$\oplus$ 

✐

 $\oplus$ 

 $\oplus$ 

✐

 $\oplus$ 

 $\oplus$ 

✐

MARCO CIGAGNA

**Applicazione delle tecniche elettrosmotiche alla consolidazione dei fanghi di risulta dei processi mineralurgici**

 $\bullet$  00  $\bullet$ 

**Dottorato di Ricerca in Geoingegneria - XIX CICLO**

2003–2006

UNIVERSITÀ DEGLI STUDI DI CAGLIARI DIPARTIMENTO DI GEOINGEGNERIA E TECNOLOGIE AMBIENTALI "tesi" — 2007/4/24 — 18:43 — page  $2 - \text{\#2}$ 

 $\bigoplus$ 

 $\bigoplus$ 

 $\bigoplus$ 

 $\oplus$ 

 $\bigoplus$ 

 $\bigoplus$ 

 $\bigoplus$ 

✐

✐

✐

✐

✐

✐

✐

# **Applicazione delle tecniche elettrosmotiche alla consolidazione dei fanghi di risulta dei processi mineralurgici**

MARCO CIGAGNA

# **Dottorato di Ricerca in Geoingegneria - XIX CICLO**

2003–2006

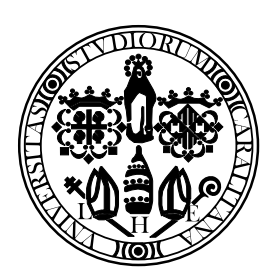

UNIVERSITÀ DEGLI STUDI DI CAGLIARI DIPARTIMENTO DI GEOINGEGNERIA E TECNOLOGIE AMBIENTALI "tesi" — 2007/4/24 — 18:43 — page  $4 - #4$ 

 $\bigoplus$ 

 $\bigoplus$ 

 $\bigoplus$ 

 $\oplus$ 

 $\bigoplus$ 

 $\bigoplus$ 

 $\bigoplus$ 

 $\bigoplus$ 

 $\bigoplus$ 

 $\bigoplus$ 

Everything should be made simple as possible, but not simpler.

Albert Einstein

 $\bigoplus$ 

 $\bigoplus$ 

 $\bigoplus$ 

 $\bigoplus$ 

 $\bigoplus$ 

 $\oplus$ 

 $\bigoplus$ 

 $\bigoplus$ 

✐

✐

✐

# **Ringraziamenti**

 $\oplus$ 

 $\bigoplus$ 

 $\oplus$ 

✐

Al termine di questa esperienza, il mio primo ringraziamento va al Professor Battista Grosso, il mio tutore nello sviluppo di questa tesi di Dottorato, perché è stato grazie alle sue intuizioni e alla sua esperienza che questo lavoro è stato portato a termine.

Un grazie infinito al Dott. Claudio Gallo, che ha messo a mia disposizione tutta la sua infinita conoscenza sui metodi numerici.

Desidero ringraziare l'amico e collega Paolo Tronci, per il supporto dispensato in questo nostro percorso parallelo.

Ringrazio Piero Borghero, il nostro Tecnico di laboratorio, per il suo apporto, in esperienza e professionalità, nella realizzazione degli apparati sperimentali utilizzati.

Ringrazio inoltre tutta "l'esperienza" e la "competenza" del Dipartimento, che mi è stata gentilmente messa a disposizione nella mia ricerca.

 $\bigoplus$ 

 $\bigoplus$ 

 $\oplus$ 

 $\bigoplus$ 

 $\bigoplus$ 

 $\bigoplus$ 

 $\bigoplus$ 

 $\oplus$ 

INDICE

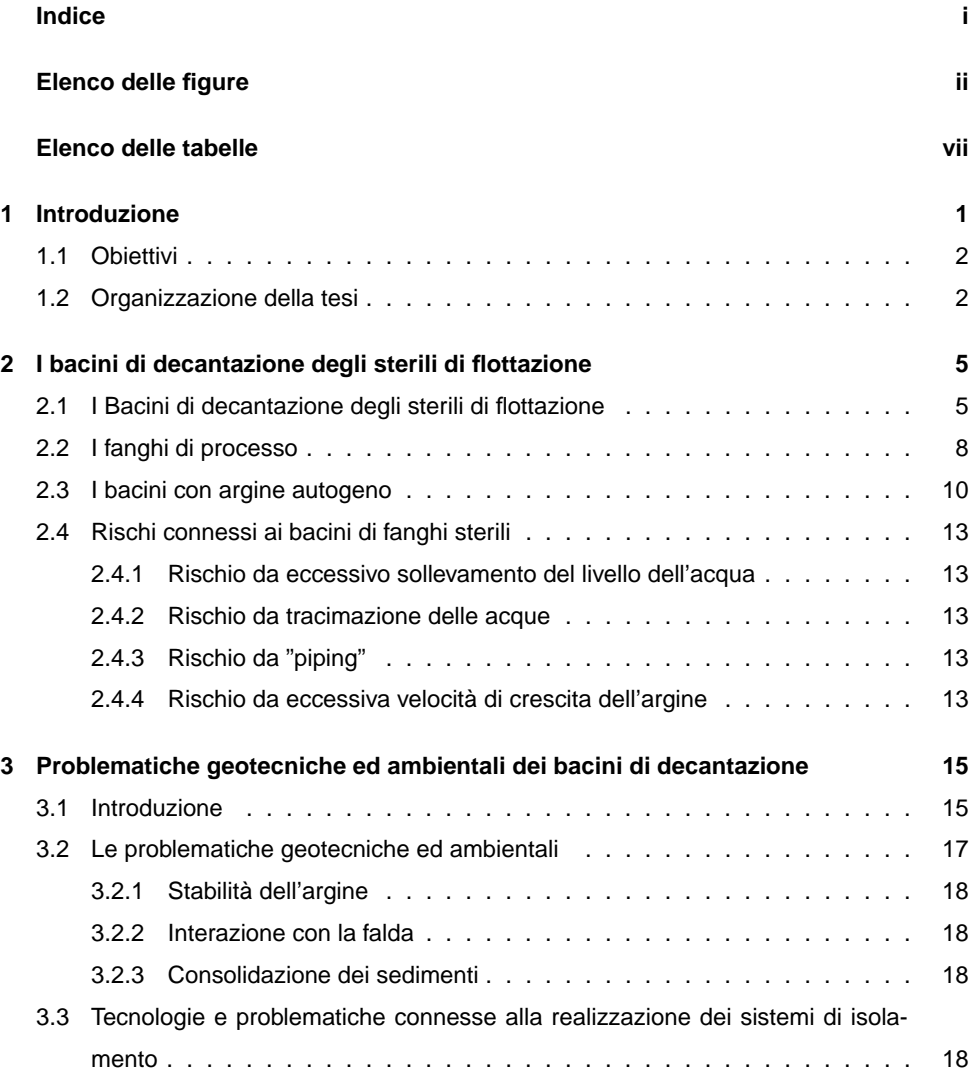

M. Cigagna **i**

 $\bigoplus$ 

 $\oplus$ 

 $\bigoplus$ 

 $\bigoplus$ 

 $\oplus$ 

 $\oplus$ 

# INDICE

 $\bigoplus$ 

 $\bigoplus$ 

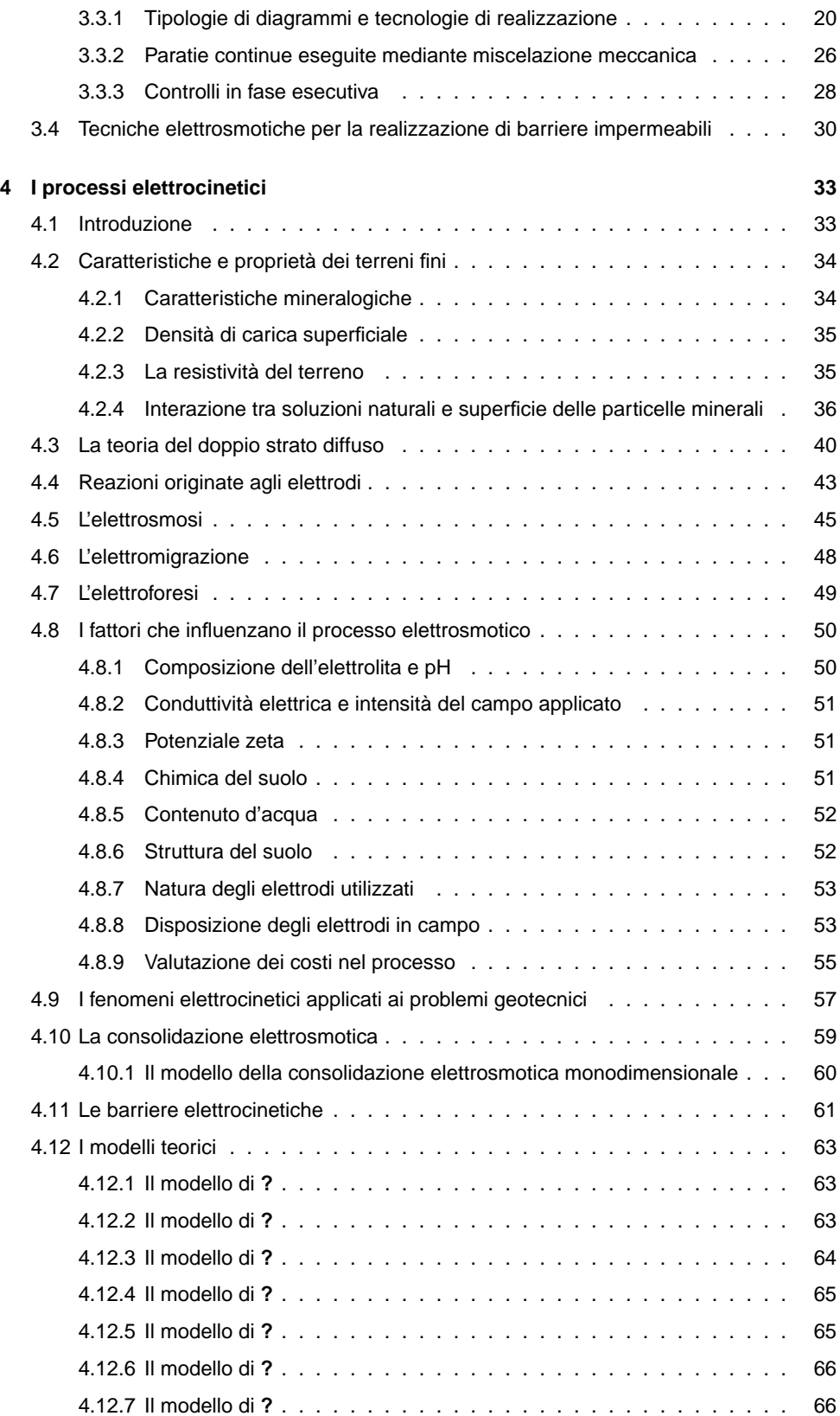

 $\bigoplus$ 

 $\bigoplus$ 

 $\bigoplus$ 

 $\bigoplus$ 

 $\bigoplus$ 

# **INDICE**

 $\bigoplus$ 

 $\oplus$ 

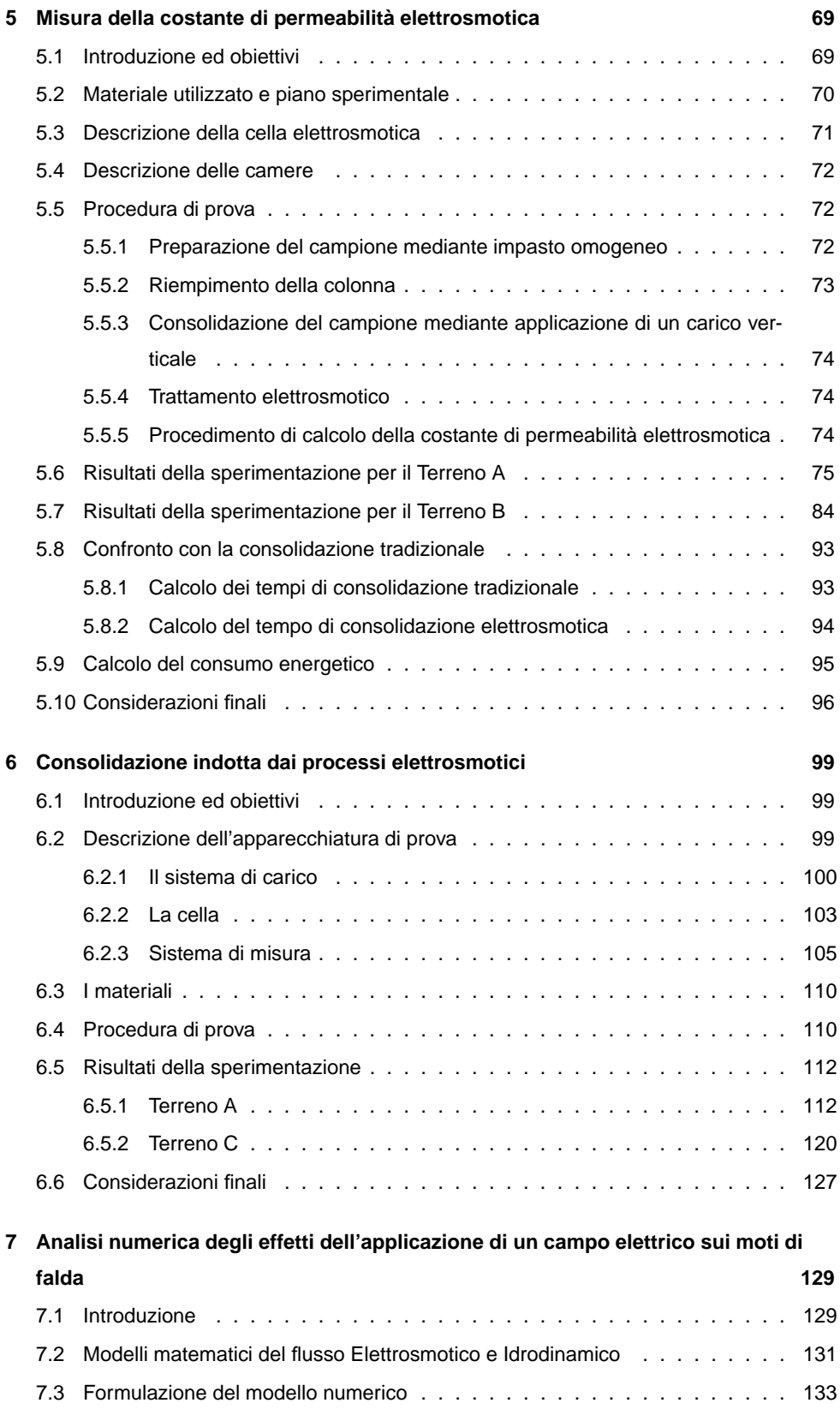

 $\bigoplus$ 

 $\bigoplus$ 

 $\oplus$ 

 $\oplus$ 

# INDICE

 $\bigoplus$ 

 $\bigoplus$ 

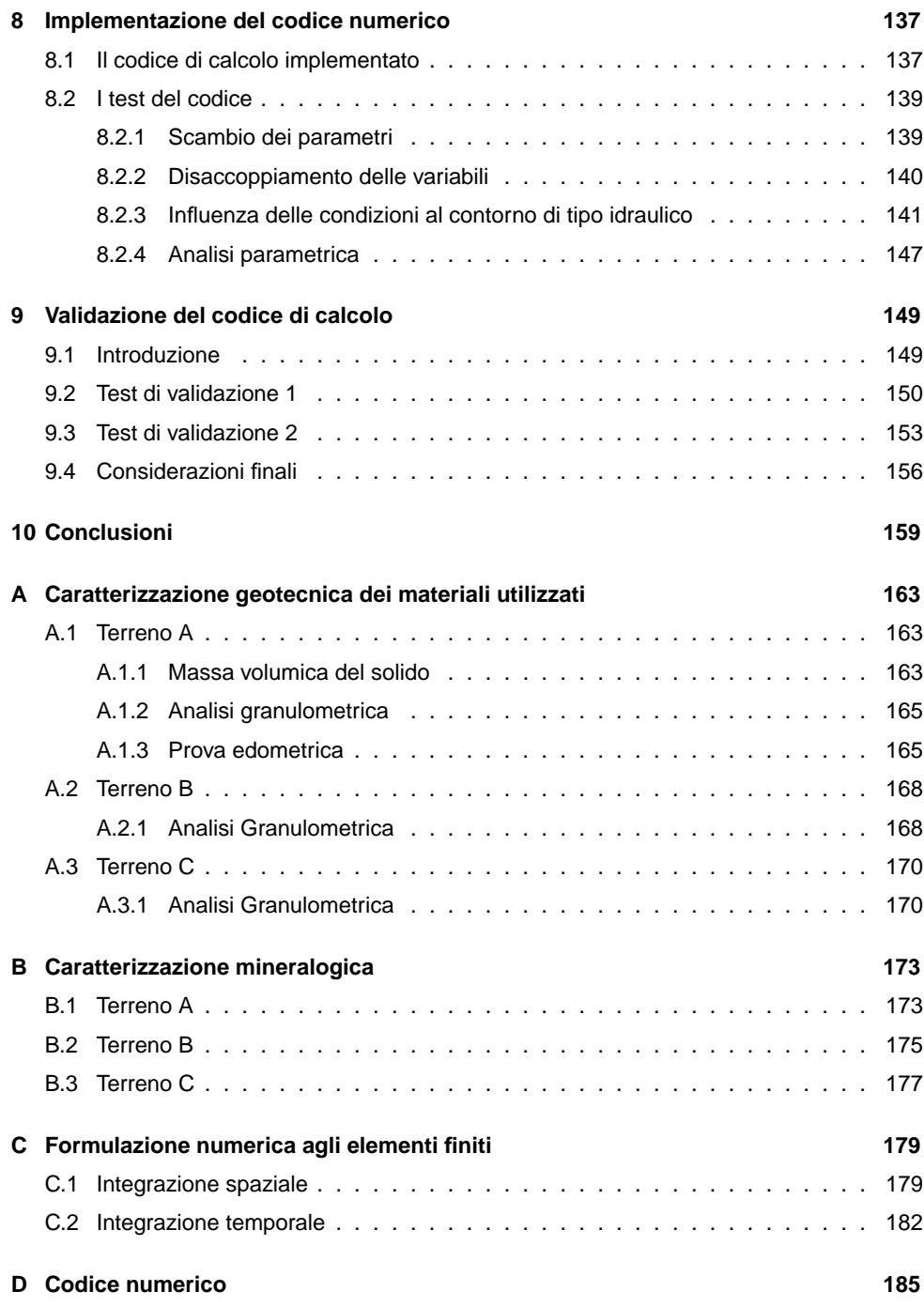

 $\bigoplus$ 

 $\bigoplus$ 

 $\bigoplus$ 

 $\oplus$ 

 $\bigoplus$ 

# ELENCO DELLE FIGURE

 $\bigoplus$ 

 $\oplus$ 

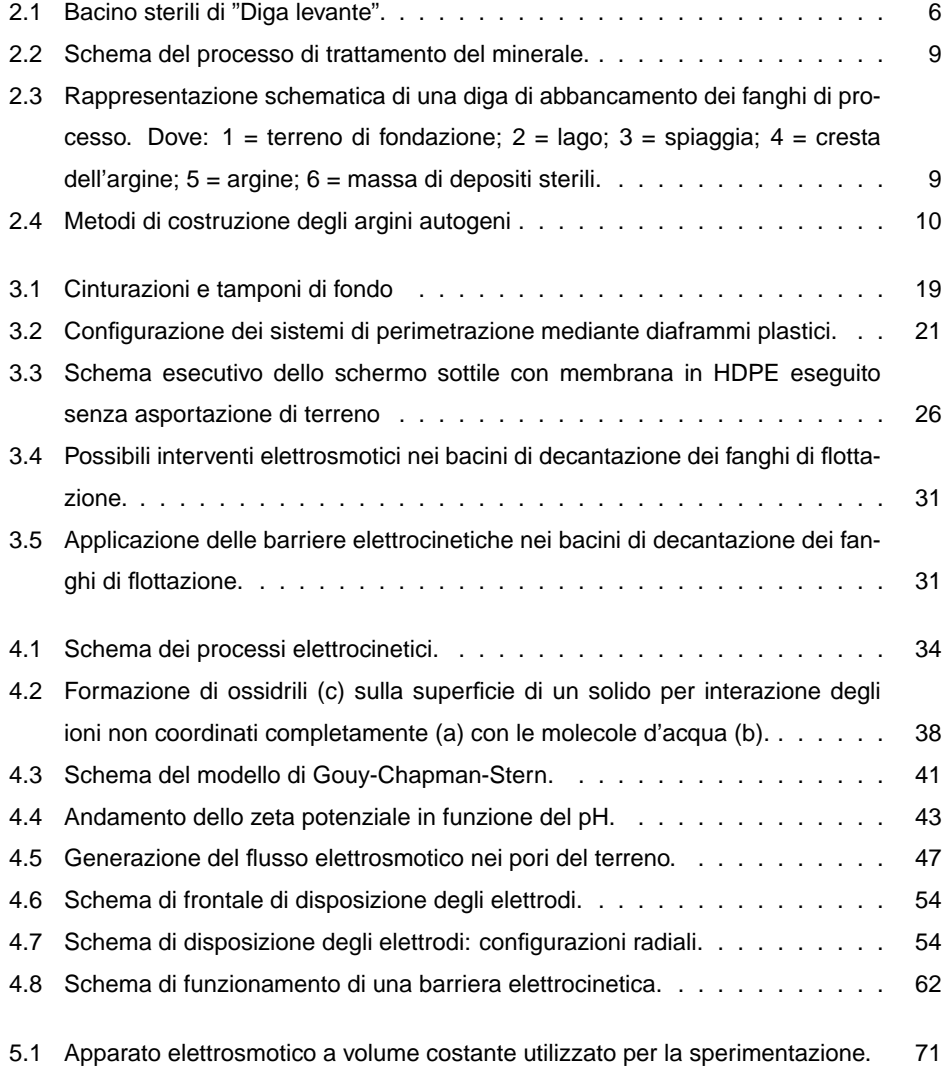

 $\bigoplus$ 

5.2 Fase di preparazione del campione - consolidazione iniziale. . . . . . . . . . 73 5.3 Terreno A. Volume cumulato di fluido in uscita dalla cella. . . . . . . . . . . . 76 5.4 Terreno A. Variazione nel tempo della densità di corrente. . . . . . . . . . . 77 5.5 Terreno A. Variazione nel tempo del flusso elettrosmotico. . . . . . . . . . . 77 5.6 Terreno A. Andamento del coefficiente di permeabilità elettrosmotica. . . . . 78 5.7 Prova A - 0. Variazione del pH nella camera anodica e catodica nel tempo. . 79 5.8 Prova A - 0.1. Variazione del pH nella camera anodica e catodica nel tempo. 79 5.9 Prova A - 0.2. Variazione del pH nella camera anodica e catodica nel tempo. 80

5.10 Prova A - 0.1. Variazione del pH del terreno tra anodo (0) e catodo (1) a fine

5.11 Prova A - 0.2. Variazione del pH del terreno tra anodo (0) e catodo (1) a fine

5.12 Prova A - 0.1. Variazione del contenuto d'acqua del terreno tra anodo (0) e

5.13 Prova A - 0.2. Variazione del contenuto d'acqua del terreno tra anodo (0) e

prova. . . . . . . . . . . . . . . . . . . . . . . . . . . . . . . . . . . . . . . 81

prova. . . . . . . . . . . . . . . . . . . . . . . . . . . . . . . . . . . . . . . 81

catodo (1) a fine prova. . . . . . . . . . . . . . . . . . . . . . . . . . . . . . 82

✐

✐

✐

✐

✐

✐

ELENCO DELLE FIGURE

# catodo (1) a fine prova. . . . . . . . . . . . . . . . . . . . . . . . . . . . . . 83 5.14 Prova A - 0.1. Variazione dell'indice dei vuoti all'interno del terreno trattato. . 83 5.15 Prova A - 0.2. Variazione dell'indice dei vuoti all'interno del terreno trattato. . 84 5.16 Terreno B. Volume cumulato di fluido in uscita dalla cella. . . . . . . . . . . . 85 5.17 Terreno B. Variazione nel tempo della densità di corrente. . . . . . . . . . . . 86 5.18 Terreno B. Variazione nel tempo del flusso elettrosmotico. . . . . . . . . . . 87 5.19 Terreno B. Permeabilità elettrosmotica. . . . . . . . . . . . . . . . . . . . . 88 5.20 Prova B - 0.1. Variazione del pH del terreno tra anodo (0) e catodo (1) a fine prova. . . . . . . . . . . . . . . . . . . . . . . . . . . . . . . . . . . . . . . 88 5.21 Prova B - 0.2. Variazione del pH del terreno tra anodo (0) e catodo (1) a fine prova. . . . . . . . . . . . . . . . . . . . . . . . . . . . . . . . . . . . . . . 89 5.22 Prova B - 0.5. Variazione del pH del terreno tra anodo (0) e catodo (1) a fine prova. . . . . . . . . . . . . . . . . . . . . . . . . . . . . . . . . . . . . . . 89 5.23 Prova B - 0.1. Variazione del contenuto d'acqua del terreno tra anodo (0) e catodo (1) a fine prova. . . . . . . . . . . . . . . . . . . . . . . . . . . . . . 90 5.24 Prova B - 0.2. Variazione del contenuto d'acqua del terreno tra anodo (0) e catodo (1) a fine prova. . . . . . . . . . . . . . . . . . . . . . . . . . . . . . 91 5.25 Prova B - 0.5. Variazione del contenuto d'acqua del terreno tra anodo (0) e catodo (1) a fine prova. . . . . . . . . . . . . . . . . . . . . . . . . . . . . . 91 5.26 Prova B - 0.1. Variazione del contenuto d'acqua del terreno tra anodo (0) e catodo (1) a fine prova. . . . . . . . . . . . . . . . . . . . . . . . . . . . . . 92

5.27 Prova B - 0.2. Variazione del contenuto d'acqua del terreno tra anodo (0) e catodo (1) a fine prova. . . . . . . . . . . . . . . . . . . . . . . . . . . . . . 92

**vi** M. Cigagna

✐

 $\bigoplus$ 

 $\bigoplus$ 

 $\bigoplus$ 

# **ELENCO DELLE FIGURE**

 $\bigoplus$ 

 $\oplus$ 

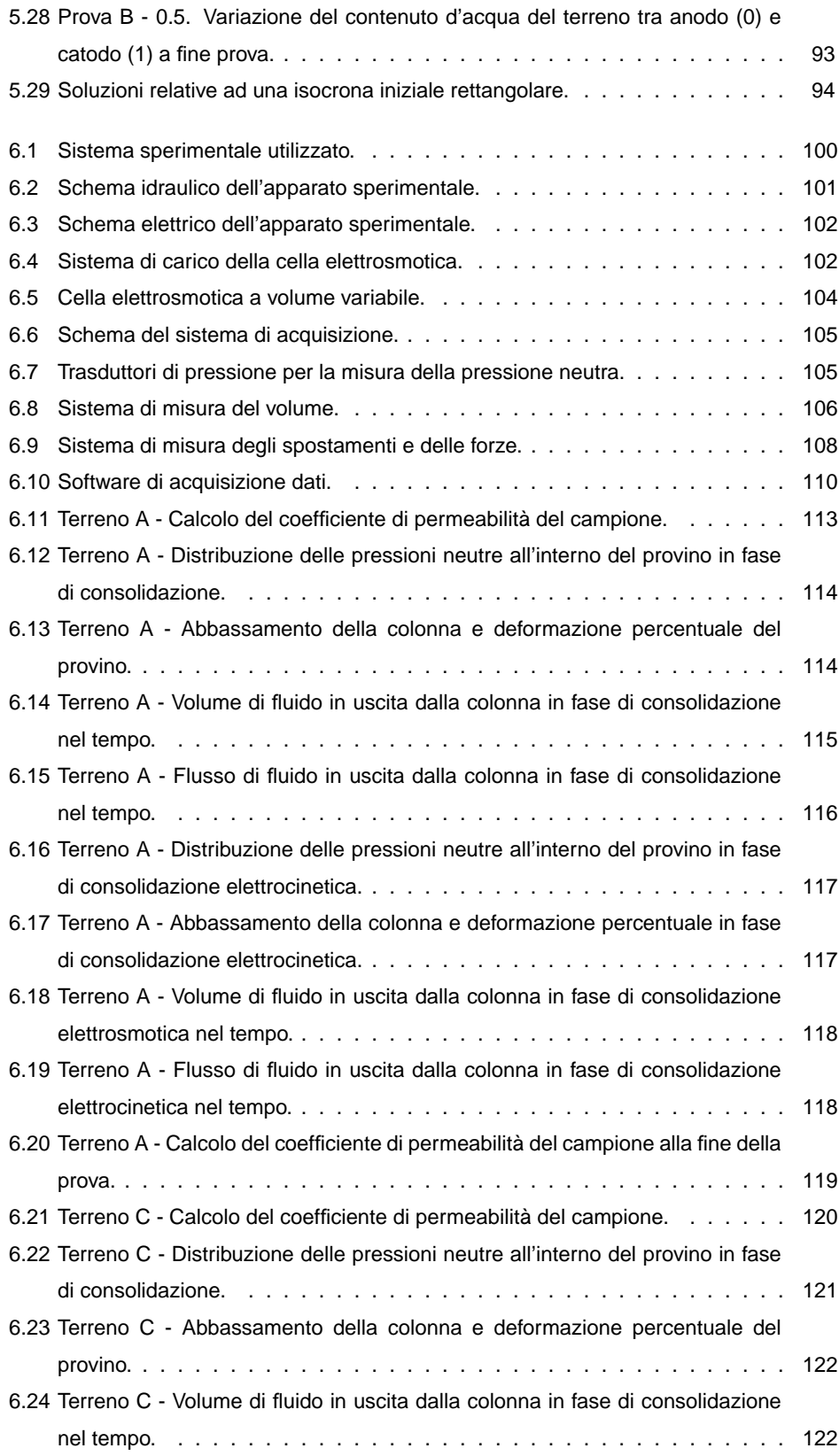

 $\bigoplus$ 

 $\bigoplus$ 

 $\bigoplus$ 

 $\oplus$ 

 $\oplus$ 

 $\bigoplus$ 

 $\bigoplus$ 

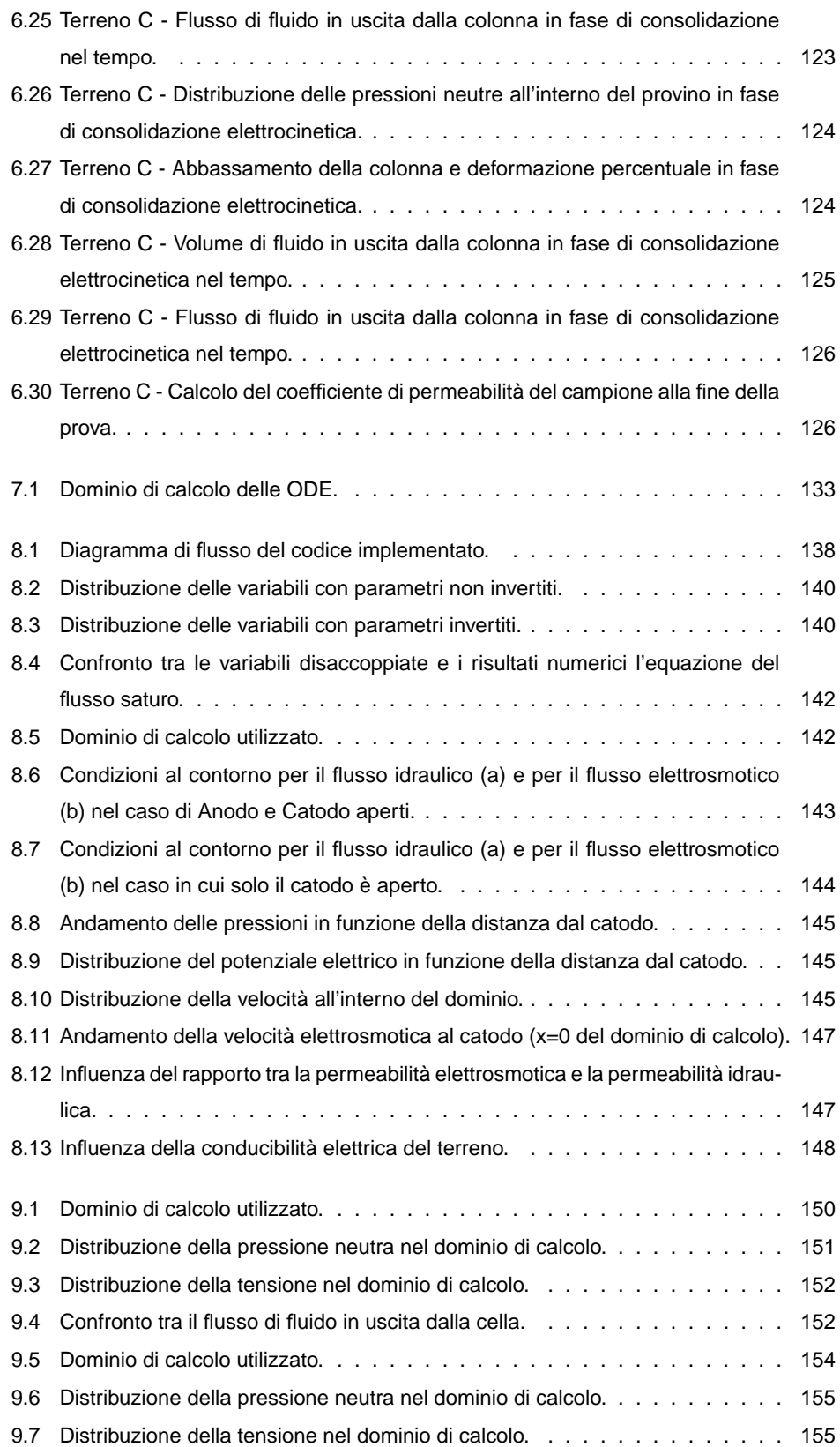

 $\bigoplus$ 

 $\oplus$ 

**viii** M. Cigagna

 $\bigoplus$ 

 $\oplus$ 

 $\bigoplus$ 

# **ELENCO DELLE FIGURE**

 $\bigoplus$ 

 $\oplus$ 

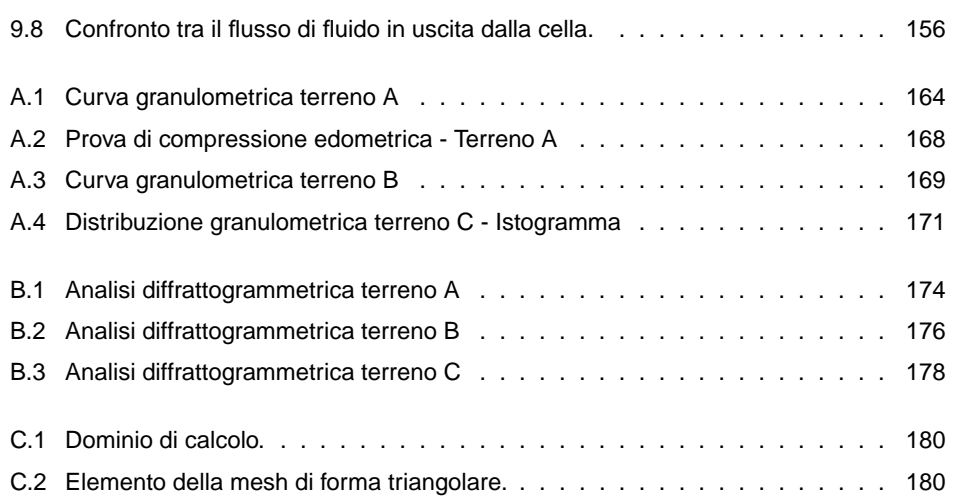

 $\bigoplus$ 

 $\bigoplus$ 

 $\oplus$ 

 $\oplus$ 

ELENCO DELLE FIGURE

 $\bigoplus$ 

 $\bigoplus$ 

 $\bigoplus$ 

 $\bigoplus$ 

 $\oplus$ 

 $\bigoplus$ 

# ELENCO DELLE TABELLE

 $\oplus$ 

 $\bigoplus$ 

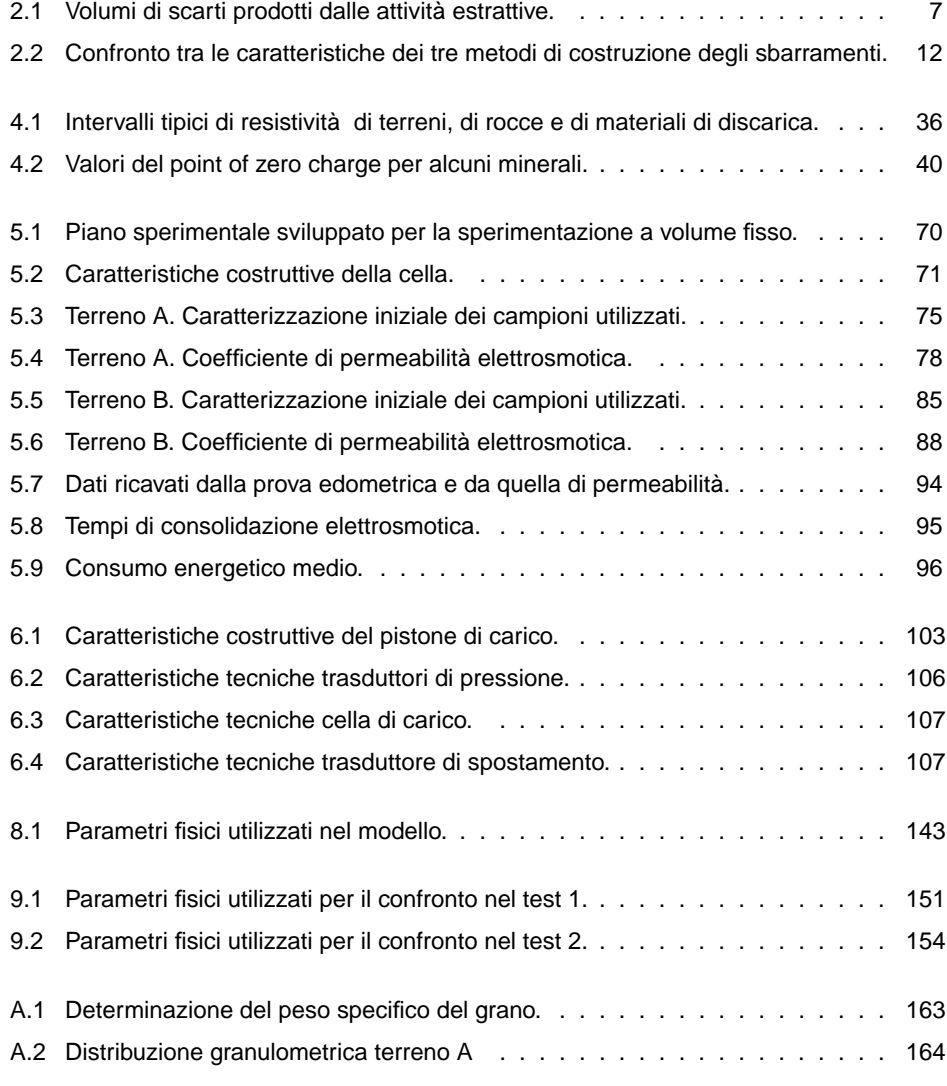

 $\bigoplus$ 

 $\bigoplus$ 

 $\oplus$ 

 $\oplus$ 

# ELENCO DELLE TABELLE

 $\bigoplus$ 

 $\bigoplus$ 

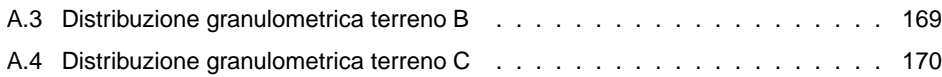

 $\bigoplus$ 

✐

✐

✐

CAPITOLO 1 Introduzione

L'attività estrattiva, terminata negli ultimi decenni a causa dell'esaurimento dei principali giacimenti ed alla crescita della concorrenza dei paesi in via di sviluppo, ha determinato importanti cambiamenti nel territorio della Regione Sardegna.

L'abbandono dell'attività estrattiva ha lasciato una pesante eredità ambientale, per la presenza di scavi, discariche ed abbancamenti di materiali fini di risulta dalle lavorazioni minerarie, responsabili tra l'altro della contaminazione da metalli pesanti del suolo e delle acque.

L'eliminazione o quanto meno la riduzione del potenziale pericolo di contaminazione per le matrici ambientali, non può prescindere da interventi di bonifica e messa in sicurezza delle fonti di pericolo causate dalle attività estrattive. I bacini di decantazione dei fanghi di processo, circa il 40% dei rifiuti minerari presenti nel territorio della Regione Sardegna, rappresentano importanti fonti di contaminazione.

Le caratteristiche dei materiali contenuti in questi bacini, si riflettono sia sulla stabilità degli argini di contenimento, sia sulle possibilità di rilascio delle acque inquinate verso l'esterno del bacino e quindi verso l'ambiente (falde sotterranee e acque superficiali).

Per questi motivi è molto importate intervenire con opere mirate sia alla consolidazione degli argini sia al contenimento delle acque inquinate contenute nei bacini.

La consolidazione di questi materiali assume un ruolo fondamentale nel processo di "stabilizzazione" dei bacini. La riduzione del contenuto d'acqua e quindi dell'indice dei vuoti, fino a valori inferiori alla capacità di campo (acqua gravitazionale), unita all'isolamento idraulico, determina infatti maggiore stabilità meccanica, riduce il rischio di collasso degli argini, e determina condizioni di maggiore sicurezza riguardo al trasporto dei contaminati attraverso la fase liquida.

Date le dimensioni considerevoli dei bacini di decantazione fanghi, sono estremamente costosi sia gli interventi di bonifica (intesa come riduzione delle concentrazioni di inquinanti

 $\oplus$ 

✐

✐

 $\oplus$ 

✐

✐

### 1.1 Obiettivi

✐

✐

al di sotto delle CLA (DM 471/99), sia quelli di asportazione dei materiale. L'alternativa possibile è quella della messa in sicurezza, intesa come confinamento idraulico nei confronti dell'ingresso delle acque meteoriche e dell'uscita delle acque inquinate.

La ricerca che viene presentata è stata condotta con l'obiettivo di sperimentare e proporre sistemi di contenimento e di isolamento, finalizzati alla messa in sicurezza dei bacini di decantazione.

Più in particolare sono stati proposti, studiati e testati i metodi elettrocinetici per la formazione di barriere impermeabili e per la creazione di barriere dinamiche (elettrocinetiche) per il contenimento delle acque contaminate.

# **1.1 Obiettivi**

L'obiettivo generale sviluppato nell'ambito del dottorato è lo studio e la messa a punto di tecniche di confinamento idraulico e di impermeabilizzazione, utilizzabili ai fini della messa in sicurezza dei bacini di decantazione di fanghi di processo.

Gli obiettivi particolari di questo studio sono stati:

- Investigare la fattibilità dell'utilizzo dei processi elettrosmotici nella creazione di barriere profonde per prevenire la migrazione dei contaminanti attraverso:
	- **–** la misura della costante di permeabilità elettrosmotica mediante un apparato costituito da una cella a volume costante;
	- **–** lo studio della consolidazione indotta dai processi elettrocinetici, mediante sperimentazione in cella a volume variabile;
- Monitorare il flusso elettrosmotico e le influenze dell'imposizione di un campo elettrico in corrente continua ad un fango di flottazione.
- Sviluppare un modello numerico bidimensionale, capace di simulare il movimento del flusso fluido in un mezzo poroso, dovuto alla contemporanea applicazione di un gradiente idraulico e di un gradiente elettrico.
- Validare il modello numerico, attraverso la comparazione dei dati ottenuti come risultato del calcolo con quelli misurati durante la sperimentazione.

# **1.2 Organizzazione della tesi**

La tesi è organizzata in dieci Capitoli e quattro appendici.

Nel Capitolo 1 (pagina 1) viene introdotto il problema e vengono definiti gli obiettivi.

Nel Capitolo 2 (pagina 5) viene presentata una panoramica dei sistemi di costruzione dei bacini di accumulo dei fanghi di flottazione.

✐

✐

✐

✐

### **1. Introduzione**

✐

✐

Nel Capitolo 3 (pagina 15) vengono esposte le tecniche di messa in sicurezza dei bacini e viene presentata l'idea dell'applicazione dei metodi elettrocinetici come tecnica per la messa in sicurezza dei bacini.

Il Capitolo 4 (pagina 33) riassume i fenomeni fisici oggetto della presente tesi, attraverso una lettura critica dei lavori già reperibili in letteratura.

Il Capitolo 5 (pagina 69) espone la sperimentazione effettuata sui fanghi di flottazione, con l'utilizzo di una cella elettrosmotica a volume costante, al fine di valutare e monitorare il flusso elettrosmotico in funzione della concentrazione di elettrolita.

Nel Capitolo 6 (pagina 99) si descrive la sperimentazione realizzata con l'ausilio di una cella elettrosmotica a volume variabile, per valutare il flusso elettrosmotico in condizioni prossime a quelle reali (presenza di carichi verticali).

Nel Capitolo 7 (pagina 129) viene proposta l'analisi numerica degli effetti indotti dall'applicazione di un campo elettrico sul moto dei fluidi. Viene trattato il modello matematico più adotto alla rappresentazione del fenomeno fisico e viene sviluppato il modello numerico.

Nel Capitolo 8 (pagina 137) viene presentata l'implementazione del codice numerico bidimensionale agli elementi finiti, basato sulle modello matematico e numerico presentato nel Capitolo 7. Vengono inoltre illustrati i test effettuati per valutarne il corretto funzionamento numerico.

Il Capitolo 9 (pagina 149) mostra i principali test di validazione del modello numerico, basati sulla sovrapponibilità dei dati numerici con quelli ottenuti durante le sperimentazioni proposte nel Capitolo 5 e nel Capitolo 6.

Le conclusioni sono presentate nel Capitolo 10 (pagina 159).

L'Appendice A (pagina A) raccoglie la caratterizzazione geotecnica dei materiali utilizzati.

L'Appendice B (pagina 173) riassume la caratterizzazione mineralogica dei materiali utilizzati nelle sperimentazioni.

Nell'Appendice C (pagina 179) viene presentata la formulazione numerica del modello matematico di flusso sotto l'azione di un campo elettrico e di un gradiente idraulico in un mezzo poroso.

Nell'Appendice D (pagina 185) viene riportato il codice numerico bidimensionale agli elementi finiti.

✐

 $\bigoplus$ 

 $\bigoplus$ 

 $\oplus$ 

1.2 Organizzazione della tesi

 $\bigoplus$ 

 $\oplus$ 

 $\bigoplus$ 

 $\bigoplus$ 

✐

✐

✐

CAPITOLO 2 I bacini di decantazione degli sterili di flottazione

In questo capitolo vengono presentati i sistemi di costruzione dei bacini di decantazione dei fanghi derivanti da processi di concentrazione dei minerali. Vengono presentati i metodi di costruzione delle dighe di contenimento, la descrizione del materiale in essi contenuto (fanghi di processo) e le possibile interazioni ambientali tra i bacini e l'ambiente esterno.

# **2.1 I Bacini di decantazione degli sterili di flottazione**

Nella maggior parte delle miniere vengono estratti minerali utili che non si trovano sotto forma d'ammassi allo stato puro, ma costituiscono livelli di piccolo spessore che, insieme ad altri minerali che hanno avuto la stessa origine (ganga), si trovano fra rocce d'altro tipo, si estendono su aree vaste ed hanno un andamento molto irregolare (filoni minerari). Per estrarre il minerale è necessario scavare anche le rocce circostanti, seguendo il filone nel suo andamento.

Nel caso in cui il minerale abbia un alto valore economico, diventa vantaggioso estrarlo, anche se è necessario estrarre con esso la ganga e le rocce che lo inglobano, spesso in quantità molto maggiori. Il materiale estratto viene successivamente sottoposto a processi di concentrazione mediante la separazione della roccia, ottenendo in questo modo un minerale più puro (arricchimento). I materiali dai quali il minerale utile è stato separato, di nessun valore economico (sterile), sono smaltite in discariche realizzate allo scopo: le discariche minerarie. Lo sterile può essere solido (blocchi o massi di varia pezzatura), ma nella maggior parte dei casi la separazione del minerale richiede una minuta frantumazione e l'impiego di molta acqua [**?**].

Il residuo della lavorazione da inviare in discarica è quindi un liquido fangoso, a volte contenente sostanze chimiche introdotte per permettere la concentrazione del minerale utile.

✐

✐

✐

✐

 $\oplus$ 

✐

2.1 I Bacini di decantazione degli sterili di flottazione

 $\oplus$ 

✐

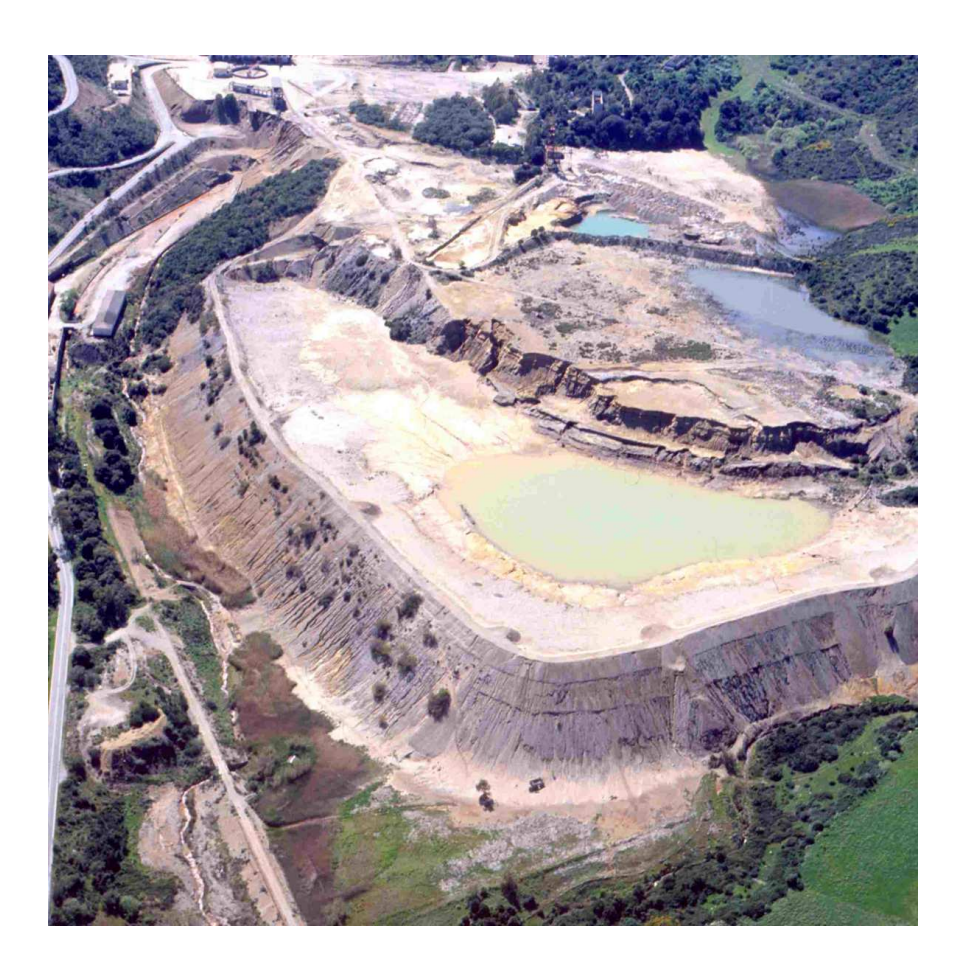

**Figura 2.1:** Bacino sterili di "Diga levante".

 $\bigoplus$ 

✐

✐

✐

#### **2. I bacini di decantazione degli sterili di flottazione**

✐

✐

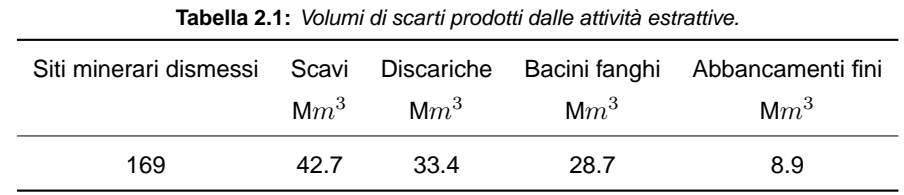

Le discariche minerarie per residui di lavorazione di questo tipo sono costituite da vasche di decantazione, bacini in cui il fango si deposita poco a poco sul fondo, liberando l'acqua di cui è saturo. Questa, priva della parte solida e chiarificata, può essere scaricata, previa eventuale depurazione, nelle acque superficiali, oppure viene riutilizzata.

I bacini di decantazione sono realizzati all'esterno delle miniere, in vicinanza degli impianti d'arricchimento e lavorazione del minerale, per contenere i costi di trasporto dello sterile. Essendo le miniere in zone collinari o montuose, non sempre è facile trovare aree adatte alla costruzione dei bacini di decantazione. Vengono in genere realizzati su pendii per mezzo di terrapieni di sbarramento che formano un bacino nel quale viene pompato il liquido fangoso da smaltire. In Figura 2.1 si nota un esempio di realizzazione di un bacino di raccolta degli sterili di flottazione della miniera di Montevecchio - CA - Sardegna.

Nella Tabella 2.1 sono indicati i volumi dei materiali prodotti dalle attività estrattive, per le aree del Parco Geominerario Storico e Ambientale della Sardegna (PGMSA), che rappresentano sul territorio nazionale circa il 90% delle attività minerarie.

Circa il 40% dei volumi derivanti dalle attività minerarie (Tabella 2.1) che insistono sul territorio della Regione Sardegna, sono rappresentati dai bacini di decantazione dei fanghi di risulta dei processi di separazione e concentrazione dei minerali. I grandi volumi di fanghi stoccati, le caratteristiche chimico–fisiche degli stessi, le condizioni di degrado e assenza di manutenzione delle dighe di contenimento, l'assenza di barriere impermeabili al fondo, fanno si che i bacini di decantazione dei fanghi di flottazione rappresentano oggi un pericolo per l'ambiente e le popolazioni.

Le acque che fuoriescono attraverso il fondo o le pareti del bacino e quelle di ruscellamento che si producono in occasione delle precipitazioni meteoriche, possono contenere oltre hai composti chimici già citati, anche quantità di solido del tutto inaccettabili nei corpi d'acqua naturali nei quali vanno a confluire.

Le tipologie dei bacini di decantazione degli sterili e le modalità di realizzazione degli argini, possono essere molto diverse in relazione sia alla morfologia del terreno su cui insistono sia alle esigenze stesse per cui vengono costruiti. La messa in sicurezza delle ex aree minerarie rappresenta oggi una problematica di interesse comune in Sardegna, dove vengono sperimentate nuove soluzioni di tipo ingegneristico che permettono di risolvere il problema del contenimento degli inquinanti e di stabilità delle dighe.

✐

 $\bigoplus$ 

✐

✐

2.2 I fanghi di processo

✐

✐

# **2.2 I fanghi di processo**

I fanghi di processo, o code (tailings) sono il rifiuto del processo di trattamento mineralurgico o idrometallurgico utilizzato per estrarre dal grezzo di miniera i metalli di interesse.

Durante il processo di "arricchimento", il minerale grezzo è anzitutto frantumato e macinato fino alla liberazione dei componenti e quindi inviato all'impianto per ottenere il "concentrato" o il "mercantile". Poiché il prodotto concentrato rappresenta spesso solo una piccola frazione dell'intera massa scavata, il volume di fanghi è sempre relativamente grande.

Tali fanghi contengono tutte le sostanze presenti nel grezzo, con eccezione di quelle estratte, oltre ad una quantità residuale di queste ultime, essendo il processo di recupero parziale. Inoltre sono presenti nei fanghi i reagenti impiegati nel processo e altre sostanze tossiche. La situazione è aggravata dal fatto che, a seguito della macinazione, i contaminanti possono più facilmente disperdersi nell'ambiente.

La stabilità geomeccanica della massa di fanghi depositati è particolarmente precaria, a causa della granulometria fine e della presenza di grandi quantità d'acqua. Nella grande maggioranza dei casi, gli sterili di trattamento prodotti nel mondo sono riversati in grandi bacini di contenimento (dighe sterili) con argini in terra o costruiti utilizzando la frazione grossa separata dagli stessi fanghi. I fanghi devono essere depositati in modo tale da ottimizzare la protezione della sicurezza dell'uomo e dell'ambiente. I sistemi di messa a dimora in bacini di terra devono essere progettati e costruiti in accordo con la pratica ingegneristica consolidata tenendo conto delle condizioni sismiche locali e del livello delle precipitazioni. Il progetto di bacini a terra dovrebbe anche considerare la necessità di isolare il materiale generatore di acidità dall'ossidazione e dall'acqua di percolazione.

Tra possibilità di messa a dimora dei fanghi di processo, le opzioni tecniche finora disponibili sono le seguenti:

- Sistemazione:
	- **–** in superficie;
	- **–** nel sottosuolo;
	- **–** sott'acqua.
- Riutilizzo:
	- **–** riempimento dei vuoti minerari;
	- **–** riutilizzo della materia parziale o totale.

Ovviamente la tecnica migliore sarebbe quella del riutilizzo, ma ancora non si è riusciti a renderla economicamente realizzabile. La tecnica largamente impiegata è quella della deposizione umida in appositi bacini, dette dighe sterili o dighe di contenimento degli sterili di flottazione.

✐

✐

✐

✐

✐

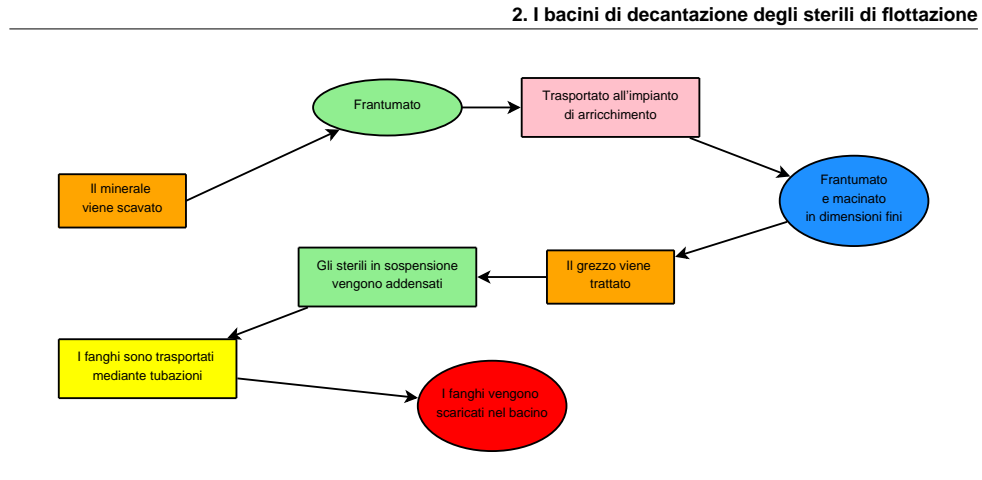

**Figura 2.2:** Schema del processo di trattamento del minerale.

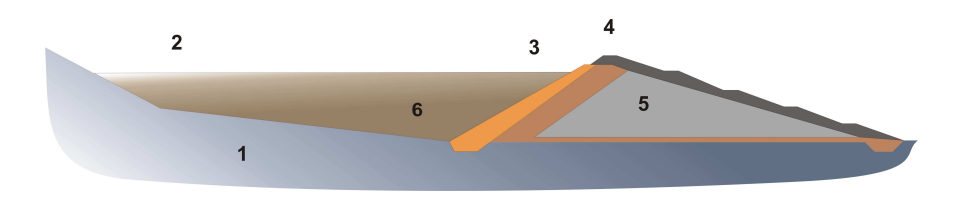

**Figura 2.3:** Rappresentazione schematica di una diga di abbancamento dei fanghi di processo. Dove:  $1 =$  terreno di fondazione;  $2 =$  lago;  $3 =$ spiaggia;  $4 =$  cresta dell'argine;  $5 =$  argine;  $6 =$  massa di depositi sterili.

In Figura 2.2 viene sintetizzato lo schema di processo del trattamento di arricchimento del minerale e di produzione dei fanghi di processo.

I fanghi di processo (tailings dams), sono costituiti da una sospensione di particelle solide in acqua pari a circa il 30%, vengono riversati nel bacino attraverso una serie di punti di scarico disposti lungo l'argine. I fanghi in arrivo sono depositati fuori acqua al di sopra degli strati precedenti. In genere il materiale solido è in forma di limi ma contiene anche una porzione variabile di sabbie e argille. Immediatamente a valle del o dei punti di riversamento, il materiale depositato è prevalentemente costituito dalle frazioni grosse che sedimentano più rapidamente mentre nella zona opposta del bacini si forma un lago dove si depositano i finissimi e le argille, mentre le sabbie formano una sorta di spiaggia adiacente alla cresta dell'argine (Figura 2.3).

Conseguentemente le caratteristiche fisiche e geomeccaniche variano in funzione dalle distanza dal punto di deposizione. Gli sterili depositati sono caratterizzati da una bassa permeabilità, che si riduce progressivamente fino a valori simili a quelli del terreno di fondazione, durante il tempo di consolidamento.

Ne consegue che il drenaggio della massa degli sterili depositata diminuisce considerevolmente al passare del tempo. A consolidazione completata la permeabilità finale (meno di  $10^{-9}ms^{-1}$ , pari a quella dello strato di impermeabilizzazione di una moderna discarica

✐

✐

✐

✐

#### 2.3 I bacini con argine autogeno

✐

✐

controllata) è in generale 10 volte minore del valore di inizio deposizione. Si preferisce di gran lunga questa tecnica di deposizione perché ha un basso costo di esercizio e necessita di un unico bacino di contenimento sia per i solidi che per l'acqua. La diluizione della torbida si aggira intorno al 30–40% (massa di solido secco in acqua), come già detto essa viene riversata nel bacino, ottenuto per sbarramento di una incisione valliva, generando un cono d'accumulo nel punto di scarico (che può essere puntuale o lineare lungo la cresta dell'argine). I problemi legati a questa scelta sono però diversi, in genere connessi all'elevato potenziale inquinante, dovuto alle grandi quantità d'acqua contaminata presente, connessi al rischio di collasso degli sbarramenti ed all'alto costo per il recupero del sito alla termine dell'esercizio dell'attività.

# **2.3 I bacini con argine autogeno**

Le tipologie dei bacini di decantazione sterili e le modalità di realizzazione degli argini possono essere molto diversi in relazione sia alla morfologia del terreno su cui insistono sia alle esigenze stesse per cui vengono costruiti.

Oltre al sistema basato su una diga in terra per lo sbarramento di acque che deve essere costruita interamente prima di iniziare il riversamento dei fanghi, si può ricorrere al concetto dell'argine autogeno che viene progressivamente sopraelevato utilizzando in tutto o in parte le frazioni grosse separate con un idrociclone.

I metodi di costruzione degli argini possono essere:

- 1. crescita a monte (upstream) (Figura 2.4-a);
- 2. crescita a valle (downstream) (Figura 2.4-b);
- 3. crescita centrale (centerline) (Figura 2.4-c).

Il primo metodo consiste in una sviluppo dell'argine verso monte con parziale appoggio sullo sterile precedentemente depositato (che quindi deve aver raggiunto un livello di

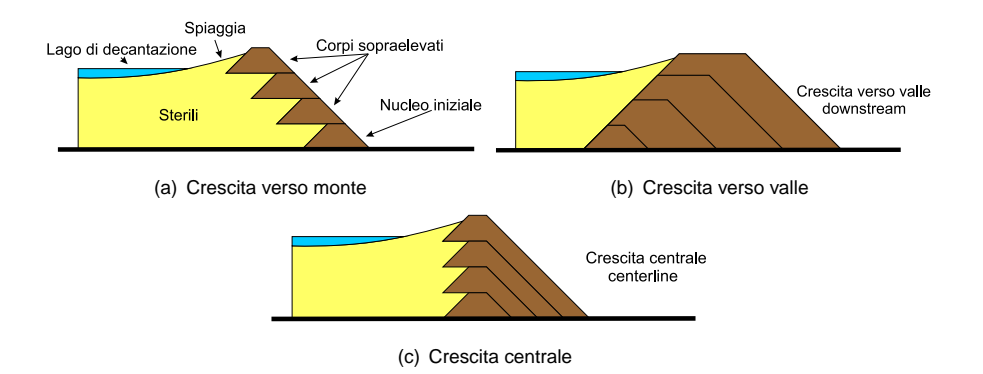

**Figura 2.4:** Metodi di costruzione degli argini autogeni

✐

✐

✐

✐

#### **2. I bacini di decantazione degli sterili di flottazione**

✐

✐

consolidazione idoneo all'uso), questo comporta una progressiva diminuzione della capacità del bacino ma la sua costruzione è tra le più usate per i bacini sterili per il suo costo di realizzazione relativamente basso.

Nel secondo metodo la crescita avviene verso valle, l'argine successivo viene costruito facendolo poggiare in parte su quello precedente, che viene così ricoperto e rinforzato. Questo fa sì che vi sia una capacità dell'invaso crescente con lo svantaggio di dover utilizzare una quantità di materiale per la costruzione dell'argine notevolmente superiore rispetto alle altre tecniche.

Il terzo metodo rappresenta un ibrido dei precedenti infatti l'argine viene costruito facendolo poggiare in parte sullo sterile e in parte l'argine costruito precedentemente, che verrà così ricoperto dal nuovo.

Tra i metodi citati, il più utilizzato nonostante la sua minore stabilità è quello con crescita verso monte.

Ovviamente le scelte prese saranno il risultato del compromesso tra gli obbiettivi gestionali, gli obbiettivi progettuali che riguardano la capacità d'accumulo, la stabilità del deposito, il controllo e la qualità dell'acqua e gli interventi di ripristino al termine dell'esercizio (obbiettivi talvolta non pienamente compatibili e in ogni modo non perseguibili indipendentemente) e il rispetto ambientale e della sicurezza.

Il riempimento del deposito e lo sviluppo delle sue proprietà meccaniche sono regolati dai processi di consolidazione della componente solida contenuta nella torbida. Questi due processi avvengono secondo modalità profondamente differenti a seconda della classe granulometrica interessata e dalle condizioni in cui si realizzano.

Nella generalità dei casi la torbida viene immessa nel bacino a partire dall'argine, forma un delta a debole pendenza in cui scorre andando a confluire in un laghetto che occupa solo una parte dell'intero deposito.

Nella deposizione del materiale solido trasportato in sospensione si possono quindi distinguere due fasi. Nella prima la torbida è in movimento e la corrente ha la capacità di mantenere in sospensione buona parte delle particelle solide presenti, la sedimentazione interessa soltanto le frazione più grossolane e pesanti. Nella seconda fase, l'acqua può essere considerata in quiete, ad eccezione di una debole corrente prodotta dal sistema di raccolta delle acque chiarificate e dall'azione del vento; in queste condizioni avviene la deposizione della frazione restante di materiale solido.

Il materiale la cui deposizione è avvenuta nel delta ha caratteristiche granulometriche tale da acquisire velocemente le proprietà di un mezzo consolidato. Una funzione determinante a questo fine svolta sicuramente dagli strati sottostanti anch'essi presentano granulometria più grossolana e risultano quindi molto permeabili, sia dai fenomeni superficiali di evaporazione.

All'interno del laghetto invece si realizza in tempi molto più lungi, in complesso meccanismo di sedimentazione e consolidazione, ad opera del peso proprio delle particelle solide e con possibili influenze legate all'effetto disperdente o flocculante di alcuni reagenti quasi

✐

 $\bigoplus$ 

 $\oplus$ 

 $\bigoplus$ 

 $\bigoplus$ 

 $\bigoplus$ 

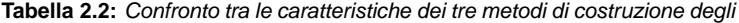

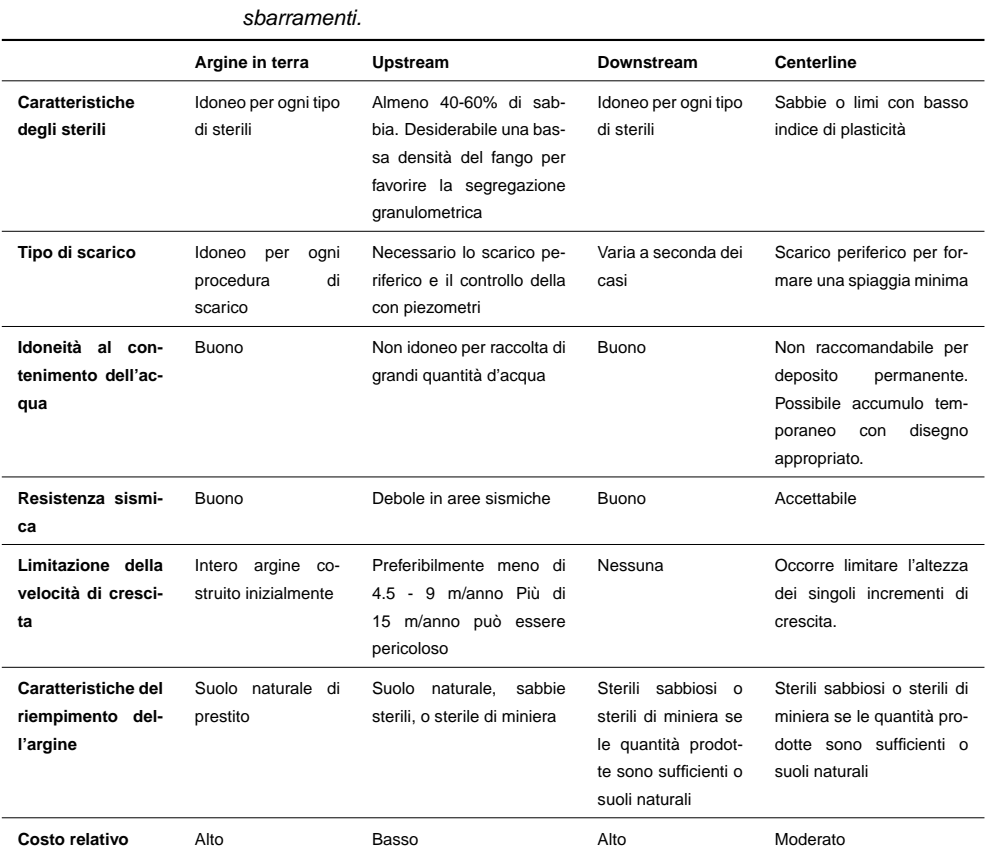

 $\bigoplus$ 

 $\bigoplus$ 

**2. I bacini di decantazione degli sterili di flottazione**

✐

✐

sempre presenti in torbida. Nel progetto di un sistema di smaltimento degli sterili in bacino di contenimento è importante conoscere l'andamento del volume incrementale disponibile per ogni metro di sopraelevazione dell'argine in modo da assicurare nel tempo gli spazi utili in relazione alle esigenze produttive.

# **2.4 Rischi connessi ai bacini di fanghi sterili**

### **2.4.1 Rischio da eccessivo sollevamento del livello dell'acqua**

Un eccessivo sollevamento del livello dell'acqua nel lago può causare il collasso delle dighe "a monte" anche se non si ha la tracimazione. Questo innalzamento del livello può essere prodotto da intense precipitazioni o da errata gestione del sistema. Se la larghezza della spiaggia emersa risulta troppo piccola la superficie freatica all'interno dell'argine risale creando condizioni di instabilità del piede dell'argine. L'intera diga può collassare a partire dalla parte bassa.

# **2.4.2 Rischio da tracimazione delle acque**

Se tuttavia il livello dell'acqua sale fino a superare la quota della cresta si avrà la tracimazione accompagnata da fenomeni erosivi e da completa sottomissione del corpo dell'argine alla superficie freatica. Sarà molto elevata la probabilità di rottura della continuità dell'argine con progressivo aggravamento della situazione. L'evoluzione dell'evento disastroso dipende dalla quantità d'acqua e, nei casi estremi si potrà avere il completo cedimento dell'accumulo in pochi minuti.

### **2.4.3 Rischio da "piping"**

✐

✐

✐

✐

Il fenomeno del Piping (flusso attraverso vie di pervietà tubolari) ha luogo se l'infiltrazione dell'acqua attraverso i sedimenti produce erosione lungo il percorso. Se l'evento diventa importante può provocare il cedimento locale o generalizzato del bacino.

# **2.4.4 Rischio da eccessiva velocità di crescita dell'argine**

Se di ricorre ad un'eccessiva velocità di crescita, nella costruzione dell'argine con crescita verso monte, si può verificare il cedimento dello stesso a causa dell'eccessiva pressione neutra indotta all'interno del corpo della diga.

✐

 $\bigoplus$ 

 $\oplus$ 

 $\oplus$ 

2.4 Rischi connessi ai bacini di fanghi sterili

 $\bigoplus$ 

 $\bigoplus$ 

 $\bigoplus$ 

CAPITOLO 3

✐

✐

✐

✐

Problematiche geotecniche ed ambientali dei bacini di decantazione

In questo capitolo vengono presentate le principali problematiche di carattere geotecnico– ambientale che caratterizzano i bacini di decantazione degli sterili di flottazione. Vengono presentate le principali tecnologie attualmente utilizzate per la loro messa in sicurezza, mirate soprattutto all'isolamento dei siti in modo da eliminare i percorsi di migrazione dei contaminanti presenti.

Viene infine presentata un'ipotesi di intervento innovativa e basata sull'utilizzo dei metodi elettrocinetici per la creazione di barriere di contenimento o di isolamento.

# **3.1 Introduzione**

L'esame dei minerali oggetto di attività estrattiva presenti in Sardegna, evidenzia che per la maggior parte si tratta di solfuri misti di Fe, Pb, Zn, Cu e Sb, e questi sono presenti in concentrazioni variabili nei residui minerari a causa della bassa efficienza delle tecniche di trattamento e della scarsa volontà di minimizzare gli impatti sull'ambiente. Questi elementi principali sono sempre accompagnati da quantità inferiori di Cd, As, W, e spesso da Cr, Hg, Co, Al e Mn. Si registrano inoltre un numero discreto di coltivazioni minerarie di F e Ba, spesso associate ai solfuri misti di Pb-Zn.

La pericolosità geochimica di questi elementi inorganici viene spesso amplificata a causa del contenuto in solfuri dei minerali che, a seguito dell'ossidazione indotta dalla esposizione all'aria, innesca fenomeni di acidificazione delle acque (AMD Acid Mine Drainage), aumentando quindi la mobilità e disponibilità dei potenziali contaminanti nelle matrici ambientali e influenzando il pH di suoli ed acque anche su aree molto estese. Inoltre per quanto riguarda i residui del trattamento di arricchimento dei minerali, possono essere presenti additivi utilizzati nel processo di trattamento.

✐

✐

✐

 $\bigoplus$ 

✐

✐

#### 3.1 Introduzione

✐

✐

Risulta quindi chiaro come i siti minerari dismessi ed in special modo i bacini di contenimento dei fanghi di risulta dei processi, possono rappresentare un rischio per l'ambiente, vista la possibilità di contaminazione che possono comportare sulla matrici ambientali.

La normativa di riferimento, ovvero il D.M. 471 del 1999, prevede la possibilità di deroga dai limiti tabellari fissati come obiettivi di risanamento, se è dimostrabile che tali limiti non possono essere raggiunti con l'applicazione delle migliori tecnologie a costi sostenibili.

Nelle Aree Minerarie a seguito di quanto sopra esposto, è fondamentale l'accertamento dei valori di fondo e la verifica puntuale delle interazioni tra un ambiente con valori geochimici anomali naturali, ed i potenziali bersagli, utilizzando lo strumento dell'analisi di rischio che evidenzi e valuti la reale consistenza di elementi di rischio per la salute e l'ecosistema e quindi, orienti la progettazione delle opere di risanamento e tutela.

E' necessario considerare quindi che, per la peculiare situazione oggettiva precedentemente descritta, nelle aree minerarie il concetto di "limite tabellare" introdotto dalla legislazione italiana, soprattutto per i suoli, deve essere superato dal confronto con il valore di fondo geochimico.

Sulla base delle metodologie di geochimica mineraria ed ambientale, la matrice ambientale che meglio rappresenta il fondo geochimico, riferito al singolo bacino idrografico, è costituita dai sedimenti fluviali (stream sediments) a monte dei lavori minerari. Per loro natura essi evidenziano, infatti, un sostanziale legame con la realtà geo–giacimentologica dei suoli e delle rocce adiacenti, fornendo un quadro chiaro della distribuzione degli elementi metallici, che costituiscono il maggior componente di potenziale contaminazione nelle aree minerarie dismesse.

In generale, gli interventi di messa in sicurezza di emergenza vengono proposti e quindi autorizzati, in caso di improvvisa modifica di condizioni ambientali, a causa di sversamenti di contaminanti, oppure di problemi di statica dei cumuli di "rifiuti" che possono incrementare la diffusione di contaminanti nelle matrici ambientali.

I siti in cui sono presenti i rifiuti prodotti dalle attività minerarie risultano invece già compromessi e potenzialmente contaminati da diversi anni, se non addirittura da decenni. Il concetto quindi di "evento improvviso" mal si applica a questa tipologia di siti, in particolare a riguardo della diffusione dei contaminanti, che per la maggior parte dei siti è già avvenuta.

L'esperienza degli ultimi anni ha evidenziato comunque, che il tipo di eventi più significativi in questi siti, sono legati alle risorgenze di acque di falda, variamente contaminata, dai lavori minerari, oppure all'innesco di fenomeni franosi dei versanti interessati da discariche minerarie e scavi, che contribuiscono ad una maggiore diffusione della contaminazione delle matrici ambientali.

Gli interventi di messa in sicurezza di emergenza ammissibili all'iter procedurale, sono strettamente identificati nelle situazioni che presentano rischi immediati per la sicurezza delle persone e delle cose, di seguito elencate:

• Interventi di protezione idraulica in presenza di situazioni critiche, di discariche mine-

✐
#### **3. Problematiche geotecniche ed ambientali dei bacini di decantazione**

✐

✐

ralizzate, abbancamenti fini e bacini sterili di laveria;

✐

✐

✐

✐

- Stabilizzazione statica di abbancamenti fini o bacini sterili di laveria;
- Regimazione idraulica nei casi critici di risorgenze di acque da lavori minerari;
- Rimozione e smaltimento di rifiuti pericolosi, quali oli esausti, serbatoi con residui, coperture in cemento-amianto, trasformatori elettrici.

E' ammessa inoltre l'esecuzione di ulteriori misure di messa in sicurezza di lavori minerari aperti quali pozzi, gallerie e scavi o di edifici pericolanti.

Risulta quindi chiaro come, per quanto riguarda i bacini di contenimento dei fanghi di processo, non sia possibile applicare il concetto di bonifica, inteso come rimozione della sorgente della contaminazione. In questo caso, visto e considerato la mole dei rifiuti, sempre essere più appropriata una messa in sicurezza dei siti rispetto alla loro bonifica.

La messa in sicurezza dei siti può essere intesa come un isolamento dei centri di potenziale pericolo dalle via di migrazione. Interrompendo quindi la migrazione dei contaminanti, viene impedita la possibilità che i contaminanti raggiungano le matrici ambientali.

## **3.2 Le problematiche geotecniche ed ambientali**

Le caratteristiche geotecniche dei bacini di decantazione (materiali estremamente fini e in condizioni di sovrasaturazione) si riflettono sia sulla stabilità degli argini di contenimento, sia sulle possibilità di rilascio delle acque inquinate verso l'esterno del bacino e quindi verso l'ambiente (falde sotterranee e acque superficiali). Per questi motivi è molto importate intervenire sui bacini di contenimento degli sterili di flottazione, effettuando interventi di manutenzione e consolidazione degli argini e progettando opere di contenimento e confinamento del bacino in modo da non permettere la fuoriuscita delle acque inquinate in esso contenute. Come già detto in precedenza la consolidazione ha un ruolo fondamentale nella stabilizzazione dei bacini di decantazione. Infatti la riduzione del contenuto d'acqua e quindi dell'indice dei vuoti, fino a valori inferiori alla capacità di campo (acqua gravitazionale), unita all'isolamento idraulico, ovvero l'interruzione di apporti esterni, induce maggiore stabilità meccanica, riducendo il rischio di collasso delle opere di contenimento. Induce inoltre maggiore stabilità riguardo al rilascio dei contaminanti trasportati attraverso la fase liquida.

Le problematiche geotecniche riscontrate sono riconducibili ai seguenti aspetti:

- stabilità dell'argine;
- interazione con la falda;
- consolidazione dei sedimenti.

✐

 $\bigoplus$ 

✐

✐

3.3 Tecnologie e problematiche connesse alla realizzazione dei sistemi di isolamento

## **3.2.1 Stabilità dell'argine**

✐

✐

Per la valutazione delle condizioni di stabilità del paramento esterno dell'argine di un bacino sterile, deve essere analizzato il sistema di forze e dei momenti lungo la superficie di potenziale scivolamento.

Il pendio è stabile se la resistenza al taglio espressa dal materiale supera il livello richiesto perché il pendio resti stabile. I fattori che influenzano la stabilità del pendio sono l'altezza, l'angolo del pendio, le proprietà del terreno, la pressione di poro interna e le forze esterne agenti.

## **3.2.2 Interazione con la falda**

Uno dei problemi fondamentali riguarda l'interazione tra falda e bacino, in quanto tendono ad influenzarsi reciprocamente. Infatti le precipitazioni, infiltrandosi nella zona di deposizione, possono trasportare particelle in sospensione dando luogo ai drenaggi acidi.

Quest'ultimi devono essere monitorati e indirizzati in una vasca di decantazione per il loro trattamento. Per questo motivo è di fondamentale importanza che la base del bacino sia impermeabile al fine da scongiurare eventuali infiltrazioni verso la falda profonda. Inoltre per intercettare le infiltrazioni attraverso il corpo degli sterili occorre mettere in opera una estesa rete di drenaggi al di sotto del bacino di sedimentazione e dell'argine.

## **3.2.3 Consolidazione dei sedimenti**

I materiali depositati nel bacino contengono frazioni granulometriche importanti nel campo dei silt e delle argille caratterizzati da tempi di sedimentazione e consolidazione molto lunghi.

Nel corso del trattamento mineralurgico le stesse particelle solide subiscono inoltre, processi di condizionamento superficiale con reattivi che né modificano la bagnabilità, potendo rallentare la consolidazione.

# **3.3 Tecnologie e problematiche connesse alla realizzazione dei sistemi di isolamento**

In questa sezione vengono presentate le tecniche di isolamento più recenti ed innovative utilizzate per la creazione di schermi impermeabili di "macroincapsulamento" o "cinturazione" di siti contaminati di grandi dimensioni.

In particolare verranno illustrati i differenti tecniche e sistemi adatti per la realizzazione di diaframmi continui.

Infine, si farà cenno a due tecnologie che consentono rispettivamente la realizzazione di diaframmi lineari continui monolitici, ossia senza giunti, eseguiti senza impiego di fanghi a sostegno delle pareti dello scavo (Continuous Diaphragm Walls) e la realizzazione di

✐

✐

✐

✐

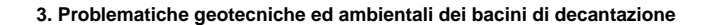

✐

✐

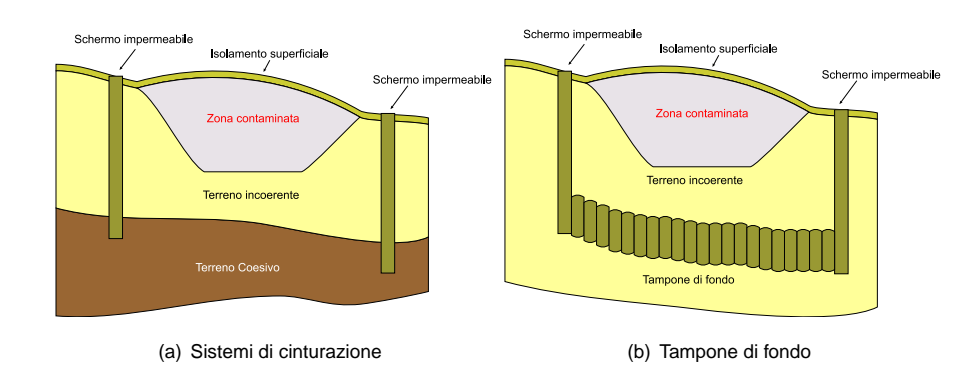

**Figura 3.1:** Cinturazioni e tamponi di fondo

colonne compenetrate ottenute mediante una tecnica che coniuga i vantaggi dei sistemi Jet-Grouting e Deep Mixing, con la garanzia della uniformità del diametro delle singole colonne indipendentemente dalla natura dei terreni da attraversare (Turbojet).

Il macroincapsulamento di siti contaminati di grandi dimensioni, quali ad esempio i bacini di raccolta degli sterili di flottazione, consiste nella realizzazione di "schermi impermeabili verticali" o "cinturazioni" e di schermi impermeabili orizzontali profondi "tamponi di fondo".

Questo procedimento, schematizzato in Figura 3.1, si ritiene che sia uno dei più validi per la risoluzione del problema della messa in sicurezza di siti di grandi dimensioni.

L'esecuzione di schermi verticali in terreni che risultano solitamente già contaminati dai percolati che fuoriescono dai lati e dal fondo del bacino, quasi mai impermeabile o dotato di impermeabilizzazione, implica la problematica gestione del terreno di risulta, solitamente associato alla esecuzione di uno scavo profondo necessario alla installazione della "cinturazione".

I sistemi tradizionali di cinturazione, che possono essere sintetizzati nella esecuzione di un diaframma impermeabile con la tecnica delle paratie o del jet-grouting, sono infatti basati sulla rimozione totale (paratia) o parziale (jet-grouting) di una quantità di terreno che deve essere gestito con ancora maggiore attenzione di quella che solitamente è richiesta da un terreno "inquinato" solamente da un fango bentonitico o autoindurente o da una miscela binaria a base di cemento.

La ricerca tecnologica, unitamente allo sviluppo di prodotti che garantiscano i necessari requisiti di impermeabilità e di resistenza agli attacchi chimici dei contaminanti, si è pertanto orientata ad individuare tecniche che consentano l'esecuzione dell'opera senza asportazione di terreno, risolvendo pertanto alla radice il problema di gestione del terreno presente lungo lo sviluppo della trincea stessa, verso tecniche che permettano l'esecuzione della paratia senza necessità di utilizzare fanghi di perforazione, che vadano ad aumentare i volumi di terreno inquinato da movimentare per la realizzazione dell'opera, o riducano notevolmente la quantità del materiale di risulta.

Una fra le tecniche più utilizzate è sicuramente quella basata sulla costruzione di diafram-

✐

✐

✐

✐

#### 3.3 Tecnologie e problematiche connesse alla realizzazione dei sistemi di isolamento

mi. A partire dagli anni '40 i diaframmi costituiscono, infatti, una delle tecnologie geotecniche più utilizzate. I cosiddetti diaframmi plastici cominciano ad essere impiegati anche nell'ingegneria ambientale negli anni '70, in particolare laddove sussista la necessità di impedire, o almeno limitare, la diffusione di fluidi inquinanti nelle acque sotterranee.

Quest'ultima applicazione implica un sostanziale cambiamento dell'approccio progettuale, di cui non tutti sembrano essere consapevoli. Le applicazioni geotecniche dei diaframmi plastici infatti sono basate sulla necessità di limitare o ridurre il flusso idrico, in funzione dei requisiti di progetto. Le applicazioni in campo ambientale, invece, si basano sulla necessità di garantire nel tempo il confinamento delle aree contaminate, associandola a rischi prestazionali molto bassi.

Per questa ragione, le applicazioni ambientali, benché si siano giovate delle esperienze in campo geotecnico, hanno sviluppato nuove tecnologie e standards, in particolare ponendo speciale cura nella scelta dei materiali e nelle procedure di controllo della qualità.

## **3.3.1 Tipologie di diagrammi e tecnologie di realizzazione**

L'efficacia di un diaframma è in gran parte determinata dalla sua configurazione spaziale alla cui definizione concorrono la situazione geologica e idrogeologica del sito, le caratteristiche e l'ubicazione degli agenti inquinanti eventualmente presenti. Il diaframma deve consentire infatti il completo isolamento dell'area contaminata. La profondità del diaframma dovrà essere tale da consentire il raggiungimento di uno strato naturale di bassa permeabilità idraulica (tappo di fondo), all'interno del quale dovrà essere immorsato per almeno un metro. Ciò vale, in particolare, in presenza di sostanze inquinanti pesanti o miscibili con l'acqua; nel caso invece di sostanze inquinanti di bassa densità, o immiscibili con l'acqua, possono essere impiegati anche diaframmi sospesi che isolino solo la parte superficiale della falda.

La parte superiore del diaframma deve essere coperta con un sottile strato di argilla compattata e con geosintetico, la cui funzione è quella di proteggere la testa del diaframma dall'erosione e dalla rottura indotta da eventuali cicli di gelo e disgelo.

Per quanto concerne la disposizione planimetrica si distinguono schematicamente tre tipologie:

- 1. diaframma perimetrale che circonda completamente la zona inquinata; questo tipo di disposizione viene generalmente impiegata unitamente ad un sistema di copertura a bassa permeabilità e un opportuno sistema di drenaggio per l'evacuazione dell'acqua piovana (Figura 3.2-a);
- 2. diaframma a monte del sito contaminato, laddove il gradiente idraulico sia molto elevato, unitamente alla posa in opera di sistemi di drenaggio che facilitino la deviazione del flusso (Figura 3.2-b)).
- 3. diaframma a valle del sito contaminato unitamente alla realizzazione di un sistema di estrazione dei fluidi inquinati (Figura 3.2-c)).

✐

✐

✐

✐

✐

✐

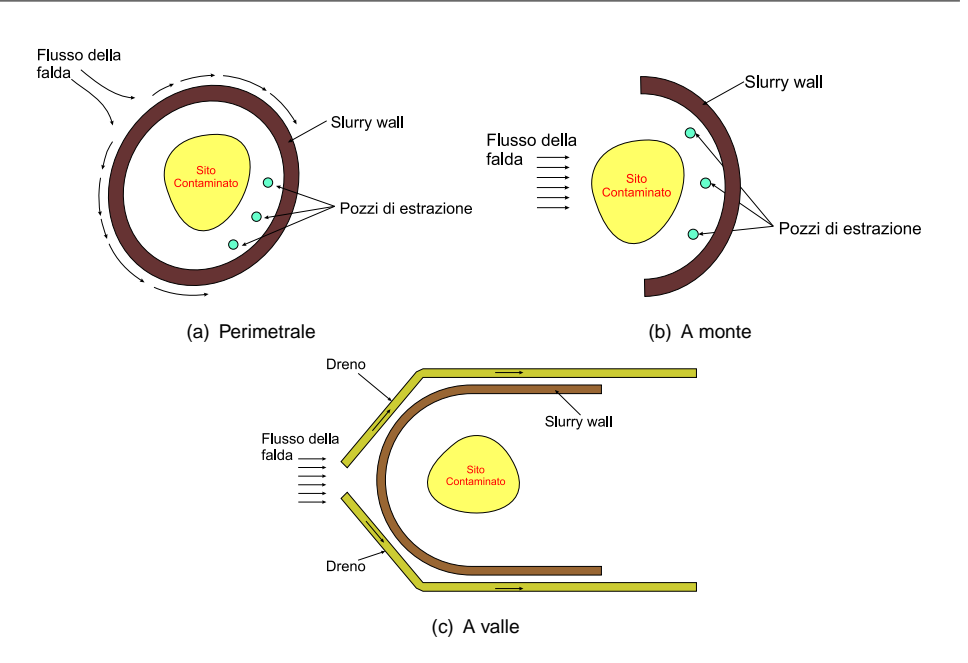

**Figura 3.2:** Configurazione dei sistemi di perimetrazione mediante diaframmi plastici.

I diaframmi plastici possono essere distinti in varie tipologie esecutive a seconda della tecnologia di esecuzione e dei materiali impiegati. Una prima distinzione può essere proposta sulla base della metodologia costruttiva. Si distinguono così:

- 1. Diaframmi verticali con asportazione di terreno;
- 2. Diaframmi verticali con mescolamento del terreno in sito;
- 3. Diaframmi verticali con spostamento del terreno.

#### **Diaframmi plastici con asportazione di terreno**

La costruzione di diaframmi plastici con asportazione di terreno prevede la realizzazione di una trincea molto stretta (0.6 – 1.0m) e profonda (fino a  $35m$ , generalmente  $15 - 20m$ ).

Lo scavo della trincea può avvenire in presenza di un gel acqua/bentonite per la stabilizzazione delle pareti, con una tecnica simile a quella utilizzata nel corso delle perforazioni a grandissima profondità dei pozzi petroliferi. Successivamente si riempie la trincea con materiali che garantiscano la permeabilità richiesta. La miscela impermeabile può in alternativa essere immessa nella trincea durante lo scavo stesso (diaframmi plastici monofase). Le miscele impermeabili impiegate possono essere:

• miscela viscosa terreno–bentonite o terreno/attapulgite: il terreno è quello risultante dallo scavo mescolato in situ o ex situ con bentonite (4%-6%), con un peso di volume di circa  $11kNm^{-3}$ . Il risultato finale è una parete relativamente omogenea,

**3. Problematiche geotecniche ed ambientali dei bacini di decantazione**

✐

✐

✐

✐

✐

✐

#### 3.3 Tecnologie e problematiche connesse alla realizzazione dei sistemi di isolamento

impermeabile e flessibile, ottenuta con un costo modesto. La permeabilità globale minima raggiungibile risulta essere dell'ordine di  $10^{-9}\!\div\!10^{-8}ms^{-1}.$  In situazioni dove la bentonite non è chimicamente compatibile con gli inquinanti presenti, si può prevedere l'impiego di attapulgite.

- miscela di terreno–cemento: l'argilla garantisce la bassa permeabilità richiesta, mentre il cemento conferisce al diaframma la resistenza necessaria per opporsi ai notevoli gradienti idraulici presenti nel sottosuolo. La miscela argilla–cemento, mescolata con acqua, viene preparata con il 10% di cemento (sul peso totale di miscela) e il 5% di argilla.
- gel di cemento-bentonite: i diaframmi di questo tipo possono essere realizzati in fase unica con la miscela cemento-bentonite a sostegno delle pareti durante lo scavo o, meno frequentemente, in doppia fase con sostituzione della miscela acqua bentonite (fango bentonitico) a scavo terminato. I normali spessori della trincea sono dell'ordine di  $0.5 \div 1m$ ; le profondità massime raggiungibili sono di  $30 \div 40m$  con attrezzature di scavo normali, ma impiegando apposite frese si possono superare i  $100m$  di profondità. La permeabilità delle miscele cemento–bentonite è dell'ordine di  $10^{-9} \div 10^{-8} ms^{-1}$ ; utilizzando cementi speciali o additivi di sostegno si possono conseguire permeabilità dell'ordine  $10^{-10}ms^{-1}.$
- miscela di cemento, additivi, bentonite, inerti ed acqua: tali diaframmi, denominati diaframmi in calcestruzzo plastico, diventano una scelta obbligata nelle situazioni in cui il diaframma debba essere realizzato in terreni sciolti o compressibili. In queste circostanze la paratia deve essere sufficientemente resistente da opporsi alle sollecitazioni indotte dalle deformazioni non uniformi del terreno circostante, garantendo comunque una bassa permeabilità globale. Essi vengono eseguiti scavando una piccola trincea le cui pareti sono rivestite da corree di guida che servono per guidare l'escavatore e per alimentare lo scavo con il fango bentonitico. Si procede alla realizzazione del pannello di scavo fino alla profondità stabilita, mantenendo costante il livello di fango. Per la posa della miscela plastica si utilizza una cabaletta collegata alla tramoggia dell'alimentazione che attraversa il fango bentonitico: questo condotto deve restare costantemente immerso nella miscela plastica fresca che salendo espelle il fango. La costruzione dei pannelli può essere continua o ad elementi primari e secondari. La miscela, posta nella trincea stabilizzata del fango bentonitico, può mostrare ad indurimento una resistenza finale maggiore di  $500kPa$  e una permeabilità inferiore a  $10^{-9}ms^{-1}$ .
- Miscele composite: la costruzione di diaframmi compositi prevede l'inserimento di uno schermo impermeabile di materiale plastico, o metallico, giuntato all'interno dello scavo eseguito con continuità o per pannelli. Il materiale più adatto per svolgere questa

✐

✐

✐

#### **3. Problematiche geotecniche ed ambientali dei bacini di decantazione**

✐

✐

funzione è il polietilene ad alta densità; la posa in opera di pannelli in HDPE ricalca lo schema costruttivo dei diaframmi prefabbricati. Lo scavo viene condotto in presenza di fango autoindurente (quello cemento–bentonite è il più usato) ad evoluzione reologica controllata, compatibilmente con la posa dei pannelli in HDPE. I teli vengono inseriti di solito per mezzo di una gru cingolata con l'aiuto di telai metallici di guida o mediante svolgimento di rotoli. I fogli di membrana vengono giuntati tra loro verticalmente in modo tale da garantirne l'impermeabilità. Le profondità massime finora raggiunte con questo tipo di diaframma sono di circa  $40m$ . L'ordine di grandezza della permeabilità risulta circa pari a  $10^{-12} \div 10^{-11} m s^{-1},$ quindi l'inserimento di una geomembrana all'interno dei diaframmi plastici tende a diminuire la permeabilità globale di 1-2 ordini di grandezza rispetto ad un diaframma semplice di pari spessore. Sebbene questi diaframmi siano molto efficienti nella loro funzione di impermeabilizzazione, il loro uso è limitato dal costo relativamente elevato dovuto alla necessità di attrezzature di installazione specifiche e di sistemi di controllo.

Il continuo progresso ha suggerito materiali nuovi e sempre più efficienti. Tra questi si può oggi dire che la bentonite costituisca un insostituibile prodotto in tutti i lavori di scavi senza rivestimento e in quelli in cui si presenti il problema di perdite idriche per infiltrazione. Anche i materiali di riempimento dei diaframmi come visto comprendono sempre la bentonite; con tale nome si individua una serie di argille montmorillonitiche naturali, altamente rigonfianti se idratate. Le miscele impermeabili costituite da acqua, cemento e bentonite sono generalmente la più utilizzate nelle opere di impermeabilizzazione in quanto consentono di operare in un'unica fase e di ottenere bassi valori di permeabilità. Il fango bentonitico generalmente è preparato introducendo la bentonite secca in polvere in acqua a grande turbolenza. La miscela risultante viene scaricata in una vasca a bassa circolazione dove la bentonite viene lasciata rigonfiare. Il metodo di preparazione del fango bentonitico è diverso in relazione al progetto specifico, ma sono sempre usate comunque le vasche circolanti. Per la realizzazione di diaframmi plastici i rapporti ponderali tra i componenti sono nella maggior parte dei casi compresi entro i seguenti campi di variabilità e variano a seconda delle specifiche grandezze di progetto.

### **Bentonite/Acqua** 0.04-0.07

✐

✐

✐

✐

**Cemento/Acqua** 0.20-0.35

#### **Additivo/Bentonite** 0.015-0.045

I componenti più comuni e generalmente più convenienti sono la bentonite e il cemento. In certi casi è opportuno e/o necessario introdurre nella formulazione della miscela additivi chimici con funzione stabilizzante, fluidificante e ritardante nella rigidificazione, ma soprattutto riduttori della permeabilità dell'opera a lungo termine. I dosaggi più frequenti fanno riferimento alle seguenti concentrazioni espresse in percentuale:

✐

#### 3.3 Tecnologie e problematiche connesse alla realizzazione dei sistemi di isolamento

**Acqua:** 55%-75%

✐

✐

**Cemento:** 7%-20%

#### **Bentonite sodica:** 4%-6%

La bentonite usata in tutte le miscele deve essere preventivamente idratata in proporzione di circa: 95% d'acqua e 5% di bentonite.

Si è osservato che un aumento della percentuale d'acqua comporta un incremento della permeabilità della miscela, un aumento invece della bentonite ne accentua le caratteristiche di deformabilità e infine un aggiunta ulteriore di cemento porta a migliorarne la resistenza meccanica.

L'impianto di preparazione della miscela viene posto vicino all'area di lavoro, la miscela dunque, una volta pronta, può essere pompata direttamente nello scavo. Se il fango bentonitico viene preparato in aree lontane dal cantiere deve essere trasportato con autocisterne dotate di organo di miscelamento continuo al fine di evitare che la bentonite possa rigonfiare e aumentare la viscosità prima di essere posta nello scavo. Questo sistema di trasporto vede inoltre la necessità di additivi fluidificanti in addizione alla miscela, si rivela quindi meno economico e sconveniente. Per contro la preparazione della bentonite direttamente in cantiere richiede la presenza di aree abbastanza vaste e non sempre disponibili.

#### **Diaframmi verticali con mescolamento del terreno in sito**

Altre tecniche prevedono la realizzazione di diaframmi plastici senza operazioni di scavo ed asportazione del terreno, ma sfruttando la presenza stessa del terreno, si parla allora di diaframmi verticali con mescolamento del terreno in sito.

In questo caso si provvede alla impermeabilizzazione del terreno stesso mediante iniezioni ad altissima pressione di miscele acqua–cemento. Le tecniche impiegate per questo tipo di realizzazione non sono molto usuali nelle applicazioni ambientali dove, a causa della maggior aggressività cui è sottoposto il diaframma, si preferisce ricorrere alla costruzione con asportazione del terreno.

La tecnica sicuramente più usata è il jet-grouting. I sistemi jet-grouting si basano su getti di fluidi ad alta velocità ottenuti iniettando ad opportune pressioni, attraverso ugelli situati alla base delle aste di iniezione. La metodologia di realizzazione consiste nell'eseguire una perforazione di piccolo diametro nell'inserirvi una sonda in grado di sparare ad alta pressione mentre ruota diversi fluidi: cemento, aria, acqua. A seconda del numero di fluidi che contemporaneamente vengono utilizzati sono state sviluppate tre diverse tecnologie:

**jet-grouting monofase:** iniezione di miscela cementizia ad alta pressione;

**jet-grouting bifase:** iniezione di miscela cementizia ad alta pressione con getto coassiale di aria;

✐

✐

 $\bigoplus$ 

✐

✐

**jet-grouting trifase:** iniezione d'acqua ad alta pressione con un getto coassiale di aria ed un sottostante riempimento con miscela cementizia a bassa pressione.

Ad iniezione avvenuta si estrae la sonda, l'operazione di estrazione comporta la miscelazione tra terreno e fluido iniettato. Eseguendo queste perforazioni in successione si ottengono delle colonne accostate. In alternativa a questo procedimento si potrebbe lasciare permeare la miscela cementizia come nelle tecniche di consolidamento fino a barriera ultimata, ovviamente la scelta va fatta in funzione delle caratteristiche meccaniche e di permeabilità del terreno e delle specifiche richieste dal progetto. Si può capire che questa tecnica ha significato per contenimento di piccole aree e in quei casi dove il terreno presenta una permeabilità idonea ad evitare la formazione di lenti di miscela che andrebbero a rompere il terreno stesso. Per accertare la fattibilità del jet-grouting ed orientare la scelta dei parametri operativi in base alle esigenze di progetto, si richiedono una serie di indagini a carattere sia generale che specifico, tra cui: sondaggi atti a fornire profili stratigrafici e dati idrogeologici, prove di classificazione su campioni rappresentativi, prove di laboratorio su miscele cementizie ed impasti miscela-terreno e infine realizzazione di fori con misura dei parametri di perforazione.

#### **Diaframmi con spostamento del terreno**

✐

✐

✐

✐

In alternativa ai due metodi di realizzazione sopra esposti si ha lo spostamento del terreno per consentire l'intrusione di un pannello. I diaframmi con spostamento del terreno, si distinguono secondo due diverse tipologie di realizzazione:

- 1. Diaframmi costituiti da palancole accostate;
- 2. Diaframmi costituiti da profilati metallici ad H.

Entrambe le tipologie vengono realizzate infiggendo nel terreno mediante un sistema a vibrazione delle strutture prefabbricate. Il problema fondamentale di questo metodo è garantire continuità tra un pannello e l'altro senza il rischio di infiltrazioni entro le giunzioni. Un applicazione interessante che vede l'infissione nel terreno di cassoni è la realizzazione di diaframmi con bentonite granulare: tale sistema costruttivo consiste nell'infissione a vibrazione di un cassero , che viene successivamente svuotato del terreno presente all'interno e quindi riempito di bentonite granulare secca. Il cassero viene poi estratto lasciando nel terreno un diaframma verticale di bentonite che nel tempo si idrata con l'acqua di falda ed espande. La permeabilità della barriera dipende dalle caratteristiche della bentonite impiegata e da quelle dell'acqua di idratazione ( da verificare con test preliminari di laboratorio la compatibilità dell'acqua di falda con la bentonite impiegata).

Nel caso di profilati metallici ad H , raggiunta la profondità di progetto, dalla base del profilato, tramite un ugello, viene iniettata la miscela fino alla sua completa estrazione. L'accostamento continuo di queste unità costituisce il diaframma.

✐

✐

✐

✐

3.3 Tecnologie e problematiche connesse alla realizzazione dei sistemi di isolamento

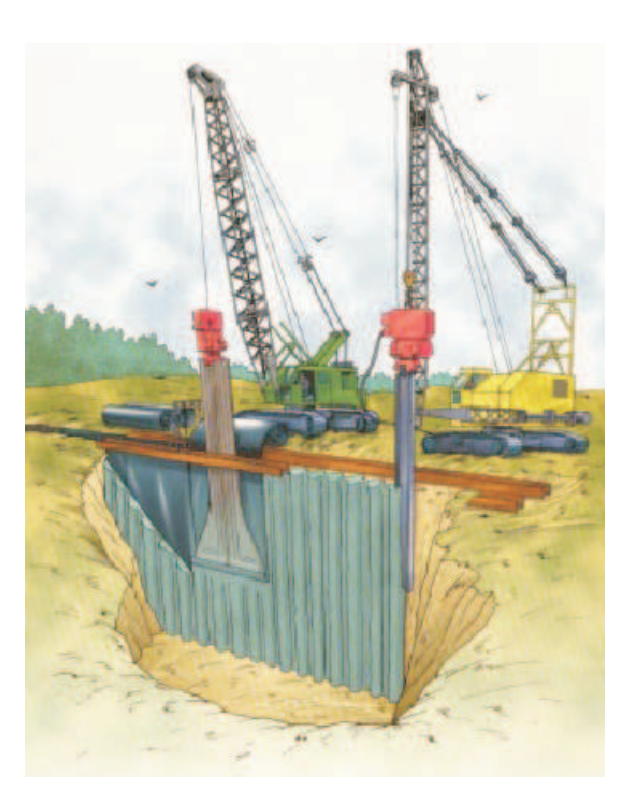

**Figura 3.3:** Schema esecutivo dello schermo sottile con membrana in HDPE eseguito senza asportazione di terreno

## **Schermi sottili**

✐

✐

La tecnica utilizzata è quella della realizzazione di uno schermo sottile all'interno del quale viene inserita una membrana in HDPE. Con riferimento alla Figura 3.3, lo schermo, di spessore inferiore ai  $30cm$  viene realizzato mediante una serie di elementi contigui rettangolari ottenuti operando con un profilo metallico ad "I", di lunghezza pari alla profondità dello schermo da realizzare, che viene inserito nel terreno mediante l'uso di un vibratore, con la tecnica nota dei palancolati metallici. Al profilo metallico, solitamente una trave IPE 1000, sono solidarizzati due o più tubi in ferro attraverso i quali, sia durante la fase di infissione che di successiva estrazione, viene pompata una miscela autoindurente acqua/cemento/bentonite. Gli elementi di membrana vengono introdotti nello scavo utilizzando telai metallici di guida. Il vantaggio di tale soluzione deriva dalla possibilità di eseguire il macroincapsulamento senza asportazione di materiale.

## **3.3.2 Paratie continue eseguite mediante miscelazione meccanica**

La tecnologia Turbojet, sviluppata dal Gruppo Trevi, rappresenta nel campo dell'ingegneria geotecnica un importante sviluppo in quanto permette di realizzare colonne isolate di terreno consolidato o gruppi di colonne per formare strutture in maniera veloce e con elevati

✐

#### **3. Problematiche geotecniche ed ambientali dei bacini di decantazione**

✐

✐

standards qualitativi. Il sistema è applicabile ad una ampia gamma di terreni, mantenendo un'ottima qualità di miscelazione e un controllo geometrico dei risultati. In generale il quantitativo in peso di cemento in polvere immesso nel terreno varia dal 5% al 12% del peso di terreno da consolidare. Con tali dosaggi le resistenze medie ad espansione laterale libera di campioni carotati dalle colonne rientrano nei seguenti campi di valori:

• da 1.0 a 3.0 MPa per terreni coesivi

✐

✐

✐

✐

• da 3.0 a 5.0 MPa per terreni incoerenti

Inoltre questa tecnologia può essere considerata pulita, in quanto il volume di materiale di risulta ("spurgo"), funzione del tipo di terreno e della miscela iniettata, rappresenta solamente circa il 15-25% del volume di terreno trattato. La tecnologia Turbojet consiste nell'iniezione nel terreno di prefissati volumi di miscela cementizia e nella contemporanea miscelazione della stessa con il terreno in-situ.

La tecnologia Turbojet coniuga i vantaggi delle tecnologie jetting (flessibilità e diversi campi di applicazione) e quelli propri delle tecnologie di miscelazione meccanica (qualità miscelazione, garanzia del diametro e della continuità delle colonne).

Il risultato del trattamento è uno pseudoconglomerato cementizio, con netto miglioramento delle proprietà fisico-meccaniche del terreno vergine.

Le colonne, inoltre, possono essere armate tramite l'utilizzo di elementi metallici tubolari o putrelle, inseriti a gravità (peso proprio) o con l'uso di martelli e vibratori all'interno delle colonne di terreno consolidato.

Per migliorare la qualità di miscelazione ed ottenere produzioni elevate sono stati combinati gli effetti dell'energia meccanica (utensile) e dell'energia idraulica (getti ad alta pressione).

La velocità di perforazione e di rotazione dell'utensile usato per il TURBOJET viene prestabilita in funzione delle caratteristiche del terreno, della reologia della miscela, della pressione di iniezione e delle finalità dell'intervento stesso (consolidamento o impermeabilizzazione). La miscela cementizia iniettata a pressione e velocità elevate disgrega lo scheletro litico del terreno; a seguito dell'azione dei getti il terreno viene poi ulteriormente tagliato e miscelato mediante palettature, opportunamente sagomate, sulle quali vengono montati denti adatti alla litologia interessata dal trattamento.

Il controllo di qualità del prodotto, in fase di esecuzione del trattamento, è garantito dalla registrazione delle quantità di miscela immessa, dei parametri di trattamento e della profondità, garantendo un monitoraggio in tempo reale del prodotto, finalizzato al raggiungimento di un elevato standard qualitativo di processo.

Il sistema di rilevamento dati, posizionato in cabina registra, in funzione della profondità, velocità di avanzamento e di risalita, velocità di rotazione, pressione idraulica di coppia, portata e pressione della miscela cementizia.

✐

 $\bigoplus$ 

✐

✐

3.3 Tecnologie e problematiche connesse alla realizzazione dei sistemi di isolamento

Questa tecnica sintetizza i vantaggi delle tecniche di consolidamento jet-grouting e delle tecniche di miscelazione meccanica. Rispetto alle tecnologie "Jettings", dove ad una prima fase di perforazione segue una seconda fase di iniezione vera e propria, nella tecnologia TURBOJET si ha una sola fase. Infatti la realizzazione della colonna di terreno trattato avviene contemporaneamente alla perforazione. L'altra differenza fondamentale rispetto alle tecnologie "Jettings" consiste nelle modalità di raggiungimento del diametro stabilito in fase di progetto. In queste tecniche, infatti, le colonne di terreno consolidato hanno una forma approssimativamente cilindrica con diametro massimo fortemente variabile in funzione delle caratteristiche geomeccaniche del terreno e delle modalità operative. Nella tecnologia TUR-BOJET, al contrario, si garantisce meccanicamente l'ottenimento del diametro prestabilito attraverso la geometria dell'utensile.

## **3.3.3 Controlli in fase esecutiva**

✐

✐

Qualunque sia la tecnologia impiegata , la progettazione di un diaframma richiede sempre indagini e controlli specifici tra cui:

- Una serie di prove preliminari aventi come obiettivo la caratterizzazione delle caratteristiche geotecniche e geochimiche dei materiali utilizzati e del terreno circostante: prove SPT, prove CPTU, analisi granulometriche, caratteristiche fisiche (peso di volume, peso di volume secco, porosità, indice dei vuoti, ecc.), prove di permeabilità in laboratorio, prove edometriche.
- Un'indagine ambientale dettagliata per stabilire le proprietà del contaminante e le caratteristiche idrogeologiche dell'area: oscillazioni piezometriche, portate, variazioni della direzione.
- Un'accurata modellazione idrogeologica per prevedere il comportamento della falda nei vari regimi.
- Rilievo geologico e topografico per l'identificazione del substrato impermeabile e per la definizione del perimetro della barriera.

I diaframmi impiegati per il sconfinamento di siti contaminati devono soddisfare standards molto severi, allo scopo di essere realmente efficaci, in ogni punto della loro estensione (dal momento che anche imperfezioni locali possono metterne a rischio la funzionalità complessiva).

Non vi è modo di verificare tale rispondenza, una volta realizzata l'opera, se non nel lungo periodo, quando, spesso, le conseguenze di tale mancata funzionalità possono aver già causato gravi danni. Per questo motivo, devono essere applicate procedure di qualità molto severe in fase di costruzione, sia per quanto riguarda la scelta dei materiali e le modalità costruttive, sia relativamente ad un sistematico processo di verifiche e controlli che copra l'intero sviluppo delle attività di costruzione.

✐

#### **3. Problematiche geotecniche ed ambientali dei bacini di decantazione**

✐

✐

Si esaminano di seguito i problemi più frequentemente riscontrati nell'esperienza pratica:

- Superficie di scavo troppo tenera per supportare le attrezzature di scavo;
- Terreno troppo duro per lo scavo:
- Fango inadeguato per il sostegno dello scavo;
- Collasso dello scavo.

✐

✐

✐

✐

I problemi che si riscontrano invece dopo la costruzione del diaframma sono correlati a cedimenti del terreno, fatturazione idraulica e incompatibilità chimica tra il materiale costituente la barriere e gli agenti aggressivi dell'ambiente: temperatura, inquinanti, acqua di falda ecc..

Alcuni di questi problemi possono essere prevenuti con una campagna di indagine adeguata e con un programma completo delle prove (prove preliminari sui materiali, prove in fase di realizzazione, prove post-operam).

Le prove sui materiali eseguite prima e durante la realizzazione del diaframma assumono sempre maggiore importanza alla luce delle specifiche caratteristiche richieste alle miscele impiegate. E' necessario innanzitutto porre una differenziazione tra prove atte alla classificazione dei materiali iniziali, prove caratterizzanti proprietà reologiche , fisiche e di filtrazione del fango bentonitico, delle miscele cemento-bentonite , terreno- bentonite, e infine delle miscele con calcestruzzo plastico.

Le prove per la determinazione della viscosità del fango bentonitico (miscela bentonite acqua ) consistono in: prova con imbuto di Marsh, prova con viscosimetro rotazionale Baroid, prova con viscosimetro Fann, prova con shearometro.

Vengono inoltre solitamente raccomandate: prova con bilancia per fanghi Baroid per la determinazione della densità del fango, prova con sand content kit per la determinazione del contenuto di sabbia, misurazione di pH, test del blu di metilene e determinazione del rigonfiamento. Di fondamentale importanza sono inoltre le prove per la determinazione delle proprietà di filtrazione.

I controlli sulla geometria del diaframma sono finalizzati alla verifica che lo stesso sia effettivamente costruito secondo progetto e, in particolare, che sia immorsato nello strato impermeabile per la profondità prevista, che il diaframma sia verticale e che i pannelli di geomembrana, quando presente, siano correttamente posizionati (verticali, centrati rispetto allo spessore del diaframma e senza discontinuità rispetto allo strato impermeabile sottostante). A tale fine, approssimativamente ogni due metri, devono essere effettuate le seguenti verifiche:

- posizione planimetrica dell'asse dello scavo;
- quota del piano di campagna;
- profondità del tetto dello strato impermeabile;

✐

✐

✐

✐

3.4 Tecniche elettrosmotiche per la realizzazione di barriere impermeabili

• profondità del fondo scavo;

✐

✐

- verticalità dell'escavazione;
- larghezza dello scavo;
- dimensioni dei pannelli di geomembrana;
- verticalità del telaio della geomembrana;

Nelle zone di mancanza di continuità, qualora presenti, il comportamento del diaframma dipende interamente dalle proprietà del fango, perciò, lo stesso deve avere una permeabilità non superiore a quella dello strato impermeabile sottostante, a meno che la possibile differenza sia tenuta in conto nel progetto. I difetti dei giunti (anche quando dovuti ad una imperfetta inserzione) incidono molto significativamente sul comportamento dei diaframmi, come è quantitativamente mostrato. Recentemente, è stato sviluppato un metodo geoelettrico per verificare l'integrità dei giunti. Il metodo è applicabile se i giunti presentano una cavità interna ed è basato sulla misura della resistività all'interno dei giunti. Un quadrupolo, lungo circa un metro, viene inserito all'interno del giunto, quando il fango è ancora fresco, e spostato lungo il giunto stesso ad intervalli di mezzo metro. Il quadrupolo ha due elettrodi di corrente e due elettrodi di potenziale; in corrispondenza di ciascun intervallo viene misurata la resistività e comparata con un valore di riferimento, specifico per il sito, proprio di un giunto integro. I difetti del giunto determinano un netto decremento della resistività e possono quindi essere facilmente rilevati.

# **3.4 Tecniche elettrosmotiche per la realizzazione di barriere impermeabili**

Il processo elettrosmotico, scoperto e studiato fin dalla metà dell'800, consiste nell'ottenere la migrazione dell'acqua e dei sali sciolti in un mezzo poroso, mediante l'applicazione di un campo elettrico continuo. Il processo elettrosmotico è stato applicato ai terreni coesivi e studiato sistematicamente per la prima volta da **?**.

Tra le varie applicazioni tecnologiche dei fenomeni elettrocinetici all'ingegneria geotecnica, un'attenzione particolare hanno meritato, sin dalle prime esperienze di **?**, quelle rivolte alla consolidazione dei depositi argillosi teneri.

Nell'ambito del problema della messa in sicurezza dei bacini di decantazione degli sterili di flottazione, il processo di migrazione elettrosmotica può essere utilizzato sia per migliorare le condizioni geotecniche del bacino (maggiore grado di consolidazione, minore permeabilità idraulica, ecc.) sia per la desaturazione dei fanghi con estrazione di l'acqua inquinata dall'interno del bacino fino a valori al di sotto della capacità di campo. In tal modo si elimina

✐

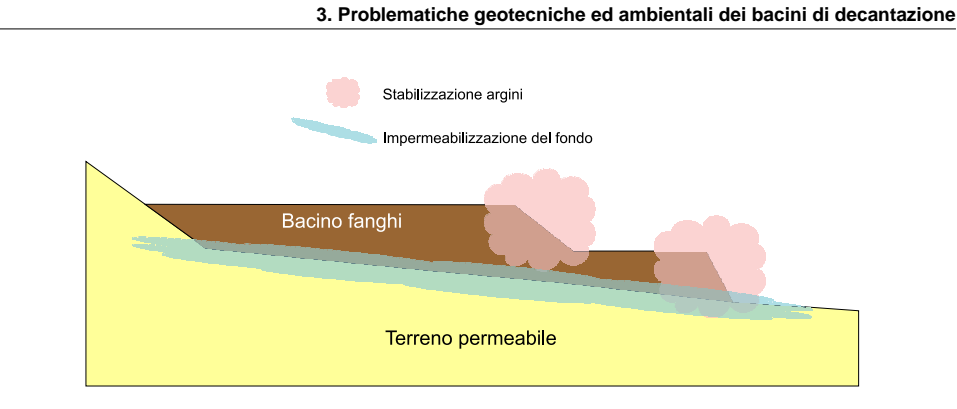

**Figura 3.4:** Possibili interventi elettrosmotici nei bacini di decantazione dei fanghi di flottazione.

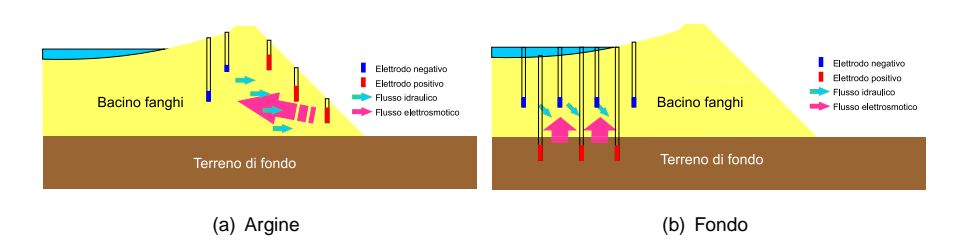

**Figura 3.5:** Applicazione delle barriere elettrocinetiche nei bacini di decantazione dei fanghi di flottazione.

la possibilità di percolazione, dovuta alla forza di gravità, delle acque inquinate contenute all'interno del bacino.

Gli interventi di desaturazione elettrosmotica si possono applicare ad un bacino sterili secondo due diverse modalità di intervento (figura 3.4):

- totale (si applica all'intero bacino);
- locale (realizzazione di sistemi barriera in parti localizzate de bacino);
	- **–** al fondo;

✐

✐

✐

✐

**–** agli argini;

Visti i costi e le difficoltà ingegneristiche, la tecnica appare più idonea e più facilmente utilizzabile nel trattamento di volumi in parti localizzate del bacino per la realizzazione di sistemi barriera.

Un'altro campo di applicazione è rappresentato dall'utilizzo di barriere elettrocinetiche (descritte in dettaglio nella sezione 4.11), che prevengono la dispersione dei contaminanti con l'opposizione del flusso elettrosmotico al flusso idraulico naturale.

 $\oplus$ 

✐

✐

 $\bigoplus$ 

 $\bigoplus$ 

 $\oplus$ 

 $\oplus$ 

3.4 Tecniche elettrosmotiche per la realizzazione di barriere impermeabili

 $\bigoplus$ 

 $\bigoplus$ 

 $\bigoplus$ 

 $\oplus$ 

 $\epsilon$ APITOLO  $4$   $\_\_$ I processi elettrocinetici

Nel presente Capitolo vengono trattati gli aspetti teorici dei processi che saranno argomento della ricerca. La lettura critica di quanto presente in letteratura ha permesso di trattare l'argomento in modo esaustivo sia per quanto concerne la comprensione dei fenomeni fisici sia per per il punto sullo stato dell'arte sull'argomento.

Nello specifico viene trattata la teoria della distribuzione ionica superficiale (doppio strato elettrico), i principali fenomeni di trasporto elettrocinetico (elettrosmosi, elettromigrazione ed elettroforesi) e le loro implicazioni nell'uso ingegneristico e geotecnico.

## **4.1 Introduzione**

✐

✐

✐

✐

**?** scopre per la prima volta che l'applicazione di un campo di potenziale in corrente continua (DC) ad un terreno argilloso induce un flusso liquido che lo attraversa. Questo flusso è stato successivamente denominato "elettrosmotico", e viene definito come il flusso del fluido contenuto nei pori del terreno attraverso la matrice solida (mezzo poroso). Il flusso elettrosmotico rappresenta uno tra i più importanti fenomeni associati al termine "elettrocinesi" (electrokinetics).

Il fenomeno del flusso elettrosmotico può essere spiegato in riferimento alla carica superficiale presente nelle particelle argillose (vedi **?** e Sezione 4.5 a pagina 45).

Oltre al fenomeno elettrosmotico, l'applicazione di un campo di corrente continua ad un terreno da luogo ad altri due fenomeni: l'elettromigrazione e l'elettroforesi.

La Figura 4.1 mostra i principali fenomeni elettrocinetici, ovvero:

- elettromigrazione;
- elettroforesi;
- elettrosmosi.

 $\oplus$ 

✐

✐

✐

✐

✐

✐

✐

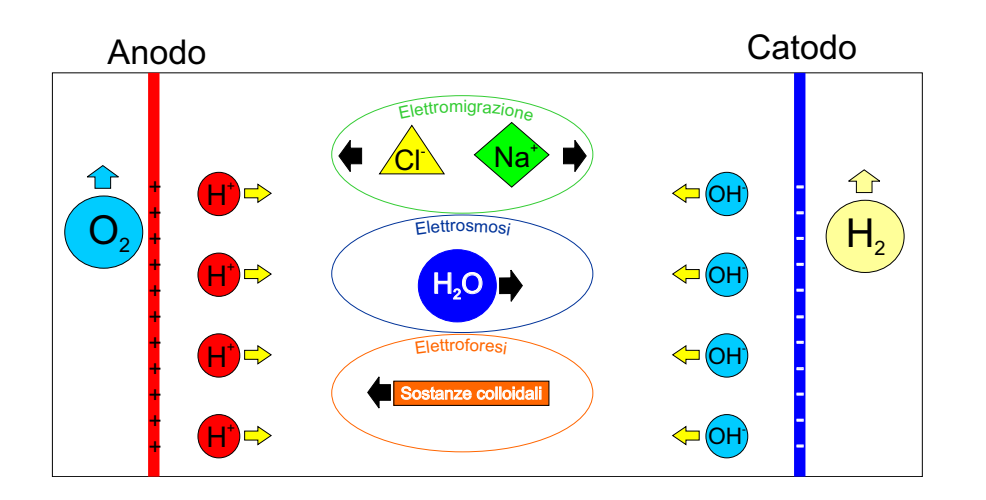

**Figura 4.1:** Schema dei processi elettrocinetici.

Prima di descrivere i processi appena citati, verranno trattati gli argomenti relativi alla composizione dei materiali argillosi e le teorie che descrivono il comportamento elettrico delle particelle del suolo.

# **4.2 Caratteristiche e proprietà dei terreni fini**

## **4.2.1 Caratteristiche mineralogiche**

Si definiscono particelle argillose le particelle con dimensioni inferiori ai  $75\mu m$  che derivano dai processi di alterazione delle rocce. Esse presentano una forma lamellare, in quanto sono costituite da silicati idrati di alluminio, disposti in reticoli che hanno due dimensioni prevalenti sulla terza. La particolare conformazione delle particelle argillose influisce in modo marcato sul loro comportamento, governato da forze di superficie.

La combinazione degli strati fondamentali dà origine a pacchetti elementari e l'aggregazione di tali pacchetti dà poi origine alle particelle argillose. La superficie delle particelle argillose presenta generalmente una carica negativa. Le molecole dipolari dell'acqua tendono pertanto ad essere attratte da tale superficie, subendo un iso-orientamento e risultando così legate alla superficie della particella, al punto da non poter essere separate dall'argilla tramite azione meccanica di modesta entità, mentre ciò è possibile con un trattamento termico. A queste molecole d'acqua viene dato il nome di "acqua adsorbita" (o legata) ed esse vanno considerate a tutti gli effetti come parte integrante della struttura della particella argillosa. Si chiama acqua interstiziale (o libera) quella contenuta nei pori, libera di muoversi sotto l'azione di un gradiente idraulico.

La carica negativa della superficie della particella viene neutralizzata dai cationi dei sali

✐

✐

disciolti nell'acqua interstiziale  $(Ca^{++}, Mg^{++}, Na^+, K^+)$ , che in parte sono saldamente legati alle cariche negative della particella e in parte formano uno strato diffuso.

## **4.2.2 Densità di carica superficiale**

✐

✐

✐

✐

Le particelle solide di argilla sono caratterizzate da una carica elettrica netta sulla loro superficie. Tale carica è dovuta a differenti meccanismi [**?**]:

- 1. differenze di affinità tra le fasi liquida e solida per gli elettroni;
- 2. differenza di affinità tra le fasi liquida e solida per gli ioni;
- 3. ionizzazione dei gruppi funzionali superficiali;
- 4. immobilizzazione fisica della carica fissa in una delle due fasi.

## **4.2.3 La resistività del terreno**

Le indagini geoelettriche di resistività, anche dette di conducibilità, si basano sugli effetti sotterranei della corrente elettrica, rilevabili in superficie attraverso misure di differenza di potenziale e di corrente. Il terreno presenta due tipi di conducibilità elettrica  $(\rho)$ :

- 1. Conducibilità di tipo elettronico: con valori di resistività dell'ordine dei  $10^{-5} \div 10^{-6} Ω \cdot$ m, che è quella propria dei metalli, nei quali  $\rho$  aumenta con la temperatura, o dei semiconduttori (solfuri) nei quali, in virtù delle lacune che limitano il movimento degli elettroni, la resistività diminuisce all'aumentare della temperatura;
- 2. Conducibilità di tipo ionico: con valori di  $\rho$  dell'ordine di  $10^5 \div 10^8 \Omega \cdot m$ , che è quella propria dei dielettrici.

In generale il sottosuolo, a parte i distretti minerari composti da minerali conduttori come metalli e solfuri, è composto in grandissima maggioranza da minerali dielettrici, in primo luogo silicati, ma anche carbonati o solfati. Di conseguenza le rocce sarebbero mezzi a resistività praticamente infinita, se non fosse per la presenza di porosità e fratturazioni, saturate parzialmente o totalmente da fluidi come aria, acqua, idrocarburi o altri percolati (liquido inquinante disperso dalle discariche). Nella maggior parte dei casi è presente l'acqua, che contiene ioni e sali; la sua resistività è funzione di vari parametri, tra cui la concentrazione salina e la temperatura, al crescere della quale diminuisce la viscosità e aumenta la dissociazione dei sali stessi. Valori tipici di resistività dell'acqua sono pari a:

- circa a  $10^{-1}\Omega \cdot m$  per acque marine;
- circa  $1\Omega \cdot m$  per acque salmastre;
- da  $10 \div 100\Omega \cdot m$  per acque dolci.

✐

 $\bigoplus$ 

✐

✐

✐

✐

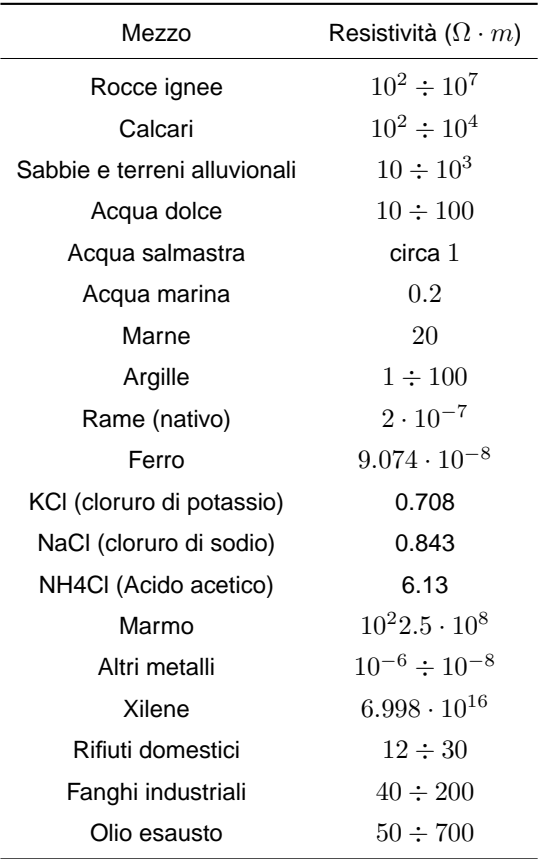

**Tabella 4.1:** Intervalli tipici di resistività di terreni, di rocce e di materiali di discarica.

Un discorso a parte va fatto per le argille, in possesso di particolari proprietà che ne rendono caratteristico il comportamento. Infatti, essendo un materialo molto poroso e saturo d'acqua, con un contenuto tutto sommato alto di sali. Quindi possiamo considerare l'argilla come un mezzo avente una propria resistività, che non cambia al variare del contesto ambientale in cui si trova.

Valori tipici di resistività delle argille sono nell'intervallo  $1 \div 100\Omega \cdot m$ .

Riassumiamo nella Tabella 4.1 i valori indicativi di resistività elettrica per alcune formazioni, oltre che per metalli e inquinanti che si possono rinvenire nel sottosuolo.

# **4.2.4 Interazione tra soluzioni naturali e superficie delle particelle minerali**

L'acqua si trova normalmente in contatto diretto con i minerali in quasi tutta la superficie del pianeta. Le precipitazioni che cadono sulle terre emerse, percolando attraverso il suolo, infil-

✐

✐

✐

✐

**4. I processi elettrocinetici**

✐

✐

trandosi nelle falde sotterranee o fluendo lungo i corsi d'acqua interagiscono con le particelle solide minerali che incontrano nel loro percorso.

L'interfaccia tra una particella minerale ed una soluzione acquosa individua e segna una notevole discontinuità per quanto riguarda la struttura (solido–liquido), la densità e la composizione delle due fasi. Nel caso del minerale, infatti, si tratta di una sostanza cristallina con ioni ben ordinati nello spazio secondo precise regole geometriche; nel caso della soluzione acquosa si tratta invece di molecole polari  $(H<sub>2</sub>O)$  in libero movimento assieme a ioni liberi solvatati ed ai complessi da questi formati con vari leganti.

Nella zona d'interfaccia delle due fasi avvengono reazioni importanti che conducono ad una riorganizzazione, alla scala atomica, delle due sostanze.

La superficie di una particella minerale, che viene in contatto con la soluzione, presenta tutta una serie di ioni (nodi del reticolo) con cariche non soddisfatte per l'interruzione del reticolo cristallino. Per di più, quando una qualunque superficie minerale viene a formarsi (poniamo a seguito di una frattura), si può avere che gli ioni sulla superficie stessa, dopo lo stress subito, vadano incontro a rilasci di tensione che possono portare i legami ad avere lunghezze ed angoli diversi da quelli propri della struttura. In questa maniera, in qualche caso, gli ioni in superficie possono migrare in nuove posizioni di equilibrio diverse da quelle originarie.

Alla scala microscopica la superficie di un frammento minerale appare abbastanza complessa ed articolata per la presenza di un gran numero di gradini, cavità ed irregolarità di ogni sorta, incluse quelle dovute a parziale dissoluzione. Si ha motivo di credere che questa irregolarità diffusa abbia un riscontro speculare anche alla scala atomica.

Come diretta conseguenza di quanto ora detto, le superfici delle particelle minerali non sono elettricamente neutre ma solitamente portatrici di una carica elettrica (netta), positiva o negativa. Ciò può essere facilmente dimostrato, per via sperimentale, osservando il movimento di queste particelle in sospensione alla presenza di un campo elettrico applicato.

Uno dei modi attraverso cui si origina lo squilibrio elettrostatico delle cariche (e quindi la carica netta) nelle particelle minerali è dovuto alle sostituzioni isomorfe impari  $(A^{3+} \rightarrow$  $Si^{4+}$ ,  $Ca^{2+} \rightarrow Na^{+}$ ,  $Mg^{2+} \rightarrow Al3^{+}$ ,  $Li^{+} \rightarrow Mg2+$ , etc.). Per questa via viene a prodursi quella che è chiamata una carica strutturale permanente.

Per alcuni minerali, come ossidi metallici idrati e fillosilicati con struttura semplice (per esempio i minerali argillosi del gruppo della caolinite) l'eccesso di carica è prossimo allo zero. Altre strutture più complesse, come i fillosilicati del tipo della montmorillonite e della vermiculite, sono invece portatrici di una rilevante carica permanente negativa.

Per questi minerali è possibile calcolare la quantità molare (generalmente espressa in  $molkg^{-1}$  di minerale) della carica in eccesso. Per i minerali argillosi più comuni tale quantità si colloca tra  $-0.7$  e  $-1.7$  per le montmorilloniti, tra  $-1.6$  e  $-2.5$  per le vermiculiti, tra  $-1.9$ e −2.8 per le illiti.

Si deve adesso considerare il fatto che una carica netta, all'interfaccia tra particella mi-

✐

✐

✐

✐

#### 4.2 Caratteristiche e proprietà dei terreni fini

✐

✐

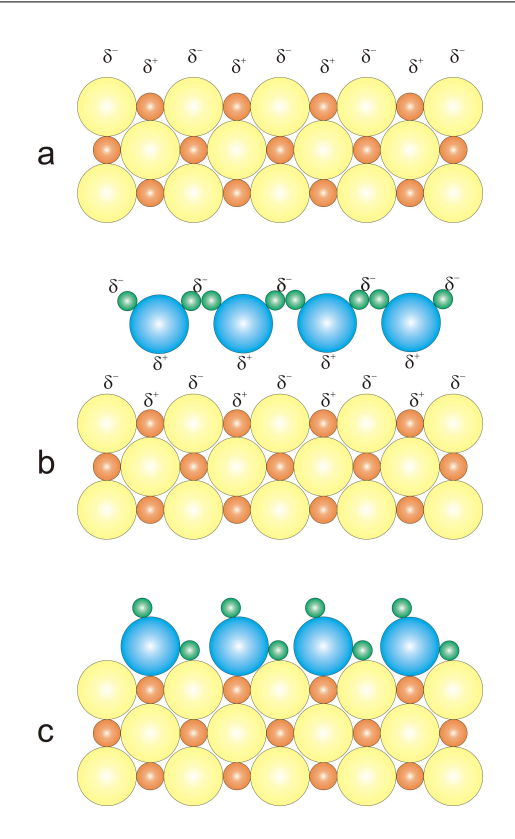

**Figura 4.2:** Formazione di ossidrili (c) sulla superficie di un solido per interazione degli ioni non coordinati completamente (a) con le molecole d'acqua (b).

nerale e soluzione acquosa, può essere generata attraverso reazioni chimiche che hanno luogo tra gli ioni in soluzione e quelli sulla superficie solida.

Una reazione sicuramente importante è quella che vede come protagonisti gli ossidrili (OH<sup>−</sup>), eventualmente legati ai cationi metallici della fase minerale. Si deve riflettere sul fatto che legami con l'ossidrile possono, in effetti, formarsi con una certa facilità all'interfaccia solido/soluzione di molte specie minerali (ossidi, ossidi idrati, silicati, etc.). Degli ossidrili possono così formarsi sulla superficie minerale per reazione delle molecole d'acqua con i cationi, solo parzialmente coordinati, giacenti su quest'ultima (vedi Figura 4.2). La formazione di gruppi ossidrili (OH<sup>−</sup>) all'interfaccia solido/soluzione ha conseguenze importanti, perché questi vengono a costituire "siti" molto reattivi che permettono lo scambio di  $H^+$  tra la soluzione e la superficie della particella secondo le reazioni di seguito riportate:

$$
Si-OH + H^{+} \rightarrow Si-OH_{2}^{+}
$$
  
Al-OH + H^{+} \rightarrow Al-OH\_{2}^{+}

Tali reazioni, favorite in ambiente acido, contribuiscono in questo caso alla carica netta

✐

✐

positiva della particella minerale.

✐

✐

✐

✐

In soluzioni basiche un protone può essere sottratto alla superficie della particella secondo le reazioni:

$$
Si-OH+OH^{-} \rightarrow Si-O^{-} + H_{2}O +
$$
  
Al-OH+OH^{-} \rightarrow Al-O^{-} + H\_{2}O+

In questo caso il contributo alla carica del minerale è di segno negativo.

A causa delle reazioni sopra illustrate la carica netta di una particella solida in sospensione può cambiare il segno, da positiva a negativa, all'aumentare del pH (aumenta l'attività degli OH<sup>−</sup>). In questa progressione vi sarà un momento in cui la carica netta della particella sarà pari a zero. Questo valore del pH è solitamente indicato come il point of zero charge (PZC) o anche pHPZC. Allora, in conseguenza dei ragionamenti sviluppati, per valori del pH inferiori a pHPZC la particella presenta carica netta positiva e per valori superiori carica negativa. Il valore del pHPZC può essere facilmente misurato sperimentalmente rilevando il momento in cui le particelle in sospensione della sostanza in esame cessano di muoversi in presenza di un campo elettrico applicato. I valori di pHPZC variano da sostanza a sostanza e in Tabella 4.2 vengono riportati alcuni esempi relativi ad alcune delle fasi solide più importanti.

Come si può dedurre dalla Tabella 4.2, i silicati sono portatori di una carica netta negativa anche in soluzioni molto acide ed attraggono<sup>1</sup> quindi i cationi per neutralizzarla. Calcite, ossidi ed idrossidi di alluminio, ma anche la ferridrite,  $(Fe[OH]_3$  scarsamente cristallino) hanno superfici caricate positivamente anche in soluzioni alcaline ( $pH \approx 9$ ) ed attraggono quindi specie acquose caricate negativamente (anioni). In generale, invece gli ossidi ed ossidi idrati di ferro, nel range naturale di pH, possono essere caricati sia positivamente che negativamente risultando (anche per la loro abbondanza) tra i più efficaci scambiatori in soluzione acquosa.

✐

<sup>1</sup>E' importante sottolineare a questo proposito che l'assorbimento di elementi in traccia può in molti casi avvenire anche contro quella che è la carica netta della particella solida. Questo è, ad esempio, il caso di molti metalli pesanti tossici e radionuclidi (cationi) che possono essere assorbiti da particelle di ossidi ed idrossidi metallici (per esempio Fe) che pur hanno una carica netta positiva. Per comprendere questo comportamento, apparentemente illogico, bisogna pensare che la carica netta di una particella è data dalla somma delle cariche, positive e negative, esistenti. Così, come abbiamo visto, quando il valore del pH è inferiore al pHPZC, una particella minerale ha una dominanza di siti caricati positivamente e quindi adatti ad attrarre anioni. Tuttavia a quello stesso pH esisterà anche un piccolo numero di siti portatori di carica negativa e questi potranno attrarre cationi fissando eventuali elementi in traccia presenti in soluzione.

✐

✐

✐

4.3 La teoria del doppio strato diffuso

✐

✐

| Minerale                       | PZC         |
|--------------------------------|-------------|
| Montmorillonite                | 2.5         |
| Albite                         | 2           |
| Quarzo                         | 2-3         |
| MnO <sub>2</sub>               | $2 - 4.5$   |
| Caolinite                      | 4.6         |
| $\alpha - Al(OH)_3$            | 5           |
| Fe <sub>2</sub> O <sub>3</sub> | $5-9$       |
| Goethite                       | $7.3 - 7.8$ |
| $Fe(OH)_3$ (amorfo)            | 8.5         |
| $\alpha - Al_2(OH)_3$          | 9.1         |
| Calcite                        | 8-9.5       |

**Tabella 4.2:** Valori del point of zero charge per alcuni minerali.

## **4.3 La teoria del doppio strato diffuso**

Nelle due coppie di equazioni presentate all'inizio della Sezione 4.2.4 gli scambi tra superficie e soluzione acquosa sono stati rappresentati in termini di acquisizione e rilascio di ioni  $H^+$  ed  $OH^-$ . Naturalmente (vi si è implicitamente già fatto riferimento) anche altre specie ioniche sono normalmente catturate e rilasciate dalle superfici delle particelle minerali in sospensione. Si vedrà nel seguito che a questo concetto, in sé semplice ma allo stesso tempo piuttosto astratto, è possibile dare delle basi abbastanza solide sia sul piano chimico–fisico dei processi naturali in gioco sia degli aspetti quantitativi ad essi legati.

La natura e l'entità delle reazioni che avvengono all'interfaccia minerale/soluzione sono funzione della reattività e del numero dei diversi siti (reattivi) presenti sulla superficie della particella, della composizione e del pH della soluzione in contatto.

Su tali basi si può cominciare col dire che la carica netta posseduta dalla superficie di una particella minerale  $\sigma_{min}$ , che si misura in moli della carica per unità di superficie ( $m^2$ del minerale), è uguale alla somma della carica strutturale permanente  $\sigma_{csn}$  con la carica derivante dalle reazioni avvenute per contatto con la soluzione  $\sigma_{reaz}$ . Schematicamente:

$$
\sigma_{min} = \sigma_{csp} + \sigma_{reaz}
$$

L'inerzia naturale verso la neutralizzazione della carica posseduta dalla particella minerale fa sì che gli ioni adiacenti di segno contrario (detti controioni) tendano ad accumularsi in corrispondenza dell'interfaccia minerale/soluzione. La distribuzione di questi ioni dà luogo a quello che è stato definito il doppio strato elettrico (electric double layer) o EDL.

Il doppio strato elettrico consta di un primo strato di ioni uniti da legami elettrostatici agli atomi presenti sulla superficie della particella (strato di Stern) e di un secondo strato diffuso

✐

 $\bigoplus$ 

 $\bigoplus$ 

 $\oplus$ 

 $\bigoplus$ 

**4. I processi elettrocinetici**

 $\bigoplus$ 

 $\bigoplus$ 

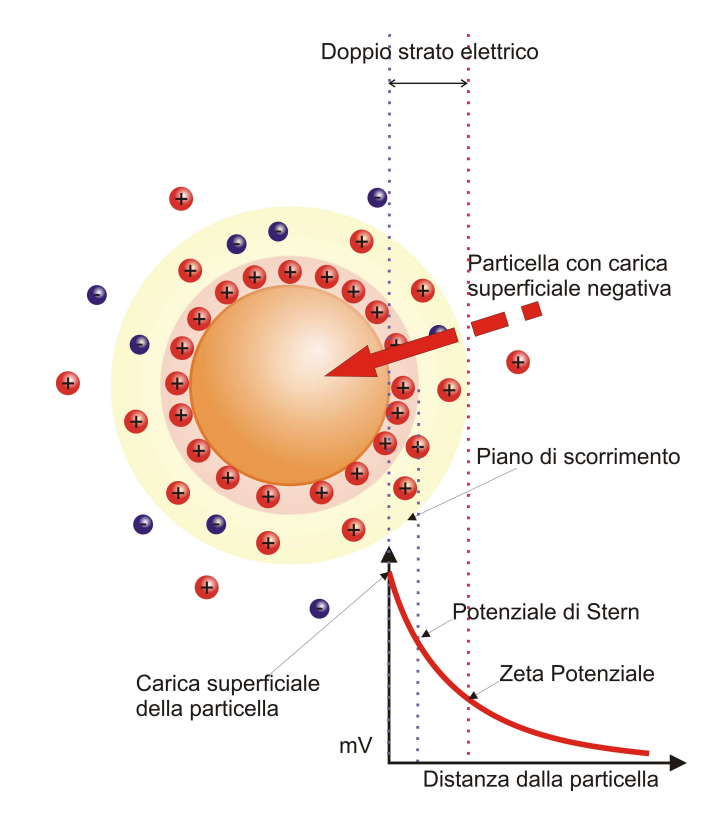

**Figura 4.3:** Schema del modello di Gouy-Chapman-Stern.

 $\bigoplus$ 

 $\oplus$ 

✐

✐

✐

#### 4.3 La teoria del doppio strato diffuso

✐

✐

in cui gli ioni sono invece non legati ma liberi di muoversi in soluzione (strato di Gouy)(Figura 4.3).

In quest'ultimo strato (Gouy) lo squilibrio elettrico localizzato che si viene ad avere tra cationi ed anioni decresce esponenzialmente man mano che ci si allontana dalla superficie della particella. La distanza tra l'interfaccia minerale/soluzione ed il punto in cui giace il baricentro della carica nello strato diffuso (Gouy) è proporzionale alla radice quadrata della forza ionica (ionic strength) della soluzione, ed è usualmente indicata con il simbolismo  $\kappa^{-1}.$ Questa distanza è molto maggiore per le soluzioni diluite (mediamente dell'ordine di  $10nm$ ) rispetto a quelle saline (per l'acqua di mare si ha  $\kappa^{-1}\approx 0.4nm$ ). Il valore di  $\kappa^{-1}$  può essere calcolato alla temperatura di 20 ◦C secondo l'espressione:

$$
\kappa^{-1} \approx 2.8 \cdot 10^8 \cdot \mathbf{I}^{-\frac{1}{2}} \quad cm
$$

dove il termine I rappresenta la forza ionica della soluzione.

Il modello usato per descrivere la variazione del potenziale elettrico attorno ad una particella di terreno è chiamato modello di "Gouy-Chapman-Stern" [**?**] ed è mostrato in Figura 4.3

Il potenziale elettrico attorno ad una particella di suolo caratterizzata da una carica superficiale viene quantificata usando lo "zeta potenziale", definito come il potenziale al confine tra le molecole d'acqua adsorbite al suolo (immobili) e le molecole d'acqua libere all'interno dei pori del terreno. Le specie di cationi presente può essere molteplice in funzione della variabilità dei costituenti del suolo e della sua storia di formazione.

In accordo con ? i valori dello zeta potenziale è compreso nel range  $+50mV$   $\div$  $-50mV$ . Nei terreni argillosi il range si riduce a  $+0mV$   $\div$   $-50mV$ . Con valori dello zeta potenziale prossimi a  $0mV$ , che si ottiene in terreni con pH molto acido, il flusso elettrosmotico è diretto verso l'anodo, invece che verso il catodo [**?**].

Le reazioni di idrolisi agli elettrodi (Equazione (4.3)), fanno aumentare la concentrazione degli ioni  $H^+$  in prossimità dell'anodo; tali ioni vengono trasportati dall'anodo verso il catodo determinando un fronte acido attraverso il terreno, molto più veloce del fronte basico (movimento degli ioni OH<sup>−</sup>) che avviene invece dal catodo verso l'anodo in direzione contraria al flusso elettrosmotico. Il risultato del movimento del fronte acido è la diminuzione del pH della soluzione e un cambiamento dello zeta potenziale. Perciò anche la conduttività elettrosmotica non è costante. **?** mostra che lo zeta potenziale cambia linearmente con il logaritmo della concentrazione ionica del fluido nei pori.

$$
\zeta = A - B \cdot log_e C \tag{4.1}
$$

dove  $A \in B$  sono costanti e  $C \in \mathbb{R}$  a concentrazione totale dell'elettrolita.

Un'altra formulazione dello zeta potenziale è stata data da **?**, ed è la seguente:

$$
\zeta = -38.6 + 281e^{-0.48pH} \tag{4.2}
$$

✐

✐

✐

✐

**4. I processi elettrocinetici**

✐

✐

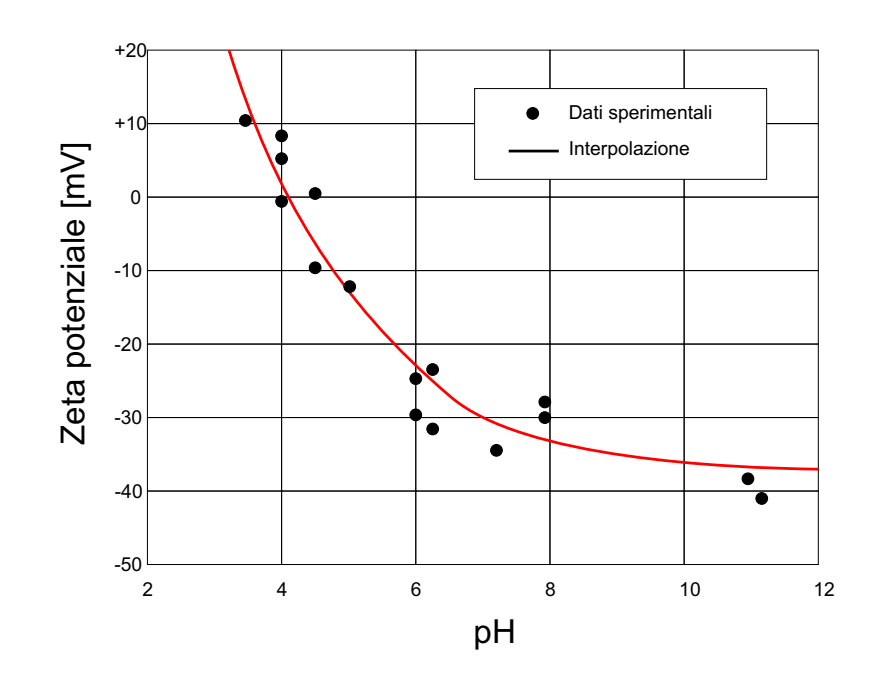

**Figura 4.4:** Andamento dello zeta potenziale in funzione del pH.

Dale equazione si adatta bene a molti studi sperimentali come quelli effettuali da **?** su una caolinite e mostrati in Figura 4.4.

In accordo con questa equazione ad un pH molto basso corrisponde un flusso elettrosmotico molto piccolo.

# **4.4 Reazioni originate agli elettrodi**

L'applicazione di una corrente elettrica continua in un terreno comporta, oltre ai meccanismi di trasporto che verranno trattati in seguito (vedi Sezione 4.5 a pagina 45, Sezione 4.6 a pagina 48, Sezione 4.7 a pagina 49), anche delle reazioni di elettrolisi dell'acqua in corrispondenza degli elettrodi. L'elettrolisi consiste nella dissociazione delle molecole dell'acqua in protoni, con mobilità doppia, e in ioni idrossido, che migrano verso l'anodo o il catodo. Le reazioni possono essere sintetizzate dalle relazioni:

$$
2 \cdot H_20 \rightarrow O_2 + 4 \cdot H^+ + 4e^-
$$
anodo (4.3)  

$$
2 \cdot H_20 + 2e^- \rightarrow H_2 + 2 \cdot OH^-
$$
catodo

Le due reazioni determinano: l'ossidazione dell'acqua con conseguente rilascio di ossigeno e di protoni ( $H^+$ ) all'anodo, lo sviluppo di idrogeno e di ioni idrossido ( $OH^-$ ) durante il processo.

I processi elettrocinetici, soprattutto il fenomeno elettrosmotico (movimento dell'acqua

✐

 $\oplus$ 

✐

✐

✐

#### 4.4 Reazioni originate agli elettrodi

✐

✐

all'interno della matrice solida dall'anodo verso il catodo) e il fenomeno dell'elettromigrazione (movimento degli ioni verso l'elettrodo di carica opposta) comportano il movimento degli ioni idrogeno e di ioni idrossido all'interno della matrice poroso.

Il movimento degli ioni idrogeno ( $H^+$ ), che com'è nodo determina l'abbassamento del pH di una soluzione, genera all'interno del terreno, quello che viene chiamato "fronte acido". Tale fronte è determinato dalla sovrapposizione di due effetti, entrambi concorrono al trasporto degli ioni idrogeno dall'anodo verso il catodo. Il primo è dovuto all'elettrosmosi, ovvero al flusso dell'acqua dall'anodo verso il catodo, che trasporta gli ioni  $H^+$  per convezione. Il secondo è dovuto all'elettromigrazione, ovvero al trasporto per attrazione elettrica degli ioni  $H^+$ , verso l'elettrodo di carica opposta, ossia il catodo (negativo).

Mentre il movimento degli ioni idrossido ( $OH^-$ ), che determinano uno spostamento del pH verso valori basici, determina quello che viene chiamato "fronte basico". In questo caso gli ioni idrossido vengono trasportati per attrazione elettrica (elettromigrazione) dal catodo, in cui si formano, verso l'anodo (carica positiva). Questo trasporto è ovviamente dal catodo verso l'anodo in contrapposizione con il fenomeno elettrosmotico, che determina un flusso opposto.

Per questi motivi, il fronte acido è generalmente più veloce del fronte basico.

Naturalmente questi fenomeni sono legati anche alla composizione chimica del mezzo poroso nel quale avvengono. Infatti l'interazione tra gli ioni presenti in soluzione e quelli liberati dalla fase solida, può comportare una variazione del pH della soluzione elettrolita. Soprattutto in riferimento al potere tampone di molte sostante presenti nel solido.

La generazione del fronte acido è fondamentale ai fini dell'efficienza del processo di elettromigrazione e desorbimento degli ioni (soprattutto metallici) per diversi motivi:

- gli  $H^+$  possono sostituirsi con facilità agli ioni metallici adsorbiti sulle particelle di suolo, liberando tali ioni in soluzione e rendendoli disponibili alla migrazione verso il catodo.
- le condizioni di pH acido, causate dal fronte acido, favoriscono la solubilizzazione dei metalli ed ossidi metallici, facilitandone la raccolta al catodo.

La rimozione degli ioni metallici può essere facilitata dall'estensione della zona acida, per contro gli ioni idrossido, formati al catodo, non migrano con altrettanta facilità dei protoni, con conseguente aumento del pH (sino a 12 o più) e la deposizione di specie insolubili che originano zone ad alta resistività elettrica.

Gli ioni idrossido prodotti al catodo vengono trasportati nel suolo contro il flusso elettrosmotico dell'acqua per migrazione elettrolitica e diffusione per la presenza di una zona ad alto pH vicino al catodo. Risulta necessario controllare il pH durante il processo in quanto valori troppo elevati potrebbero comportare un diverso andamento della solubilità, dello stato ionico, della carica e dell'adsorbimento del contaminante, con conseguente precipitazione e riassorbimento dei metalli. Si è notato che un fronte acido che si muove attraverso il suolo

✐

#### **4. I processi elettrocinetici**

✐

✐

nella direzione da anodo a catodo può ridurre il flusso elettrosmotico ed eventualmente fermare il processo; il flusso elettrosmotico decresce in quanto l'eccesso di ioni  $H^+$  neutralizza la carica nelle particella del suolo diminuendo così il flusso. Per ovviare a questi problemi si possono aggiungere agenti esterni, acido cloridrico all'anodo, per favorire il fronte acido, e acido acetico al catodo, per prevenire la formazione di elevati pH depolarizzando le reazioni. Se non si utilizzano agenti esterni, nella zona ad alto pH che si sviluppa in prossimità del catodo, avvengono fenomeni di precipitazione, riassorbimento dei metalli impedendo il movimento degli stessi nel fluido del serbatoio catodico da cui possono essere facilmente rimossi.

I metalli che possono essere rimossi con l'applicazione del processo elettrocinetico sono quelli che si presentano come soluto disciolto, mentre le altre differenti forme chimiche: precipitati solidi, complessi adsorbiti sulla superficie delle particelle di suolo, specie legate alla matrice organica nel suolo continuano a permanere all'interno del terreno.

L'intervento di decontaminazione elettrocinetica va condotto per cicli, della durata ciascuno di circa due o tre mesi; al termine d'ogni ciclo, infatti, occorre effettuare la rimozione degli inquinanti raccolti (in forma solubile) agli elettrodi, ed inoltre rimpiazzare ed arricchire la fase acquosa liquida del terreno (migrata al catodo attraverso il processo di elettrosmosi).

# **4.5 L'elettrosmosi**

✐

✐

✐

✐

L'elettrosmosi è il processo in cui l'applicazione di un campo elettrico in corrente continua ad un terreno, genera il movimento dell'acqua, o più in generale di un fluido, all'interno dei pori del mezzo poroso. In seguito all'applicazione di una differenza di potenziale, l'acqua si muove e tende ad accumularsi in prossimità di un elettrodo da cui potrebbe, per esempio, essere estratta attraverso pompaggio.

La migrazione si origina in seguito all'interazione tra il doppio strato diffuso, esistente all'interfaccia del suolo/fluido e il fluido nei pori. Ogni poro del terreno ha un sottile strato di liquido carico elettricamente in prossimità della parete (con uno spessore compreso tra 1 e circa 10 nm), che permette la neutralizzazione della carica sulla superficie della particella di suolo e determina il movimento del fluido. La direzione del movimento dell'acqua nel suolo è determinata dalla carica del contaminante, sotto un campo elettrico, lo strato si muove in una direzione parallela allo stesso, trasportando il liquido e il contaminante [**?**].

Per descrivere la distribuzione di ioni in prossimità di una superficie carica si richiama la teoria del doppio strato elettrico. La maggior parte dei materiali argillosi ha una carica negativa, generata da imperfezioni sviluppatesi durante la loro formazione. Un eccesso di carica negativa esiste in tutti i tipi di suolo mentre la carica elettrica totale per unità di superficie (densità superficiale di carica) aumenta all'aumentare della superficie specifica del minerale. Ad esempio la densità di carica superficiale aumenta nel seguente ordine: sabbia - limo caolino - illite - montmorillonite. L'eccesso di carica negativa porta all'attrazione ed ammas-

✐

✐

✐

✐

#### 4.5 L'elettrosmosi

✐

✐

samento di cationi pressoché immobili a ridosso della superficie (strato di Stern). Nello strato diffuso risiedono sia cationi (in maggior numero) che anioni oltre alle molecole d'acqua. La neutralità della carica del fluido nei pori è mantenuta dalla concentrazione equivalente di specie cationiche e anioniche. Quando viene applicato un campo elettrico la massa di cationi sulla superficie si sposta verso il catodo (Figura 4.5). Tale movimento determina una forza netta sul fluido che determina un flusso nella stessa direzione. Tale flusso che è il risultato di un gradiente di potenziale elettrico è chiamato elettrosmosi.

Fuori dal doppio strato, nella soluzione, dal momento che le cariche positive eguagliano quelle negative, il flusso netto è considerato pari a zero. Lo spessore del doppio strato, che è in relazione al flusso, dipende dall'entità della densità di carica superficiale, dalla concentrazione degli ioni nel fluido dei pori, dalla valenza dei cationi e dalle proprietà dielettriche del fluido. All'aumentare della concentrazione ionica, lo spessore del doppio strato diffuso si riduce, diminuendo cosi il flusso elettrosmotico.

Il processo garantisce il trasporto uniforme dell'acqua, dovuto al movimento degli ioni verso il catodo, risultando efficiente in suoli argillosi a bassa permeabilità in quanto la conduttività elettrosmotica in questi suoli è di molti ordini di grandezza più alta della conduttività idraulica. In generale, la permeabilità elettrosmotica per ogni suolo a 20◦C assume valori prossimi a  $1\cdot 10^{-5} cm^2 V^{-1} sec^{-1}$  con l'applicazione di un gradiente elettrico pari a  $1V cm^{-1}.$ L'intera massa di suolo tra i due elettrodi viene trattata uniformemente, risulta quindi indipendente dalla eterogenità del suolo; questo è il motivo per cui l'elettrosmosi è un processo efficiente anche in suoli eterogenei.

In generale il flusso elettrosmotico sarà massimo in argille a bassa attività con un elevato contenuto d'acqua e bassa concentrazione elettrolitica, dal momento che lo spessore del doppio strato sarà massimo mentre la conduttività del fluido dei pori sarà minimo sotto queste condizioni.

Il flusso elettrosmotico dipende, in generale, dal tipo di suolo, dal suo contenuto d'acqua, dal suo pH, dal tipo di specie ioniche e dalla concentrazione ionica nell'acqua dei pori.

Uno dei primi modelli analitici che descrivono il flusso elettrosmotico è quello proposto da **?** e modificato da **?**, matematicamente può essere espresso dall'equazione:

$$
\mathbf{v} = \frac{\varepsilon \zeta \Delta E}{4\pi \mu \Delta L} \tag{4.4}
$$

In cui v indica la velocità elettrosmotica, ∆E è la differenza di potenziale applicata, ∆L è la distanza tra gli elettrodi,  $\varepsilon$  è la permittività del liquido,  $\mu$  è la viscosità del liquido,  $\zeta$  è il potenziale zeta, cioè la differenza di potenziale tra la superficie di scivolamento e il bulk liquido. Questa teoria assume che il fluido contenuto nei pori del terreno è costituito da acqua pulita o un elettrolita molto diluito e che la dimensione dei pori del terreno sia dello stesso ordine di grandezza dello spessore del doppio strato elettrico. Questo modello è basato sulla teoria della capillarità e per questo non tiene conto delle tortuosità delle linee flusso attraverso il mezzo poroso (terreno).

✐

✐

✐

✐

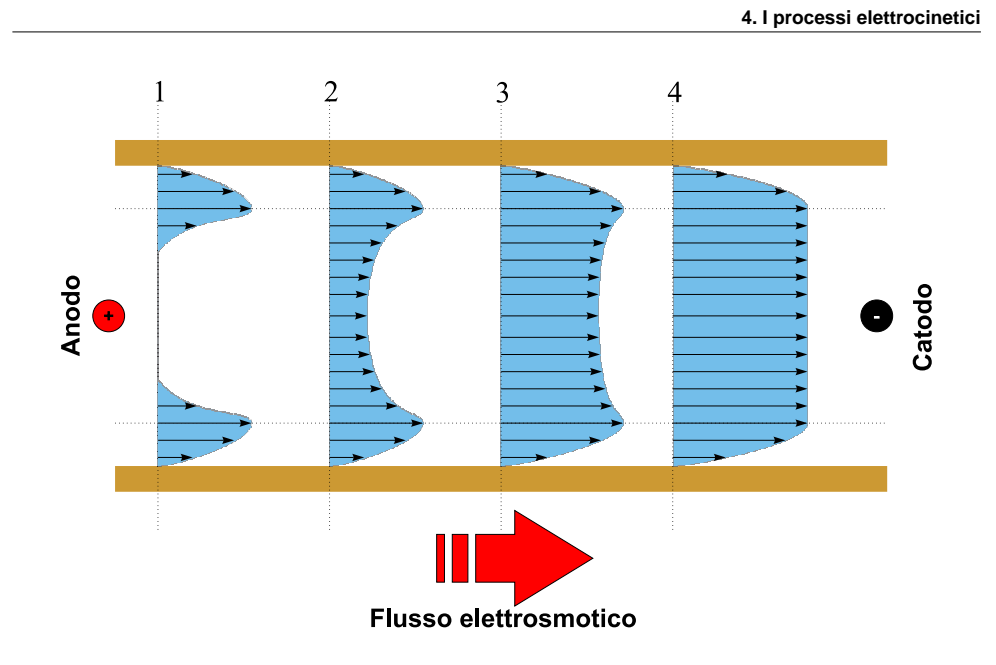

**Figura 4.5:** Generazione del flusso elettrosmotico nei pori del terreno.

**?** e più recentemente **??** dimostrano che le assunzioni del modello di Helmholtz– Smoluchowski sono troppo restrittive per i terreni a grana molto fine e introducono un nuovo modello che tiene conto dei parametri del fluido nei pori e delle dimensioni del poro  $^2$ . Matematicamente il modello può essere descritto dall'equazione:

$$
\mathbf{v} = \frac{r^2 A_0 F \Delta E}{8\mu \Delta L}
$$
 (4.5)

In cui v indica la velocità elettrosmotica,  $r$  il raggio medio dei pori del terreno,  $A_0$  la volume charge density in pore,  $F$  la costante di Faraday (96500 C/mol).

Un ultimo modello è quello proposto da **?**, come ulteriore evoluzione del modello di Helmholtz–Smoluchowski e che introduce una nuova variabile: la costante di permeabilità elettrosmotica  $(k_e)$ . Il modello viene ricavato dalla considerazione dell'analogia tra il flusso elettrosmotico e il flusso idraulico (entrambi flussi di potenziale [**?**]). In analogia con la formula del flusso idraulico nei mezzi porosi (Equazione di Darcy [**?**]), la velocità elettrosmotica può essere calcolata dalla formula:

$$
\mathbf{v} = -k_e \cdot \nabla \Phi \tag{4.6}
$$

In cui  ${\bf v} \, m \, \cdot s^{-1}$ indica la velocità di filtrazione,  $k_e$  [ $m^2 \cdot V^{-1} \cdot s^{-1}$ ] è il coefficiente di conduttività elettrosmotica,  $\nabla\Phi\left[V\cdot m^{-1}\right]$  è il gradiente di tensione applicata.

La velocità del flusso elettrosmotico dipende dal bilanciamento tra la forza elettrica sul liquido e l'attrito tra il liquido e la superficie delle particelle del suolo. La permeabilità

✐

 $\oplus$ 

✐

<sup>&</sup>lt;sup>2</sup>In questo caso la dimensione del doppio strato elettrico può essere significante rispetto alla demensione del poro.

elettrosmotica  $(k_e)$  viene definita dall'equazione:

$$
k_e = \frac{\varepsilon \zeta \delta}{\mu} \cdot \frac{n}{\tau} \tag{4.7}
$$

✐

 $\bigoplus$ 

✐

✐

dove:

✐

✐

- $\varepsilon$  è la permettività nel vuoto [ $8.854\cdot 10^{-12} F\cdot m^{-1}$  ];
- $\zeta$  è il potenziale zeta, cioè la differenza di potenziale tra la superficie di scivolamento e il bulk di liquido;
- $\mu$  è la viscosità del liquido [V];
- $\tau$  è la tortuosità del mezzo [-];
- $\delta$  è la costante dielettrica del fluido [-];
- **n** è la porosità effettiva del mezzo [-].

Il flusso elettrosmotico sarà dunque dato da:

$$
q_e = -A \frac{\varepsilon \zeta \delta}{\mu} \cdot \frac{n}{\tau} \nabla \Phi \tag{4.8}
$$

In accordo con l'equazione 4.7 è importante notare come, diversamente dalla coduttività idraulica, la conduttività elettrosmotica dipende soprattutto dallo zeta potenziale e dalla porosità ma non dalle dimensioni dei pori e dalla distribuzione granulometrica [**?**]. Per questo motivo, il flusso elettrosmotico può essere significante in terreni a grana fine e la distribuzione del flusso elettrosmotico risulta uniforme anche in suoli eterogenei [**?**].

Inoltre si può affermare che il flusso elettrosmotico avviene sia nei suoli saturi che in quelli insaturi, ma aumenta con l'aumentare del contenuto d'acqua [**?**].

# **4.6 L'elettromigrazione**

L'elettromigrazione è il fenomeno di trasporto degli ioni attraverso un mezzo poroso sottoposto ad un campo elettrico in corrente continua. Il movimento delle specie ioniche presenti in soluzione avviene per attrazione elettrostatica determinata dalla presenza del campo elettrico e per diffusione molecolare.

Gli ioni possono migrare nella stessa direzione del flusso d'acqua od in direzione opposta ad esso nel campo elettrico (vedi Figura 4.1). Più precisamente le specie ioniche caricate positivamente si muovono attraverso il mezzo verso il catodo, mentre le specie ioniche caricate negativamente si muovono attraverso il mezzo poroso verso l'anodo.

La velocità e la direzione di migrazione dipende dalla loro carica (positiva o negativa) ed è naturalmente influenzata anche dal flusso elettrosmotico. L'entità del flusso degli ioni

✐

**4. I processi elettrocinetici**

✐

✐

diminuisce con il diminuire della concentrazione della specie presente in accordo con le teorie della diffusione molecolare.

L'elettromigrazione è naturalmente legata alla disponibilità di ioni in soluzione ed è quindi influenzata dai meccanismi di adsorbimento–desorbimento che avvengono all'interfaccia solido liquido e che sono come ovvio influenzati dai parametri fisici e chimici sia del suolo che della soluzione (come ad esempio il pH, la capacità di scambio ionico, ecc.).

Questo fenomeno è solitamente usato per la rimozione dal suolo dei contaminanti metallici.

La velocità di migrazione degli ioni sottoposti all'applicazione di un campo elettrico può essere espressa dall'equazione:

$$
q_{ion} = -u_i \nabla E \tag{4.9}
$$

dove:

✐

✐

✐

✐

 $q_{ion}$  velocità di migrazione degli ioni [ $m\cdot s^{-1}$ ];

 $u_i$  mobilità ionica nella soluzione libera [ $m^2\cdot C^{-1}\cdot s^{-1}$ ];

 $\nabla E$  gradiente di potenziale elettrico [ $V \cdot m^{-1}$ ].

La mobilità ionica può essere definita come la velocità degli ioni nel suolo sotto l'influenza di un gradiente di potenziale unitario.

La mobilità ionica e il coefficiente di diffusione molecolare degli ioni in una soluzione diluita è stato messo in evidenza dall'equazione di Nernst-Einstein [**?**]:

$$
u_i = \frac{D_{oi} \cdot z_i \cdot F}{R_g \cdot T} \nabla E \tag{4.10}
$$

dove:

 $D_{oi}$  è il coefficiente di diffusione della specie  $i$  in una soluzione diluita [ $m^2\cdot s^{-1}$ ];

 $z_i$  è la carica della specie chimica;

 $\overline{F}$  è la costante di Faraday [ $96487C \cdot mol^{-1}$ ];

 $R_g$  è la costante universale dei gas [ $8.314 J\cdot mol^{-1}\cdot K^{-1}$ ];

 $T$  è la temperatura assoluta [K].

In accordo con **?**, a parità di gradiente elettrico applicato, la massa trasportata attraverso l'elettromigrazione è 10 volte inferiore rispetto a quella trasportata con l'elettrosmosi.

# **4.7 L'elettroforesi**

L'elettroforesi è il trasporto di particelle cariche o di colloidi sotto l'influenza di un campo elettrico [**?**]. L'elettroforesi può giocare un ruolo importante nel processo di decontaminazione del suolo qualora i colloidi abbiano adsorbite sulla propria superficie le specie inquinanti.

✐

✐

✐

✐

4.8 I fattori che influenzano il processo elettrosmotico

✐

✐

# **4.8 I fattori che influenzano il processo elettrosmotico**

A seguito dell'applicazione di un campo elettrico in un suolo hanno luogo sia il fenomeno elettrosmotico sia quello elettromigratorio, ovvero alla mobilità degli ioni all'interno del mezzo poroso. Lo spostamento degli ioni (soprattutto metallici) all'interno del mezzo poroso, comporta un cambiamento delle condizioni iniziali del terreno, soprattutto per quanto riguarda le sue condizioni di carica superficiale, che possono determinare un cambiamento del comportamento elettrosmotico.

Di seguito vengono analizzati i principali fattori che influenzano il processo.

## **4.8.1 Composizione dell'elettrolita e pH**

In seguito alla rimozione dal suolo di sostanze disciolte, la composizione dell'elettrolita può variare.

Il processo predominante nella maggior parte dei suoli è l'elettrolisi dell'acqua che porta alla formazione di ioni  $H^+$  e ossigeno all'anodo e di ioni  $OH^-$  e di idrogeno al catodo. Questo porta ad una variazione del pH della soluzione.

I costituenti del suolo come i minerali argillosi possono disciogliersi a seguito della variazione di composizione della soluzione. Un aumento della concentrazione di alcuni ioni come ad esempio Mg, Al e Fe è spesso vista come un aumento dell'acidità della soluzione, e di ioni come Si e Al come un aumento di alcalinità.

Il fronte acido si sposta attraverso il terreno dall'anodo verso il catodo mentre quello basico si muove dal catodo verso l'anodo. Il fronte acido si muove più velocemente di quello basico in quanto la mobilità degli ioni  $H^+$  è superiore a quella degli ioni  $OH^-$  e la direzione del flusso elettrosmotico è generalmente verso il catodo.

Il suolo tende dunque ad acidificarsi per tutta la sua lunghezza eccetto che nella zona del catodo, a meno che il suolo non sia di per se alcalino o con un'elevata capacità tamponante o vengano usato anodi reattivi come quelli composti da Fe, favorendo cosi la formazione di ioni  $Fe^{2+}$ .

Nel punto in cui il fronte acido e basico si incontrano si forma acqua e si ha un brusco salto del pH influenzando la solubilità dei composti e l'adsorbimento alle particelle del suolo. Per alcuni metalli ioni diversi sono stabili a differenti valori di pH.

Nel punto in cui il pH cambia rapidamente la solubilità dei metalli diventa minima e cosi precipitano come idrossidi metallici, effetto detto "isoelectric focusing". La posizione di questa zona di precipitazione dipende dalla natura dei composti che sono presenti nel suolo, dalle specie presenti in soluzione, dal tipo di suolo, e dalle condizioni fisiche del suolo stesso.

✐

**4. I processi elettrocinetici**

✐

✐

## **4.8.2 Conduttività elettrica e intensità del campo applicato**

A seguito della variazione del pH e della forza ionica col procedere del processo elettrocinetico, si sviluppa velocemente un profilo di tensione e di conduttività elettrica non uniforme. La caduta di conduttività più evidente la si riscontra in prossimità del catodo in corrispondenza evidentemente della zona in cui si verifica il salto di pH e la precipitazione degli ioni metallici come idrossidi solidi.

Anche quando il flusso elettrosmotico diminuisce o decresce l'elettromigrazione degli ioni metallici non cessa fino a quando sono presenti con una concentrazione sufficientemente alta. In seguito alla rimozione degli ioni per formazione d'acqua, adsorbimento, complessazione, la conducibilità diminuisce, specialmente nella zona del salto del pH. Quando la conducibilità elettrica diminuisce cessa anche il processo di elettromigrazione.

## **4.8.3 Potenziale zeta**

✐

✐

✐

✐

Il potenziale zeta della maggior parte dei suoli è negativo, in quanto la carica superficiale dei suoli è generalmente negativa e per questo motivo il flusso elettrosmotico è pertanto diretto verso il catodo.

Il valore del potenziale zeta è influenzato sia dal pH del liquido presente nel terreno sia dalla forza ionica che variano continuamente durante l'evolversi del processo.

Un aumento dell'acidità fa si che il potenziale zeta diventi meno negativo, fino a renderlo positivo per pH particolarmente bassi. L'aumento del flusso elettrosmotico nella prima parte del processo viene motivato con l'alto valor negativo del potenziale zeta in prossimità del catodo a seguito dell'aumento della concentrazione di ioni  $OH^-$ . Di conseguenza piccoli valori di potenziale zeta o addirittura positivi spiegano la diminuzione del flusso nel tempo ed in alcuni casi la sua inversione di direzione verso l'anodo.

Il potenziale zeta tende anche a diventare più positivo all'aumentare della forza ionica della soluzione. La natura degli ioni presenti rende tutto più complesso: ad esempio un aumento della concentrazione di ioni come  $Cd^{2+}$  e  $Cu^{2+}$  rende il potenziale zeta più positivo, con l'effetto più rilevante a pH intermedi. Non tutte i suoli argillosi presentano una forte influenza del pH sul potenziale zeta e il flusso elettrosmotico per suoli bentonitici e illitici è abbastanza indipendente dalla concentrazione ionica. Pertanto si può concludere che anche la natura del suolo gioca un ruolo fondamentale.

### **4.8.4 Chimica del suolo**

Molte sperimentazioni hanno permesso di verificare i possibili effetti della chimica del suolo nel processo elettrocinetico, mettendo in evidenza l'importanza della eventuale presenza di materia organica e degli ossidi di ferro. Le caratteristiche del suolo che influenzano la cinetica della mobilità degli ioni includono l'adsorbimento, la capacità di scambio ionico e le proprietà tamponanti.

✐

✐

✐

✐

#### 4.8 I fattori che influenzano il processo elettrosmotico

✐

✐

Sia la capacità di scambio ionico sia le isoterme di adsorbimento–desorbimento di alcuni ioni (soprattutto metallici) assumono un ruolo fondamentale nei processi di elettromigrazione. La mobilità degli ioni metallici è più alta per concentrazioni superiori alla capacità di scambio ionica del suolo.

Nei suoli che hanno la tendenza ad un forte adsorbimento, con un'elevata capacità di scambio cationico (come ad esempio le argille illitiche e bentonitiche), la mobilità degli ioni è inferiore rispetto a suoli come il caolino che hanno una capacità di scambio cationica bassa. Questo è anche in relazione al flusso elettrosmotico, che è alto nel caolino e basso nelle argille bentonitiche e illitiche. Le caratteristiche di adsorbimento dei suoli sono influenzate dalle variazioni di pH.

Gli ioni  $H^+$  generati all'anodo dall'elettrolisi dell'acqua favoriscono il rilascio degli ioni metallici adsorbiti, al passaggio del fronte acido. Allo stesso modo gli ioni  $OH^-$  prodotti al catodo favoriscono il desorbimento di specie anioniche come ad esempio il  $CrO^{4-}$  e possono anche permettere il desorbimento di molecole organiche. La disponibilità di ioni  $H^+$  e  $OH^-$  nella soluzione è determinata dalla capacità tampone del suolo.

## **4.8.5 Contenuto d'acqua**

Il grado di saturazione del suolo è un altro parametro che influenza il valore del flusso elettrosmotico e che favorisce il processo di migrazione elettrocinetica. A seguito dello sviluppo di pressioni negative nei pori possono determinarsi durante la prova distribuzioni non omogenee d'umidità e di regioni in cui aumenta il grado di consolidazione del suolo. La pressione negativa è il risultato di flussi determinati da variazioni del pH.

Un altro effetto di diminuzione del contenuto d'acqua del suolo durante il processo elettrosmotico è dovuto all'innalzamento della temperatura del terreno ("effetto termico") causato dal passaggio di corrente elettrica. Anche se all'aumentare della temperatura aumenta la velocità delle reazioni chimiche, e può quindi essere vantaggioso sotto certe condizioni, l'essiccazione può determinare problemi specie su test a larga scala e su esperimenti sul campo.

L'effetto è molto più sentito in suoli insaturi. Una delle conseguenze principali dell'essiccazione è infatti la formazione di fratture e il conseguente sviluppo di percorsi preferenziali ed eventualmente la cessazione del flusso.

## **4.8.6 Struttura del suolo**

Durante il processo elettrocinetico avvengono una serie di alterazioni della struttura e delle proprietà del suolo. Certi minerali argillosi come ad esempio la montmorillonite, mostrano importanti variazioni sia fisiche che chimiche che portano alla formazione di fratture. La chiusura dei pori e l'eventuale cessazione del flusso può essere determinata dalla deposizione

✐
**4. I processi elettrocinetici**

✐

✐

nel suolo di composti come gli idrossidi metallici che si formano dalla reazione tra gli ioni idrossido presenti in prossimità del catodo e gli ioni metallici.

Alcuni composti possono anche formarsi dalla reazione tra gli ioni idrossido e ioni (come ad esempio  $Al^{3+}$ ) messi a disposizione a seguito di un dissolvimento dei minerali causato da condizioni particolarmente acide e ioni  $Fe^{2+}$  provenienti da anodi ferrosi. Perciò è necessario, per il recupero di suoli contaminati da metalli, prevenire la precipitazione dei metalli nel suolo di composti metallici insolubili. In contrasto con i precedenti effetti è stato notato che un incremento della permeabilità idraulica determina un aumento della velocità del flusso; questo potrebbe essere dovuto alla flocculazione delle particelle argillose con cationi polivalenti.

### **4.8.7 Natura degli elettrodi utilizzati**

✐

✐

✐

✐

La scelta del materiale degli elettrodi è vincolata da considerazioni riguardanti la robustezza e di carattere economico. In generale vengono preferiti elettrodi inerti in quanto evitano la possibilità di introdurre contaminanti provenienti dalla dissoluzione dell'anodo, anche se in alcuni casi vengono usati anodi reattivi in ferro. Per gli studi di laboratorio viene generalmente impiegata la grafite mentre nelle applicazioni sul campo vengono usati materiali come il titanio attivato con un rivestimento elettrocatalitico di ossidi misti o in qualche caso vengono usate ceramiche conduttive. La dimensione, forma e la disposizione degli elettrodi influenzerà la velocità del processo. Sulla determinazione dei valori ottimi di questi parametri sono state compiute poche ricerche.

#### **4.8.8 Disposizione degli elettrodi in campo**

L'applicazione pratica della tecnologia elettrosmotica prevede l'utilizzo di una serie di elettrodi cilindrici, la cui disposizione, in termini di maglia e passo, è variabile in funzione delle condizioni ambientali e dei risultati che si vogliono ottenere; maglia e passo sono appunto le grandezze fondamentali coinvolte nella progettazione.

L'applicazione in situ può realizzarsi mediante applicazioni 1-D o 2-D. Una tipica applicazione monodimensionale si ha quando il catodo è circondato da un numero rilevante di anodi: elettrodi esterni (anodi) saranno disposti a distanze opportune dal catodo centrale per realizzare un flusso radiale. In questo caso il campo e tutte le grandezze chimiche e fisiche del processo possono essere considerate come funzione della sola distanza dal catodo.

Un'altra applicazione 1-D si ha quando gli elettrodi sono disposti su righe alternate a distanza molto ridotta, in modo da poter trascurare gli effetti della distorsione tra gli elementi di una riga. In questo caso le grandezze dipendono dalla distanza tra le righe. Il numero di elettrodi richiesti per applicazioni 1-D dipende dallo spazio tra elettrodi della stessa polarità (spazio tra anodo–anodo o catodo–catodo). Ridurre lo spazio tra gli elettrodi della stessa

✐

✐

✐

✐

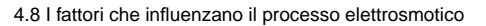

✐

✐

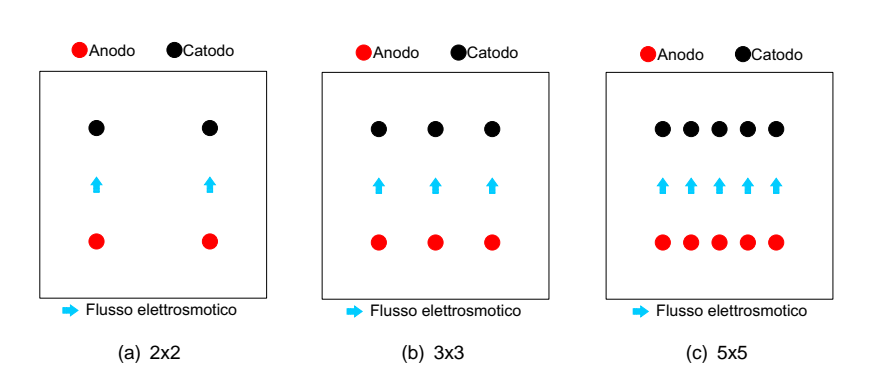

**Figura 4.6:** Schema di frontale di disposizione degli elettrodi.

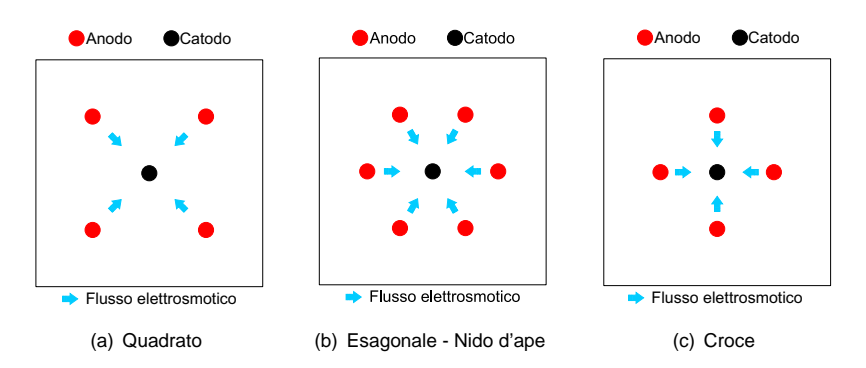

**Figura 4.7:** Schema di disposizione degli elettrodi: configurazioni radiali.

polarità significa ridurre l'area di inattività del campo elettrico, ma anche incrementare il costo del processo.

La stessa situazione si verifica per le configurazioni 2-D, realizzate con file alternate di elettrodi della stessa polarità. Gli elettrodi possono essere disposti in configurazioni esagonali o quadrate:

- la configurazione esagonale "a nido d'ape" consiste di unità contenenti ciascuna un catodo circondato da sei anodi;
- la configurazione quadrata consiste di unità con un catodo e quattro (o possibilmente otto) anodi che circondano il catodo.

Reti esagonali o quadrate generano campi elettrici 2-D, non lineari. Le aree di inattività del campo elettrico dipendono dalla configurazione scelta, sarà dunque necessario scegliere la configurazione con il numero ottimale di elettrodi per unità d'area per minimizzare le zone di inattività. Studi sperimentali [**?**] propongono di calcolare, per una cella unitaria, il numero di elettrodi per unità d'area come:

$$
N = \left[\frac{F_1}{L_E^2}\right]_{1D} = \left[\frac{F_1}{\pi R_E^2}\right]_{2D}
$$
\n(4.11)

✐

✐

dove si è indicato con:

✐

 $\oplus$ 

✐

✐

**N** il numero di elettrodi per unità di superficie del sito che deve essere trattato;

 $L_E$ ,  $R_E$  sono rispettivamente la spaziatura tra l'anodo e il catodo nelle configurazioni 1-D e 2-D;

 $F_1$  fattore adimensionale che dipende dalla forma della configurazione.

Il fattore  $F_1$  viene calcolato sommando il numero degli elettrodi che servono una cella unitaria. Quando un elettrodo serve più di una cella, allora sarà una sua parte a servire ciascuna cella.

Per predire il trasporto delle specie ioniche sotto campo elettrico non lineare 1-D o 2-D si devono usare simulazioni numeriche sul trasporto dei contaminanti sotto campo elettrico [**?**].

Una seconda possibilità è quella di assumere condizioni di stato costanti e uniformi e usare l'equazione di Laplace per descrivere la distribuzione elettrica 2-D. L'equazione di Laplace può essere risolta con soluzioni analitiche o con metodi numerici.

E' possibile anche procedere con un approccio empirico per valutare le aree in cui il campo elettrico risulta inefficace. Considerata la singola cella, l'area di inefficienza del campo può valutarsi come la forma di triangoli curvilinei aventi la base pari alla distanza tra gli elettrodi della stessa polarità e l'altezza che dipende dal tempo del processo, spaziatura tra gli elettrodi e loro allineamento.

Nelle configurazioni 1-D l'altezza è maggiore rispetto alle configurazioni 2-D. Può assumersi come metà della lunghezza della base del triangolo per configurazioni 1-D e un quarto della base per le configurazioni 2-D. Occorre anche considerare che uno dei fattori incidenti sull'efficacia del processo e dovuta alla presenza di zone in cui il campo elettrico risulta inattivo e il processo non avviene.

La scelta della distanza tra gli elettrodi influenza quindi sia la quantità di terreno trattato sia i costi di trattamento.

#### **4.8.9 Valutazione dei costi nel processo**

Come già detto il precedenza la valutazione dei costi dell'intervento dipende da diversi fattori ed influenza l'applicabilità della tecnologia.

I possibile distinguere cinque principali componenti per l'attuazione del processo in situ [**?**]:

1. costi per la fabbricazione e installazione degli elettrodi;

2. costi per l'energia elettrica;

3. costi per gli agenti di miglioramento del processo (se necessari);

✐

#### 4.8 I fattori che influenzano il processo elettrosmotico

- 4. costi per il post–trattamento (se necessario);
- 5. costi fissi.

✐

✐

Il costo per gli elettrodi dipende dal numero degli elettrodi per unità di superficie ed è dato da :

$$
C_{elettrodo} = C_1 \cdot N \tag{4.12}
$$

✐

✐

✐

✐

dove  $C_{elettrodo}$  [€ $L^{-3}$ ] è il costo dell'elettrodo per unità di volume di solido,  $N$  [ $L^{-2}$ ] è il numero degli elettrodi per unità di superficie fornito dall'Equazione 4.11.

Numerosi fattori condizionano le richieste di energia e dunque i costi in un sito specifico, come, le proprietà del suolo, le proprietà delle specie ioniche presenti, la configurazione degli elettrodi e il tempo richiesto. Inoltre il consumo energetico varia nel tempo a causa delle variazioni nella conduttività elettrica del suolo.

Considerando un valore medio della conduttività elettrica la spesa energetica per unità di volume di suolo contaminato può esprimersi come:

$$
W = \frac{\Phi_{max}}{\beta} \tag{4.13}
$$

Dove  $W\, [J\cdot L^{-1}]$  è l'energia spesa per unità di volume di suolo trattato,  $\Phi_{max}\, [V]$  è il massimo voltaggio applicato e  $\beta$  e data dalla formula:

$$
\beta = \frac{\frac{u^* + k_e}{R_t}}{\sigma^*} \tag{4.14}
$$

dove:

- $k_e\; \, [L^2 V^{-1} T^{-1}]$  è il cofficiente di permeabilità elettrosmotica;
- $u^* \; \, [L^2 V^{-1} T^{-1}]$  è la mobilità ionica effettiva della specie nel suolo;
- $R_t$  [-] è il fattore di ritardo che tiene conto delle interazioni tra le specie ioniche e il suolo: tali interazioni possono essere riassunte nel fattore solo se le isoterme di adsorbimento sono di tipo lineare. Il valore del fattore dipende comunque dal tipo del suolo, dal pH e dal tipo di specie ionica in movimento.
- $\sigma^* \ \ [SL^{-1}]$  è la conduttività effettiva del mezzo solido.

L'equazione 4.13 mostra che si ha la stessa spesa energetica sia per la configurazione 1-D che per quella 2-D assumendo che per lo stesso tempo sia applicato lo stesso gradiente di potenziale.

Se il fattore controllante è il potenziale applicato, la richiesta energetica può considerarsi indipendente dalla configurazione assunta dagli elettrodi.

✐

✐

✐

✐

**4. I processi elettrocinetici**

✐

✐

Eventuali costi per un post–trattamento possono essere valutati per unità di volume di suolo.

Altri costi per applicazioni in campo includono quelli per l'installazione e la disinstallazione delle attrezzature necessarie, la preparazione del sito, la sicurezza, il monitoraggio, l'assicurazione, lavoro, circostanze fortuite, e spese varie. Le attrezzature non sono soggette a consumo per un unico utilizzo, vanno comunque conteggiati i costi del capitale, svalutazione e costi variabili.

Questa componente dei costi può essere divisa in costi fissi (installazione, disinstallazione, ecc.) e costi variabili (monitoraggio, assicurazione, casi fortuiti).

# **4.9 I fenomeni elettrocinetici applicati ai problemi geotecnici**

L'applicazione dell'elettrocinesi in applicazioni in situ è stata messa appunto per la prima volta da Casagrande tra gli anni 1930–1950 [**??**], che ha utilizzato il processo elettrosmotico per la stabilizzazione dei terreni.

Il più importante tra i fenomeni elettrocinetici, dal punto di vista dell'ingegneria geotecnica è sicuramente quello elettrosmotico, visto e considerato gli effetti indotti sul comportamento geotecnico, dal movimento dell'acqua nel terreno, soprattutto in termini di variazioni della pressione neutra e quindi dello stato tensionale.

Di seguito, vengono descritti e messi in evidenza i risultati pubblicati da alcuni autori, riguardo la sperimentazione delle tecniche elettrosmotiche in terreni a grana fine.

**?** mettono, per la prima volta, in relazione il movimento dell'acqua nei pori del terreno con il suo chimismo e con il relativo aumento di ioni positivi e negativi. Mettono inoltre in relazione il flusso elettrosmotico ipotetico con la velocità di migrazione degli ioni positivi e negativi. Conducono inoltre la sperimentazione su una grande quantità di argille, mettendo in evidenza il differente flusso elettrosmotico nei vari casi. Ma cosa più importante mettono in evidenza che gli effetti del chimismo dell'acqua nei pori è molto importante per la comprensione della complessità del fenomeno e che una grande concentrazione di ioni positivi e negativi incrementa il flusso elettrosmotico. Studiano inoltre l'effetto del contenuto d'acqua del suolo nei confronti del flusso elettrocinetico, mostrando che ad un alto contenuto d'acqua corrisponde un grande permeabilità elettrosmotica.

**?** mette invece in evidenza l'effetto delle proprietà chimico–fisiche del suolo e del fluido nei pori sul flusso elettrosmotico. La sua sperimentazione, condotta su una grande varietà di argille omogenee dal punto di vista mineralogico, ha permesso la determinazione del flusso elettrosmotico causato dall'applicazione di un campo elettrico. Dimostra inoltre che la formazione degli ioni idrogeno, dovuti all'elettrolisi dell'acqua all'anodo, interagiscono con la superficie delle particelle di argilla e inducono un'alterazione dello zeta potenziale. Per

✐

#### 4.9 I fenomeni elettrocinetici applicati ai problemi geotecnici

✐

✐

questo motivo, secondo l'autore, il flusso elettrosmotico decrementa all'aumentare del tempo di applicazione del campo elettrico.

I cambiamenti elettrochimici in un suolo inducono un cambiamento irreversibile delle sue proprietà. Per esempio l'introduzione di alcuni cationi, può alterare la struttura del suolo e può comportare un possibile miglioramento del suo comportamento, sia geochimichico che geotecnico<sup>3</sup>.

Sostanziali cambiamenti del pH, dei limiti di Attemberg, del contenuto d'acqua e della resistenza al taglio, sono stati determinati sperimentalmente, su argille illitiche, da **?** durante le loro ricerche sul rinforzo delle terre basate sull'impiego dei metodi elettrosmotici.

La variazione di tutti questi fattori non è omogenea attraverso il campione, infatti la sperimentazione ha messo in evidenza che la posizione relativa tra gli elettrodi è uno tra i più importanti fattori di caratterizzazione, visto che al variare della posizione relativa, variano i livelli di trattamento del terreno. Infatti la resistenza al taglio e i limiti di Atterberg aumentano dal catodo all'anodo. Questa variazione delle proprietà chimico–fisiche, indotte nel terreno, tra gli elettrodi, ha molte implicazioni nei casi di applicazione dei fenomeni elettrocinetici ai casi reali, dove il posizionamento degli elettrodi avviene nelle tre dimensioni<sup>4</sup>.

**?** esaminano l'effetto del posizionamento degli elettrodi in due dimensioni, mettendo in evidenza che la maggiore efficienza di trattamento si ha sempre lungo la congiungente a due elettrodi, rispetto alle zone periferiche in cui l'effetto del campo elettrico risulta attenuato.

**?** analizzano una grande varietà di configurazione degli elettrodi in termini di efficenza di rimozione degli ioni, in termini di costi di applicazione e di altri parametri (vedi Sezione 4.8.8 a pagina 53).

Il ruolo fondamentale dello scambio ionico nel trattamento elettrochimico del suolo è stato studiato da **?**, che hanno ricercato gli effetti dell'introduzione di ioni alluminio in una determinata specie di argille. L'interesse per questa analisi deriva dall'osservazione che l'uso di elettrodi di alluminio o di ferro comporta l'introduzione nella soluzione acquosa, a quindi nel suolo, di specifici ioni metallici. La conclusione a cui **?** sono arrivati e che il miglioramento delle caratteristiche geotecniche del suolo è dovuto anche allo scambio ionico (mutazione delle caratteristiche mineralogiche del suolo) e non solo alla riduzione del suo contenuto d'acqua.

Recenti lavori [**?**] sono stati incentrati sul rinforzo dei terreni teneri. L'esperienza di laboratorio ha dimostrato sostanziali incrementi in termini di resistenza al taglio anche dopo brevi periodi di trattamento. Le esperienze sul campo [**?**], utilizzando una grande varietà di configurazione degli elettrodi ha confermato il miglioramento della resistenza geomeccanica, anche se di entità inferiore a quelli osservati nelle esperienze di laboratorio. Questo dimostra l'importanza del fattore di scala del fenomeno.

In maniera molto simile **?** e **?** effettuarono uno studio sul rinforzo dei sedimenti marini

✐

✐

 $\bigoplus$ 

✐

<sup>3</sup>è noto che l'introduzione di ioni calcio, aumenta l'effetto dello scambio ionico sul miglioramento delle proprietà geomeccaniche dei terreni (indurimento elettrochimico)

<sup>4</sup> la maggior parte delle ricerche condotte in laboratorio riguardano invece solo casi mono e bidimensionali

✐

✐

✐

#### **4. I processi elettrocinetici**

✐

✐

utilizzando i metodi elettrocinetici e svilupparono un metodo per migliorare la capacità portante delle fondazioni in mare aperto. I successivi test di carico dimostrarono un aumento del 30% della capacità portante delle fondazioni, dopo un unico trattamento elettrocinetico.

L'effetto della variazione del pH durante il trattamento elettrocinetico è molto importante, visto che cambia molte delle caratteriste del suolo. Questo effetto viene contrastato dalla naturale capacità tampone del suolo per gli ioni  $H^+$  e  $OH^-$  attraverso reazioni chimiche oppure attraverso l'adsorbimento nella matriche solida del suolo.

L'effetto del pH rispetto allo zeta potenziale e stato discusso da **?**, soprattutto in riferimento a valori molto bassi del pH. Questi effetti sono stati anche descritti in profondità da **?** che, in particolare, mette in relazione la variazione dello zeta potenziale con il pH e con l'adsorbimento degli ioni metallici. Lo stesso autore descrive anche la resistenza del suolo al cambiamento del pH (capacita tampone acido/base).

Tra le applicazioni in situ dell'elettrocinesi in ambito geotecnico troviamo:

- il miglioramento della capacita portante dei pali di fondazione [**?**] in cui l'incremento della resistenza al taglio dovuto sia alla riduzione del contenuto d'acqua (dewatering) sia all'effetto dello scambio ionico, aumenta la capacità di attrito dei pali e quindi la loro capacità portante;
- la riduzione dell'alta pressione neutra in "West Branch Dam, Ohio (USA)" [**?**] attraverso l'applicazione del dewatering elettrosmotico che ha permesso la rapida prosecuzione dei lavori di costruzione della stessa;
- il miglioramento delle fondazioni in un impianto di trattamento delle acque [**?**]. Il trattamento elettrosmotico lungo in pendio di una ferrovia ha permesso lo scavo per la costruzione in progetto, senza creare pericolo per la linea ferroviaria;
- il miglioramento del terreno per la costruzione di una linea ferroviaria e per una diga in British Columbia, Canada [**?**].

### **4.10 La consolidazione elettrosmotica**

Tra le varie applicazioni tecnologiche dei fenomeni elettrocinetici all'ingegneria geotecnica, un'attenzione particolare hanno meritato, sin dalle prime esperienze di **?**, quelle rivolte alla consolidazione dei depositi argillosi teneri.

Sono state messe appunto ed utilizzate con successo in varie occasioni, due differenti metodologie di intervento, entrambe basate sulla possibilità di provocare un moto di filtrazione nel terreno mediante l'applicazione di un campo elettrico (elettrosmosi) [**?**].

La prima sfrutta l'elettrosmosi per l'immissione, in condizioni di moto stazionario, di additivi chimici (immessi direttamente o derivanti dalla dissoluzione degli elettrodi) per modificare

✐

✐

✐

✐

#### 4.10 La consolidazione elettrosmotica

✐

✐

in maniera permanente la composizione mineralogica, le caratteristiche tessiturali e le proprietà meccaniche del terreno (consolidamento elettrochimico [**??**]). La seconda utilizza invece la possibilità offerta dall'accoppiamento tra conduzione idraulica ed elettrica di alterare il regime delle pressioni interstiziali del terreno agendo sulle condizioni di drenaggio agli elettrodi [**?**] per ottenere, da un lato una diminuzione di porosità, quantificata dal volume di fluido estratto agli elettrodi negativi (catodi), dall'altro la modifica dello stato tensionale efficace e l'aumento del grado di sovraconsolidazione in materiali normalmente o debolmente sovraconsolidati, accompagnati da un miglioramento irreversibile delle caratteristiche di resistenza e di deformabilità del materiale (consolidazione elettrocinetica [**??**]).

## **4.10.1 Il modello della consolidazione elettrosmotica monodimensionale**

E' noto che l'applicazione di un campo elettrico alla massa di un suolo ne determina la sua consolidazione. Infatti l'eccesso di pressione neutra (negativa o positiva) che si sviluppa all'interno di un mezzo poroso indica che sta avvenendo la consolidazione. E' importante conoscere come gli stess indotti dalla consolidazione si sviluppino all'interno del mezzo poroso. Assumendo che il flusso dell'acqua generato da un gradiente idraulico e il flusso generato da un gradiente elettrico si possano sovrapporre, in considerazione del fatto che entrambi sono flussi potenziali ed assumendo inoltre l'incompressibilità del solido del mezzo poroso, l'equazione di continuità può essere scritta come:

$$
\frac{\partial v_e}{\partial x} + \frac{\partial v_h}{\partial x} = 0 \tag{4.15}
$$

dove  $v_e$  rappresenta la velocità dell'acqua indotto dal campo elettrico, mentre  $v_h$  rappresenta la velocità dell'acqua indotta dall'applicazione di un gradiente idraulico (legge di Darcy). Sostituendo nell'Equazione 4.15 l'equazione del modello di Helmholtz-Smoluchowski (Equazione 4.4) e l'equazione della legge di Darcy otteniamo:

$$
k_e \frac{\partial^2 \Phi}{\partial x^2} + \frac{k_h}{\gamma_w} \frac{\partial^2 u}{\partial x^2} = 0
$$
\n(4.16)

e in un processo non stazionario:

$$
k_e \frac{\partial^2 \Phi}{\partial x^2} + \frac{k_h}{\gamma_w} \frac{\partial^2 u}{\partial x^2} = m_v \frac{\partial u}{\partial t}
$$
 (4.17)

ed essendo il coefficiente di comprensibilità volumetrica  $m<sub>v</sub>$  legato al coefficiente di consolidazione Cv dall'equazione:

$$
C_v = \frac{h_h}{m_v \cdot \gamma_w} \Longrightarrow m_v = \frac{k_h}{C_v \gamma_w} \tag{4.18}
$$

sostituendo ed introducendo la variabile ausiliaria ξ definita come:

$$
\xi(x,t) = \frac{k_e \cdot \gamma_w}{k} \Phi + u \tag{4.19}
$$

✐

✐

l'equazione si trasforma in:

✐

✐

✐

✐

$$
C_v \frac{\partial^2 \xi}{\partial x^2} = \frac{\partial \xi}{\partial t}
$$
 (4.20)

### **4.11 Le barriere elettrocinetiche**

L'applicazione di un potenziale elettrico in corrente continua tra due elettrodi introdotti nel terreno, induce un flusso d'acqua dovuto al fenomeno dell'elettrosmosi. Tale flusso è diretto dall'anodo verso il catodo, come già messo in evidenza nella sezione 4.5 a pagina 45. Nei suoli con granulometria molto fine, il movimento dell'acqua causato dall'elettrosmosi è molto significante se paragonato al flusso d'acqua causato dall'applicazione di un gradiente idraulico. Questo perché il valore della conduttività idraulica può assumere valori differenti diversi ordini di grandezza, in funzione del tipo di terreno, mentre il coefficiente di conduttività elettrosmotica è generalmente compreso nel campo  $1\cdot10^{-9}m^2\cdot V^{-1}\cdot s^{-1}$  e  $1\cdot10^{-10}m\cdot V^{-1}\cdot s^{-1}$ [**?**].

Un semplice calcolo dimostra che il flusso elettrosmotico è effettivamente superiore al flusso causato dal gradiente idraulico. Se consideriamo un terreno argilloso, caratterizzato da una conducibilità idraulica di  $1 \cdot 10^{-9} [m \cdot s^{-1}]$  e da una conducibilità elettrosmotica pari a  $1\cdot 10^{-10}[m\cdot V^{-1}\cdot s^{-1}]$ . Per avere un'uguale velocità per unità di sezione traversale deve risultare:

$$
\mathbf{K}_{\mathbf{h}} \nabla h = \mathbf{K}_{\mathbf{e}} \nabla \Phi \tag{4.21}
$$

dove:

- $\mathbf{K}_{\mathbf{h}}$  è la conducibilità idraulica;
- $\mathbf{K}_{e}$  è la conducibilità elettrosmotica;
- $\nabla h$  è il gradiente di potenziale idraulico;
- $\nabla \Phi$  è gradiente di potenziale elettrico.

Considerando un gradiente di potenziale elettrico pari a  $100V m^{-1}$  il gradiente di potenziale idraulico equivalente è pari a:

$$
\nabla h = \frac{5 \cdot 10^{-9}}{1 \cdot 10^{-9}} \cdot 100 = 500
$$
 (4.22)

Questo significa che applicando un potenziale elettrico di  $100V m^{-1}$  si ottiene lo stesso risultato dell'applicazione di un gradiente idraulico pari a 500.

Questo principio è stato sfruttato in passato nell'ingegneria civile e geotecnica per la stabilizzazione dei pendii e per il dewatering dei terreni. Durante la passata decade, questa prerogativa è stata utilizzata per la decontaminazione dei siti contaminati con risultati incoraggianti sia alla scala di laboratorio sia alla scala di campo [**???**].

✐

✐

✐

✐

✐

✐

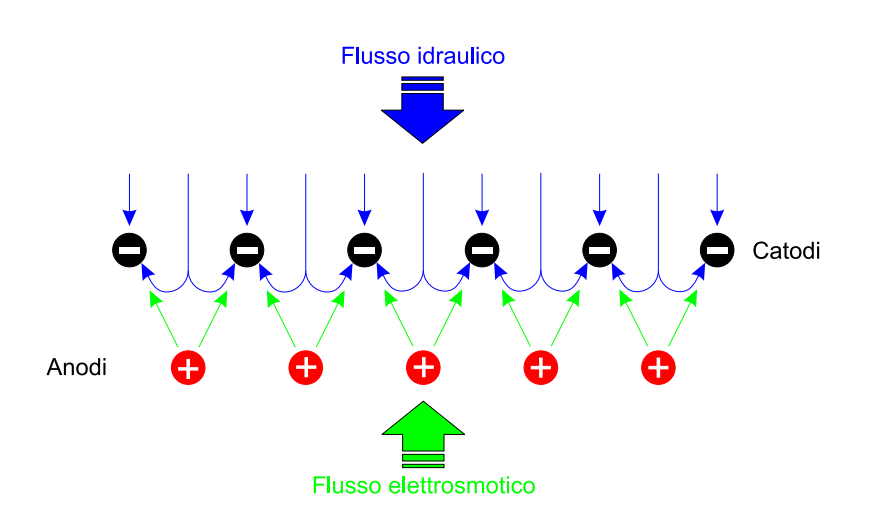

**Figura 4.8:** Schema di funzionamento di una barriera elettrocinetica.

Il movimento dell'acqua causato da un gradiente elettrico (elettrosmosi) può anche essere usato per creare un gradiente di opposizione (contrario a flusso idraulico) per prevenire o mitigare la dispersione dei contaminanti. Anche se l'applicabilità di tali metodi per prevenire il trasporto dei contaminanti non è mai stato ricercato nel dettaglio.

La Figura 4.8 mostra il principio di funzionamento della barriera elettrocinetica, in cui una serie di elettrodi positivi (anodi) e negativi (catodi) vengono installati in direzione perpendicolare al flusso idraulico (oppure la direzione del trasporto del contaminante). Gli elettrodi (e quindi il campo elettrico) vengono orientati in modo tale che il flusso elettrosmotico avvenga in direzione opposta al flusso idraulico (causato dal gradiente naturale della falda).

Il movimento dell'acqua, causato dall'applicazione di un gradiente di potenziale elettrico (elettrosmosi) e il trasporto di eventuali contaminanti verso gli elettrodi di carica opposta (elettromigrazione) può effettivamente prevenire la migrazione dei contaminanti.

L'idea di usare un gradiente di campo elettrico per prevenire la migrazione dei contaminanti è stata concepita da **?**, che ha utilizzato con successo questa tecnica per prevenire la migrazione dei metalli pesanti (piombo, zinco e cadmio) in un sito dove era presente un colorificio.

Gli studi condotti da **?** mostrano inoltre che nei terreni con grana molto fine, i costi di applicazione della barriera elettrocinetica risultano sostenibili.

**?** eseguono una serie di studi su scala sperimentale che dimostra la fattibilità dell'uso dei fenomeni elettrosmotici per contenere i contaminanti attraverso i sistemi barriera di fondo di una discarica (argilla compattata), soggetta, com'è noto, a frequente fratturazione durante i cicli di secco e umido [**?**]. Le fessure che si sviluppano durante questo processo, permettono ai contaminanti, eventualmente presenti, di migrare attraverso lo strato di argilla e causare la contaminazione del suolo e della falda sotterranea. L'installazione di elettrodi attraverso lo strato di argilla previene la diffusione dei contaminanti.

✐

✐

**?** dimostra che le barriere elettrocinetiche impediscono la migrazione dei cationi contaminati, ma incrementano la migrazione degli anioni. Questo mette in evidenza che deve essere affrontata un'appropriata configurazione degli elettrodi in funzione del tipo di contaminante.

### **4.12 I modelli teorici**

Sono stati sviluppati molti modelli per indagare il movimento dell'acqua e la migrazione dei contaminanti sotto l'influenza di un gradiente di potenziale elettrico. Di seguito verrano esaminati i modelli reperibili in letteratura.

### **4.12.1 Il modello di ?**

Il primo modello ad elementi finiti che accoppia il flusso elettrosmotico e idrodinamico è stato sviluppato da **?**; le equazioni proposte dal modello sono le seguenti:

$$
K_{hx}\frac{\partial^2 h}{\partial x^2} + K_{ex}\frac{\partial^2 E}{\partial x^2} + K_{hy}\frac{\partial^2 h}{\partial y^2} + K_{ey}\frac{\partial^2 E}{\partial y^2} = \t X_{11}\frac{\partial h}{\partial t} + X_{12}\frac{\partial E}{\partial t}
$$
 (4.23)

$$
G_x \frac{\partial^2 h}{\partial x^2} + \frac{1}{\rho_x} \frac{\partial^2 E}{\partial x^2} + G_y \frac{\partial^2 h}{\partial y^2} + \frac{1}{\rho_y} \frac{\partial^2 E}{\partial y^2} = X_{21} \frac{\partial h}{\partial t} + X_{22} \frac{\partial E}{\partial t}
$$
(4.24)

con:

✐

✐

✐

✐

 $K_{hx}$  **e**  $K_{hy}$  conducibilità idraulica delle direzioni x e y;

 $K_{hx}$  **e**  $K_{hu}$  conducibilità elettrosmotica delle direzioni x e y;

 $X_{11}$ ,  $X_{12}$ ,  $X_{21}$ ,  $X_{22}$  coefficienti di accoppiamento;

 $G_x$  **e**  $G_y$  coefficiente di flusso elettrico;

 $\rho_x$  **e**  $\rho_y$  resistività elettrica del terreno.

Il modello permette di descrivere la variazione della pressione neutra all'interno dei pori di terreno creata dal flusso elettrosmotico.

#### **4.12.2 Il modello di ?**

**?** propongono un modello ad elementi finiti che simula il flusso elettrosmotico per il controllo dei rifiuti pericolosi. L'effetto del flusso elettrosmotico è quello di deviare la falda al di sotto della zona di potenziale pericolo (discarica di rifiuti pericolosi). Il loro modello permette la determinazione del gradiente elettrico, del flusso elettrosmotico e della distribuzione della pressione idrodinamica attraverso la discarica. Il modello non considera il trasporto dei contaminanti.

Le equazioni differenziali sulle quali si basa sono le seguenti:

✐

✐

$$
q = q_h + q_e = \frac{K_h}{\mu} \frac{\partial P}{\partial x} + \frac{K_e}{\mu} \frac{\partial \Phi}{\partial x}
$$
(4.25)  

$$
i = i_h + i_e = -\sigma_h \frac{\partial P}{\partial x} - \sigma_e \frac{\partial \Phi}{\partial x}
$$
(4.26)

✐

 $\bigoplus$ 

 $\oplus$ 

✐

con:

- $q$  flusso d'acqua;
- $i$  flusso di corrente;
- $P$  pressione idraulica;
- Φ potenziale elettrico;
- $\mu$  viscosità dell'acqua;
- $\sigma_h$  coefficiente di flusso elettrico;
- $\sigma_e$  conducibilità elettrica.

### **4.12.3 Il modello di ?**

Le ricerche condotte da **?** suggeriscono che il cambiamento del pH in una colonna di suolo dovuta all'elettrolisi dell'acqua agli elettrodi influisce sul processo di rimozione dei contaminati dal suolo. Gli stessi autori sviluppano un modello per simulare il movimento degli ioni H<sup>+</sup> OH<sup>−</sup> all'interno del mezzo poroso, utilizzando un modello di avvezione–dispersione (A-D models) modificato.

L'equazione che esprime matematicamente il modello è la seguente:

$$
q_c = \left[ -D_j \frac{\partial C_j}{\partial x} + V_x \cdot C_j - D_j C_j \frac{zF}{RT} \frac{\partial \Phi}{\partial x} \right] \cdot ndA \tag{4.27}
$$

con:

- $q_c$  flusso della specie chimica;
- $D_i$  coefficiente di diffusione;
- $n$  porosità;
- $dA$  sezione trasversale al flusso;
- $\mu$  viscosità dell'acqua;
- $V_x$  velocità media dell'acqua;
- $F$  costante di Faraday.

 $\oplus$ 

✐

### **4.12.4 Il modello di ?**

✐

✐

**?** sviluppa un sistema di flusso accoppiato basato sulla termodinamica irreversibile. E' stato modellato il trasporto di contaminati determinato dai gradienti idraulico, elettrico e chimico accoppiati. I parametri fisici usati nel modello sono stati i coefficienti di conducibilità per il flusso d'acqua, il flusso chimico e il flusso di corrente. L'autore assume inoltre che, sia il voltaggio, sia il gradiente idraulico, abbiamo una distribuzione lineare lungo la colonna di suolo.

Le equazioni proposte nel modello sono le seguenti:

$$
J_c = (L_{31} + C_c L_{11}) \gamma_w \nabla (-h) + (L_{32} + C_c L_{12}) \nabla (-E) +
$$
  

$$
(L_{33} + C_c L_{13}) \frac{RT}{C_c} \nabla (-C_c) + (L_{34} + C_c L_{14}) \frac{RT}{C_a} \nabla (-C_a)
$$
  
(4.28)

$$
J_a = (L_{41} + C_a L_{11}) \gamma_w \nabla (-h) + (L_{42} + C_a L_{12}) \nabla (-E) +
$$
  

$$
(L_{43} + C_a L_{13}) \frac{RT}{C_c} \nabla (-C_c) + (L_{44} + C_a L_{14}) \frac{RT}{C_a} \nabla (-C_a)
$$
 (4.29)

con:

 $J_c$  flusso della concentrazione di cationi;

 $J_a$  flusso della concentrazione di anioni;

 $L_{ii}$  **e**  $L_{ij}$  coefficienti di accoppiamento fenomenologico;

 $C_c$  **e**  $C_a$  concentrazione dei cationi e degli anioni rispettivamente;

- $R$  costante universale dei gas;
- $T$  temperatura.

#### **4.12.5 Il modello di ?**

Il trasporto di contaminanti organici (benzina e TCE) sotto l'influenza di un gradiente elettrico lineare è stato modellato da **?**.

Questo modello non tiene conto della non linearità che si sviluppa sia nel potenziale idraulico, sia in quello elettrico.

L'equazione del modello proposto è la seguenti:

$$
\frac{\partial C}{\partial t} = D_l \frac{\partial^2 C}{\partial x^2} - V \frac{\partial C}{\partial x} + \frac{\rho_b}{n} \frac{\partial S}{\partial t}
$$
(4.30)

con:

 $\oplus$ 

✐

 $\oplus$ 

#### 4.12 I modelli teorici

✐

✐

- $S$  massa di contaminate adsorbita per unità di massa di materiale poroso;
- $D_l$  coefficiente di diffusione;
- $\rho_b$  è la massa volumica secca del mezzo poroso;
- $C$  concentrazione della specie.

### **4.12.6 Il modello di ?**

**?** propone un modello basato sulla conservazione macroscopica della massa e della carica. Vengono modellati all'interno di un mezzo poroso comprimibile il movimento dell'acqua, il trasporto del contaminante e il flusso di corrente elettrica. Tuttavia, non vengono misurati direttamente i coefficienti utilizzati nel modello.

Le equazioni proposte sono le seguenti:

$$
q_r = -\frac{k}{\mu_f} \nabla p - k_{hc} \nabla C_S - k_e \nabla \Phi \tag{4.31}
$$

$$
q_e = -\frac{\sigma_h}{g\rho_f} \nabla p - k_{ec} \nabla C_S - \sigma_e \nabla \Phi \tag{4.32}
$$

con:

- $q_r$  fuoriuscita d'acqua specifica, relativa al movimento della matrice solida;
- $q_c$  densità di corrente costante applicata al contorno;
- $k$  tensore di permeabilità del mezzo poroso;
- $\mu_f$  viscosità della fase liquida;
- $k_{hc}$  coefficiente di chemio-osmosi (accoppiati);
- $k_{ec}$  coefficiente di trasporto potenziale.

### **4.12.7 Il modello di ?**

**?** propongono un esauriente modello per la simulazione della migrazione dei contaminati, lo sviluppo del fronte acido e l'evoluzione non lineare del gradiente di potenziale idraulico e del gradiente di potenziale elettrico che sono causa del cambiamento della conducibilità elettrica del terreno.

Il modello prevede abbastanza ragionevolmente la migrazione del contaminate e la conseguente variazione del pH, del gradiente elettrico e del gradiente idraulico.

Le equazioni proposte nel modello sono le seguenti:

 $\oplus$ 

✐

 $\oplus$ 

✐

**4. I processi elettrocinetici**

 $\bigoplus$ 

 $\oplus$ 

$$
J_w = k_h \nabla (-h) + k_e \nabla (-E) \tag{4.33}
$$

$$
J_j = D_j^* \nabla (-C_j) + C_j \frac{|Z_j|}{Z_j} u_j^* + + k_e \nabla (-E) + C_j K_h \nabla (-h)
$$
 (4.34)

$$
I = F \sum_{j=1}^{N} Z_j D_j^* \nabla (-C_j) + \sigma \nabla (-E) \tag{4.35}
$$

con:

 $\bigoplus$ 

 $\bigoplus$ 

 $\oplus$ 

 $\bigoplus$ 

- $J_w$  flusso liquido;
- $J_j$  flusso della specie chimica;
- $I$  flusso di corrente;
- $\sigma$  conducibilità elettrico del fluido nei pori.

 $\bigoplus$ 

 $\bigoplus$ 

 $\bigoplus$ 

 $\oplus$ 

 $\oplus$ 

4.12 I modelli teorici

 $\bigoplus$ 

 $\bigoplus$ 

 $\bigoplus$ 

 $\bigoplus$ 

CAPITOLO  $5$   $\_\_$ 

✐

✐

✐

✐

Misura della costante di permeabilità elettrosmotica sperimentazione in cella a volume costante

La sperimentazione elettrosmotica è stata realizzata utilizzando un apparato sperimentale costituito da una cella (contenente in campione di terreno) e dalle camere anodica e catodica (che contengono gli elettrodi). Il volume della cella e quindi quello del campione rimangono costanti durante tutta la sperimentazione.

Dopo l'attivazione del campo elettrico tra il catodo e l'anodo, viene misurato il flusso d'acqua che attraversa la cella. Al raggiungimento dello stato stazionario, e sotto opportune ipotesi, è stato determinato il coefficiente di permeabilità elettrosmotica del terreno.

Viene inoltre presentato un confronto, in termini di tempi di consolidazione, tra la consolidazione elettrocinetica e quella tradizionale. In conclusione viene proposta un'analisi dei costi di esercizio della tecnica elettrosmotica.

## **5.1 Introduzione ed obiettivi**

L'obiettivo di questa parte della sperimentazione è stato la determinazione sperimentale della costante di permeabilità elettrosmotica. E' stato utilizzato un apparato sperimentale caratterizzato da un volume costante di campione ed idoneo a riprodurre lo stato stazionario del processo elettrosmotico.

Attraverso la misura diretta del flusso elettrosmotico in uscita dalla cella è stato possibile calcolare la costante di permeabilità elettrosmotica.

✐

✐

✐

 $\oplus$ 

✐

✐

fisso.

✐

✐

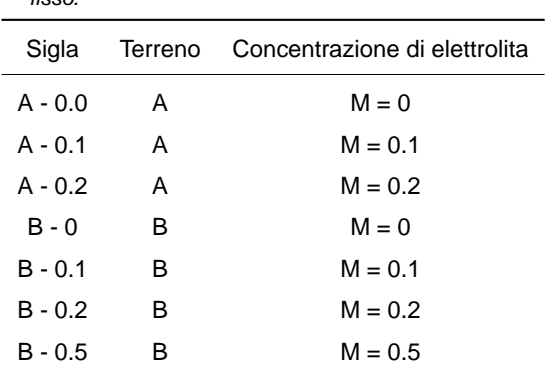

**Tabella 5.1:** Piano sperimentale sviluppato per la sperimentazione a volume

## **5.2 Materiale utilizzato e piano sperimentale**

La sperimentazione è stata condotta su due tipi di terreni: il primo è un fango di flottazione proveniente dal bacino di decantazione sterili della miniera di Barraxiutta in Comune di Domusnovas (CA), di seguito chiamato terreno A; mentre il secondo è un limo di cava fornito dalla società Svimisa SPA Escalaplano (SS), di seguito chiamato terreno B.

Il terreno A è un fango di flottazione caratterizzato da una granulometria al di sotto dei  $300\mu m$ , e da una distribuzione granulometrica abbastanza varia, con una predominanza della classe compresa tra i  $150\mu m$  e i  $63\mu m$  (circa il 60%), ed un presenza di fini al di sotto dei  $20\mu m$  di circa il 20%. La composizione mineralogica mette in evidenza l'alta percentuale di Calcite ( $CaCO<sub>3</sub>$ ) ed in minore concentrazione Hemimorfite e Goetite.

Mentre il terreno B è caratterizzato da una distribuzione granulometrica abbastanza distribuita su tutte le classi, con la presenta di circa il 60% del campione al di sotto dei  $40 \mu m$ .

Da punto di vista mineralogico nel terreno B si osserva l'alta presenza di specie argillose come la caolinite e la muscovite oltre alla presenta di quarzo  $(SiO<sub>2</sub>)$ .

Per un approfondimento sulla caratterizzazione del materiale si faccia riferimento agli allegati A e B.

In questa fase della sperimentazione si è voluto analizzare l'influenza della concentrazione di ioni positivi e negativi nella soluzione elettrolita sul flusso elettrosmotico generato dall'applicazione del campo elettrico in corrente continua. Per questo motivo sono state effettuate sullo stesso materiale prove con differenti concentrazioni di elettrolita.

Il piano sperimentale di prove effettuato e riportato in Tabella 5.1.

La prova "B - 0" non è stata considerata fra i risultati poiché il flusso elettrosmotico è risultato nullo.

✐

✐

✐

✐

**5. Misura della costante di permeabilità elettrosmotica**

✐

✐

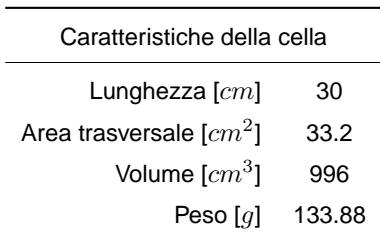

**Tabella 5.2:** Caratteristiche costruttive della cella.

## **5.3 Descrizione della cella elettrosmotica**

La cella elettrosmotica (vedi Figura 5.1) è costituita da tre parti: la camera anodica, la colonna e la camera catodica. E' stata realizzata è il perspex, materiale idraulicamente impermeabile e elettricamente isolante.

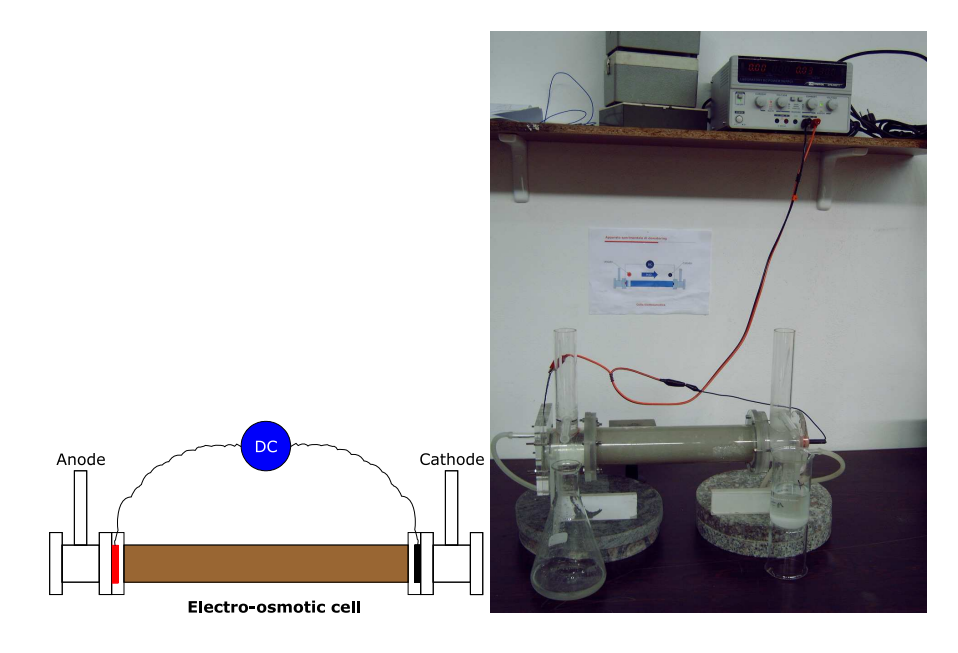

**Figura 5.1:** Apparato elettrosmotico a volume costante utilizzato per la sperimentazione.

La colonna è disposta con asse orizzontale e contiene il terreno in cui avviene il flusso elettrosmotico. La sua geometria è cilindrica, di area trasversale pari a circa  $33cm^2$  e lunghezza pari a  $30cm$ , capace quindi di contenere circa  $1000cm^3$  di campione.

Le estremità della colonna, munite di flange, vengono collegate tramite guarnizioni e viti alle camere degli elettrodi. Per trattenere il terreno all'interno della colonna, vengono inserite delle pietre porose e dei filtri tra il terreno e le camere degli elettrodi.

✐

 $\bigoplus$ 

✐

✐

5.4 Descrizione delle camere

✐

✐

### **5.4 Descrizione delle camere**

Le camere, realizzate anch'esse in perspex, vengono riempite con la stessa soluzione acquosa che satura il terreno. Al loro interno, grazie a degli sfiori, viene garantita la costanza del carico idraulico, uguale in entrambe le camere durante tutto il trattamento, al fine di poter analizzare il flusso generato esclusivamente dall'effetto elettrosmotico. Un condotto verticale permette l'espulsione dei gas che si sviluppano che durante il processo  $(O<sub>2</sub>$  all'anodo e  $H_2$  al catodo) e all'anodo, rende possibile l'alimentazione del campione con la soluzione acquosa.

Per l'elettrodo positivo (anodo) è stata impiegata una piastra sottile reticolata, realizzata in acciaio e rivestita con lega al titanio, per evitare la corrosione; questa, al fine di ridurre al minimo le perdite di voltaggio, è stata posta a diretto contatto con il terreno. L'elettrodo negativo, realizzato in grafite, è stato fissato nella camera del catodo in maniera tale da restare immerso nella soluzione.

### **5.5 Procedura di prova**

Ciascuna delle prove è stata condotta secondo la seguente procedura:

- 1. preparazione del campione mediante impasto omogeneo;
- 2. riempimento della colonna;
- 3. consolidazione mediante applicazione di un carico verticale;
- 4. trattamento elettrosmotico:
	- montaggio della colonna con le camere degli elettrodi;
	- riempimento delle camere con la soluzione acquosa;
	- applicazione della differenza di potenziale agli elettrodi;
- 5. misura del flusso idraulico in uscita dal catodo;
- 6. misura periodica del pH delle camere;
- 7. misura della corrente che attraversa la colonna.

#### **5.5.1 Preparazione del campione mediante impasto omogeneo**

Il campione da sottoporre al trattamento elettrosmotico viene ottenuto preparando una miscela omogenea di terreno con una soluzione acquosa, costituita da acqua demineralizzata e da un sale solubile<sup>1</sup>, fino a raggiungere un contenuto d'acqua prossimo al limite liquido.

 $\oplus$ 

<sup>&</sup>lt;sup>1</sup>è stato utilizzato cloruro di potassio  $KCl$  (ove presente)

✐

✐

✐

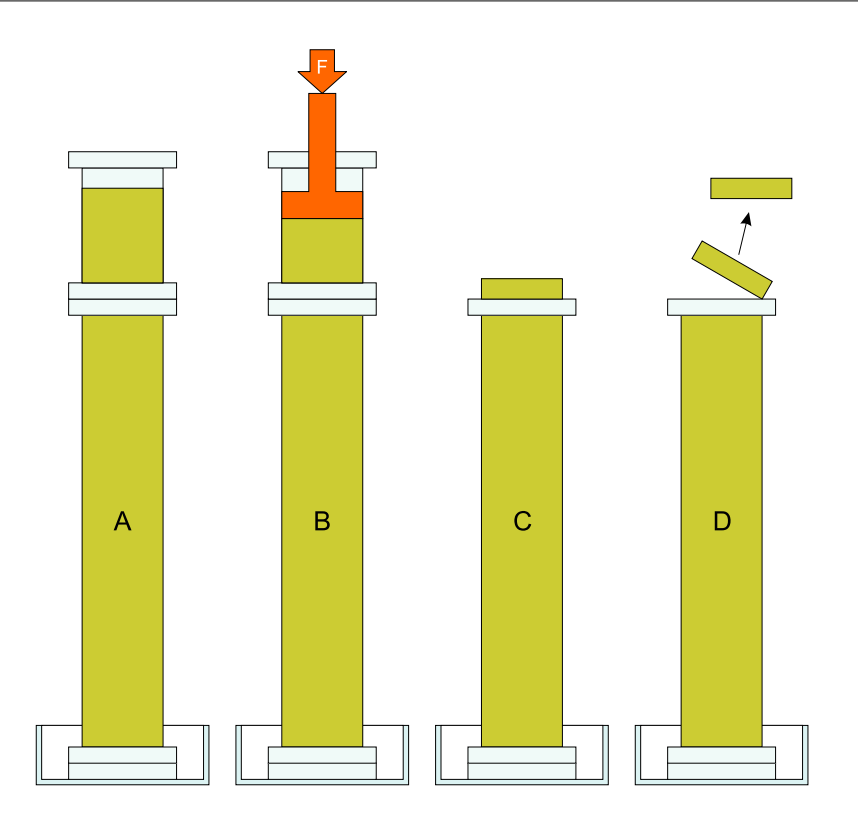

**5. Misura della costante di permeabilità elettrosmotica**

✐

✐

**Figura 5.2:** Fase di preparazione del campione - consolidazione iniziale.

La soluzione elettrolita utilizzata, varia nelle prove con concentrazione differente (molarità M=0, M=0.1, M=0.2, M=0.5) al fine di appurare l'influenza della stessa nel processo.

#### **5.5.2 Riempimento della colonna**

L'impasto omogeneo ottenuto nella fase iniziale di preparazione, con un contenuto d'acqua prossimo al limite liquido viene posto all'interno di una colonna di perspex, composta da due elementi; uno di lunghezza pari a  $30cm$  (la colonna) ed uno pari a  $15cm$  delle stesse dimensioni della colonna, per permettere la riduzione di volume dei terreno causata dalla pre–consolidazione iniziale. I due elementi vengono collegati tra loro tramite le flange di base delle colonne, a cui viene interposta una guarnizione isolante.

Nel riempimento della colonna si è prestato attenzione ad evitare la formazione di vuoti che comprometterebbero l'omogeneità del campione ed impedirebbero una consolidazione omogenea.

Alle due estremità della colonna viene posto un filtro di carta e una pietra porosa, al fine di evitare la fuoriuscita del terreno.

✐

✐

✐

✐

5.5 Procedura di prova

✐

✐

## **5.5.3 Consolidazione del campione mediante applicazione di un carico verticale**

L'elemento così ottenuto (Figura 5.2) è stato posto all'interno di un sistema di applicazione di un carico verticale, per procedere alla consolidazione iniziale. La pressione applicata alla base della colonna è pari a  $50kPa$ .

Durante la fase di consolidazione iniziale, in cui si è assicurata la saturazione del provino, sono stati misurati i cedimenti verticali della colonna di terreno.

Quando il processo di consolidazione cessa, ovvero quando sono nulli gli spostamenti verticali, si procede alla preparazione della cella elettrosmotica, sfilando la parte superiore della colonna ed eliminando il terreno in eccesso.

Dal terreno in eccesso si estraggono i campioni per la misura del contenuto d'acqua iniziale e del pH iniziale del terreno.

La procedura di preparazione del provino ha il risultato di ottenere un campione di terreno preconsolidato, perfettamente contenuto all'interno della lunghezza della cella elettrosmotica.

#### **5.5.4 Trattamento elettrosmotico**

Alla conclusione della fase di preparazione del provino, vengono montate le camere anodica e catodica attraverso le flange di chiusura, tra le quali viene interposta una guarnizione isolante. Le camere vengono riempite con la stessa soluzione elettrolita usata per la preparazione del campione.

Alla fase di montaggio della cella, segue l'applicazione del campo elettrico. Gli elettrodi, presenti nella camera anodica e catodica, vengono collegati ad un generatore di corrente continua che permette la generazione di un gradiente di potenziale elettrico, imposto in questo caso pari a  $1\,Vcm^{-1}.$  Lo stesso generatore permette di monitorare l'intensità di corrente, che attraversa il campione, durante le prove.

Al fine di permettere la misurazione del volume di soluzione che attraversa il campione, è stato posto allo sfioro del catodo un becker graduato. La misura nel tempo del peso del becker ha permesso di analizzare il volume d'acqua estratto proporzionale al flusso elettrosmotico che attraversa il terreno.

Il trattamento elettrosmotico viene interrotto al raggiungimento dello stato stazionario, ovvero quando la velocità elettrosmotica raggiunge un asintoto orizzontale.

## **5.5.5 Procedimento di calcolo della costante di permeabilità elettrosmotica**

Noto che l'applicazione di un campo elettrico in un terreno ne determina la consolidazione, l'obiettivo di questa sperimentazione è stato quello di studiare la relazione esisten-

✐

#### **5. Misura della costante di permeabilità elettrosmotica**

✐

✐

te tra l'applicazione di una differenza di potenziale elettrico ed il flusso da esso generato. Sotto le ipotesi messe in evidenza è possibile ricavare dall'equazione del modello di Helmholtz-Smoluchowski (equazione (4.6)) è possibile ricavare la costante di permeabilità elettrosmotica  $k_e$ , grazie ai parametri ricavati sperimentalmente:

$$
k_e = -\frac{\mathbf{v}}{\nabla \Phi} \tag{5.1}
$$

dove **v** rappresenta la velocità elettrosmotica, k<sup>e</sup> è la costante di permeabilità elettrosmotica, ∇Φ rappresenta in gradiente di potenziale.

Le ipotesi effettuate per l'analisi sono le seguenti:

✐

✐

✐

✐

- la prova è stata realizzata in condizioni di stazionarietà;
- il campione posto nella cella elettrosmotica ha un grado di saturazione pari ad 1.

## **5.6 Risultati della sperimentazione per il Terreno A**

Il terreno A, ovvero il fango di flottazione, ha dato risultati positivi durante la sperimentazione anche in assenza di sale nella soluzione elettrolita. Questo è molto importante ai fini di un utilizzo di questa tecnica in situ.

La Tabella 5.3 riassume le caratteristiche iniziali dei tre campioni utilizzati nelle prove: il peso iniziale del provino, il contenuto d'acqua e il pH.

I risultati della sperimentazione vengono presentati in forma di grafici rappresentanti sia le grandezze direttamente misurate, ovvero il volume d'acqua in uscita dal catodo, la densità di corrente elettrica (direttamente proporzionale all'intensità di corrente) e il pH nelle camere (anodica e catodica) sia di grandezze derivate: la velocità del flusso elettrosmotico e il coefficiente di permeabilità elettrosmotica.

Vengono inoltre presentati i risultati delle determinazione post trattamento che riguardano la distribuzione lungo il campione del pH del solido, del contenuto d'acqua e dell'indice dei vuoti.

Il grafico riportato in Figura 5.3, mostra il volume cumulato di fluido raccolto all'uscita dal catodo in funzione del tempo, per le tre prove effettuate sul terreno A. Si può notare

|           | Peso iniziale | Contenuto d'acqua | pH terreno |
|-----------|---------------|-------------------|------------|
|           | [g]           | I-l               | H-l        |
| $A - 0.0$ | 3713.7        | 0.35              | 6.56       |
| $A - 0.1$ | 3745.7        | 0.42              | 7.02       |
| $A - 0.2$ | 3766.1        | 0.4               | 6.85       |
|           |               |                   |            |

**Tabella 5.3:** Terreno A. Caratterizzazione iniziale dei campioni utilizzati.

✐

✐

✐

✐

✐

✐

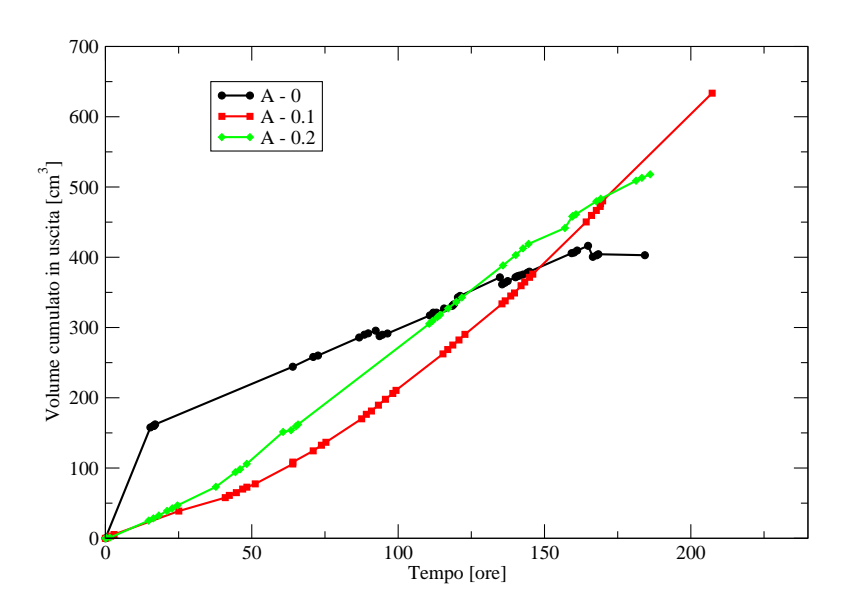

**Figura 5.3:** Terreno A. Volume cumulato di fluido in uscita dalla cella.

come la presenta di ioni aggiuntivi in soluzione (A - 0.1 e A - 0.2) determina un cambiamento di pendenza della curva del volume cumulato. Infatti, mentre per la prova con sola acqua distillata (A - 0), il volume d'acqua in uscita risulta meno che proporzionale (concavità verso il basso), nelle altre due prove la concavità è diretta verso l'alto, ed indica un aumento più che proporzionale del volume nel tempo.

Il grafico riportato in Figura 5.4 mostra l'andamento, nel tempo, della densità di corrente, definita dal rapporto tra l'intensità di corrente e la sezione trasversale del provino. L'uso di questo parametro consente di svincolare le considerazioni dall'area della sezione attraversata.

Come mostrato dai grafici, la densità di corrente si assesta a fine prova su valori stazionari e pari a circa  $1 \cdot 10^{-3} Acm^{-2}$ , nonostante i picchi rilevati nella prova a concentrazione maggiore (A - 0.2), dovuti probabilmente alla brusca variazione della conduttività elettrica del campione. Per quanto riguarda la prova "A - 0" si deve considerare che la strumentazione di misura dell'intensità di corrente, in nostro possesso, non è stata in grado di rilevare l'intensità di corrente che ha attraversato il provino. Si può comunque affermare che il valore di tale parametro è inferiore al valore  $10\mu A$ , che rappresenta la sensibilità dello strumento di misura.

In Figura 5.5 viene mostrato l'andamento del flusso elettrosmotico rispetto al tempo di trattamento. Si può notare come per tutte e tre le prove eseguite il flusso elettrosmotico raggiunga un valore differente ma stazionario. Per quanto riguarda la prova A - 0 il flusso elettrosmotico si assesta, dopo circa un giorno dall'inizio della prova, a valori costanti e pari a circa  $0.05cm^3cm^{-2}s^{-1}$ . Il flusso elettrosmotico per la seconda e per la terza prova (A -0.1 e A - 0.2) si assesta invece a valori più alti e pari a circa  $0.08 cm^3 cm^{-2}s^{-1}$ , anche se

✐

 $\bigoplus$ 

 $\bigoplus$ 

 $\oplus$ 

 $\bigoplus$ 

**5. Misura della costante di permeabilità elettrosmotica**

 $\bigoplus$ 

 $\oplus$ 

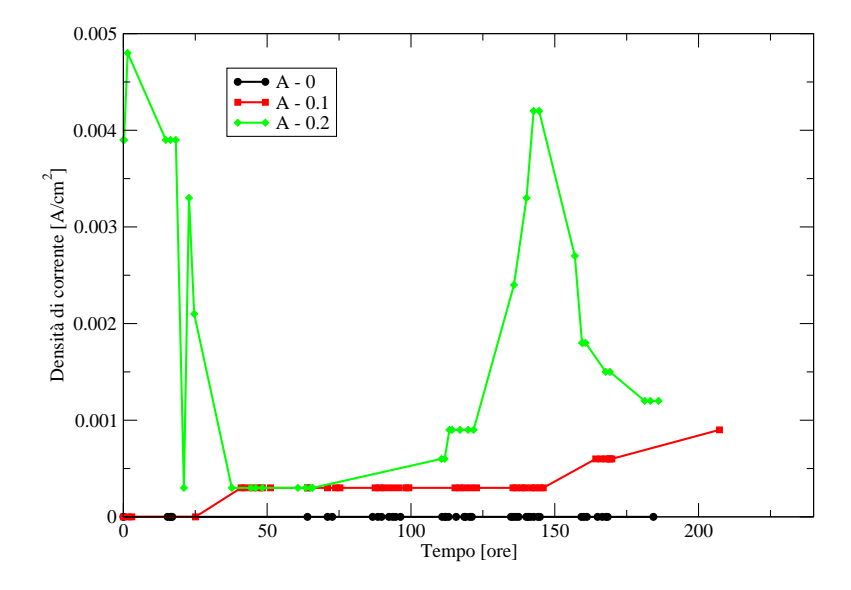

**Figura 5.4:** Terreno A. Variazione nel tempo della densità di corrente.

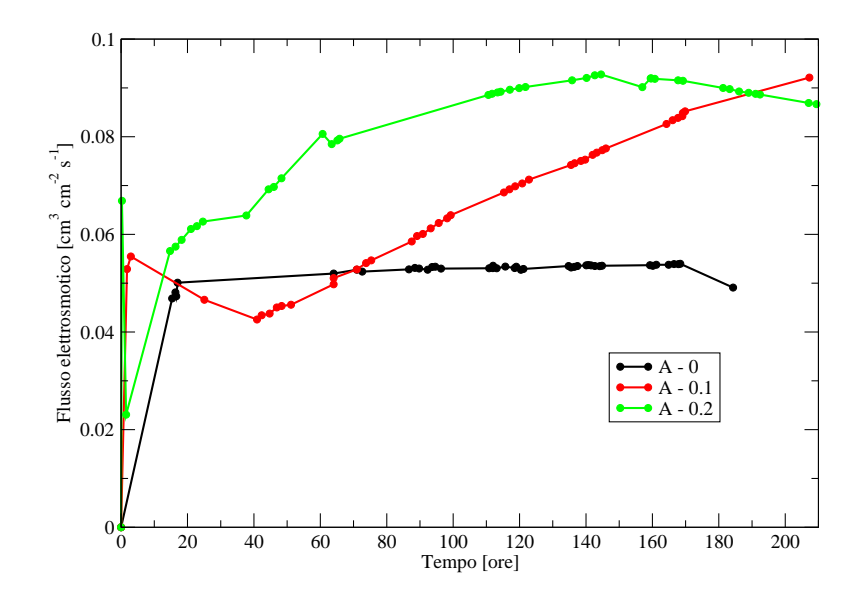

**Figura 5.5:** Terreno A. Variazione nel tempo del flusso elettrosmotico.

 $\bigoplus$ 

✐

✐

✐

✐

✐

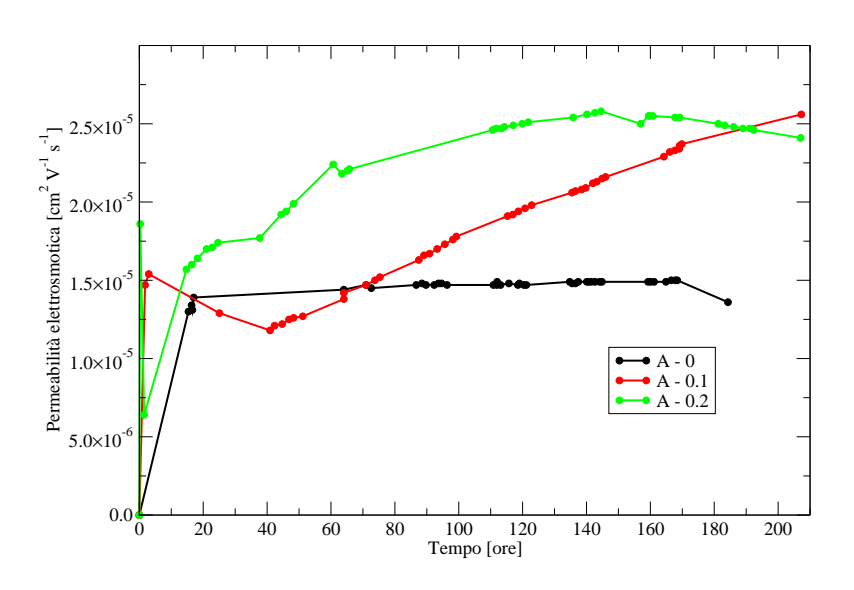

**Figura 5.6:** Terreno A. Andamento del coefficiente di permeabilità elettrosmotica.

**Tabella 5.4:** Terreno A. Coefficiente di permeabilità elettrosmotica.

| Prova     | $k_e$                   |
|-----------|-------------------------|
|           | $[cm^2 sec^{-1}V^{-1}]$ |
| A - 0     | $1.5 \cdot 10^{-5}$     |
| $A - 0.1$ | $2.5 \cdot 10^{-5}$     |
| $A - 0.2$ | $2.4 \cdot 10^{-5}$     |

con andamenti temporali differenti.

Come già esposto nella sezione 5.5.5, la procedura sperimentale adottata ha permesso la determinazione indiretta del coefficiente di permeabilità elettrosmotico.

In Figura 5.6 viene rappresentato l'andamento della permeabilità elettrosmotica, calcolata per le tre prove effettuare sul terreno A, in funzione del tempo di trattamento. Mentre la Tabella 5.4 riassume i valori del coefficiente di permeabilità elettrosmotica al raggiungimento dello stato stazionario.

Il valore della permeabilità elettrosmotica per il terreno A si assesta su valori compresi nel campo  $1.5\cdot 10^{-5} \div 2.5\cdot 10^{-5}$  [ $cm^2s^{-1}V^{-1}$ ], dimostrando che è possibile il trattamento elettrosmotico anche su un fango di flottazione, che come già esposto in precedenza non è paragonabile ad una argilla dal punto di vista mineralogico.

In Figura 5.7, Figura 5.8, Figura 5.9 vengono mostrati gli andamenti del pH nella camera anodica e catodica durante il trattamento elettrosmotico, per le prove A - 0, A - 0.1 e A - 0.2 rispettivamente.

Come ci si aspetta l'elettrolisi dell'acqua al catodo produce ioni OH<sup>−</sup> che spostano il

✐

 $\bigoplus$ 

 $\bigoplus$ 

 $\oplus$ 

 $\bigoplus$ 

**5. Misura della costante di permeabilità elettrosmotica**

 $\oplus$ 

 $\oplus$ 

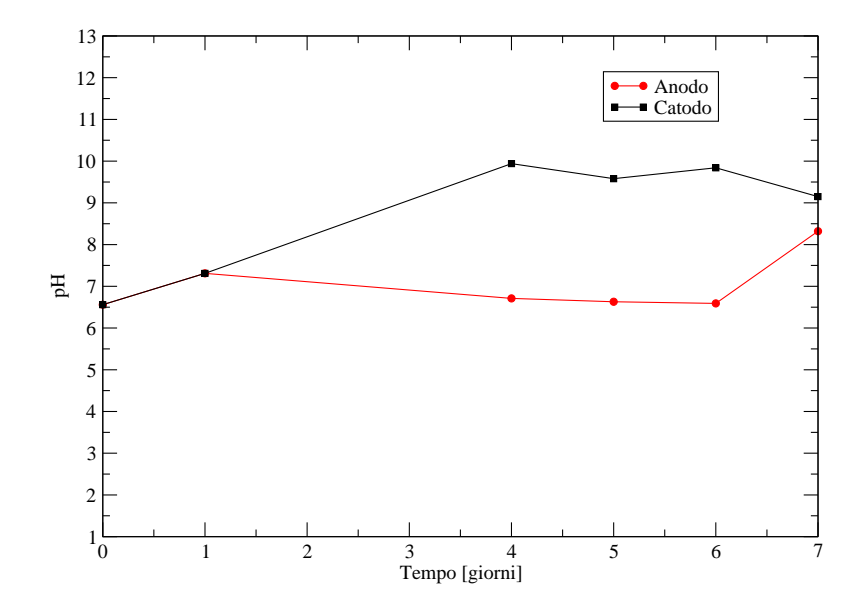

**Figura 5.7:** Prova A - 0. Variazione del pH nella camera anodica e catodica nel tempo.

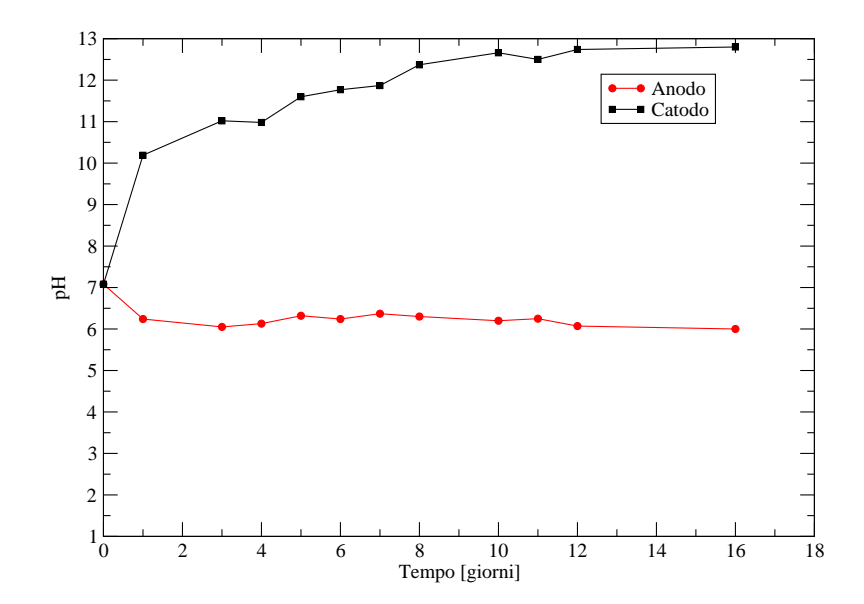

**Figura 5.8:** Prova A - 0.1. Variazione del pH nella camera anodica e catodica nel tempo.

M. Cigagna **79**

 $\overline{\mathbb{G}}$ 

✐

✐

✐

✐

✐

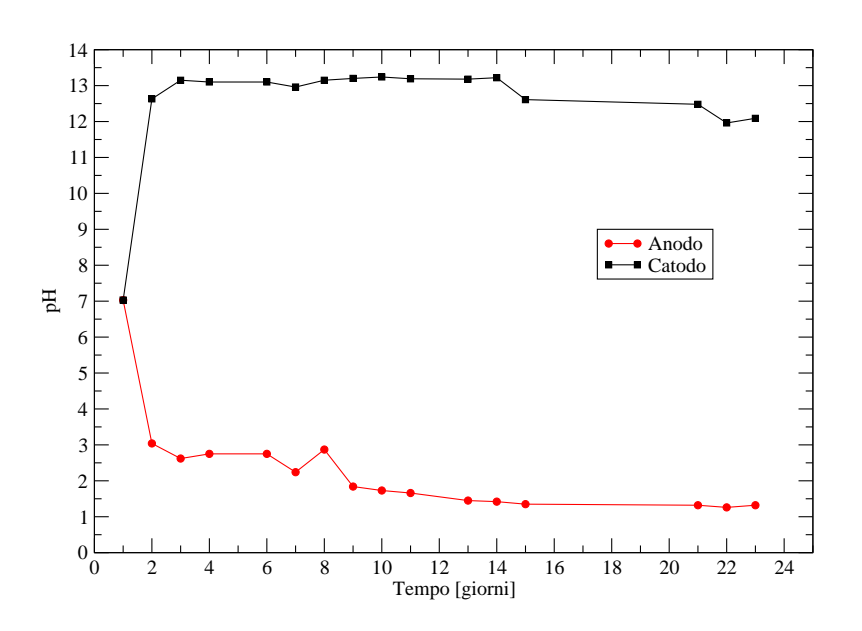

**Figura 5.9:** Prova A - 0.2. Variazione del pH nella camera anodica e catodica nel tempo.

pH verso valori basici; mentre al catodo la produzione di ioni  $H^+$  rende il pH acido. Come messo in evidenza dai grafici, lo spostamento del pH verso valori basici al catodo e verso valori acidi all'anodo è tanto più elevato tanto più è alta l'intensità della corrente elettrica che attraversa anodo e catodo.

L'intensità della corrente elettrica è anche proporzionale alla concentrazione ionica presente in soluzione. Questo permette di affermare che lo spostamento dai valori di neutralità del pH della soluzione è tanto più elevato tanto maggiore è la concentrazione degli ioni in soluzione.

La produzione di ioni per l'elettrolisi dell'acqua,  $H^+$  e  $OH^-$  all'anodo e al catodo rispettivamente, associata al flusso elettrosmotico diretto dall'anodo verso il catodo, determina all'interno del terreno il movimento di due fronti: il fronte acido diretto dall'anodo al catodo e il fronte basico diretto dal catodo all'anodo.

Il fronte acido, ovvero la migrazione degli ioni  $H^+$  si muove all'interno del terreno per due fenomeni. Il primo è dovuto all'elettromigrazione, ovvero il trasporto degli ioni in soluzione per differenza di concentrazione. Gli ioni  $H^+$  si muovono dall'anodo, in cui sono presenti in alta concentrazione, verso il catodo in cui la concentrazione è inferiore. Il secondo fenomeno di trasporto è invece dovuto all'elettrosmosi. Gli ioni di muovono trasportati dal flusso liquido dall'anodo al catodo.

Il fronte basico, cioè la migrazione all'interno del terreno degli ioni  $OH^-$  prodotti al catodo, avviene come già detto dal catodo verso l'anodo. Essi si muovono per elettromigrazione ma in direzione contraria al flusso elettrosmotico che ne limita la diffusione.

Da queste considerazione risulta che la propagazione del fronte acido è in generale più

✐

 $\bigoplus$ 

 $\oplus$ 

 $\bigoplus$ 

**5. Misura della costante di permeabilità elettrosmotica**

 $\oplus$ 

 $\bigoplus$ 

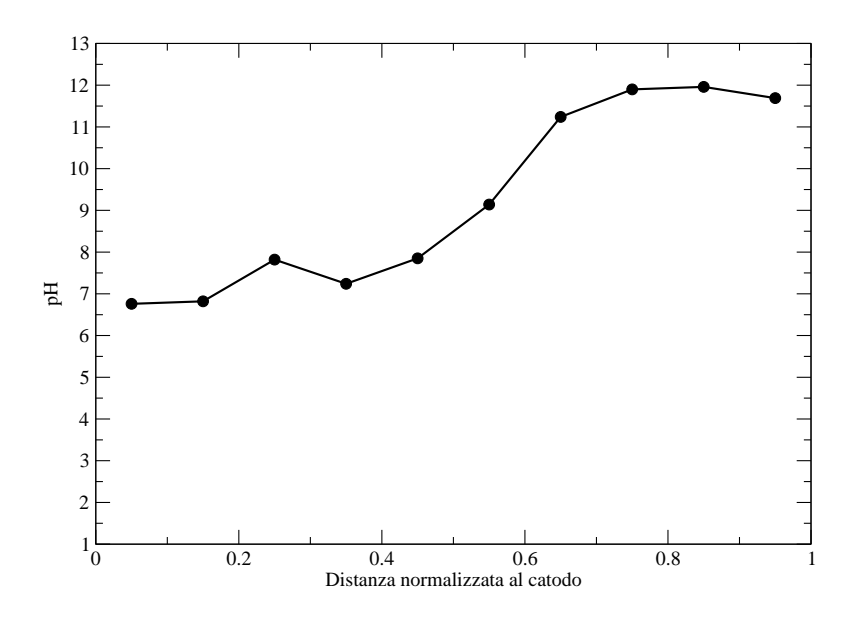

**Figura 5.10:** Prova A - 0.1. Variazione del pH del terreno tra anodo (0) e catodo (1) a fine prova.

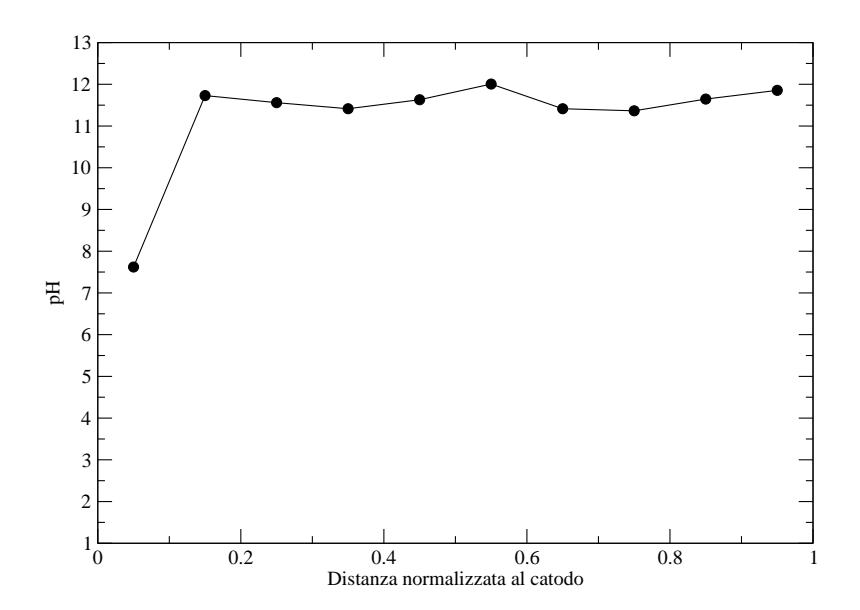

**Figura 5.11:** Prova A - 0.2. Variazione del pH del terreno tra anodo (0) e catodo (1) a fine prova.

M. Cigagna **81**

✐

✐

✐

✐

✐

✐

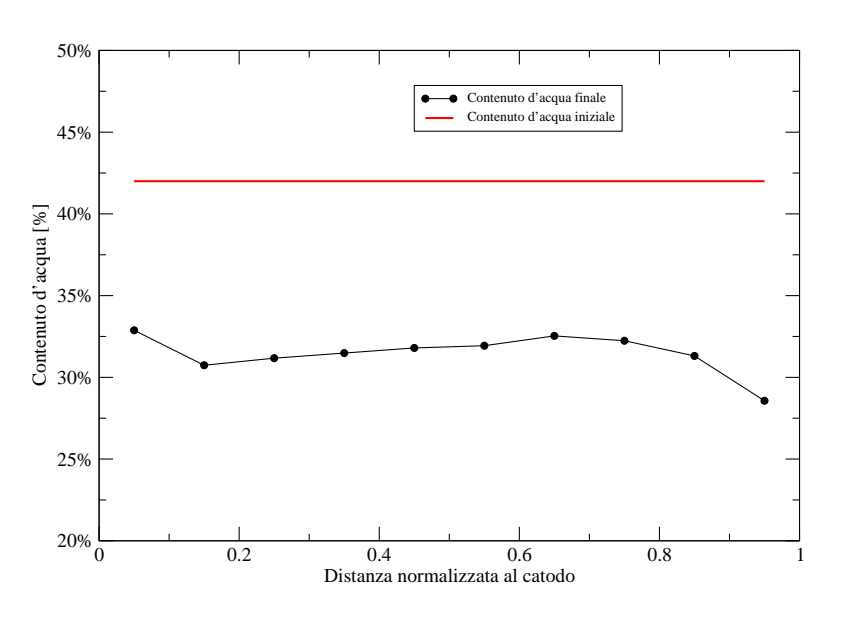

**Figura 5.12:** Prova A - 0.1. Variazione del contenuto d'acqua del terreno tra anodo (0) e catodo (1) a fine prova.

veloce della propagazione del fronte basico e questo ha come conseguenza la riduzione del pH del terreno.

La Figura 5.10 e la Figura 5.11, mostrano i risultati ottenuti dalla determinazione del pH del terreno alla fine del trattamento elettrosmotico. Come si può osservare il trattamento elettrosmotico di questo tipo di terreno non comporta una riduzione del pH, bensì un'innalzamento dello stesso verso valori basici. Questo fatto può essere associato ad un alto potere tampone delle specie mineralogiche presenti nella frazione solida, come ad esempio il carbonato di calcio.

Per la prova A - 0.1 l'innalzamento del pH è avvenuto praticamente in tutto il provino, mentre per la prova A - 0.2 il pH del terreno si mantiene su valori neutri all'anodo e raggiunge valori basici al catodo, cambiando il suo andamento a circa la metà del campione.

Al termine della prova è stato, inoltre, misurato il contenuto d'acqua del terreno in vari punti del campione, al fine di paragonarlo al contenuto d'acqua iniziale dello stesso.

Non è stato possibile determinare il contenuto d'acqua riferito all prova A - 0, perché la colonna è stata utilizzata per la misura della permeabilità, durante la quale è stato alterato il contenuto d'acqua.

La Figura 5.12 e la Figura 5.13 mostrano l'andamento del contenuto d'acqua del terreno tra il catodo e l'anodo alla fine del trattamento elettrosmotico a cui il provino è stato sottoposto. Come si può osservare, in entrambi i casi (A - 0.1 e A - 0.2) si ottiene una riduzione del contenuto d'acqua iniziale da circa il 40% a circa il 30%.

La misura del contenuto d'acqua del terreno e la determinazione di alcuni parametri geotecnici del terreno, hanno permesso la determinazione della variazione dell'indice dei

✐

 $\bigoplus$ 

 $\oplus$ 

 $\bigoplus$ 

**5. Misura della costante di permeabilità elettrosmotica**

 $\bigoplus$ 

 $\oplus$ 

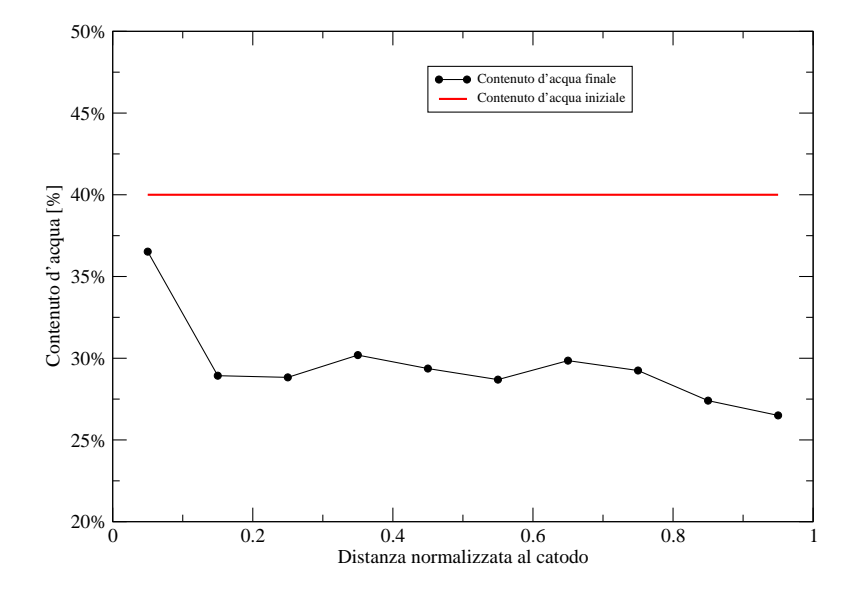

**Figura 5.13:** Prova A - 0.2. Variazione del contenuto d'acqua del terreno tra anodo (0) e catodo (1) a fine prova.

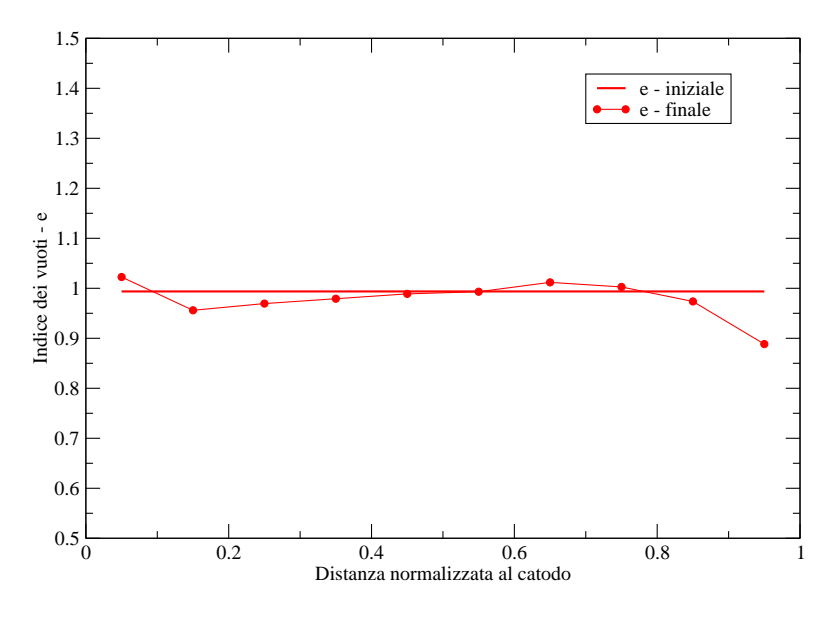

**Figura 5.14:** Prova A - 0.1. Variazione dell'indice dei vuoti all'interno del terreno trattato.

M. Cigagna **83**

 $\overline{\mathbb{G}}$ 

✐

 $\oplus$ 

✐

✐

✐

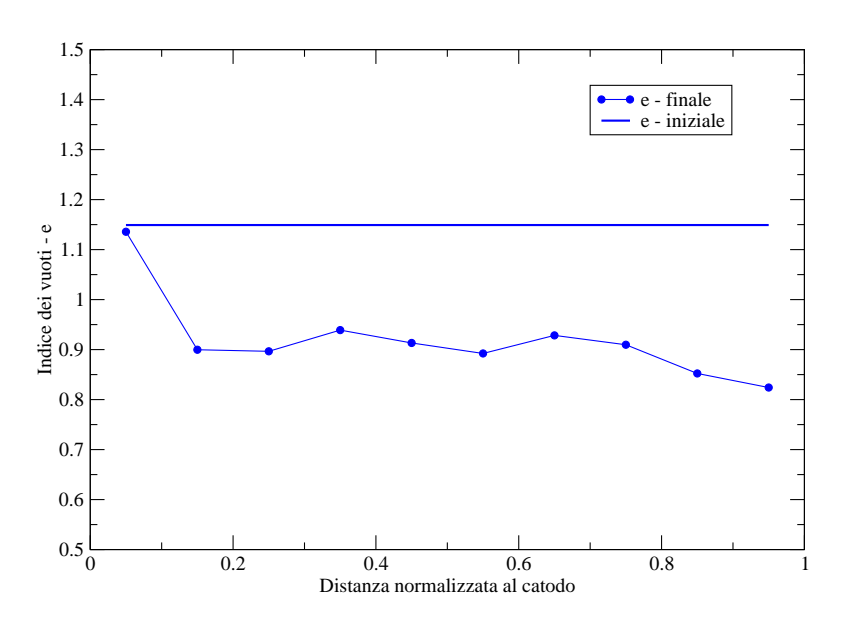

**Figura 5.15:** Prova A - 0.2. Variazione dell'indice dei vuoti all'interno del terreno trattato.

vuoti del terreno tra l'anodo e il catodo.

Come si può osservare dall'esame della Figura 5.14 e della Figura 5.15, per quanto rigurada la prova A - 0.1 l'indice dei vuoti è rimasto sostanzialmente immutato dopo il trattamento, mentre per quanto riguarda la prova A - 0.2 si registra una diminuzione dello stesso in quasi in tutto campione.

## **5.7 Risultati della sperimentazione per il Terreno B**

Il terreno B, ovvero il limo prodotto dalla SVIMISA, non ha mostrato risultati positivi in assenza di sale nella soluzione elettrolita. Questo è probabilmente dovuto alla natura del materiale, prodotto per frantumazione e successiva classificazione granulometrica di una roccia calcarea. La natura mineralogica dei grani del terreno influenza la presenza del doppio strato elettrico che, in questo caso, non è sufficientemente esteso da consentire la generazione del flusso elettrosmotico in assenza di ioni in soluzione.

In Tabella 5.5 vengono riassunti i valori iniziali del peso del provino, del contenuto d'acqua e del pH dei tre campioni analizzati.

Anche in questo caso, vengono presentati sotto forma di grafici, sia le grandezze direttamente misurate, ovvero il volume cumulato in uscita dal catodo, la densità di corrente elettrica (direttamente proporzionale all'intensità di corrente) sia le grandezze derivate come la velocità del flusso elettrosmotico e il coefficiente di permeabilità elettrosmotica.

Vengono inoltre presentati gli andamenti, lungo l'asse del provino, del pH, del contenuto d'acqua e dell'indice dei vuoti.

✐

 $\bigoplus$ 

 $\bigoplus$ 

 $\bigoplus$ 

 $\bigoplus$ 

 $\bigoplus$ 

 $\bigoplus$ 

|           | Peso iniziale | Contenuto d'acqua | pH terreno |
|-----------|---------------|-------------------|------------|
|           | [q]           | I-l               | H-l        |
| $B - 0.1$ | 3297          | 0.44              | 7.08       |
| $B - 0.2$ | 3300.3        | 0.5               | 6.90       |
| $B - 0.5$ | 3290.1        | 0.5               | 7.15       |

**Tabella 5.5:** Terreno B. Caratterizzazione iniziale dei campioni utilizzati.

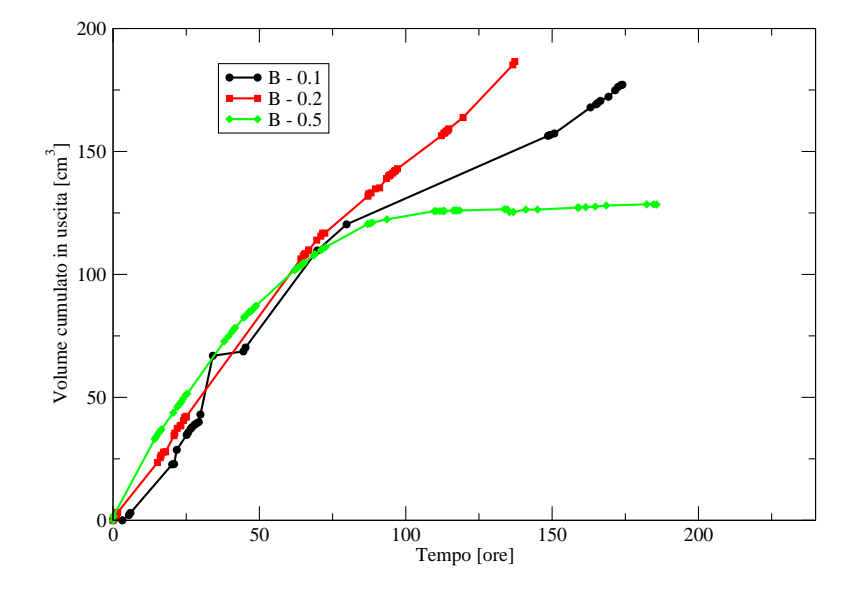

**Figura 5.16:** Terreno B. Volume cumulato di fluido in uscita dalla cella.

 $\bigoplus$ 

✐

 $\oplus$ 

✐

✐

✐

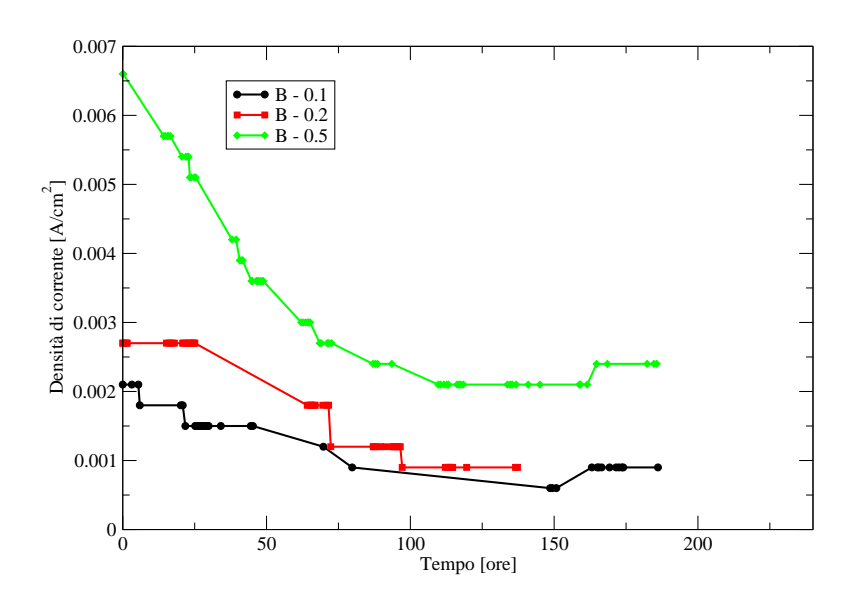

**Figura 5.17:** Terreno B. Variazione nel tempo della densità di corrente.

In Figura 5.16 viene rappresentato per le tre prove effettuate sul terreno B, il volume di fluido in uscita dal catodo, in funzione del tempo. Come si può osservare, in questo caso, le tre prove mostrano un andamento simile per le prime 75 ore di trattamento, per poi differenziarsi nella parte finale.

Il maggiore volume cumulato, pari a circa  $180 cm^3$ , si è riscontrato per la prova "B - 0.2". Si può notare come per la prova "B - 0.5" il volume cumulato tenda ad un asintoto orizzontale (pari a circa  $125cm^3$ ), questo indica un rallentamento del flusso elettrosmotico nella parte finale del trattamento.

La diminuzione del flusso elettrosmotico nella prova in questione è imputabile alla riduzione del valore dello zeta potenziale, e quindi del doppio strato elettrico, all'aumentare della concentrazione ionica dell'elettrolita.

In Figura 5.17 vengono mostrati gli andamenti della densità di corrente elettrica durante il tempo di trattamento. Si può osservare come in tutti i casi, al trascorrere del tempo, si abbia una riduzione della densità di corrente elettrica, fino al raggiungimento di valori stazionari.

La maggiore concentrazione ionica della soluzione elettrolita, nella prova B - 0.5, comporta un aumento della conducibilità elettrica del terreno a cui consegue un aumento dell'intensità di corrente che attraversa il provino. Quando la concentrazione ionica diminuisce (prova B - 0.2 e prova B - 0.1) diminuisce proporzionalmente anche la densità di corrente elettrica.

Per quanto riguarda l'andamento nel tempo del flusso elettrosmotico, mostrato in Figura 5.18, si possono osservare andamenti decrescenti nel caso delle prove a maggiore concentrazione di elettrolita (prova B - 0.2 e prova B - 0.5), ed andamento inverso nel caso della prova a minore concentrazione (prova B - 0.1). Tutte le prove eseguite raggiungo-

✐

✐

✐

✐

**5. Misura della costante di permeabilità elettrosmotica**

✐

✐

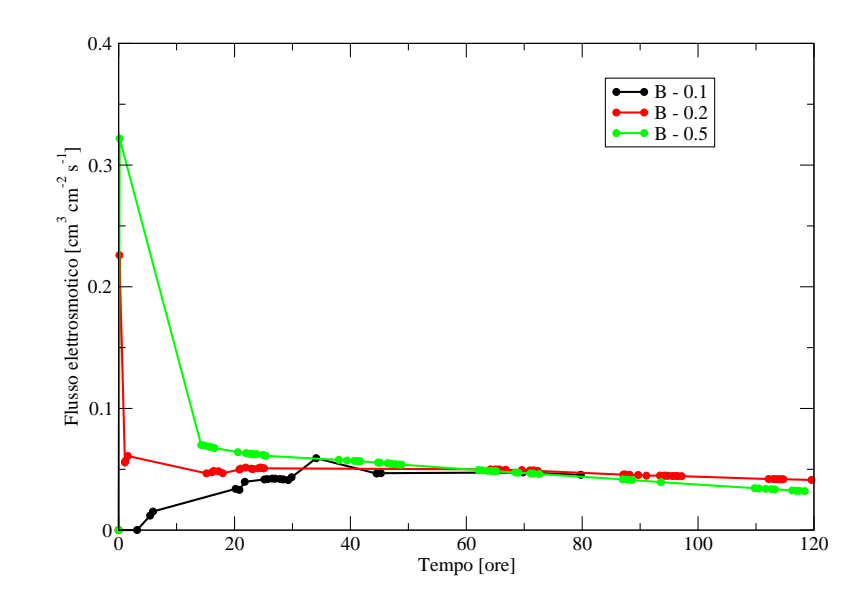

**Figura 5.18:** Terreno B. Variazione nel tempo del flusso elettrosmotico.

no lo stato stazionario con valori del flusso elettrosmotico pressoché uguali e pari a circa  $0.05cm^3cm^{-2}s^{-1}.$ 

Anche per il terreno B, con procedimento analogo a quello esposto in precedenza per il terreno A, è stato determinato indirettamente il coefficiente di permeabilità elettrosmotica.

La Figura 5.19 mostra l'andamento nel tempo del coefficiente di permeabilità elettrosmotica durante in trattamento elettrocinetico: per tutte e tre le configurazioni di prova adottate assume pressoché lo stesso valore.

La Tabella 5.6 riassume i valori del coefficiente di permeabilità elettrosmotica al raggiungimento dello stato stazionario.

Si può notare anche in questo caso, che l'aumento oltre un certo valore della concentrazione dell'elettrolita comporta una diminuzione dello spessore del doppio strato elettrico e conseguentemente una diminuzione del flusso elettrosmotico. Ricordando l'Equazione (4.6), si nota subito come, a parità di gradiente elettrico applicato, ad una diminuzione del flusso elettrosmotico corrisponde una diminuzione del coefficiente di permeabilità elettrosmotico.

Alla luce di queste considerazioni si può affermare che le misure effettuate durante i test rispecchiano quando esposto nella trattazione teorica dei fenomeno.

Le Figure 5.20, 5.21 e 5.22 mostrano l'andamento del pH all'interno del campione di terreno trattato, misurato alla fine del trattamento elettrosmotico, per i test B - 0.1, B - 0.2, B - 0.5 rispettivamente.

In questo caso, contrariamente a quando già visto per il terreno A, si nota come l'avanzamento del fronte acido, dovuto alla produzione di ioni  $H^+$  dall'elettrolisi dell'acqua all'anodo e al loro trasporto attraverso il terreno<sup>2</sup>, determina un abbassamento del valore del pH del

✐

<sup>&</sup>lt;sup>2</sup>trasporto che avviene sia per gradiente di concentrazione (elettromigrazione) sia per il flusso elettrosmotico

 $\bigoplus$ 

 $\bigoplus$ 

 $\oplus$ 

 $\oplus$ 

✐

 $\bigoplus$ 

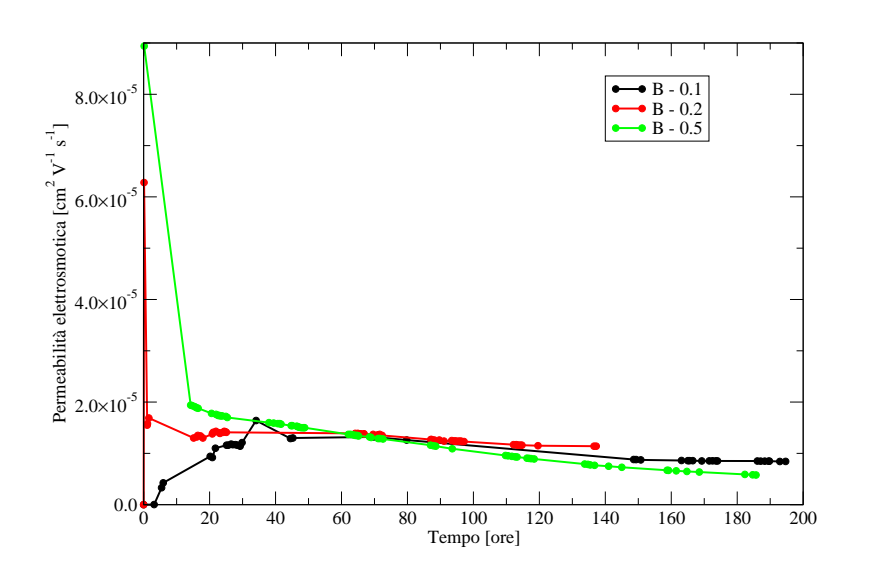

**Figura 5.19:** Terreno B. Permeabilità elettrosmotica.

**Tabella 5.6:** Terreno B. Coefficiente di permeabilità elettrosmotica.

| Prova     | $k_e$                   |  |
|-----------|-------------------------|--|
|           | $[cm^2 sec^{-1}V^{-1}]$ |  |
| $B - 0.1$ | $0.8 \cdot 10^{-5}$     |  |
| $B - 0.2$ | $1.4 \cdot 10^{-5}$     |  |
| $B - 0.5$ | $0.6 \cdot 10^{-5}$     |  |
|           |                         |  |

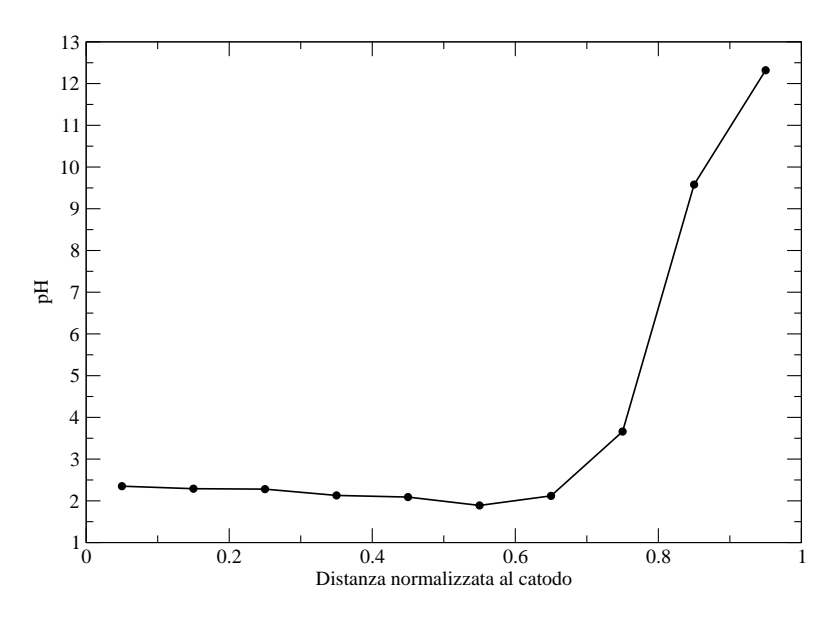

**Figura 5.20:** Prova B - 0.1. Variazione del pH del terreno tra anodo (0) e catodo (1) a fine prova.

**88** M. Cigagna

 $\bigoplus$
$\bigoplus$ 

 $\oplus$ 

 $\bigoplus$ 

**5. Misura della costante di permeabilità elettrosmotica**

 $\oplus$ 

 $\oplus$ 

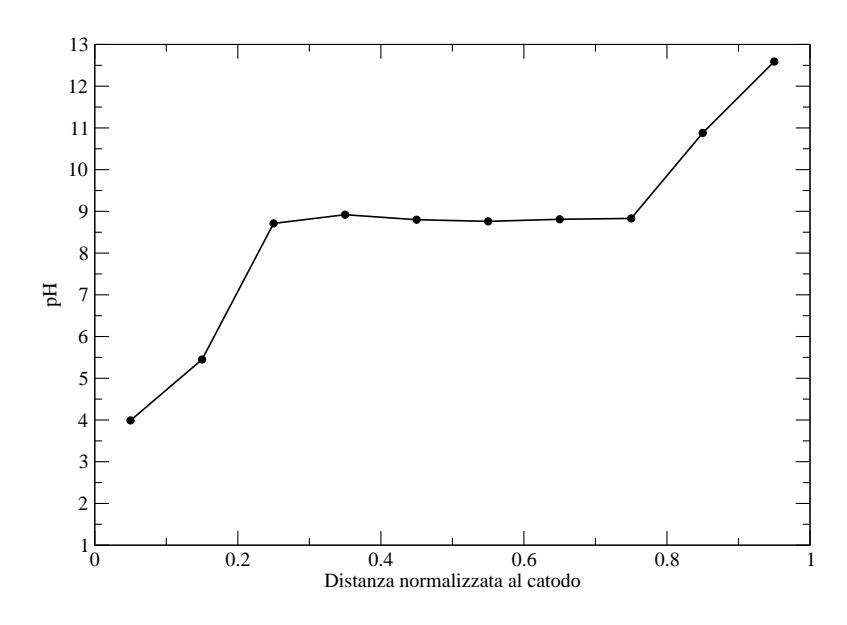

**Figura 5.21:** Prova B - 0.2. Variazione del pH del terreno tra anodo (0) e catodo (1) a fine prova.

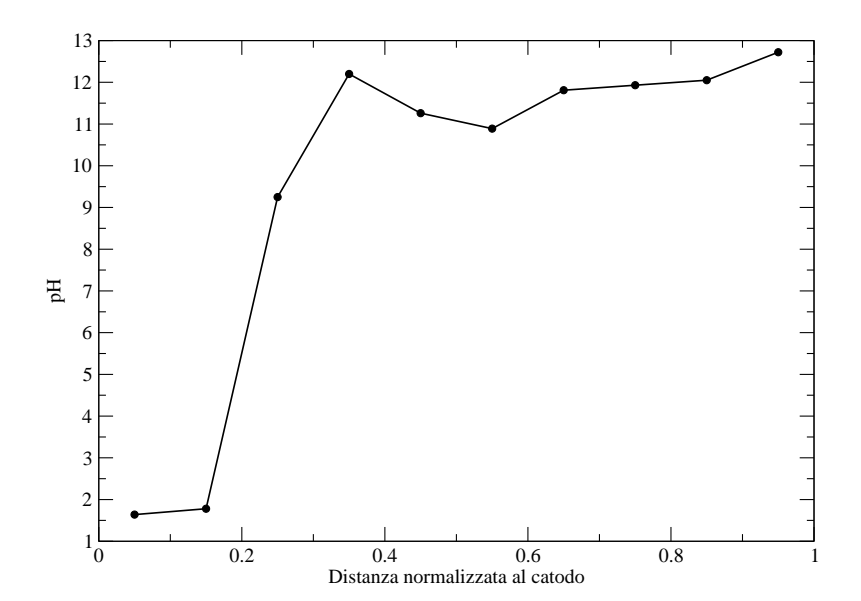

**Figura 5.22:** Prova B - 0.5. Variazione del pH del terreno tra anodo (0) e catodo (1) a fine prova.

M. Cigagna **89**

✐

✐

 $\oplus$ 

✐

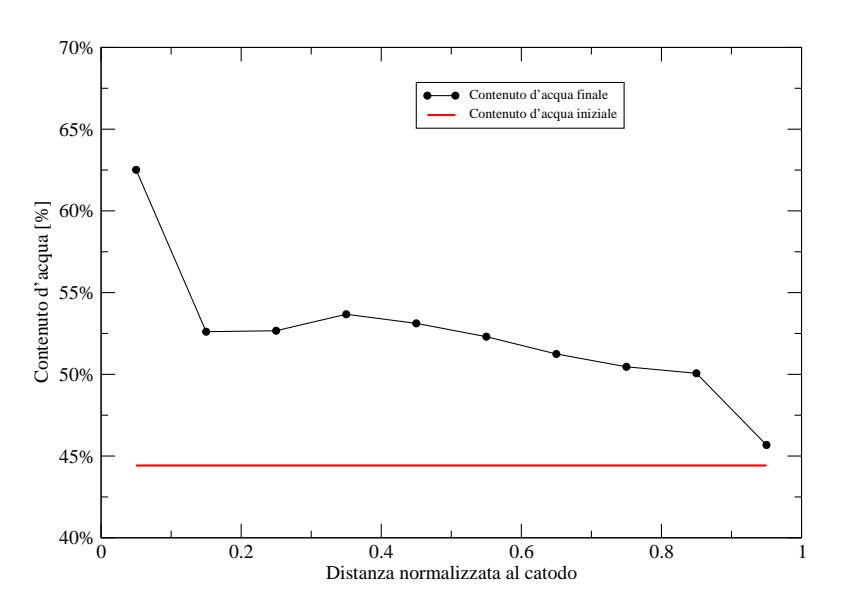

**Figura 5.23:** Prova B - 0.1. Variazione del contenuto d'acqua del terreno tra anodo (0) e catodo (1) a fine prova.

terreno.

✐

✐

Tale andamento si può notare soprattutto nella prova B - 0.1 in cui è stato determinato un abbassamento del pH a valori prossimi a 2 per circa l'80% del campione. Nella prova B -0.2 e B - 0.5 tale diminuzione del pH è stata rilevata solo in prossimità dell'anodo, per circa il 20% del campione; nella restante parte del provino (in prossimità dell'anodo) il pH si attesta su valori di basicità.

Dall'osservazione delle Figure 5.23, 5.24 e 5.25 che mostrano l'andamento del contenuto d'acqua alla fine del trattamento, tra il catodo e l'anodo, si può notare come per tutte e tre le prove effettuate si osserva un aumento del contenuto d'acqua del terreno.

L'andamento dell'indice del vuoti del terreno a fine trattamento rispecchia, ovviamente, quello del contenuto d'acqua. In questo caso in tutte e tre le prove effettuate si nota un aumento dell'indice dei vuoti rispetto a quello iniziale (vedi Figure Figura 5.26, 5.27 e 5.28).

✐

 $\bigoplus$ 

 $\oplus$ 

 $\bigoplus$ 

**5. Misura della costante di permeabilità elettrosmotica**

 $\bigoplus$ 

 $\oplus$ 

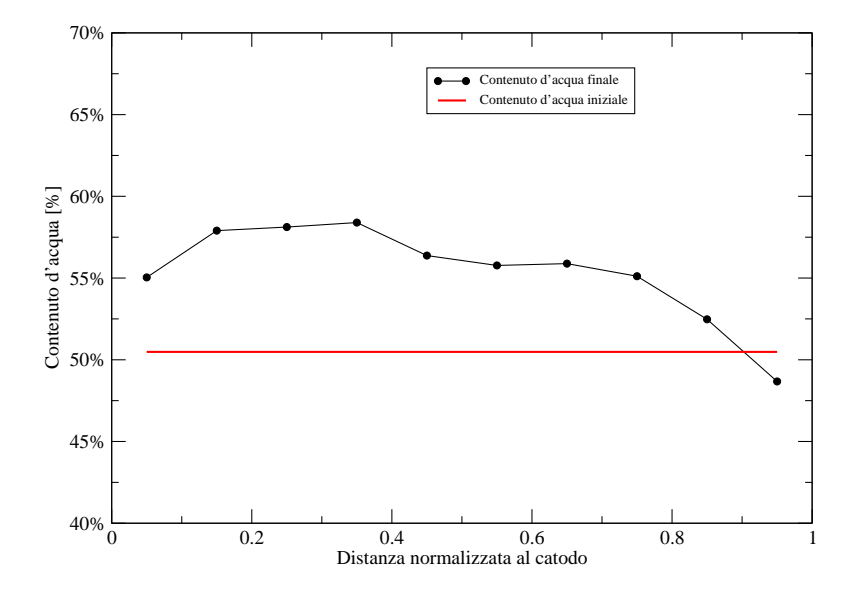

**Figura 5.24:** Prova B - 0.2. Variazione del contenuto d'acqua del terreno tra anodo (0) e catodo (1) a fine prova.

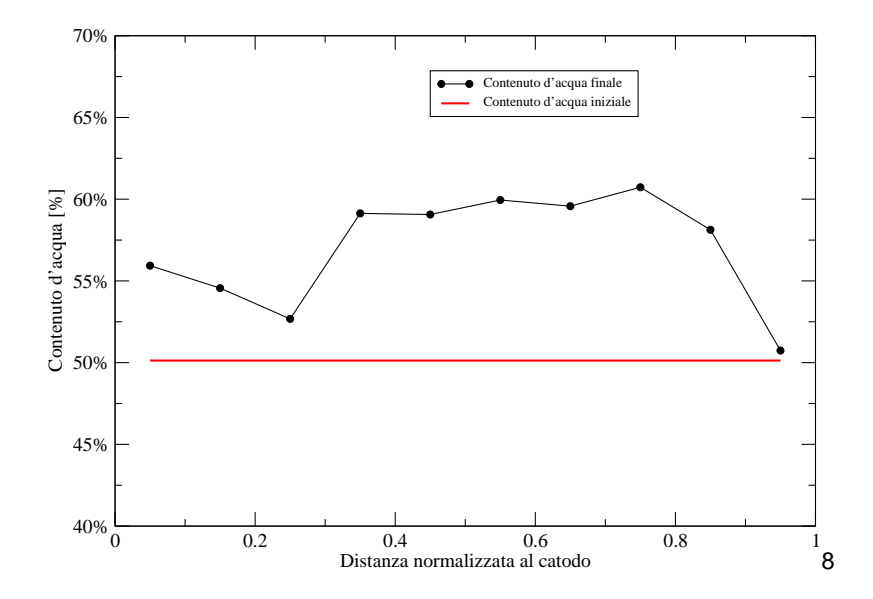

**Figura 5.25:** Prova B - 0.5. Variazione del contenuto d'acqua del terreno tra anodo (0) e catodo (1) a fine prova.

✐

 $\bigoplus$ 

 $\overline{\mathbb{G}}$ 

 $\oplus$ 

 $\oplus$ 

✐

 $\oplus$ 

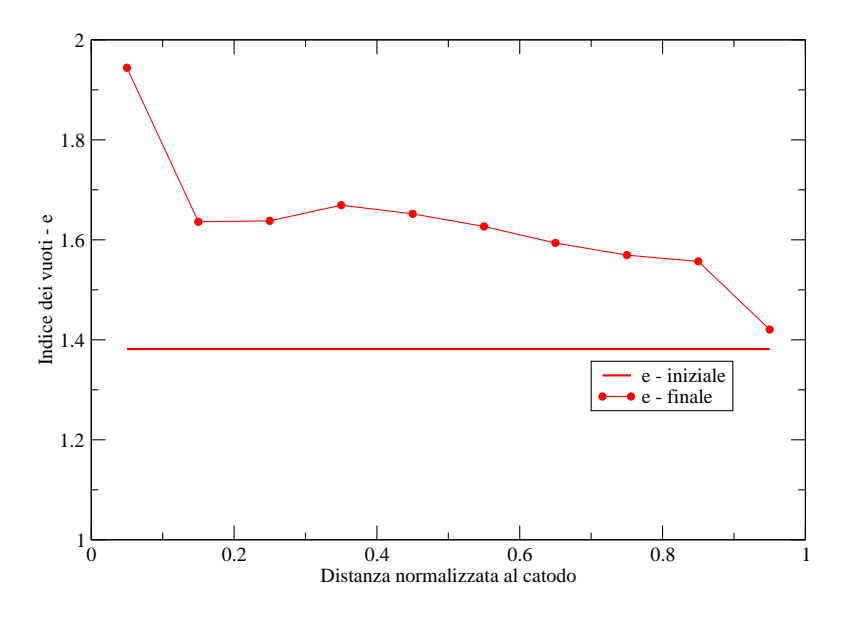

**Figura 5.26:** Prova B - 0.1. Variazione del contenuto d'acqua del terreno tra anodo (0) e catodo (1) a fine prova.

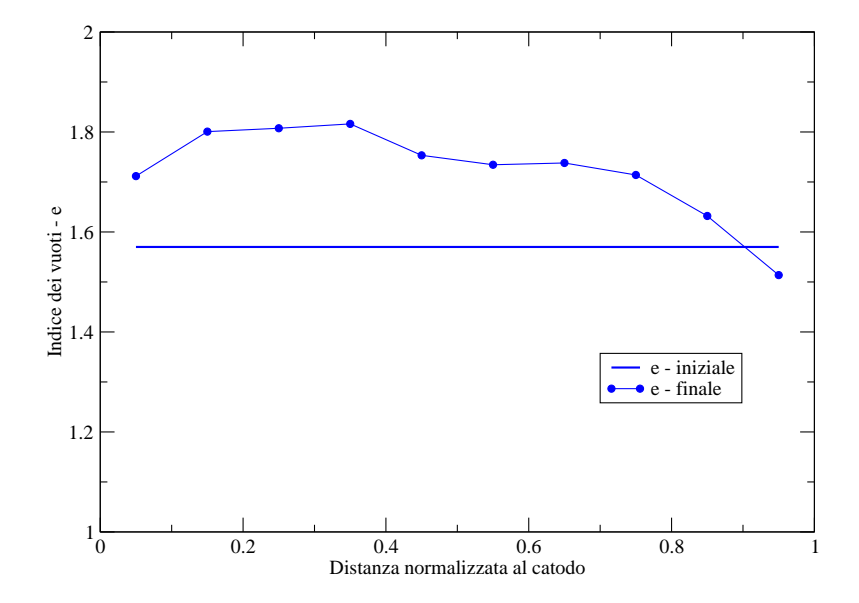

**Figura 5.27:** Prova B - 0.2. Variazione del contenuto d'acqua del terreno tra anodo (0) e catodo (1) a fine prova.

 $\bigoplus$ 

2

✐

✐

✐

✐

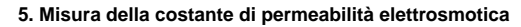

✐

✐

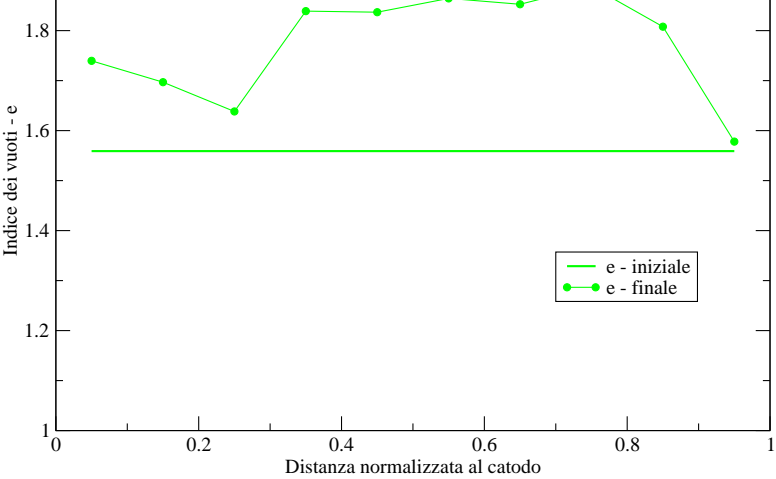

**Figura 5.28:** Prova B - 0.5. Variazione del contenuto d'acqua del terreno tra anodo (0) e catodo (1) a fine prova.

# **5.8 Confronto con la consolidazione tradizionale**

Durante il processo di consolidazione di un terreno si genera un flusso di liquido dall'interno del mezzo poroso verso l'esterno, dovuto all'applicazione di un sovraccarico che genera una sovrapressione del fluido all'interno dei pori. La conseguenza del moto del fluido è una diminuzione del volume dei vuoti e una conseguente riduzione del volume totale del terreno. Durante il processo di consolidazione elettrosmotica, l'applicazione di una differenza di potenziale elettrico ad un mezzo poroso genera una sovrapressione nel fluido interparticellare che causa un moto di filtrazione. Il confronto tra le due tecniche è stato effettuato in termini di tempi totali di consolidazione e di carico idraulico necessario a generare un flusso uguale a quello generato dall'applicazione di un campo elettrico.

## **5.8.1 Calcolo dei tempi di consolidazione tradizionale**

Considerando i dati ricavati direttamente dalla prova edometrica (Tabella 5.7) con un sovraccarico di 100 kPa si sono calcolati i parametri necessari al calcolo del tempo di consolidazione. Il volume di riferimento considerato è uguale a  $1m^3 = 1m \cdot 1m \cdot 1m$ .

$$
c_v = \frac{k_h}{m_v \cdot \rho_w} \tag{5.2}
$$

$$
T_v = \frac{c_v \cdot t}{H^2} \Rightarrow t = \frac{T_v \cdot H^2}{c_v} \tag{5.3}
$$

Il tempo in cui si raggiunge il 90% della consolidazione è stato calcolato pari a 93 giorni.

✐

### 5.8 Confronto con la consolidazione tradizionale

✐

✐

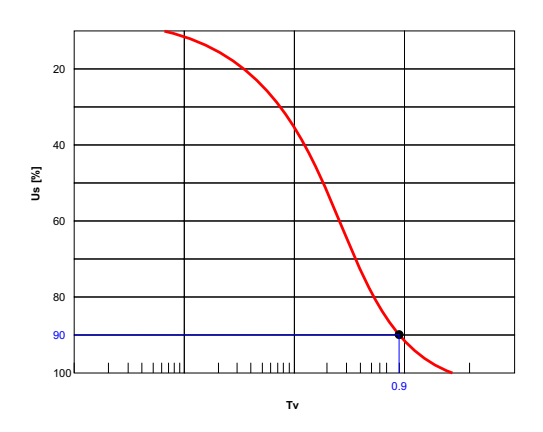

**Figura 5.29:** Soluzioni relative ad una isocrona iniziale rettangolare.

**Tabella 5.7:** Dati ricavati dalla prova edometrica e da quella di permeabilità.

| $m_{\eta}$ | $k_h$     | $c_{\eta}$                                                   | $T_n$ |
|------------|-----------|--------------------------------------------------------------|-------|
| $Pa^{-1}$  | $ms^{-1}$ | $m^2s^{-1}$                                                  |       |
|            |           | $8.08 \cdot 10^{-6}$ $1 \cdot 10^{-8}$ $1.123 \cdot 10^{-7}$ | 0.9   |

# **5.8.2 Calcolo del tempo di consolidazione elettrosmotica**

Il procedimento adottato per il calcolo del tempo di consolidazione elettrosmotica, valutato in solo in riferimento al volume d'acqua espulso da un volume di terreno, è stato il seguente:

- 1. si è calcolato il volume d'acqua espulso dal volume di controllo di  $1m^3;$
- 2. nota la permeabilità idraulica dal procedimento sperimentale descritto in precedenza;
- 3. si è calcolato il tempo equivalente.

Il volume d'acqua espulso, nella fase di consolidazione (90%) è uguale a:

$$
\Delta V_w = H \cdot 0.9 \cdot \epsilon \cdot A \tag{5.4}
$$

con:

 $\Delta V_w$  Volume d'acqua espulso dal campione;

- **h** Altezza del provino;
- $\epsilon$  deformazione volumetrica verticale (pari al 23% in questo caso);
- **A** area del campione.

Il volume d'acqua espulso risulta quindi pari a  $0.2072m^3$ .

✐

✐

✐

✐

**5. Misura della costante di permeabilità elettrosmotica**

✐

✐

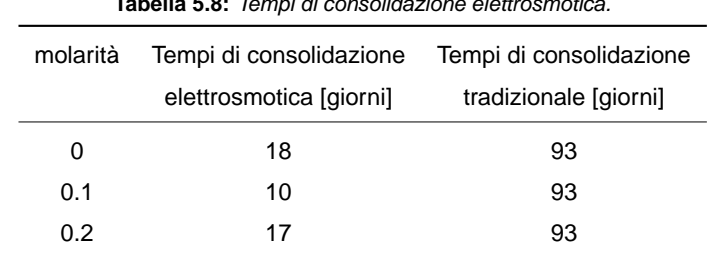

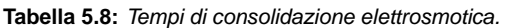

Lo stesso volume d'acqua puoi essere espulso dal processo elettrosmotico in un tempo:

$$
t_e = \frac{\Delta V_w}{A \cdot v_e} \tag{5.5}
$$

con:

✐

✐

 $t_e$  tempo di consolidazione elettrosmotica;

 $\Delta V_w$  volume d'acqua espulso dal campione;

**A** area del campione;

 $v_e$  velocità di estrazione elettrosmotica (dalla sperimentazione);

Nella Tabella 5.8 vengono riportati i risultati ottenuti per il terreno A (fango di flottazione) in funzione della molarità della soluzione.

Ciò che emerge da questo studio è la riduzione dei tempi di consolidazione nel caso della desaturazione elettrosmotica.

# **5.9 Calcolo del consumo energetico**

Il processo di desaturazione elettrosmotica, come già detto in precedenza, richiede l'attivazione mediante l'impiego di un generatore di corrente continua. Il gradiente elettrico utilizzato durante a sperimentazione è stato posto uguale a  $1Vcm^{-1}.$ 

L'energia consumata per i trattamento è pari al prodotto tra l'intensità di corrente (misurata durante a sperimentazione) e il potenziale elettrico (mantenuto costante) (Equazione 5.6).

$$
E = P \cdot t = I \cdot V \cdot t \tag{5.6}
$$

con:

 $\oplus$ 

✐

**E** energia;

**I** intensità di corrente;

 $\oplus$ 

 $\bigoplus$ 

✐

✐

✐

✐

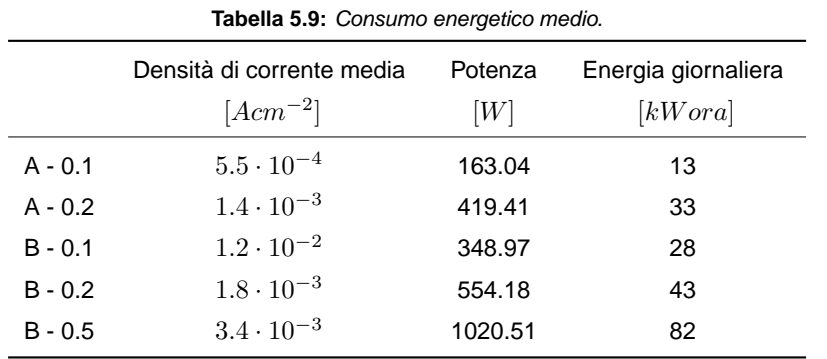

**V** potenziale applicato;

**t** tempo.

I risultati ottenuti sono riportati in Tabella 5.9.

# **5.10 Considerazioni finali**

In questa sezione è stata descritta la sperimentazione elettrosmotica condotta attraverso l'utilizzo di una cella in cui il volume del campione rimane costante durante in trattamento.

L'obiettivo è stato la valutazione del comportamento di un terreno complesso sia dal punto di vista mineralogico, sia dal punto di vista dei processi chimici e fisici al quale è stato sottoposto (flottazione), sottoposto all'applicazione di un campo elettrico in corrente continua.

Per poter trarre delle conclusioni e poter effettuare dei paragoni in termini di risultati sperimentali, è stato analizzato il comportamento di un secondo terreno, un limo, di caratteristiche mineralogiche note.

Il primo risultato ottenuto è stata l'attivazione di un flusso elettrosmotico in un fango di flottazione senza aggiunta di additivi chimici, evento che non è stato invece ottenuto nel limo.

Il flusso elettrosmotico ottenuto con il fango di flottazione, senza aggiunta di sali nella soluzione elettrolita, (test A - 0), è stato pari a  $0.05 cm^3 cm^{-2}s^{-1}$  e circa uguale al flusso elettrosmotico ottenuto in tutte le prove effettuate con il terreno di paragone (B - 0.1, B - 0.2 e B - 5). L'aggiunta di sale nella soluzione elettrolita ha aumentato il flusso elettrosmotico in uscita dalla cella fino a valori pari a circa  $0.08 cm^3 cm^{-2} s^{-1}$ , con un miglioramento pari a circa il 60%.

Il campo di variabilità della permeabilità elettrosmotica misurata nei test condotti nel fango di flottazione (Terreno A), è compreso tra  $1.5\cdot 10^{-5} cm^2 V^{-1}s^{-1}$  e  $2.5\cdot 10^{-5} cm^2 V^{-1}s^{-1}.$ Mentre nelle prove condotte sul Terreno B, la permeabilità elettrosmotica varia da 0.6 ·  $10^{-5} cm^{2} V^{-1} s^{-1}$  e  $1.4 \cdot 10^{-5} cm^{2} V^{-1} s^{-1}$ , quindi quasi sempre inferiore a quella misurata per il Terreno A.

 $\rightarrow$ 

 $\rightarrow$ 

✐

✐

#### **5. Misura della costante di permeabilità elettrosmotica**

✐

✐

Il trattamento elettrosmotico modifica i parametri geotecnici del terreno in modo non uniforme tra anodo e catodo. Nelle prove condotte sul fango di flottazione si è misurato una riduzione dell'indice dei vuoti pari a circa il 30% ed una uguale riduzione del contenuto d'acqua.

Inoltre il confronto con la consolidazione tradizionale, anche se effettuato sotto ipotesi abbastanza restrittive, ha messo in evidenza che il tempo di consolidazione dei fanghi è, nel caso di applicazione del campo elettrico, molto inferiore a quello valutato con la sola applicazione del carico. Quindi, in termini di tempo di consolidazione, è stata messa in evidenza la reale possibilità di utilizzo di questa tecnica nella stabilizzazione dei bacini di decantazione dei fanghi di flottazione in tempi molto più brevi di quelli della consolidazione tradizionale. Infatti i tempi in cui si raggiunge il 90% della consolidazione, vengono ridotti dal trattamento elettrocinetico dell'80%.

Le valutazioni economiche hanno messo in evidenza che i costi di esercizio sono sostenibili.

La conseguenza è che le condizioni di sicurezza del bacino che possono essere raggiunte in termini molto più brevi.

 $\bigoplus$ 

 $\bigoplus$ 

 $\bigoplus$ 

 $\oplus$ 

 $\oplus$ 

5.10 Considerazioni finali

 $\bigoplus$ 

 $\bigoplus$ 

 $\bigoplus$ 

 $\rightarrow$ 

✐

✐

CAPITOLO  $6$ Consolidazione indotta dai processi elettrosmotici sperimentazione in cella a volume variabile

L'obiettivo di questa fase della sperimentazione è stato l'investigazione della distribuzione delle pressioni all'interno di un mezzo poroso a bassa permeabilità causate sia dall'applicazione di un carico statico (flusso di consolidazione) sia dall'applicazione di un campo elettrico che genera un campo di sovrappressioni dovute al movimento elettrosmotico dell'acqua.

Durante la sperimentazione è stato messo appunto un sistema automatico di acquisizione dati per la misura sperimentale delle deformazioni indotte, nel terreno, dall'applicazione del campo elettrico

# **6.1 Introduzione ed obiettivi**

Questa sperimentazione è stata condotta per simulare una situazione reale di utilizzo della tecnica elettrosmotica in un bacino di decantazione degli sterili di flottazione in cui la reale applicabilità può avvenire solo in porzioni limitate del bacino quali, ad esempio, il suo fondo. La situazione riprodotta in laboratorio è quella del terreno soggetto alla deformazione indotta sia dal peso della colonna di terreno che lo sovrasta, sia dal campo elettrico al quale viene sottoposto.

# **6.2 Descrizione dell'apparecchiatura di prova**

L'apparecchiatura di prova utilizzata è una cella elettrosmotica a volume variabile (Figura 6.1), costruita interamente nei laboratori del DIGITA (Dipartimento di Geoingegneria e Tecnologie Ambientali) dell'Università di Cagliari, ed è costituita essenzialmente da quattro parti fondamentali:

✐

✐

✐

 $\oplus$ 

 $\oplus$ 

✐

- il sistema di carico (costituito dal telaio di carico e dal pistone pneumatico);
- la cella;

✐

✐

- il sistema di applicazione della pressione neutra;
- il sistema di misura.

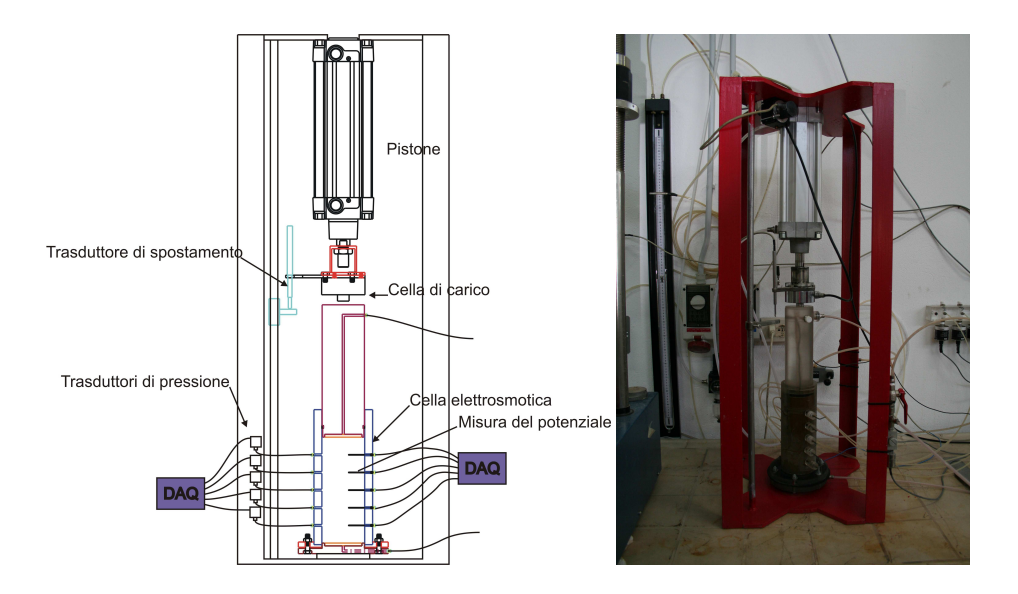

**Figura 6.1:** Sistema sperimentale utilizzato.

Oltre alla realizzazione di singoli componenti è stato necessario studiare e mettere in pratica il sistema di connessioni idrauliche ed elettriche, che hanno consentito il corretto funzionamento dell'intero apparato sperimentale.

In Figura 6.2 viene mostrato lo schema idraulico e pneumatico: in azzurro sono indicati i collegamenti idraulici mentre in giallo vengono indicati i collegamenti pneumatici.

La Figura 6.3 mostra invece lo schema elettrico dell'apparato sperimentale, e mette in evidenza, le connessioni al sistema di generazione del campo elettrico (per la generazione del flusso elettrosmotico), i collegamenti tra i trasduttori e la scheda di acquisizione, ed infine l'alimentazione dei trasduttori con dei generatori ausiliari di corrente elettrica continua.

## **6.2.1 Il sistema di carico**

Il sistema di carico è costituito da un telaio metallico e da un pistone pneumatico, in grado di applicare un carico statico alla parte mobile della cella, che lo trasferisce al terreno in essa contenuto.

Il pistone pneumatico utilizzato ("Bosch") è un pistone a doppio effetto capace di applicare una forza variabile tra  $0 e 7.7 kN$  a seconda della pressione pneumatica applicata al sistema.

✐

 $\oplus$ 

 $\bigoplus$ 

 $\oplus$ 

 $\bigoplus$ 

**6. Consolidazione indotta dai processi elettrosmotici**

 $\bigoplus$ 

 $\oplus$ 

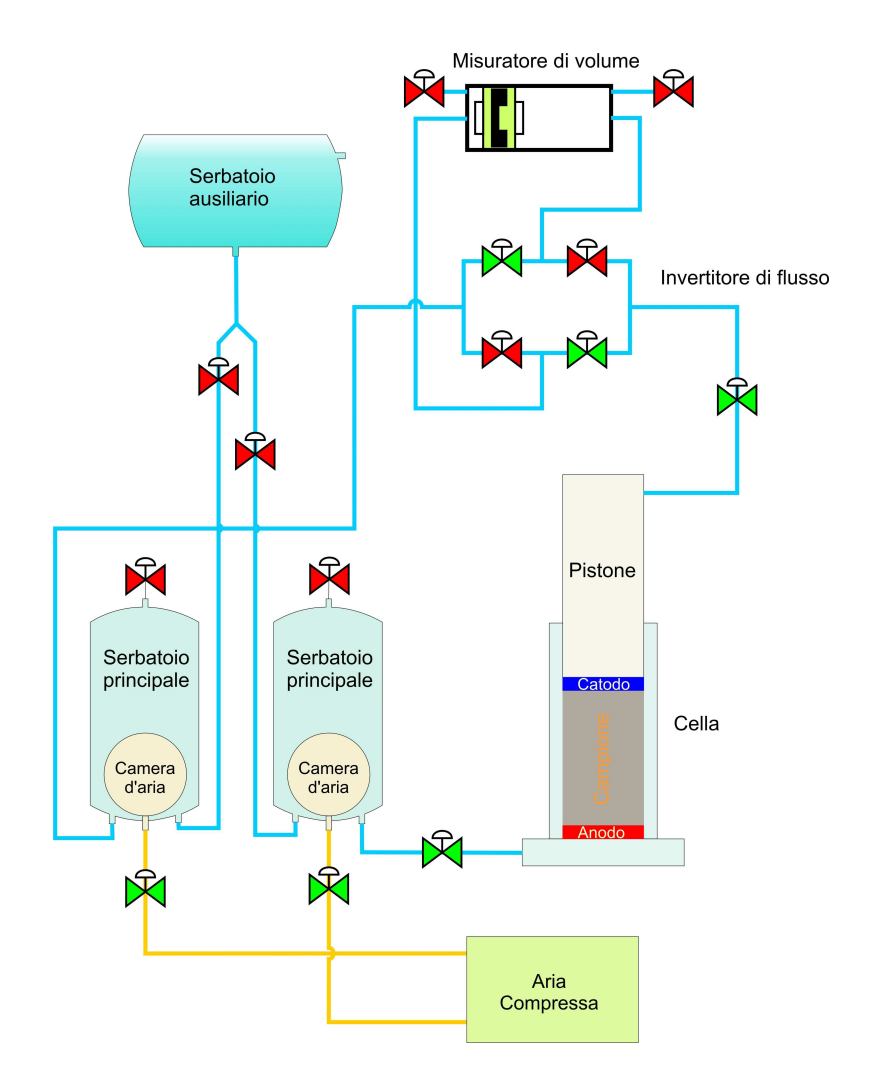

**Figura 6.2:** Schema idraulico dell'apparato sperimentale.

 $\bigoplus$ 

 $\bigoplus$ 

 $\bigoplus$ 

 $\oplus$ 

 $\oplus$ 

### 6.2 Descrizione dell'apparecchiatura di prova

 $\oplus$ 

 $\bigoplus$ 

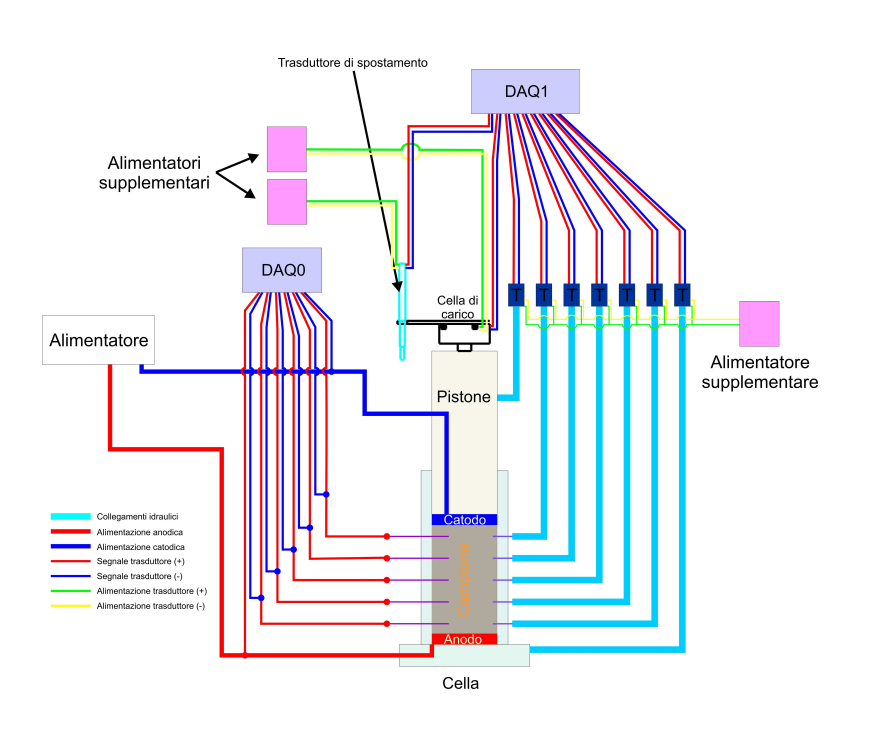

**Figura 6.3:** Schema elettrico dell'apparato sperimentale.

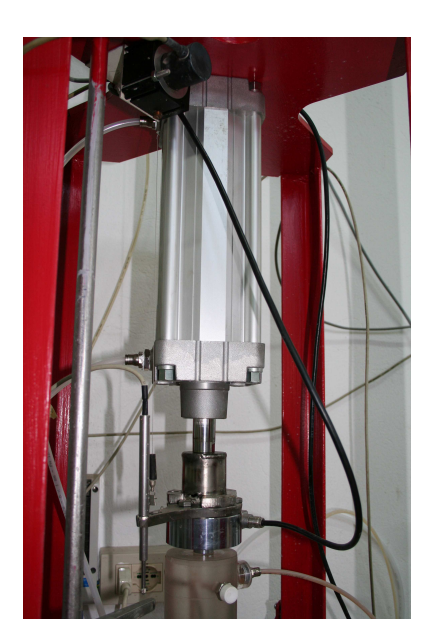

**Figura 6.4:** Sistema di carico della cella elettrosmotica.

 $\bigoplus$ 

 $\oplus$ 

**102** M. Cigagna

✐

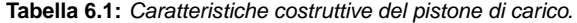

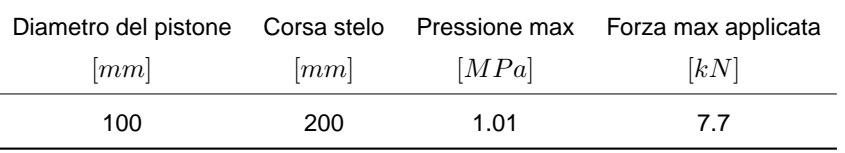

Il Tabella 6.1 vengono riportate le caratteristiche costruttive del pistone.

## **6.2.2 La cella**

✐

 $\oplus$ 

✐

✐

La cella elettrosmotica è costituita dalle seguenti parti distinte:

- il cilindro (parte fissa);
- il pistone (parte mobile);
- l'elettrodo negativo solidale al pistone;
- l'elettrodo positivo solidale al cilindro;
- collegamenti con il sistema di applicazione della pressione neutra, alla base e alla testa della cella;
- collegamenti con il sistema di misurazione della pressione neutra, in punti lungo l'asse della cella;
- collegamenti con il sistema di misurazione del potenziale elettrico all'interno del provino.

In considerazione dei processi simulabili all'interno della cella, essa è stata costruita seguendo i seguenti criteri:

- utilizzo di materiali dielettrici (ovvero non in grado di trasferire cariche elettriche);
- tenuta idraulica fino alla pressione idraulica di 1 MPa;
- attriti cilindro–pistone contenuti;
- rapporto tra la lunghezza della colonna di terreno che contiene la cella e il suo diametro maggiore di uno.

Il materiale utilizzato per la costruzione della cella è il perspex, che presenta ottime caratteristiche isolanti ed è di facile lavorazione. Essendo un materiale plastico consente un buon isolamento del campo elettrico che dovrà contenere. Inoltre pur avendo una buona lavorabilità, è caratterizzato da fragilità e deformabilità (in funzione della temperatura).

 $\oplus$ 

✐

✐

✐

6.2 Descrizione dell'apparecchiatura di prova

✐

✐

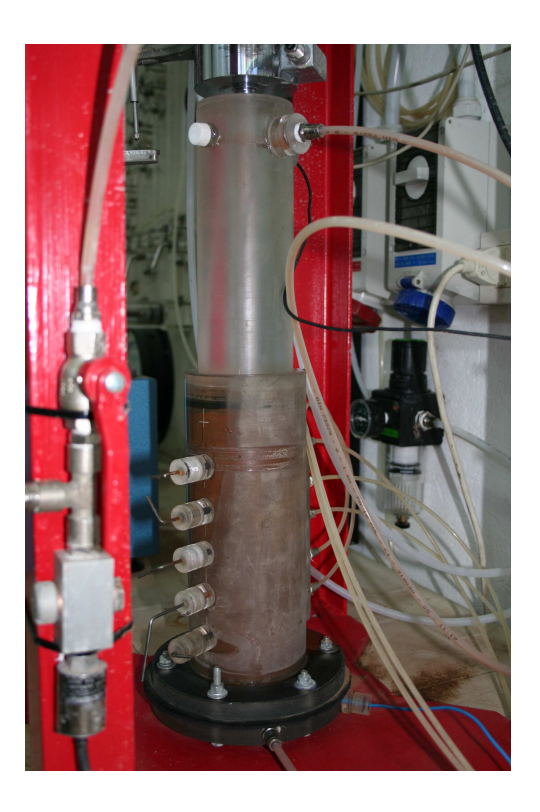

**Figura 6.5:** Cella elettrosmotica a volume variabile.

La tenuta idraulica tra cilindro e pistone è stata ottenuta, mediante una guarnizione a "brandellina" costituita dal un o-ring in materiale plastico deformabile e da un collare in teflon. Tale guarnizione consente lo scorrimento tra il cilindro e il pistone con un attrito contenuto.

Il cilindro ha un diametro interno pari a  $80mm$  ed un'altezza pari a  $250mm$ . Considerando un innesto del pistone pari a  $20mm$ , il cilindro è in grado di contenere un campione di terreno di circa  $1150cm^3$ .

Alla cella sono sono stati collegati sia gli attacchi rapidi per il collegamento ai trasduttori di pressione, sia gli attacchi stagni di collegamento agli elettrodi. Per questi ultimi sono stati realizzati dei connettori tronco conici, dotati di o-ring interno, che permettono lo scorrimento degli elettrodi all'interno del campione e garantiscono nello stesso tempo la tenuta idraulica.

Il catodo è stato disposto nella parte basale del pistone, ed è stato garantito il collegamento elettrico verso l'esterno della cella, attraverso dei connettori stagni. Allo stesso modo è stato disposto l'anodo all'interno del cilindro. Entrambi gli elettrodi sono realizzati in acciaio rivestito con una lega al titanio, in modo da evitare l'insorgere di corrosioni.

La cella è rappresentata in Figura 6.5.

✐

**6. Consolidazione indotta dai processi elettrosmotici**

✐

✐

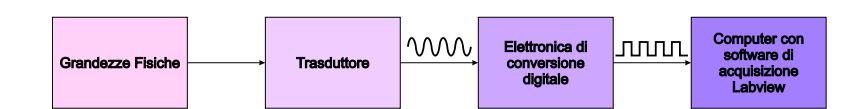

**Figura 6.6:** Schema del sistema di acquisizione.

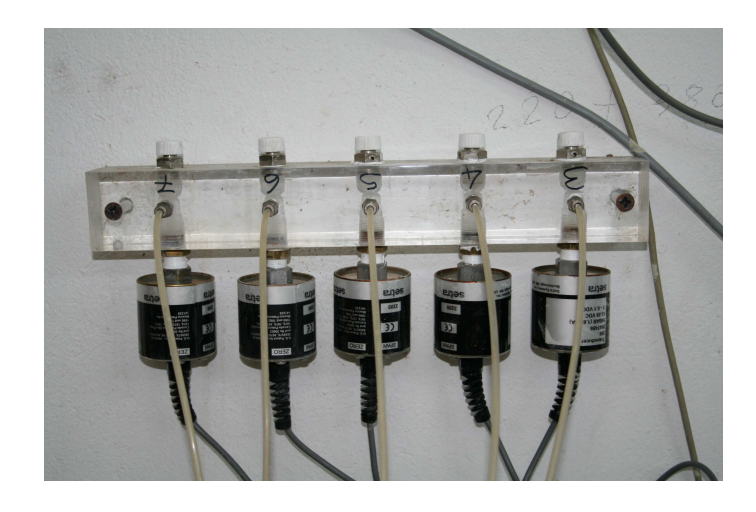

**Figura 6.7:** Trasduttori di pressione per la misura della pressione neutra.

## **6.2.3 Sistema di misura**

Il sistema di misura è costituito da due parti fondamentali: la sezione hardware e la sezione software.

Della sezione hardware fanno parte sia vari tipi di trasduttori sia il sistema di acquisizione dati vero e proprio. I primi trasformano la grandezza fisica misurata in segnale elettrico, mentre il sistema di acquisizione dati (DAQ) trasforma i segnali elettrici provenienti dai trasduttori, in segnali digitali gestibili da un software.

Lo schema di acquisizione adottato è rappresentato in Figura 6.6.

## **I trasduttori**

✐

✐

✐

✐

**I trasduttori di pressione.** I trasduttori di pressione collegati alla cella elettrosmotica, sono del tipo SETRA model 206.

Sono trasduttori a membrana, a spostamento volumetrico infinitesimo, le cui caratteristiche vengono riassunte in Tabella 6.2.

I trasduttori sono in grado di misurare pressioni nel campo tra  $0$  e  $1600kPa$  con una precisione di  $1.6kPa$ .

La Figura 6.7 mostra il collegamento dei trasduttori al sistema di sfiato, che consente di eliminare l'aria eventualmente contenuta all'interno del circuito idraulico.

✐

✐

✐

✐

✐

✐

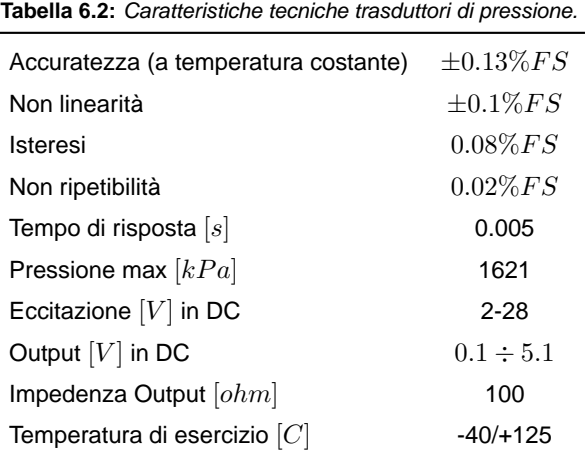

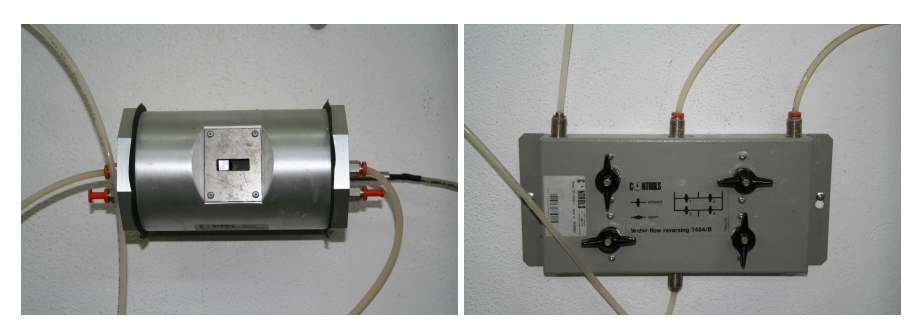

(a) Misuratore di volume (b) Invertitore di flusso

**Figura 6.8:** Sistema di misura del volume.

**Il sistema di misura del volume.** Il sistema di misura del volume d'acqua in uscita dalla cella è costituito da due parti: un misuratore di volume (volumometro) e un invertitore di flusso.

Il misuratore di volume è sostanzialmente un accoppiamento cilindro pistone a doppio effetto, in cui l'ingresso dell'acqua in una delle due camere del cilindro, fa traslare il pistone in essa contenuto. Un trasduttore di spostamento misura la traslazione che risulta essere proporzionale al volume di fluido che lo attraversa.

Il sistema di inversione del flusso è un circuito idraulico al cui interno sono disposte alcune valvole. La sua funzione è quella di far funzionare il misuratore di volume in continuo, invertendo il verso di percorrenza del flusso di liquido all'interno del volumometro, senza perdita di volume.

In Figura 6.8 vengono mostrati il misuratore di volume e l'invertitore di flusso.

**La cella di carico.** Il sistema di misura della forza applicata dal pistone pneumatico alla parte mobile della cella elettrosmotica, è una cella AEP, le cui caratteristiche vengono ripor-

✐

✐

✐

✐

#### **6. Consolidazione indotta dai processi elettrosmotici**

 $\oplus$ 

✐

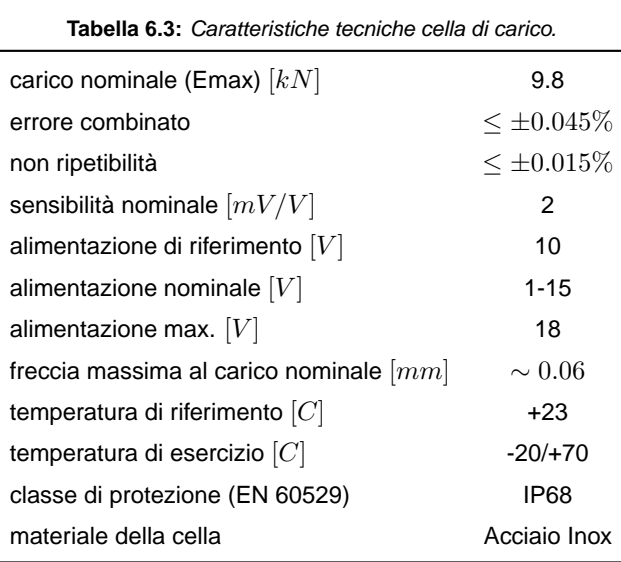

**Tabella 6.4:** Caratteristiche tecniche trasduttore di spostamento.

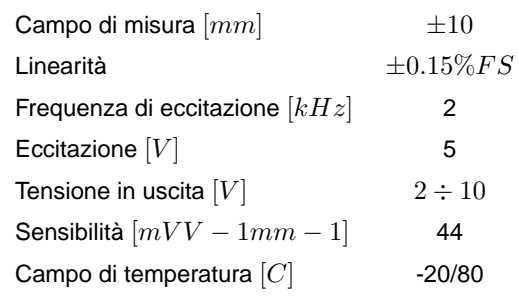

tate in Tabella 6.3. La cella misura forze nel campo tra  $0 e 9.8 kN$  con un errore massimo di 4.5N.

**Il trasduttore di spostamento.** Il trasduttore di spostamento misura lo spostamento relativo tra il pistone e il cilindro, misura quindi la variazione di lunghezza del campione di terreno all'interno della cella elettrosmotica. E' stato impiegato un trasduttore LVDT fornito dalla micro-epsilon, illustrato in Figura 6.9, capace di misurare un intervallo di  $\pm 10mm$  con una precisione del centesimo di millimetro. Le caratteristiche dei trasduttori utilizzati sono riportate in Tabella 6.4.

### **Il sistema di acquisizione dati**

Il sistema di acquisizione dati utilizzato è formato da due schede di acquisizione (DAQ), collegate ad un unico Personal Computer.

 $\bigoplus$ 

✐

✐

✐

#### 6.2 Descrizione dell'apparecchiatura di prova

✐

✐

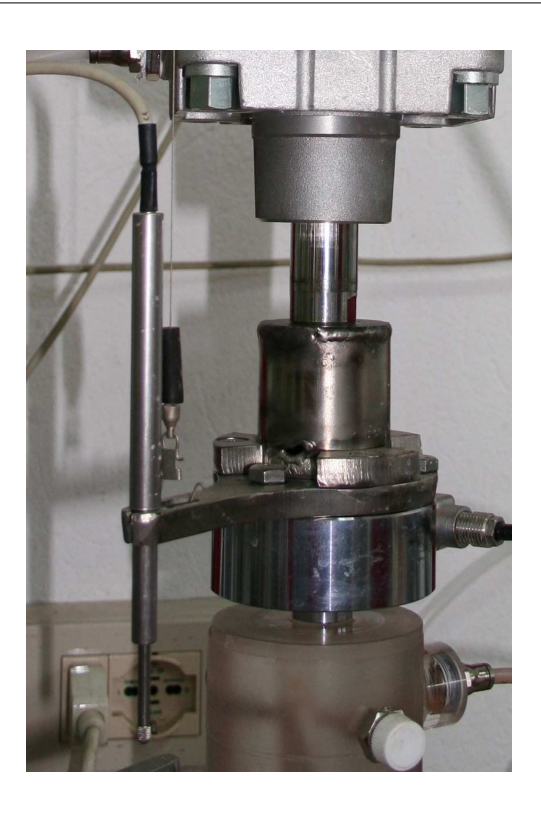

**Figura 6.9:** Sistema di misura degli spostamenti e delle forze.

E' stato necessario dotare il sistema di misura di due diverse schede di acquisizione, perché il numero di canali disponibili in ciascuna scheda non era sufficiente.

La prima scheda utilizzata è una "NI DAQCard-6036E" della "National Instruments", dotata di velocità di campionamento pari a  $200kS/s$  su singolo canale e 16 canali analogici in ingresso. E' collegata al PC tramite un connettore PCMCIA.

La seconda scheda, sempre "National Instruments" è il modello "NI USB-6218", con collegamento USB. La scheda ha una velocità di campionamento pari a  $125kS/s$  su singolo canale ed è dotata di 8 canali analogici.

### **Il software di acquisizione**

Il software di interfaccia tra il Personal Computer ed i segnali in arrivo dai trasduttori è stato realizzato e compilato con LabVIEW, un software proprietario, che permette la progettazione, la realizzazione e la compilazione dell'applicazione realizzata.

I programmi di LabVIEW sono chiamati strumenti virtuali o VI (virtual instrument), poiché nell'aspetto e nel funzionamento sono simili a strumenti fisici, come oscilloscopi e tester. LabVIEW contiene un ampio set di strumenti per acquisire, analizzare, visualizzare e memorizzare i dati, ed altri che aiutano nella risoluzione dei problemi del codice.

In LabVIEW si può creare un'interfaccia utente, detta anche pannello frontale, con alcuni

✐

✐

✐

✐

#### **6. Consolidazione indotta dai processi elettrosmotici**

✐

✐

controlli e indicatori. I controlli sono le manopole (knob), i pulsanti da premere (push button), i selettori (dial) e altri dispositivi di input. Gli indicatori sono i grafici, i LED e altri display.

Una volta creata l'interfaccia utente, è possibile aggiungere il codice utilizzando VI e strutture che controllino gli oggetti del pannello frontale. Lo schema a blocchi contiene questo codice.

Il software LabVIEW permette la progettazione di sistemi di acquisizione complessi, come quello realizzato per la sperimentazione, attraverso l'utilizzo di un'interfaccia di progettazione a blocchi.

La gestione delle due schede di acquisizione, da parte del software avviene attraverso l'utilizzo di appositi driver, che consentono l'interfaccia del software con l'hardware.

L'acquisizione su ogni singolo canale avviene attraverso la creazione di apposite task di lavoro, che consentono l'inizializzazione della scheda, il settaggio dei parametri di accesso alla scheda (velocità di campionamento, tensione minima e massima, parametri specifici per la cella di carico), il numero di campioni (samples) che la scheda legge ad ogni singolo accesso, l'accesso alla scheda e quindi la lettura dei campioni, la disconnessione della task di lavoro.

Ogni singola task che viene creata, viene reiterata per tutta la durata del campionamento ad intervalli di tempo standard oppure fissati dall'operatore, come in questo caso, dove il tempo del ciclo di accesso viene fissato pari a due secondi.

Una volta acquisiti i dati, questi vengono elaborati dal software applicando le trasformazioni necessarie ad ottenere il valore scalato del parametro fisico acquisito.

Il software è in grado sia di visualizzare in tempo reale i dati acquisiti ed elaborati, sia di memorizzare su file i valori numerici.

Vista e considerata la durata di ciascuna prova, che è stata di diversi giorni, è impossibile gestire una cosi elevata mole di dati, ovvero uno ogni due secondi. Per questo motivo si è scelto di effettuare una media mobile dei modi, per ridurne il numero e consentire di poterli visualizzare in grafici. La media mobile è stata effettuata in base ad uno progressione geometrica in modo da mettere in risalto i dati iniziali in cui il fenomeno è in pieno regime transitorio, rispetto a quelli della fine delle prova in cui si sta raggiungendo lo stato stazionario e i dati sono caratterizzati da una variabilità minima.

✐

### 6.3 I materiali

✐

✐

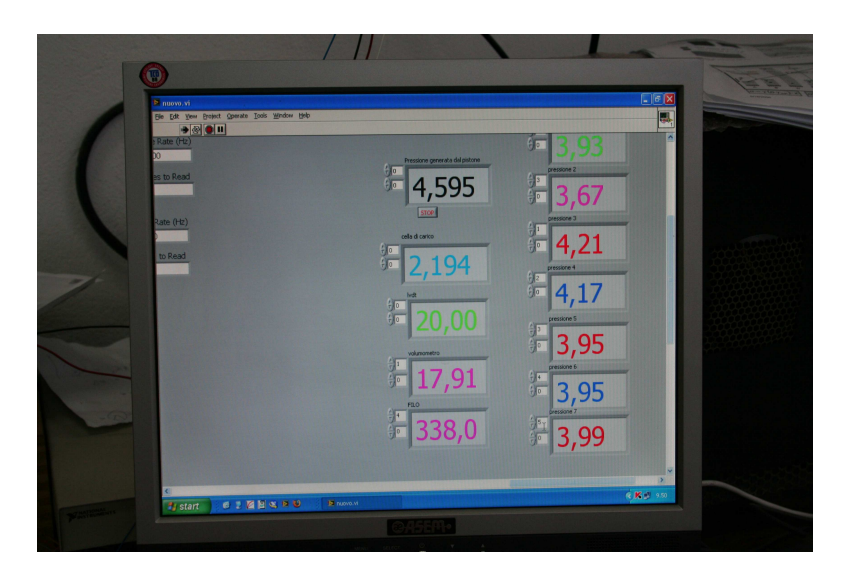

**Figura 6.10:** Software di acquisizione dati.

# **6.3 I materiali**

In questa sperimentazione sono stati utilizzati due terreni diversi, in modo da poter paragonare i risultati ottenuti. Il primo è il terreno A, già utilizzato in precedenza della prove a volume costante. Il secondo terreno, di seguito denominato terreno C, è invece una bentonite prodotta commercialmente. La caratterizzazione granulometrica mette in evidenza che il 65% del campione ha diametro al di sotto dei  $20 \mu m$ .

Sono stati utilizzati due terreni differenti per poter effettuare un confronto diretto del comportamento del fango di flottazione (terreno A) con un prodotto costituito da un'argilla pura (Terreno C).

Le caratteristiche dei due differenti materiali sono riportate negli Appendici A e B.

# **6.4 Procedura di prova**

La procedura di prova seguita può essere riassunta in cinque fasi fondamentali:

- 1. preparazione del provino;
- 2. misura delle permeabilità;
- 3. consolidazione sotto carico costante;
- 4. consolidazione elettrocinetica;
- 5. misura della permeabilità.

✐

✐

✐

✐

✐

✐

✐

#### **6. Consolidazione indotta dai processi elettrosmotici**

✐

✐

Nella fase di preparazione, il terreno, precedentemente privato del suo contenuto d'acqua, viene miscelato con una quantità nota d'acqua demineralizzata, fino ad ottenere un impasto omogeneo con un contenuto d'acqua prossimo al liquido liquido.

Successivamente, lo stesso viene inserito nella cella elettrosmotica, evitando la formazione di bolle d'aria.

La cella viene assemblata, disponendo il pistone all'interno del cilindro e disposta all'interno del sistema di applicazione del carico dopo aver collegato le connessioni idrauliche ed elettriche.

Dopo aver portato in contatto il pistone pneumatico con la parte superiore del cilindro, per evitarne il sollevamento, viene applicata nella parte inferiore e superiore la pressione neutra di  $400kPa$ , attraverso il sistema di applicazione delle pressioni neutre, in grado di applicare una pressione costante in presenza di flusso idraulico.

Applicando una differenza di pressione alla base e alla testa del cilindro, viene generato all'interno del provino un flusso d'acqua. Il sistema di misura del flusso che fuoriesce dalla cella, permette l'esecuzione di una prova di permeabilità a carico costante. Si può dunque determinare la permeabilità del terreno prima e dopo la fase della consolidazione, in modo da poter verificare l'effettiva riduzione di permeabilità del terreno.

All'esecuzione della prova di permeabilità segue una fase in cui si ripristinano le pressioni all'interno del provino, attraverso il sistema di applicazione della pressione neutra, che consente come già esposto in precedenza l'applicazione di una pressione costante pur permettendo una variazione del volume di liquido al suo interno e quindi un flusso attraverso la cella.

Il sistema di applicazione della pressione neutre ristabilisce all'interno dell'intero campione la pressione iniziale, pari a  $400kPa$ .

A questo punto, dopo aver chiuso le valvole superiore ed inferiore della cella, viene applicato il carico con il pistone pneumatico, che determina un'innalzamento della pressione neutra corrispondente alla tensione verticale di consolidazione applicata. Si è impostato un gradino di consolidazione pari a  $100kPa$ .

Durante la fase di consolidazione, contestualmente all'applicazione del carico statico, viene iniziata la registrazione delle grandezze fisiche che caratterizzano il processo attraverso il sistema automatico di misura. Vengono misurati gli spostamenti verticali del pistone (che corrispondono agli abbassamenti del campione di terreno all'interno della cella), le pressioni neutre in punti fissi nella cella, le pressioni alla base e alla testa del cilindro, ed infine il volume di fluido che fuoriesce dalla cella.

L'inizio della fase di consolidazione è determinato dall'apertura della valvola superiore, che permette al fluido contenuto nei pori di drenare dalla parte alta della cella.

La consolidazione si ritiene conclusa con l'esaurimento delle sovrappressioni neutre a cui corrisponde l'interruzione del flusso in uscita.

✐

 $\bigoplus$ 

✐

✐

#### 6.5 Risultati della sperimentazione

✐

✐

La fase successiva consiste nella consolidazione elettrocinetica. L'applicazione del gradiente di potenziale elettrico tra anodo e catodo, pari ad  $1Vcm^{-1}$ , induce nel mezzo poroso un flusso (elettrosmotico), che determina un'ulteriore consolidazione del provino. Durante questa fase viene mantenuto costante il carico statico applicato in precedenza.

Nella fase di consolidazione elettrocinetica vengono misurate, sempre con il sistema di acquisizione dati, la pressione neutra in punti fissi della cella, gli abbassamenti verticali del provino ed il volume di fluido in uscita dalla cella (flusso elettrosmotico).

Quando il flusso elettrosmotico all'interno della cella diminuisce ed i cedimenti verticali diventano trascurabili, anche la fase di consolidazione elettrosmotica si può ritenere conclusa.

Al termine di quest'ultima fase si misura la permeabilità del provino. Questo valore viene confrontato con quello misurato prima della consolidazione elettrosmotica per valutare gli effetti di quest'ultima sulla permeabilità del terreno.

# **6.5 Risultati della sperimentazione**

## **6.5.1 Terreno A**

### **Prova di permeabilità prima della consolidazione**

Il primo step della procedura di prova prevede la realizzazione di una prova di permeabilità a carico costante.

Dopo l'applicazione del carico idraulico tra la parte superiore e inferiore del cilindro mediante il sistema di applicazione delle pressioni neutre, si genera all'interno del provino un flusso. La misura di tale flusso permette il calcolo del coefficiente di permeabilità idraulica.

Come per la realizzazione della prova di permeabilità tradizionale, la registrazione del flusso idraulico ed il calcolo del coefficiente di permeabilità avviene per un periodo di tempo sufficiente affinché si realizzi un flusso stazionario.

In Figura 6.11 viene rappresentato l'andamento del coefficiente di permeabilità durante la prova, fino al raggiungimento dello stato stazionario. Il coefficiente che caratterizzerà il terreno sarà l'asintoto orizzontale al quale tende. La misura del coefficiente di permeabilità è valida solo in queste condizioni, dato che la legge di Darcy è applicabile solo in regime stazionario.

Come si può osservare dalla Figura 6.11 il valore del coefficiente di permeabilità si attesta attorno a valori di  $0.5\cdot 10^{-6} ms^{-1}.$ 

### **Fase di consolidazione sotto carico costante**

Dopo aver atteso il ristabilizzarsi della pressione neutra originaria all'interno del provino, si applica il carico statico agendo sul pistone pneumatico e si registra l'incremento della pressione neutra (sovrappressione) pari a  $100kPa$ .

✐

✐

✐

✐

**6. Consolidazione indotta dai processi elettrosmotici**

✐

✐

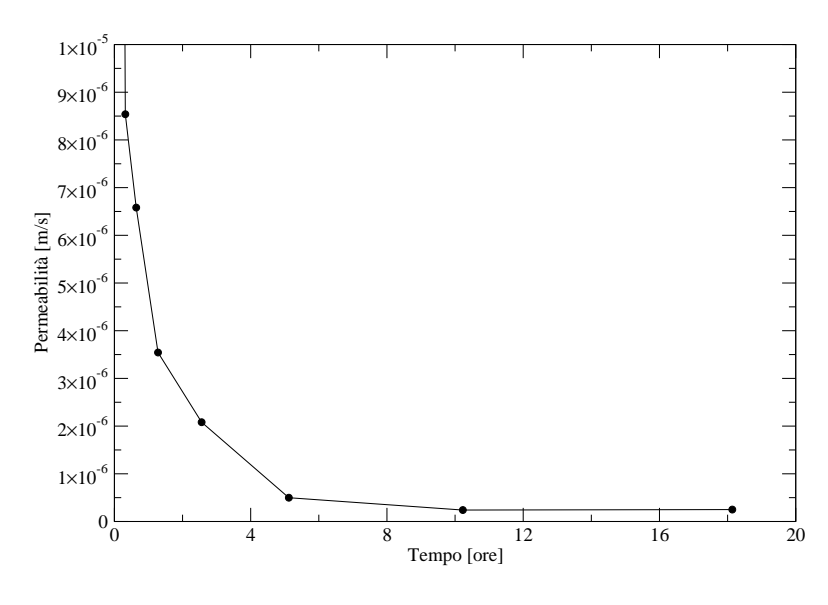

**Figura 6.11:** Terreno A - Calcolo del coefficiente di permeabilità del campione.

L'apertura della valvola superiore determina l'inizio della fase di consolidazione tradizionale.

La prima analisi effettuata in questa fase è quella della distribuzione dei parametri misurati nel tempo.

In Figura 6.12 vengono rappresentati gli andamenti della pressione neutra all'interno del provino, misurata attraverso i trasduttori di pressione collegati alla parte fissa della cella. Si può notare come, ad una distribuzione iniziale corrispondente alla somma tra la pressione neutra iniziale e la sovrappressione generata dall'applicazione del carico statico, sostanzialmente uguale in tutti i punti di misura, segue una diminuzione della pressione in corrispondenza della base del cilindro in cui avviene in drenaggio dell'acqua. In questo punto la pressione neutra ha il valore di quella applicata e mantenuta costante durante la prova.

Al passare del tempo la sovrappressione neutra all'interno del provino viene dissipata, ed il carico applicato viene assorbito dallo scheletro solido.

Alla fine della prova tutta la pressione neutra viene dissipata e l'incremento di tensione efficace eguaglia il carico applicato.

Al processo di consolidazione è sempre associata una deformazione del sistema trifase che schematizza un terreno. In questo sistema di prova, in cui vengono impedite le espansioni laterali, le uniche deformazioni permesse sono quelle verticali.

La Figura 6.13 rappresenta appunto tali deformazioni che si assestano in questa fase a circa il 1.5%, con un abbassamento del provino di circa  $2mm$ .

Il processo di consolidazione è sempre associato ad un flusso idraulico generato dalla differenza di pressione neutra tra l'interno del provino e l'esterno. Come già detto in prece-

✐

 $\bigoplus$ 

 $\bigoplus$ 

 $\oplus$ 

 $\bigoplus$ 

 $\bigoplus$ 

 $\oplus$ 

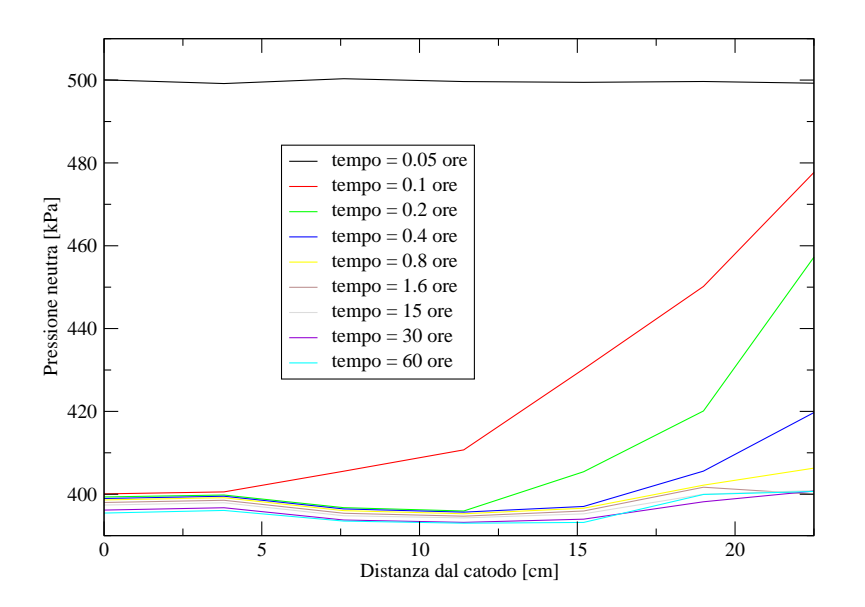

**Figura 6.12:** Terreno A - Distribuzione delle pressioni neutre all'interno del provino in fase di consolidazione.

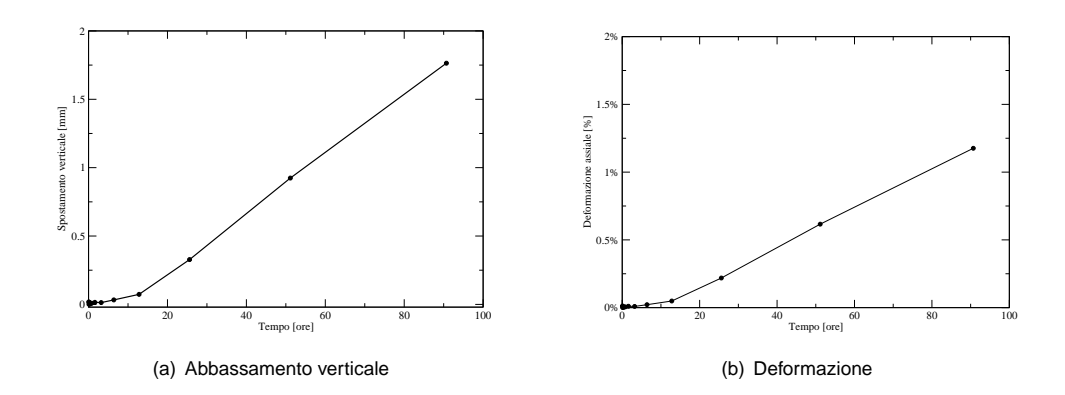

**Figura 6.13:** Terreno A - Abbassamento della colonna e deformazione percentuale del provino.

 $\bigoplus$ 

✐

✐

✐

**6. Consolidazione indotta dai processi elettrosmotici**

✐

✐

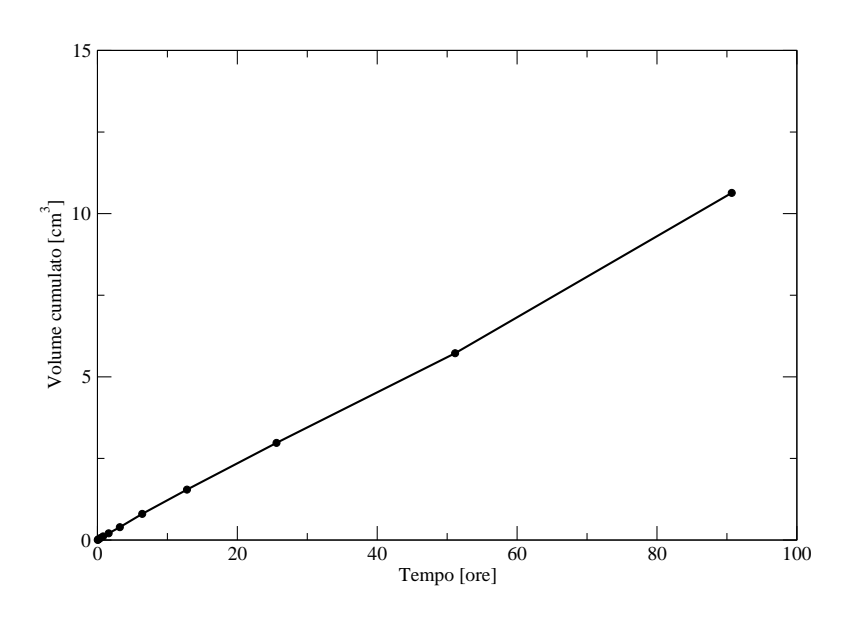

**Figura 6.14:** Terreno A - Volume di fluido in uscita dalla colonna in fase di consolidazione nel tempo.

denza durante la fase di prova viene misurato il volume di fluido in uscita dalla cella, mediante l'utilizzo di un misuratore di volume di precisione.

La Figura 6.14 visualizza i risultati ottenuti, in termini di volume cumulato di fluido in uscita dalla cella nel tempo. Come si può notare in questa fase il volume cumulato di fluido è stato di circa  $10 cm^3$ .

Allo stesso modo è stato possibile calcolare il flusso in uscita dalla cella, rappresentato in Figura 6.15. Tale flusso, inizialmente pari a  $8.5\cdot 10^{-7} cm^3 cm^{-2}s^{-1}$  decresce fino a valori di  $6.2\cdot 10^{-7} cm^{3} cm^{-2}s^{-1}$  al termine della consolidazione.

Quando le pressioni neutre all'interno del provino vengono totalmente dissipate, si può ritenere conclusa la fase di consolidazione sotto carico costante.

### **Fase di consolidazione elettrosmotica**

La fase di consolidazione elettrosmotica inizia con l'applicazione di un gradiente di potenziale elettrico, tra l'anodo, posto alla base del cilindro, ed il catodo, posto invece nel pistone mobile. Il potenziale elettrico viene applicato da un generatore di corrente continua stabilizzata collegato agli elettrodi.

In questa fase vengono misurate, come nella fase di consolidazione tradizionale, le grandezze fisiche che caratterizzano il processo. In particolare viene analizzata la variazione della pressione neutra all'interno del provino, la deformazione del provino, il flusso elettrosmotico che attraversa la cella.

In Figura 6.16 vengono riportate le pressioni neutre misurate, tra anodo e catodo, a vari tempi di prova. Si può notare come le condizioni al contorno, ovvero anodo chiuso e catodo

✐

✐

✐

✐

✐

✐

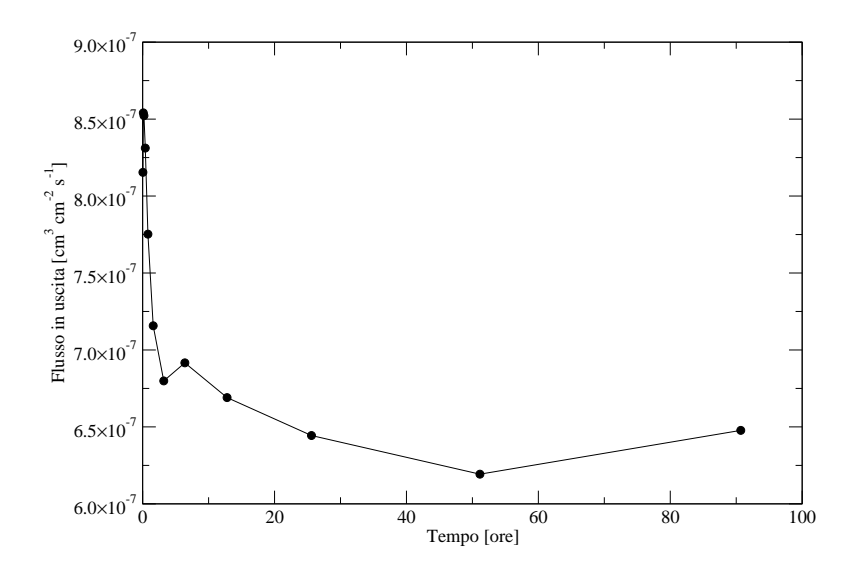

**Figura 6.15:** Terreno A - Flusso di fluido in uscita dalla colonna in fase di consolidazione nel tempo.

aperto, comportino lo sviluppo di pressioni neutre negative in corrispondenza dell'anodo. In particolare in questo caso tali pressioni neutre sono dell'ordine di  $20kPa$ .

L'andamento della pressione neutra tra anodo e catodo, assume un andamento rettilineo solo nella fase finale della prova, fase in cui lo sviluppo di pressioni negative crea all'interno della cella un flusso idraulico opposto a quello elettrosmotico. La conseguenza è una drastica riduzione del flusso elettrosmotico.

L'applicazione del gradiente di potenziale elettrico al terreno, comporta la generazione di un flusso elettrosmotico. Tale flusso genera una riduzione del contenuto d'acqua del terreno e ne causa la consolidazione, a cui corrisponde una riduzione dell'indice dei vuoti.

Per valutare la deformazione del campione conseguente all'induzione del flusso elettrosmotico, si è utilizzato un trasduttore di spostamento lineare, che misura gli spostamenti relativi tra il cilindro (fisso) e il pistone (mobile).

In Figura 6.17 viene riportata la deformazione verticale del provino dovuta al trattamento elettrosmotico, sia in termini di abbassamento relativo della colonna, sia in termini di deformazione percentuale della stessa. Si può notare come la deformazione percentuale raggiunga valori dell'1% con una corrispondente deformazione assiale di circa  $1.5mm$ .

Per valutare il flusso elettrosmotico viene misurato, in uscita dalla cella, il volume cumulato d'acqua che defluisce. Tale volume è ovviamente proporzionale al flusso elettrosmotico.

I risultati proveniente dal misuratore di volume vengono rappresentati in Figura 6.18. Si può notare che il volume di fluido in uscita dalla cella sia paragonabile a quello che si ha con la consolidazione tradizionale, con un volume cumulato di circa  $8cm<sup>3</sup>$ 

Il flusso in uscita dalla cella è riportato in Figura 6.29. Si può notare l'andamento inizialmente crescente, fino al raggiungimento di un massimo di  $4.5\cdot 10^{-11} cm^3 cm^{-2}s^{-1}$ , per poi

✐

 $\bigoplus$ 

 $\bigoplus$ 

 $\oplus$ 

 $\bigoplus$ 

**6. Consolidazione indotta dai processi elettrosmotici**

 $\bigoplus$ 

 $\oplus$ 

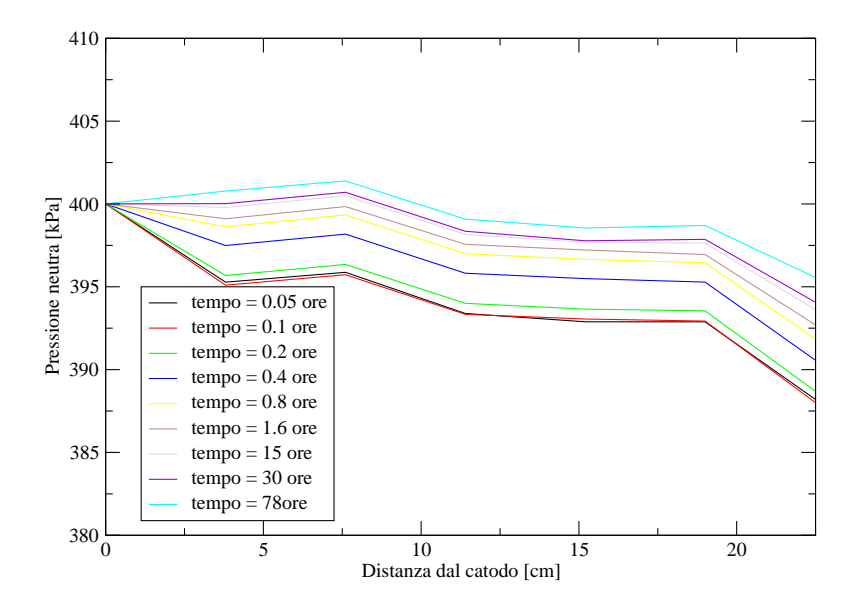

**Figura 6.16:** Terreno A - Distribuzione delle pressioni neutre all'interno del provino in fase di consolidazione elettrocinetica.

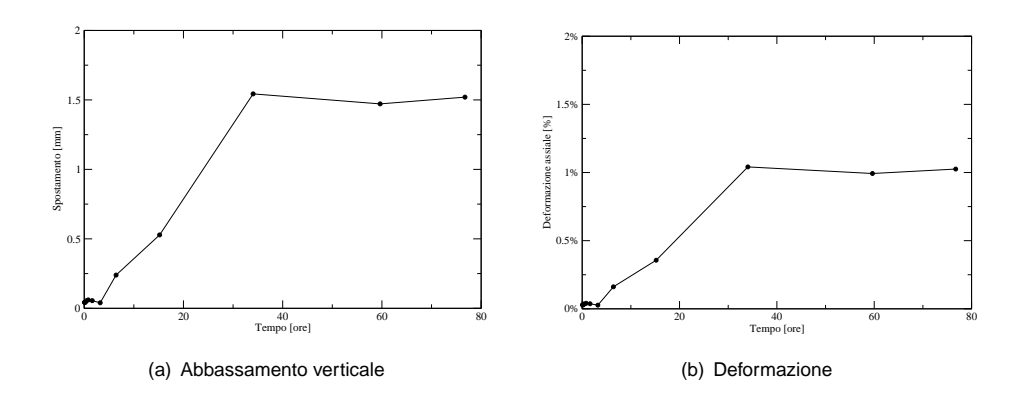

**Figura 6.17:** Terreno A - Abbassamento della colonna e deformazione percentuale in fase di consolidazione elettrocinetica.

 $\overline{\mathbb{G}}$ 

 $\bigoplus$ 

 $\overline{\mathbb{G}}$ 

 $\oplus$ 

 $\bigoplus$ 

 $\bigoplus$ 

 $\oplus$ 

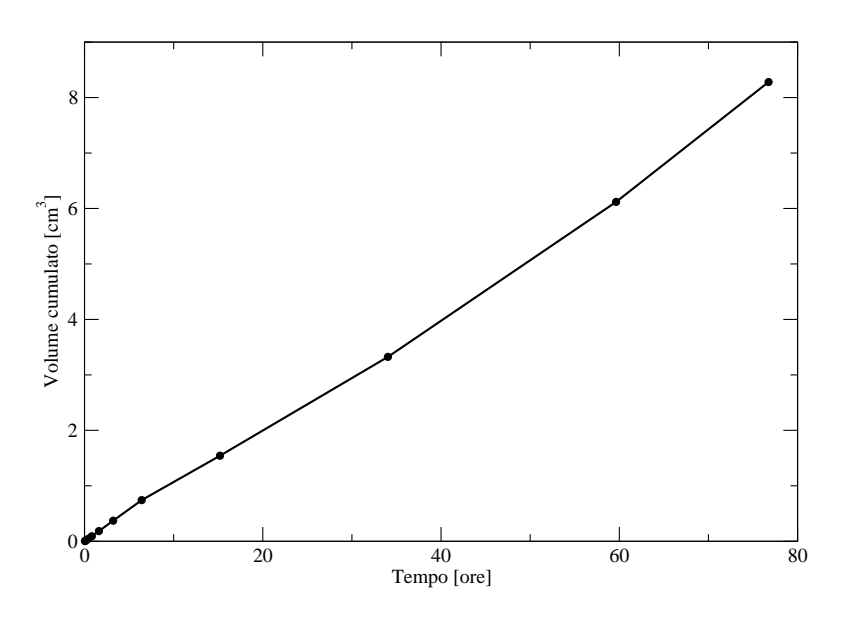

**Figura 6.18:** Terreno A - Volume di fluido in uscita dalla colonna in fase di consolidazione elettrosmotica nel tempo.

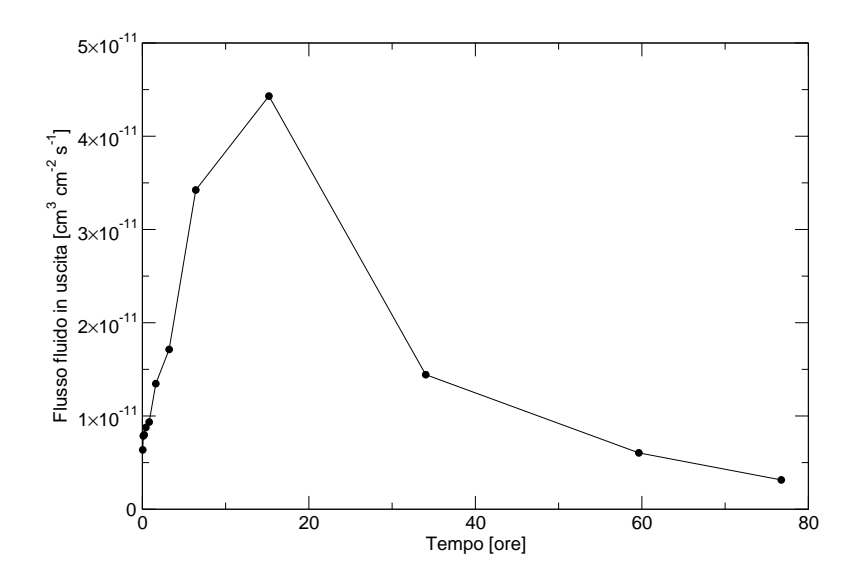

**Figura 6.19:** Terreno A - Flusso di fluido in uscita dalla colonna in fase di consolidazione elettrocinetica nel tempo.

 $\bigoplus$ 

**6. Consolidazione indotta dai processi elettrosmotici**

 $\oplus$ 

✐

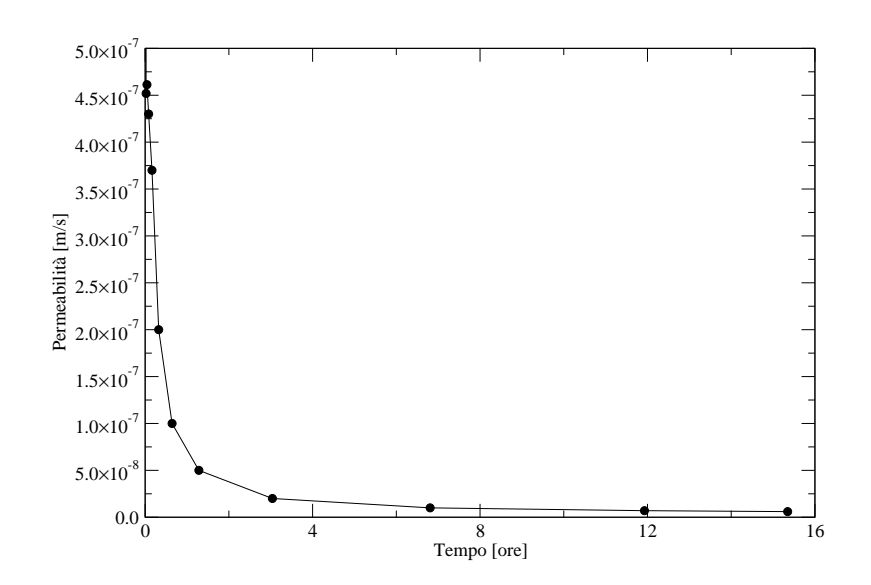

**Figura 6.20:** Terreno A - Calcolo del coefficiente di permeabilità del campione alla fine della prova.

diventare decrescente fino al raggiungimento di valori di circa  $5 \cdot 10^{-12} cm^{3} cm^{-2} s^{-1}.$ 

## **Prova di permeabilità a fine consolidazione**

✐

✐

 $\oplus$ 

✐

La misura del coefficiente di permeabilità del terreno, alla fine del trattamento, è riportato in Figura 6.20. Si può notare come la permeabilità del campione alla fine della consolidazione elettrosmotica si assesti attorno a valori di  $1\cdot 10^{-8}ms^{-1}.$ 

✐

✐

✐

✐

✐

✐

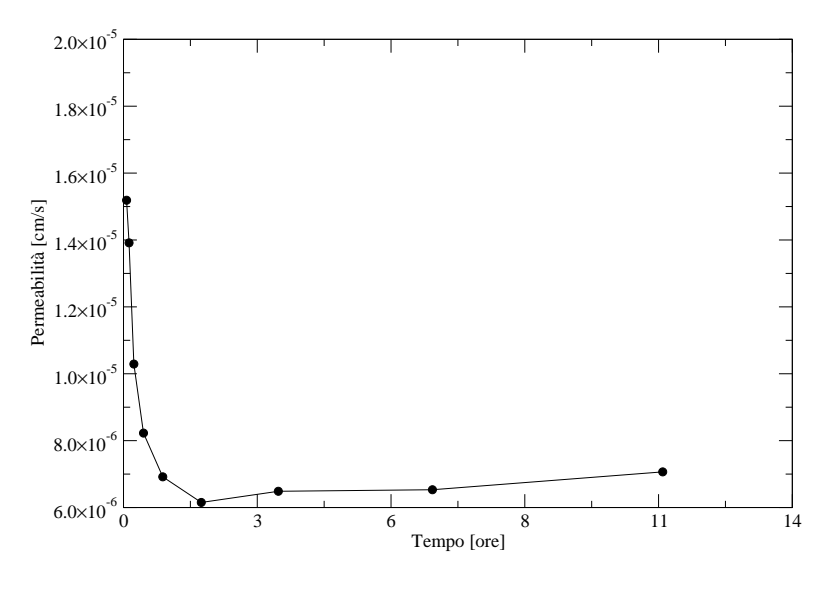

**Figura 6.21:** Terreno C - Calcolo del coefficiente di permeabilità del campione.

# **6.5.2 Terreno C**

I risultati ottenuti per il Terreno A sono stati confrontati con quelli ottenuti con il terreno C, una bentonite commerciale pura.

Anche in questo caso si è seguita la procedura di prova già illustrata in precedenza (vedi Sezione 6.4).

### **Prova di permeabilità prima della consolidazione**

La Figura 6.21 mostra l'andamento nel tempo del coefficiente di permeabilità calcolato durante la fase prova fino al raggiungimento dello stato stazionario. Come si osserva dalla Figura 6.21 il valore del coefficiente di permeabilità si attesta attorno a valori di  $7\cdot 10^{-6}ms^{-1}.$ 

### **Fase di consolidazione sotto carico costante**

Alla fine della prova di permeabilità il sistema di applicazione della pressione neutra viene reimpostato a  $400kPa$ , ovvero alla pressione iniziale. Dopo aver atteso un tempo sufficiente affinché le pressioni neutre si assestino al valore imposto dal sistema esterno, vengono chiuse le valvole di drenaggio dell'acqua e viene applicato la sovrappressione di  $100kPa$ agendo sul pistone pneumatico.

Gli andamenti delle pressioni neutre tra catodo (chiuso) e anodo (drenante), nella fase di consolidazione sotto carico, vengono mostrati in Figura 6.22. Tali dati vengono misurati dai trasduttori di pressione collegati alla parte fissa della cella che, dopo essere stati registrati e interpretati dal sistema di acquisizione dati, vengono elaborati e restituiti in grafico.

✐

✐

✐

✐

**6. Consolidazione indotta dai processi elettrosmotici**

✐

✐

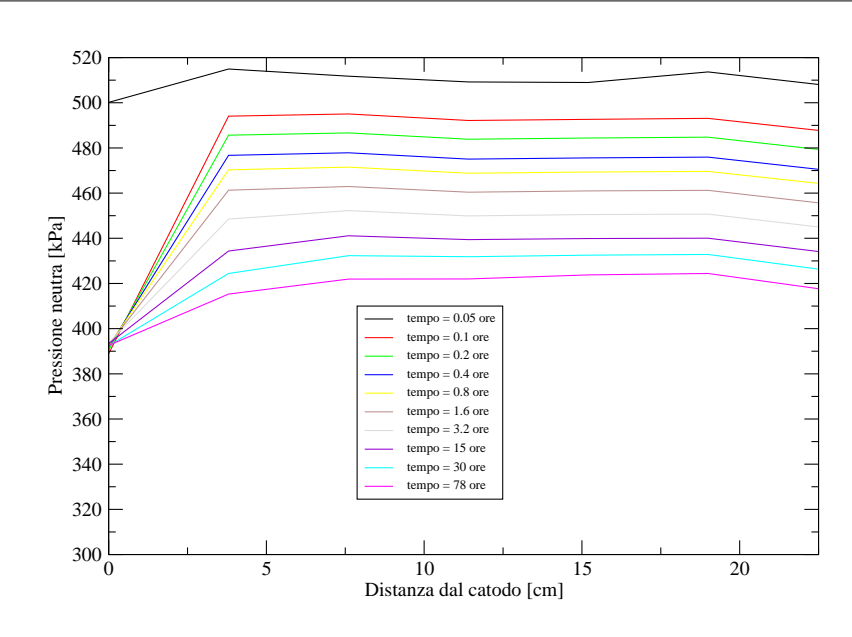

**Figura 6.22:** Terreno C - Distribuzione delle pressioni neutre all'interno del provino in fase di consolidazione.

Dall'osservazione della Figura 6.22 si può notare che all'istante di inizio della prova (T=0) la distribuzione della pressione neutra all'interno del provino è pari a  $500kPa$ , corrispondente alla somma tra la pressione iniziale  $(400kPa)$  e la sovrappresione generata dal sovraccarico del pistone ( $100kPa$ ). Al trascorrere del tempo di prova, la pressione neutra viene dissipata, prima in corrispondenza della zona di drenaggio e successivamente in tutto il provino.

Alla fine della prova di consolidazione la pressione neutra all'interno del provino si ristabilisce ai valori della pressione esterna  $(400kPa)$ , con un corrispondenze aumento della tensione efficace sul solido.

Le deformazioni assiali del campione, vengono misurate con il trasduttore di spostamento e registrate durante la prova dal sistema di acquisizione. Tali deformazioni sono rappresentate in Figura 6.23. Si può notare che in questa fase le deformazioni si assestano alla fine della prova a circa il 20% con un abbassamento del provino di circa  $32mm$ 

La Figura 6.24 visualizza il volume cumulato di fluido in uscita dalla cella nel tempo. Si può notare come alla fine della fase di consolidazione il volume di fluido in uscita dalla cella si assesti attorno a valori di circa  $25 cm^3.$ 

Dal volume di fluido in uscita dalla cella è stato inoltre ricavato l'andamento del flusso idraulico nel tempo, rappresentato in Figura 6.25. Tale flusso, inizialmente pari a  $5 \cdot$  $10^{-5} cm^{3} cm^{-2} s^{-1}$  decresce fino a valori dell'ordine di  $5 \cdot 10^{-6} cm^{3} cm^{-2} s^{-1}$ , al raggiungimento dello stato stazionario.

La fase si consolidazione sotto carico costante si ritiene conclusa quando le pressioni neutre all'interno del provino vengono totalmente dissipate e il flusso in uscita raggiunge valori prossimi allo zero.

✐

 $\bigoplus$ 

 $\bigoplus$ 

 $\oplus$ 

 $\bigoplus$ 

 $\bigoplus$ 

 $\bigoplus$ 

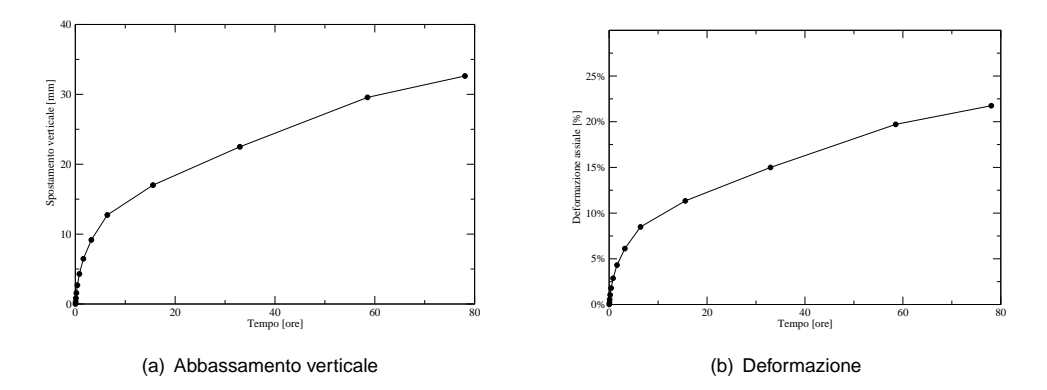

**Figura 6.23:** Terreno C - Abbassamento della colonna e deformazione percentuale del provino.

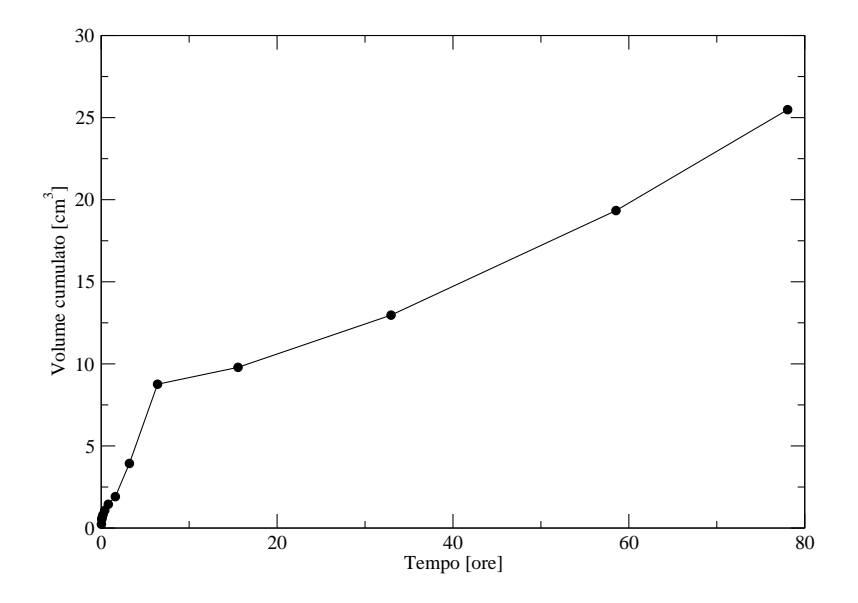

**Figura 6.24:** Terreno C - Volume di fluido in uscita dalla colonna in fase di consolidazione nel tempo.

 $\bigoplus$ 

**6. Consolidazione indotta dai processi elettrosmotici**

✐

✐

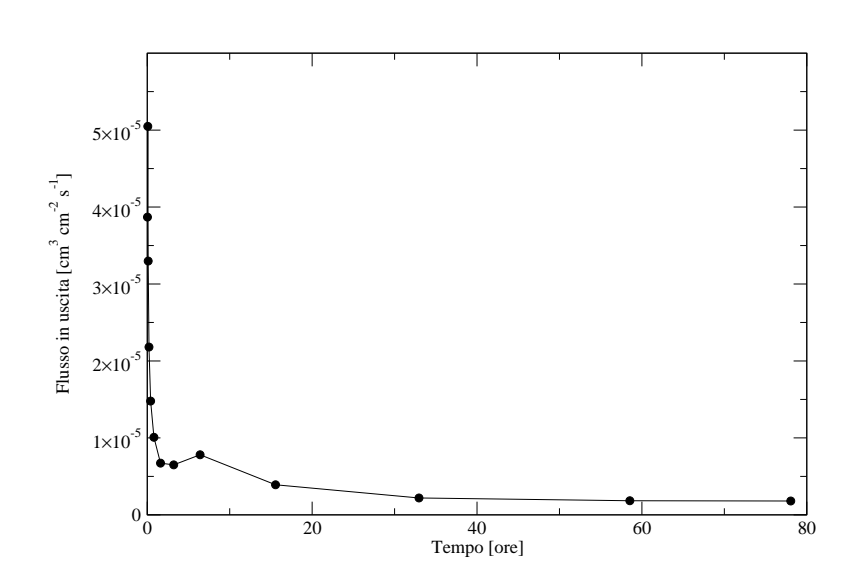

**Figura 6.25:** Terreno C - Flusso di fluido in uscita dalla colonna in fase di consolidazione nel tempo.

### **Fase di consolidazione elettrosmotica**

✐

✐

✐

✐

Conclusa la fase di consolidazione tradizionale il provino viene sottoposto alla fase di consolidazione elettrocinetica, attraverso l'applicazione di un gradiente elettrico tra anodo e catodo. Le condizioni al contorno imposte in precedenza vengono mantenute costanti.

In questa fase vengono misurate, come nella fase di consolidazione tradizionale, le grandezze fisiche che caratterizzano il processo. In particolare viene analizzata la variazione della pressione neutra all'interno del provino, la deformazione assiale del provino, in flusso elettrosmotico che attraversa la cella.

In Figura 6.26 vengono riportate le pressioni neutre misurate, tra anodo e catodo, a vari tempi di prova. Si può notare come la configurazione della sperimentazione, ovvero anodo chiuso e catodo aperto, comporti lo sviluppo di pressioni neutre negative in corrispondenza dell'anodo. In particolare in questo caso tali pressioni neutre sono nell'ordine di  $40kPa$ .

L'andamento della pressione neutra tra anodo e catodo, raggiunge un andamento rettilineo solo nella fase finale della prova, fase in cui lo sviluppo di pressioni negative crea all'interno della cella un flusso idraulico opposto a quello elettrosmotico. La conseguenza è una drastica riduzione del flusso elettrosmotico.

L'applicazione del gradiente di potenziale elettrico al terreno, comporta la generazione di un flusso d'acqua, flusso elettrosmotico. Tale flusso genera una riduzione del contenuto d'acqua del terreno e ne causa una consolidazione, a cui corrisponde una riduzione dell'indice dei vuoti.

Per valutare la deformazione del campione, conseguente all'induzione del flusso elettrosmotico, si è utilizzato un trasduttore di spostamento lineare, che misura gli spostamenti

✐

✐

 $\oplus$ 

✐

✐

✐

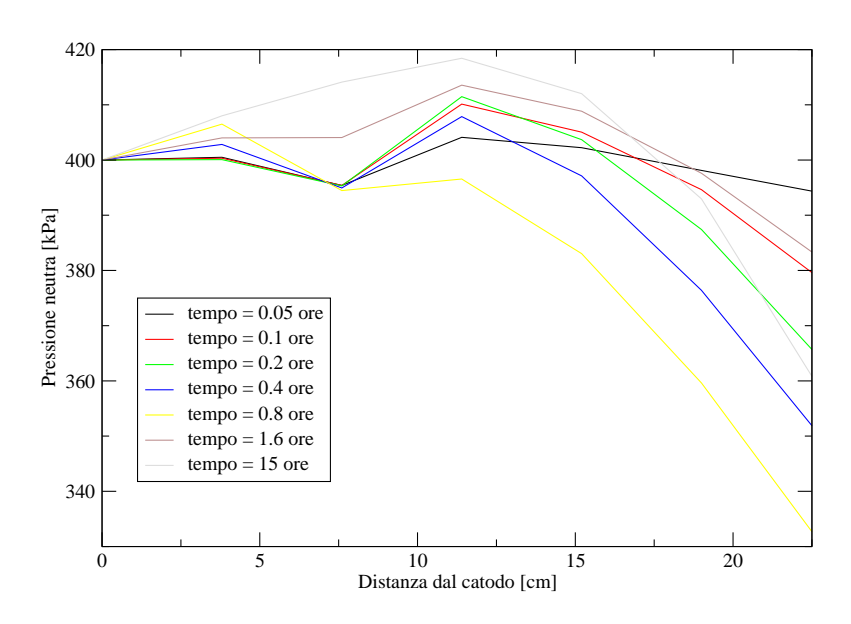

**Figura 6.26:** Terreno C - Distribuzione delle pressioni neutre all'interno del provino in fase di consolidazione elettrocinetica.

relativi tra il cilindro (fisso) e il pistone (mobile).

In Figura 6.27 viene riportata la deformazione assiale del provino dovuta al trattamento elettrosmotico, sia in termini di abbassamento relativo della colonna, sia in termini di deformazione percentuale della stessa. Si può notare come la deformazione percentuale raggiunga valori pari a circa il  $3.5\%$  con una deformazione massima pari a  $5.5mm$ .

I risultati provenienti dal misuratore di volume vengono rappresentati in Figura 6.28. Si può notare che il volume di fluido in uscita dalla cella sia paragonabile a quello che si ha con la consolidazione tradizionale e pari a circa  $25 cm^3.$ 

Il flusso elettrosmotico misurato è riportato in Figura 6.29. Si può notare come l'anda-

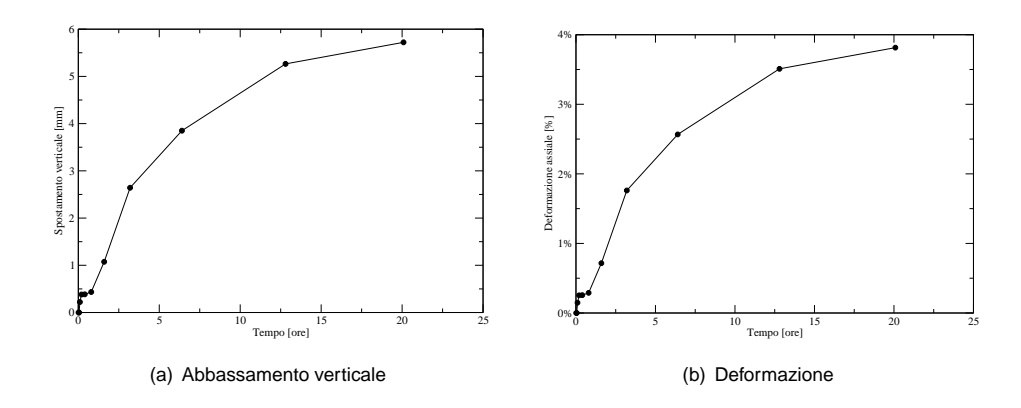

**Figura 6.27:** Terreno C - Abbassamento della colonna e deformazione percentuale in fase di consolidazione elettrocinetica.

✐
✐

✐

✐

**6. Consolidazione indotta dai processi elettrosmotici**

✐

✐

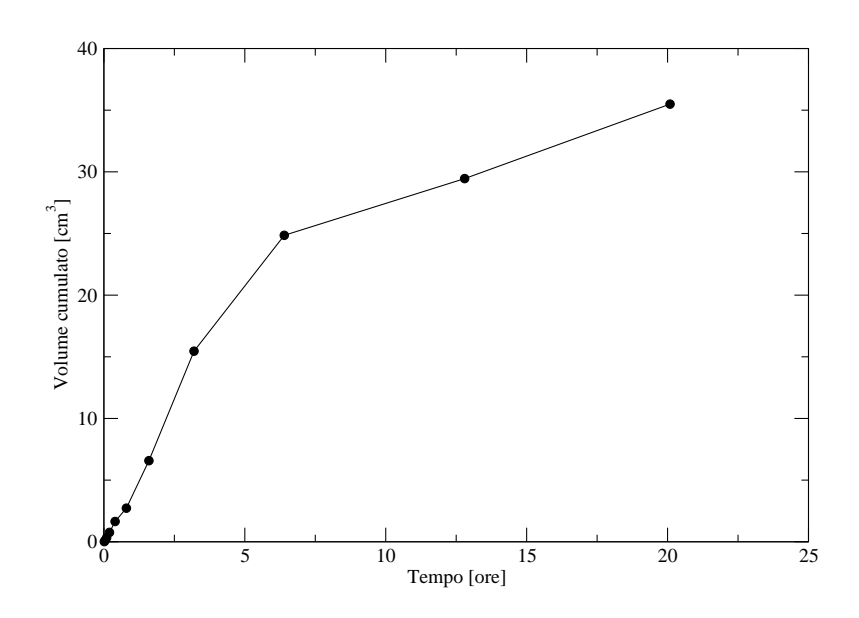

**Figura 6.28:** Terreno C - Volume di fluido in uscita dalla colonna in fase di consolidazione elettrocinetica nel tempo.

mento del flusso elettrosmotico sia in una prima fase crescente fino a raggiungere valori pari a circa  $2.7 \cdot 10^{-5} cm^{3} cm^{-2} s^{-1}$  per poi decrescere nella fase finale fino a valori pari  $1 \cdot 10^{-5} cm^3 cm^{-2} s^{-1}.$ 

#### **Prova di permeabilità a fine consolidazione**

Conclusa la fase di consolidazione elettrosmotica, il provino viene sottoposto ad una ulteriore prova di permeabilità al fine di poter valutare l'effettiva riduzione della stessa dopo la fase di consolidazione elettrosmotica.

In Figura 6.30 viene mostrata la prova di permeabilità effettuata. Il valore che il coefficiente di permeabilità raggiunge alla fine della prova è di circa  $1 \cdot 10^{-7} ms - 1$ .

✐

 $\overline{\mathbb{G}}$ 

 $\oplus$ 

 $\bigoplus$ 

 $\bigoplus$ 

 $\bigoplus$ 

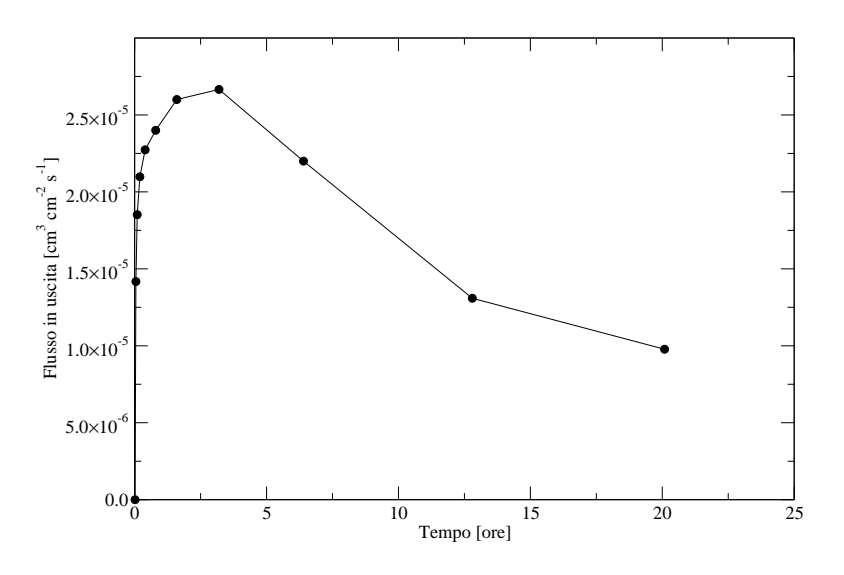

**Figura 6.29:** Terreno C - Flusso di fluido in uscita dalla colonna in fase di consolidazione elettrocinetica nel tempo.

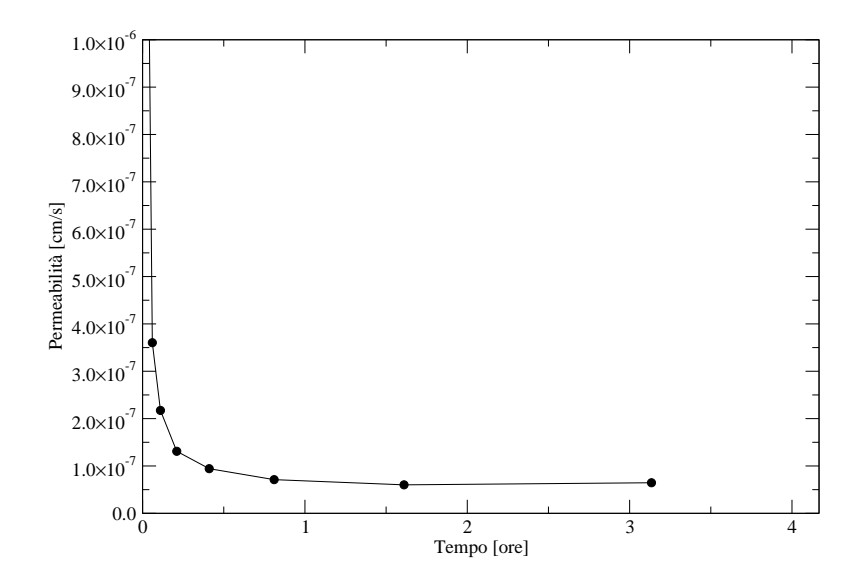

**Figura 6.30:** Terreno C - Calcolo del coefficiente di permeabilità del campione alla fine della prova.

 $\bigoplus$ 

**6. Consolidazione indotta dai processi elettrosmotici**

✐

✐

## **6.6 Considerazioni finali**

✐

✐

✐

✐

L'obiettivo di questa sperimentazione è stato l'investigazione della variazione della pressione all'interno di un mezzo poroso a bassa permeabilità causata sia dall'applicazione di una pressione statica, che genera all'interno del mezzo un flusso idrodinamico (flusso di consolidazione), sia dall'applicazione di un campo elettrico, che genera invece sovrappressioni causate dal movimento elettrosmotico dell'acqua (flusso elettrosmotico) nel mezzo poroso.

La sperimentazione descritta è stata condotta per poter sperimentare una situazione di reale condizione di utilizzo della tecnica elettrosmotica in un bacino di decantazione dei sterili di flottazione. In cui la reale applicabilità può avvenire solo in porzioni ristrette del bacino quale, ad esempio, il fondo. La situazione che si è voluta simulare in laboratorio è stata l'applicazione del fenomeno elettrosmotico in uno strato di terreno al di sotto del piano di campagna, con una condizione iniziale di stress imposta dalla colonna di terreno sovrastante.

La sperimentazione ha avuto inoltre l'obiettivo di valutare l'effettiva diminuzione della permeabilità del terreno dopo il trattamento elettrosmotico.

Questa caratteristica, che è stata confermata dai risultati sperimentali, sia per quanto riguarda il Terreno A che per quanto riguarda il Terreno B, potrebbe essere efficacemente sfruttata nella realizzazione di sistemi di impermeabilizzazione in situ, nel fondo dei bacini di raccolta degli sterili di flottazione.

E' già stato messo in evidenza infatti, che la maggior parte dei bacini di decantazione esistenti non possiede sistemi di impermeabilizzazione di fondo.

La diminuzione della permeabilità, del grado di consolidazione e dell'indice dei vuoti, ottenibili con lo sfruttamento dei processi elettrosmotici implica in generale un miglioramento delle caratteristiche geotecniche dei fanghi di flottazione. Questo aspetto può essere efficacemente sfruttato nelle operazioni di consolidamento degli argini.

Per quanto riguarda la sperimentazione condotta sul Terreno A, si è ottenuto una riduzione del coefficiente di permeabilità del terreno da  $0.5\cdot 10^{-6}ms^{-1}$  a  $1\cdot 10^{-8}ms^{-1}$  con una riduzione di un ordine di grandezza.

Mentre per quanto riguarda il Terreno B, il coefficiente di permeabilità varia da  $7\cdot 10^{-6}ms^{-1}$ , prima dell'inizio della prova, a  $1 \cdot 10^{-7} m s^{-1}$  alla fine della prova. La riduzione ottenuta è pari a circa un ordine di grandezza.

I risultati ottenuti sono stati soddisfacenti e permettono di valutare la possibilità di utilizzo di questa tecnologia al pari di quelle tradizionali.

✐

 $\bigoplus$ 

 $\oplus$ 

 $\oplus$ 

6.6 Considerazioni finali

 $\bigoplus$ 

 $\bigoplus$ 

 $\bigoplus$ 

 $\bigoplus$ 

 $CAP$ ITOLO  $\overline{7}$ 

✐

✐

✐

✐

Analisi numerica degli effetti dell'applicazione di un campo elettrico sui moti di falda

In questo capitolo vengono presentati i principali modelli matematici di riferimento per il fenomeno della consolidazione elettrosmotica, ovvero il fenomeno fisico in cui il flusso generato da un gradiente idraulico, si sovrappone al flusso generato dall'applicazione di un gradiente.

Successivamente alla formulazione del modello matematico di riferimento, viene presentata la sua formulazione numerica e lo schema adottato per la sua risoluzione.

## **7.1 Introduzione**

Le simulazioni numeriche sono di grande importanza nell'ingegneria e nella scienza, perché offrono soluzioni ai problemi teorici e matematici che descrivono fenomeni fisici anche complessi. Questo è particolarmente vero quando non è possibile trovare soluzioni in forma analitica delle equazioni matematiche, come nel caso delle equazioni differenziali alle derivate parziali.

Le simulazioni numeriche possono essere utilizzate per collegare gli sviluppi teorici del fenomeno con i risultati sperimentali ottenuti in laboratorio, oppure per valutare l'influenza di alcuni parametri sul sistema fisico che si intende rappresentare, oppure ancora possono essere utilizzati per effettuare test di validità delle formulazioni teoriche sulla base di valutazioni quantitative. Un modello numerico, dopo essere stato testato e validato, può essere utilizzato per l'analisi e lo sviluppo del progetto di applicazioni reali. Può infine essere utilizzato per lo sviluppo di nuove idee e applicazioni.

La difficoltà di carattere analitico che la descrizione della consolidazione elettrosmotica comporta, sono dovute essenzialmente al carattere transitorio del fenomeno, all'accoppiamento esistente tra campo elettrico, regime delle pressioni interstiziali e campo di defor-

✐

✐

✐

✐

✐

✐

#### 7.1 Introduzione

✐

✐

mazione, alla non linearità e alla possibile eterogeneità dei materiali costituenti il volume significativo di terreno interessato dall'applicazione. Infine, ulteriori complicazione derivano dalla disposizione geometrica degli elettrodi. Tali complessità possono essere superate, almeno in parte, mediante il ricorso ai metodi numerici e in particolare al metodo degli elementi finiti.

Applicazioni allo studio della consolidazione elettrocinetica in campo lineare, nelle ipotesi di Terzaghi-Rendulic di disaccoppiamento tra il regime delle pressioni interstiziali e campo di deformazione, sono già state formulate in passato [**??**].

In questa sede viene affrontato il problema dell'accoppiando fra il regime delle pressioni interstiziali e la distribuzione del campo elettrico, in un mezzo poroso omogeneo ed isotropo.

Le difficoltà della modellazione dei processi di flusso elettrosmotico e di flusso idraulico accoppiati, sono connesse al numero ed alla complessità dei fenomeni fisici e chimici che vengono coinvolti; tale complessità si riflette sugli strumenti (modelli matematici) che si scelgono per rappresentarla.

Per questo motivo i modelli matematici che sono stati sviluppati in questo campo sono, in genere, idonei a risolvere solo casi semplificati, che considerano solo una parte dei possibili casi. In generale tenere conto di un elevato numero di fenomeni, significa non potersi più accontentare di modelli matematici semplificati.

La complessità dei modelli matematici porta verso la loro risoluzione mediante metodi numerici, che permettono la simulazione quantitativa dei fenomeni in tempi ragionevoli.

L'uso di strumenti numerici deve sempre avvenire col massimo della cautela e con un giusto grado d'esperienza e senza la pretesa di sostituire i metodi della comune pratica ingegneristica ma anzi, di fornire un valido e utile supporto, permettendo di ricostruire ed esaminare una grande mole di scenari possibili.

I metodi numerici consistono, essenzialmente, nel suddividere (discretizzare) il dominio in cui le equazioni sono definite, attraverso un reticolo di calcolo a maglie di dimensione e forma costanti o variabili e nel calcolare, con riferimento ai nodi di detto reticolo per intervalli di tempo discreti, i valori che ne approssimano l'esatta soluzione. Tra questi quelli che vengono utilizzati nelle applicazioni sono:

- il metodo delle differenze finite;
- il metodo degli elementi finiti;
- il metodo dei volumi finiti;
- il metodo delle caratteristiche.

Per la risoluzione delle equazioni del flusso idrodinamico in un mezzo saturo e del flusso elettrosmotico si è scelto di utilizzare il metodo agli elementi finiti triangolari.

✐

✐

✐

✐

**7. Analisi numerica degli effetti dell'applicazione di un campo elettrico sui moti di falda**

## **7.2 Modelli matematici del flusso Elettrosmotico e Idrodinamico**

I processi coinvolti nel fenomeno della consolidazione elettrocinetica si possono ricondurre essenzialmente a due: il flusso elettrosmotico, generato dall'applicazione di un gradiente di potenziale in corrente elettrica continua e il flusso idrodinamico, generato invece dall'applicazione di un gradiente di potenziale idraulico.

Nel seguito verranno analizzati i processi nei loro aspetti matematici, al fine arrivare alla formulazione di un modello matematico unico del fenomeno.

Il flusso di un fluido all'interno di un mezzo poroso è descritto attraverso la legge di Darcy, che può essere scritta in termini vettoriali come:

$$
\mathbf{v}_{\mathbf{h}} = -\mathbf{K}_{\mathbf{h}} \cdot \nabla H \tag{7.1}
$$

dove  $v_h$  è la velocità del fluido,  $H$  è il carico idraulico totale e  $K_h$  è la permeabilità del mezzo poroso.

Il flusso di fluido indotto dall'applicazione di un campo elettrico, attraverso un mezzo poroso, può essere espresso nella medesima forma del flusso idraulico, essendo entrambe flussi di potenziale. **?** introduce l'equazione del flusso elettrosmotico attraverso l'equazione:

$$
\mathbf{v}_{\mathbf{e}} = -\mathbf{K}_{\mathbf{e}} \cdot \nabla \Phi \tag{7.2}
$$

dove  $v_e$  è la velocità elettrosmotica del fluido,  $\Phi$  è il potenziale applicato e  $K_e$  è la permeabilità elettrosmotica del mezzo poroso.

Gli studi teorici [**?**] e sperimentali [**?**] hanno dimostrato che il flusso idraulico (Equazione 7.1) e quello elettrosmotico (Equazione 7.2) possono essere sovrapposti. Da questo deriva la generalizzazione della legge di Darcy (valida per il caso di conduzione elettrica ed idraulica accoppiata in un mezzo poroso saturo).

$$
\mathbf{v} = -\mathbf{K}_{\mathbf{h}} \cdot \nabla H - \mathbf{K}_{\mathbf{e}} \cdot \nabla \Phi \tag{7.3}
$$

Il flusso di corrente elettrica attraverso un mezzo in cui viene applicato un potenziale Φ può essere espresso attraverso la legge di Ohm come:

$$
\mathbf{j}_{\mathbf{e}} = \frac{1}{\rho} \cdot \nabla \Phi \tag{7.4}
$$

dove  ${\bf j_e}$  è il flusso di corrente elettrica,  $\frac{1}{\rho}$  è la conduttività elettrica e  $\Phi$  è il potenziale applicato.

Al flusso di corrente elettrica generato dall'applicazione di un gradiente di potenziale, deve essere sommato il flusso di corrente elettrica (j<sub>h</sub>) generato dall'applicazione del gradiente idraulico. Tale contributo, come dimostrato da **?** è direttamente proporzionale al potenziale idrostatico applicato attraverso la costante di proporzionalità G.

✐

✐

✐

7.2 Modelli matematici del flusso Elettrosmotico e Idrodinamico

✐

✐

Inoltre la costante di proporzionalità G ha le stesse dimensioni della costante di permeabilità elettrosmotica k<sup>e</sup> [**?**].

$$
\mathbf{j}_{\mathbf{h}} = \mathbf{G} \cdot \nabla H \tag{7.5}
$$

✐

 $\bigoplus$ 

✐

✐

L'equazione 7.4 e l'equazione 7.5 possono essere sommate per la sovrapposizione degli effetti per ottenere il flusso totale di corrente elettrica, ottenendo in tal modo la legge di ohm generalizzata (valida per il caso di conduzione elettrica ed idraulica accoppiata in un mezzo poroso saturo).

$$
\mathbf{j} = \mathbf{G} \cdot \nabla H + \frac{1}{\rho} \cdot \nabla \Phi \tag{7.6}
$$

La descrizione matematica del problema si completa con la formulazione delle equazioni di continuità. Per la risoluzione di un problema totalmente accoppiato in cui sia il potenziale idraulico che quello elettrico dipendono dal tempo le equazioni di continuità si possono scrivere come:

$$
\nabla \cdot \mathbf{v} = X_{11} \frac{\partial H}{\partial t} + X_{12} \frac{\partial \Phi}{\partial t}
$$
 (7.7)

$$
\nabla \cdot \mathbf{j} = X_{21} \frac{\partial H}{\partial t} + X_{22} \frac{\partial \Phi}{\partial t}
$$
 (7.8)

Sostituendo nell'Equazione 7.7 le espressioni della velocità (Equazione 7.3) e del flusso elettrico (Equazione 7.6), si ottiene:

$$
\mathbf{K}_{\mathbf{h}}\nabla^{2}H + \mathbf{K}_{\mathbf{e}}\nabla^{2}\Phi = X_{11}\frac{\partial H}{\partial t} + X_{12}\frac{\partial \Phi}{\partial t}
$$
(7.9)  

$$
\mathbf{G}\nabla^{2}H + \frac{1}{\rho}\nabla^{2}\Phi = X_{21}\frac{\partial H}{\partial t} + X_{22}\frac{\partial \Phi}{\partial t}
$$

Dalla teoria della consolidazione di Terzaghi [?], il coefficiente  $X_{11}$  è identificato come  $m_v\gamma_w$  dove  $m_v$  è il coefficiente di consolidazione e  $\gamma_w$  è la massa volumica dell'acqua.

I coefficiente  $X_{22}$  rappresenta la capacità elettrica per unità di volume ( $\mathbf{C}_{\mathbf{p}}$ ), ovvero rappresenta la carica elettrica immagazzinata per unità di volume di mezzo poroso.

Per quanto riguarda i coefficienti  $X_{12}$  e  $X_{21}$  è stato dimostrato [?] che non danno un contributo significativo nella risoluzione delle equazioni e per questo motivo possono essere posti uguali a zero.

Tenendo conto di queste ultime considerazioni il sistema può essere espresso come:

$$
\mathbf{K}_{\mathbf{h}} \nabla^2 H + \mathbf{K}_{\mathbf{e}} \nabla^2 \Phi = m_v \gamma_w \frac{\partial H}{\partial t}
$$
 (7.10)

$$
\mathbf{G}\nabla^2 H + \frac{1}{\rho}\nabla^2 \Phi = \mathbf{C_p} \frac{\partial \Phi}{\partial t}
$$
 (7.11)

✐

**7. Analisi numerica degli effetti dell'applicazione di un campo elettrico sui moti di falda**

## **7.3 Formulazione del modello numerico**

Per la risoluzione numerica dei modelli matematici presentati nella sezione precedente (Sezione 7.2), è stato utilizzato uno schema ad elementi finiti per la discretizzazione spaziale (metodo di Galerkin) ed uno schema alle differenze finite per la discretizzazione temporale.

Le equazioni che descrivono il fenomeno sono state presentate nella sezione 7.2 (Equazioni 7.9) nella loro forma matematica più generale. Tali equazioni ammettono le le seguenti condizioni al contorno:

• Condizioni iniziali

✐

✐

✐

✐

$$
-H(x_i,0)=\bar{H}(x_i)
$$

$$
- \ \Phi(x_i,0) = \bar{\Phi}(x_i)
$$

- al Condizioni al contorno
	- **–** Dirichlet (definite su Γ<sub>D</sub>)
		- \*  $H(x_i, t) = \bar{H}(x_i, t)$

$$
\ast \ \Phi(x_i, t) = \bar{\Phi}(x_i, t)
$$

- **–** Neumann (definite su  $\Gamma_N$ )
	- \*  $(\mathbf{K}_h \nabla H + \mathbf{K}_e \nabla \Phi) \cdot \bar{n} = q_h^N$
	- \*  $(\mathbf{G} \nabla H + \frac{1}{\rho} \nabla \Phi) \cdot \bar{n} = q_e^N$

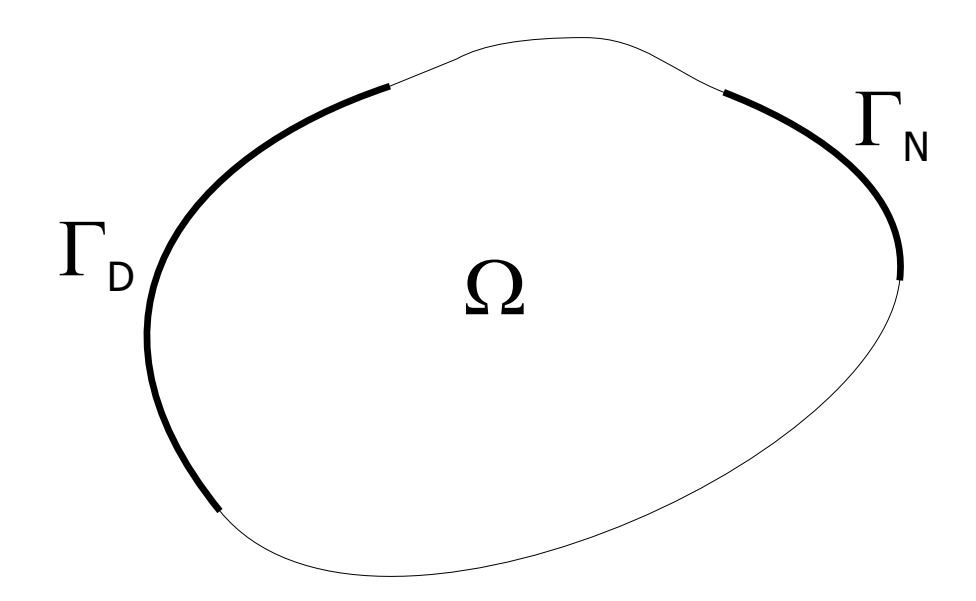

**Figura 7.1:** Dominio di calcolo delle ODE.

La soluzione numerica delle Equazioni 7.9 in un dominio bidimensionale  $\Omega$  (Figura 7.1) è un'approssimazione ( $\hat H(x,y,t)=[\hat H_1,\hat H_2,...,\hat H_N]$  e  $\hat \Phi(x,y,t)=[\hat \Phi_1,\hat \Phi_2,...,\hat \Phi_N])$  della

✐

✐

✐

#### 7.3 Formulazione del modello numerico

✐

✐

soluzione esatta del problema  $(H(x, y, t)$  e  $\Phi(x, y, t)$ ), ottenuta discretizzando il dominio in  $N$  nodi e  $N_e$  elementi di forma triangolare. Tale approssimazione può essere espressa come:

$$
H(x, y, t) \simeq \hat{H} = \sum_{g=1}^{N} \hat{H}_g(t) N_g(x, y)
$$
\n
$$
\Phi(x, y, t) \simeq \hat{\Phi} = \sum_{g=1}^{N} \hat{\Phi}_g(t) N_g(x, y)
$$
\n(7.12)

La prima delle equazioni 7.12 esprime la combinazione lineare tra le funzioni di forma  $(N_g(x,y))$  e la pressione incognita nei nodi  $(\hat{H}_i)$ ; mentre la seconda delle equazioni 7.12 esprime la combinazione lineare tra le funzioni di forma e il potenziale elettrico incognito ai nodi  $(\hat{\Phi}_N)$ .

Dopo i necessari svolgimenti matematici<sup>1</sup>, le equazioni possono essere riscritte nella forma:

$$
\sum_{p=1}^{N} \hat{H} R_{11}^* + \sum_{p=1}^{N} \hat{\Phi} R_{12}^* - \frac{\partial \hat{H}}{\partial t} R_{11}^{*t} - \frac{\partial \hat{\Phi}}{\partial t} R_{12}^{*t} = 0
$$
\n(7.13)

$$
\sum_{p=1}^{N} \hat{H} R_{21}^* + \sum_{p=1}^{N} \hat{\Phi} R_{22}^* - \frac{\partial \hat{H}}{\partial t} R_{21}^{*t} - \frac{\partial \hat{\Phi}}{\partial t} R_{22}^{*t} = 0
$$
\n(7.14)

ed in forma matriciale:

$$
\begin{bmatrix}\nR_{11}^* & R_{12}^* \\
R_{21}^* & R_{22}^*\n\end{bmatrix}\n\cdot\n\begin{bmatrix}\n\hat{H} \\
\hat{\Phi}\n\end{bmatrix} =\n\begin{bmatrix}\nR_{11}^{*t} & R_{12}^{*t} \\
R_{21}^{*t} & R_{22}^{*t}\n\end{bmatrix}\n\cdot\n\begin{bmatrix}\n\frac{\partial \hat{H}}{\partial t} \\
\frac{\hat{\Phi}}{\partial t}\n\end{bmatrix}
$$
\n(7.15)

I coefficienti delle equazioni possono essere espressi come:

 $\bigoplus$ 

 $\oplus$ 

 $\bigoplus$ 

 $\oplus$ 

<sup>1</sup>Per l'analisi matematica completa si faccia riferimento all'Appendice C

#### **7. Analisi numerica degli effetti dell'applicazione di un campo elettrico sui moti di falda**

$$
R_{11}^{*} = \sum_{e=1}^{N_E} \mathbf{K}_{\mathbf{h}_{i,j}^{e}} \int_{\Omega_e} \frac{\partial N_g}{\partial x_j} \frac{\partial N_l}{\partial x_i} d\Omega_e \tag{7.16}
$$

$$
R_{12}^* = \sum_{e=1}^{N_E} \mathbf{K}_{\mathbf{e}_{i,j}}^e \int_{\Omega_e} \frac{\partial N_g}{\partial x_j} \frac{\partial N_l}{\partial x_i} d\Omega_e \tag{7.17}
$$

$$
R_{21}^{*} = \sum_{e=1}^{N_E} \mathbf{G}_{i,j}^{e} \int_{\Omega_e} \frac{\partial N_g}{\partial x_j} \frac{\partial N_l}{\partial x_i} d\Omega_e \tag{7.18}
$$

$$
R_{22}^* = \sum_{e=1}^{N_E} \left(\frac{1}{\rho}\right)^e \int_{\Omega_e} \frac{\partial N_g}{\partial x_j} \frac{\partial N_l}{\partial x_i} d\Omega_e \tag{7.19}
$$

$$
R_{11}^{*t} = \sum_{e=1}^{N_E} X_{11}^e \int_{\Omega_e} N_g \cdot N_l d\Omega_e
$$
 (7.20)

$$
R_{12}^{*t} = \sum_{e=1}^{N_E} X_{12}^e \int_{\Omega_e} N_g \cdot N_l d\Omega_e
$$
 (7.21)

$$
R_{21}^{*t} = \sum_{e=1}^{N_E} X_{21}^e \int_{\Omega_e} N_g \cdot N_l d\Omega_e
$$
 (7.22)

$$
R_{22}^{*t} = \sum_{e=1}^{N_E} X_{22}^e \int_{\Omega_e} N_g \cdot N_l d\Omega_e
$$
 (7.23)

Per quanto riguarda l'integrazione nel tempo la variabile H può essere scritta come:

$$
\frac{\partial H}{\partial t} \simeq \frac{H^{k+1}-H^k}{\Delta t}
$$

oppure come:

 $\oplus$ 

 $\bigoplus$ 

 $\oplus$ 

 $\oplus$ 

$$
H^{k+\nu} = \nu H^{k+1} + (1+\nu)H^k
$$

sostituendo nel sistema di Equazioni 7.13 ottengo:

$$
\hat{H}^{k+1}\left(\nu R_{11}^* - \frac{1}{\Delta t} R_{11}^{*t}\right) + \hat{\Phi}^{k+1}\left(\nu R_{12}^* - \frac{1}{\Delta t} R_{12}^{*t}\right) =
$$
\n
$$
= \hat{H}^k\left((\nu - 1)R_{11}^* - \frac{1}{\Delta t} R_{11}^{*t}\right) + \hat{\Phi}^k\left((\nu - 1)R_{12}^* - \frac{1}{\Delta t} R_{12}^{*t}\right) \tag{7.24}
$$

$$
\hat{H}^{k+1}\left(\nu R_{21}^* - \frac{1}{\Delta t} R_{21}^{*t}\right) + \hat{\Phi}^{k+1}\left(\nu R_{22}^* - \frac{1}{\Delta t} R_{22}^{*t}\right) =
$$
\n
$$
= \hat{H}^k\left((\nu - 1)R_{21}^* - \frac{1}{\Delta t} R_{21}^{*t}\right) + \hat{\Phi}^k\left((\nu - 1)R_{22}^* - \frac{1}{\Delta t} R_{22}^{*t}\right) \quad (7.25)
$$

infine raggruppando i termini comuni in coefficienti si ottiene:

$$
\left[\begin{array}{cc} R_{11} & R_{12} \\ R_{21} & R_{22} \end{array}\right] \cdot \left[\begin{array}{c} \hat{H} \\ \hat{\Phi} \end{array}\right] = \left[\begin{array}{c} B_1 \\ B_2 \end{array}\right] \tag{7.26}
$$

$$
M. Cigagna
$$
 135

 $\bigoplus$ 

 $\oplus$ 

 $\bigoplus$ 

 $\bigoplus$ 

 $\bigoplus$ 

 $\oplus$ 

 $\bigoplus$ 

#### 7.3 Formulazione del modello numerico

 $\bigoplus$ 

 $\oplus$ 

in cui i coefficienti sono rappresentati da:

$$
R_{11} = \left(\nu R_{11}^* - \frac{1}{\Delta t} R_{11}^{*t}\right) \tag{7.27}
$$

$$
R_{12} = \left(\nu R_{12}^* - \frac{1}{\Delta t} R_{12}^{*t}\right) \tag{7.28}
$$

$$
R_{21} = \left(\nu R_{21}^* - \frac{1}{\Delta t} R_{21}^{*t}\right) \tag{7.29}
$$

$$
R_{22} = \left(\nu R_{22}^* - \frac{1}{\Delta t} R_{22}^{*t}\right) \tag{7.30}
$$

$$
B_1 = \hat{H}^k \left( (\nu - 1) R_{11}^* - \frac{1}{\Delta t} R_{11}^{*t} \right) + \hat{\Phi}^k \left( (\nu - 1) R_{12}^* - \frac{1}{\Delta t} R_{12}^{*t} \right) \tag{7.31}
$$

$$
B_2 = \hat{H}^k \left( (\nu - 1) R_{21}^* - \frac{1}{\Delta t} R_{21}^{*t} \right) + \hat{\Phi}^k \left( (\nu - 1) R_{22}^* - \frac{1}{\Delta t} R_{22}^{*t} \right) \quad (7.32)
$$

La risoluzione del sistema lineare a cui si è pervenuti (Equazione 7.26) consente di ottenere le variabili incognite ricercate su ogni nodo delle mesh di calcolo.

 $\bigoplus$ 

 $\bigoplus$ 

✐

✐

✐

# CAPITOLO  $8$ Implementazione del codice numerico

In questo capitolo viene descritto il procedimento che ha portato all'implementazione del codice di calcolo. Tale codice, scritto interamente nel linguaggio Fortran 77, risolve i modelli matematici e le equazioni numeriche descritti nel Capitolo 7. Vengono inoltre presentati i principali test eseguiti per verificare la correttezza numerica del codice.

## **8.1 Il codice di calcolo implementato**

Il codice implementato è stato scritto nel linguaggio FORTRAN 77. Il diagramma di flusso del codice viene riportato in Figura 8.1.

I parametri geometrici in input al codice, riguardano le dimensioni, la forma e l'orientamento del dominio di calcolo. Tale dominio viene discretizzato in un reticolo di elementi triangolari connessi tramite i loro vertici (nodi) mediante il software-free TRIANGLE<sup>1</sup>.

Il reticolo di discretizzazione (mesh) è descritto mediante le coordinate di tutti i suoi nodi e mediante le connettività dei triangoli, cioè vengono specificate per ciascun triangolo i nodi che gli appartengono.

I parametri fisici in input all'equazione di Darcy generalizzata (Equazione 7.3) sono: la permeabilità idraulica e la permeabilità elettrosmotica, mentre i parametri fisici in input all'equazione di Ohm generalizzata (Equazione 7.6) sono: la costante di proporzionalità  $G$ (considerata uguale alla permeabilità elettrosmotica) e la conduttività elettrica  $\frac{1}{\rho}$ .

I parametri che caratterizzano il fenomeno nel transitorio (dipendenza dal tempo) sono: per la prima equazione, il prodotto tra il coefficiente di consolidazione  $(m_v)$  e la massa volumica dell'acqua γ<sub>w</sub> ([**?**]), mentre per la seconda equazione la capacità elettrica per unità

✐

✐

✐

<sup>1</sup>TRIANGLE - A Two-Dimensional Quality Mesh Generator and Delaunay Triangulator - J. R. Shewchuk Computer Science Division - University of California at Berkeley.

 $\bigoplus$ 

 $\oplus$ 

 $\bigoplus$ 

8.1 Il codice di calcolo implementato

 $\bigoplus$ 

 $\bigoplus$ 

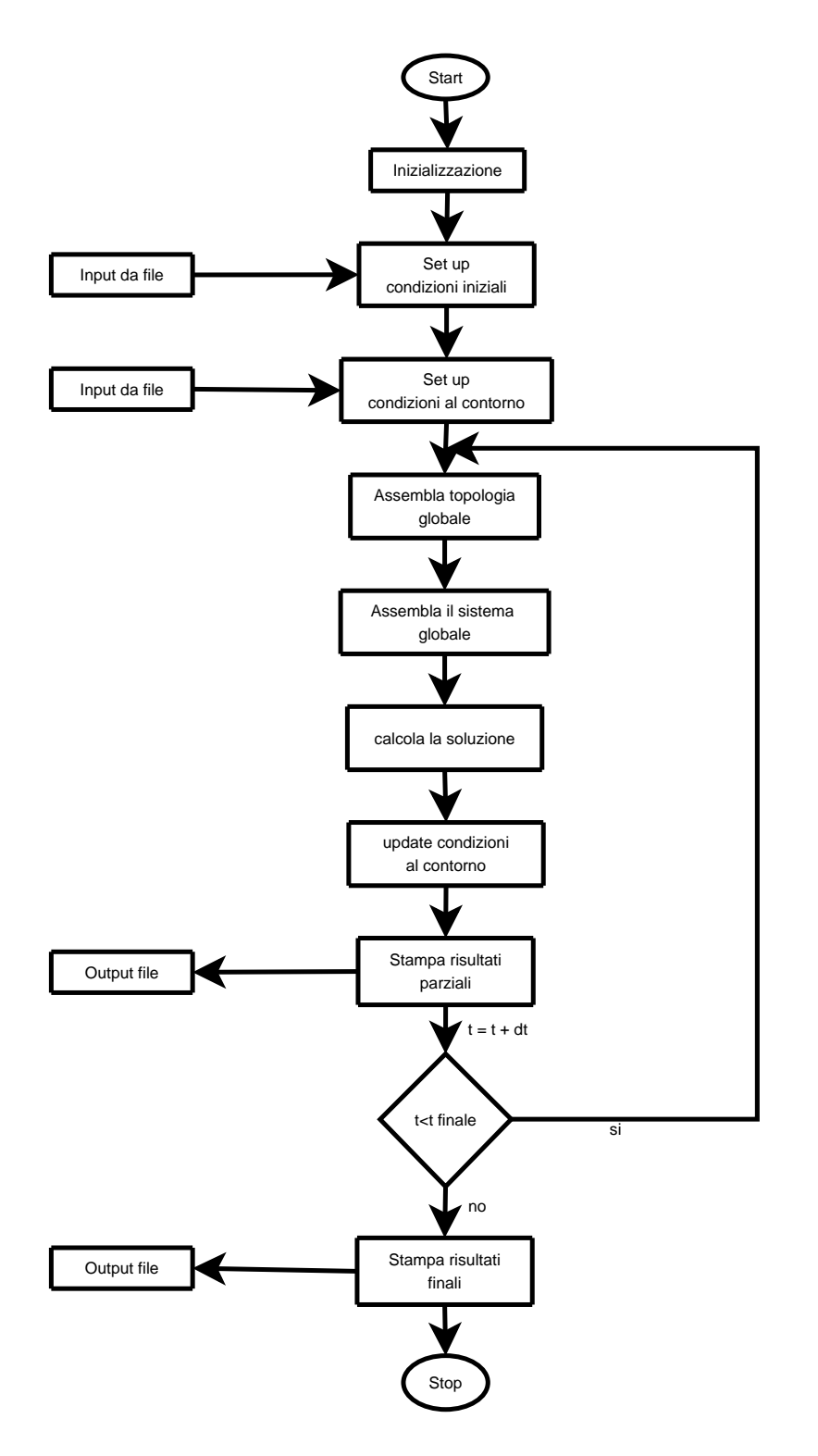

**Figura 8.1:** Diagramma di flusso del codice implementato.

 $\bigoplus$ 

**8. Implementazione del codice numerico**

✐

✐

di volume  $(C_p)$ , che rappresenta la carica elettrica immagazzinata per unità di volume di mezzo poroso.

Tali parametri vengono assegnati agli elementi triangolari della discretizzazione, su tutto il dominio di calcolo ed è quindi possibile definire zone con caratteristiche sia idrauliche che elettriche differenti.

La risoluzione numerica del sistema di equazioni, attraverso l'esecuzione del codice di calcolo implementato, produce i campi di velocità, di pressione e del potenziale elettrico, su tutto il dominio per ogni passo temporale considerato.

La visualizzazione dei risultati è stata ottenuta col software PLOTMTV<sup>2</sup> che riproduce i risultati numeri in forma grafica (campi vettoriali o curve di isovalore).

## **8.2 I test del codice**

✐

✐

✐

✐

Per verificare il corretto funzionamento del codice di calcolo implementato, si sono effettuati diversi test. L'obiettivo dei test è la verifica della correttezza del codice nell'assemblaggio del sistema e nella risoluzione delle due equazioni accoppiate.

Prescindendo dalla natura fisica del fenomeno, il sistema di equazioni che il modello numerico è in grado di risolvere può essere riscritto come:

$$
\mathbf{A}_{11}\nabla^2\alpha + \mathbf{A}_{12}\nabla^2\beta = X_{11}\frac{\partial\alpha}{\partial t} + X_{12}\frac{\partial\beta}{\partial t}
$$
\n
$$
\mathbf{A}_{21}\nabla^2\alpha + \mathbf{A}_{22}\nabla^2\beta = X_{21}\frac{\partial\alpha}{\partial t} + X_{22}\frac{\partial\beta}{\partial t}
$$
\n(8.1)

con  $A_{11},A_{12},A_{21},A_{22},X_{11},X_{12},X_{21},X_{22}$  parametri delle equazioni.

I test sono stati effettuati utilizzando un dominio quadrato di lato 4 cm, discretizzato mediante una mesh regolare di lato 1cm in 25 nodi e in 32 triangoli. I test effettuati son stati i seguenti:

- inversione dei parametri delle due variabili;
- disaccoppiamento delle equazioni e confronto con un modello numerico che risolve l'equazione del flusso saturo.

#### **8.2.1 Scambio dei parametri**

In questo primo test vengono scambiati i parametri associati alle due variabili  $\alpha \in \beta$  in entrambe le equazioni. La soluzione numerica del sistema così invertito dovrebbe dare luogo ad uno scambio tra le soluzioni.

✐

 $2$ plotmtv - fast multi-purpose plotting program for X11.

 $\bigoplus$ 

✐

✐

8.2 I test del codice

✐

✐

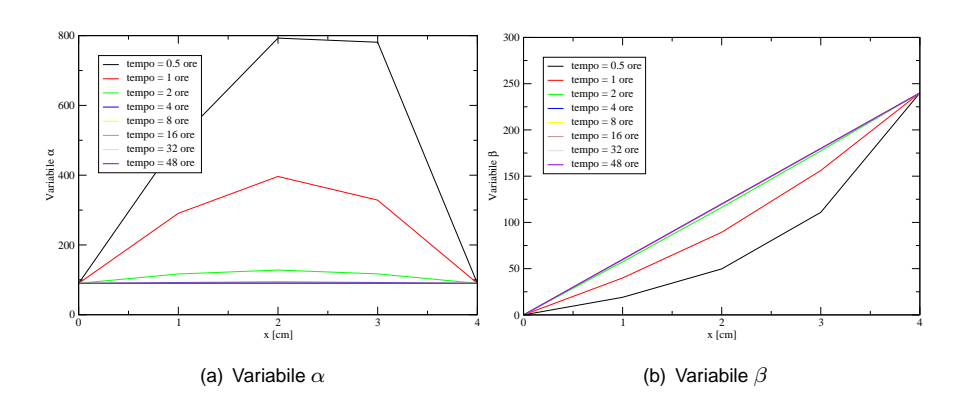

**Figura 8.2:** Distribuzione delle variabili con parametri non invertiti.

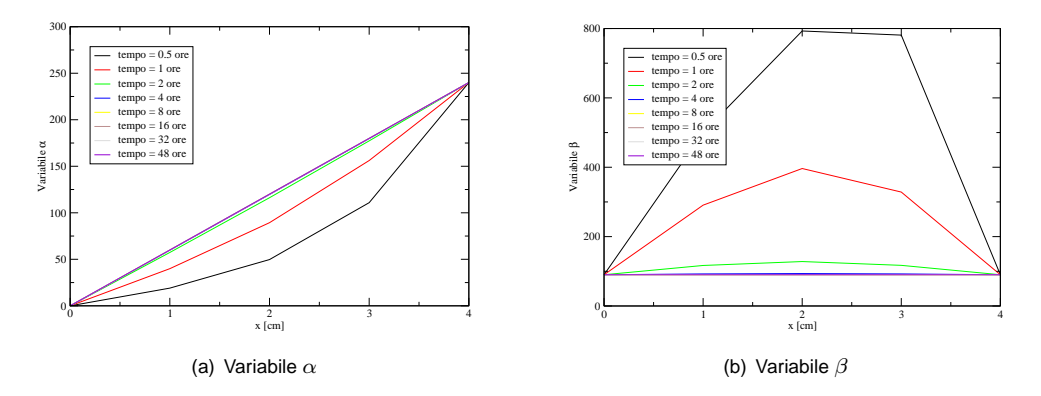

**Figura 8.3:** Distribuzione delle variabili con parametri invertiti.

I parametri utilizzati nelle equazioni vengono di seguito elencati.

$$
A_{11} \iff A_{12}
$$
  
\n
$$
X_{11} \iff X_{12}
$$
  
\n
$$
A_{21} \iff A_{22}
$$
  
\n
$$
X_{21} \iff X_{22}
$$
  
\n(8.2)

I run del codice con i parametri invertiti verifica le ipotesi di correttezza nell'assemblamento della matrice, se anche i risultati vengono invertiti.

Come si può verificare del confronto tra la Figura 8.2 e la Figura 8.3, il campo soluzione della variabile  $\alpha$  coincide perfettamente con il campo soluzione della variabile  $\beta$  nel secondo test. Da questo si può dedurre il corretto funzionamento del codice.

#### **8.2.2 Disaccoppiamento delle variabili**

In questo test le due variabili vengono risolte in modo indipendente. Tale disaccoppiamento viene realizzato imponendo uguali a zero i parametri associati alla variabile  $\beta$  nella prima

✐

✐

equazione e i parametri associati alla variabile  $\alpha$  nella seconda equazione.

Il sistema si riduce al seguente (Equazione 8.3).

✐

✐

✐

✐

$$
\mathbf{A}_{11}\nabla^2\alpha = X_{11}\frac{\partial\alpha}{\partial t} \tag{8.3}
$$
\n
$$
\mathbf{A}_{22}\nabla^2\beta = X_{22}\frac{\partial\beta}{\partial t}
$$

Ciascuna delle due equazioni, ha la stessa forma matematica dell'equazione del flusso in un mezzo saturo, che può essere scritta come:

$$
\mathbf{K}\nabla^2 H = S_S \frac{\partial H}{\partial t} \tag{8.4}
$$

dove  $H$  è l'altezza idraulica,  $S_S$  è il coefficiente di storage e  $\mathbf K$  è la conducibilità idraulica.

Per questo motivo si è testato il codice confrontando i risultati con quelli ottenuti utilizzando un modello numerico che risolve l'equazione del flusso saturo (SAT2D [**?**]), già validato e testato in varie occasioni.

I parametri utilizzati sono qui di seguito elencati:

$$
A_{11} = A_{22} = K
$$
  
\n
$$
X_{11} = X_{22} = S_s
$$
  
\n
$$
A_{12} = A_{21} = 0
$$
  
\n
$$
X_{12} = X_{21} = 0
$$
  
\n(8.5)

Come si può osservare dall'esame della Figura 8.4 i campi soluzione delle due variabili del sistema ( $\alpha$  e  $\beta$ ) sono identici e sono uguali alla soluzione dell'equazione del flusso ottenuta mediante un'altro codice di calcolo (SAT2D).

#### **8.2.3 Influenza delle condizioni al contorno di tipo idraulico**

In questo test si è voluta studiare e mettere in evidenza l'influenza delle condizioni di drenaggio all'anodo e al catodo sulla distribuzione della pressione neutra all'interno del dominio di studio. Il dominio di calcolo rettangolare (240cm x 90 cm) utilizzato per questo test è stato discretizzato attraverso una mesh triangolare strutturata (Figura 8.5) in 350 nodi e 432 elementi. I test che vengono presentati sono due; nel primo caso viene permesso il drenaggio sia dal catodo che dall'anodo, mentre nel secondo viene permesso il drenaggio sono dal catodo.

Queste due condizioni di flusso sono state ottenute imponendo delle adeguate condizioni al contorno di tipo idraulico, mentre rimangono invariati nei due casi sia i parametri utilizzati (riassunti in Tabella 8.1) sia le condizioni al contorno del campo elettrico.

Il tempo di simulazione totale è stato impostato pari a 72 giorni con un passo di calcolo pari a 360 secondi.

✐

 $\bigoplus$ 

 $\oplus$ 

 $\bigoplus$ 

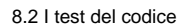

 $\bigoplus$ 

 $\bigoplus$ 

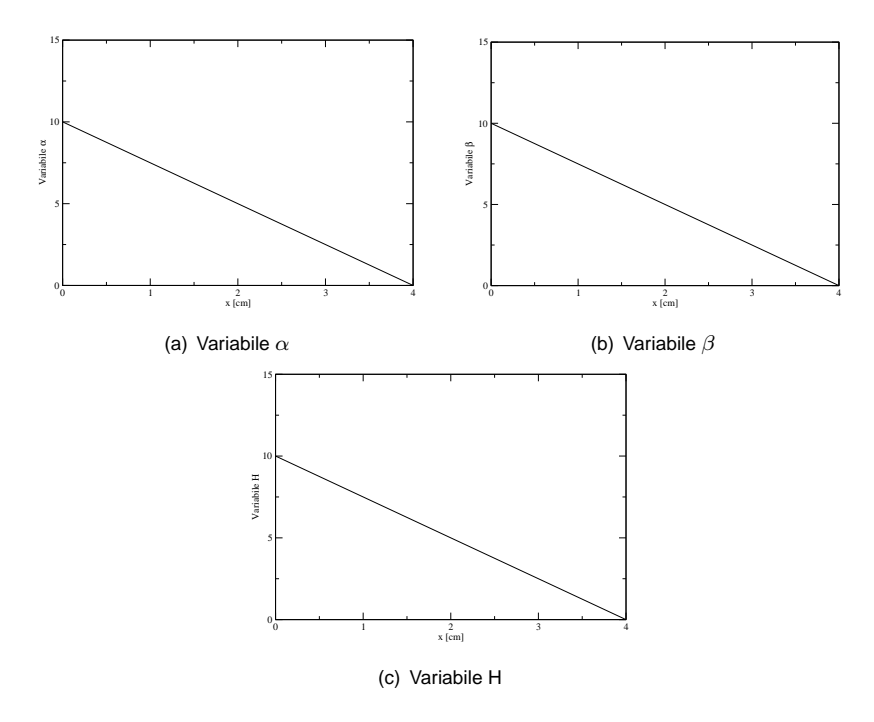

**Figura 8.4:** Confronto tra le variabili disaccoppiate e i risultati numerici l'equazione del flusso saturo.

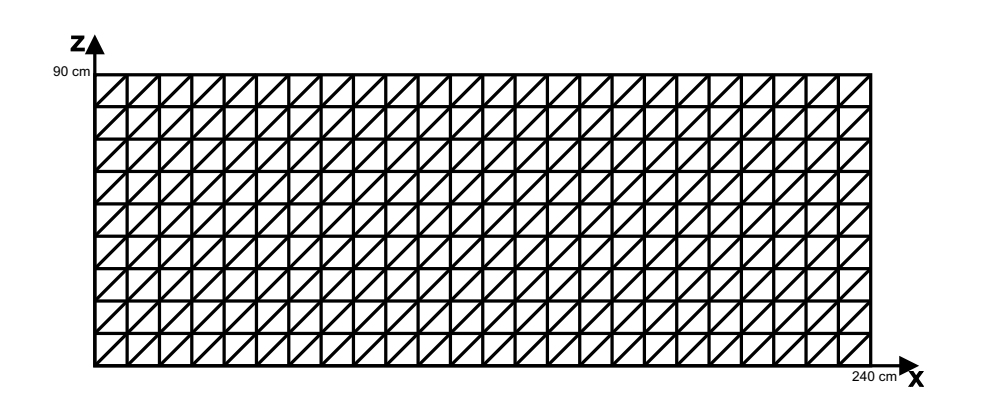

**Figura 8.5:** Dominio di calcolo utilizzato.

 $\bigoplus$ 

✐

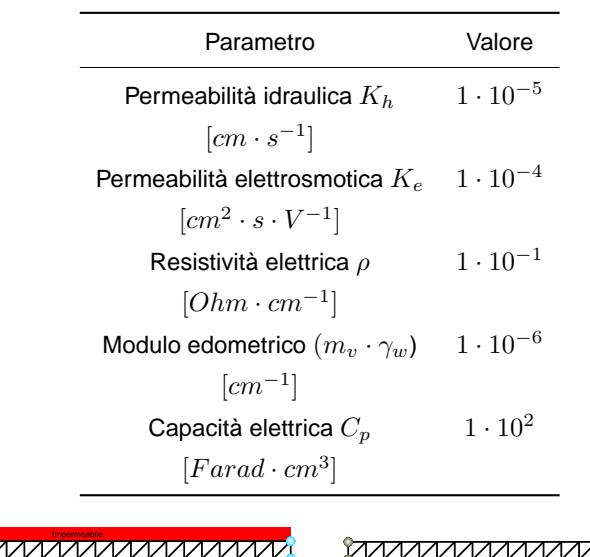

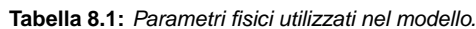

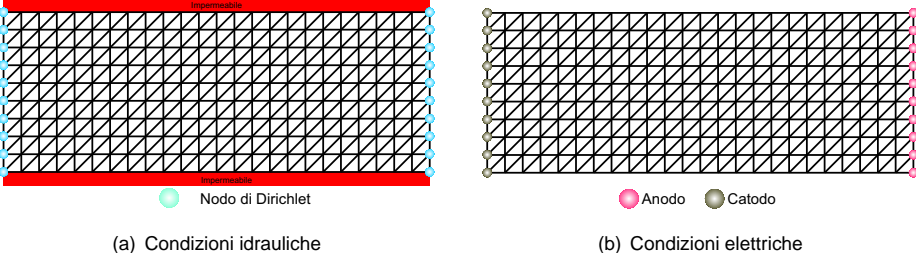

**Figura 8.6:** Condizioni al contorno per il flusso idraulico (a) e per il flusso elettrosmotico (b) nel caso di Anodo e Catodo aperti.

#### **Catodo e Anodo aperti**

✐

✐

✐

✐

In questo primo test viene permesso il drenaggio sia dall'anodo che dal catodo.

Le condizioni al contorno imposte nel modello sono di due tipi: flusso idraulico e flusso elettrocinetico. Per quanto riguarda le condizioni al contorno di tipo idraulico (Figura 8.6-a):

•  $H = 90cm$  per x=0 e per x=240;

mentre per quanto riguarda le condizioni al contorno del flusso elettrocinetico (Figura 8.6-b):

- $\Phi$  = 240 V per  $x = 0$ ;
- $\Phi = 0$  per  $x = 240$ .

#### **Catodo aperto e Anodo chiuso**

Nel secondo test viene permesso il drenaggio solo dal catodo, mentre viene posto una condizioni di impermeabilità all'anodo.

✐

✐

✐

✐

8.2 I test del codice

✐

✐

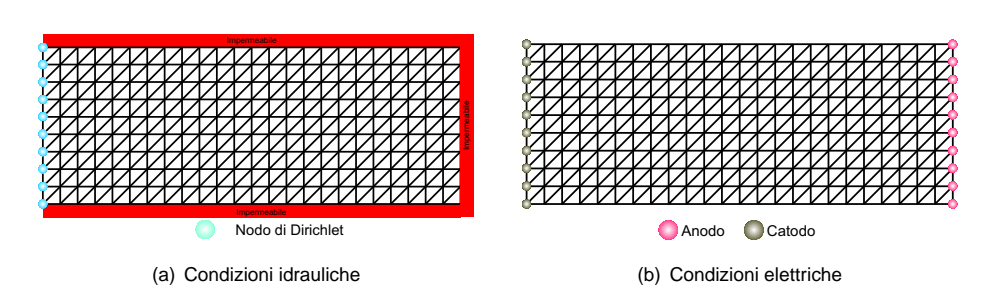

**Figura 8.7:** Condizioni al contorno per il flusso idraulico (a) e per il flusso elettrosmotico (b) nel caso in cui solo il catodo è aperto.

Anche in questo caso vengono imposte le condizioni al contorno sia per il flusso idraulico che per il flusso elettrocinetico.

Le condizioni al contorno di tipo elettrico (Figura 8.7-b) vengono mantenute uguali al caso precedente (vedi 8.2.3), ovvero:

- $\Phi = 240$  per  $x = 0$ ;
- $\Phi = 0$  per  $x = 240$ .

mentre per quanto riguarda le condizioni al contorno ti tipo idraulico, viene imposta l'impermeabilità dell'anodo, che risulta in tal modo chiuso, e si permette al flusso di fuoriuscire dal dominio solo attraverso il contorno del catodo (Figura 8.7-a):

•  $H = 90cm$  per x=0;

#### **I risultati del test sull'influenza delle condizioni idrauliche**

I risultati, pur riguardando un dominio bidimensionale, vengono rappresentati in grafici bidimensionali lungo sezioni longitudinali del dominio di calcolo, visto che il caso di studio è simmetrico lungo l'asse delle x.

I risultati della simulazione vengono proposti come grafici dell'andamento della pressione e del potenziale elettrico in funzione della distanza dal catodo (x=0).

Viene inoltre proposto la distribuzione del campo di velocità all'interno del dominio di studio in entrambi i casi proposti.

Tali risultati possono essere paragonati ai risultati analitici reperibili in letteratura [**??**].

Il caso di studio è stato impostato per mettere in evidenza solo gli effetti dell'applicazione dell'elettrosmosi, infatti, in assenza di potenziale elettrico applicato la pressione sull'intero dominio risulta uguale alla pressione idrostatica applicata sia nel contorno sia come condizione iniziale, pari a 9 kPa. Quindi l'aumento della pressione dell'acqua all'interno del mezzo poroso è da associare unicamente all'applicazione del campo elettrico.

Dall'esame della Figura 8.8 si può osservare il differente comportamento del sistema fisico all'applicazione di un potenziale elettrico.

✐

 $\bigoplus$ 

 $\oplus$ 

 $\bigoplus$ 

**8. Implementazione del codice numerico**

 $\bigoplus$ 

 $\oplus$ 

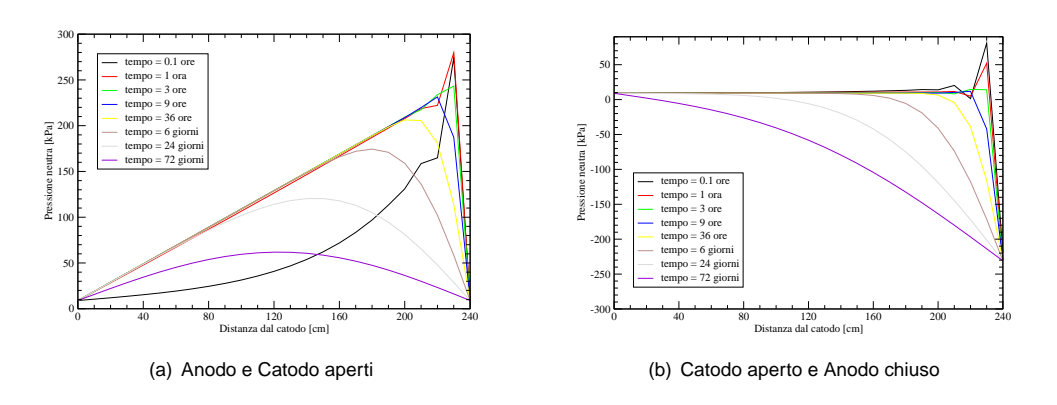

**Figura 8.8:** Andamento delle pressioni in funzione della distanza dal catodo.

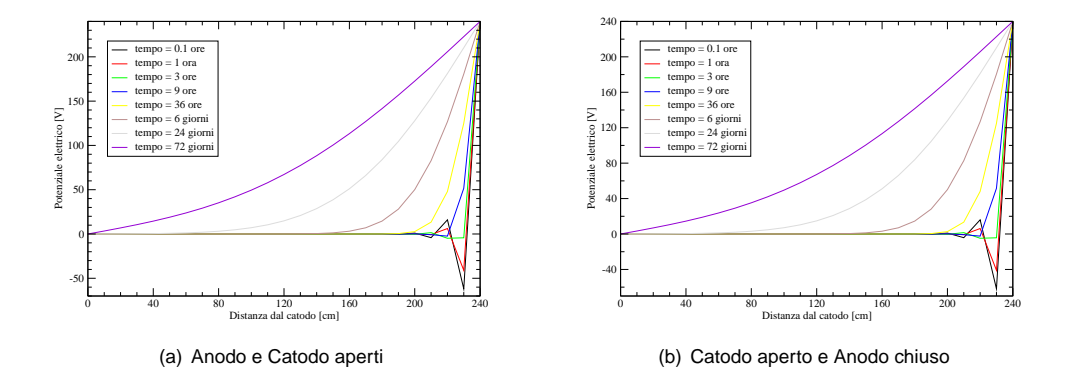

**Figura 8.9:** Distribuzione del potenziale elettrico in funzione della distanza dal catodo.

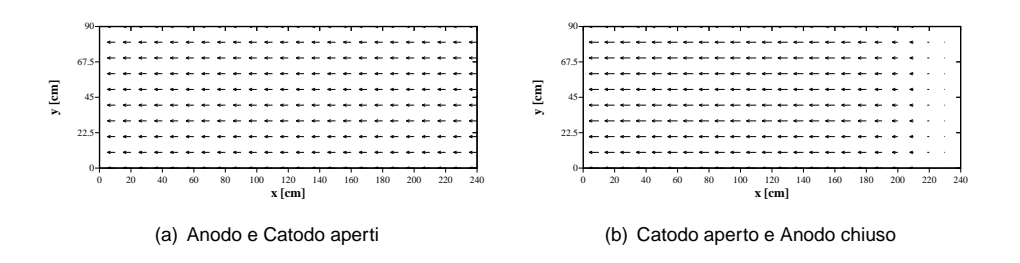

**Figura 8.10:** Distribuzione della velocità all'interno del dominio.

 $\bigoplus$ 

✐

✐

✐

#### 8.2 I test del codice

✐

✐

Si può notare come nel caso in cui il sistema sia completamente aperto (sia all'anodo che al catodo) (Figura 8.8-a), il flusso elettrosmotico all'interno del mezzo poroso induce una sovrappressione iniziale in corrispondenza dell'anodo. Tale sovrappressione si dissipa al passare del tempo di applicazione del potenziale, fino a raggiungere valori prossimi allo zero al raggiungimento dello stato stazionario. Si può inoltre notare che il potenziale elettrico vedi (Figura 8.9-b), inizialmente nullo, aumenta in tutto il dominio fino a stabilizzarsi con un andamento lineare, minimo al catodo e massimo all'anodo.

Nel secondo caso di studio, cioè nel caso in cui viene permessa la filtrazione soltanto attraverso il catodo mentre l'anodo rimane chiuso, si può notare (Figura 8.8-b) come l'applicazione del campo elettrico induca nel mezzo poroso una sovrappressione negativa in corrispondenza dell'anodo. Tale sovrappressione aumenta proporzionalemente al tempo, fino a stabilizzarsi in una distribuzione lineare decrescente.

La distribuzione del potenziale elettrico (vedi Figura 8.9-b) mostra invece un comportamento simile al caso in cui sia l'anodo che il catodo siano aperti.

Il diverso comportamento nei riguardi della distribuzione delle pressioni all'interno del mezzo poroso, giustifica la distribuzione delle velocità all'interno del dominio di calcolo. Tali velocità sono dirette, come ci si aspetta, dall'anodo verso il catodo, e sono costanti su tutto il dominio nel caso in cui sia il catodo che l'anodo siano aperti. Non sono invece costanti nel caso in cui solo il catodo sia aperto. Si può infatti notare come in questo ultimo caso le velocità siano prossime allo zero in prossimità dell'anodo.

Per poter effettuare un ragionamento più completo sull'andamento delle velocità nel tempo è necessario richiamare la formula del flusso totale (Darcy generalizzato) (Equazione 8.6). Essa mette infatti in evidenza come il flusso elettrosmotico totale sia dato dalla somma di due termini, il primo direttamente proporzionare al gradiente di potenziale idraulico, mentre il secondo direttamente proporzionale al gradiente del potenziale elettrico.

$$
\mathbf{v} = -\mathbf{K}_{\mathbf{h}} \cdot \nabla H - \mathbf{K}_{\mathbf{e}} \cdot \nabla \Phi \tag{8.6}
$$

dove si è indicato con H il potenziale idraulico, con  $\Phi$  il potenziale elettrico, con  $\mathbf{K}_{\mathbf{h}}$  la conducibilità idraulica e infine con  $K_e$  la permeabilità elettrosmotica.

Dall'esame degli andamenti temporali dei due contributi alla velocità totale, mostrati in Figura 8.11 si può notare che:

- in entrambi i casi la velocità totale raggiunge uno stato stazionario;
- il contributo alla velocità totale del flusso elettrosmotico è costante nei due casi, questo significa che il flusso elettrosmotico è indipendente dalle condizioni al contorno di tipo idraulico;
- l'anodo chiuso induce una sovrappressione negativa al fluido nei mezzi porosi;
- la velocità totale del flusso è molto inferiore nel caso di anodo chiuso.

✐

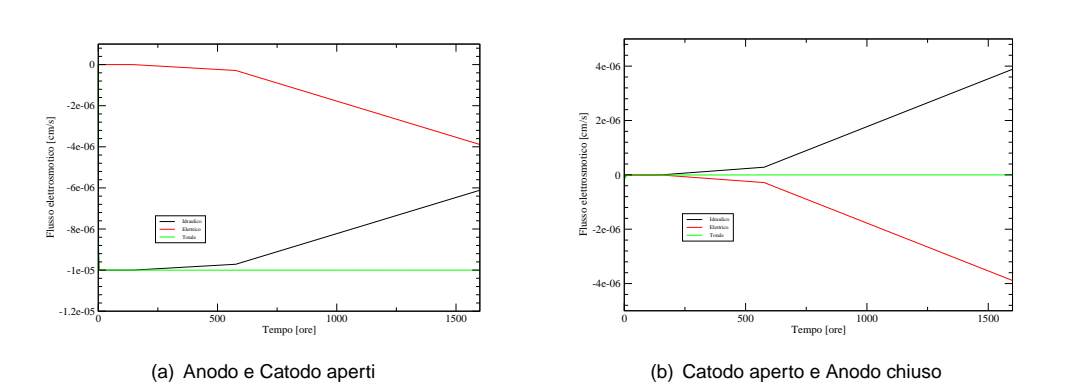

**8. Implementazione del codice numerico**

**Figura 8.11:** Andamento della velocità elettrosmotica al catodo (x=0 del dominio di calcolo).

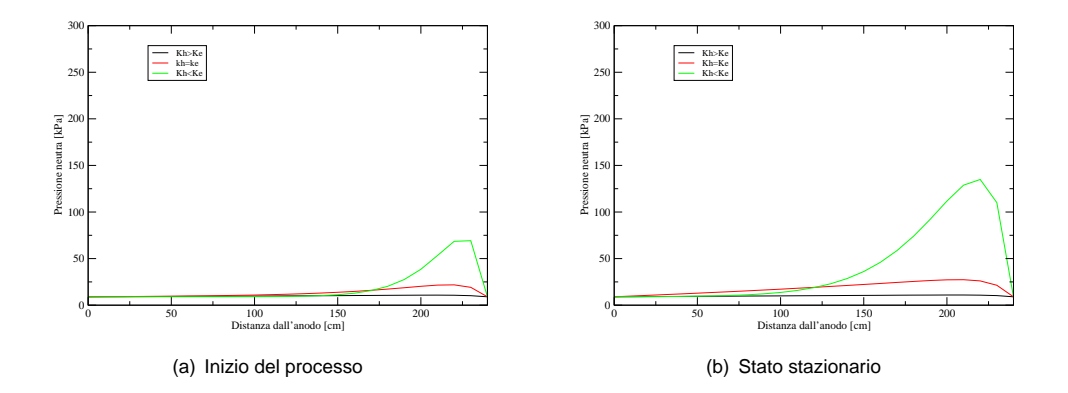

**Figura 8.12:** Influenza del rapporto tra la permeabilità elettrosmotica e la permeabilità idraulica.

#### **8.2.4 Analisi parametrica**

✐

✐

✐

✐

Successivamente alla verifica del corretto funzionamento del codice, si è proceduto ad eseguire un'analisi parametrica, facendo variare i parametri che maggiormente influenzano i processi coinvolti.

Per effettuare tale analisi è stato impiegato lo stesso dominio di calcolo utilizzato per la verifica del corretto funzionamento del codice (Figura 8.5 a pagina 142)

La prima analisi è stata effettuata facendo variare il rapporto tra la permeabilità elettrosmotica e la permeabilità idraulica, effettuando tre casi test. In Figura 8.12 vengono visualizzati i risultati delle simulazioni effettuate.

Il flusso elettrocinetico, proporzionale alla massima pressione neutra generata dall'applicazione del gradiente elettrico, è rilevante solo quando la permeabilità idraulica del terreno è inferiore o al limite uguale alla permeabilità elettrosmotica. L'evidenza degli effetti del trattamento aumenta al diminuire del rapporto tra la permeabilità elettrosmotica e quella

✐

 $\oplus$ 

✐

 $\oplus$ 

 $\bigoplus$ 

 $\oplus$ 

✐

#### 8.2 I test del codice

#### idraulica.

✐

✐

In definitiva quest'analisi mette in risalto che il trattamento elettrocinetico, può essere utilizzato in modo soddisfacente solo in terreni in cui la permeabilità idraulica sia minore o al limite uguale alla permeabilità elettrosmotica. La conducibilità elettrica del terreno, espressa come l'inverso della resistività elettrica (ρ), influenza com'è ovvio il processo elettrosmotico. Come messo in evidenza dalla Figura 8.13 all'aumentare della conducibilità elettrica del terreno, aumentano i valori di pressione massima raggiunta e quindi in altri termini aumenta l'efficienza del trattamento elettrosmotico.

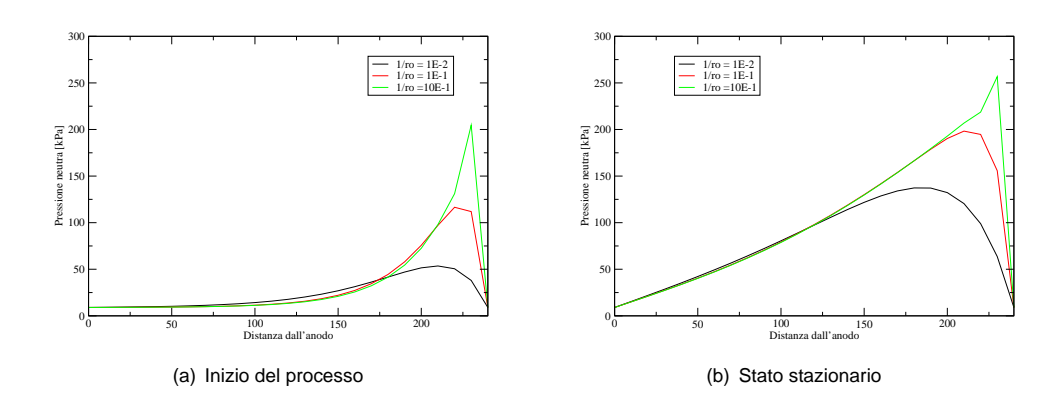

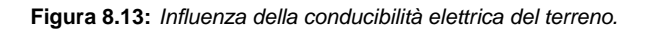

✐

CAPITOLO<sup>9</sup> Validazione del codice di calcolo

In questo Capitolo vengono presentati i risultati della validazione del codice di calcolo attraverso il confronto e l'interpretazione dei dati sperimentali ottenuti ed esposti nei Capitoli 5 e 6.

## **9.1 Introduzione**

✐

✐

✐

✐

La validazione del codice numerico di calcolo implementato e descritto del Capitolo 8 e stata effettuata simulando le condizioni fisiche utilizzate nella sperimentazione in laboratorio e confrontando i dati ottenuti con misurati sperimentalmente (Capitoli 5 e 6).

Per valutare la corretta risposta del modello alle condizioni al contorno, simulate durante le sperimentazione, si è cercato di modellare le condizioni operative utilizzate nella fase di sperimentazione, sia per quando riguarda i processi idraulici sia per quanto riguarda i processi elettrici.

Le sperimentazioni eseguite sono due: la prima effettuata su una cella a volume costante, in cui sia l'anodo che il catodo sono drenanti, la seconda su una colonna elettrosmotica a volume variabile con il catodo drenante e l'anodo impermeabile.

I confronti effettuati per la valutazione sono stati quindi due:

- Test di validazione 1;
- Test di validazione 2.

Il primo test di validazione si basa sulla simulazione e sul confronto dei dati numerici con quelli misurati nella sperimentazione a volume costante (Capitolo 5), mentre il secondo test di validazione si basa sul confronto tra i dati numerici e quelli sperimentali ottenuti nella sperimentazione a volume variabile (Capitolo 6).

 $\oplus$ 

✐

✐

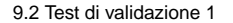

✐

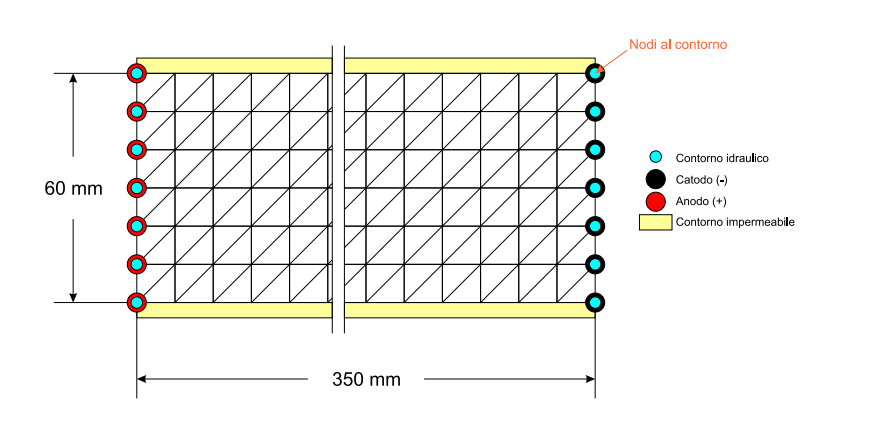

**Figura 9.1:** Dominio di calcolo utilizzato.

## **9.2 Test di validazione 1**

Il primo passo della costruzione del modello numerico è la ricostruzione della geometria della cella cilindrica di altezza  $30cm$  e diametro  $6cm$  (vedi Paragrafo 6.2).

Il dominio scelto, per la simmetria cilindrica della cella, è rettangolare (dominio bidimensionale) con lato maggiore di  $30cm$  e lato minore  $6cm$ .

Tale dominio (vedi Figura 9.1) è stato discretizzato mediante una mesh strutturata di elementi triangolari di uguale dimensione; sono stati utilizzati 360 triangoli e 217 nodi.

Dopo aver ricostruito la geometria della cella, vengono ricreate le condizioni fisiche in cui si trova il terreno all'interno della cella, mediante l'imposizione delle condizioni al contorno.

Per quanto riguarda le condizioni idrauliche, considerando che la cella è stata utilizzata con l'asse orizzontale e che il fluido contenuto nelle camere (anodica e catodica) si trova sempre allo stesso livello, si può imporre l'assenza di gradiente idraulico.

Mentre per quanto riguarda le condizioni elettriche viene imposto tra l'anodo e il catodo un gradiente elettrico pari a  $1Vcm^{-1}.$ 

I parametri fisici, che caratterizzano il terreno (riassunti in Tabella 9.1) sono stati ricavati dalle prove sperimentali.

Il tempo di simulazione è stato scelto uguale alla durata della sperimentazione elettrosmotica ovvero 200 ore.

I risultati della simulazione numerica vengono visualizzati attraverso una rappresentazione cartesiana lungo l'asse di simmetria del modello geometrico.

La Figura 9.2 mostra la distribuzione della pressione neutra all'interno del provino di terreno durante il trattamento simulato. Si può notare come la pressione neutra abbia un andamento non lineare per tutta la durata della prova. Si può inoltre osservare come il valore massimo della sovrappressione creata dal flusso elettrosmotico (circa  $15kPa$ ), trasli all'interno del provino dall'anodo fino ad una posizione centrale, per poi diminuire con il tempo sino ad annullarsi al raggiungimento dello stato stazionario.

Per quanto riguarda invece la distribuzione della tensione, in riferimento alla Figura 9.3,

✐

✐

✐

✐

 $\bigoplus$ 

 $\oplus$ 

 $\bigoplus$ 

 $\bigoplus$ 

 $\oplus$ 

| Parametro                                | Valore               |
|------------------------------------------|----------------------|
| Permeabilità idraulica $K_h$             | $1 \cdot 10^{-6}$    |
| $\left[cm\cdot s^{-1}\right]$            |                      |
| Permeabilità elettrosmotica $K_e$        | $1.5 \cdot 10^{-5}$  |
| $[cm^2 \cdot s \cdot V^{-1}]$            |                      |
| Resistività elettrica $\rho$             | $1 \cdot 10^{-1}$    |
| $[Ohm \cdot cm^{-1}]$                    |                      |
| Modulo edometrico $(m_v \cdot \gamma_w)$ | $8.08 \cdot 10^{-6}$ |
| $\lfloor cm^{-1} \rfloor$                |                      |
| Capacità elettrica $C_p$                 | $1 \cdot 10^2$       |
| $[Farad \cdot cm^3]$                     |                      |

**Tabella 9.1:** Parametri fisici utilizzati per il confronto nel test 1.

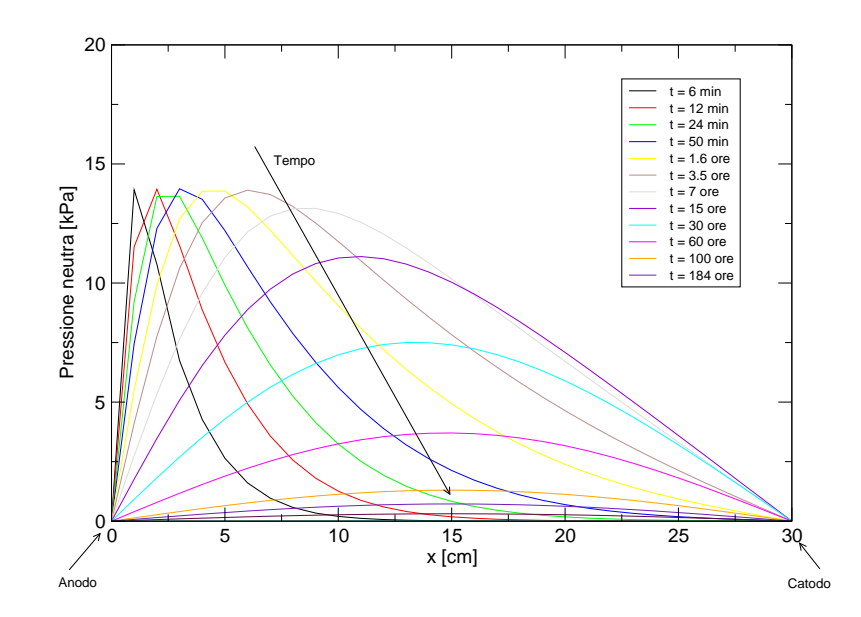

**Figura 9.2:** Distribuzione della pressione neutra nel dominio di calcolo.

 $\bigoplus$ 

 $\bigoplus$ 

 $\oplus$ 

 $\oplus$ 

 $\bigoplus$ 

 $\bigoplus$ 

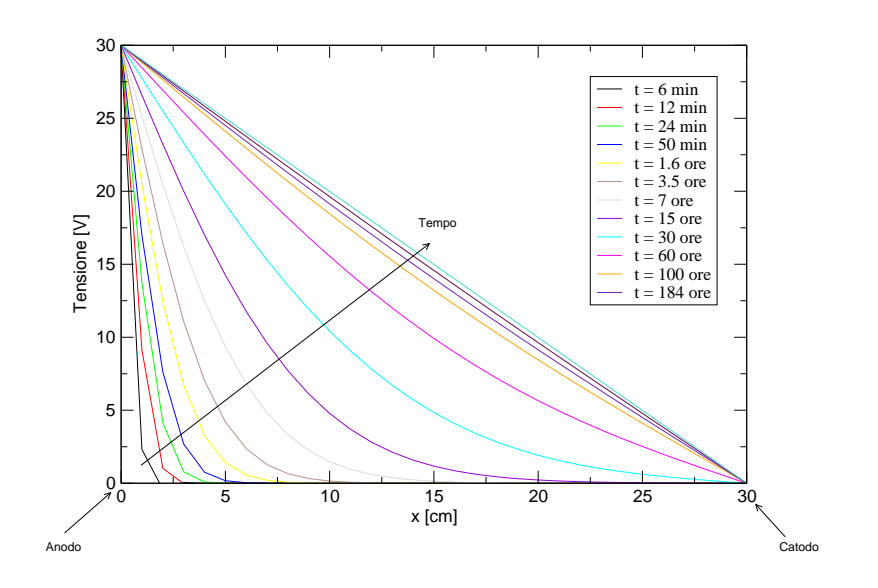

**Figura 9.3:** Distribuzione della tensione nel dominio di calcolo.

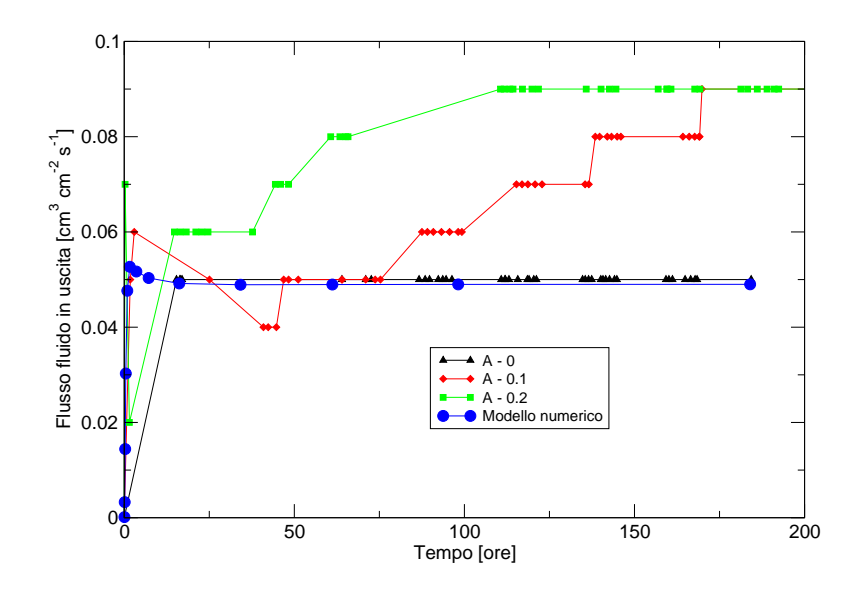

**Figura 9.4:** Confronto tra il flusso di fluido in uscita dalla cella.

 $\bigoplus$ 

 $\bigoplus$ 

**152** M. Cigagna

✐

si può osservare un andamento non lineare per tutta la durata della simulazione, fino al raggiungimento dello stato stazionario, in cui la distribuzione raggiunge un andamento lineare.

Il confronto con la sperimentazione è stato effettuato in termini di flusso elettrosmotico in uscita dal catodo. La Figura 9.4 mostra il risultato del confronto con le prove effettuate per il fango di flottazione durante la sperimentazione a volume costante.

Si può osservare come il flusso elettrosmotico calcolato con il modello numerico, rispecchi quello misurato in fase sperimentale nella prova "A - 0", ovvero la prova effettuata in assenza di ioni nella soluzione elettrolita. Questo in accordo con le equazioni assunte come modello matematico di riferimento, in cui non si tiene conto della forza ionica in soluzione.

## **9.3 Test di validazione 2**

✐

✐

✐

✐

Il secondo test di validazione effettuato mira invece alla simulazione del fenomeno nelle condizioni imposte durante la sperimentazione a volume variabile (vedi Capitolo 6).

La colonna elettrosmotica utilizzata durante la sperimentazione ha simmetria cilindrica, con lunghezza pari a  $24cm$  e diametro pari a  $8cm$ .

Anche in questo caso è stato utilizzato un dominio bidimensionale, sovrapponibile all'asse di simmetria della cella.

Il dominio rettangolare utilizzato (vedi Figura 9.5), avente lato maggiore pari a  $24cm$ e lato minore pari a  $8cm$ , è stato discretizzato in 384 elementi triangolari di dimensione costante e 225 nodi.

Le condizioni al contorno al modello numerico simulano quelle della fase sperimentale, sia dal punto di vista idraulico che dal punto di vista elettrico.

Per quanto riguarda le condizioni idrauliche, si considera come unico elemento filtrante quello in corrispondenza del catodo, mentre l'anodo viene posto impermeabile. Viene inoltre imposta una condizione di pressione neutra costante, sempre e solo al catodo, di  $400kPa$ , uguale quindi alla pressione neutra applicata attraverso il sistema di applicazione delle pressioni neutre in fase sperimentale.

Le condizioni al contorno di tipo elettrico, vengono mantenute costanti, ed uguali a quelle imposte nel test di validazione precedente, viene dunque imposto un gradiente elettrico, tra anodo e catodo, pari a  $1Vcm^{-1}.$ 

I parametri fisici utilizzati, in input al modello, (riassunti in Tabella 9.1) sono stati ricavati dalle prove sperimentali effettuate sul terreno trattato.

La Figura 9.6 mostra la distribuzione della pressione neutra all'interno del provino di terreno durante il trattamento simulato. Si può notare come la pressione neutra mostri un andamento non lineare per tutta la durata della prova. Si può inoltre osservare l'instaurarsi di una pressione neutra negativa in prossimità dell'anodo, generata dalla presenza del flusso elettrosmotico e dell'anodo chiuso, pari a circa  $-15kPa$ .

Per quanto riguarda invece la distribuzione della tensione, in riferimento alla Figura 9.7,

✐

 $\bigoplus$ 

 $\oplus$ 

 $\bigoplus$ 

9.3 Test di validazione 2

 $\bigoplus$ 

 $\bigoplus$ 

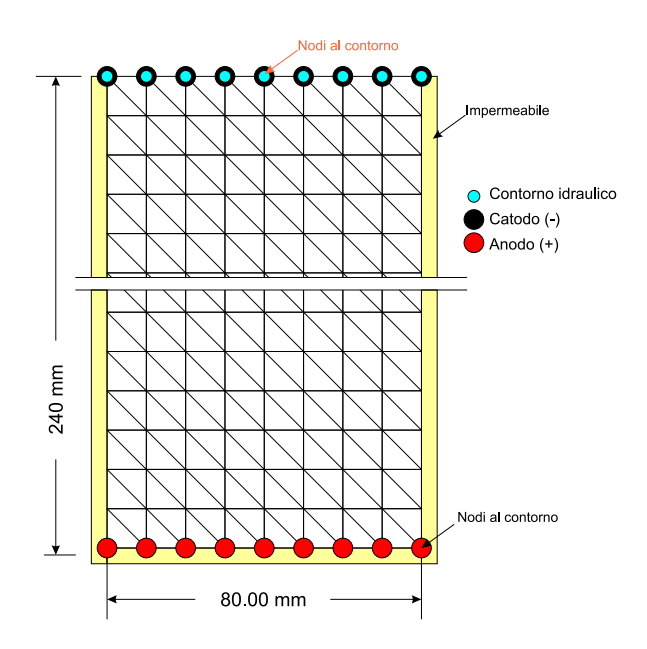

**Figura 9.5:** Dominio di calcolo utilizzato.

| Parametro                                | Valore            |
|------------------------------------------|-------------------|
| Permeabilità idraulica $K_h$             | $1 \cdot 10^{-5}$ |
| $\left[cm\cdot s^{-1}\right]$            |                   |
| Permeabilità elettrosmotica $K_e$        | $1 \cdot 10^{-4}$ |
| $[cm^2 \cdot s \cdot V^{-1}]$            |                   |
| Resistività elettrica $\rho$             | $1 \cdot 10^{-1}$ |
| $[Ohm \cdot cm^{-1}]$                    |                   |
| Modulo edometrico $(m_n \cdot \gamma_m)$ | $1 \cdot 10^{-6}$ |
| $\lceil cm^{-1} \rceil$                  |                   |
| Capacità elettrica $C_p$                 | $1 \cdot 10^2$    |
| $[Farad \cdot cm^3]$                     |                   |

**Tabella 9.2:** Parametri fisici utilizzati per il confronto nel test 2.

 $\bigoplus$ 

 $\bigoplus$ 

 $\oplus$ 

 $\bigoplus$ 

 $\bigoplus$ 

 $\bigoplus$ 

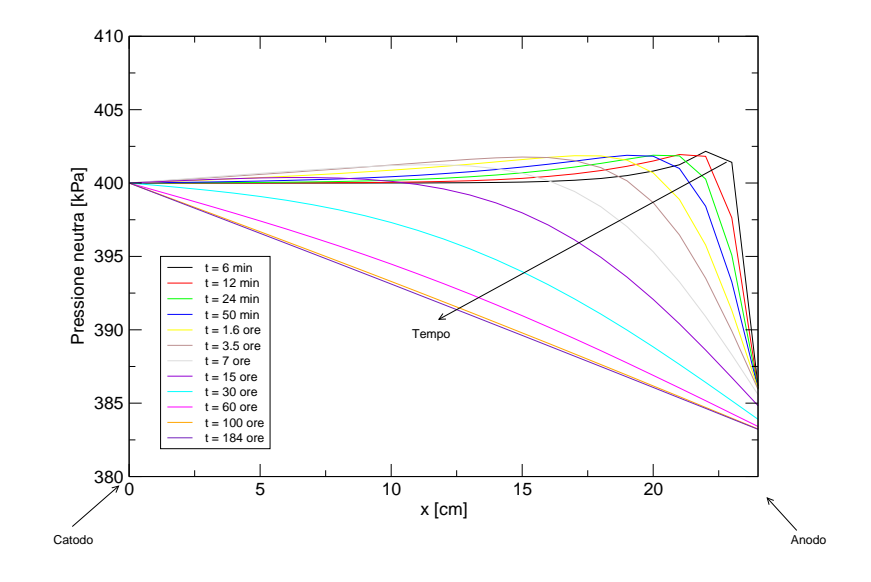

**Figura 9.6:** Distribuzione della pressione neutra nel dominio di calcolo.

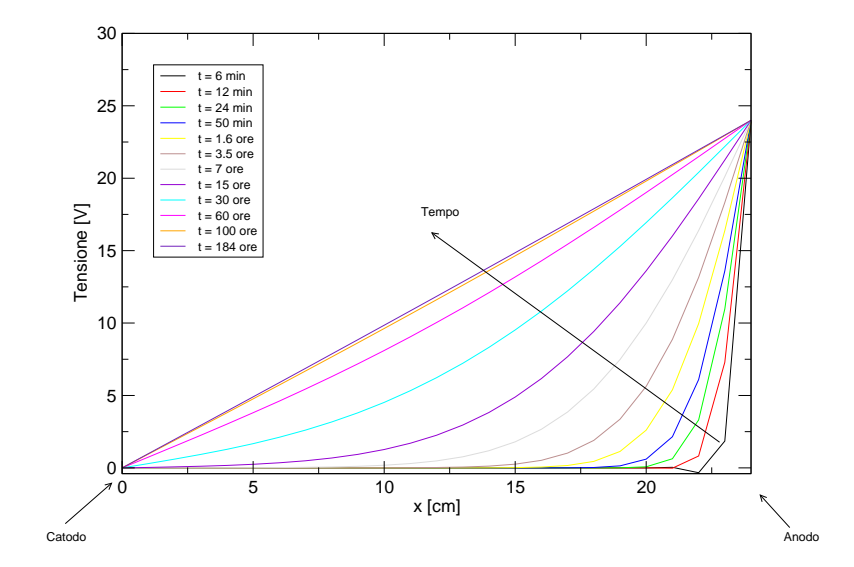

**Figura 9.7:** Distribuzione della tensione nel dominio di calcolo.

 $\bigoplus$ 

✐

 $\oplus$ 

✐

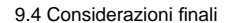

✐

✐

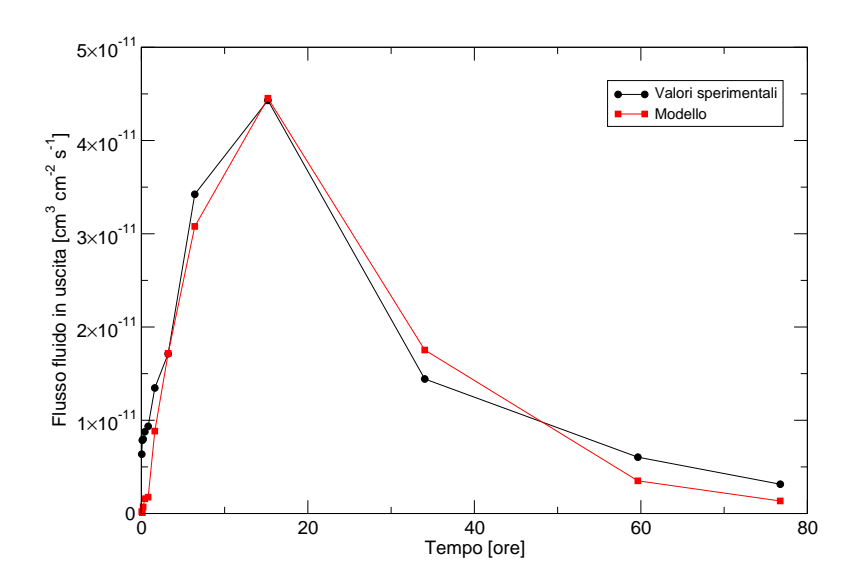

**Figura 9.8:** Confronto tra il flusso di fluido in uscita dalla cella.

si può osservare un andamento non lineare per tutta la durata della simulazione, fino al raggiungimento dello stato stazionario, in cui la distribuzione raggiunge un andamento lineare.

Il confronto con la sperimentazione è stato effettuato in termini di flusso elettrosmotico in uscita dal catodo. La Figura 9.4 mostra il risultato del confronto con le prove effettuate per il fango di flottazione durante la sperimentazione a volume costante.

Si può osservare come il flusso elettrosmotico calcolato con il modello numerico, rispecchi quello misurato in fase sperimentale nella prova effettuata sul fango di flottazione.

## **9.4 Considerazioni finali**

Come documentato in letteratura, l'andamento della distribuzione della tensione elettrica, all'interno della colonna di terreno trattata è fortemente non lineare durante la prima fase del trattamento ([**??**]). Il comportamento del modello durante la fase finale del trattamento (tensione elettrica lineare) è risultato in accordo con le equazioni utilizzate, ma leggermente in disaccordo con il comportamento reale del processo. Questa differenza è dovuta al movimento degli ioni prodotti dall'idrolisi dell'acqua, sia all'anodo che al catodo, che determina una diminuzione dello zeta potenziale ed una conseguente diminuzione del flusso elettrosmotico. Tale diminuzione è anche associata alla variazione della conducibilità elettrica all'interno del terreno trattato, condizione di cui non si è tenuto conto nell'implementazione del codice di calcolo.

Anche la distribuzione della pressione neutra all'interno del provino mostra un andamento non lineare. Questo risultato era atteso visto l'andamento non lineare della distribuzione della tensione elettrica.

✐

✐

 $\oplus$ 

✐

 $\bigoplus$ 

✐

I confronti effettuati in termini di flusso elettrosmotico, sia nel test di validazione 1 che nel test di validazione 2, mostrano un corretto funzionamento del codice nell'interpretazione del fenomeno fisico.

Ciò dimostra la validità del modello matematico assunto per l'interpretazione dei fenomeni fisici, seppure con le dovute approssimazioni adottate.

 $\bigoplus$ 

 $\bigoplus$ 

 $\oplus$ 

 $\oplus$ 

9.4 Considerazioni finali

 $\bigoplus$ 

 $\bigoplus$ 

 $\bigoplus$ 

 $\bigoplus$ 

# CAPITOLO  $10$

✐

✐

✐

✐

### Conclusioni

✐

✐

Le caratteristiche geotecniche dei materiali contenuti nei bacini di decantazione degli sterili di flottazione, si riflettono sia sulla stabilità degli argini di contenimento sia sulle possibilità di flusso delle acque inquinate verso l'esterno del bacino.

Le peculiarità di questi bacini ed in particolare le loro considerevoli dimensioni rendono non economici gli interventi di bonifica. Per questo si rendono necessari interventi di messa in sicurezza permanente, consistente nell'isolamento idraulico dell'intero bacino, attraverso la costituzione di sistemi barriera impermeabili che impediscono la dispersione delle acque inquinate nell'ambiente circostante.

La ricerca è stata incentrata sulla sperimentazione di sistemi di costruzione delle barriere impermeabili dei bacini di decantazione.

Sono stati proposti, studiati e testati i metodi elettrocinetici per la formazione di barriere impermeabili e per la creazione di barriere elettrocinetiche di contenimento delle acque contaminate.

Queste tecniche, indubbiamente costose, costituiscono valide soluzioni ai problemi ambientali indotti dai grandi bacini di decantazione.

Lo studio è stato sviluppato in tre fasi:

- 1. Misura della costante di permeabilità elettrosmotica con l'ausilio di un'apparecchiatura sperimentale in cui il volume del campione rimane costante.
- 2. Studio della consolidazione indotta dai processi elettrocinetici mediante una sperimentazione con cella a volume variabile.
- 3. Sviluppo di un modello numerico bidimensionale, capace di simulare il moto dei fluidi in un mezzo poroso, dovuto alla contemporanea applicazione di un gradiente idraulico e di un gradiente elettrico e sua validazione attraverso la comparazione dei dati numerici con quelli misurati durante la fase sperimentale.

✐

La prima parte della sperimentazione elettrosmotica è stata sviluppata utilizzando una cella in cui il volume del campione rimane costante durante il trattamento, con l'obiettivo della misura del coefficiente di permeabilità elettrosmotica dei fanghi contenuti nei bacini di decantazione (Capitolo 5, pagina 69).

E' stato ottenuto un flusso elettrosmotico in un fango di flottazione senza aggiunta di additivi chimici, a dimostrazione dell'idoneità della tecnica per il trattamento della particolare tipologia di terreno.

Il flusso elettrosmotico ottenuto con il fango di flottazione, senza aggiunta di sali nella soluzione elettrolita, (test A - 0), è stato pari a  $0.05 cm^3 cm^{-2}s^{-1}$ . L'aggiunta di sale nella soluzione elettrolita ha aumentato il flusso elettrosmotico in uscita dalla cella fino a valori pari a circa  $0.08cm^3cm^{-2}s^{-1}$ , con un miglioramento pari a circa il 60%.

Il campo di variabilità della permeabilità elettrosmotica misurata nei test condotti nel fango di flottazione (Terreno A), è compreso tra  $1.5\cdot 10^{-5} cm^2 V^{-1}s^{-1}$  e  $2.5\cdot 10^{-5} cm^2 V^{-1}s^{-1}$ , in accordo con i dati reperibili in letteratura per i terreni argillosi.

Il trattamento elettrosmotico modifica i parametri geotecnici del terreno in modo non uniforme tra anodo e catodo. Nelle prove condotte sul fango di flottazione si è misurato una riduzione dell'indice dei vuoti pari a circa il 30% ed una uguale riduzione del contenuto d'acqua.

Il confronto con la consolidazione tradizionale, anche se effettuato sotto ipotesi abbastanza restrittive, ha messo in evidenza in termini di tempo di consolidazione, la reale possibilità di utilizzo di questa tecnica nella stabilizzazione dei fanghi di flottazione in tempi molto più brevi di quelli della consolidazione tradizionale. I tempi in cui si raggiunge il 90% della consolidazione, vengono ridotti dal trattamento elettrocinetico dell'80%.

La valutazione economica ha messo in evidenza costi di esercizio sostenibili.

Si può concludere considerando che l'utilizzo delle tecniche elettrocinetiche, nei bacini di decantazione dei fanghi di processo, riduce il tempo necessario al raggiungimento delle condizioni di messa in sicurezza accelerando i processi di consolidazione.

La seconda parte della sperimentazione ha avuto l'obiettivo di investigare l'evoluzione della pressione neutra all'interno di un mezzo poroso a bassa permeabilità, causata sia dall'applicazione di un carico statico, che genera all'interno del mezzo un flusso idrodinamico (flusso di consolidazione), sia dall'applicazione di un campo elettrico, che genera invece sovrappressioni causate dal movimento elettrosmotico dell'acqua (flusso elettrosmotico) nel mezzo poroso (vedi Capitolo 6, pagina 99).

La situazione simulata in laboratorio è quella di uno strato di terreno situato al di sotto del piano di campagna, con una condizione di stress imposta dalla colonna di terreno sovrastante.

In queste condizioni è stata valutata la diminuzione della permeabilità del terreno ottenibile a seguito di un trattamento elettrosmotico.

Questo effetto, confermato dai risultati sperimentali, è la base per la realizzazione di

✐

✐

✐

✐

✐

✐
✐

✐

✐

✐

✐

✐

sistemi di impermeabilizzazione in situ, nel fondo dei bacini di raccolta degli sterili di flottazione.

La diminuzione della permeabilità, del grado di consolidazione e dell'indice dei vuoti, ottenibili con l'attivazione dei processi elettrosmotici, implica in generale un miglioramento delle caratteristiche geotecniche dei fanghi di flottazione. Questo aspetto può essere efficacemente utilizzato nelle operazioni di consolidamento degli argini.

Per quanto riguarda la sperimentazione condotta sul fango di flottazione (Terreno A), si è ottenuto una riduzione del coefficiente di permeabilità del terreno da  $0.5 \cdot 10^{-6} ms^{-1}$  a  $1 \cdot 10^{-8} ms^{-1}$  con una riduzione di un ordine di grandezza.

I risultati ottenuti sono stati soddisfacenti e permettono di valutare la possibilità di utilizzo di questa tecnologia.

La parte finale dello studio ha riguardato lo sviluppo di un modello numerico bidimensionale, basato su modelli matematici già formulati in passato. Tale modello è in grado di simulare l'accoppiamento del moto idrodinamico di un acquifero con il moto causato dall'applicazione di un campo elettrico (Capitolo 7, pagina 129 e Capitolo 8, pagina 137).

Lo sviluppo del modello numerico è stato effettuato per poter fornire un valido strumento di progettazione degli interventi di messa in sicurezza dei bacini di decantazione degli sterili di flottazione, basati sull'applicazione di barriere elettrocinetiche. L'applicazione di queste tecniche permette il contenimento del flusso di contaminante e nello stesso tempo riducono il coefficiente di permeabilità dei fanghi stessi, creando delle barriere impermeabili.

Il modello implementato è stato poi validato attraverso il confronto con i risultati sperimentali (Capitolo 9, pagina 149).

Come documentato in letteratura, l'andamento della distribuzione della tensione elettrica, all'interno della colonna di terreno trattata, è fortemente non lineare durante la prima fase del trattamento [**??**]. Il comportamento del modello durante la fase finale del trattamento (tensione elettrica lineare) è risultato in accordo con le equazioni utilizzate, ma leggermente in disaccordo con il comportamento reale osservato. Questa differenza è probabilmente dovuta al movimento degli ioni prodotti dall'idrolisi dell'acqua, sia all'anodo che al catodo, che determina una diminuzione dello zeta potenziale ed una conseguente diminuzione del flusso elettrosmotico. Tale diminuzione è anche associata alla variazione della conducibilità elettrica all'interno del terreno trattato, condizione di cui non si è tenuto conto nell'implementazione del codice di calcolo.

Anche la distribuzione della pressione neutra all'interno del provino mostra un andamento non lineare. Questo risultato era atteso, considerato l'andamento non lineare della distribuzione della tensione elettrica.

I confronti effettuati in termini di flusso elettrosmotico, mostrano un corretto funzionamento del codice nell'interpretazione del fenomeno fisico.

Ciò dimostra che anche con le approssimazioni adottate, il modello matematico simula

✐

✐

 $\bigoplus$ 

 $\oplus$ 

 $\bigoplus$ 

correttamente i fenomeni fisici che si sviluppano durante la consolidazione indotta dall'elettrocinesi.

 $\bigoplus$ 

 $\oplus$ 

 $\bigoplus$ 

 $\bigoplus$ 

APPENDICE A

 $\oplus$ 

✐

✐

✐

Caratterizzazione geotecnica dei materiali utilizzati

In questo appendice vengono presentate le prove geotecniche di caratterizzazione effettuate sui materiali oggetto della sperimentazione.

## **A.1 Terreno A**

### **A.1.1 Massa volumica del solido**

La determinazione della massa volumica del solido è stata effettuata con il metodo del picnometro a petrolio.

In Tabella A.1 viene riportata l'analisi effettuata.

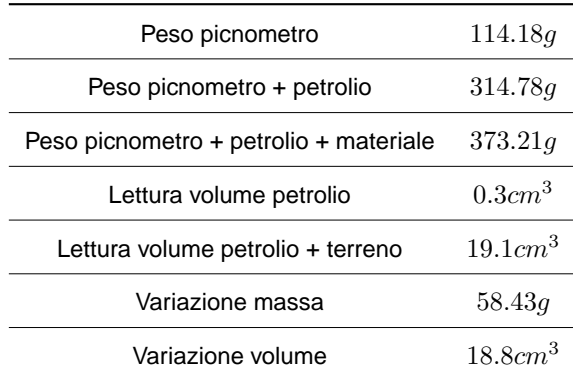

**Tabella A.1:** Determinazione del peso specifico del grano.

 $\oplus$ 

✐

✐

✐

 $\bigoplus$ 

 $\oplus$ 

 $\oplus$ 

J.

L.

 $\bigoplus$ 

 $\bigoplus$ 

| Diametro $[\mu m]$ | Passante [%] | Diametro $[\mu m]$ | Passante [%] | Diametro $ \mu m $ | Passante [%] |
|--------------------|--------------|--------------------|--------------|--------------------|--------------|
| 300                | 0.965        | 30                 | 0.537        | 3                  | 0.051        |
| 250                | 0.961        | 25                 | 0.438        | $\overline{2}$     | 0.048        |
| 200                | 0.955        | 20                 | 0.307        | 1.5                | 0.043        |
| 150                | 0.939        | 15                 | 0.175        | 1                  | 0.039        |
| 100                | 0.919        | 10                 | 0.132        | 0.8                | 0.036        |
| 80                 | 0.855        | 8                  | 0.093        | 0.6                | 0.037        |
| 60                 | 0.791        | 6                  | 0.077        | 0.5                | 0.039        |
| 50                 | 0.709        | 5                  | 0.065        | 0.4                | 0.049        |
| 40                 | 0.608        | 4                  | 0.057        |                    |              |

**Tabella A.2:** Distribuzione granulometrica terreno A

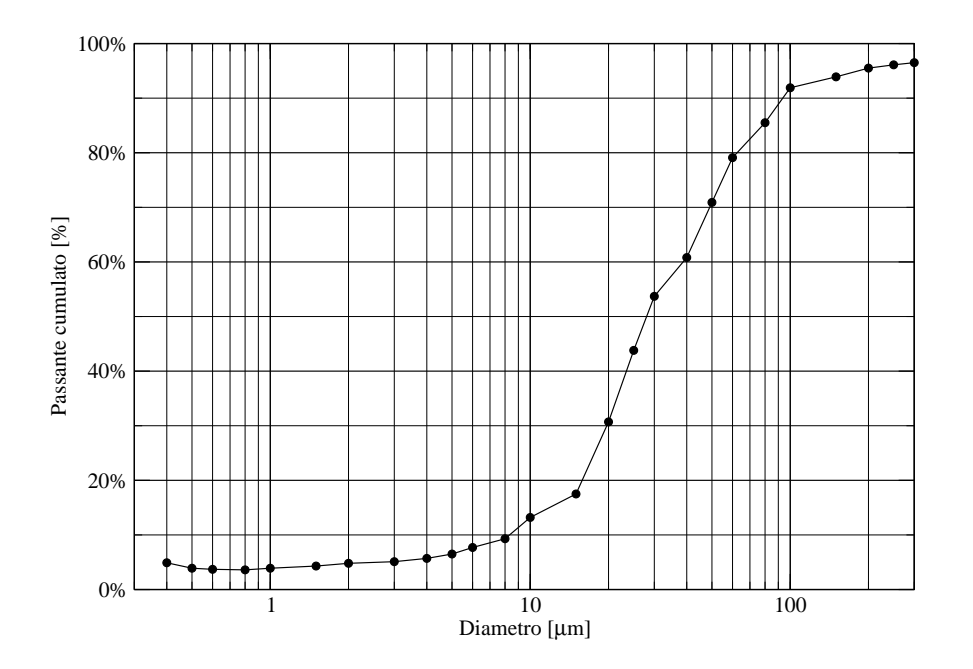

**Figura A.1:** Curva granulometrica terreno A

 $\bigoplus$ 

**A. Caratterizzazione geotecnica dei materiali utilizzati**

 $\bigoplus$ 

 $\bigoplus$ 

- **A.1.2 Analisi granulometrica**
- **A.1.3 Prova edometrica**

 $\bigoplus$ 

 $\bigoplus$ 

 $\oplus$ 

 $\bigoplus$ 

 $\bigoplus$ 

 $\bigoplus$ 

 $\oplus$ 

 $\oplus$ 

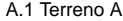

 $\bigoplus$ 

 $\bigoplus$ 

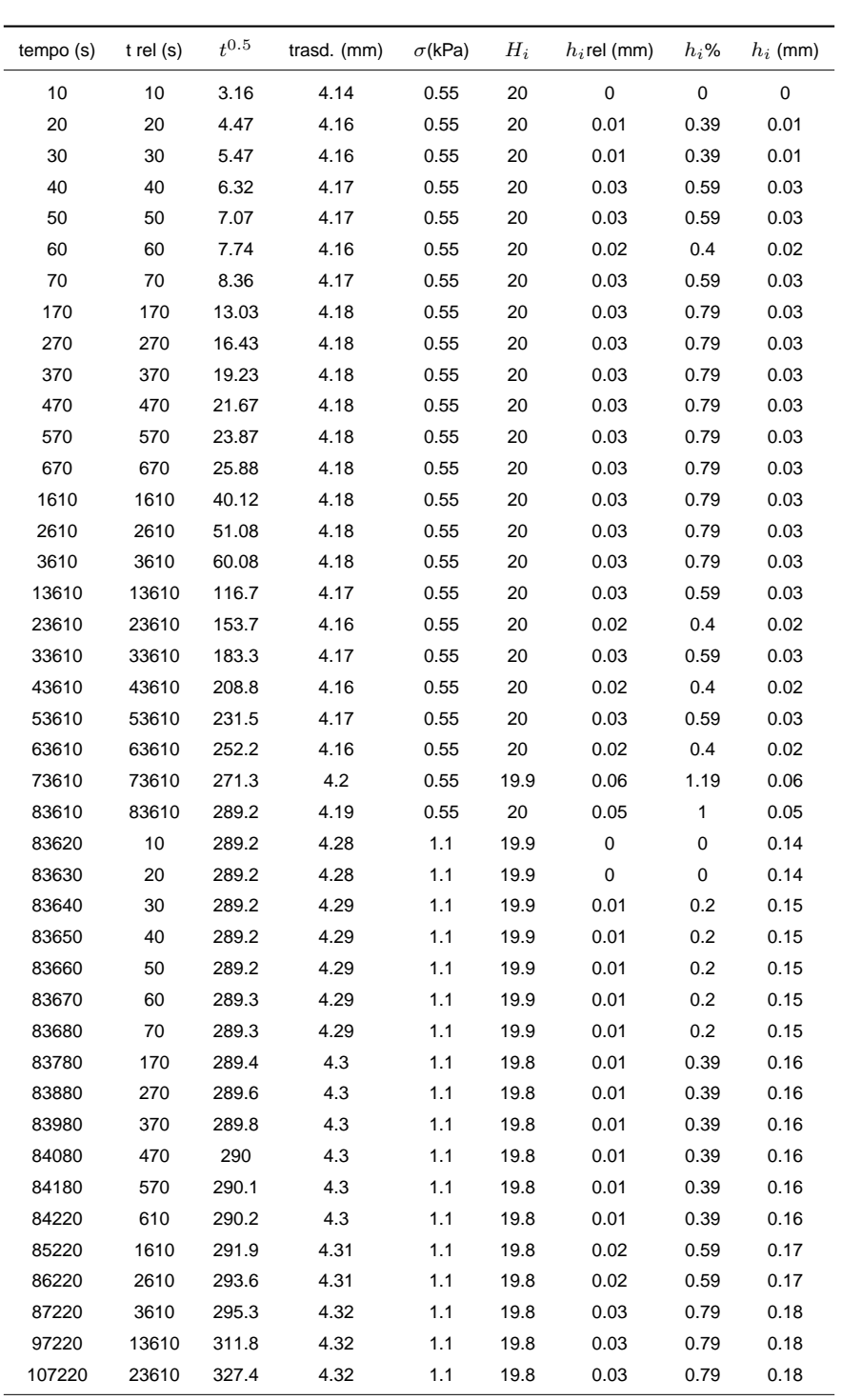

continua nella pagina successiva

 $\bigoplus$ 

 $\bigoplus$ 

 $\oplus$ 

 $\bigoplus$ 

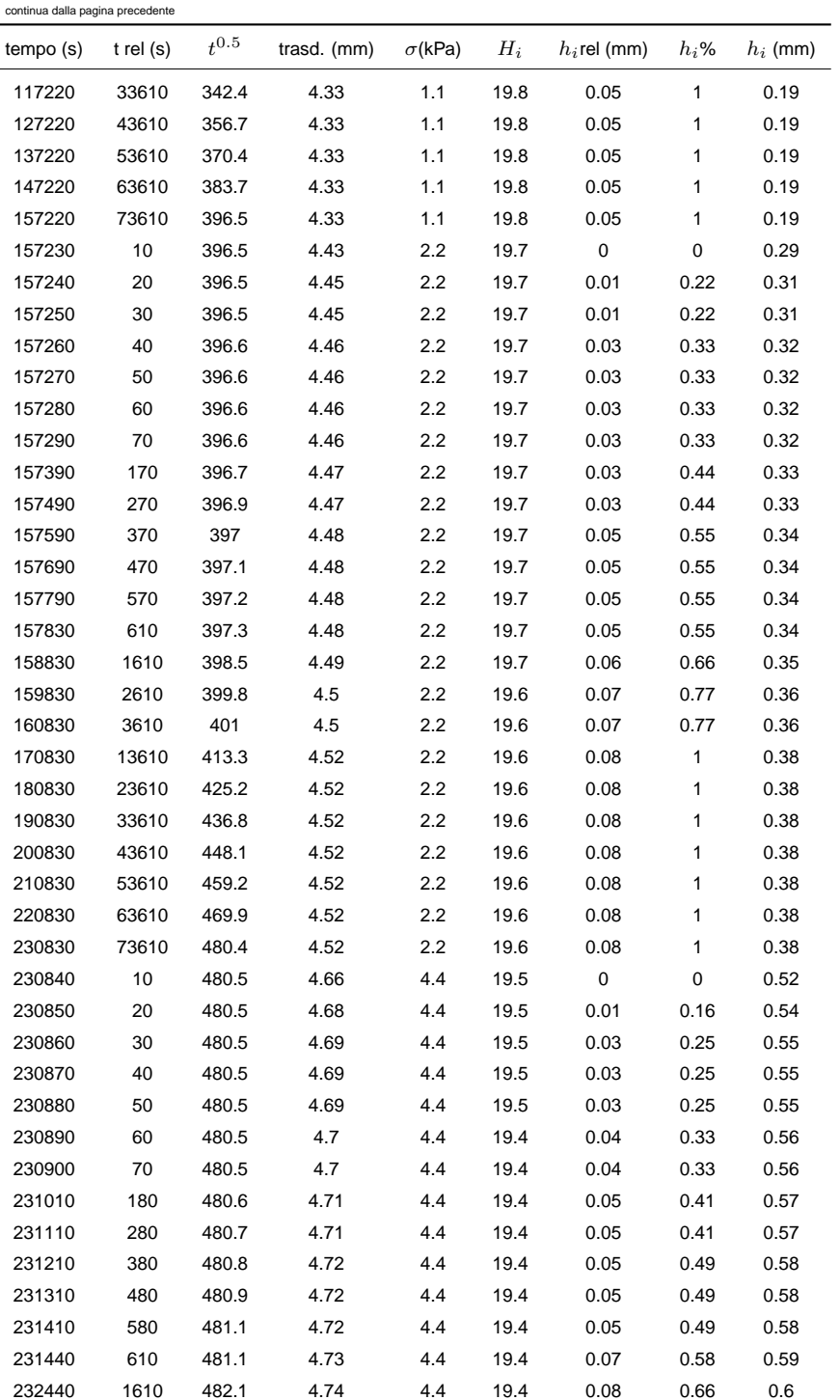

**A. Caratterizzazione geotecnica dei materiali utilizzati**

 $\bigoplus$ 

 $\oplus$ 

continua nella pagina successiva

233440 2610 483.2 4.74 4.4 19.4 0.08 0.66 0.6

 $\bigoplus$ 

 $\oplus$ 

 $\bigoplus$ 

 $\oplus$ 

 $\bigoplus$ 

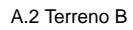

 $\bigoplus$ 

 $\bigoplus$ 

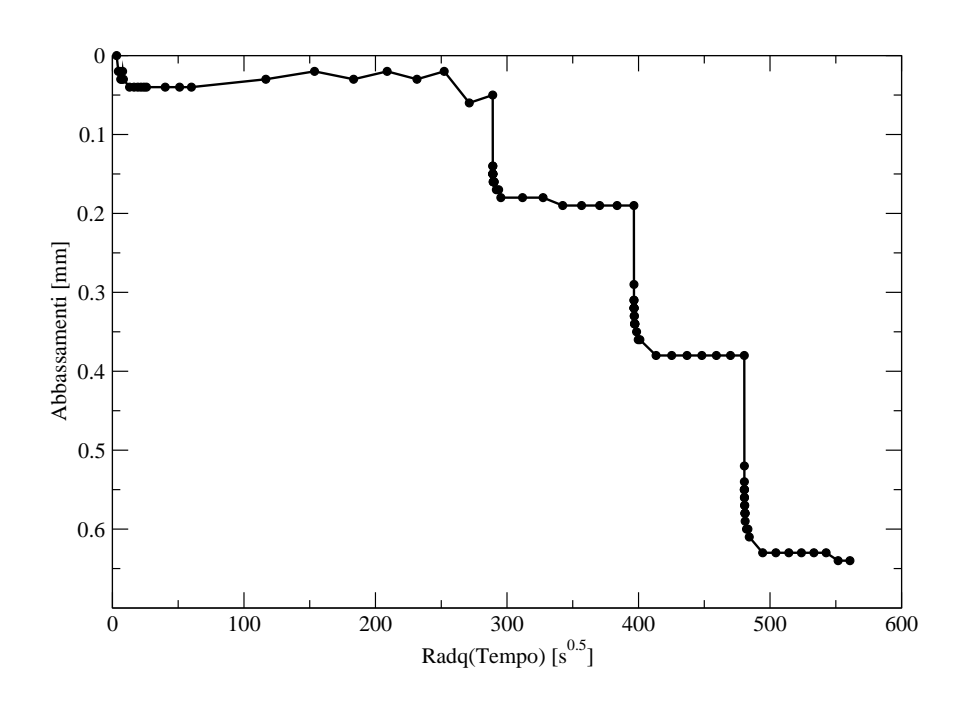

**Figura A.2:** Prova di compressione edometrica - Terreno A

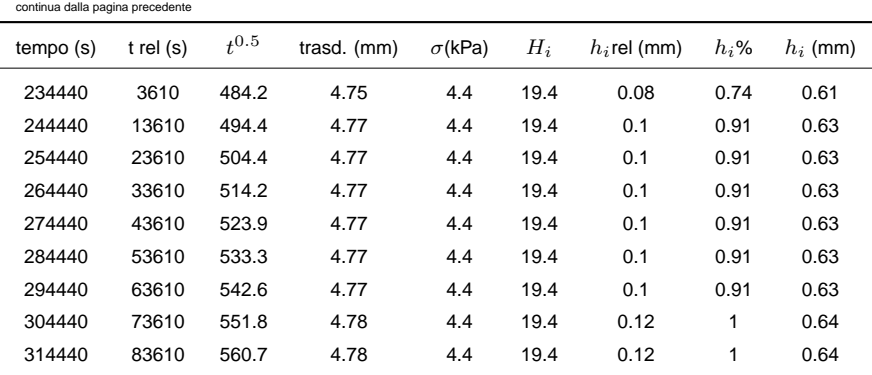

# **A.2 Terreno B**

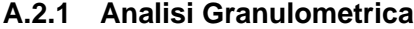

 $\bigoplus$ 

 $\bigoplus$ 

 $\bigoplus$ 

 $\bigoplus$ 

 $\bigoplus$ 

 $\oplus$ 

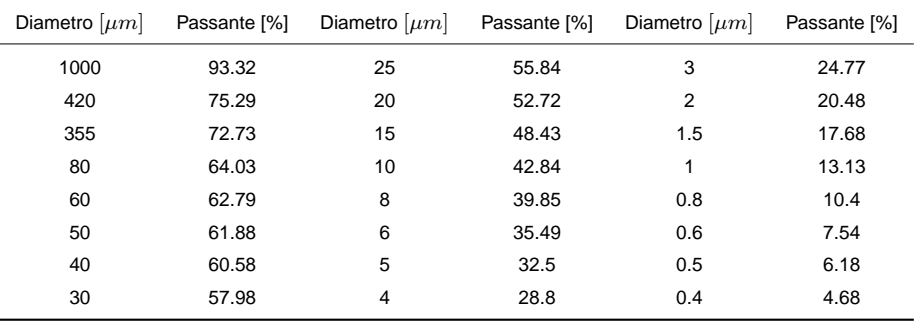

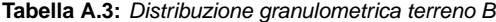

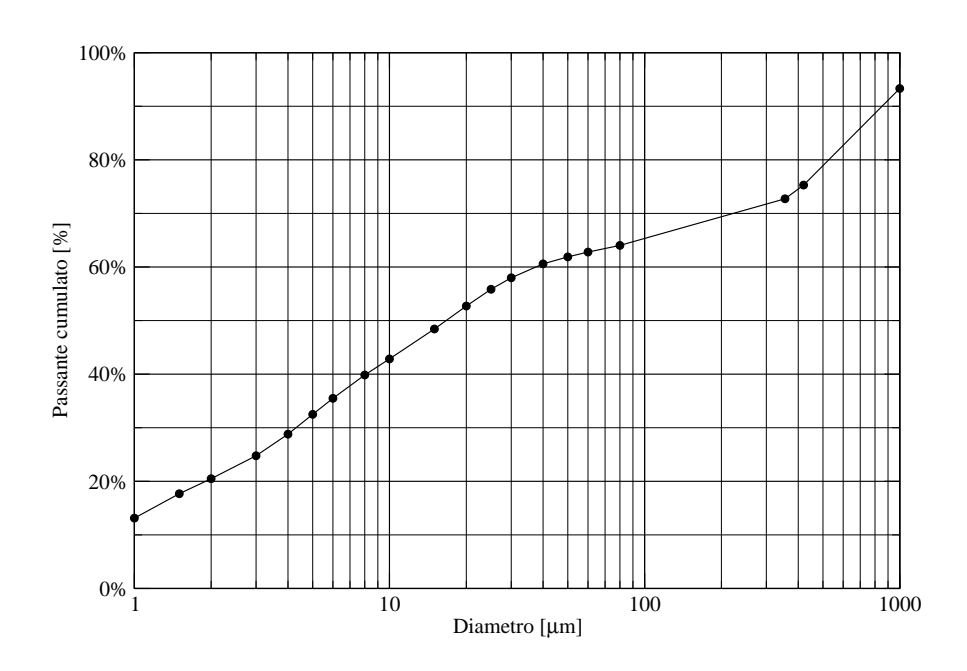

**Figura A.3:** Curva granulometrica terreno B

 $\bigoplus$ 

A.3 Terreno C

✐

 $\bigoplus$ 

# **A.3 Terreno C**

### **A.3.1 Analisi Granulometrica**

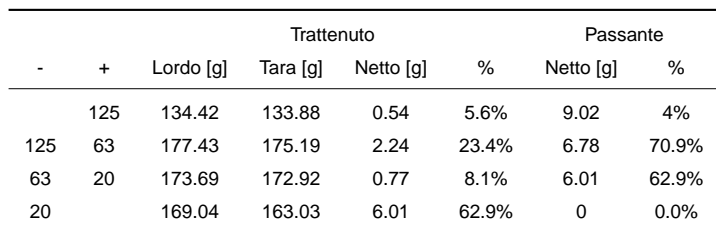

**Tabella A.4:** Distribuzione granulometrica terreno C

 $\bigoplus$ 

 $\oplus$ 

**170** M. Cigagna

 $\bigoplus$ 

 $\bigoplus$ 

 $\bigoplus$ 

 $\bigoplus$ 

 $\oplus$ 

 $\bigoplus$ 

**A. Caratterizzazione geotecnica dei materiali utilizzati**

 $\bigoplus$ 

 $\bigoplus$ 

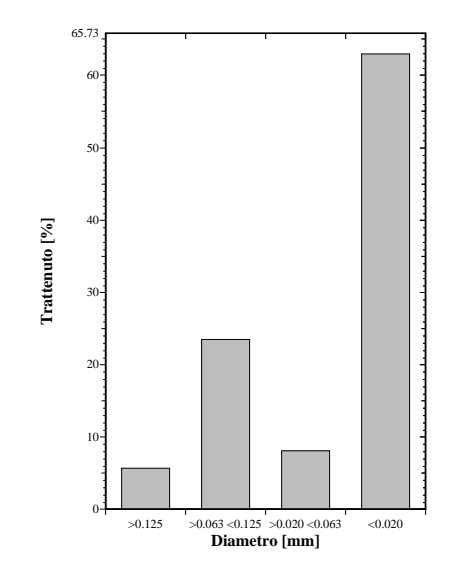

**Figura A.4:** Distribuzione granulometrica terreno C - Istogramma

 $\bigoplus$ 

 $\bigoplus$ 

 $\oplus$ 

 $\oplus$ 

A.3 Terreno C

 $\bigoplus$ 

 $\bigoplus$ 

 $\bigoplus$ 

 $\bigoplus$ 

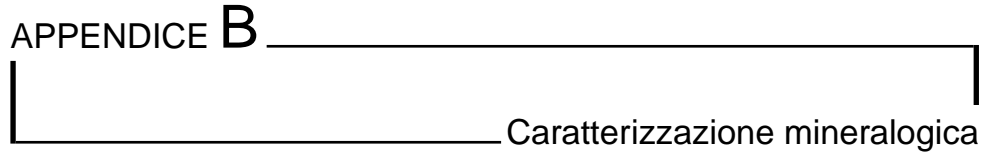

In questo appendice vengono presentati i diffrattogrammi eseguiti sui terreno oggetto della tesi ai fini della loro caratterizzazione mineralogica.

# **B.1 Terreno A**

✐

 $\bigoplus$ 

 $\oplus$ 

 $\bigoplus$ 

 $\bigoplus$ 

 $\oplus$ 

 $\bigoplus$ 

 $\oplus$ 

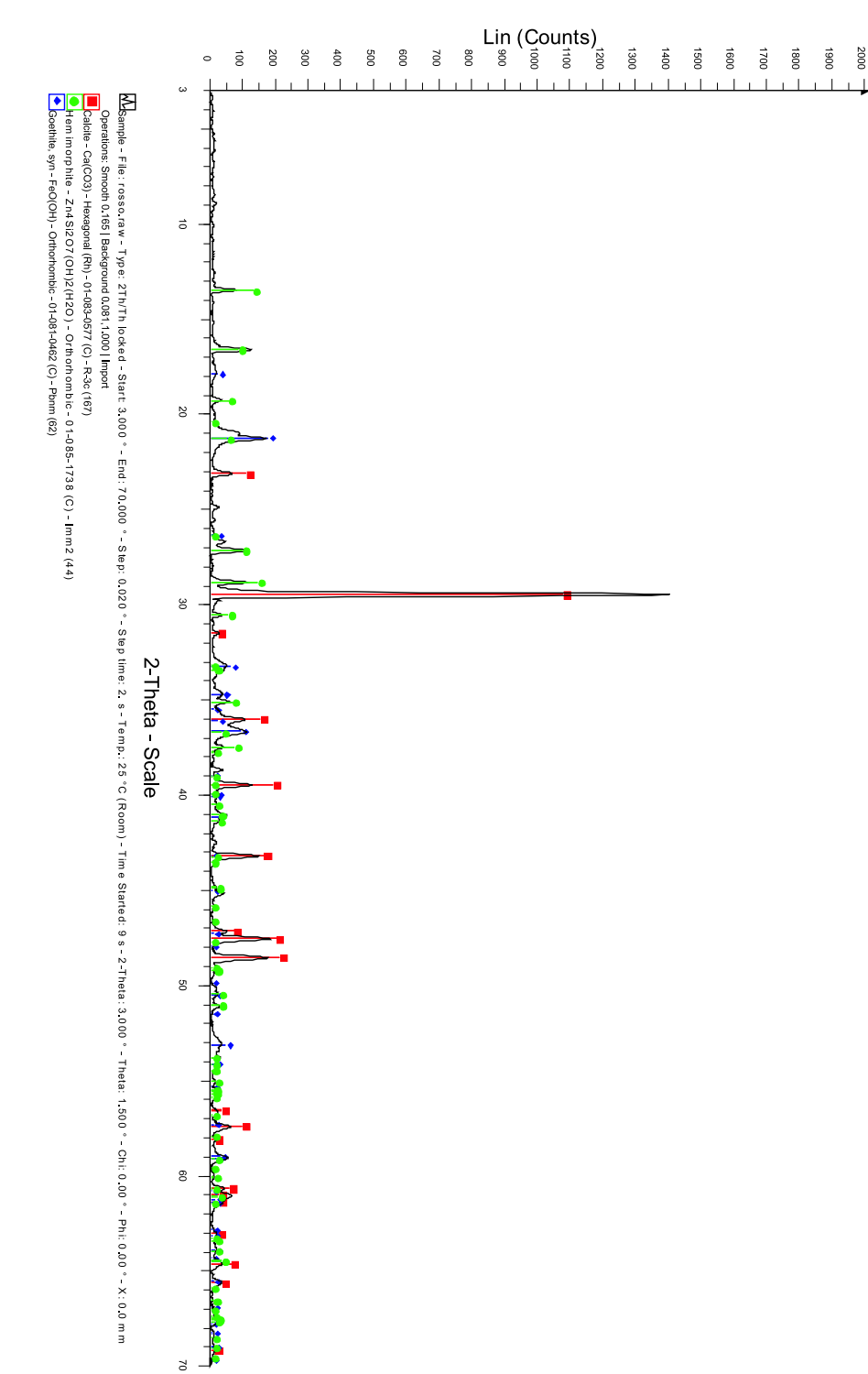

Figura B.1: Analisi diffrattogrammetrica terreno A **Figura B.1:** Analisi diffrattogrammetrica terreno A

 $\bigoplus$ 

 $\oplus$ 

"tesi"  $-$  2007/4/24  $-$  18:43  $-$  page 174  $-$  #194

 $\bigoplus$ 

 $\bigoplus$ 

 $\oplus$ 

 $\oplus$ 

Щ

**B. Caratterizzazione mineralogica**

 $\bigoplus$ 

 $\oplus$ 

# **B.2 Terreno B**

 $\bigoplus$ 

 $\bigoplus$ 

 $\oplus$ 

 $\bigoplus$ 

 $\bigoplus$ 

 $\bigoplus$ 

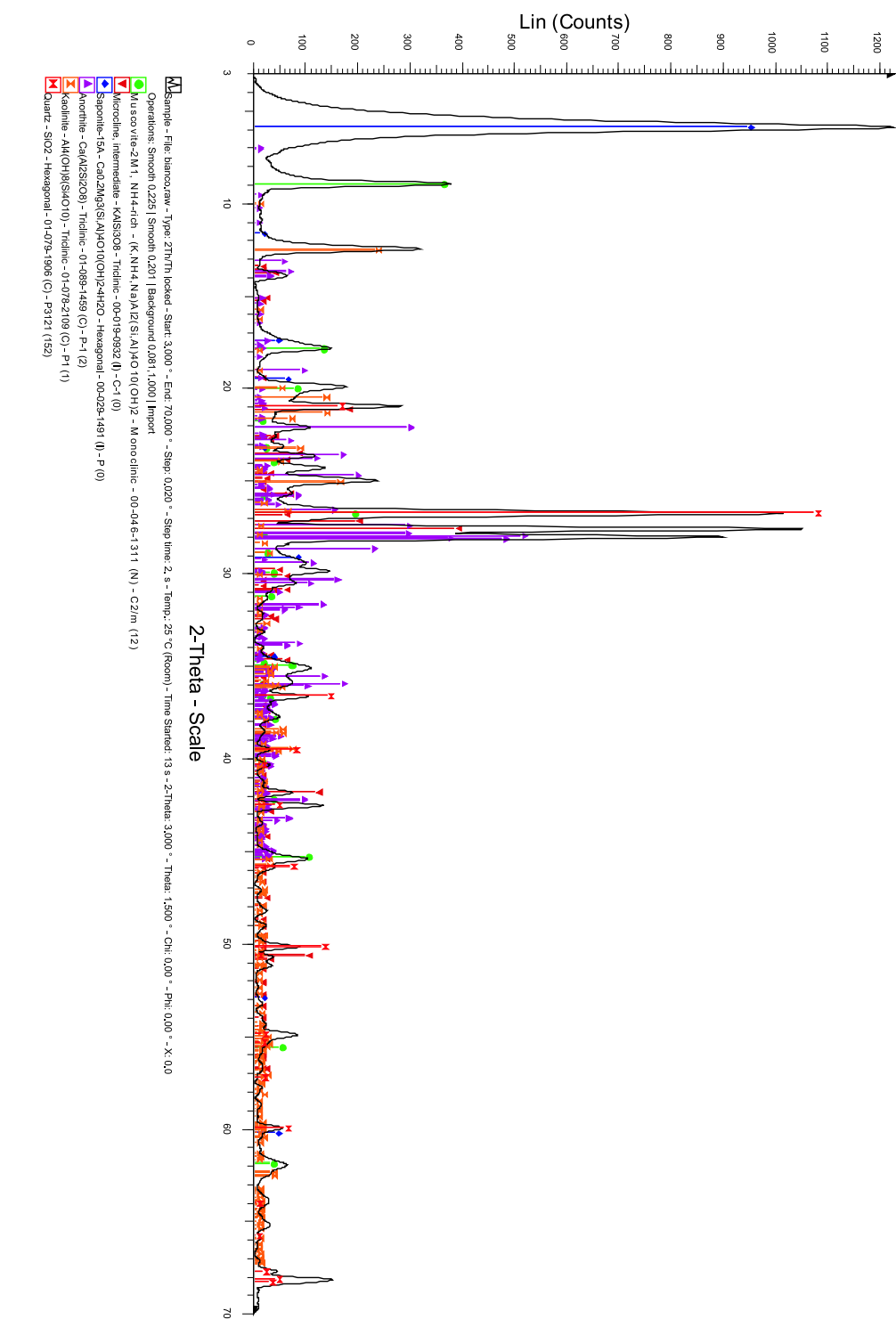

Figura B.2: Analisi diffrattogrammetrica terreno B **Figura B.2:** Analisi diffrattogrammetrica terreno B

 $\bigoplus$ 

 $\oplus$ 

 $\bigoplus$ 

 $\oplus$ 

 $\oplus$ 

**B. Caratterizzazione mineralogica**

 $\bigoplus$ 

 $\oplus$ 

# **B.3 Terreno C**

 $\bigoplus$ 

 $\bigoplus$ 

 $\oplus$ 

 $\bigoplus$ 

 $\bigoplus$ 

Figura B.3: Analisi diffrattogrammetrica terreno C **Figura B.3:** Analisi diffrattogrammetrica terreno C

 $\bigoplus$ 

 $\bigoplus$ 

B.3 Terreno C

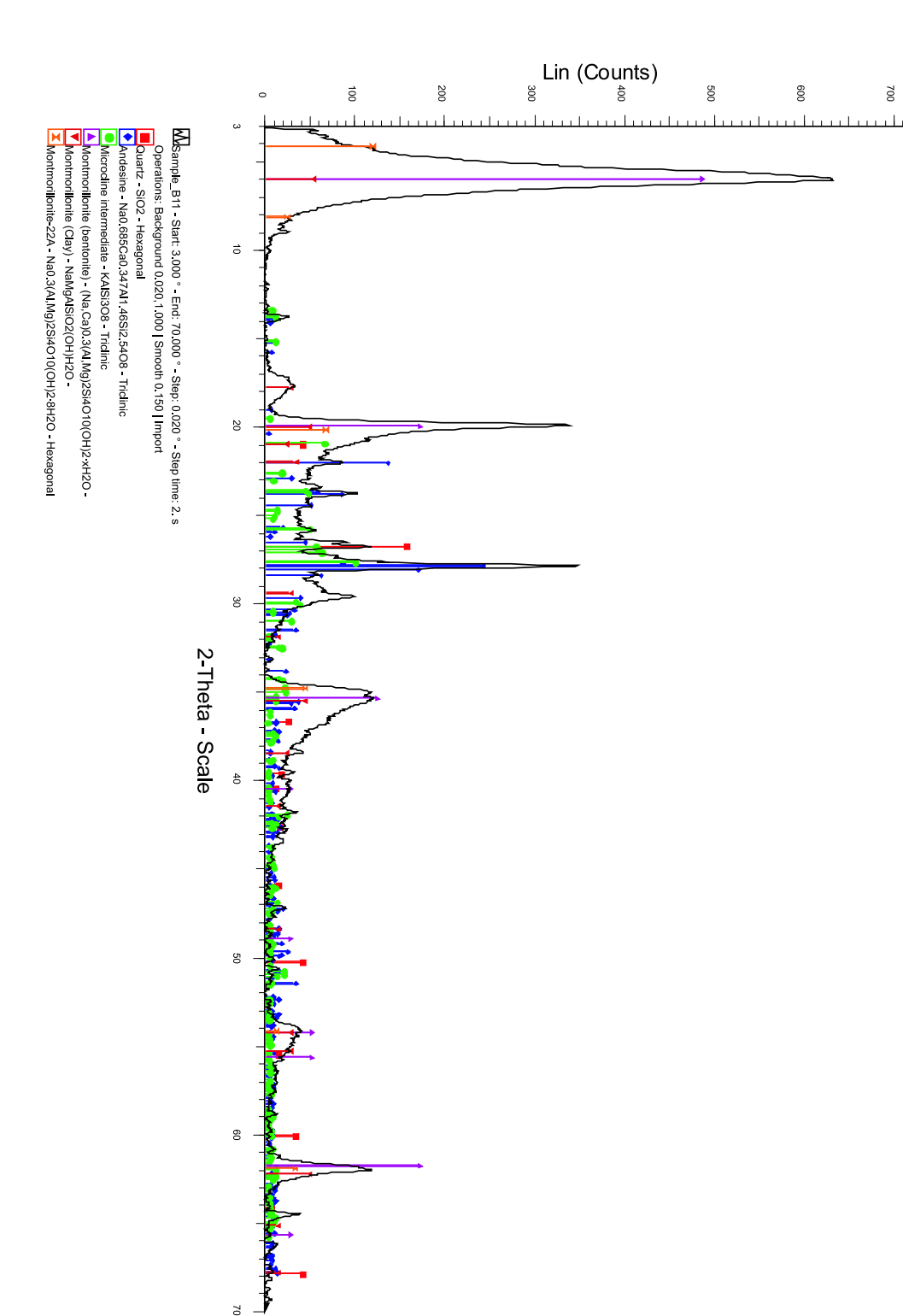

 $\bigoplus$ 

 $\oplus$ 

**178** M. Cigagna

 $\bigoplus$ 

 $\oplus$ 

 $\oplus$ 

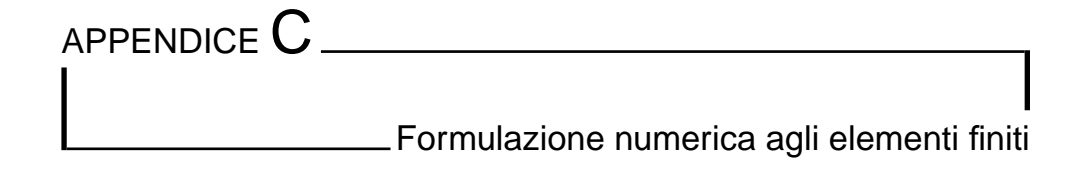

In questo appendice viene presentata la trattazione matematica completa che ha portato alla formulazione numerica delle equazioni che descrivono i fenomeni fisici trattati nella Sezione 7.2.

### **C.1 Integrazione spaziale**

Le equazioni analitiche, che esprimono il modello matematico del fenomeno, e che devono essere integrate sono espresse da:

$$
\mathbf{K}_{\mathbf{h}}\nabla^{2}H + \mathbf{K}_{\mathbf{e}}\nabla^{2}\Phi = X_{11}\frac{\partial H}{\partial t} + X_{12}\frac{\partial \Phi}{\partial t}
$$
(C.1)  

$$
\mathbf{G}\nabla^{2}H + \frac{1}{\rho}\nabla^{2}\Phi = X_{21}\frac{\partial H}{\partial t} + X_{22}\frac{\partial \Phi}{\partial t}
$$

Tali equazioni ammettono le soluzioni al contorno del tipo:

• Condizioni iniziali

✐

✐

✐

✐

- $H(x_i, 0) = \bar{H}(x_i)$
- $-\Phi(x_i, 0) = \bar{\Phi}(x_i)$
- al Condizioni al contorno
	- **–** Dirichlet (definite su Γ<sub>D</sub>)
		- ∗  $H(x_i, t) = \bar{H}(x_i, t)$
		- $\Phi(x_i, t) = \bar{\Phi}(x_i, t)$
	- **–** Newman (definite su  $\Gamma_N$ )
		- \*  $(\mathbf{K}_h \nabla H + \mathbf{K}_e \nabla \Phi) \cdot \bar{n} = q_h^N$
		- \*  $(\mathbf{G} \nabla H + \frac{1}{\rho} \nabla \Phi) \cdot \bar{n} = q_e^N$

La soluzione numerica delle Equazioni C.1 in un dominio bidimensionale Ω (Figura C.1) è un'approssimazione  $(\hat{H}(x,y,t) = [\hat{H}_1, \hat{H}_2, ..., \hat{H}_N]$  e  $\hat{\Phi}(x,y,t) = [\hat{\Phi}_1, \hat{\Phi}_2, ..., \hat{\Phi}_N]$ ) della soluzione esatta del problema

✐

✐

✐

✐

 $\oplus$ 

✐

 $\oplus$ 

✐

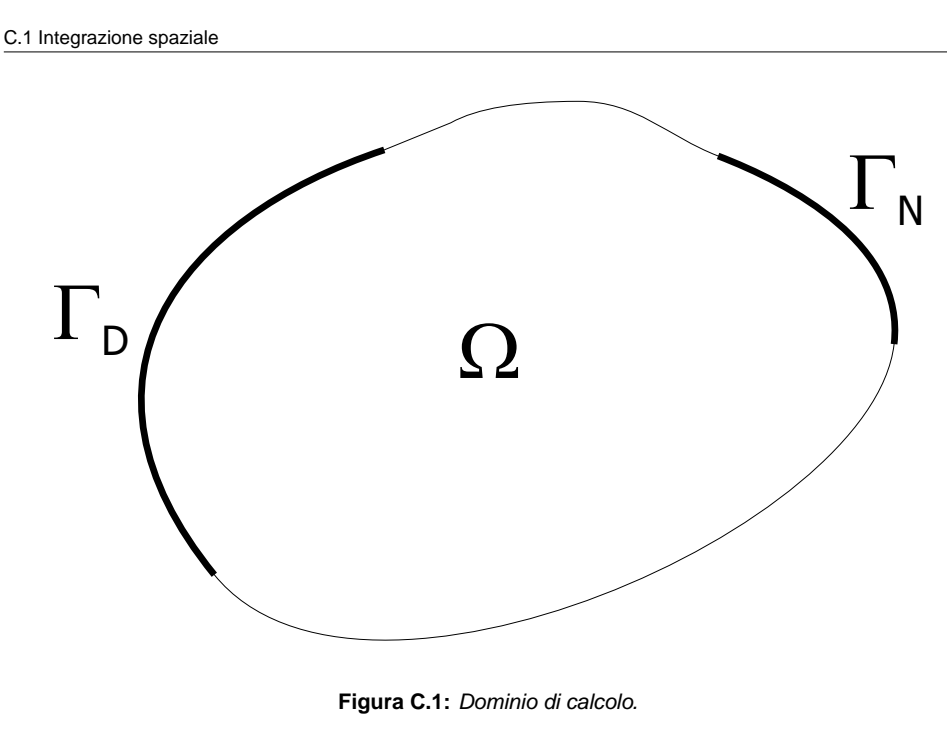

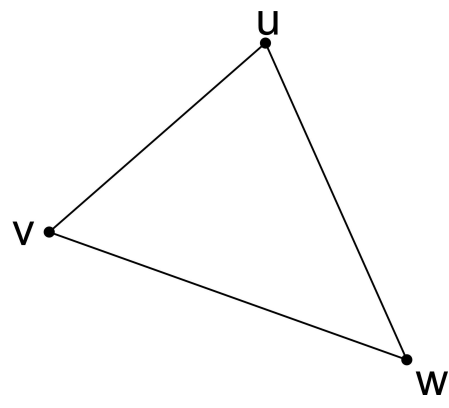

**Figura C.2:** Elemento della mesh di forma triangolare.

 $(H(x, y, t)$  e  $\Phi(x, y, t)$ ), ottenuta discretizzando il dominio in N nodi e  $N_e$  elementi di forma triangolare. Tale approssimazione può essere espressa come:

$$
H(x, y, t) \simeq \hat{H} = \sum_{g=1}^{N} \hat{H}_g(t) N_g(x, y)
$$
\n
$$
\Phi(x, y, t) \simeq \hat{\Phi} = \sum_{g=1}^{N} \hat{\Phi}_g(t) N_g(x, y)
$$
\n(C.2)

La prima delle equazioni C.2 esprime la combinazione lineare tra le funzioni di forma  $(N_g(x, y))$  e la pressione incognita nei nodi ( $\hat{H}_i$ ); mentre la seconda delle equazioni C.2 esprime la combinazione lineare tra le funzioni di forma e il potenziale elettrico incognito ai nodi  $(\hat{\Phi}_N)$ .

Le funzioni di forma  $N_g(x, y)$  vengono definite, per degli elementi di forma triangolare (in riferimento alla Figura C.2), come:

$$
N_u = \frac{(a_u + b_u x + c_u y)}{2\Delta_e}
$$
 (C.3)

dove  $\Delta_e$  è la superficie del i-esimo triangolo della mesh di nodi  $u,v$  e  $w.$ 

✐

 $\oplus$ 

✐

✐

✐

✐

I coefficienti della funzione di forma vengono definiti come:

✐

✐

✐

✐

$$
a_u = x_v y_w - x_w y_v
$$

$$
b_u = y_v - y_w
$$

$$
c_u = x_w - x_v
$$

L'errore, o il residuo, rappresenta l'approssimazione derivante dall'utilizzo del metodo degli elementi finiti. Tale residuo può essere calcolato come differenza tra la soluzione esatta (Equazioni C.1) e la soluzione approssimata (Equazioni C.2, ovvero:

$$
M_1(\hat{H}, \hat{\Phi}) = \mathbf{K}_h \nabla^2 \hat{H} + \mathbf{K}_e \nabla^2 \hat{\Phi} - X_{11} \frac{\partial \hat{H}}{\partial t} - X_{12} \frac{\partial \hat{\Phi}}{\partial t} \neq 0
$$
\n
$$
M_2(\hat{H}, \hat{\Phi}) = \mathbf{G} \nabla^2 \hat{H} + \frac{1}{\rho} \nabla^2 \hat{\Phi} - X_{21} \frac{\partial \hat{H}}{\partial t} - X_{22} \frac{\partial \hat{\Phi}}{\partial t} \neq 0
$$
\n(C.4)

Al fine di minimizzare l'errore, ovvero il residuo, viene imposta l'ortogonalità tra il residuo ( $M_1 \text{ e } M_2$ ) e le funzioni lineari di forma  $(N_g)$ , in conformità al metodo di Galerkin.

$$
\int_{\Omega} M_1(\hat{H}, \hat{\Phi}) \cdot N_g(x, y) d\Omega = 0 \qquad g = 1, ..., N
$$
\n(C.5)\n
$$
\int_{\Omega} M_2(\hat{H}, \hat{\Phi}) \cdot N_g(x, y) d\Omega = 0 \qquad g = 1, ..., N
$$

La linearità delle funzioni di forma porterebbe all'annullamento dei termini che contengono una doppia derivazione, per questo motivo viene applicato a tali termini il lemma di Green.

$$
\int_{\Omega} \frac{\partial}{\partial x_i} \left( \mathbf{K}_{\mathbf{h} \mathbf{i}, \mathbf{j}} \frac{\partial \hat{H}}{\partial x_j} \right) \cdot N_g(x, y) d\Omega =
$$
\n
$$
= \int_{\Gamma} \mathbf{K}_{\mathbf{h} \mathbf{i}, \mathbf{j}} \frac{\partial \hat{H}}{\partial x_j} \cdot \bar{n} \cdot N_g(x, y) d\Gamma + \int_{\Omega} \mathbf{K}_{\mathbf{h} \mathbf{i}, \mathbf{j}} \frac{\partial \hat{H}}{\partial x_j} \frac{\partial N_g(x, y)}{\partial x_i} d\Omega \qquad g = 1, \dots, N \quad \text{(C.6)}
$$

Dove si è indicato con  $\bar{n}$  il coseno direttore della normale uscente alla frontiera  $\Gamma$ .

Applicando ora il lemma di Green alle Equazioni C.5 otteniamo:

$$
\int_{\Omega} \mathbf{K}_{\mathbf{h}_{i,j}} \frac{\partial \hat{H}}{\partial x_{j}} \frac{\partial N_{g}}{\partial x_{i}} + \mathbf{K}_{\mathbf{e}_{i,j}} \frac{\partial \hat{\Phi}}{\partial x_{j}} \frac{\partial N_{g}}{\partial x_{i}} +
$$
\n
$$
- X_{11} \frac{\partial \hat{H}}{\partial t} \cdot N_{g}(x_{i}) - X_{12} \frac{\partial \hat{\Phi}}{\partial t} \cdot N_{g}(x_{i}) d\Omega = 0 \qquad g = 1, ..., N
$$

$$
\int_{\Omega} \mathbf{G}_{i,j} \frac{\partial \hat{H}}{\partial x_j} \frac{\partial N_g}{\partial x_i} + \frac{1}{\rho} \frac{\partial \hat{\Phi}}{\partial x_j} \frac{\partial N_g}{\partial x_i} +
$$
\n
$$
- X_{21} \frac{\partial \hat{H}}{\partial t} \cdot N_g(x_i) - X_{22} \frac{\partial \hat{\Phi}}{\partial t} \cdot N_g(x_i) d\Omega = 0 \qquad g = 1, \dots, N \quad \text{(C.7)}
$$

Ricordando le Equazioni C.2 e integrando sull'intero dominio, tenendo presente la discretizzazione spaziale del dominio  $\Omega$  in  $N_E$  triangoli di area  $\Omega_e$  si ottiene:

$$
\sum_{l=1}^{N} \hat{H} \left[ \sum_{e=1}^{N_E} \mathbf{K}_{\mathbf{h}_{i,j}^e} \int_{\Omega_e} \frac{\partial N_g}{\partial x_j} \frac{\partial N_l}{\partial x_i} d\Omega_e \right] + \sum_{l=1}^{N} \hat{\Phi} \left[ \sum_{e=1}^{N_E} \mathbf{K}_{\mathbf{e}_{i,j}^e} \int_{\Omega_e} \frac{\partial N_g}{\partial x_j} \frac{\partial N_l}{\partial x_i} d\Omega_e \right] +
$$
\n
$$
- \frac{\partial \hat{H}}{\partial t} \left[ \sum_{e=1}^{N_E} X_{11}^e \int_{\Omega_e} N_g \cdot N_l d\Omega_e \right] - \frac{\partial \hat{\Phi}}{\partial t} \left[ \sum_{e=1}^{N_E} X_{12}^e \int_{\Omega_e} N_g \cdot N_l d\Omega_e \right] = 0 \qquad g = 1, ..., N \quad \text{(C.8)}
$$
\n
$$
\sum_{l=1}^{N} \hat{H} \left[ \sum_{e=1}^{N_E} \mathbf{G}_{i,j}^e \int_{\Omega_e} \frac{\partial N_g}{\partial x_j} \frac{\partial N_l}{\partial x_i} d\Omega_e \right] + \sum_{l=1}^{N} \hat{\Phi} \left[ \sum_{e=1}^{N_E} \left( \frac{1}{\rho} \right)^e \int_{\Omega_e} \frac{\partial N_g}{\partial x_j} \frac{\partial N_l}{\partial x_i} d\Omega_e \right] +
$$
\n
$$
- \frac{\partial \hat{H}}{\partial t} \left[ \sum_{e=1}^{N_E} X_{21}^e \int_{\Omega_e} N_g \cdot N_l d\Omega_e \right] - \frac{\partial \hat{\Phi}}{\partial t} \left[ \sum_{e=1}^{N_E} X_{22}^e \int_{\Omega_e} N_g \cdot N_l d\Omega_e \right] = 0 \qquad g = 1, ..., N \quad \text{(C.9)}
$$

 $\oplus$ 

### C.2 Integrazione temporale

✐

 $\oplus$ 

Raccogliendo i termini simili in coefficienti, come indicato nel seguito:

$$
R_{11}^* = \sum_{e=1}^{N_E} \mathbf{K}_{\mathbf{h}_{i,j}^e} \int_{\Omega_e} \frac{\partial N_g}{\partial x_j} \frac{\partial N_l}{\partial x_i} d\Omega_e
$$
 (C.10)

 $\oplus$ 

 $\bigoplus$ 

✐

 $\oplus$ 

$$
R_{12}^* = \sum_{e=1}^{N_E} \mathbf{K_e}_{i,j}^e \int_{\Omega_e} \frac{\partial N_g}{\partial x_j} \frac{\partial N_l}{\partial x_i} d\Omega_e
$$
 (C.11)

$$
R_{21}^{*} = \sum_{e=1}^{N_E} \mathbf{G}_{i,j}^{e} \int_{\Omega_e} \frac{\partial N_g}{\partial x_j} \frac{\partial N_l}{\partial x_i} d\Omega_e
$$
 (C.12)

$$
R_{22}^{*} = \sum_{e=1}^{N_E} \left(\frac{1}{\rho}\right)^e \int_{\Omega_e} \frac{\partial N_g}{\partial x_j} \frac{\partial N_l}{\partial x_i} d\Omega_e
$$
 (C.13)

$$
R_{11}^{*t} = \sum_{e=1}^{N_E} X_{11}^e \int_{\Omega_e} N_g \cdot N_l d\Omega_e
$$
 (C.14)

$$
R_{12}^{*t} = \sum_{e=1}^{N_E} X_{12}^e \int_{\Omega_e} N_g \cdot N_l d\Omega_e
$$
 (C.15)

$$
R_{21}^{*t} = \sum_{e=1}^{N_E} X_{21}^e \int_{\Omega_e} N_g \cdot N_l d\Omega_e
$$
 (C.16)

$$
R_{22}^{*t} = \sum_{e=1}^{N_E} X_{22}^e \int_{\Omega_e} N_g \cdot N_l d\Omega_e
$$
 (C.17)

Il sistema di equazioni diventa quindi:

$$
\sum_{p=1}^{N} \hat{H} R_{11}^* + \sum_{p=1}^{N} \hat{\Phi} R_{12}^* - \frac{\partial \hat{H}}{\partial t} R_{11}^{*t} - \frac{\partial \hat{\Phi}}{\partial t} R_{12}^{*t} = 0
$$
\n(C.18)

$$
\sum_{p=1}^{N} \hat{H} R_{21}^* + \sum_{p=1}^{N} \hat{\Phi} R_{22}^* - \frac{\partial \hat{H}}{\partial t} R_{21}^{*t} - \frac{\partial \hat{\Phi}}{\partial t} R_{22}^{*t} = 0
$$
\n(C.19)

ed in forma matriciale:

$$
\begin{bmatrix}\nR_{11}^* & R_{12}^* \\
R_{21}^* & R_{22}^*\n\end{bmatrix}\n\cdot\n\begin{bmatrix}\n\hat{H} \\
\hat{\Phi}\n\end{bmatrix} =\n\begin{bmatrix}\nR_{11}^{*t} & R_{12}^{*t} \\
R_{21}^{*t} & R_{22}^{*t}\n\end{bmatrix}\n\cdot\n\begin{bmatrix}\n\frac{\partial \hat{H}}{\partial t} \\
\frac{\hat{\Phi}}{\partial t}\n\end{bmatrix}
$$
\n(C.20)

### **C.2 Integrazione temporale**

 $\lceil$ 

Per quanto riguarda l'integrazione nel tempo la variabile H può essere scritta come:

$$
H^{k+\nu} = \nu H^{k+1} + (1+\nu)H^k
$$

e

$$
\frac{\partial H}{\partial t} \simeq \frac{H^{k+1}-H^k}{\Delta t}
$$

sostituendo i termini noti si ottiene:

$$
\hat{H}^{k+1}\left(\nu R_{11}^* - \frac{1}{\Delta t} R_{11}^{*t}\right) + \hat{\Phi}^{k+1}\left(\nu R_{12}^* - \frac{1}{\Delta t} R_{12}^{*t}\right) =
$$
\n
$$
= \hat{H}^k\left((\nu - 1)R_{11}^* - \frac{1}{\Delta t} R_{11}^{*t}\right) + \hat{\Phi}^k\left((\nu - 1)R_{12}^* - \frac{1}{\Delta t} R_{12}^{*t}\right) \quad \text{(C.21)}
$$

$$
\hat{H}^{k+1}\left(\nu R_{21}^* - \frac{1}{\Delta t}R_{21}^{*t}\right) + \hat{\Phi}^{k+1}\left(\nu R_{22}^* - \frac{1}{\Delta t}R_{22}^{*t}\right) =
$$
\n
$$
= \hat{H}^k\left((\nu - 1)R_{21}^* - \frac{1}{\Delta t}R_{21}^{*t}\right) + \hat{\Phi}^k\left((\nu - 1)R_{22}^* - \frac{1}{\Delta t}R_{22}^{*t}\right) \quad \text{(C.22)}
$$

**182** M. Cigagna

 $\bigoplus$ 

 $\oplus$ 

ora raggruppando i termini comuni nei coefficienti seguenti si ottiene:

$$
R_{11} = \left(\nu R_{11}^* - \frac{1}{\Delta t} R_{11}^{*t}\right) \tag{C.23}
$$

$$
R_{12} = \left(\nu R_{12}^* - \frac{1}{\Delta t} R_{12}^{*t}\right) \tag{C.24}
$$

$$
R_{21} = \left(\nu R_{21}^* - \frac{1}{\Delta t} R_{21}^{*t}\right)
$$
\n(C.25)

$$
R_{22} = \left(\nu R_{22}^* - \frac{1}{\Delta t} R_{22}^{*t}\right)
$$
\n(C.26)

$$
B_1 = \hat{H}^k \left( (\nu - 1) R_{11}^* - \frac{1}{\Delta t} R_{11}^{*t} \right) + \hat{\Phi}^k \left( (\nu - 1) R_{12}^* - \frac{1}{\Delta t} R_{12}^{*t} \right)
$$
(C.27)

$$
B_2 = \hat{H}^k \left( (\nu - 1) R_{21}^* - \frac{1}{\Delta t} R_{21}^{*t} \right) + \hat{\Phi}^k \left( (\nu - 1) R_{22}^* - \frac{1}{\Delta t} R_{22}^{*t} \right)
$$
 (C.28)

ed il sistema lineare finale si riduce a:

 $\bigoplus$ 

 $\bigoplus$ 

 $\oplus$ 

 $\oplus$ 

$$
\left[\begin{array}{cc} R_{11} & R_{12} \\ R_{21} & R_{22} \end{array}\right] \cdot \left[\begin{array}{c} \hat{H} \\ \hat{\Phi} \end{array}\right] = \left[\begin{array}{c} B_1 \\ B_2 \end{array}\right]
$$
 (C.29)

La risoluzione del sistema lineare a cui si è pervenuti (Equazione C.29) consente di ottenere le variabili incognite ricercate su ogni nodo delle mesh di calcolo.

 $\bigoplus$ 

 $\bigoplus$ 

 $\oplus$ 

 $\oplus$ 

C.2 Integrazione temporale

 $\bigoplus$ 

 $\bigoplus$ 

 $\bigoplus$ 

 $\bigoplus$ 

 $\oplus$ 

 $\bigoplus$ 

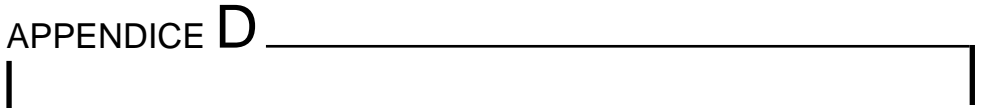

**Codice numerico** Codice numerico

 $\bigoplus$ 

 $\oplus$ 

 $\bigoplus$ 

```
C
C∗∗∗∗∗∗∗∗∗∗∗∗∗∗∗∗∗∗∗∗∗∗∗∗∗∗ AREAS ∗∗∗∗∗∗∗∗∗∗∗∗∗∗∗∗∗∗∗∗∗∗∗∗∗∗∗∗∗∗∗∗∗∗∗∗
CC calculate the area of an element
C
C∗∗∗∗∗∗∗∗∗∗∗∗∗∗∗∗∗∗∗∗∗∗∗∗∗∗∗∗∗∗∗∗∗∗∗∗∗∗∗∗∗∗∗∗∗∗∗∗∗∗∗∗∗∗∗∗∗∗∗∗∗∗∗∗∗∗∗∗∗∗∗CSUBROUTINE AREAS( IP3 , TRIANL ,X, Z ,ARE)
CIMPLICIT NONE
INTEGER I , J ,M, I I
      INTEGER IP3 (3 ,3) ,TRIANL ( 4 )
      REAL∗8 A2 , A3REAL∗8 ARE
REAL∗8 X(∗) ,Z(∗)CA2 = 0.0D0A3 = 0.0D0DO |1|=1,3I=TRIANL(IP3(II,1))
        J=TRIANL(IP3(II,2))
        M=TRIANL(IP3(II,3))
        A3=X(1)*Z(J) + A3
A2=X( I )∗Z(M) + A2END DO
ARE=0.5D0∗(A3−A2)CRETURNENDC
C∗∗∗∗∗∗∗∗∗∗∗∗∗∗∗∗∗∗∗∗∗∗∗∗∗∗ AREBAS ∗∗∗∗∗∗∗∗∗∗∗∗∗∗∗∗∗∗∗∗∗∗∗∗∗∗∗∗∗∗∗∗∗∗∗∗
CC calculate the area of each element, the area assigned to each
C node, and the basis function coefficients.
C Basis function coefficients are divided by 2.
                                                                                   CC\mathcal{C}C
END IFIAREA( IEL) =−1
                                                                                              ARE=−ARE
```
 C∗∗∗∗∗∗∗∗∗∗∗∗∗∗∗∗∗∗∗∗∗∗∗∗∗∗∗∗∗∗∗∗∗∗∗∗∗∗∗∗∗∗∗∗∗∗∗∗∗∗∗∗∗∗∗∗∗∗∗∗∗∗∗∗∗∗∗∗∗∗∗**SUBROUTINE** AREBAS(N, NT, TRIANG, IP3, BI, CI, ARENOD, AREA, AREAR, IAREA, 1 X, Z, ITERM) **IMPLICIT** NONE **INTEGER** <sup>J</sup> , IEL , IA1 , IA2 , IA3 **INTEGER** N,NT, ITERM **INTEGER** TRIANG(4 ,<sup>∗</sup>) ,IAREA(∗) , IP3 (3 ,3) **REAL**∗8 ARE,ARE3,R3 **REAL**∗8 BI (3 ,<sup>∗</sup>) , CI (3 ,<sup>∗</sup>)**REAL**∗8 ARENOD(∗) ,AREA(∗) ,AREAR(∗) ,X(∗) ,Z(∗)R3=1.0D0/3.0D0 **CALL** INIT0R (N,ARENOD) **DO** IEL =1 ,NT **CALL** AREAS( IP3 ,TRIANG(1 , IEL ) ,X, <sup>Z</sup> ,ARE) **CALL** BASIS2 ( IP3 ,TRIANG(1 , IEL ) ,X, <sup>Z</sup> , BI (1 , IEL ) , CI (1 , IEL ) ) **IF** (ARE .EQ. 0.0D0) **THEN WRITE**(66 ,1000) IEL , ( TRIANG( J , IEL ) , J =1 ,3)**CALL** CLOSIO(ITERM) **STOP** ARE3=DABS(ARE)∗R3IA1=TRIANG(1 , IEL )IA2=TRIANG(2 , IEL )IA3=TRIANG(3 , IEL ) $ARENOD( I A1 ) = ARENDD( I A1 ) + ARE3$ ARENOD(IA2) = ARENOD(IA2) + ARE3 ARENOD( IA3 ) =ARENOD( IA3 ) <sup>+</sup> ARE3 $IAREA(IEL)=1$ **IF** (ARE . LT . 0.0D0) **THEN**

✐

✐

✐

✐

✐

✐

 $\oplus$ 

✐

# M. Cigagna M. Cigagna

**END IF** AREA( IEL ) =AREAREAR( IEL ) =1.0D0/ARE

**END DO**

**RETURN**

**END**

C

 $\overline{ }$ 

 $\bigoplus$ 

 $\oplus$ 

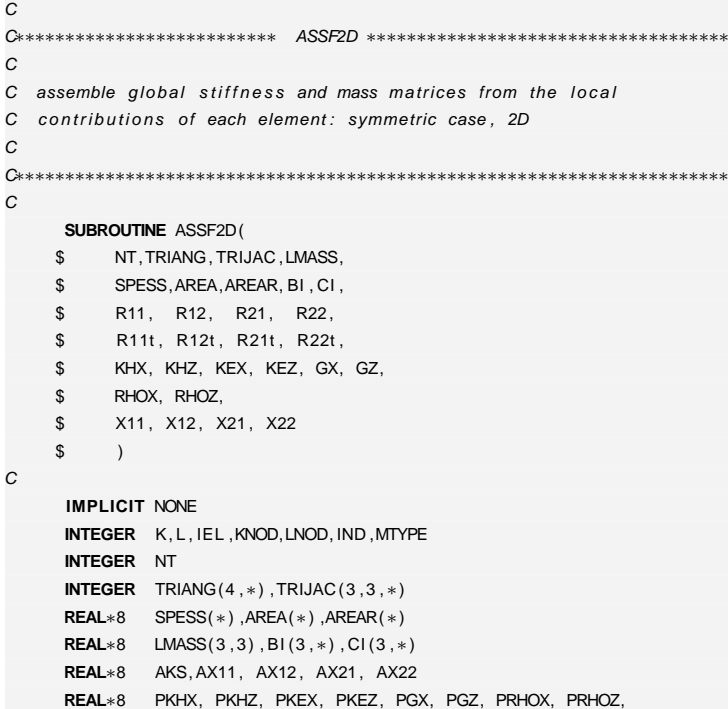

 1000 **FORMAT**( / , ' ERROR IN SUBROUTINE AREBAS: ZERO AREA CALCULATED ' , / , 1 ' AT ELEMENT ' , I6 , ' NODE NUMBERS: ' ,<sup>3</sup> I6 )

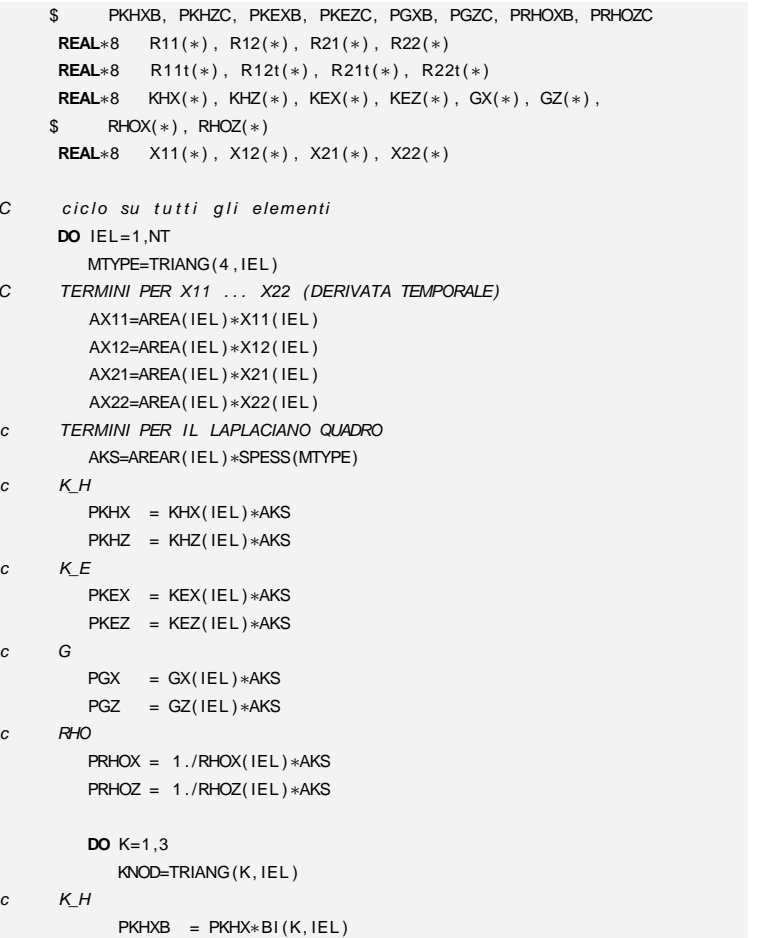

 $PKHZC = PKHZ*CI(K, IEL)$ 

**187**

✐

 $\oplus$ 

✐

**D. Codice numerico**

D. Codice numerico

 $\bigoplus$ 

 $\oplus$ 

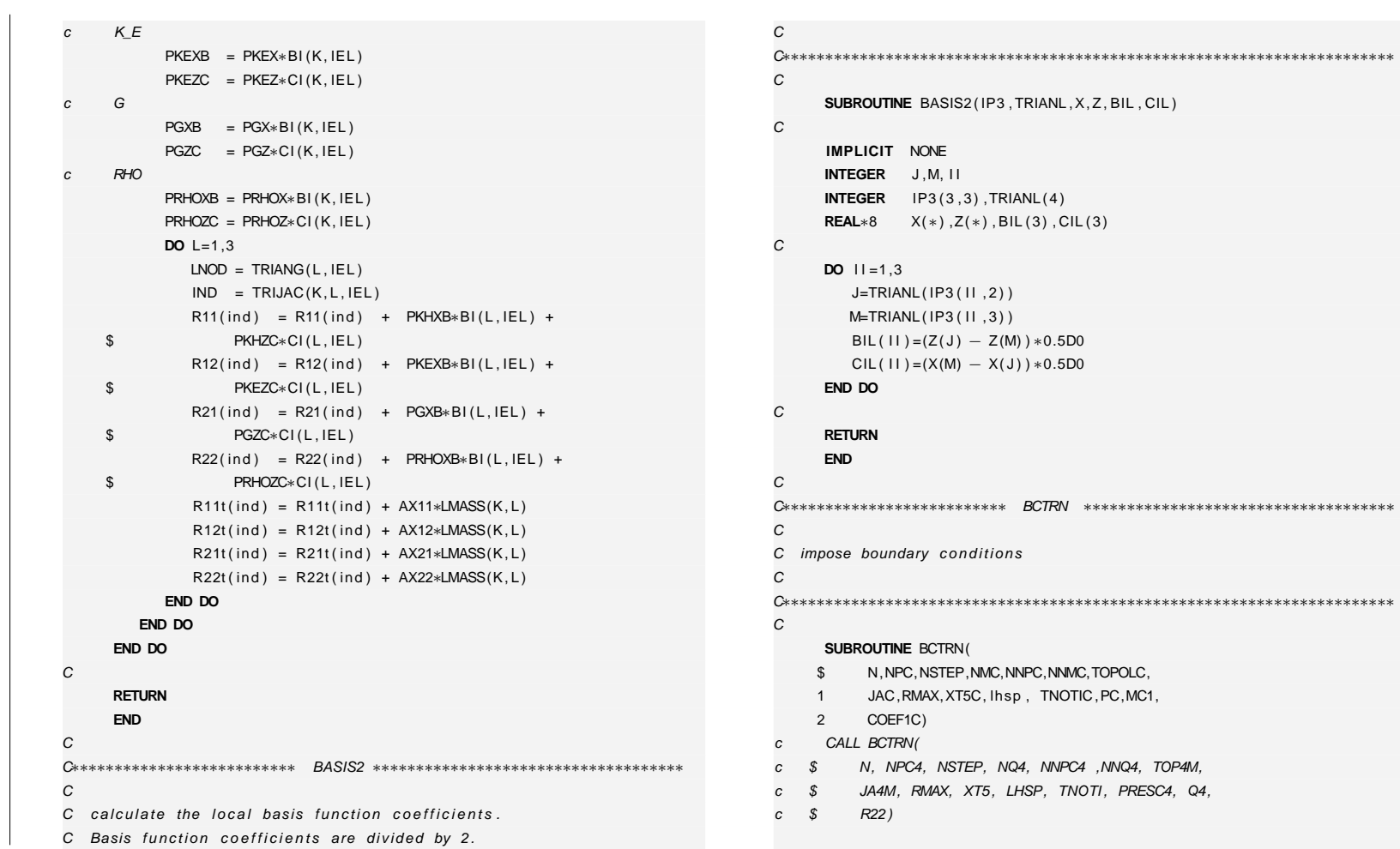

**188**

 $\bigoplus$ 

 $\bigoplus$ 

M. Cigagna M. Cigagna

 $\oplus$ 

 $\oplus$ 

"iesi" — 2007/4/24 — 18:43 — page 188 — #208 "tesi" — 2007/4/24 — 18:43 — page 188 — #208

 $\oplus$ 

 $\oplus$ 

 $\oplus$ 

 $\bigoplus$ 

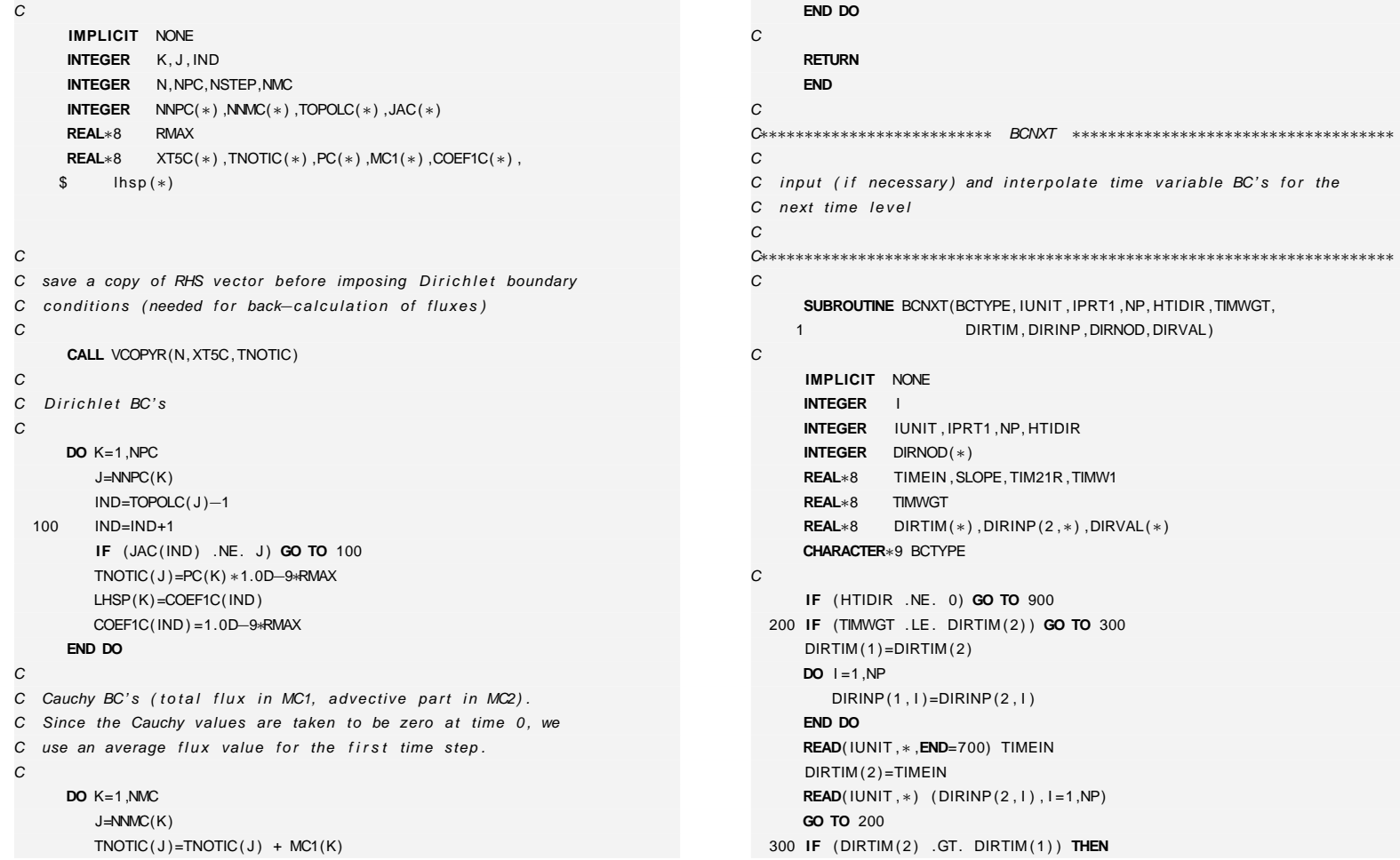

M. Cigagna M. Cigagna

 $\bigoplus$ 

 $\bigoplus$ 

 $\bigoplus$ 

 $\oplus$ 

"iesi" — 2007/4/24 — 18:43 — page 189 — #209 "tesi" — 2007/4/24 — 18:43 — page 189 — #209

 $\oplus$ 

**D. Codice numerico**

D. Codice numerico

 $\bigoplus$ 

 $\oplus$ 

 $\bigoplus$ 

 $\oplus$ 

 $\oplus$ 

M. Cigagna M. Cigagna

✐

✐

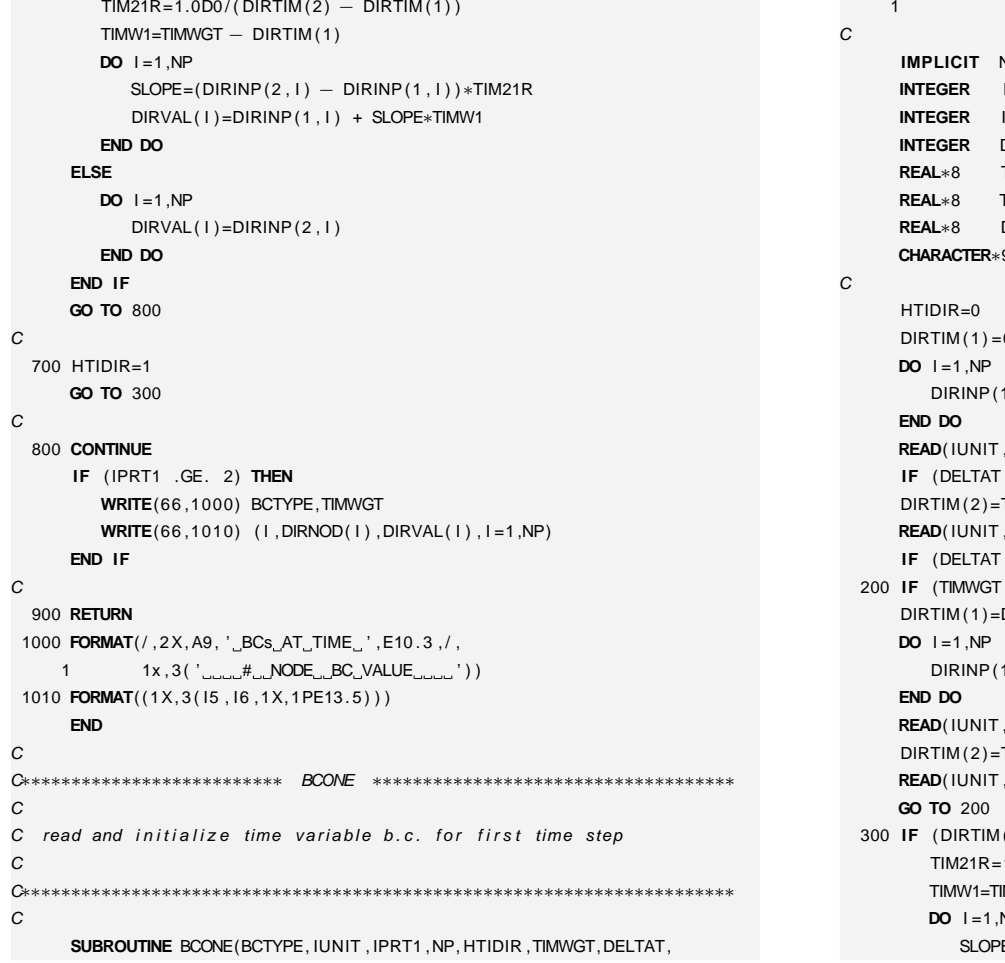

DIRTIM, DIRINP, DIRNOD, DIRVAL) NONE $R$  IUNIT , IPRT1 ,NP, HTIDIR DIRNOD(∗) **REAL**∗8 TIMEIN ,SLOPE, TIM21R ,TIMW1**TIMWGT, DELTAT REAL**∗8 DIRTIM(∗) ,DIRINP (2 ,<sup>∗</sup>) ,DIRVAL(∗) <sup>9</sup> BCTYPE  $0.0D$ 1, I ) =  $0.0D0$ ,∗) TIMEIN (DELTAT .GE. 1.0D+10) TIMEIN=0.0D0 **TIMEIN READ**( IUNIT ,<sup>∗</sup>) ( DIRINP (2 , I ) , I =1 ,NP) (DELTAT .GE. 1.0D+10) **GO TO** <sup>300</sup> (TIMWGT . LE . DIRTIM ( <sup>2</sup> ) ) **GO TO** <sup>300</sup>  $DIRTIM(2)$ DIRINP (1 , I ) =DIRINP (2 , I )**READ**( IUNIT ,<sup>∗</sup> ,**END**=700) TIMEINTIMEIN **READ**( IUNIT ,<sup>∗</sup>) ( DIRINP (2 , I ) , I =1 ,NP) ( DIRTIM ( <sup>2</sup> ) .GT. DIRTIM ( <sup>1</sup> ) ) **THEN** $\texttt{TIM21R=1.0DO} / (\texttt{DIRTIM}(2) - \texttt{DIRTIM}(1))$ TIMW1=TIMWGT — DIRTIM(1)<br>--**IO** I=1,NP<br>SLOPE=(DIRINP(2, I) − DIRINP(1, I))∗TIM21R

✐

 $\bigoplus$ 

 $\oplus$ 

```
"Isəl"
  "tesi" — 2007/4/24 — 18:43 — page 191 — #211
2007/4/24
 18:43efed
 161#211
```
✐

✐

✐

✐

```
M. Cigagna
    M. Cigagna
```
 $\mathcal{C}$ 

 $\overline{C}$ 

C

 $\mathcal{C}$ 

C

C

C

C

 $\oplus$ 

✐

✐

✐

```
ELSE
DO I =1 ,NP
            DIRVAL(1) = DIRINP(2, 1)END DOEND IF
GO TO 800
 700 HTIDIR=1
GO TO 300
  800 CONTINUE
IF ( IPRT1 .GE. 1) THEN
WRITE(66 ,1000) BCTYPE
WRITE(66 ,1010) ( I ,DIRNOD( I ) ,DIRVAL( I ) , I =1 ,NP)END IFRETURN1000 FORMAT(/,2X,A9, '_BCs_AT_BEGINNING_OF_SIMULATION ',/,
     1 1x , 3 ( ' # NODE BC VALUE ' ) )
 1010 FORMAT( ( 1X, 3 ( I5 , I6 ,1X,1PE13 . 5 ) ) )
     END
C∗∗∗∗∗∗∗∗∗∗∗∗∗∗∗∗∗∗∗∗∗∗∗∗∗∗ BCSAT ∗∗∗∗∗∗∗∗∗∗∗∗∗∗∗∗∗∗∗∗∗∗∗∗∗∗∗∗∗∗∗∗∗∗∗∗
C subroutine per la prescrizione delle condizioni al contorno

C∗∗∗∗∗∗∗∗∗∗∗∗∗∗∗∗∗∗∗∗∗∗∗∗∗∗∗∗∗∗∗∗∗∗∗∗∗∗∗∗∗∗∗∗∗∗∗∗∗∗∗∗∗∗∗∗∗∗∗∗∗∗∗∗∗∗∗∗∗∗∗SUBROUTINE BCSAT(N,NP,NQ,NSTEP,CONTP,CONTQ,PRESC,Q,
    1 TOPOL,COEF1, TNOTI ,RMAX, XT5)IMPLICIT NONE\GammaCDO I =1 ,N
                                                                                              XT5(1)=TNOTI(1)END DOCCDO K=1 ,NP
                                                                                               J=CONTP(K)IND=TOPOL( J )END DO\mathcal{C}\mathcal{C}C al corrispondente termine noto.
                                                                                     CIF (NSTEP .EQ. 1) THEN
```
**INTEGER** <sup>I</sup> , <sup>J</sup> ,K, IND

DIRVAL( I ) =DIRINP (1 , I ) <sup>+</sup> SLOPE∗TIMW1

**END DO**

**INTEGER** N,NP,NQ,NSTEP **INTEGER** CONTP(∗) ,CONTQ(∗) ,TOPOL(∗) **REAL**∗8 RMAX **REAL**∗8 PRESC(∗) ,Q(∗) ,COEF1(∗) ,TNOTI(∗) ,XT5(∗)C save a copy of RHS vector before imposing Dirichlet boundary C conditions (needed for back–calculation of fluxes) C condizioni di Dirichlet: assegna al nodo j–esimo il valore C del potenziale al tempo t+dt e si sostitisce al termine noto. C moltiplicando il coeff. diagonale della j–esima riga e j–esimo C termine noto per un numero molto grande (1.0e—9∗RMAX) si trasforma C praticamente l'equazione j–esima nell'identita ': PNEW( j)=PNEW( j) TNOTI( J ) =PRESC(K) <sup>∗</sup>1.0D−9∗RMAXCOEF1( IND ) =1.0D−9∗RMAXcondizioni di Neumann: si assegna al nodo j la portata ottenuta C come media tra le portate assegnate al tempo t e t+dt e si somma

C Since the Neumann flux values are taken to be zero at time 0, we C use an average flux value for the first time step. Neumann flux C values are constant for all subsequent time steps.

> **DO** K=1 ,NQ J=CONTQ(K)

D. Codice numerico **D. Codice numerico**

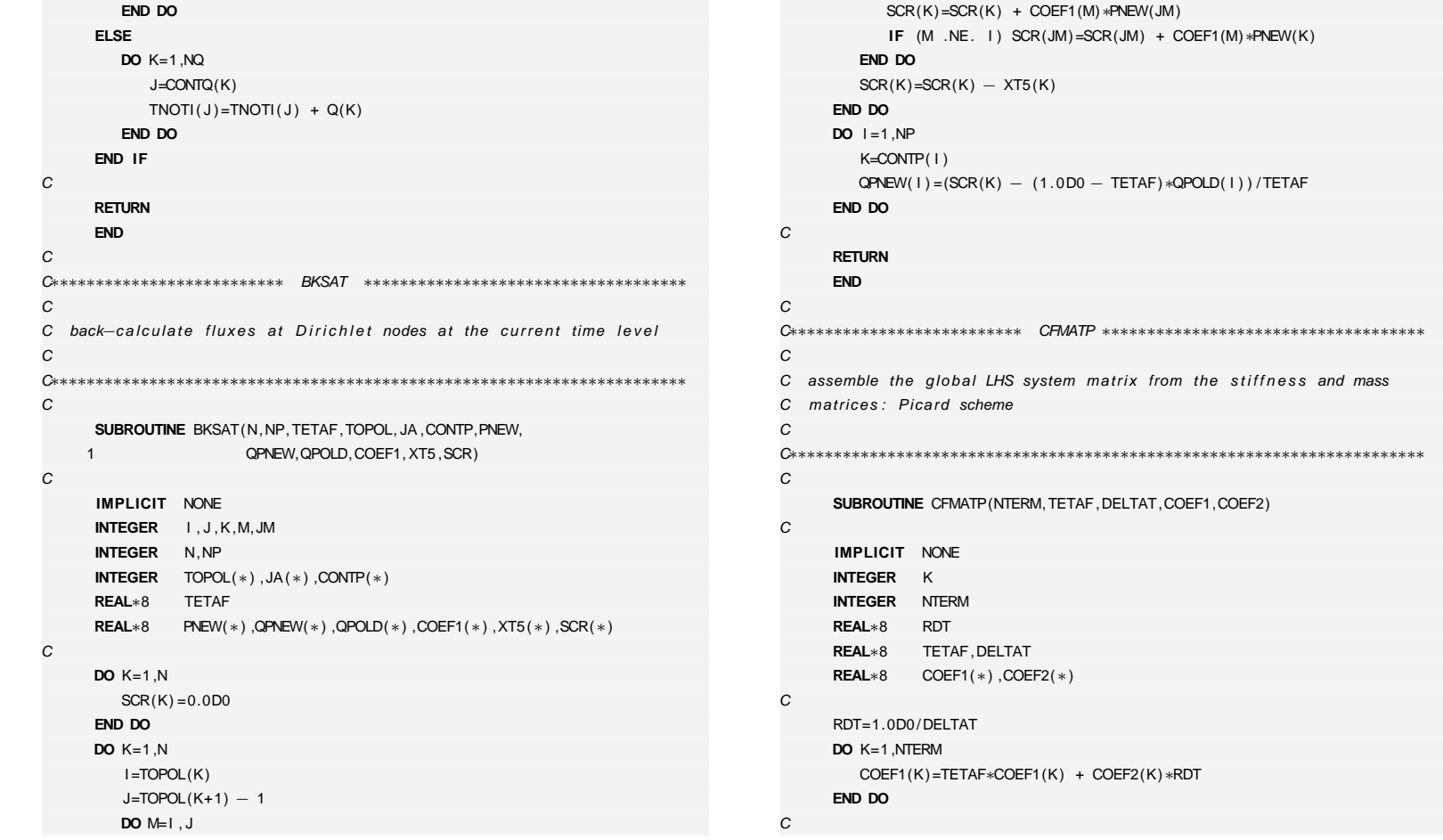

JM=JA (M)

M. Cigagna M. Cigagna

 $\oplus$ 

 $\oplus$ 

**192**

 $\bigoplus$ 

 $\bigoplus$ 

 $TNOTI(J) = TNOTI(J) + 0.5D0*Q(K)$ 

 $\oplus$ 

 $\bigoplus$ 

 $\oplus$ 

 $\bigoplus$ 

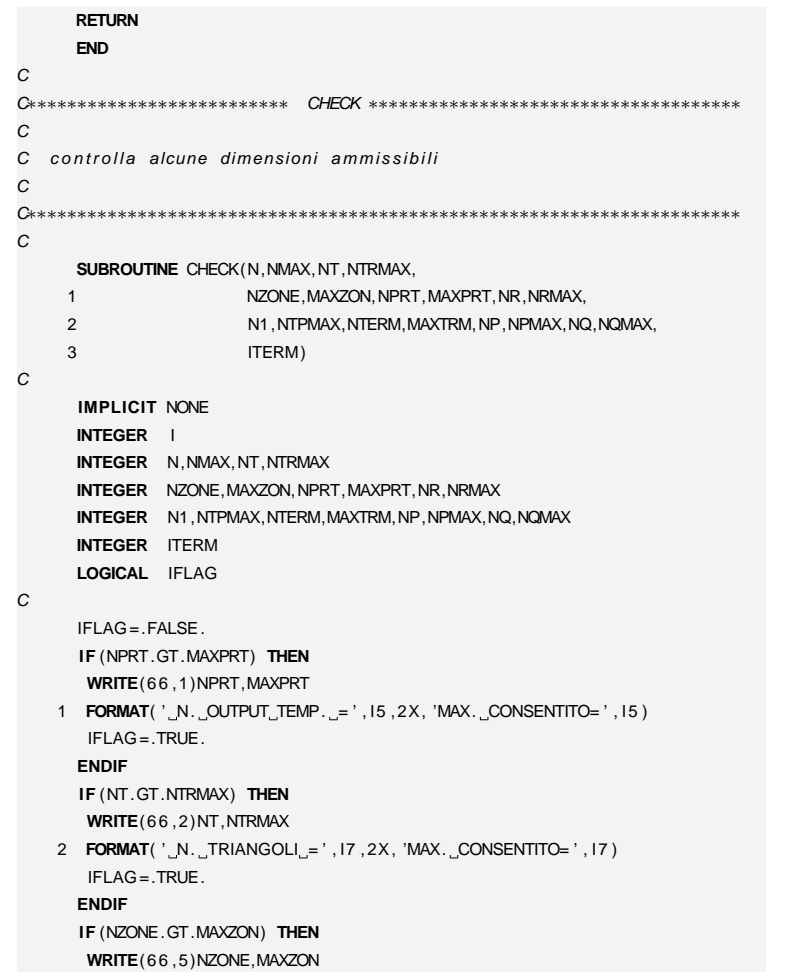

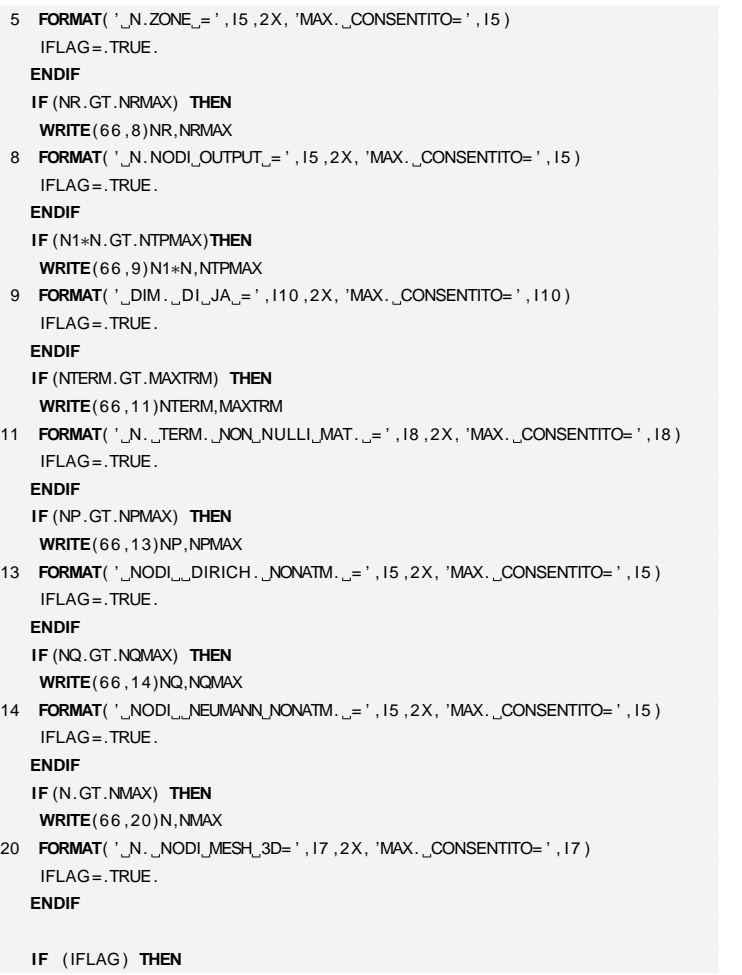

5

8

9

11

13

14

20

C

 $\oplus$ 

**D. Codice numerico**

D. Codice numerico

 $\bigoplus$ 

 $\oplus$ 

 $\bigoplus$ 

**193**

 $\oplus$ 

 $\bigoplus$ 

M. Cigagna M. Cigagna

 $\bigoplus$ 

 $\bigoplus$ 

```
194
```
M. Cigagna

M. Cigagna

 $\oplus$ 

✐

✐

✐

```
CALL CLOSIO(ITERM)
         STOP
END IF
RETURNEND\cap
C∗∗∗∗∗∗∗∗∗∗∗∗∗∗∗∗∗∗∗∗∗∗∗∗∗∗ CHKPIC ∗∗∗∗∗∗∗∗∗∗∗∗∗∗∗∗∗∗∗∗∗∗∗∗∗∗∗∗∗∗∗∗∗∗∗∗
CC routine per controllare la correttezza della rappresentazione
C della matrice in forma compatta nel caso simmetrico
C calcola il numero di elementi diagonali nulli della matrice
C ritornandolo in NDZ
C
C∗∗∗∗∗∗∗∗∗∗∗∗∗∗∗∗∗∗∗∗∗∗∗∗∗∗∗∗∗∗∗∗∗∗∗∗∗∗∗∗∗∗∗∗∗∗∗∗∗∗∗∗∗∗∗∗∗∗∗∗∗∗∗∗∗∗∗∗∗∗∗CSUBROUTINE CHKPIC(N,NTERM,TOPOL, JA ,NDZ, IER )
CIMPLICIT NONE
INTEGER I , K, IS , IE , JS , JE , IEM1
      INTEGER N, NTERM, NDZ
      INTEGER TOPOL(∗) , IER (∗) ,JA(∗)
CIER(1)=0CC controlla il numero delle righe
CIF (N−2) 11 ,1 ,1
CC controlla il numero totale di elementi della matrice
C1 IF (TOPOL(N+1)−1−NTERM) 12 ,2 ,12
CC controlla che la topologia della matrice sia corretta.
C controlla che la lunghezza di ciascuna riga sia corretta.
C calcola NDZ , cioe' il numero di elementi diagonali nulli.
                                                                                    C2 NDZ=0
DO 10 I =1 ,N
                                                                                             IS=TOPOL( I )IE=TOPOL( I +1)−1
IF ( IE−IS ) 3 ,7 ,5
                                                                                         3 IF ( IE−IS +1) 13 ,4 ,24
                                                                                        4 NDZ=NDZ+1
GO TO 10
                                                                                        5 IEM1=IE−1
DO 6 K=IS , IEM1
                                                                                    CC salta se un indice di colonna e' minore od uguale allo
                                                                                    C indice che nell'ordine lo ha preceduto.
                                                                                    CIF ( JA (K+1)−JA (K) ) 14 ,14 ,6
                                                                                         6 CONTINUE7 JS=JA(IS)
                                                                                             JE=JA ( IE )\mathcal{C}C salta se il primo indice di colonna della riga i non e' maggiore di l
                                                                                    CIF ( JS−I ) 15 ,9 ,8
                                                                                        8 NDZ=NDZ+1CC salta se l'ultimo indice di colonna della riga l e' maggiore di N
                                                                                    C9 IF ( JE−N) 10 ,10 ,16
                                                                                        10 CONTINUE
GO TO 20
                                                                                    CC imposta gli indicatori di errore
                                                                                    C11 IER(1) = 1000
```
**GO TO** <sup>20</sup>

✐

✐

✐

✐

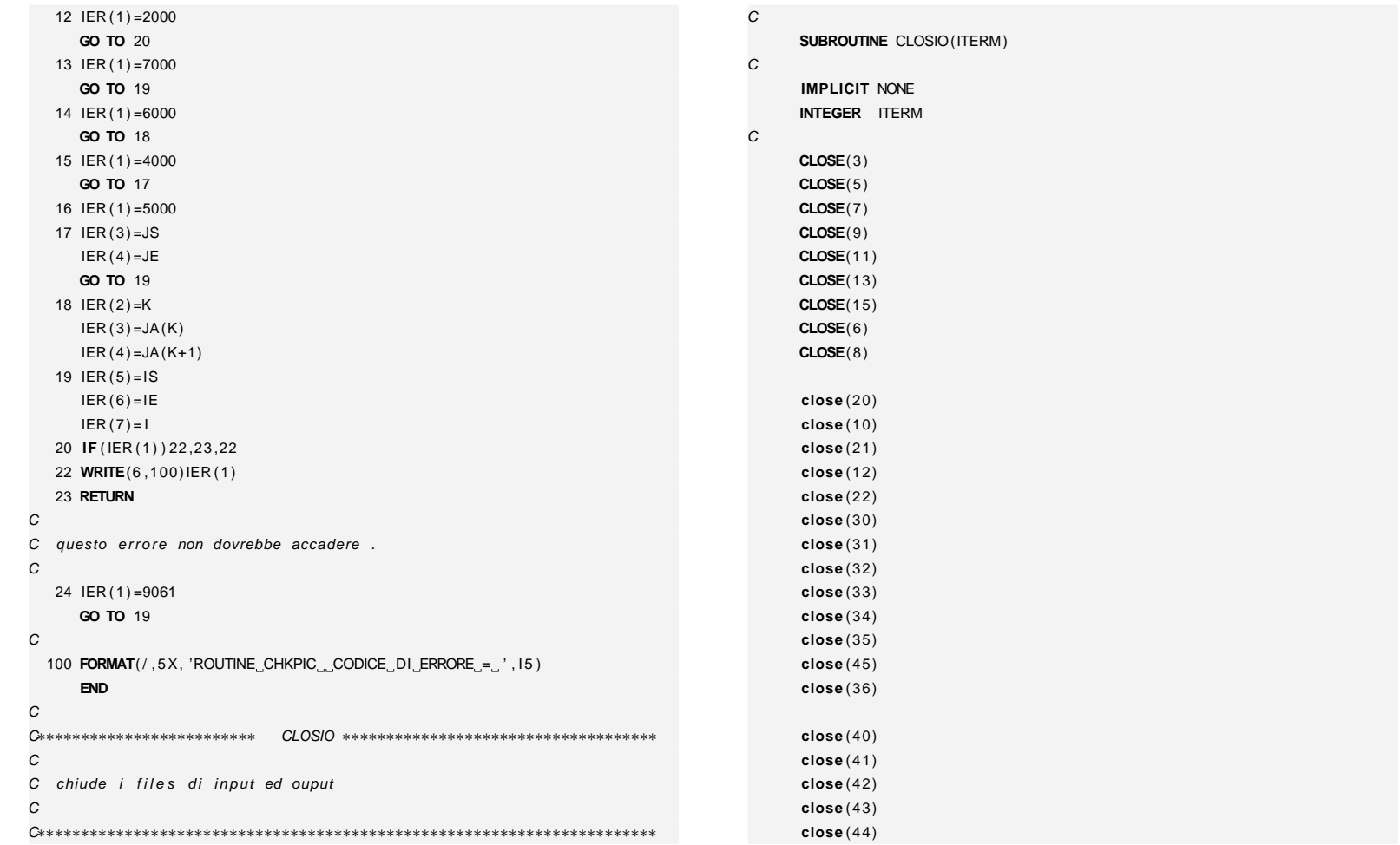

M. Cigagna M. Cigagna

 $\bigoplus$ 

 $\oplus$ 

**195**

 $\bigoplus$ 

 $\oplus$ 

"iesi" — 2007/4/24 — 18:43 — page 195 — #215 "tesi" — 2007/4/24 — 18:43 — page 195 — #215

 $\oplus$ 

**D. Codice numerico**

D. Codice numerico

 $\oplus$ 

 $\oplus$ 

# C∗∗∗∗∗∗∗∗∗∗∗∗∗∗∗∗∗∗∗∗∗∗∗∗∗ DATIN ∗∗∗∗∗∗∗∗∗∗∗∗∗∗∗∗∗∗∗∗∗∗∗∗∗∗∗∗∗∗∗∗∗∗∗∗

CC routine per la lettura dei dati CC unit 5 → parameters C unit 8 ——→ grid info C unit 9 −−−> Neumann and Dirichlet BC's C unit 10 −−→ material properties C unit 11 →→ initial conditions CC flag IPRT1 for output of data:  $C = 0$  prints parameters only (default)  $C =1$  prints parameters + b.c. + geom. char.  $C =2$  prints parameters + b.c. + geom. char. + grid info  $C =3$  prints parameters + b.c. + geom. char. + grid info, C X, Y coordinate values, and then C terminates program execution C C∗∗∗∗∗∗∗∗∗∗∗∗∗∗∗∗∗∗∗∗∗∗∗∗∗∗∗∗∗∗∗∗∗∗∗∗∗∗∗∗∗∗∗∗∗∗∗∗∗∗∗∗∗∗∗∗∗∗∗∗∗∗∗∗∗∗∗∗∗∗∗C

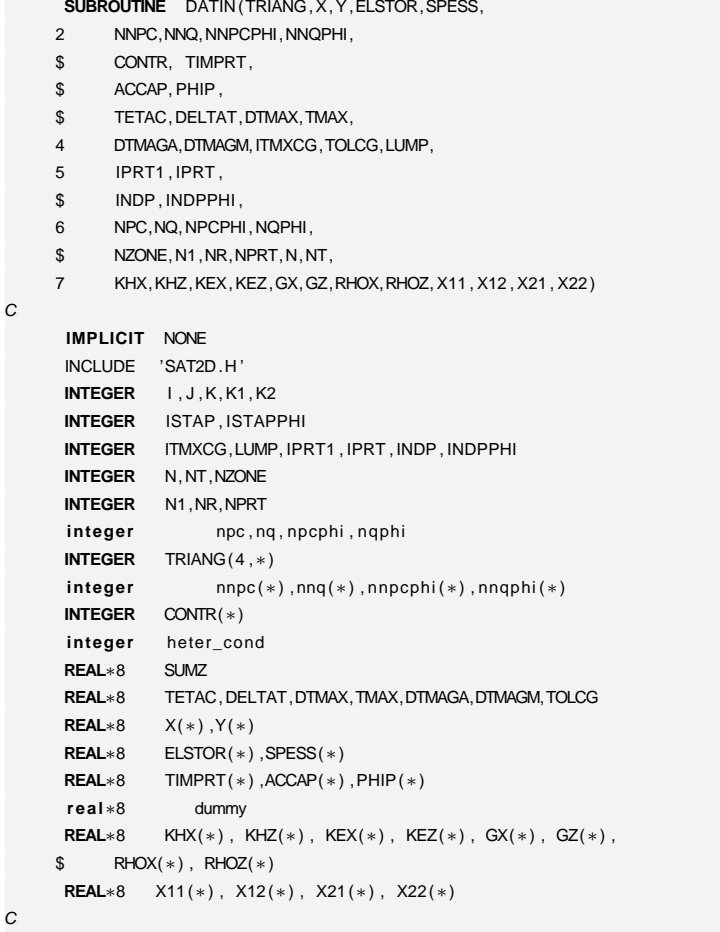

C unit 5 input – parametri

M. Cigagna M. Cigagna

✐

✐

✐

 $\bigoplus$ 

 $\oplus$ 

✐

 $\oplus$ 

✐

∗∗∗∗∗∗∗ marco

∗IF (ITERM .EQ. 0) THEN

∗ $CLOSE(4)$ 

> **RETURNEND**

∗END IF

∗∗∗∗∗∗ marco

C
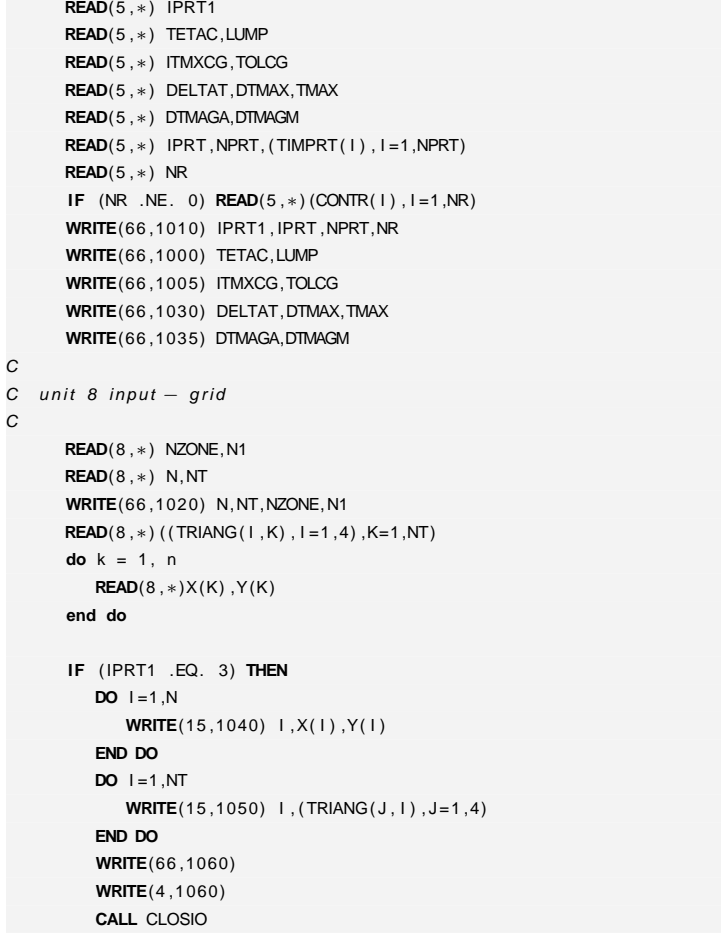

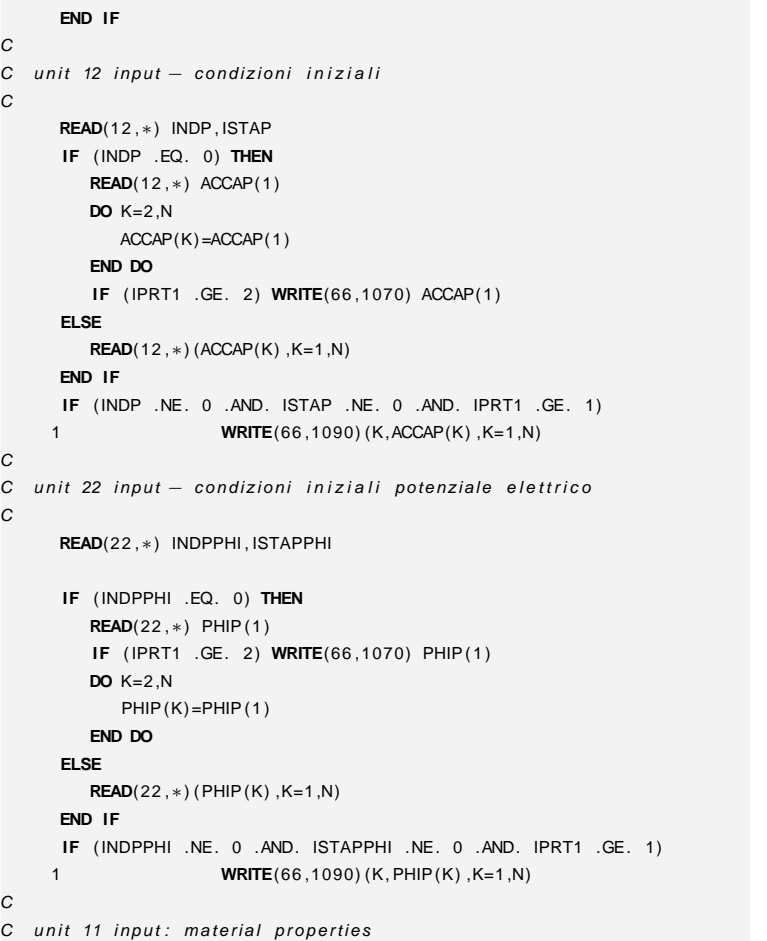

**STOP**

C

C

C

M. Cigagna M. Cigagna

C

 $\bigoplus$ 

 $\oplus$ 

**197**

 $\oplus$ 

 $\oplus$ 

 $\oplus$ 

 $\bigoplus$ 

**D. Codice numerico**

D. Codice numerico

 $\oplus$ 

**198**

C

 $\oplus$ 

 $\oplus$ 

 $\bigoplus$ 

 $\bigoplus$ 

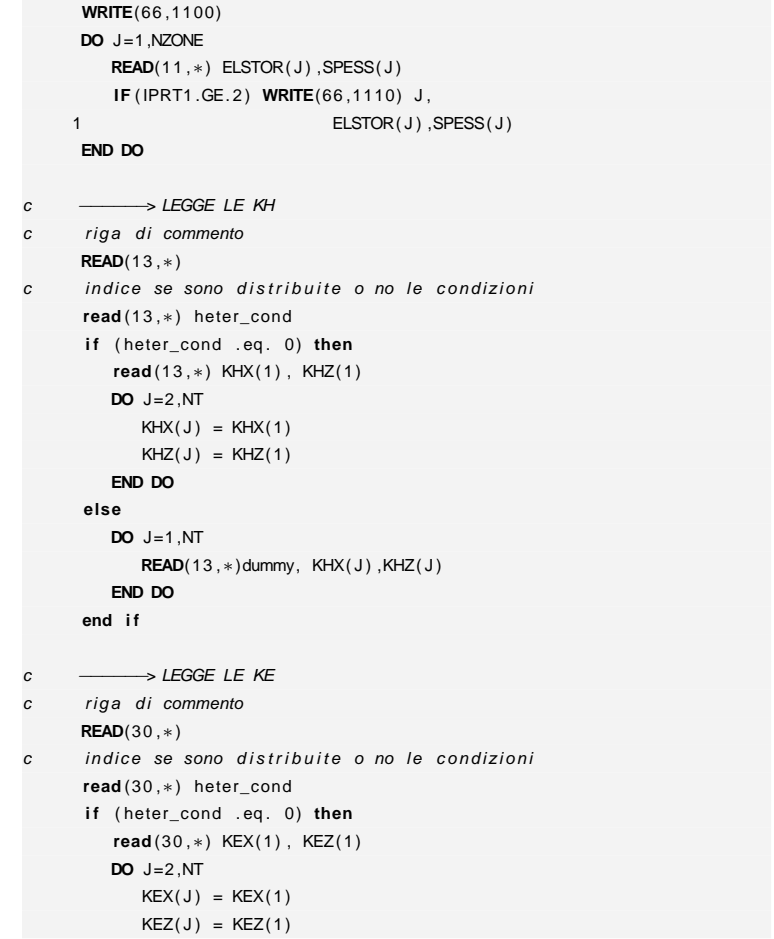

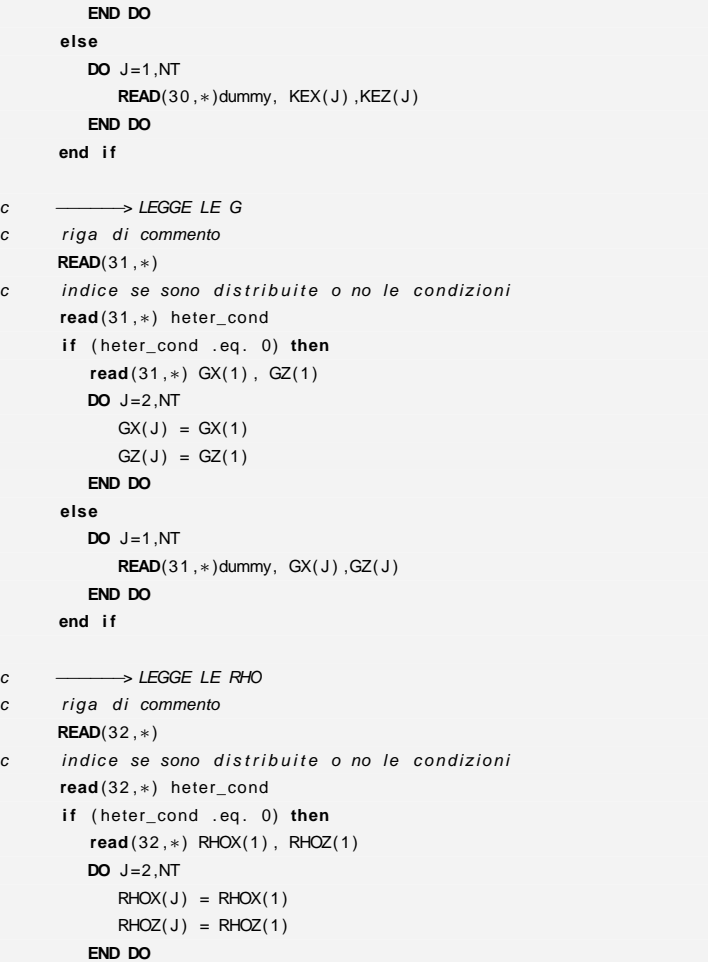

c

c

## "tesi" — 2007/4/24 — 18:43 — page 198 — #218 "tesi" — 2007/4/24 — 18:43 — page 198 — #218

 $\oplus$ 

 $\bigoplus$ 

 $\oplus$ 

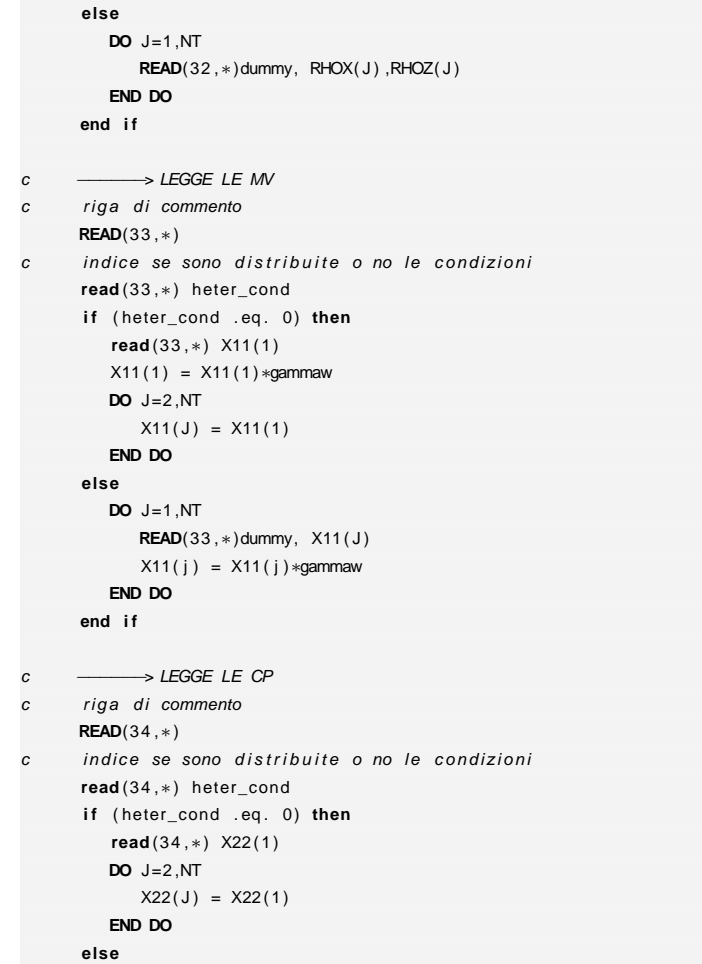

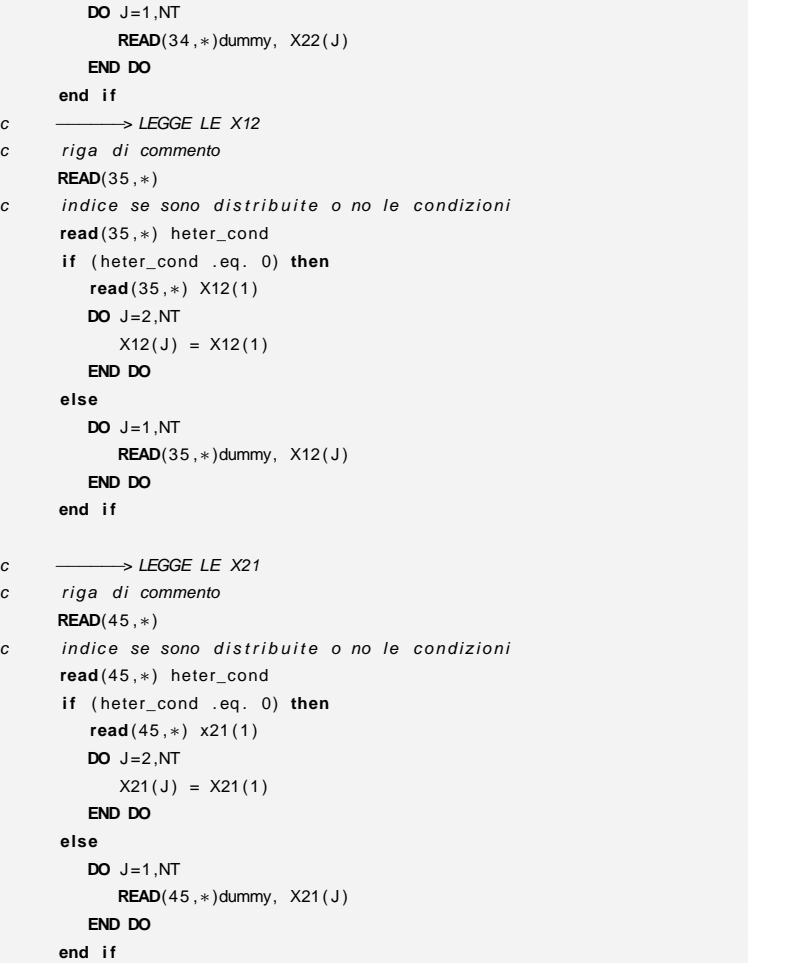

c

c

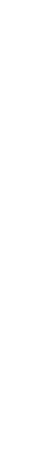

**D. Codice numerico**

D. Codice numerico

 $\oplus$ 

 $\bigoplus$ 

**199**

M. Cigagna

M. Cigagna

 $\oplus$ 

 $\oplus$ 

 $\bigoplus$ 

 $\oplus$ 

 $\oplus$ 

```
M. Cigagna
   M. Cigagna
```
✐

✐

```
CC unit 9 input: Dirichlet B.C.'s
CREAD(9 ,∗) NPC
WRITE(66 ,1120) NPC
IF (NPC .NE. 0) THENREAD(9, *) (NNPC( I ), I = 1, NPC)
          IF ( IPRT1 .GE. 1) THENWRITE(66 ,1130)WRITE(66.1140) (NNPC(1), I = 1.NPC)
         END IFEND IFC\mathsf{C}unit 10 input: Neumann B.C.'s
CREAD(10 ,∗) NQ
WRITE(66 ,1180) NQ
IF (NQ .NE. 0) THENREAD(10,∗) (NNQ(1), I=1,NQ)
          IF ( IPRT1 .GE. 1) THENWRITE(66 ,1190)WRITE(66,1140) (NNQ(1), I = 1, NQ)
         END IFEND IF\alphaC unit 20 input: Dirichlet B.C.'s per il potenziale elettrico
CREAD(20 ,∗) NPCPHI
                                                                                                        WRITE(66 ,1130)END IFEND IFCCREAD(21 ,∗) NQPHI
                                                                                                 WRITE(66 ,1180) NQPHI
                                                                                                   IF (NQ .NE. 0) THENIF ( IPRT1 .GE. 1) THENWRITE(66 ,1190)END IFEND IFCWRITE(66 ,1300) N,NT,NPCRETURNC
C format statements\overline{C}1 / ,5X, 'TOLCG (TOLER. FOR CG LINEAR SOLVERS) = ' ,1PE15 . 5 )
                                                                                             1010  FORMAT(    5X, 'IPRT1<sub>uu</sub>(FOR␣OUTPUT␣OF␣DATA) <sub>-----------------=--<sup>=</sup>--<sup>'</sup>,I6,</sub>
                                                                                                 1 / ,5X, 'ش=0_prints_parameters_only (default) ' ,
                                                                                                 2 /,5X,'__=1_prints_par._+_b.c._+_geom._char.',
                                                                                                 3           /,5X, '␣␣=2␣<code>prints</code>␣<code>par.</code>␣+␣b.c.␣+␣geom.␣char. ',
                                                                                                 4 / ,5X, ' , detail grid info ' ,
```

```
WRITE(66,1140) (NNPCPHI(1), I=1, NPCPHI)
C unit 21 input: Neumann B.C. 's per il potenziale elettrico

READ(21 ,∗) (NNQPHI( I ) , I =1 ,NQPHI)WRITE(66,1140) (NNQPHI( I ), I = 1, NQPHI)
 1000 FORMAT( 5X, 'TETACاUCG: 1_1BACKWARD EULER, 0.5 C−N) UU=U',1PE15.5 ,
     1 / ,5X, 'LUMP (MASS LUMPING IF NONZERO) = ' , I6 )
 1005  FORMAT(  5X,  'ITMXCG␣(MAX␣ITER␣FOR␣CG␣LINEAR␣SOLVERS)␣=␣',I6,
```
**WRITE**(66 ,1120) NPCPHI **IF** (NPCPHI .NE. 0) **THEN**

**IF** ( IPRT1 .GE. 1) **THEN**

**READ**(20 ,<sup>∗</sup>) (NNPCPHI( I ) , I =1 ,NPCPHI)

✐

✐

✐

✐

**200**

 $\oplus$ 

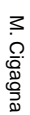

 $\bigoplus$ 

✐

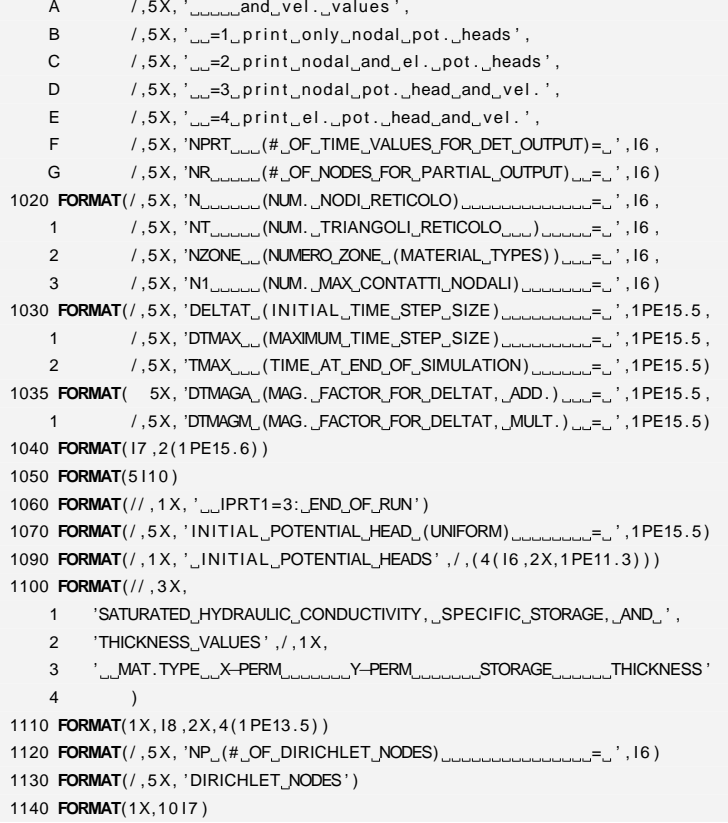

5 /,5X, 'ال=3\_prints\_par.\_+\_b.c.\_+\_geom.\_char. ', 6 /,5X, 'الال الى الله assessed info it info  $X, Y, \Box$ 

9 /,5X, '﹏=0␣don''t␣print␣nodal␣pot.␣head␣',

8  $\left( 1,5\right)$  ,  $5\right)$  ,  $\left( 1\right)$  ,  $\left( 1\right)$  ,

<sup>7</sup> / ,5X, ' and then stops ' ,

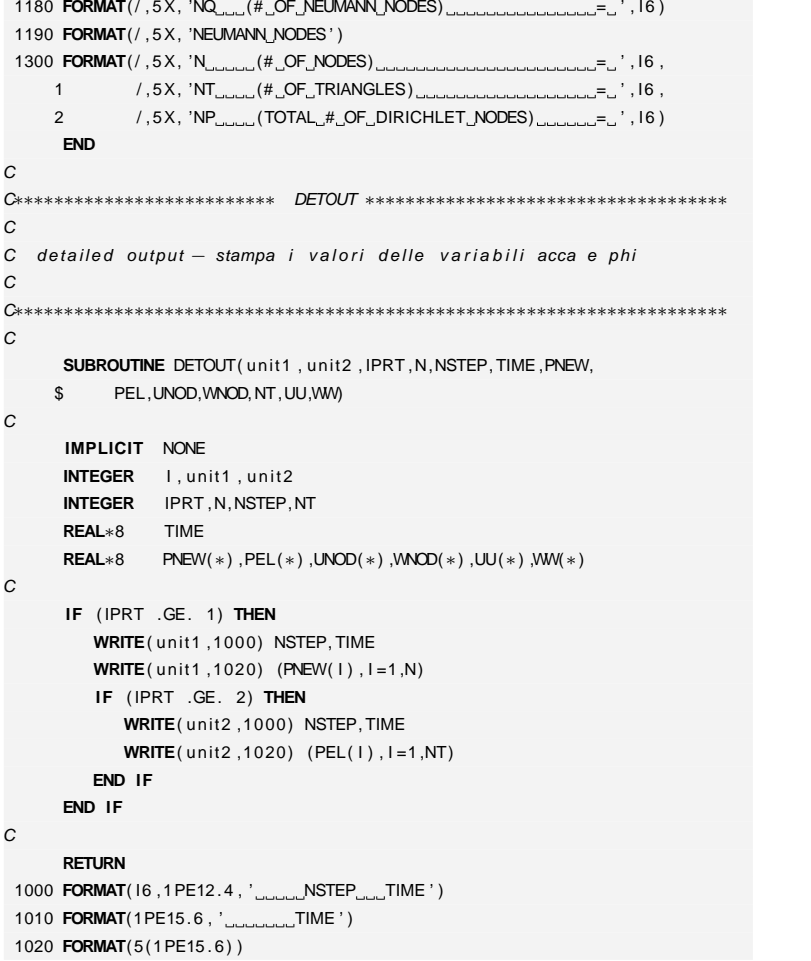

C

C $\boldsymbol{C}$ 

C $C**$ 

C

C

C

C

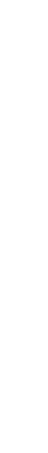

**D. Codice numerico**

D. Codice numerico

✐

 $\bigoplus$ 

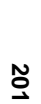

✐

✐

"iesi" "tesi" — 2007/4/24 — 18:43 — page 201 — #221  $-$  2007/4/24  $-$  18:43  $-$  page 201  $-$  #221

✐

M. Cigagna

M. Cigagna

 $\oplus$ 

✐

✐

✐

1040 **FORMAT**(2(1PE15 . <sup>6</sup> ) ) **END**

> NNOUT=0.0D0**DO** K=1 ,NQ

```
C
C∗∗∗∗∗∗∗∗∗∗∗∗∗∗∗∗∗∗∗∗∗∗∗∗∗∗ FLXSAT ∗∗∗∗∗∗∗∗∗∗∗∗∗∗∗∗∗∗∗∗∗∗∗∗∗∗∗∗∗∗∗∗∗∗∗∗
\overline{C}C calculate total inflow and outflow fluxes at the current time level
C
C∗∗∗∗∗∗∗∗∗∗∗∗∗∗∗∗∗∗∗∗∗∗∗∗∗∗∗∗∗∗∗∗∗∗∗∗∗∗∗∗∗∗∗∗∗∗∗∗∗∗∗∗∗∗∗∗∗∗∗∗∗∗∗∗∗∗∗∗∗∗∗CSUBROUTINE FLXSAT(NP,NQ,QPNEW,Q, NDIN ,NDOUT, NNIN ,NNOUT)
CIMPLICIT NONE
INTEGER I , J ,K
      INTEGER NP,NQREAL∗8 NDIN , NDOUT, NNIN , NNOUT
      REAL∗8 QPNEW(∗) ,Q(∗)C\mathsf{C}Dirichlet nodes
CNDIN=0.0D0
NDOUT=0.0D0DO K=1 ,NP
          IF (QPNEW(K) .GT. 0.0D0) THENNDIN=NDIN + QPNEW(K)ELSE
NDOUT=NDOUT + QPNEW(K)END IFEND DOC
C Neumann nodesCNNIN=0.0D0
```

```
IF (Q(K) .GT. 0.0D0) THENNNIN=NNING + Q(K)ELSE
NNOUT=NNOUT + Q(K)END IFEND DOCRETURNENDC
C∗∗∗∗∗∗∗∗∗∗∗∗∗∗∗∗∗∗∗∗∗∗∗∗∗∗ INI2D ∗∗∗∗∗∗∗∗∗∗∗∗∗∗∗∗∗∗∗∗∗∗∗∗∗∗∗∗∗∗∗∗∗∗∗∗
CC initialize parameters and arrays for first time step
C
C∗∗∗∗∗∗∗∗∗∗∗∗∗∗∗∗∗∗∗∗∗∗∗∗∗∗∗∗∗∗∗∗∗∗∗∗∗∗∗∗∗∗∗∗∗∗∗∗∗∗∗∗∗∗∗∗∗∗∗∗∗∗∗∗∗∗∗∗∗∗∗CSUBROUTINE INI2D (NITERT , ITLIN ,NSTEP,
    1 DELTAT, DTMAX, TIMEP, TIME,
    2 RMAX,
    3 KPRT, KLSFAI ,
    4 N, TP,SNODI,ACCA,ACCAP, PHI , PHIP ,
    5 NP,CONTP,QPOLD)CIMPLICIT NONE
INCLUDE 'SAT2D.H '
      INTEGER I , J
      INTEGER NITERT , ITLIN ,NSTEP
      INTEGER KPRT, KLSFAI ,N,NP
      INTEGER TP(∗) ,CONTP(∗)
     REAL∗8 DELTAT,DTMAX, TIMEP , TIMEREAL∗8 RMAX
REAL∗8 SNODI(∗) ,ACCA(∗) ,ACCAP(∗) , PHI (∗) ,PHIP(∗)REAL∗8 QPOLD(∗)
```
 $NITERT=0$ 

C

✐

✐

✐

✐

✐

```
\leqM. Cigagna Cigagna
```
 $\oplus$ 

✐

✐

✐

 $ITLIN=0$  **IF** (NSTEP. NE. <sup>−</sup>1) NSTEP=1 **IF** (DELTAT .GT. DTMAX) DELTAT=DTMAXTIMEP=0.0D0 TIME=DELTATKPRT=1 KLSFAI=0 **CALL** INIT0I (N,TP) **CALL** INIT0R (N,SNODI) **CALL** VCOPYR(N,ACCA,ACCAP) **CALL** VCOPYR(N, PHI , PHIP ) **CALL** INIT0R (NP,QPOLD) C**RETURNEND**C C∗∗∗∗∗∗∗∗∗∗∗∗∗∗∗∗∗∗∗∗∗∗∗∗∗∗ INIT0I ∗∗∗∗∗∗∗∗∗∗∗∗∗∗∗∗∗∗∗∗∗∗∗∗∗∗∗∗∗∗∗∗∗∗∗∗ CC initialize an integer array to 0 C C∗∗∗∗∗∗∗∗∗∗∗∗∗∗∗∗∗∗∗∗∗∗∗∗∗∗∗∗∗∗∗∗∗∗∗∗∗∗∗∗∗∗∗∗∗∗∗∗∗∗∗∗∗∗∗∗∗∗∗∗∗∗∗∗∗∗∗∗∗∗∗C**SUBROUTINE** INIT0I (NUM, IVEC ) C**IMPLICIT** NONE**INTEGER** <sup>I</sup> **INTEGER** NUM **INTEGER** IVEC(∗) C**DO** <sup>I</sup> =1 ,NUM IVEC ( I ) =0**END DO**C**RETURNEND**C C∗∗∗∗∗∗∗∗∗∗∗∗∗∗∗∗∗∗∗∗∗∗∗∗∗∗ INIT0R ∗∗∗∗∗∗∗∗∗∗∗∗∗∗∗∗∗∗∗∗∗∗∗∗∗∗∗∗∗∗∗∗∗∗∗∗ CC initialize a real array to 0.0  $\overline{C}$  C∗∗∗∗∗∗∗∗∗∗∗∗∗∗∗∗∗∗∗∗∗∗∗∗∗∗∗∗∗∗∗∗∗∗∗∗∗∗∗∗∗∗∗∗∗∗∗∗∗∗∗∗∗∗∗∗∗∗∗∗∗∗∗∗∗∗∗∗∗∗∗C**SUBROUTINE** INIT0R (NUM,RVEC) C**IMPLICIT** NONE**INTEGER** <sup>I</sup> **INTEGER** NUM **REAL**∗8 RVEC(∗)C**DO** <sup>I</sup> =1 ,NUM RVEC( I ) =0.0D0**END DO**C**RETURNEND**C C∗∗∗∗∗∗∗∗∗∗∗∗∗∗∗∗∗∗∗∗∗∗∗∗∗∗ LOCMAS ∗∗∗∗∗∗∗∗∗∗∗∗∗∗∗∗∗∗∗∗∗∗∗∗∗∗∗∗∗∗∗∗∗∗∗∗ CC set up LMASS, the part of the local mass matrix which is constant  ${\mathsf C}$  for all elements (i.e. without the storage coefficient and without C the area term )C per il caso mass lumping si procede come segue: C — si sommano i coefficienti extra diagonali al coeffifiente diagonale<br>. C — si azzerano tutti i coefficienti extra diagonali<br>-C C∗∗∗∗∗∗∗∗∗∗∗∗∗∗∗∗∗∗∗∗∗∗∗∗∗∗∗∗∗∗∗∗∗∗∗∗∗∗∗∗∗∗∗∗∗∗∗∗∗∗∗∗∗∗∗∗∗∗∗∗∗∗∗∗∗∗∗∗∗∗∗C**SUBROUTINE** LOCMAS(LMASS,LUMP) C**IMPLICIT** NONE

**D. Codice numerico**

Codice numerico

∣ヮ

✐

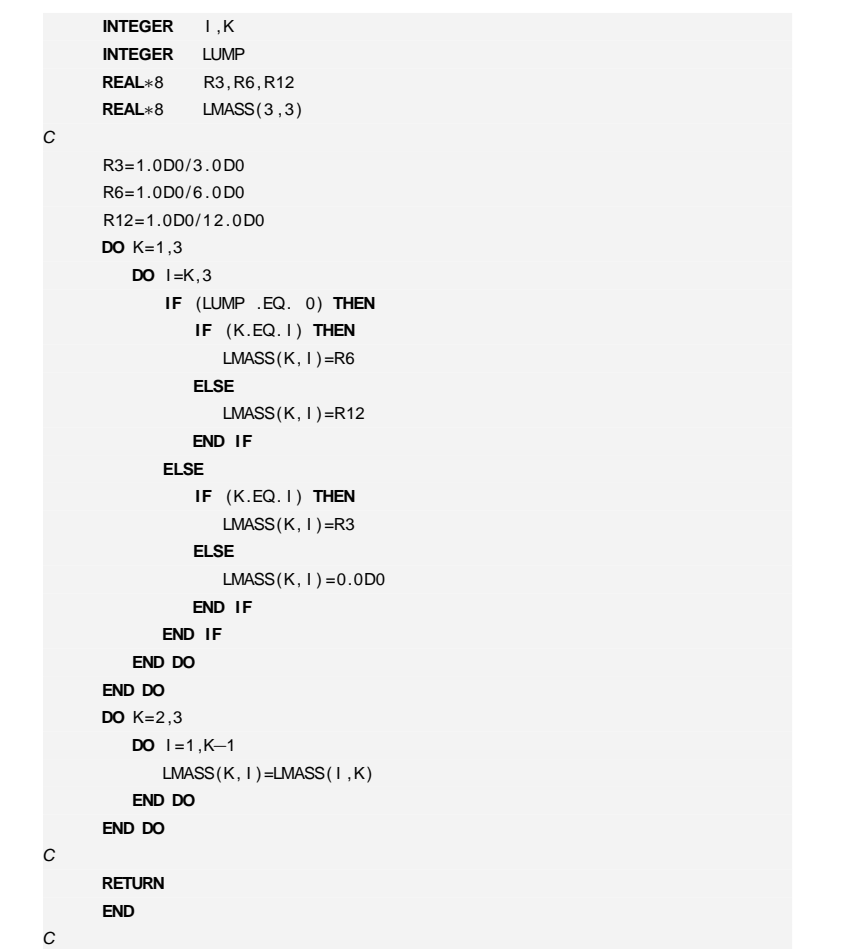

C∗∗∗∗∗∗∗∗∗∗∗∗∗∗∗∗∗∗∗∗∗∗∗∗∗∗ MBINIT ∗∗∗∗∗∗∗∗∗∗∗∗∗∗∗∗∗∗∗∗∗∗∗∗∗∗∗∗∗∗∗∗∗∗∗∗

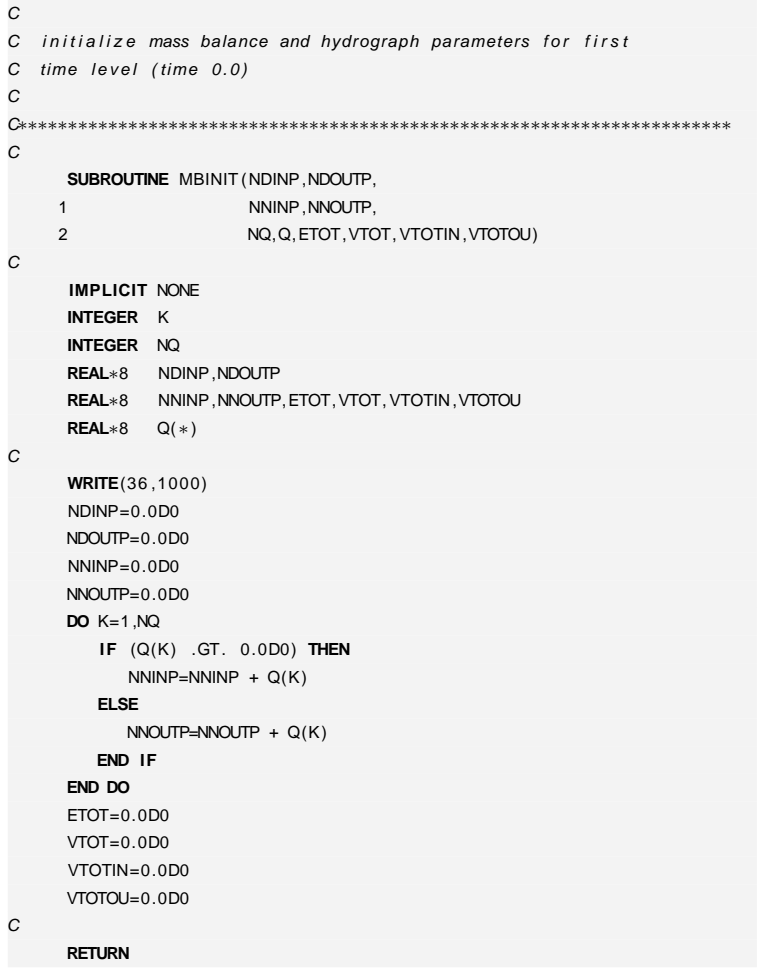

C

C

C

"tesi" — 2007/4/24 — 18:43 — page 204 — #224 "tesi" — 2007/4/24 — 18:43 — page 204 — #224

 $\oplus$ 

 $\oplus$ 

 $\oplus$ 

 $\oplus$ 

**204**

 $\bigoplus$ 

 $\oplus$ 

M. Cigagna M. Cigagna

 $\oplus$ 

```
1000  FORMAT( 'الNSTEPالتارين DELTAT من PORMAT( '
      1 ' ACT. FLUX OVL. FLUX RET. FLUX SEEP FLUX ' )
      END\mathcal{C}
C∗∗∗∗∗∗∗∗∗∗∗∗∗∗∗∗∗∗∗∗∗∗∗∗∗∗ NODELT ∗∗∗∗∗∗∗∗∗∗∗∗∗∗∗∗∗∗∗∗∗∗∗∗∗∗∗∗∗∗∗∗∗∗∗∗
CC average nodal input array VNOD to obtain values at each
C element ( output array VELT)C
C∗∗∗∗∗∗∗∗∗∗∗∗∗∗∗∗∗∗∗∗∗∗∗∗∗∗∗∗∗∗∗∗∗∗∗∗∗∗∗∗∗∗∗∗∗∗∗∗∗∗∗∗∗∗∗∗∗∗∗∗∗∗∗∗∗∗∗∗∗∗∗CSUBROUTINE NODELT(NT, TRIANG, VNOD, VELT)
CIMPLICIT NONE
INTEGER J , IEL , INOD
      INTEGER NT
      INTEGER TRIANG(4 ,∗)
      REAL∗8 R3
REAL∗8 VNOD(∗) ,VELT(∗)CR3=1.0D0/3.0D0
      DO IEL =1 ,NT
         VELT(IEL) = 0.0D0DO J=1 ,3
            INOD=TRIANG( J , IEL )VELT( IEL ) =VELT( IEL ) + VNOD(INOD)END DO
VELT( IEL ) =VELT( IEL )∗R3END DOCRETURNENDC
C∗∗∗∗∗∗∗∗∗∗∗∗∗∗∗∗∗∗∗∗∗∗∗∗∗∗ OPENIO ∗∗∗∗∗∗∗∗∗∗∗∗∗∗∗∗∗∗∗∗∗∗∗∗∗∗∗∗∗∗∗∗∗∗∗∗
\overline{C}C open the input and output files
                                                                                       C
C∗∗∗∗∗∗∗∗∗∗∗∗∗∗∗∗∗∗∗∗∗∗∗∗∗∗∗∗∗∗∗∗∗∗∗∗∗∗∗∗∗∗∗∗∗∗∗∗∗∗∗∗∗∗∗∗∗∗∗∗∗∗∗∗∗∗∗∗∗∗∗CSUBROUTINE OPENIO(ITERM)
                                                                                       CIMPLICIT NONE
INTEGER ITERM
CHARACTER∗35 FN2, FN4, FN5, FN6, FN8, FN9, FN10 , FN11 , FN12CHARACTER∗35 FN13 , FN14 , FN15 , FN36 , FN37
CHARACTER∗35 FN30 , FN31 , FN32 , FN33 , FN34 , FN35 , FN43 , FN44CHARACTER∗35 FN20 , FN21 , FN22
CHARACTER∗35 FN38 , FN40 , FN41 , FN42 , FN51 , FN45CC
                                                                                          call the exception handler routine for UNIX (AIX) only
                                                                                       CC+INCLUDE 'flexCD. h'
                                                                                       C+ CALL SIGNAL(SIGTRAP, xl trce)
                                                                                       CC open the I/O files. Define unit 4 as terminal output
                                                                                        C for the case ITERM .ne. 0 (OPNTER is for UNIX (AIX) — may need to<br>-
                                                                                        C be modified for other systems (see opnter f in 'utils ' directory);
                                                                                       C OPEN is for VMS).
                                                                                       COPEN(1 , FILE= ' sat2d . fnames ' ,STATUS= 'OLD ' )c input
                                                                                             READ(1,'(16)') ITERM

READ(1 , ' (A35) ' ) FN5
READ(1 , ' (A35) ' ) FN8
READ(1 , ' (A35) ' ) FN9
READ(1 , ' (A35) ' ) FN20
READ(1 , ' (A35) ' ) FN10READ(1, '(A35)') FN21

READ(1 , ' (A35) ' ) FN11
READ(1 , ' (A35) ' ) FN12
```
 $\oplus$ 

✐

✐

✐

"Isəl" "tesi" — 2007/4/24 — 18:43 — page 205 — #225 2007/4/24  $18:43$ efed 205 #225

✐

**D. Codice numerico**

Codice numerico

p

✐

✐

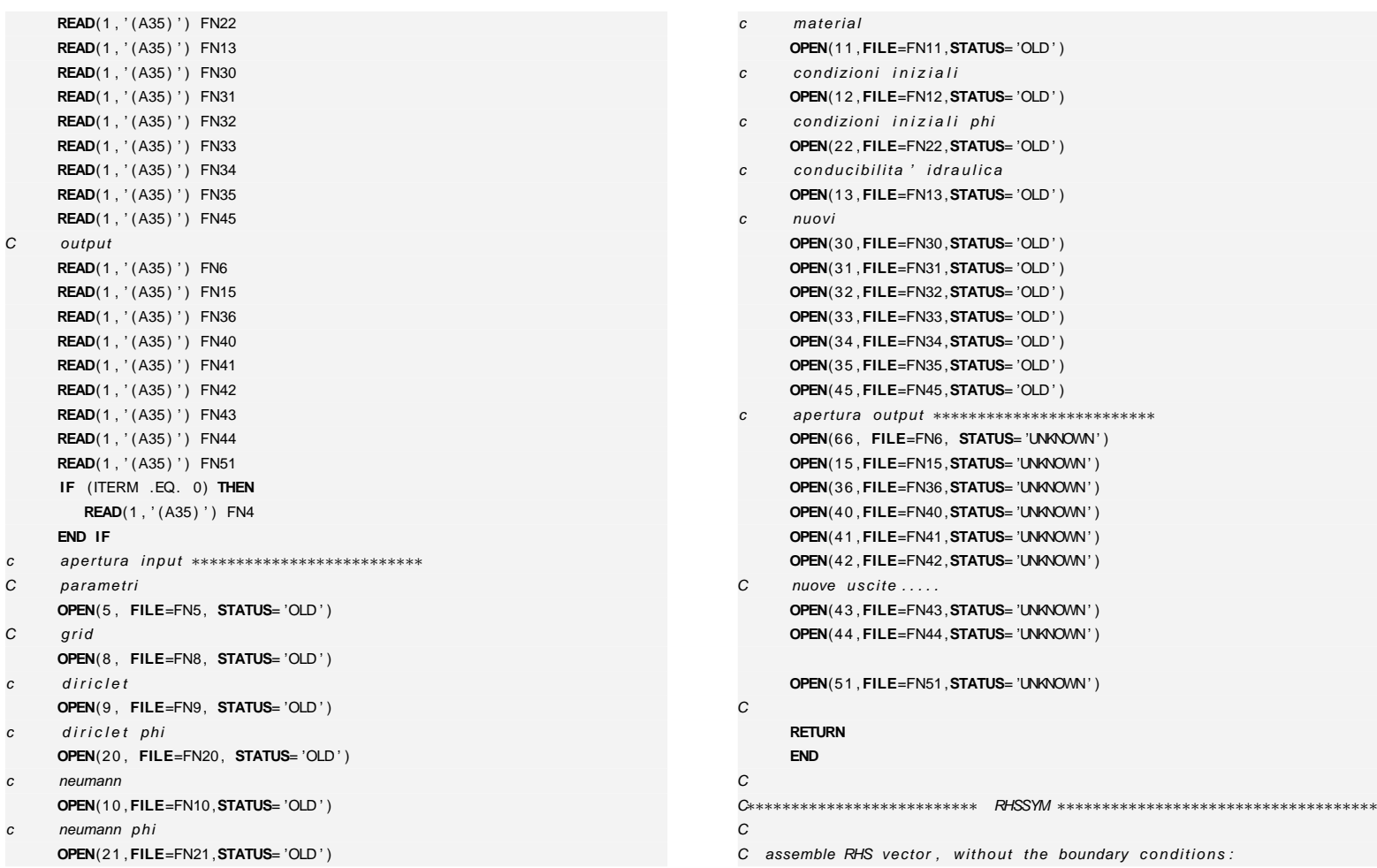

**206**

 $\bigoplus$ 

 $\bigoplus$ 

M. Cigagna M. Cigagna

 $\bigoplus$ 

 $\bigoplus$ 

"ies" — 2007/4/24 — 18:43 — page 206 — #226 "tesi" — 2007/4/24 — 18:43 — page 206 — #226

 $\oplus$ 

 $\bigoplus$ 

 $\bigoplus$ 

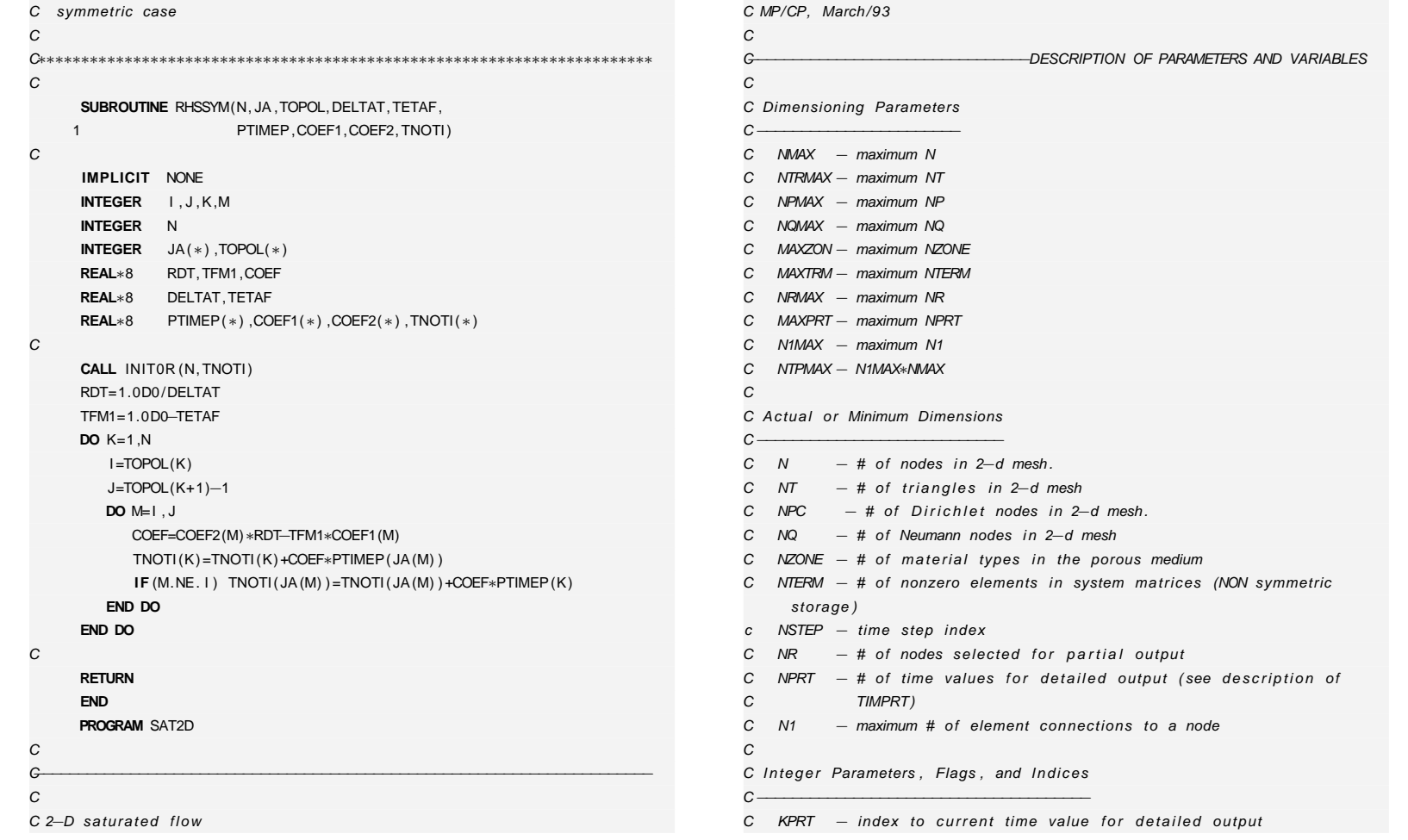

M. Cigagna M. Cigagna

 $\bigoplus$ 

 $\bigoplus$ 

**207**

 $\bigoplus$ 

 $\bigoplus$ 

 $\oplus$ 

 $\bigoplus$ 

 $\bigoplus$ 

 $\bigoplus$ 

**D. Codice numerico**

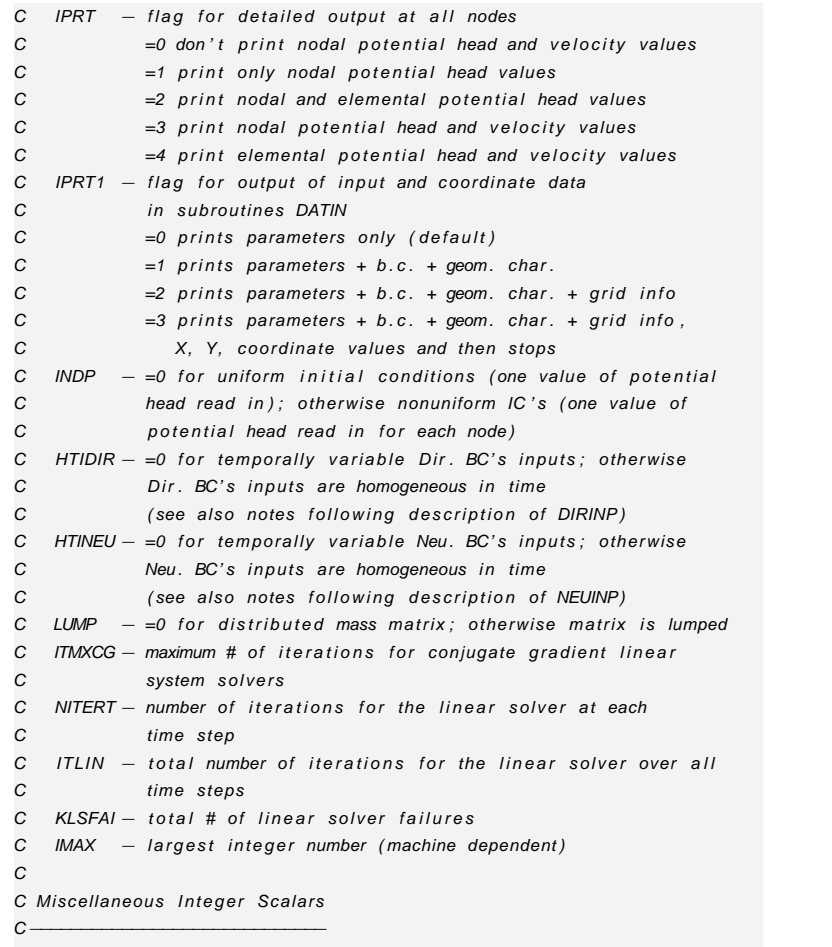

C NDZ <sup>−</sup> # of zero elements on the diagonal of the system matrices

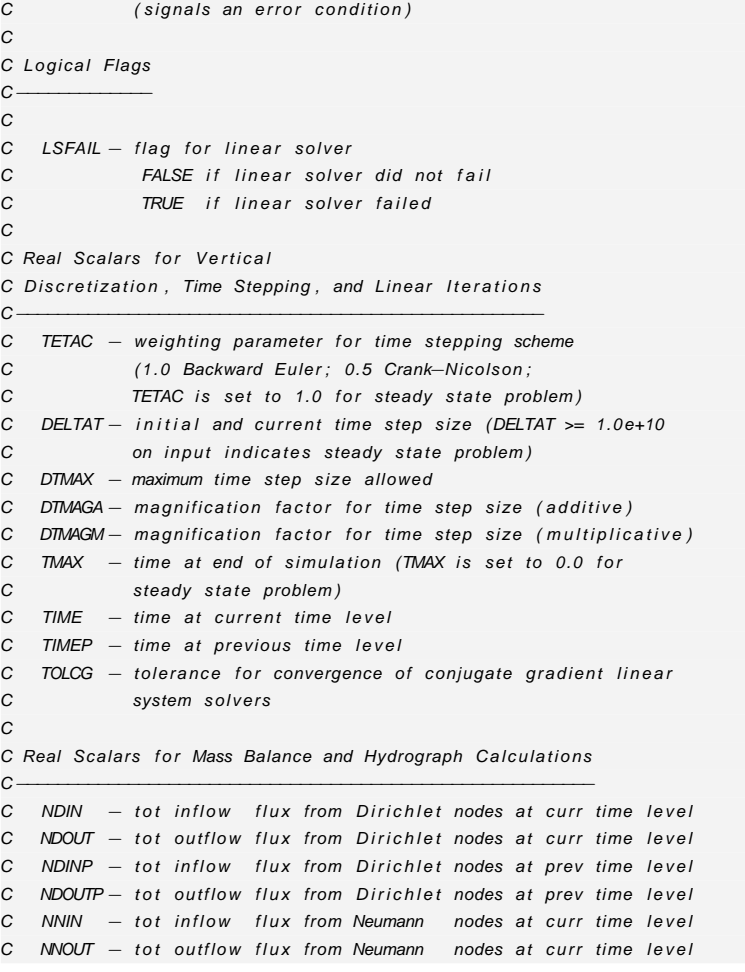

**208**

 $\bigoplus$ 

 $\oplus$ 

 $\oplus$ 

 $\oplus$ 

 $\oplus$ 

 $\bigoplus$ 

 $\oplus$ 

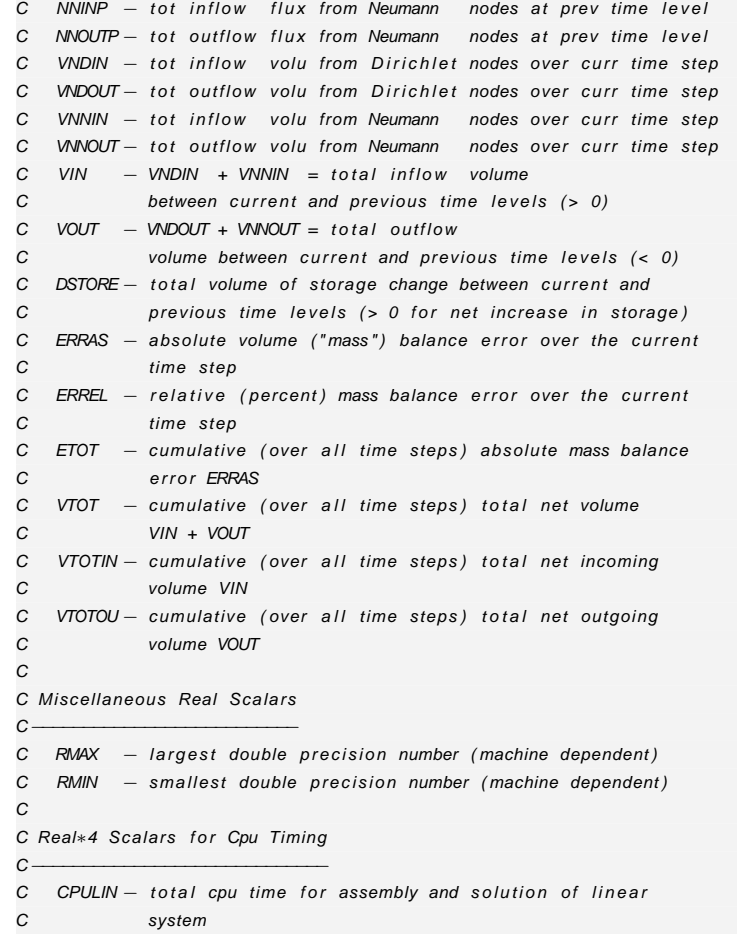

C CPUBAL − total cpu time for back−calculation of fluxes at

C CPUOVH− total cpu time for overhead:<br>. C <sup>−</sup> $-$  data input, initialization, and output of C of initial conditions (once) C <sup>−</sup> $-$  construction of tetrahedral elements (once) C <sup>−</sup> $-$  volume calculations (once) C <sup>−</sup> $-$  set up of storage indices and pointers (once) C <sup>−</sup> $-$  velocity calculations (every time step for the C case IPRT > 1) C− - comput (once)<br>C CPUMN – total cpu time for the simulation  $-$  final output (once) CC Real\*4 Array for Cpu Timing C−−−−−−−−−−−−−−−−−−−−−−−−−−− $C$   $CPUVEC(6)$ ) − breakdown of cpu times for assembly and<br>
→ contract the contract of the contract of the contract of the contract of the contract of the contract of th C solution of linear system: C (1) initialization of system matrices C (2) assembly of local system components into CC global matrices<br>
C (3) calculation of I  $(3)$  calculation of RHS without boundary cond. C (4) construction of global LHS system matrix C (5) calculation of BC contributions to RHS C (6) linear solver and calculation of residual C C Integer Arrays $C-$  C TRIANG(4 ,NT)) − element connectivities in 2−d mesh (TRIANG(4,1) C indicates material type for 2–d element I)  $C$  TP  $(N)$ / −  $-$  # of elements connecting to each node C IAREA (NT) <sup>−</sup> sign of the area of each element C NNPC (NP)) − Dirichlet node #'s in 2−d mesh<br>... C NNQ (NQ)) − Neumann node #'s in 2—d mesh<br>———————————————————— C CONTR (NR) <sup>−</sup> $-$  node #'s for partial output

) − column indices (in ascending order) in storage

C Dirichlet nodes, for mass balance calculation,

C and for hydrograph calculation

C JAC (N1∗N)

M. Cigagna M. Cigagna

 $\oplus$ 

✐

**209**

✐

✐

✐

✐

✐

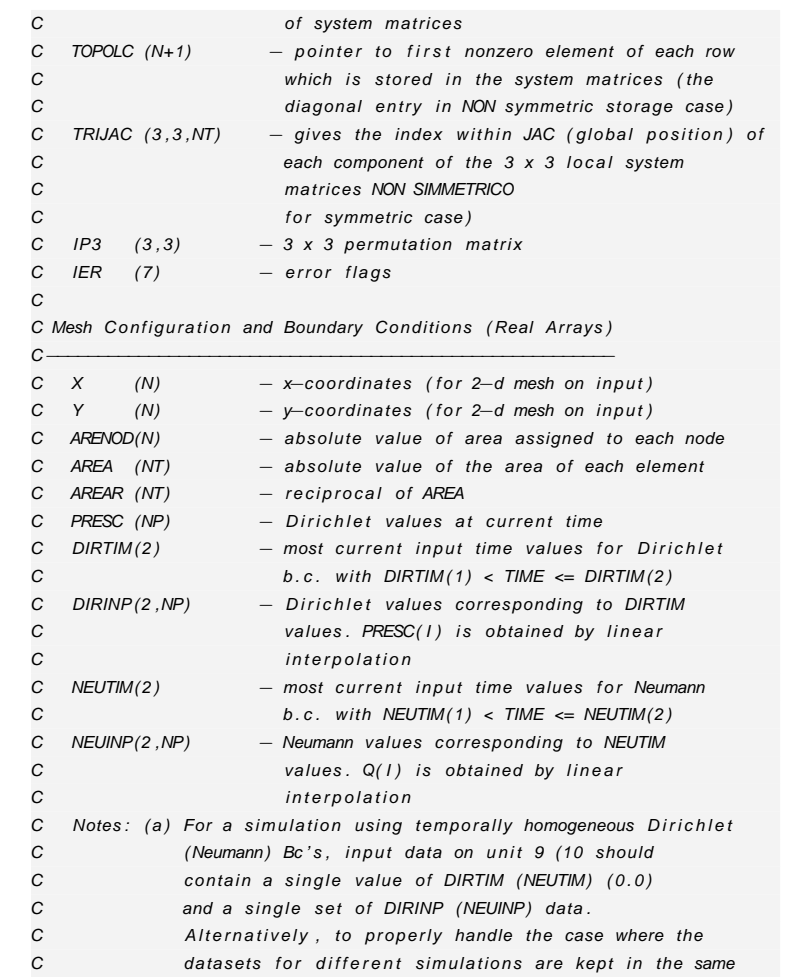

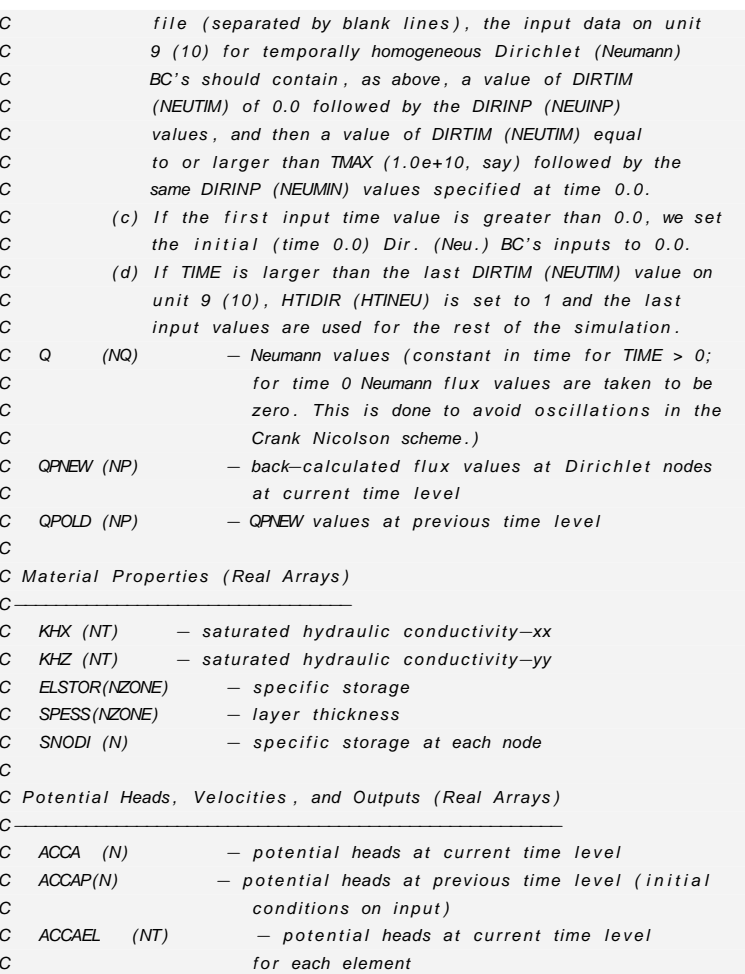

C

C

**210**

 $\bigoplus$ 

 $\bigoplus$ 

 $\oplus$ 

 $\bigoplus$ 

 $\oplus$ 

 $\bigoplus$ 

 $\oplus$ 

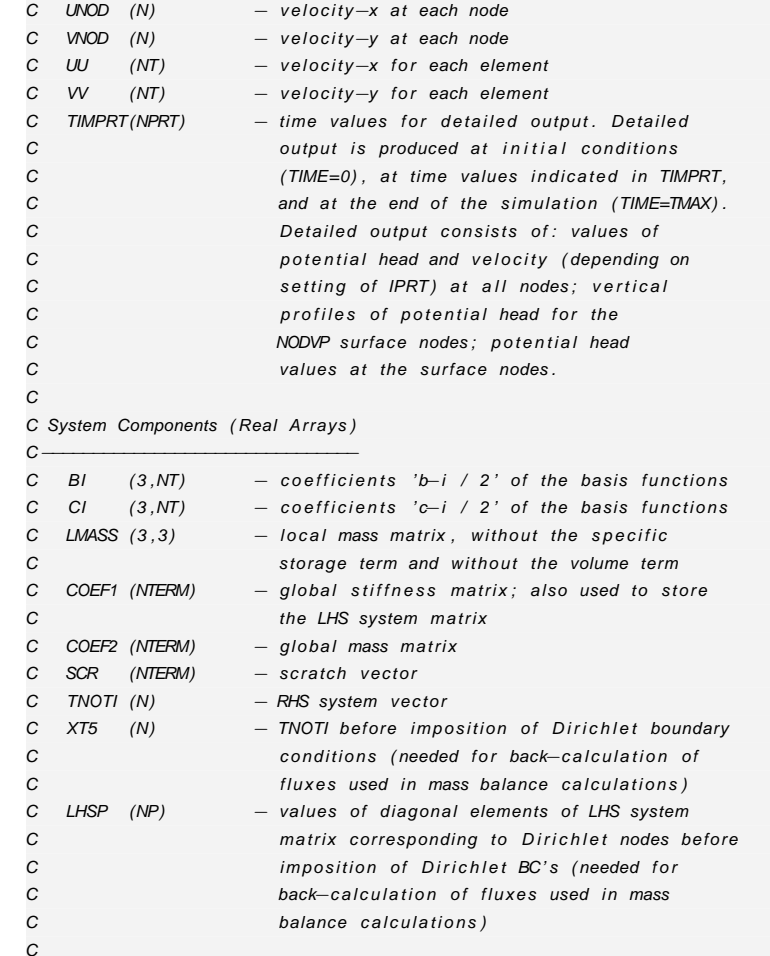

C−−−−−−−−−−− $C \t1$  <sup>−</sup> $-1/0$  file names C <sup>5</sup> <sup>−</sup> $-$  parameters  $C \quad 8$  <sup>−</sup> $-$  grid info C 9<del>J</del>  $-$  Dirichlet BC's C 10 $\sigma$  −  $-$  Neumann BC's C <sup>11</sup> <sup>−</sup> $-$  material properties C <sup>12</sup> <sup>−</sup> $-$  initial conditions C C Output Units $c$  −−−  $C \quad 4$  <sup>−</sup> $-$  terminal C 6 <sup>−</sup> main output C 15 <sup>−</sup> $-$  X, Y coordinate values C <sup>21</sup> <sup>−</sup> $-$  mass balance behavior at each time step C 36 <sup>−</sup> hydrograph output C 40 $\sigma$  −  $-$  potential head output at all nodes C <sup>41</sup> <sup>−</sup> $-$  velocity output at all nodes C <sup>42</sup> <sup>−</sup> $-$  potential head output at all elements C 51 <sup>−</sup> $-$  velocity output at all elements C $\overline{C}$ −DATA AND PARAMETER DECLARATIONS CC declare all variables C**IMPLICIT** NONECC maximum dimensions defined in SAT2D.H CINCLUDE 'SAT2D.H ' C C actual or minimum dimension parametersC

**INTEGER** N,NT

C Input Units

M. Cigagna M. Cigagna

 $\oplus$ 

✐

✐

✐

✐

**D. Codice numerico**

D. Codice numerico

 $\bigoplus$ 

 $\oplus$ 

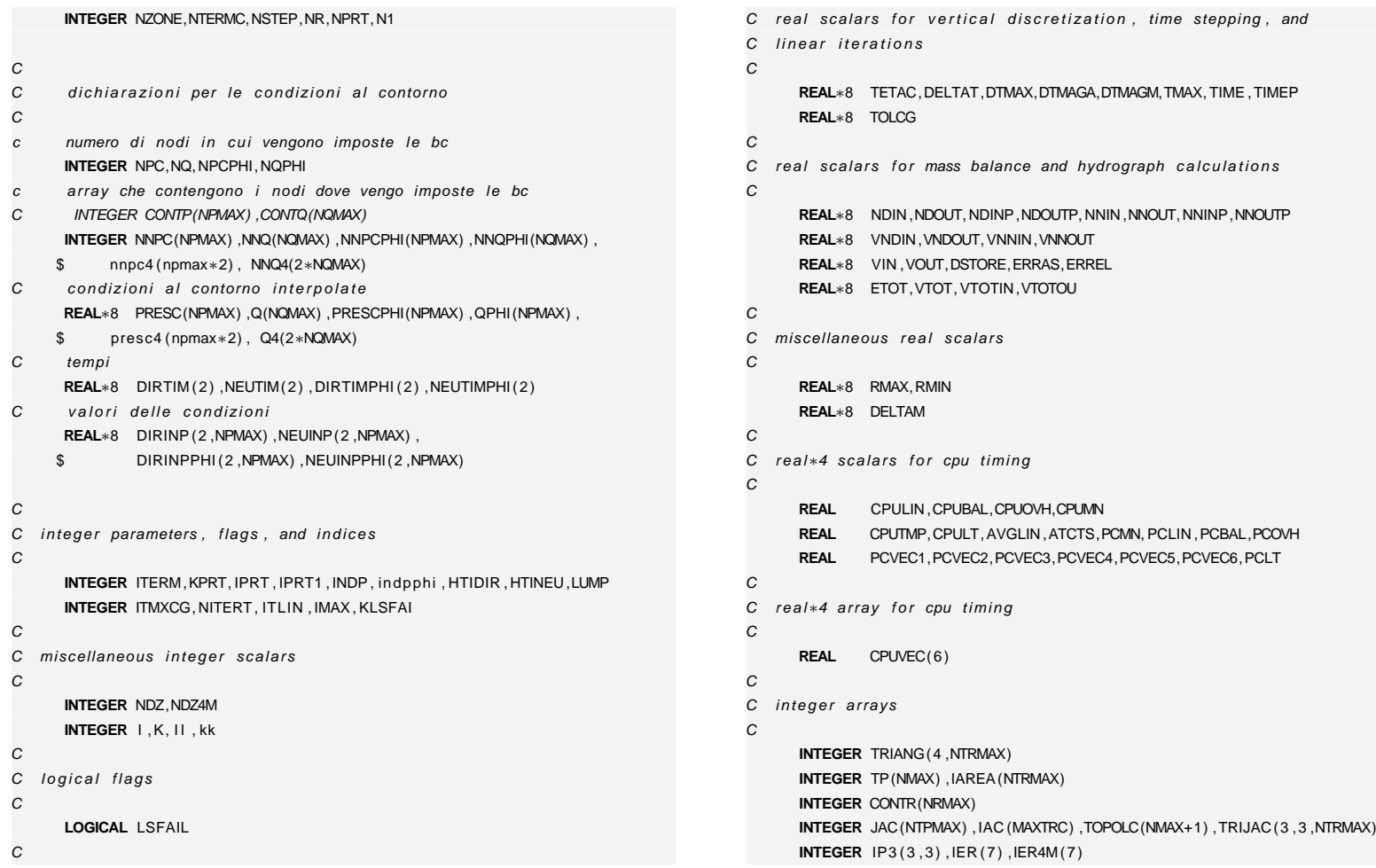

## **212**

 $\bigoplus$ 

 $\bigoplus$ 

## M. Cigagna M. Cigagna

 $\oplus$ 

 $\oplus$ 

"tesi" — 2007/4/24 — 18:43 — page 212 — #232 "tesi" — 2007/4/24 — 18:43 — page 212 — #232

✐

 $\bigoplus$ 

 $\oplus$ 

```
C real arrays for mesh configuration and boundary conditions
CREAL∗8 X(NMAX) ,Y(NMAX)REAL∗8 ARENOD(NMAX) ,AREA(NTRMAX) ,AREAR(NTRMAX)REAL∗8 QPNEW(NPMAX) ,QPOLD(NPMAX)C\mathsf{C}real arrays for material properties
CREAL∗8 ELSTOR(MAXZON)REAL∗8 SPESS(MAXZON)REAL∗8 SNODI(NMAX)CC real arrays for velocities, and outputs
CREAL∗8 UNOD(NMAX) ,VNOD(NMAX)REAL∗8 UU(NTRMAX) ,VV(NTRMAX) ,TIMPRT(MAXPRT)C\mathcal{C}real arrays for system components
CREAL∗8 BI (3, NTRMAX), CI (3, NTRMAX), LMASS(3,3)
      REAL∗8 SCR(MAXTRM)REAL∗8 TNOTI(NMAX) ,LHSP(NPMAX∗2)C\mathcal{C}data declarations
CDATA IMAX/2147483647/
      DATA RMAX/ 1 . 7D+38/
      DATARMIN/1.7D-38/
      DATA IP3 /1 ,2 ,3 ,2 ,3 ,1 ,3 ,1 ,2/
C
C ∗∗∗∗∗∗∗∗∗∗∗∗∗∗∗∗∗∗∗∗∗∗∗∗∗∗∗∗∗∗∗∗∗∗∗∗∗∗∗∗∗∗∗∗∗∗∗∗∗∗∗∗∗
C DICHIARAZIONI AGGIUNTIVE
```

```
c dichiarazioni di topologia di matrice grossa

INTEGER JA4M(4∗NTPMAX) ,IA4M(4∗MAXTRC) ,TOP4M(2∗NMAX+1)
C numero di termini non nulli
      INTEGER NTERM4
cinteger mtvC dichiarazioni per le proprieta ' dei materiali
C\overline{C}permeabilita ' idraulica ed elettrosmotica
CREAL∗8 KHX(NMAX) , KHZ(NMAX) , KEX(NMAX) , KEZ(NMAX)C\boldsymbol{C}proprietà elettriche
CREAL∗8 GX(NMAX) , GZ(NMAX) , RHOX(NMAX) , RHOZ(NMAX)C\mathcal{C}co efficienti dei termini temporali dell'equazione
C X11 = mv * gammaw (mv coefficiente di consolidazione)
C \qquad X22 = Cp \qquad (capacita' elettrica)C X12 = X21 = 0CREAL∗8 R11(MAXTRM∗4) , R12(MAXTRM∗4) ,
     $ R21(MAXTRM∗4) , R22(MAXTRM∗4)REAL∗8 R11t (MAXTRM) , R12t (MAXTRM) ,
     $ R21t (MAXTRM) , R22t (MAXTRM)REAL∗8 X11(NMAX) , X12(NMAX) , X21(NMAX) , X22(NMAX)CC dichiarazioni delle variabili incognite
      real∗8 accaphi (NMAX∗2)C ********** potenziale idraulico ***************
```
c

C

M. Cigagna M. Cigagna

C

 $\oplus$ 

✐

**213**

C

✐

✐

✐

**D. Codice numerico**

Codice numerico

ļō

✐

✐

```
REAL∗8 ACCA(NMAX) ,ACCAP(NMAX) ,ACCAEL(NTRMAX)CC ********** potenziale elettrico ***************
CREAL∗8 PHI (NMAX) ,PHIP (NMAX) ,PHIEL (NTRMAX)cinteger ITCGNS, NNSYT, IBOT ,MINBOT
real∗8 RNSYM(MAXBOT) , XT5(2∗NMAX)integer INSYM(INTBOT)
CC open the I/O files
CCALL OPENIO(ITERM)
      mtv=1CG
                                           C−−−−−−−−−−−−−−−−−−−−−−−−−−−−−−−−−−−−−−−−−−DATA INPUT AND INITIALIZATIONCC initialization call to the cpu timer subroutine
CCALL TIM (CPUMN, 1 )
CC call routine for data input
CCALL DATIN(TRIANG, X, Y,ELSTOR,SPESS,
    2 NNPC, NNQ, NNPCPHI, NNQPHI,
    $ CONTR, TIMPRT,
     $ ACCAP, PHIP ,
    $ TETAC,DELTAT,DTMAX,TMAX,
    4 DTMAGA,DTMAGM,ITMXCG,TOLCG,LUMP,
    5 IPRT1 , IPRT ,
                                                                                         6 NPC,NQ,NPCPHI,NQPHI,
                                                                                         $ NZONE, N1,NR,NPRT,N,NT,
                                                                                         7 KHX,KHZ,KEX,KEZ,GX,GZ,RHOX,RHOZ, X11 , X12 , X21 , X22)CC set up TMAX, TETAC, and time step sizes for steady state problem
                                                                                    CIF (DELTAT .GE. 1.0D+10) THENTMAX=0.0D0
TETAC=1.0D0
DELTAT=RMAX
DTMAX=RMAXNSTEP=−1END IF
IF (DELTAT .GT. DTMAX) DELTAT=DTMAX\GammaC set up pointers and indices for storage of the system matrices
                                                                                    CCALL STRTRN(N,NTERMC,TRIANG, JAC,TOPOLC,NT, N1, IMAX)
                                                                                           CALL CHKNSY(N,NTERMC,TOPOLC, JAC,NDZ, IER )
                                                                                           CALL TRITRN(NT, TRIANG, JAC,TOPOLC, TRIJAC )
                                                                                           CALL TOPIA(N,TOPOLC, IAC )
                                                                                           WRITE(66 ,1005) NTERMCCC control if arrays are dimensioned correctly
                                                                                    C
C AGGIUNTA EVENTUALE DI CHECK SU VARIABILI
                                                                                           CALL CHECK(N, NMAX, NT, NTRMAX,
                                                                                         1 NZONE, MAXZON, NPRT, MAXPRT, NR, NRMAX,
```
2 N1, NTPMAX, NTERMC, MAXTRM, NPC, NPMAX, NQ, NQMAX,

**214**

 $\oplus$ 

✐

M. Cigagna M. Cigagna

\$ INDP , INDPPHI ,

✐

✐

"Isə1" "tesi" — 2007/4/24 — 18:43 — page 214 — #234  $-2007/4/24 18:43$ page 214 -#234

✐

✐

✐

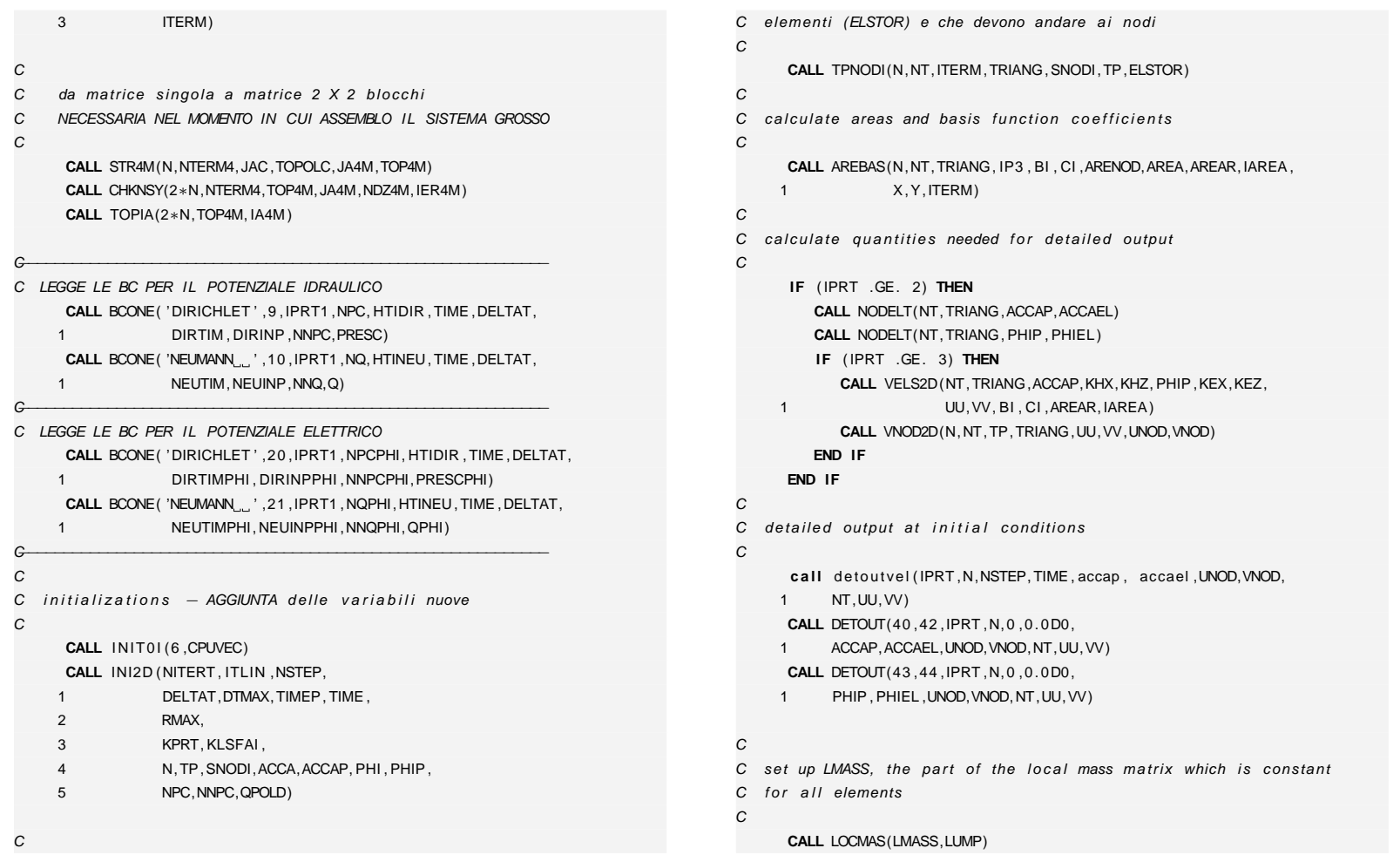

 $\bigoplus$ 

 $\bigoplus$ 

 $\oplus$ 

 $\bigoplus$ 

"iesi" — 2007/4/24 — 18:43 — page 215 — #235 "tesi" — 2007/4/24 — 18:43 — page 215 — #235

 $\oplus$ 

**D. Codice numerico**

D. Codice numerico

 $\bigoplus$ 

 $\oplus$ 

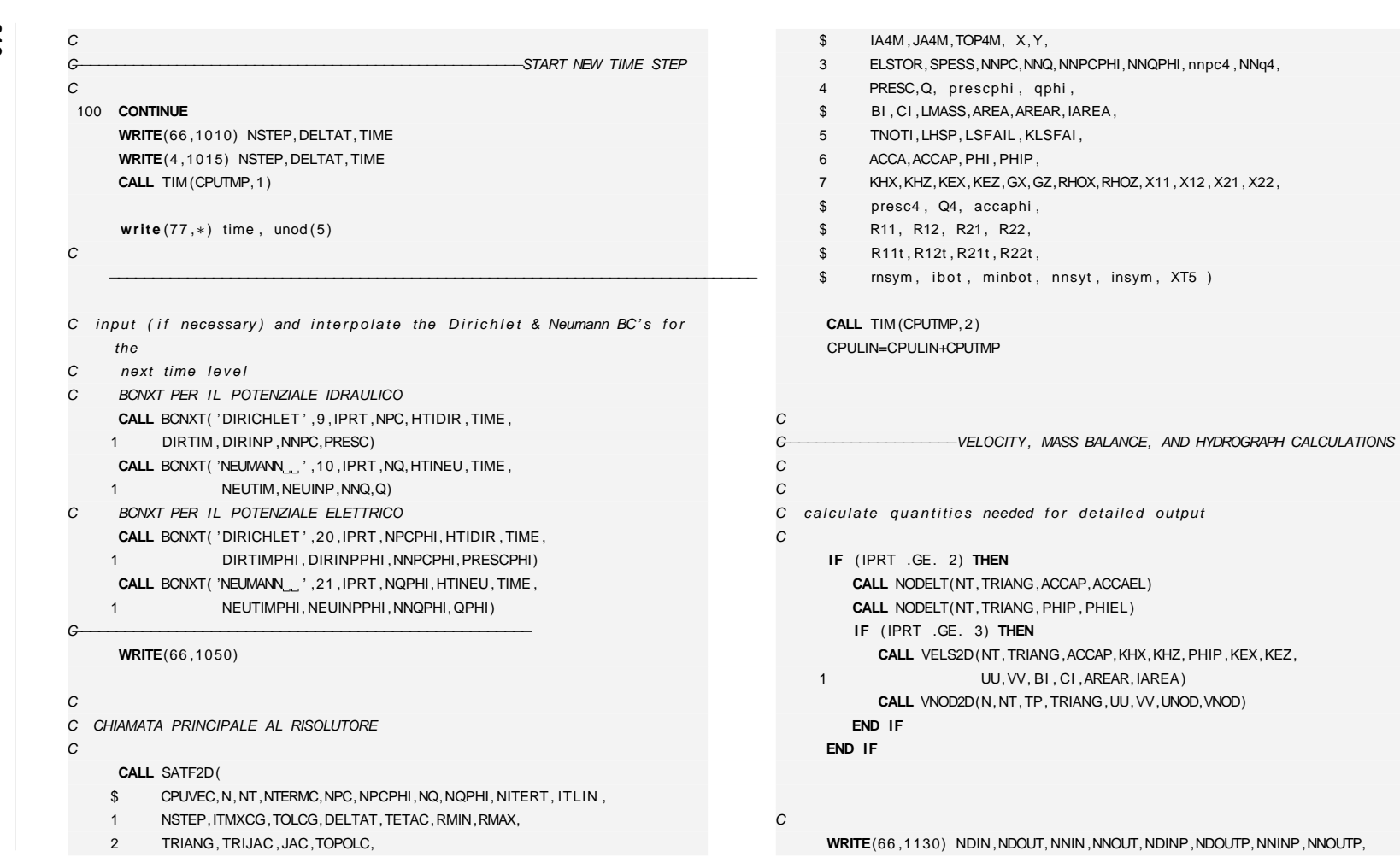

**216**

 $\bigoplus$ 

 $\oplus$ 

M. Cigagna M. Cigagna

 $\oplus$ 

 $\oplus$ 

"tesi" — 2007/4/24 — 18:43 — page 216 — #236 "tesi" — 2007/4/24 — 18:43 — page 216 — #236

 $\oplus$ 

 $\bigoplus$ 

 $\oplus$ 

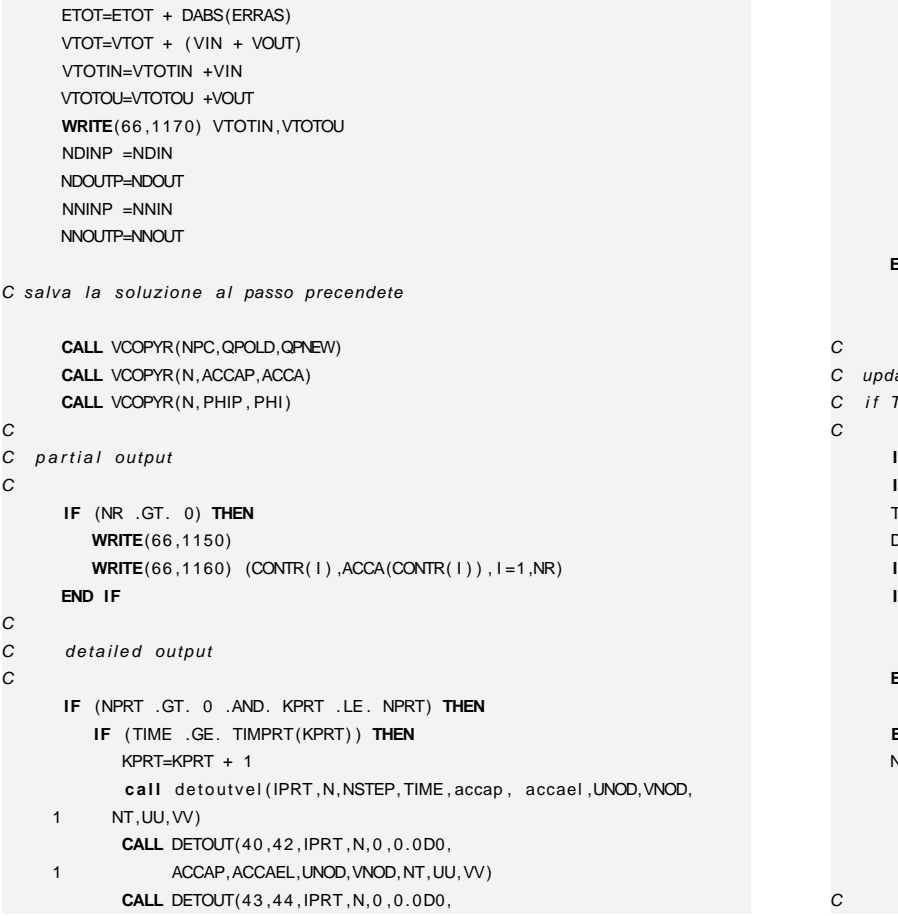

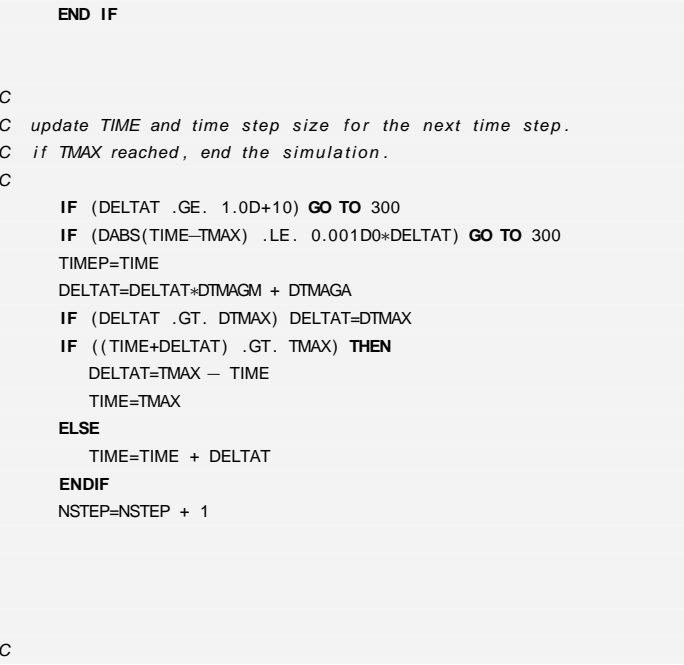

PHIP, PHIEL, UNOD, VNOD, NT, UU, VV)

**write** (99 , ' (6E12 . <sup>4</sup> ) ' ) ( accaphi ( <sup>i</sup> ) , <sup>i</sup> =1,2∗N)

**write** (98, ' (6E12.4) ') ( tnoti ( i ), i =1,2∗N)

**<sup>c</sup> <sup>a</sup> l l** stamp ( acca , phi , nstep ) **<sup>c</sup> <sup>a</sup> l l** velmtv ( <sup>n</sup> , <sup>x</sup> , y , unod , vnod , nstep )

**END IF**

**print** ∗, 'stampo␣ris ult a ti . . . . \_passo : ␣' , nstep , '␣tempo : ␣' , time **<sup>c</sup> <sup>a</sup> l l** detcmtv ( ' acca\_ ' ,<sup>1</sup> , ACCA, <sup>x</sup> , y , triang , nt , <sup>n</sup> , nstep ) **<sup>c</sup> <sup>a</sup> l l** detcmtv ( ' phi\_\_ ' ,<sup>1</sup> , PHI , <sup>x</sup> , y , triang , nt , <sup>n</sup> , nstep )

**write** (99 ,<sup>∗</sup>) '−−−−−−−−−−−−−−−−−−−−−−−−−−−−−−−−−−−−−−−−−−−−−−−'

**write** (98 ,<sup>∗</sup>) '−−−−−−−−−−−−−−−−−−−−−−−−−−−−−−−−−−−−−−−−−−−−−−−'

✐

✐

✐

 $\oplus$ 

M. Cigagna M. Cigagna

 $\oplus$ 

✐

**217**

✐

✐

1 VNDIN, VNDOUT, VNNIN, VNNOUT **WRITE**(66 ,1140) VIN ,VOUT,DSTORE,ERRAS,ERREL

> D. Codice numerico **D. Codice numerico**

**218**

C

 $\oplus$ 

✐

M. Cigagna M. Cigagna

✐

✐

## C ritorna all'inizio dell'iterazione temporale C**GO TO** <sup>100</sup> C $\sim$ −END OF SIMULATION. OUTPUT FINAL SOLUTION C300 **CONTINUE**CC stampa i risultati finali C**<sup>c</sup> <sup>a</sup> l l** detoutvel ( IPRT ,N,NSTEP, TIME , accap , accael ,UNOD,VNOD, <sup>1</sup> NT,UU,VV)**CALL** DETOUT(40 ,<sup>42</sup> ,IPRT ,N,0 ,0.0D0, <sup>1</sup> ACCAP,ACCAEL,UNOD,VNOD,NT,UU,VV)**CALL** DETOUT(43 ,<sup>44</sup> ,IPRT ,N,0 ,0.0D0, <sup>1</sup> PHIP , PHIEL ,UNOD,VNOD,NT,UU,VV)CC stampa gli errori globali C**IF** (DELTAT . LT . 1.0D+10) **THEN** c?????? IF (VTOT .NE. 0.0D0) WRITE(66 ,1200) ETOT,100.0D0∗ETOT/VTOT**WRITE**(66 ,1200) ETOT,100.0D0∗ETOT/ VTOTIN**END IF**CC output cpu times for code sections and total cpu time C for the simulation C**CALL** TIM (CPUMN, <sup>2</sup> ) AVGLIN=FLOAT( ITLIN ) /NSTEPATCTS=CPUMN/NSTEPPCMN=100.0 PCLIN=CPULIN /CPUMN∗100.0 PCVEC1=CPUVEC( <sup>1</sup> ) /CPUMN∗100.0PCVEC2=CPUVEC( <sup>2</sup> ) /CPUMN∗100.0 PCVEC3=CPUVEC( 3 ) /CPUMN∗100.0 PCVEC4=CPUVEC( <sup>4</sup> ) /CPUMN∗100.0 PCVEC5=CPUVEC( <sup>5</sup> ) /CPUMN∗100.0 PCVEC6=CPUVEC( 6 ) /CPUMN∗100.0CPUOVH=CPUMN−CPULIN−CPUBALPCOVH=CPUOVH/CPUMN∗100.0 **WRITE**(66 ,1400) CPUMN,PCMN, CPULIN , PCLIN ,CPUBAL,PCBAL,CPUOVH,PCOVH**WRITE**(66 ,1420) CPUVEC( <sup>1</sup> ) ,PCVEC1,CPUVEC( <sup>2</sup> ) ,PCVEC2,CPUVEC( 3 ) , 1 PCVEC3, CPUVEC(4), PCVEC4, CPUVEC(5), PCVEC5, 2 CPUVEC(6), PCVEC6  $CPULT = 0.0$ **DO** <sup>I</sup> =1 ,<sup>6</sup> CPULT=CPULT+CPUVEC( I )**END DO** PCLT=CPULT/CPUMN∗100.0 **WRITE**(66 ,1440) CPULT,PCLT **WRITE**(66 ,1450) NSTEP, ITLIN , AVGLIN ,ATCTScall  $velmtv(n, x, y, unod, vnod)$ call detcmtv( ' $acca_-'$ , 1, ACCA, x, y, triang, nt, n, 1) call detcmtv( ' $phi_-, 1, PH, x, y, triangle, nt, n, 1)$  $\mathcal{C}$ **CALL** CLOSIO**STOP** $\mathcal{C}$ C−−−−−−−−−−−−−−−−−−−−−−−−−−−−−−−−−−−−−−−−−−−−−−−−−−−−−−FORMAT STATEMENTSC1000 **FORMAT**(1X, 'ش-∗∗∗ ERRORE NELLA COSTRUZIONE DELLA MESH', 1 1H , ' IL NODO' , I5 , ' NON APPARTIENE <sup>A</sup> NESSUN ELEMENTO ' ) 1005 **FORMAT**(5X, 'NTERMC (# OF NONZERO TERMS IN SYS. MAT. ) <sup>=</sup> ' , I6 ) 1010 **FORMAT**(/ ,1X,5X, 'PASSO␣TEMPORALE␣N. ␣ ' ,15 , ' , ' \_\_\_\_\_DELTAT␣=␣ ' ,1PE12.4 ,

PCBAL=CPUBAL/CPUMN∗100.0

"tesi" — 2007/4/24 — 18:43 — page 218 — #238  $2007/4/24 18:43$ efed 818 #238

"Isəl"

✐

✐

✐

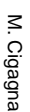

 $\bigoplus$ 

 $\oplus$ 

 $\oplus$ 

 $\oplus$ 

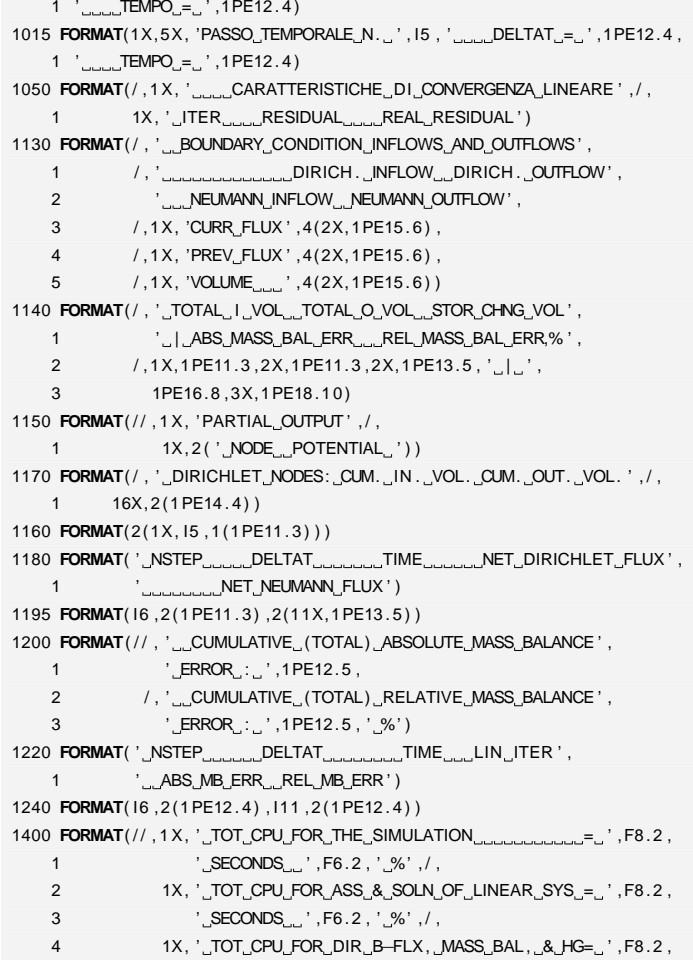

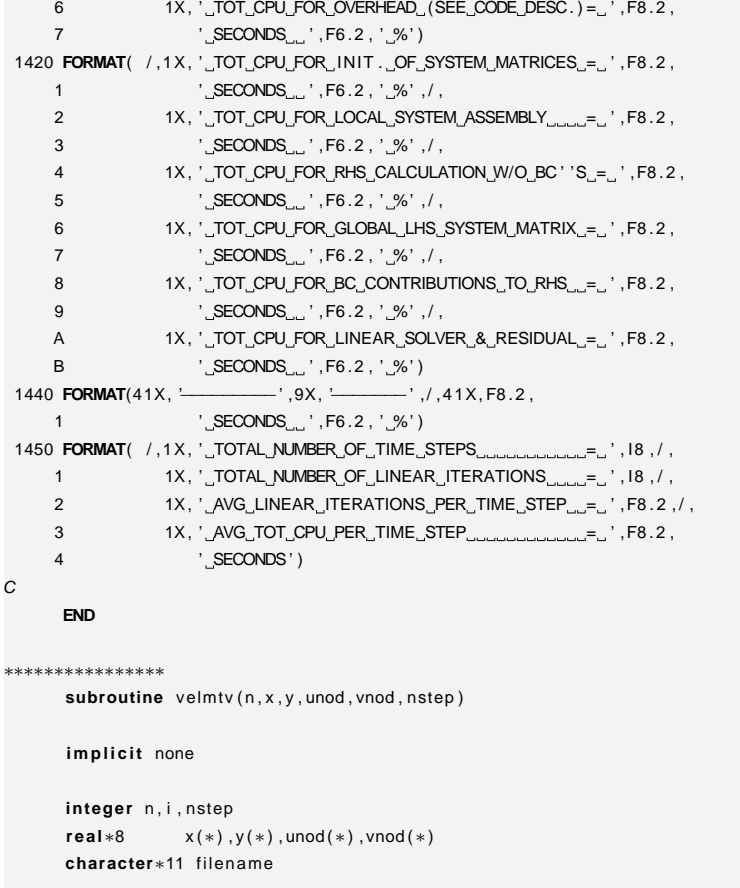

**write** ( filename , ' ( a3 , <sup>i</sup> <sup>4</sup> .4 , a4 ) ' ) ' vel ' , nstep , ' . mtv '

5 ' SECONDS ' , F6 .2 , ' 3%' , / ,

C

∗∗∗∗∗∗∗∗∗∗∗∗∗∗∗∗

 $\oplus$ 

 $\bigoplus$ 

**D. Codice numerico**

D. Codice numerico

 $\oplus$ 

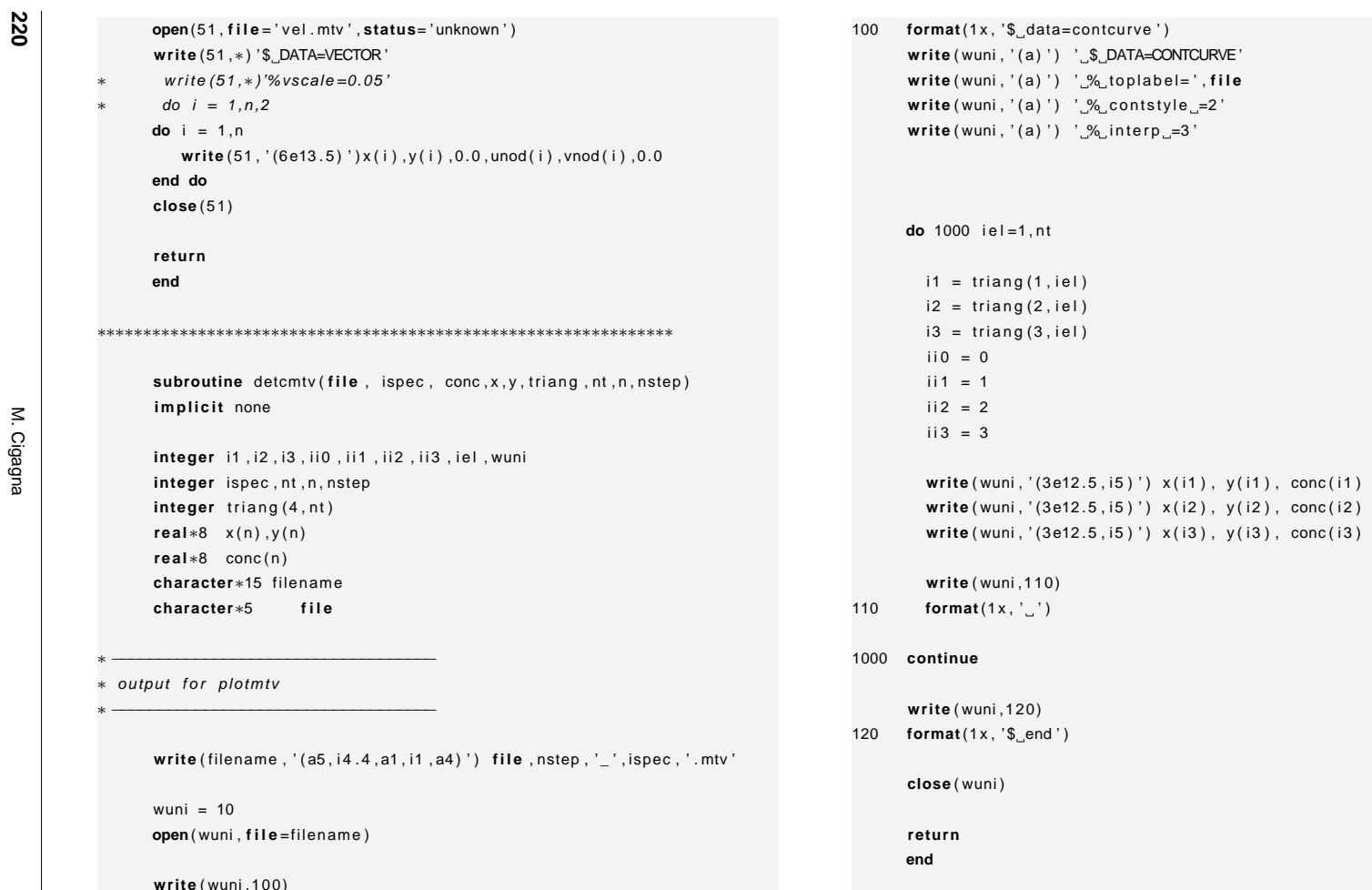

"iesi" — 2007/4/24 — 18:43 — page 220 — #240 "tesi" — 2007/4/24 — 18:43 — page 220 — #240

✐

 $\bigoplus$ 

 $\oplus$ 

 $\bigoplus$ 

 $\oplus$ 

 $\oplus$ 

 $\oplus$ 

 $\oplus$ 

( wuni ,100)

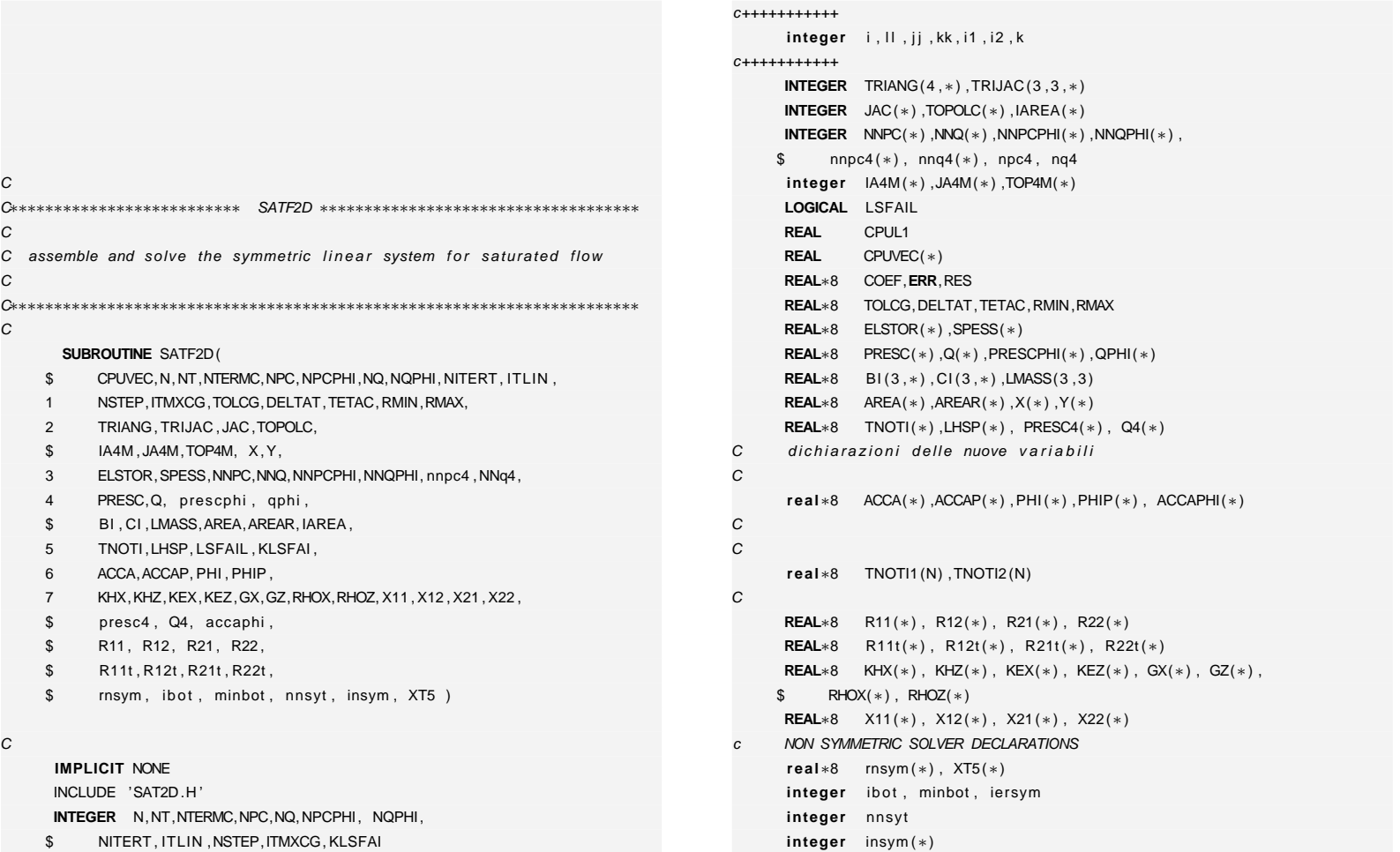

C

C

C

C

**SUBROUTINE** SATF2D(

**IMPLICIT** NONEINCLUDE 'SAT2D.H '

 $\oplus$ 

 $\oplus$ 

C

✐

 $\oplus$ 

"tesi" — 2007/4/24 — 18:43 — page 221 — #241 "tesi" — 2007/4/24 — 18:43 — page 221 — #241

 $\oplus$ 

 $\oplus$ 

**D. Codice numerico**

D. Codice numerico

✐

 $\bigoplus$ 

 $\bigoplus$ 

M. Cigagna M. Cigagna

 $\oplus$ 

 $\oplus$ 

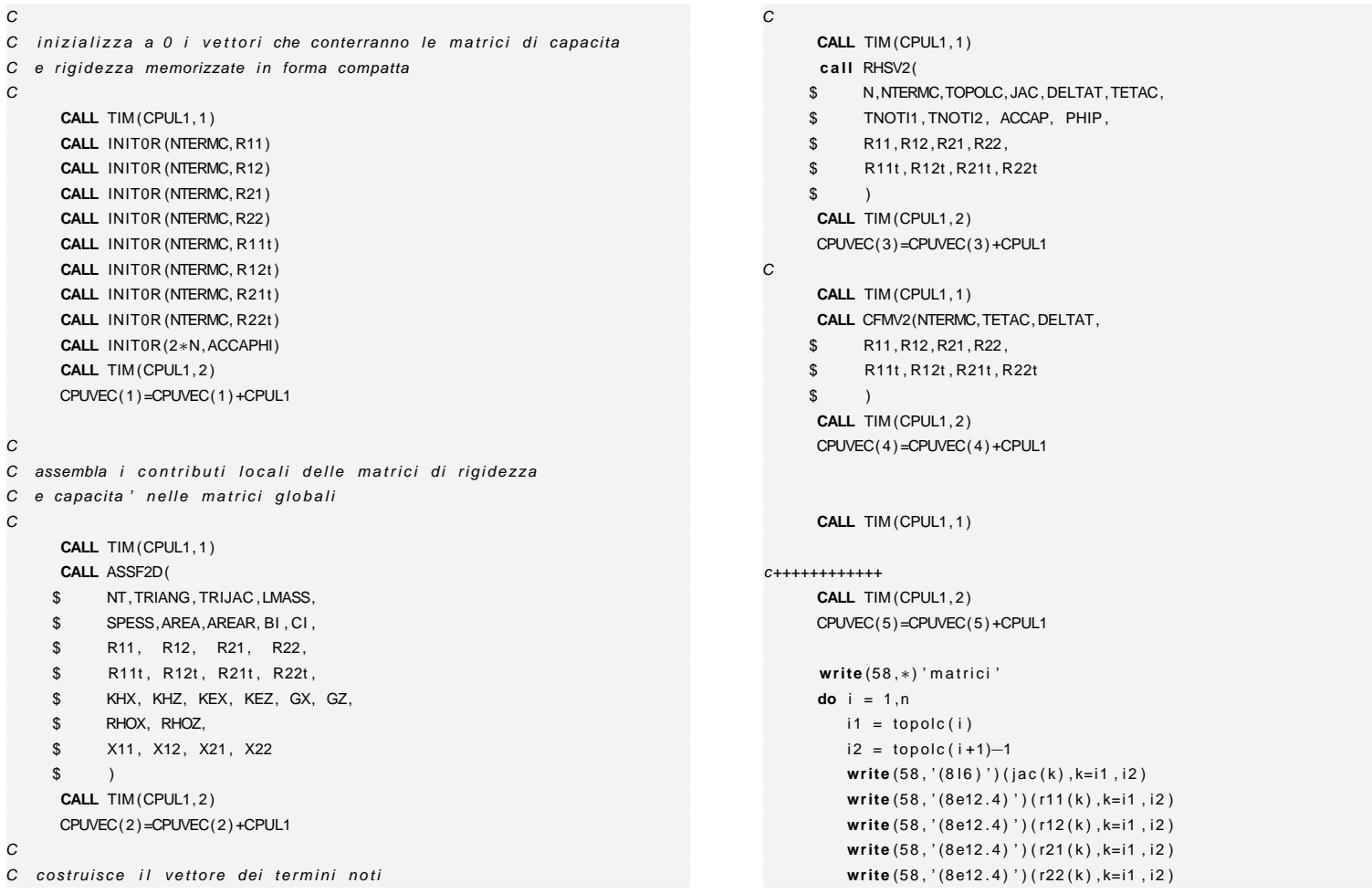

"tesi" — 2007/4/24 — 18:43 — page 222 — #242 "tesi" — 2007/4/24 — 18:43 — page 222 — #242

 $\oplus$ 

 $\bigoplus$ 

 $\oplus$ 

"tesi" — 2007/4/24 — 18:43 — page 223 — #243

 $-$  2007/4/24  $-$  18:43  $-$  page 223  $-$  #243

"isə1"

✐

✐

✐

✐

**CALL** VCOPYR(NTERMC, R11(NTERMC+1), R12) **CALL** VCOPYR(NTERMC, R11(2∗NTERMC+1) , R21) **CALL** VCOPYR(NTERMC, R11(3∗NTERMC+1) , R22) c ammucchio il termine noto solo su un vettore **CALL** VCOPYR(N, TNOTI, TNOTI1) **CALL** VCOPYR(N, TNOTI(N+1) , TNOTI2 ) CC trasforma le 4 parti della matrice immagazzinata in SCR2 in C un opportuno formato per la soluzione (R22) C**<sup>c</sup> <sup>a</sup> l l** i <sup>n</sup> i <sup>t</sup> 0 <sup>r</sup> ( ntermc , r22 )**CALL** ASSNEW(N, NTERMC, TOPOLC, r11 , r22 ) ! ESCE R22 c stampa la matrice globale **do** <sup>i</sup> <sup>=</sup> 1,2∗<sup>n</sup>  $i1 = top4m(i)$  $i2 = top4m(i + 1) - 1$  **write** (59 , ' (8 I6 ) ' ) ( ja4m ( <sup>k</sup> ) , k=i1 , <sup>i</sup> <sup>2</sup> ) **write** (59 , ' (8e12 . <sup>4</sup> ) ' ) ( r22 ( <sup>k</sup> ) , k=i1 , <sup>i</sup> <sup>2</sup> ) **end do close** (59) C $\boldsymbol{C}$ qui metto in un unico vettore i prescribed points per ambedue C la variabili (viene splittato in due cicli in quanto NON C NECESSARIAMENTE NPC <sup>=</sup> NPCPHI)

<sup>c</sup> DEVO ASSEMBLARE LA STRUTTURA DELLA MATRICE DA SINGOLI BLOCCHI

**write** (58,\*) '<del>−−−−−</del>'

<sup>c</sup> <sup>2</sup> X <sup>2</sup> <sup>a</sup> matrice GROSSA 2N X 2N

**end doclose** (58)

NPC4=NPC <sup>+</sup> NPCPHI **do** <sup>l</sup> <sup>l</sup> =1 ,NPC $NNPC4(11)=0$  $NNPC4(11) = NNPC(11)$  $PRESCA(LL) = 0.0$  $PRESCA(LL) = PRESC(H)$ **end dodo** II = 1, NPCPHI  $jj = 11 + NPC$  $NNPC4(jj) = 0$  $NNPC4(jj) = NNPCPHI(11) + N$ PRESC4 $(jj) = 0.0$  $PRESCA(jj) = PRESCPHI(11)$ **end do** NQ4=NQ <sup>+</sup> NQPHI **do** <sup>l</sup> <sup>l</sup> =1 ,NQ $NNQ4(11) = 0$  $NNQ4(11) = NNQ(11)$  $Q4(LL) = 0.0$  $Q4(LL) = Q(H)$ **end dodo** II = 1, NQPHI  $jj = 11 + NQ$  $NNQ4(jj) = 0$  $NNQ4(jj) = NNQPHI(11) + N$  $Q4(jj) = 0.0$  $Q4(jj) = QPHI(11)$ **end do**

impongo le condizioni al contorno sulla matrice

C

C $\boldsymbol{C}$ 

C

 $\oplus$ 

✐

**223**

✐

✐

M. Cigagna M. Cigagna

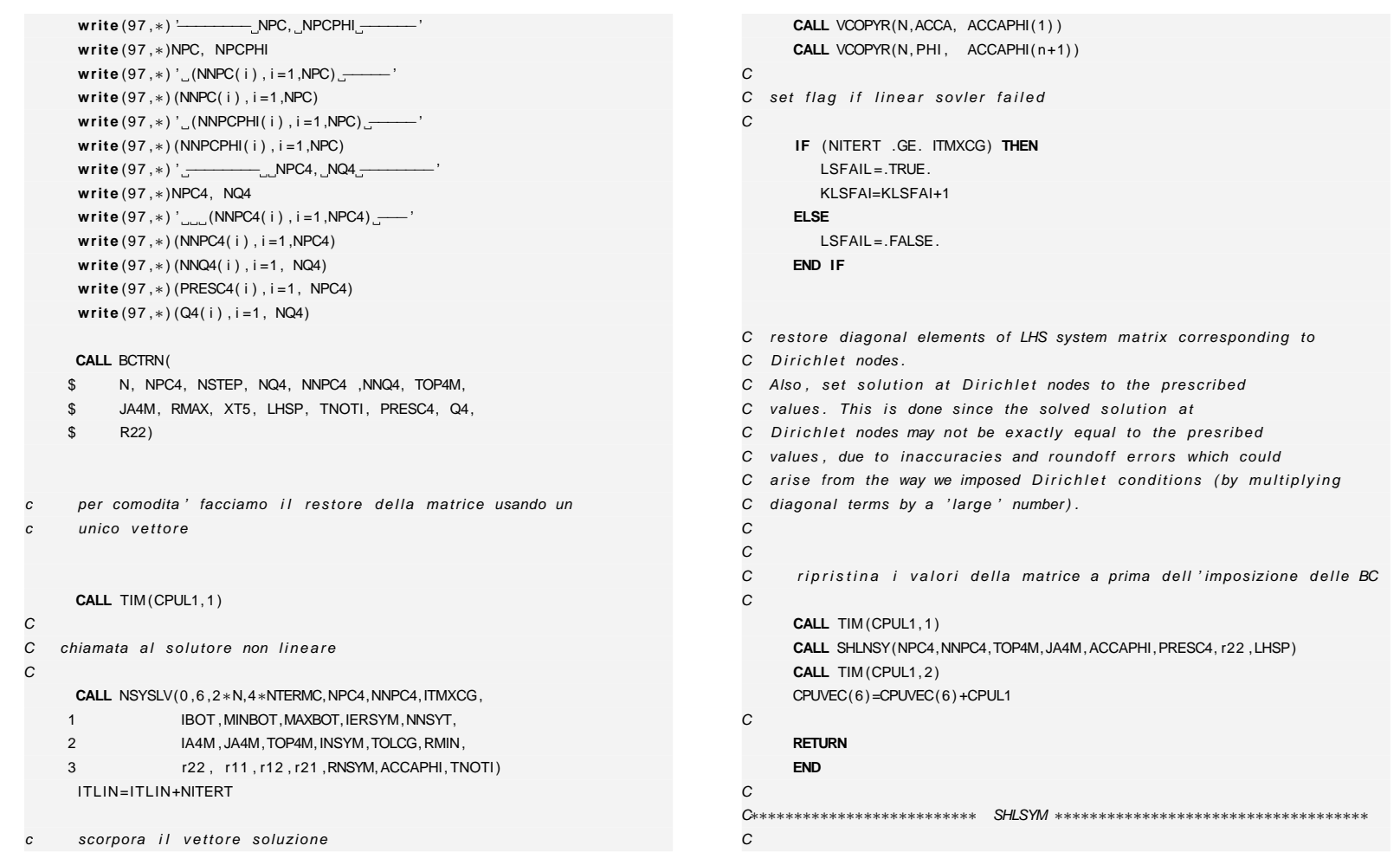

M. Cigagna M. Cigagna

 $\bigoplus$ 

 $\bigoplus$ 

"esi" — 2007/4/24 — 18:43 — page 224 — #244 "tesi" — 2007/4/24 — 18:43 — page 224 — #244

 $\oplus$ 

 $\bigoplus$ 

 $\bigoplus$ 

 $\bigoplus$ 

**224**

 $\bigoplus$ 

C restore diagonal elements of LHS system matrix corresponding toC Dirichlet nodes. C Also, set solution at Dirichlet nodes to the prescribed C values. This is done since the solved solution at C Dirichlet nodes may not be exactly equal to the presribed C values, due to inaccuracies and roundoff errors which could C arise from the way we imposed Dirichlet conditions (by multiplying C diagonal terms by a 'large' number). C ( symmetric storage ) . C C∗∗∗∗∗∗∗∗∗∗∗∗∗∗∗∗∗∗∗∗∗∗∗∗∗∗∗∗∗∗∗∗∗∗∗∗∗∗∗∗∗∗∗∗∗∗∗∗∗∗∗∗∗∗∗∗∗∗∗∗∗∗∗∗∗∗∗∗∗∗∗C**SUBROUTINE** SHLSYM(NP,TOPOL,CONTP,PRESC,LHSP,COEF1,PNEW) C**IMPLICIT** NONE INCLUDE 'SAT2D.H ' **INTEGER** <sup>I</sup> , <sup>J</sup> , IND , INOD **INTEGER** NP **INTEGER** TOPOL(∗) ,CONTP(∗) **REAL**∗8 PRESC(∗) ,LHSP(∗) ,COEF1(∗) ,PNEW(∗)C**DO** <sup>I</sup> =1 ,NP J=CONTP( I ) $PNEW(J) = PRESC(I)$ IND=TOPOL( J ) $COEF1( IND) = LHSP( 1 )$ **END DO**C**RETURNEND**C C∗∗∗∗∗∗∗∗∗∗∗∗∗∗∗∗∗∗∗∗∗∗∗∗∗∗ STGSAT ∗∗∗∗∗∗∗∗∗∗∗∗∗∗∗∗∗∗∗∗∗∗∗∗∗∗∗∗∗∗∗∗∗∗∗∗ CC calculate volume of change in storage between the current time level C and the previous time level. DSTORE > 0 for net increase in storage. C C∗∗∗∗∗∗∗∗∗∗∗∗∗∗∗∗∗∗∗∗∗∗∗∗∗∗∗∗∗∗∗∗∗∗∗∗∗∗∗∗∗∗∗∗∗∗∗∗∗∗∗∗∗∗∗∗∗∗∗∗∗∗∗∗∗∗∗∗∗∗∗C**SUBROUTINE** STGSAT (PNEW, PTIMEP, N, DSTORE, VOLNOD, SNODI)  $\mathcal{C}$ **IMPLICIT** NONE**INTEGER** <sup>K</sup> **INTEGER** <sup>N</sup> **REAL**∗8 DSTORE **REAL**∗8 PNEW(∗) ,PTIMEP(∗) ,VOLNOD(∗) ,SNODI(∗)CDSTORE=0.0D0**DO** K=1 ,<sup>N</sup> DSTORE=DSTORE <sup>+</sup> VOLNOD(K)∗SNODI(K) <sup>∗</sup>(PNEW(K) <sup>−</sup> PTIMEP(K) ) **END DO**C**RETURNEND**C C∗∗∗∗∗∗∗∗∗∗∗∗∗∗∗∗∗∗∗∗∗∗∗∗∗∗ STRPIC ∗∗∗∗∗∗∗∗∗∗∗∗∗∗∗∗∗∗∗∗∗∗∗∗∗∗∗∗∗∗∗∗∗∗∗∗  $\mathcal{C}$ C routine per l'analisi topologica del reticolo nel caso simmetrico C C∗∗∗∗∗∗∗∗∗∗∗∗∗∗∗∗∗∗∗∗∗∗∗∗∗∗∗∗∗∗∗∗∗∗∗∗∗∗∗∗∗∗∗∗∗∗∗∗∗∗∗∗∗∗∗∗∗∗∗∗∗∗∗∗∗∗∗∗∗∗∗C**SUBROUTINE** STRPIC (N, NTERM, TRIANG, JA, TOPOL, NT, N1, IMAX, ITERM) C**IMPLICIT** NONE $R$  I, J, K, L, M, III, KK, KKK, MM, MCONTR **INTEGERINTEGER** N, N1,NT,NTERM, IMAX , ITERM**INTEGER** $11(3)$ ,  $12(3)$ **INTEGER** $TOPOL(*)$ ,  $JA(*)$ ,  $TRIANG(4,*)$ CC fissa gli elementi diagonali a distanza costante N1 C

 $\oplus$ 

✐

✐

✐

"Isəl" "tesi" — 2007/4/24 — 18:43 — page 225 — #245 2007/4/24  $18:43$ efed. 225 4245

✐

**D. Codice numerico**

Codice numerico

p

✐

✐

```
M. Cigagna
    M. Cigagna
```
 $\oplus$ 

 $\oplus$ 

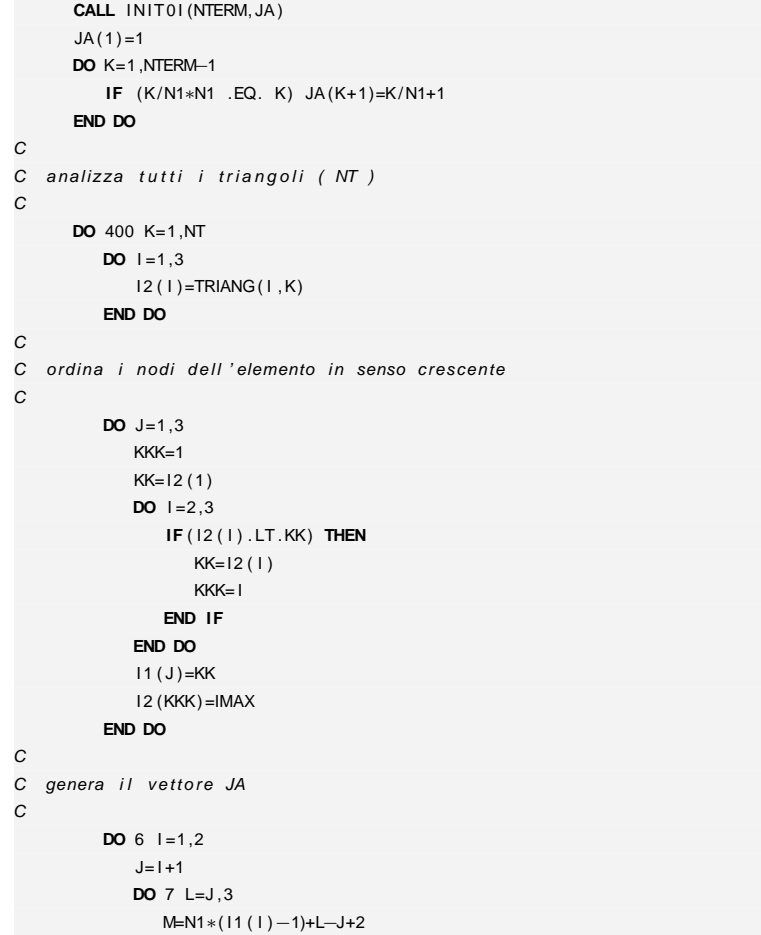

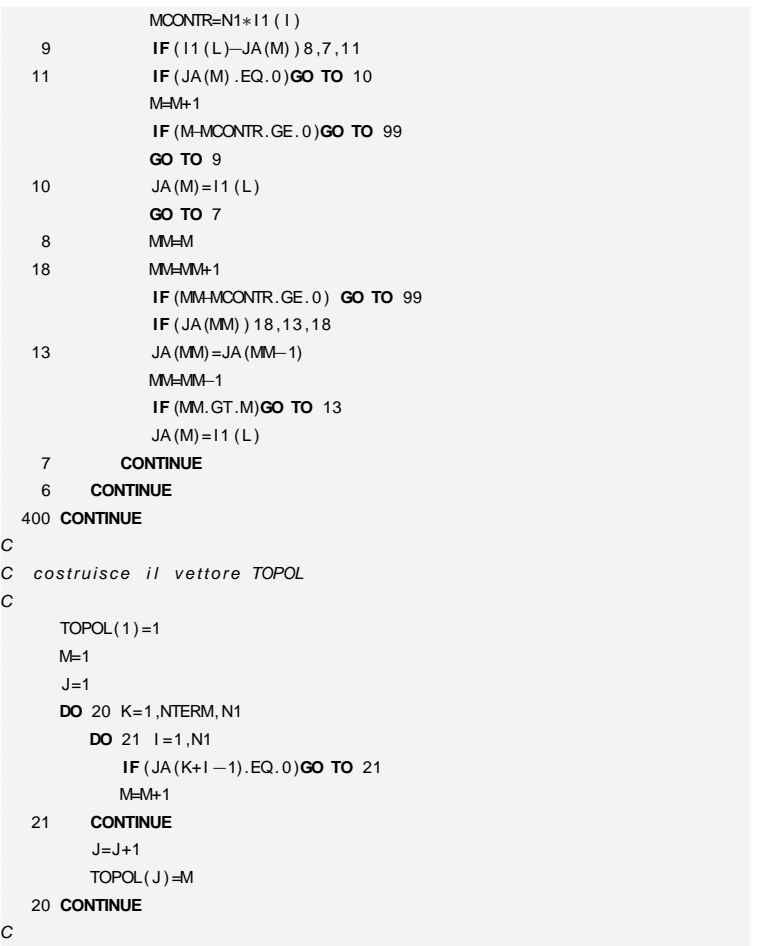

C

C

C compatta il vettore JA eliminando gli zeri

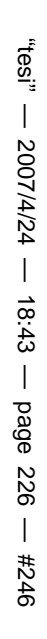

✐

 $\oplus$ 

 $\oplus$ 

 $\oplus$ 

**226**

NTERM=N1∗N

 $\bigoplus$ 

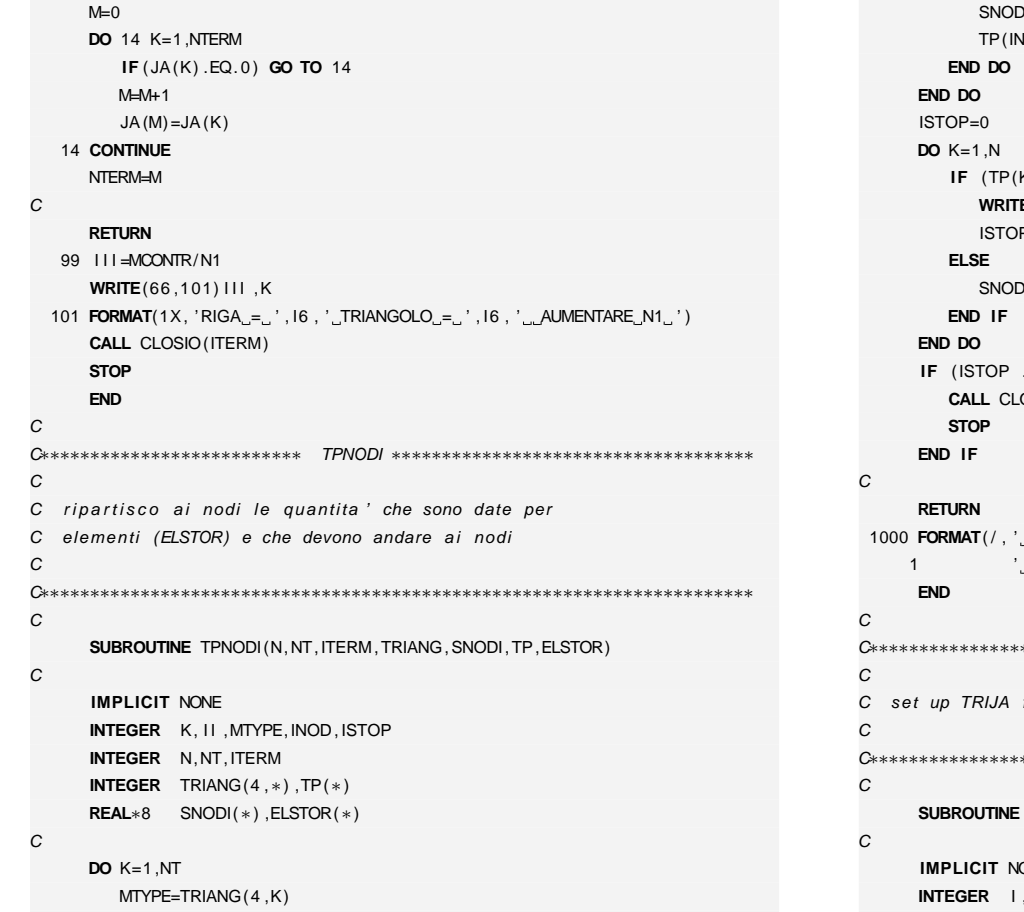

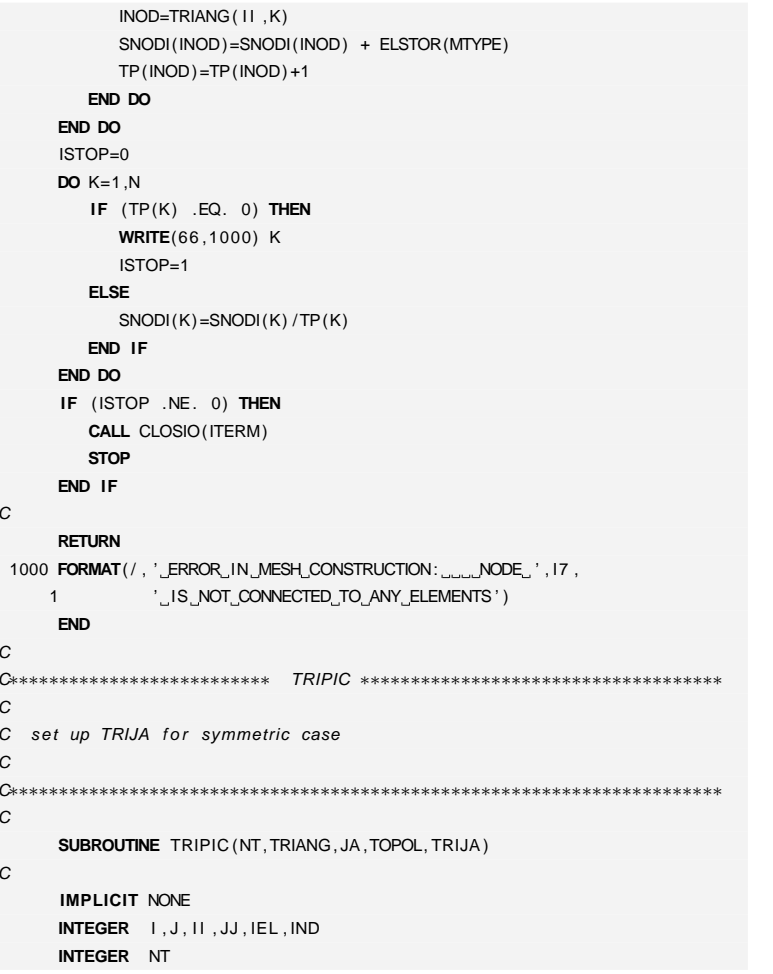

M. Cigagna M. Cigagna

C

 $\bigoplus$ 

 $\bigoplus$ 

**DO** <sup>I</sup> <sup>I</sup> =1 ,<sup>3</sup>

 $\oplus$ 

 $\oplus$ 

"tesi" — 2007/4/24 — 18:43 — page 227 — #247 "tesi" — 2007/4/24 — 18:43 — page 227 — #247

 $\oplus$ 

**D. Codice numerico**

D. Codice numerico

 $\oplus$ 

 $\oplus$ 

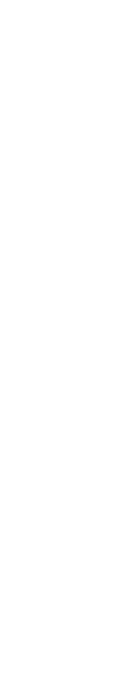

"tesi" — 2007/4/24 — 18:43 — page 228 — #248

"tesi" — 2007/4/24 — 18:43 — page 228 — #248

 $\oplus$ 

 $\oplus$ 

 $\oplus$ 

 $\bigoplus$ 

**228**

 $\bigoplus$ 

 $\oplus$ 

M. Cigagna M. Cigagna

 $\oplus$ 

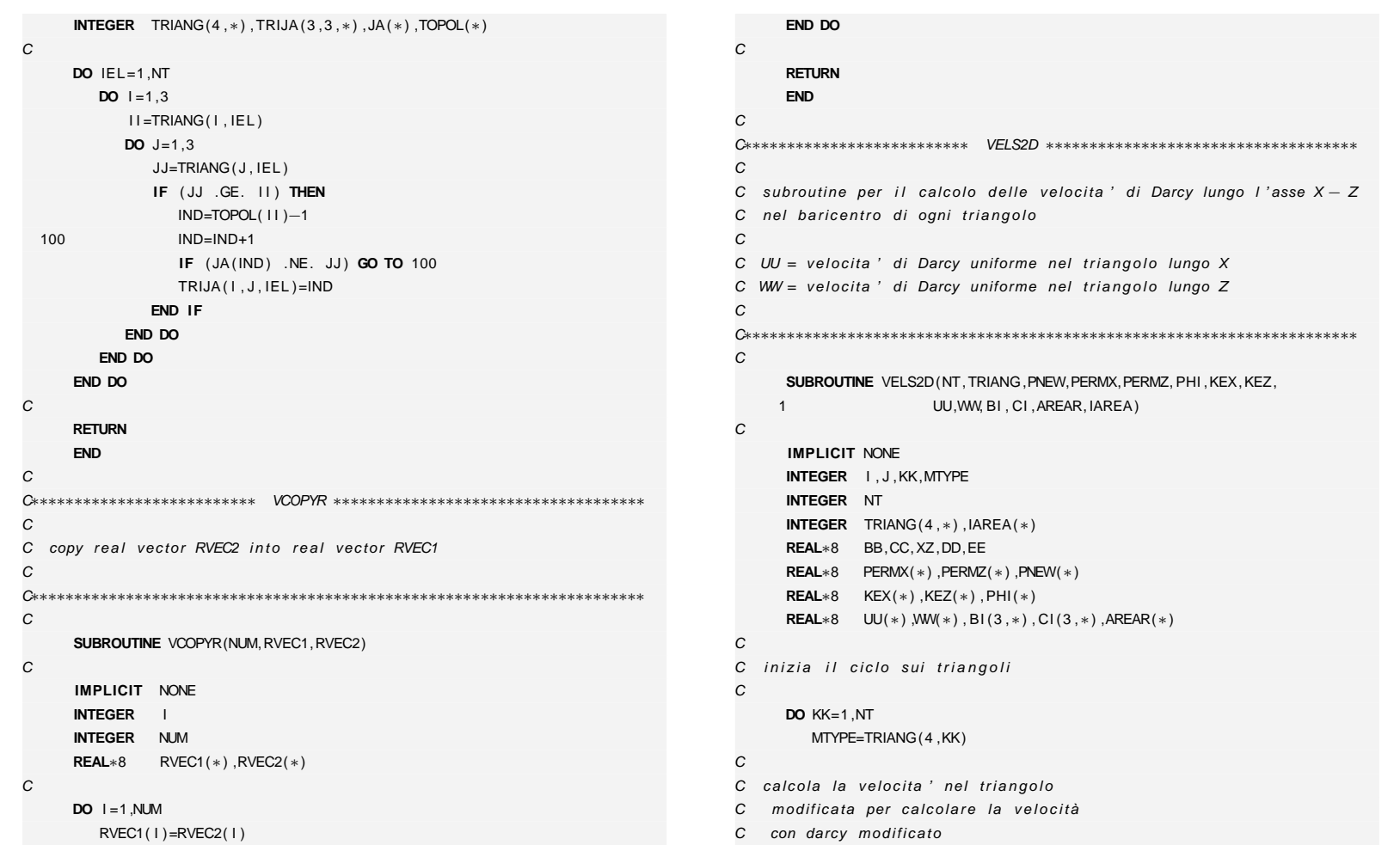

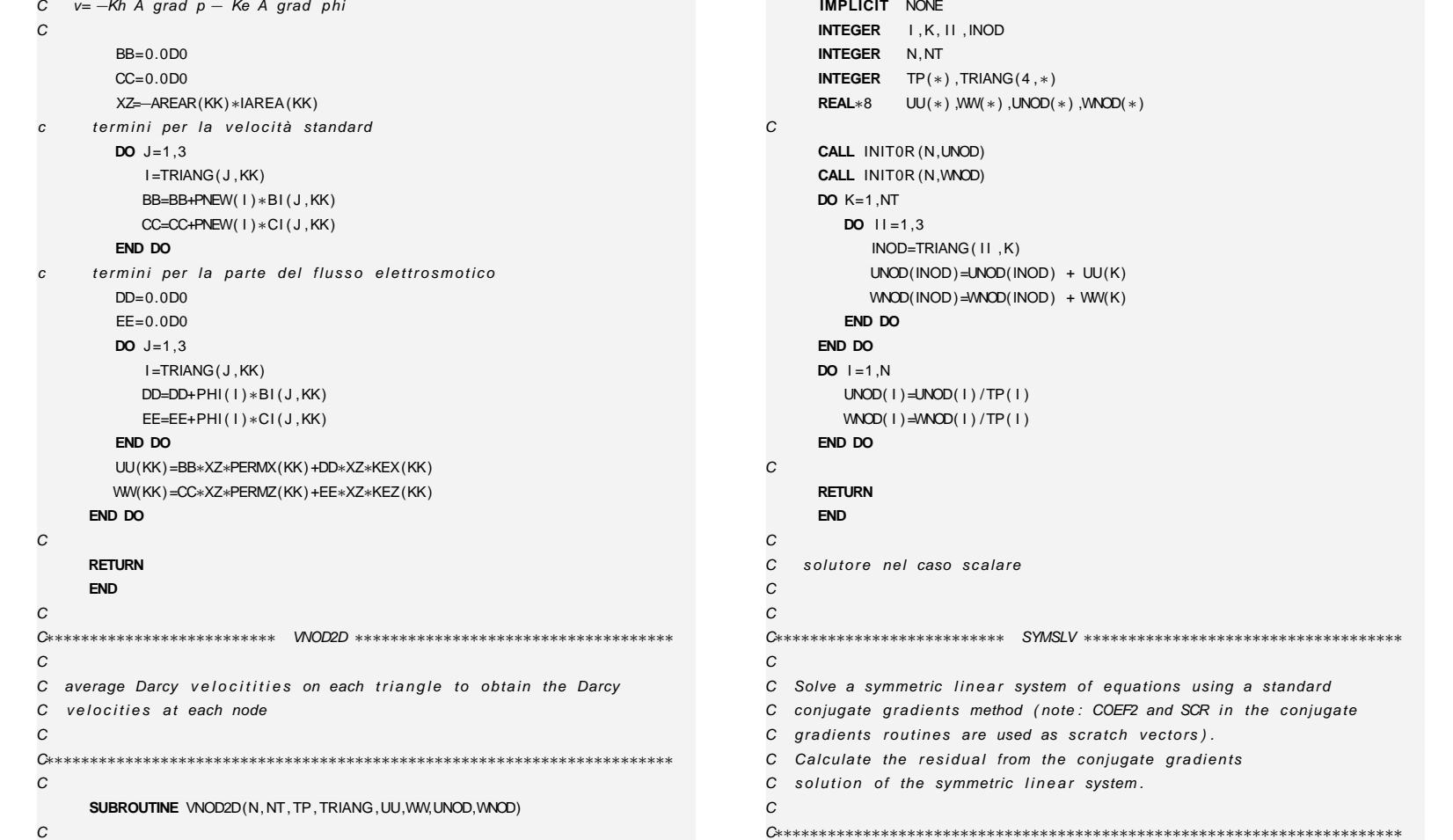

 $\oplus$ 

 $\oplus$ 

✐

 $\oplus$ 

"tesi" — 2007/4/24 — 18:43 — page 229 — #249 "tesi" — 2007/4/24 — 18:43 — page 229 — #249

✐

**D. Codice numerico**

D. Codice numerico

 $\oplus$ 

✐

```
SUBROUTINE SYMSLV(IOUT ,N,NTERM,NUMDIR, NITER ,ITMXCG,TOLCG,RMIN,
     1 NODDIR, JA ,TOPOL,PNEW, TNOTI ,COEF1,COEF2,SCR)CIMPLICIT NONER IN1 , IN2 , IN3 , IN4 , IN5
      INTEGERINTEGERIOUT, N, NTERM, NUMDIR, NITER, ITMXCG
      INTEGER NODDIR(∗) ,JA(∗) ,TOPOL(∗)
      REAL∗8 ERR,RES
REAL∗8 TOLCG,RMIN
REAL∗8 PNEW(∗) ,TNOTI(∗) ,COEF1(∗) ,COEF2(∗) ,SCR(∗)CIN1=1IN2=IN1+NIN3=IN2+NIN4=IN3+NIN5=IN4+N
CALL INCLDP(IOUT , JA ,TOPOL,COEF1,COEF2,N,NTERM)
      CALL PRODDP(PNEW, TNOTI ,N,TOPOL, JA ,COEF2,NTERM)
      CALL GRADDP(N,PNEW,SCR( IN1 ) ,SCR( IN2 ) ,SCR( IN3 ) ,SCR( IN4 ) ,SCR( IN5 ) ,
     1 TOPOL, JA ,COEF1,COEF2,NTERM, TNOTI ,TOLCG,ITMXCG,
     2 NUMDIR,NODDIR, NITER ,ERR)\Gamma\overline{C}calculate the residual
CCALL RESSYM(TOPOL, JA ,COEF1, TNOTI ,PNEW,SCR( IN1 ) ,N,
     1 NUMDIR, NODDIR, RES, RMIN)
      WRITE(IOUT,1000) NITER ,ERR,RESCRETURN
1000 FORMAT(1X, I4 ,2(1PE15 . 6 ) , ' <<SYMMETRIC SOLVER>> ' )
     ENDC
C∗∗∗∗∗∗∗∗∗∗∗∗∗∗∗∗∗∗∗∗∗∗∗∗∗∗ RESSYM ∗∗∗∗∗∗∗∗∗∗∗∗∗∗∗∗∗∗∗∗∗∗∗∗∗∗∗∗∗∗∗∗∗∗∗∗
```

```
C calculate the residual from the conjugate gradients
C solution of a symmetric linear system

C∗∗∗∗∗∗∗∗∗∗∗∗∗∗∗∗∗∗∗∗∗∗∗∗∗∗∗∗∗∗∗∗∗∗∗∗∗∗∗∗∗∗∗∗∗∗∗∗∗∗∗∗∗∗∗∗∗∗∗∗∗∗∗∗∗∗∗∗∗∗∗SUBROUTINE RESSYM(TOPOL, JA ,COEF1, TNOTI ,PNEW,RESV,N,
     1 NUMDIR, NODDIR, RES, RMIN)
      IMPLICIT NONE
INTEGER I ,K,M,MM
INTEGER N,NUMDIR
      INTEGER TOPOL(∗) ,JA(∗) ,NODDIR(∗)
     REAL∗8 XLUNG
REAL∗8 RES,RMIN
REAL∗8 COEF1(∗) ,TNOTI(∗) ,PNEW(∗) ,RESV(∗)DO K=1 ,N
        RESV(K) = TNOTI(K)END DO
DO K=1 ,NUMDIR
        RESV(NODDIR(K)) = 0.0DDEND DO
XLUNG=0.0D0DO K=1 ,N
        XLUNG=XLUNG+RESV(K)∗RESV(K)END DO
DO K=1 ,N
        M=TOPOL(K)MM=TOPOL(K+1)-1
         DO I =M,MM
IF ( I .GT.M) RESV( JA ( I ) ) =RESV( JA ( I ) )−COEF1( I )∗PNEW(K)
            RESV(K) =RESV(K)−COEF1( I )∗PNEW( JA ( I ) )END DOEND DO
```
 $\mathcal{C}$ 

 $\mathcal{C}$ 

C

C

C

```
\leq
```
**230**

C

 $\oplus$ 

✐

M. CigagnaCigagna

C

✐

✐

"Isəl" "tesi" — 2007/4/24 — 18:43 — page 230 — #250 2007/4/24  $18:43$ **bage** 230 1250

✐

✐

✐

```
C inizializza a 0 la variabile RES = residuo quadratico medio
CDO K=1 ,NUMDIR
        RESV(NODDIR(K)) = 0.0DDEND DO
RES=0.0D0CC calcola il residuo quadratico medio
CDO K=1 ,N
        RES=RES + RESV(K)∗RESV(K)END DO
IF (XLUNG . LE . RMIN) THENRES=DSQRT(RES/N)ELSE
RES=DSQRT(RES/XLUNG)END IFCRETURNEND\overline{C}
C∗∗∗∗∗∗∗∗∗∗∗∗∗∗∗∗∗∗∗∗∗∗∗∗∗∗ NSYSLV ∗∗∗∗∗∗∗∗∗∗∗∗∗∗∗∗∗∗∗∗∗∗∗∗∗∗∗∗∗∗∗∗∗∗∗∗
CC Solve a nonsymmetric linear system of equations using a method
C of minimum residuals (nonsymmetric conjugate gradients) or
C a nonsymmetric direct solver (note: COEF2, COEF3, and SCR
C in the conjugate gradients routines are used as scratch vectors)
C ISOLV=−5 BCGSTAB ( con precondizionamento diagonale )C =−4 BCGSTAB ( non precondizionato )C =−3 TFQMR ( con precondizionamento diagonale )C =−2 TFQMR (non precondizionato)
C =−1 TFQMR ( precondizionato con K−1)C =0 BCGSTAB ( precondizionato con K−1)C =1 minimum residuals (GRAMRB).
C =2 GCRK(5)
                                                                                C =3 IBM 's NONSYM
                                                                                 C Calculate the residual from the conjugate gradients or NONSYM
                                                                                C solution of the nonsymmetric linear system.
                                                                                CC Note: to get the iteration number and the residuals on unit 6,
                                                                                C uncomment all the 'WRITE(6, \ldots, 1)' statements
                                                                                \mathcal{C}
C∗∗∗∗∗∗∗∗∗∗∗∗∗∗∗∗∗∗∗∗∗∗∗∗∗∗∗∗∗∗∗∗∗∗∗∗∗∗∗∗∗∗∗∗∗∗∗∗∗∗∗∗∗∗∗∗∗∗∗∗∗∗∗∗∗∗∗∗∗∗∗CSUBROUTINE NSYSLV(ISOLV,IOUT,N,NTERM,NUMDIR,NODDIR,ITMXCG,
                                                                                     1 IBOT, MINBOT, MAXBOT, IERSYM, NITER
                                                                                     2 IA , JA , TOPOL, INSYM, TOLCG, RMIN, COEF1, COEF2,
                                                                                     3 COEF3,SCR,RNSYM,PNEW, TNOTI)CIMPLICIT NONE
INTEGER I , J , K, NFASIN
                                                                                      INTEGER IN1 , IN2 , IN3 , IN4 , IN5 , IN6 , IN7 , IN8 , IN9 , IN10 , IN11
                                                                                      INTEGER IM1 , IM2 , IM3
                                                                                       INTEGER INS1 , INS2 , INS3 , INS4 , INS5 , INS6 , INS7
                                                                                      INTEGERISOLV, IOUT, N, NTERM, NUMDIR, ITMXCG
                                                                                            R IBOT, MINBOT, MAXBOT, IERSYM, NITER
                                                                                      INTEGERINTEGER NODDIR(∗) , IA (∗) ,JA(∗) ,TOPOL(∗) ,INSYM(∗)
                                                                                      REAL∗8 ERR,RES,RHSNREAL∗8 TOLCG,RMIN
REAL∗8 COEF1(∗) ,COEF2(∗) ,COEF3(∗) ,SCR(∗) ,RNSYM(∗)REAL∗8 PNEW(∗) ,TNOTI(∗)LOGICAL FATSYMA FATSYM/.FALSE./
                                                                                      DATACIF ( ISOLV . LE . 2) THEN\overline{C}C calculates the norm of the RHS vector
                                                                                CRHSN=0.0D0
DO I =1 ,N
```
"Isəl" "tesi" — 2007/4/24 — 18:43 — page 231 — #251 2007/4/24  $18:43$ efed. 231 #25

✐

**D. Codice numerico**

Codice numerico

p

✐

✐

✐

**231**

M. Cigagna

M. Cigagna

✐

✐

 $\oplus$ 

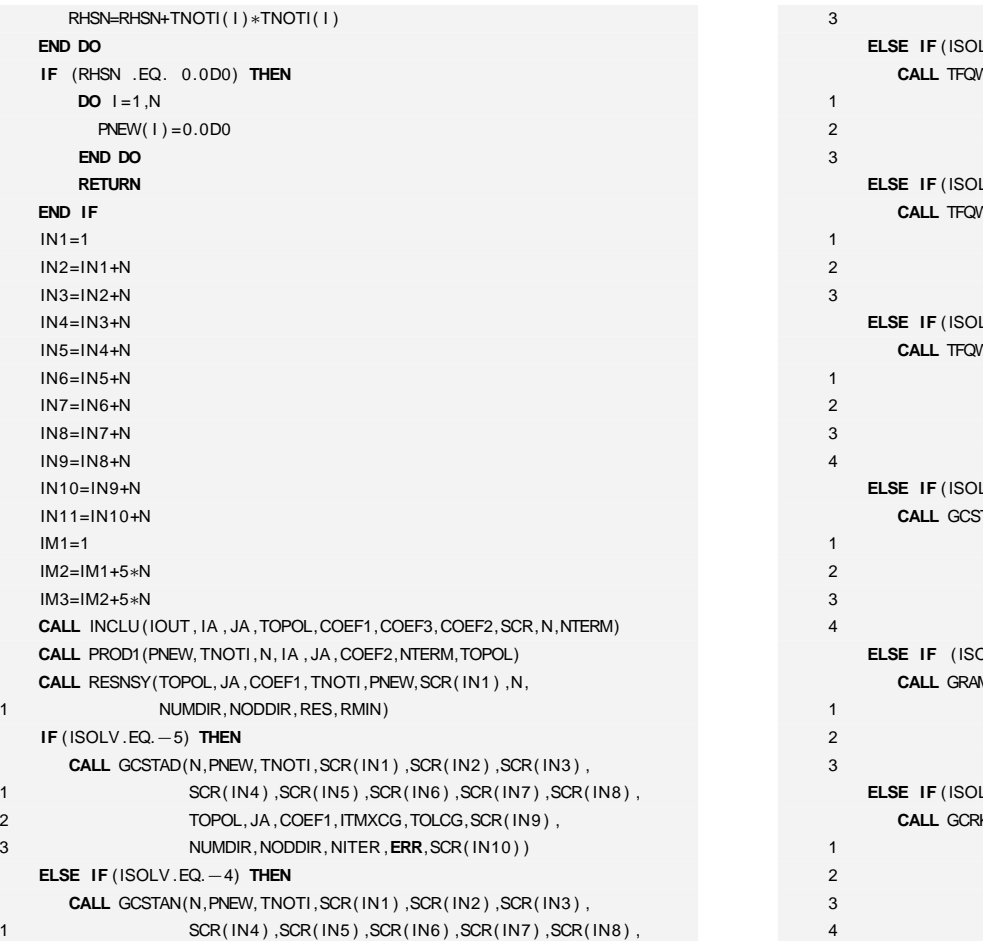

2 TOPOL, JA, COEF1, ITMXCG, TOLCG, SCR(IN9),

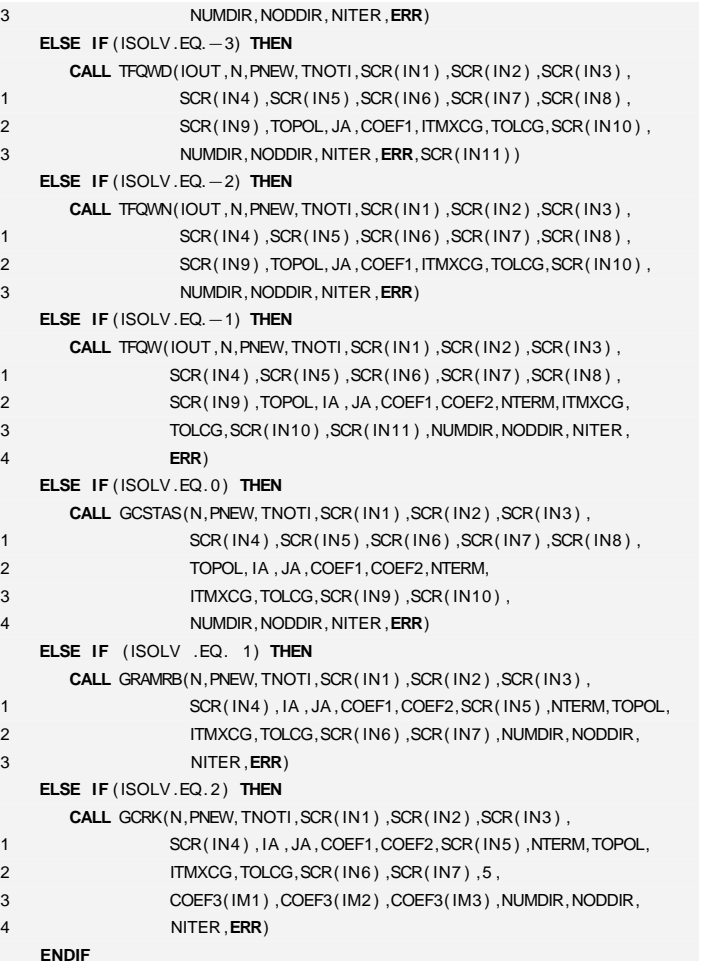

 $\bigoplus$ 

 $\oplus$ 

 $\oplus$ 

 $\bigoplus$ 

 $\oplus$ 

 $\oplus$ 

 $\bigoplus$
$\oplus$ 

 $\bigoplus$ 

C

C

C

C

 $\bigoplus$ 

 $\bigoplus$ 

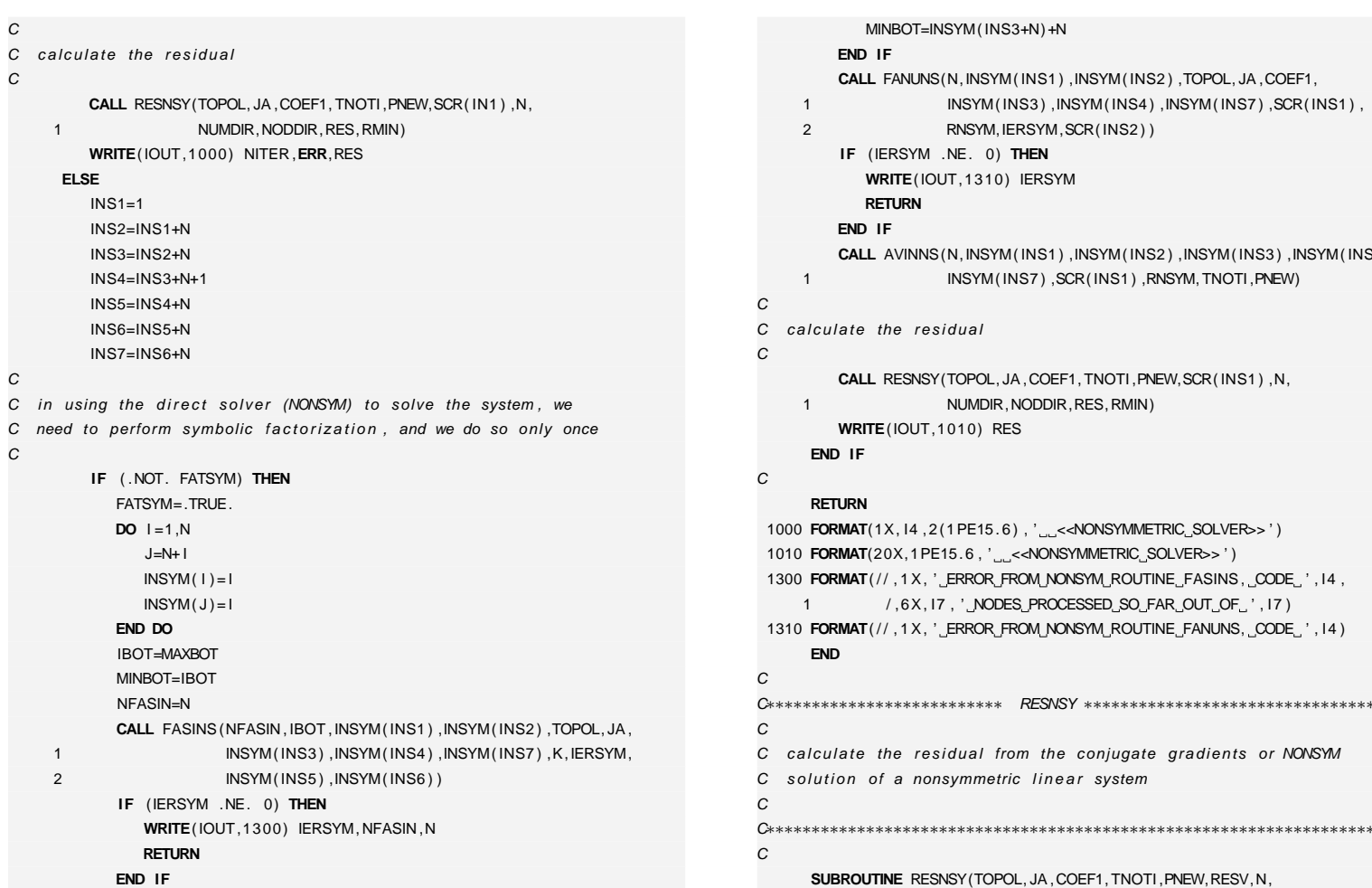

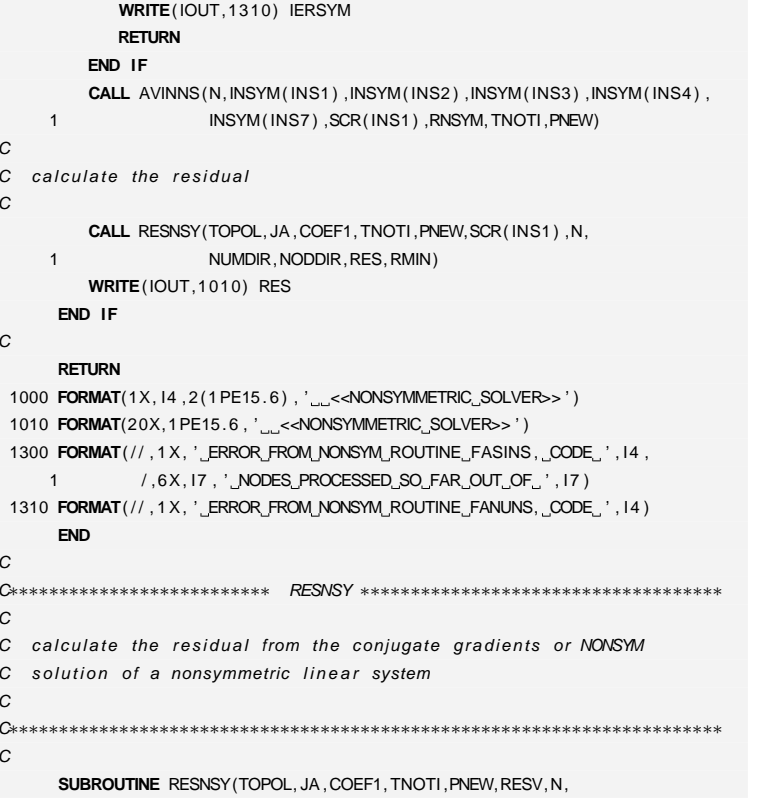

**233**

 $\oplus$ 

 $\oplus$ 

✐

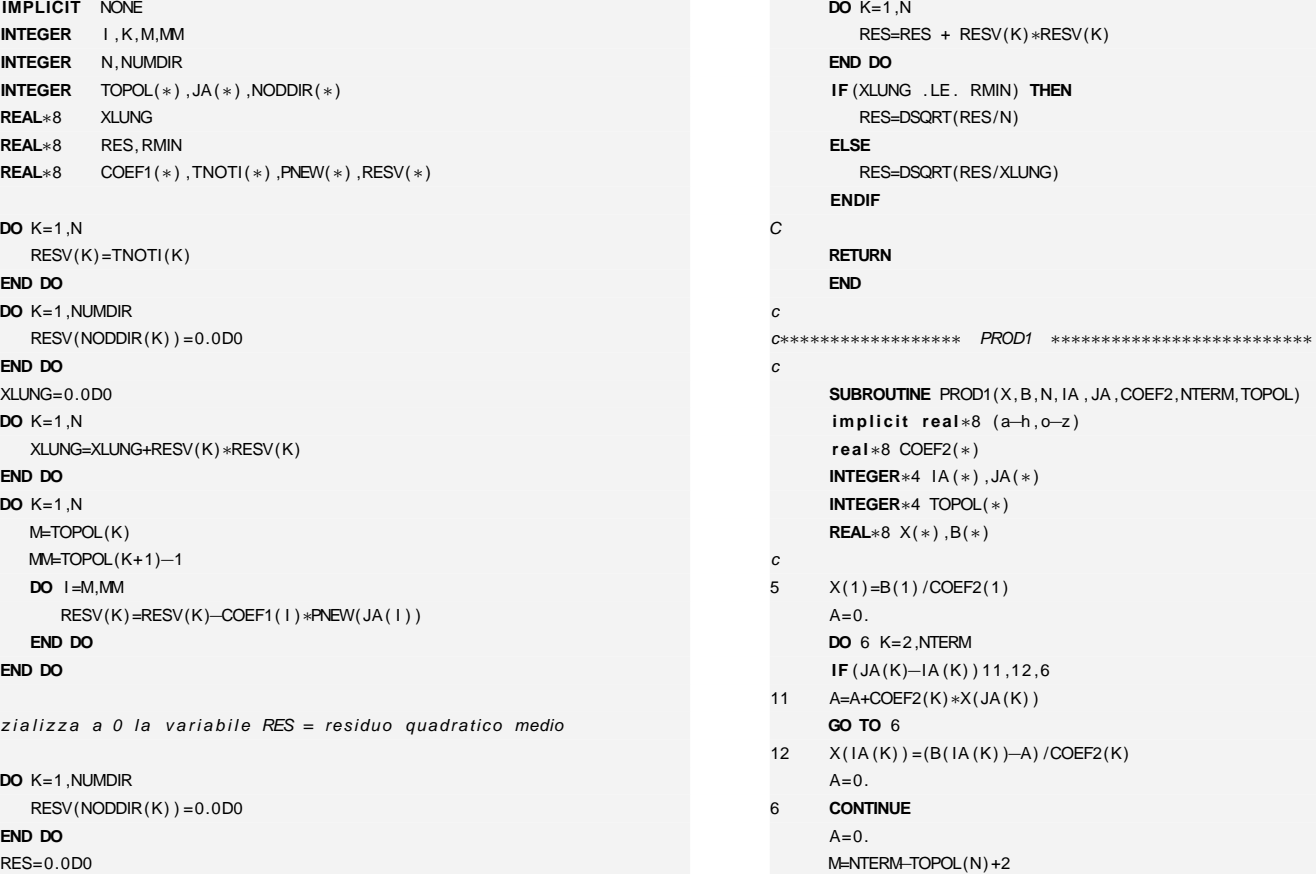

C calcola il residuo quadratico medio

**DO** <sup>7</sup> K=M,NTERM

C

**234**

C

C

**INTEGER**

**INTEGER**

**REAL**∗8 **REAL**∗8 **REAL**∗8

**DO** K=1 ,<sup>N</sup>

**END DO**

**END DO**

**DO** K=1 ,<sup>N</sup> XLUNG= **END DODO** K=1 ,<sup>N</sup>

**END DO**

i n i z i a l i z z a

**END DO**RES=0.0D0

C $\mathsf{C}$ 

C

C

NUMDIR, NODDIR, RES, RMIN)

 $\bigoplus$ 

 $\bigoplus$ 

M. Cigagna M. Cigagna

 $\oplus$ 

 $\oplus$ 

"tesi" — 2007/4/24 — 18:43 — page 234 — #254 "tesi" — 2007/4/24 — 18:43 — page 234 — #254

✐

 $\oplus$ 

 $\oplus$ 

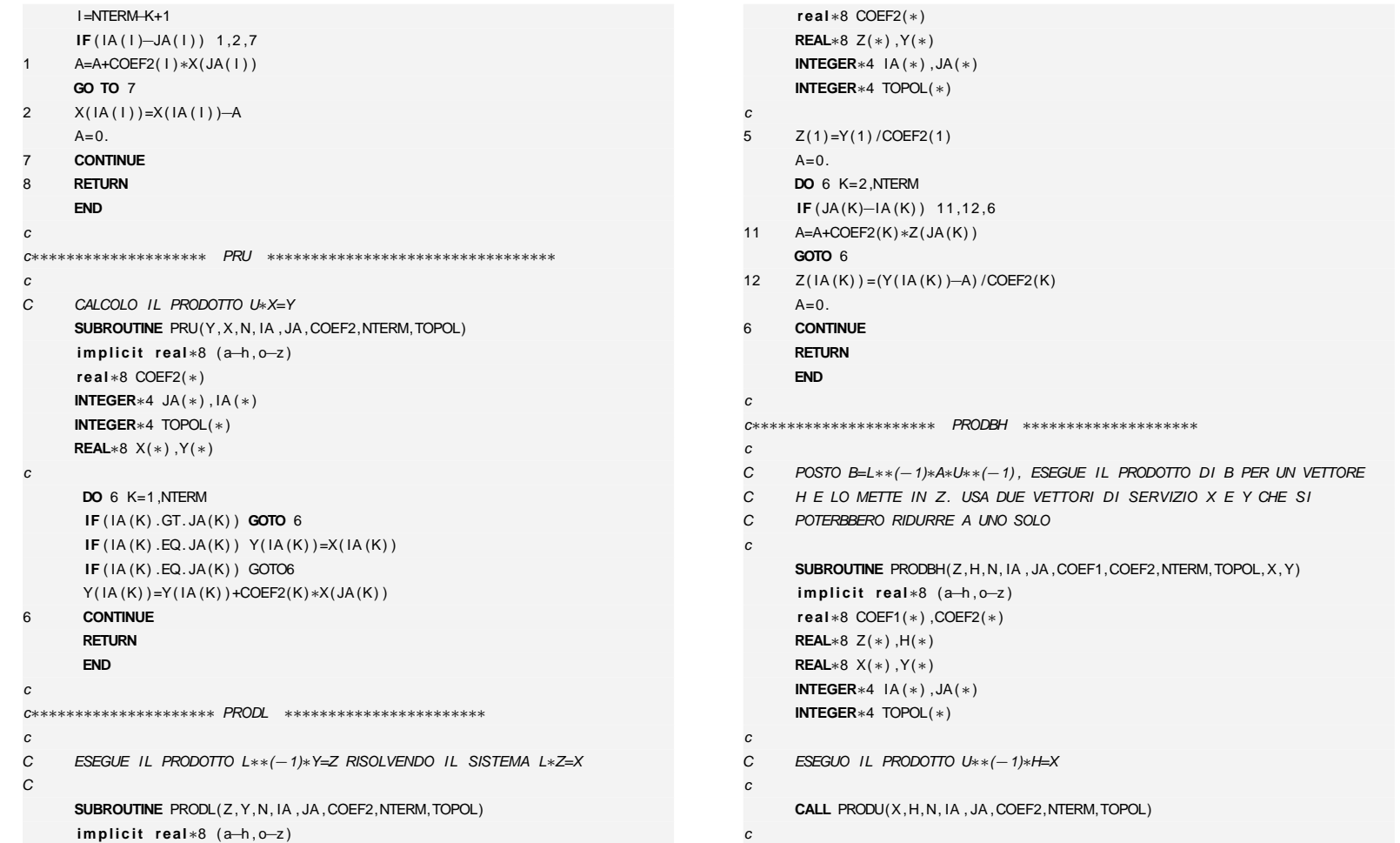

 $\bigoplus$ 

 $\oplus$ 

✐

 $\oplus$ 

"tesi" — 2007/4/24 — 18:43 — page 235 — #255 "tesi" — 2007/4/24 — 18:43 — page 235 — #255

✐

**D. Codice numerico**

D. Codice numerico

 $\oplus$ 

 $\oplus$ 

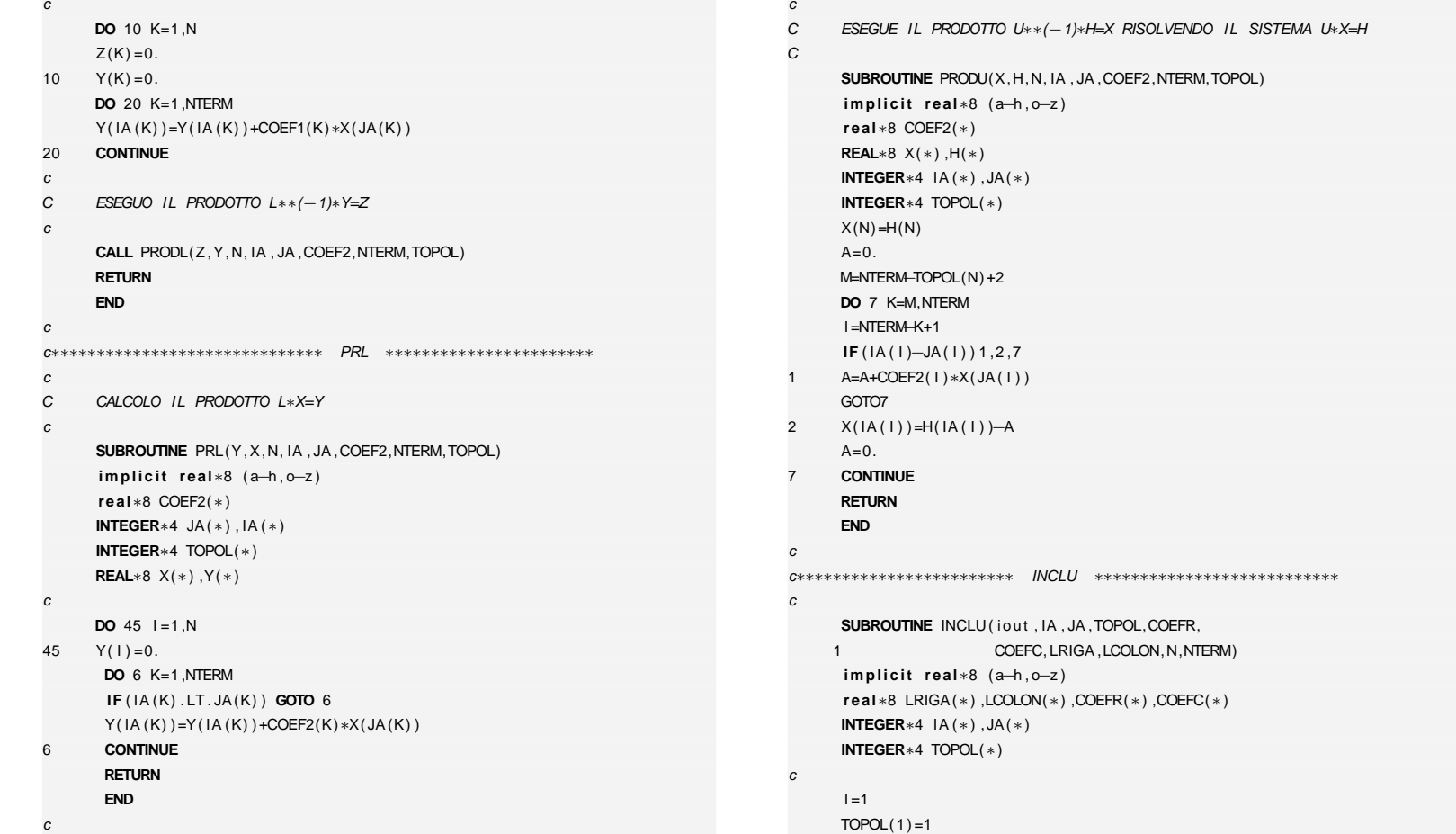

c∗∗∗∗∗∗∗∗∗∗∗∗∗∗∗∗∗∗∗∗∗∗∗∗∗∗∗∗∗∗∗ PRODU ∗∗∗∗∗∗∗∗∗∗∗∗∗∗∗∗∗∗∗∗∗∗

M. Cigagna M. Cigagna

 $\bigoplus$ 

 $\oplus$ 

"tesi" — 2007/4/24 — 18:43 — page 236 — #256 "tesi" — 2007/4/24 — 18:43 — page 236 — #256

 $\oplus$ 

 $\oplus$ 

 $\oplus$ 

 $\oplus$ 

**236**

C ESEGUO IL PRODOTTO A∗X=Y

 $\bigoplus$ 

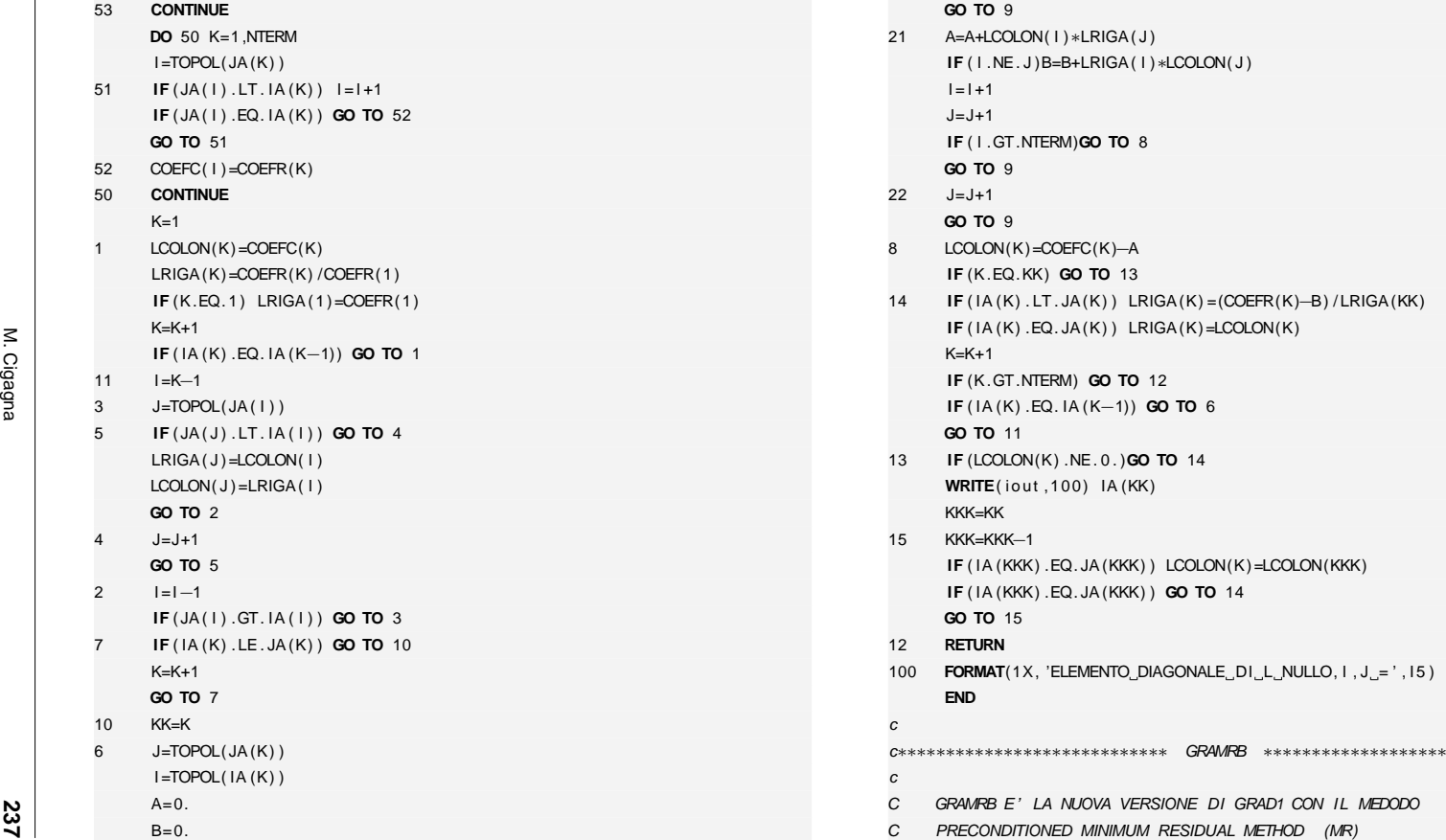

9 **IF**

 $20$   $I = I + 1$ 

( JA ( <sup>I</sup> ) .GE. IA (K) .OR. JA ( <sup>J</sup> ) .GE. IA (K) ) **GO TO** <sup>8</sup>

**IF** ( JA ( <sup>I</sup> )−JA ( <sup>J</sup> ) ) <sup>20</sup> ,<sup>21</sup> ,<sup>22</sup>

M. Cigagna ត្តិ ی<br>C

**DO** <sup>53</sup> K=2 ,NTERM

 **IF** ( IA (K) .GT. IA (K−1)) <sup>I</sup> <sup>=</sup> <sup>I</sup> +1 **IF** ( IA (K) .GT. IA (K−1)) TOPOL( <sup>I</sup> ) =K

✐

 $\oplus$ 

 $\bigoplus$ 

 $\bigoplus$ 

"tesi" — 2007/4/24 — 18:43 — page 237 — #257 "tesi" — 2007/4/24 — 18:43 — page 237 — #257

 $\oplus$ 

**D. Codice numerico**

D. Codice numerico

 $\oplus$ 

 $\bigoplus$ 

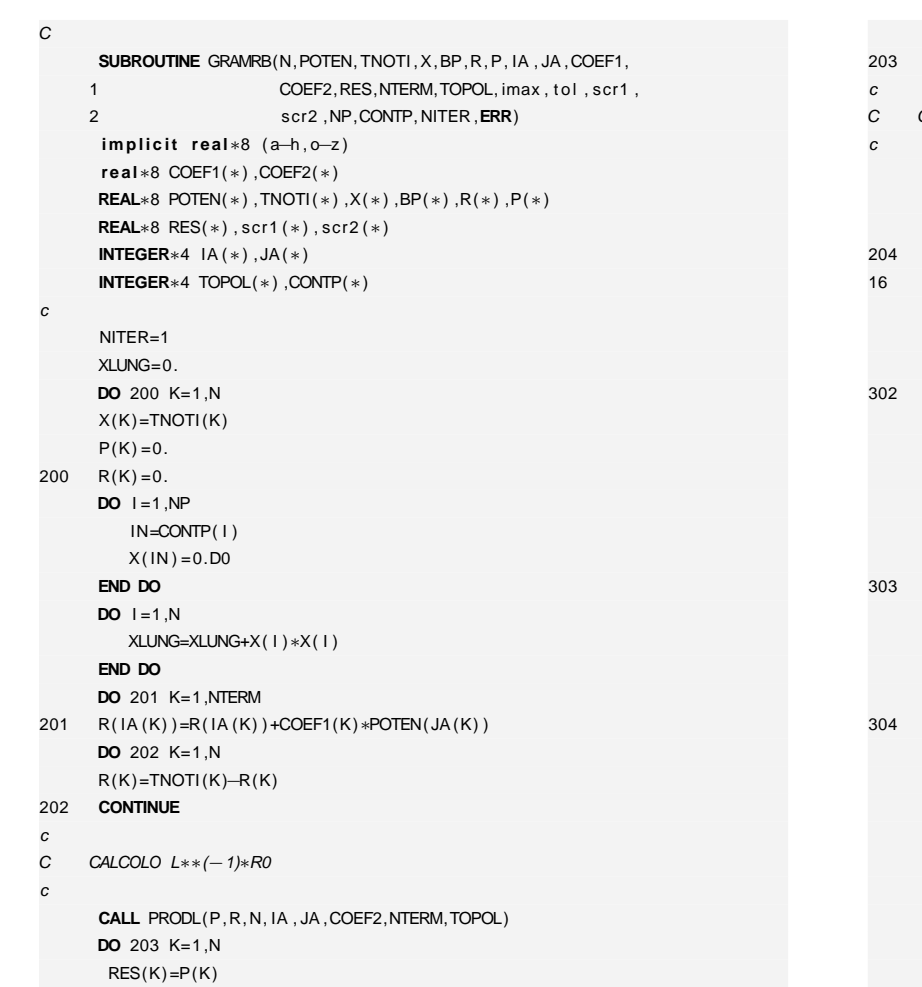

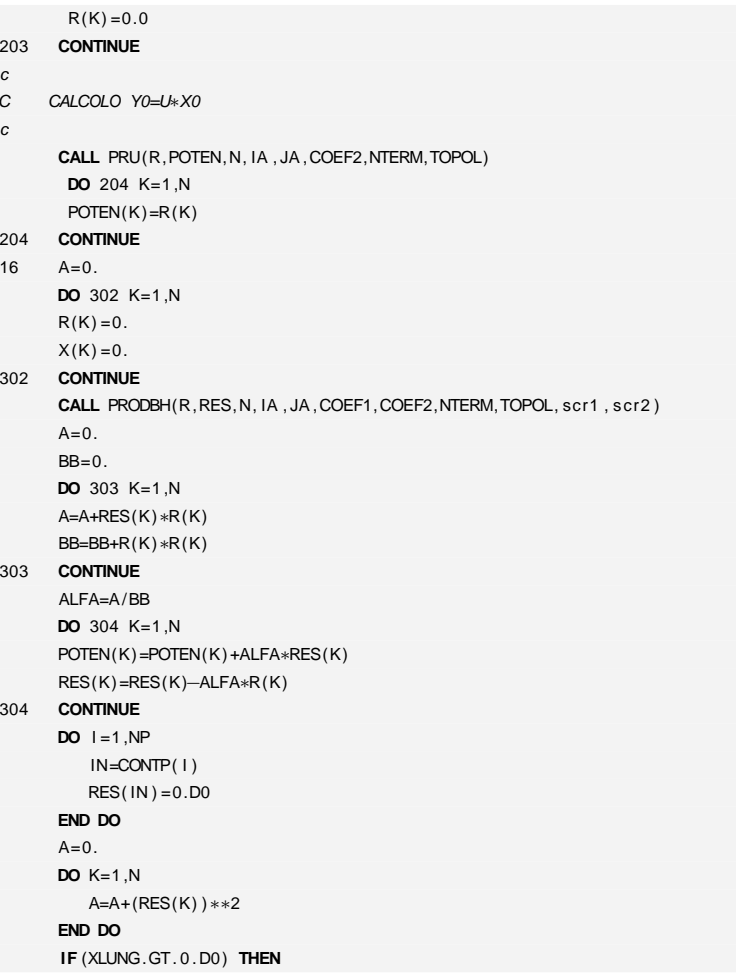

M. Cigagna

**238**

M. Cigagna

 $\oplus$ 

 $\oplus$ 

 $\bigoplus$ 

 $\bigoplus$ 

 $\oplus$ 

 $\bigoplus$ 

 $\oplus$ 

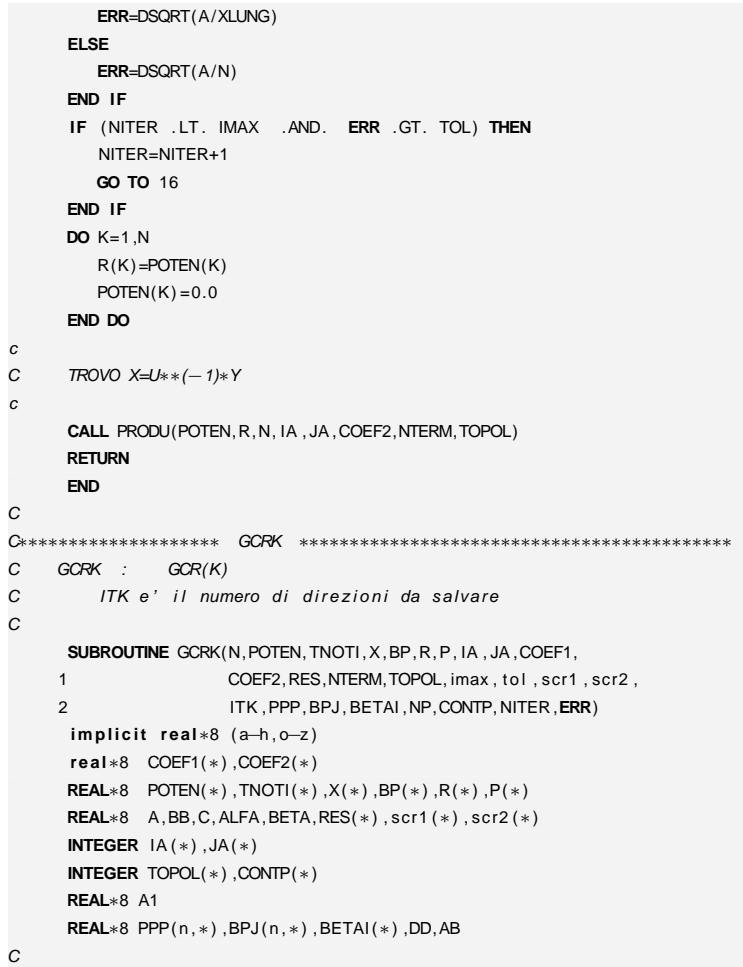

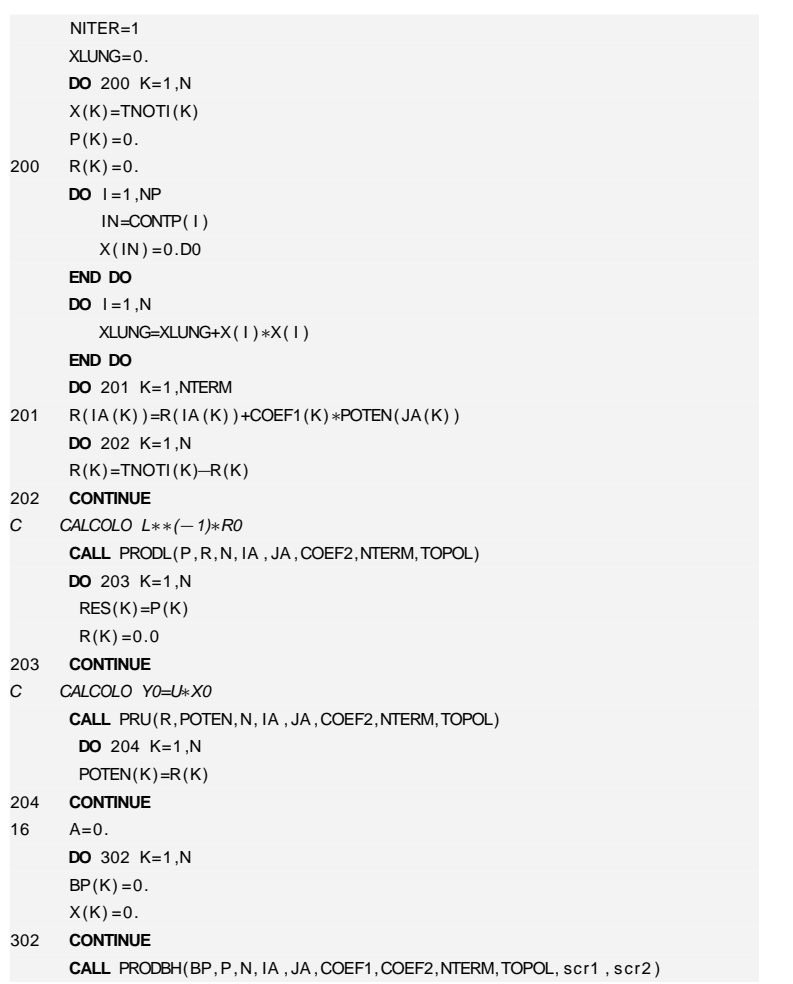

 $\bigoplus$ 

 $\bigoplus$ 

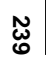

 $\oplus$ 

 $\bigoplus$ 

 $\oplus$ 

**D. Codice numerico**

D. Codice numerico

 $\bigoplus$ 

 $\oplus$ 

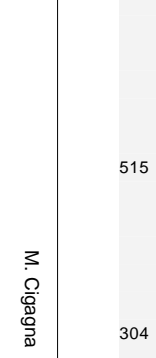

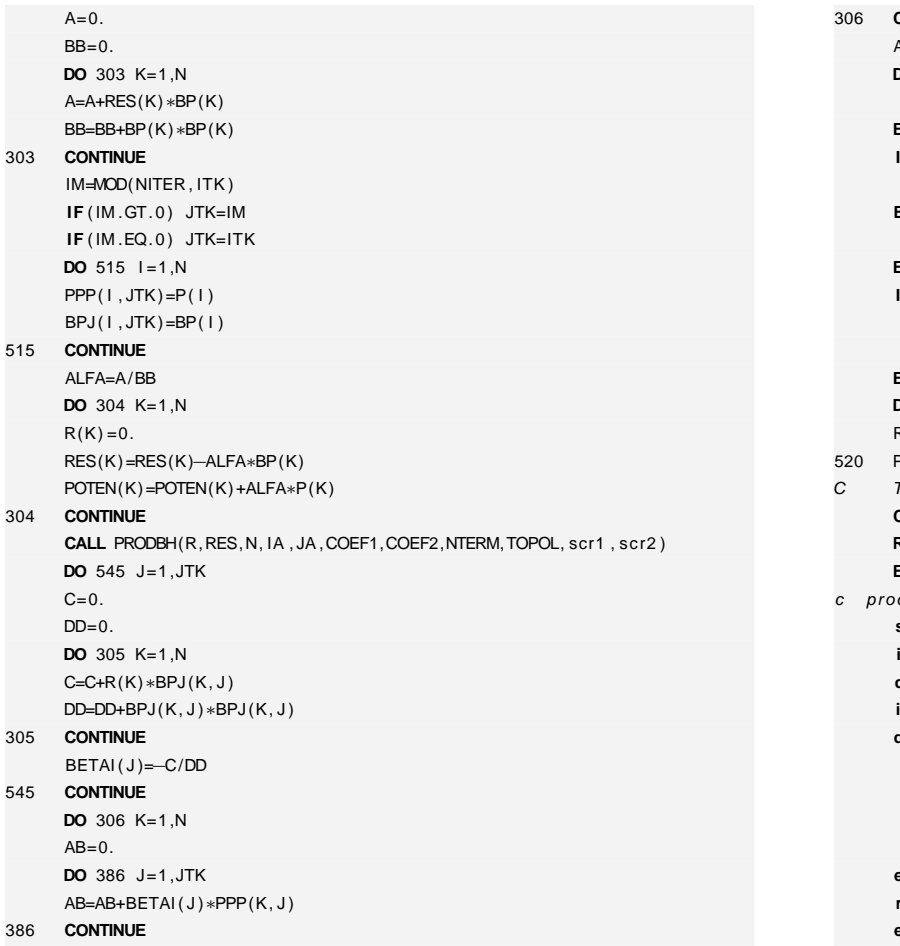

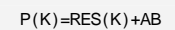

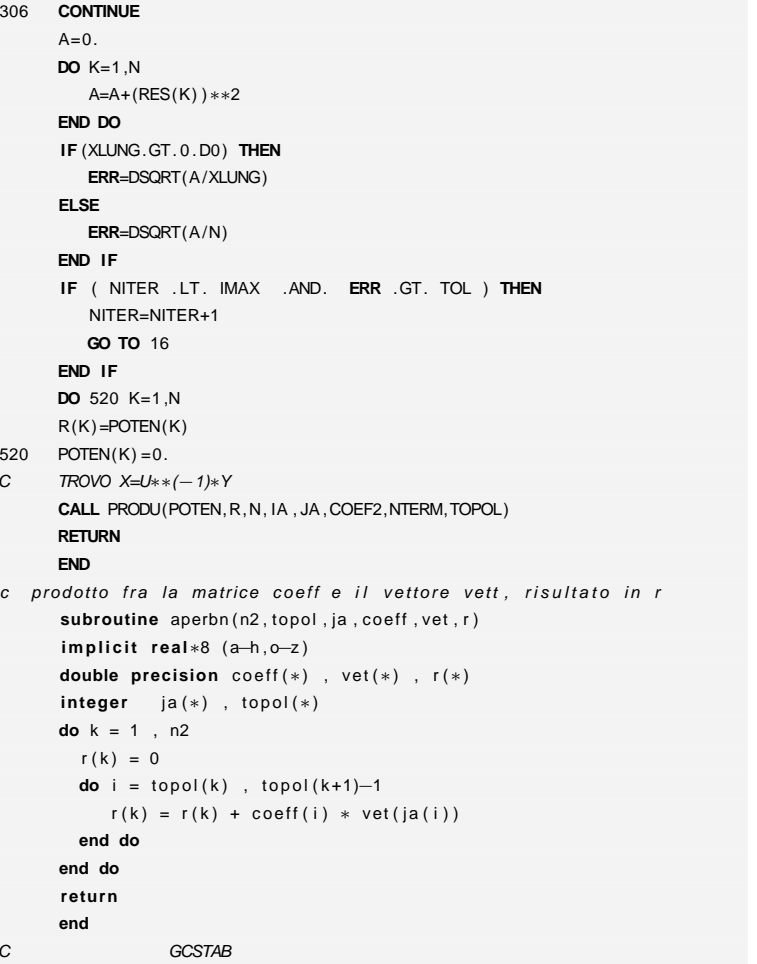

# "iesi" — 2007/4/24 — 18:43 — page 240 — #260 "tesi" — 2007/4/24 — 18:43 — page 240 — #260

 $\oplus$ 

 $\bigoplus$ 

 $\oplus$ 

 $\bigoplus$ 

**240**

 $\bigoplus$ 

 $\oplus$ 

 $\oplus$ 

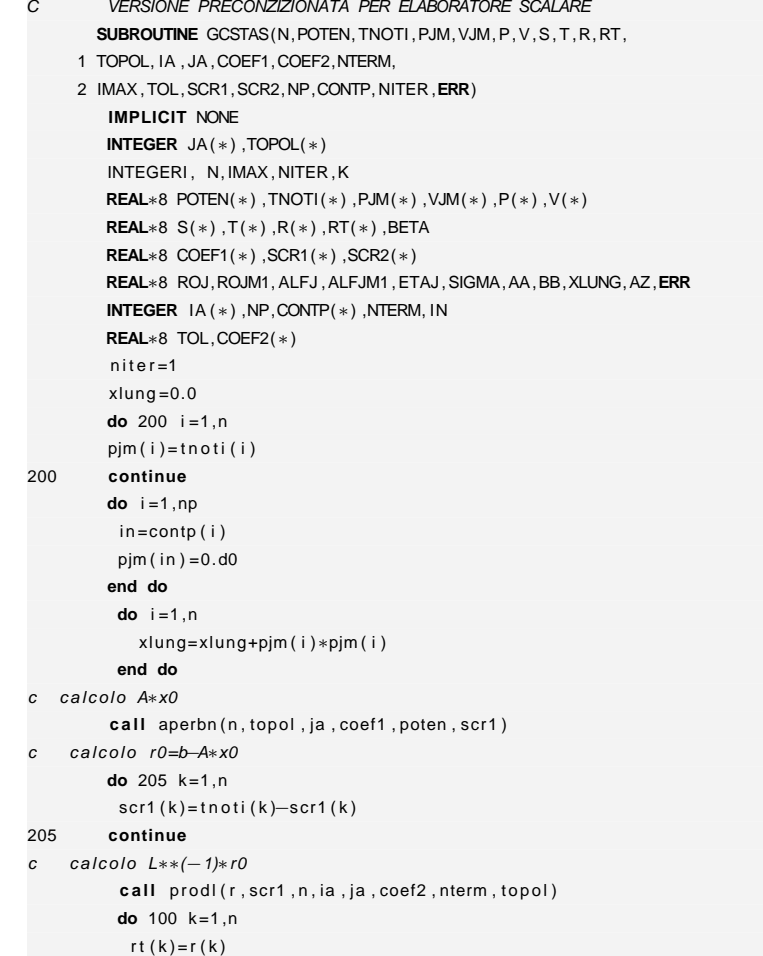

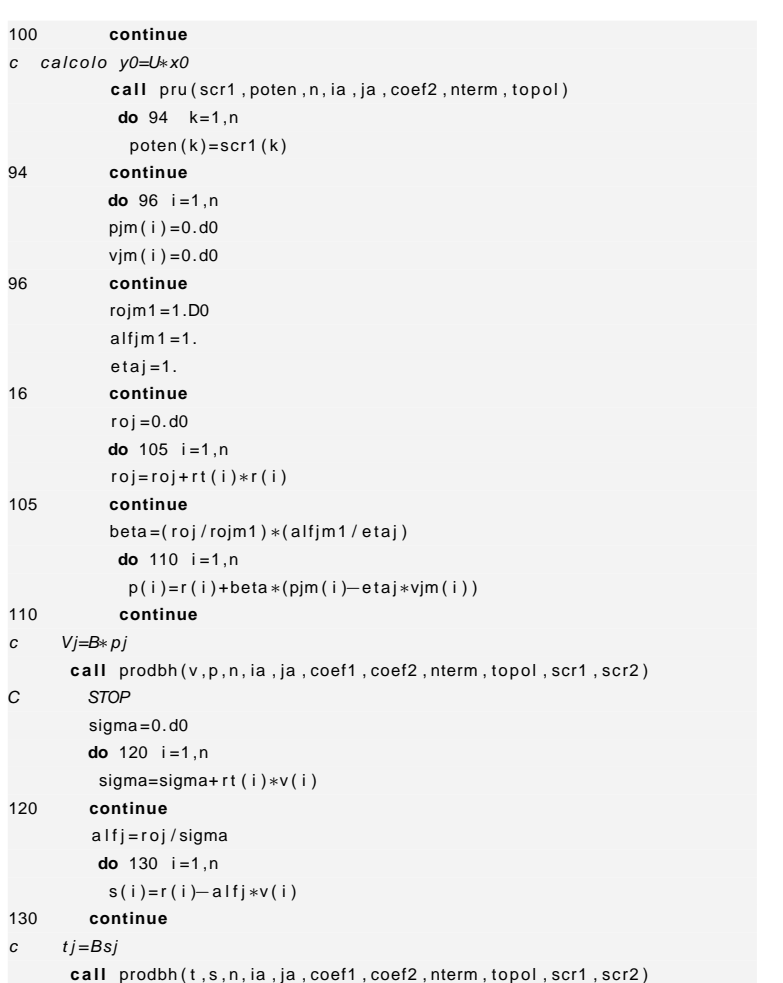

 $1<sup>1</sup>$ 

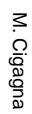

 $\oplus$ 

 $\oplus$ 

**241**

✐

 $\oplus$ 

✐

**D. Codice numerico**

D. Codice numerico

 $\oplus$ 

✐

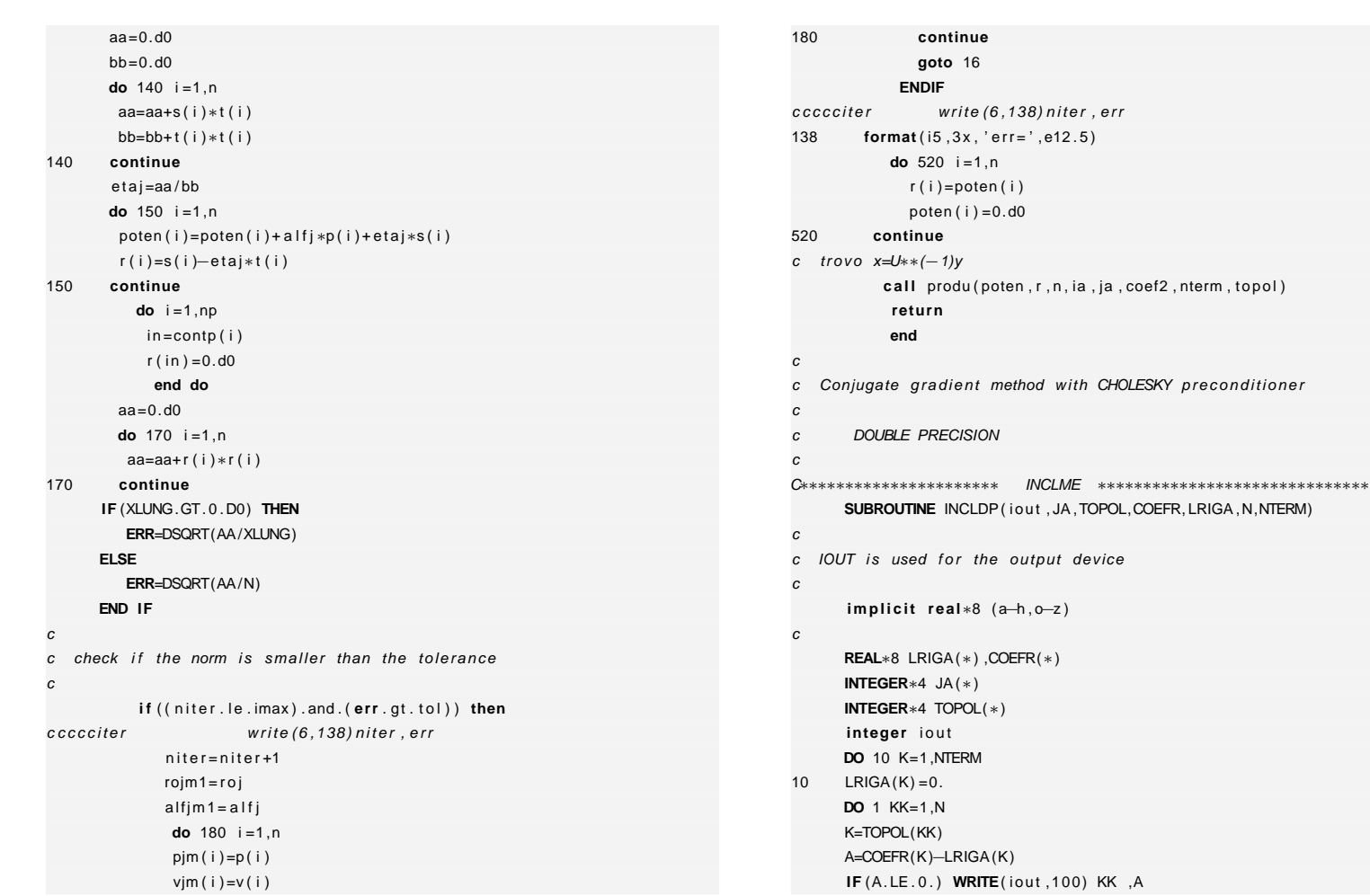

 $\oplus$ 

 $\bigoplus$ 

 $\oplus$ 

 $\bigoplus$ 

**242**

 $\bigoplus$ 

 $\bigoplus$ 

 $\oplus$ 

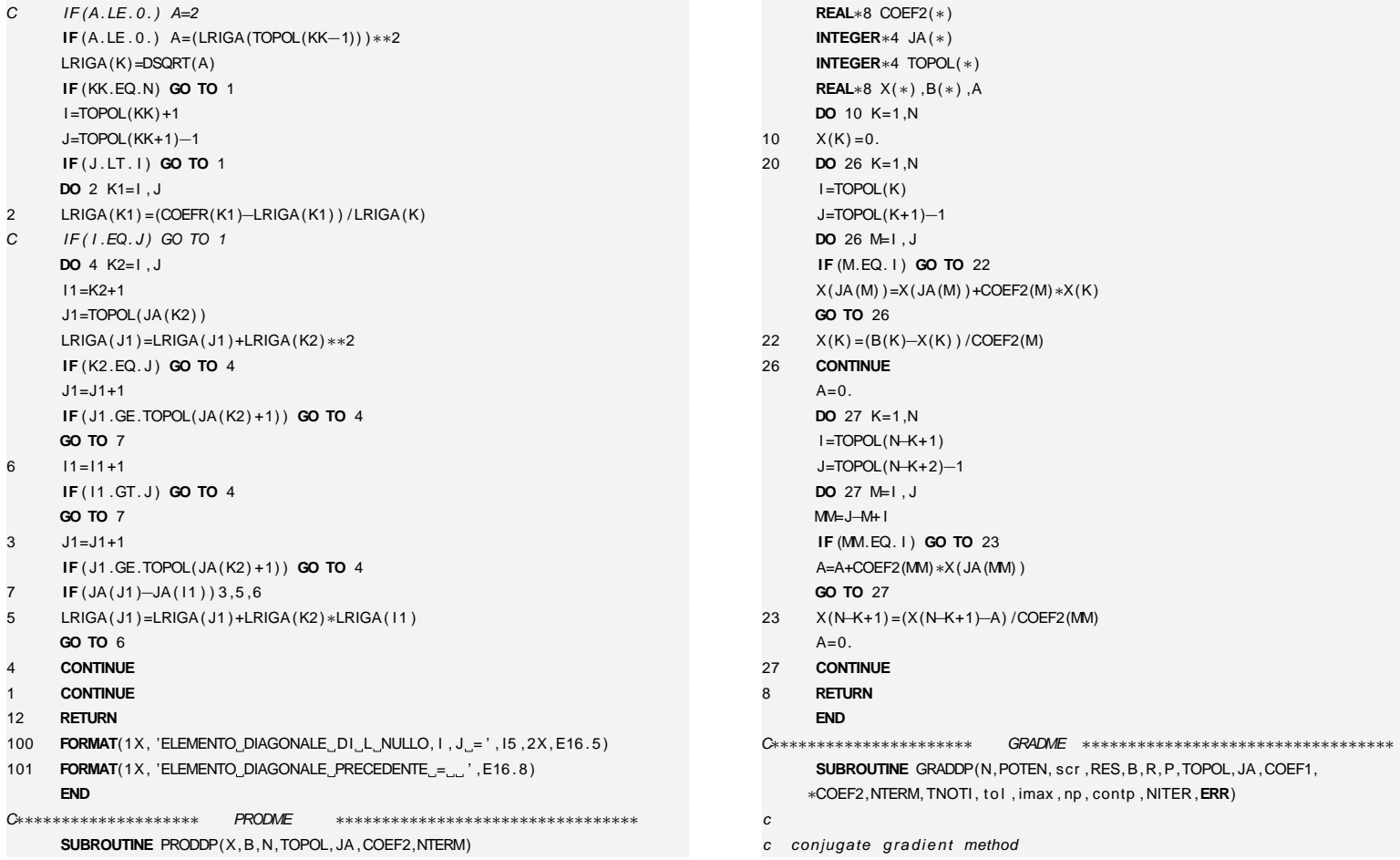

<sup>c</sup> conjugate gradient method

**i <sup>m</sup> p l i <sup>c</sup> i <sup>t</sup> real**∗8 ( <sup>a</sup>−h , <sup>o</sup>−<sup>z</sup> )

 $\oplus$ 

 $\oplus$ 

M. Cigagna M. Cigagna

 $\bigoplus$ 

 $\oplus$ 

**243**

✐

 $\oplus$ 

101C∗∗∗∗∗∗∗∗∗∗∗∗∗∗∗∗∗∗∗∗

7

4

1

12

100

**IF** (A. LE . <sup>0</sup> . ) **WRITE**( iout ,101) LRIGA(TOPOL(KK−1))

**D. Codice numerico**

D. Codice numerico

✐

M. Cigagna

M. Cigagna

c

 $\oplus$ 

✐

✐

✐

### c TNOTI contains the RHS and is never changed c R and SCR are scratch vectors that are initialized to TNOTI c <sup>c</sup> CHANGES from Giuseppe verions : <sup>c</sup> included IMAX and TOL as exchange parameters <sup>c</sup> included NP and CONTP as exchange parametersc the norm of the residual is calculated excluding the c Dirichlet boundary conditions c the test for convergence is made on the maximum norm AND c the average norm of residual being less than TOL c**i <sup>m</sup> p l i <sup>c</sup> i <sup>t</sup> real**∗8 ( <sup>a</sup>−h , <sup>o</sup>−<sup>z</sup> )**REAL**∗8 COEF1(∗) ,COEF2(∗) **REAL**∗8 POTEN(∗) , scr (∗) ,RES(∗) ,B(∗) ,R(∗) ,P(∗) ,TNOTI(∗)**INTEGER**∗<sup>4</sup> JA(∗) , contp (∗)**INTEGER**∗<sup>4</sup> TOPOL(∗)c $A=0$ . NITER=1 **DO** <sup>200</sup> K=1 ,<sup>N</sup>  $scr(k) =$ tnoti $(k)$  $200 \quad R(K) = TNOTI(K)$ **DO** <sup>I</sup> =1 ,NP IN=CONTP( I ) $SCR( IN ) = 0.$ D0 **END DO** XLUNG=0.D0**DO** <sup>I</sup> =1 ,<sup>N</sup> XLUNG=XLUNG+SCR( I )∗SCR( I )**END DO DO** <sup>I</sup> =1 ,NP IN=CONTP( I )SCR( IN ) =TNOTI( IN )**DOIFendif**205 **CONTINUE**cc**do**202cca=0.**do** $20:$ **CALL**16 **DO**302 **DODO**

**END DO**

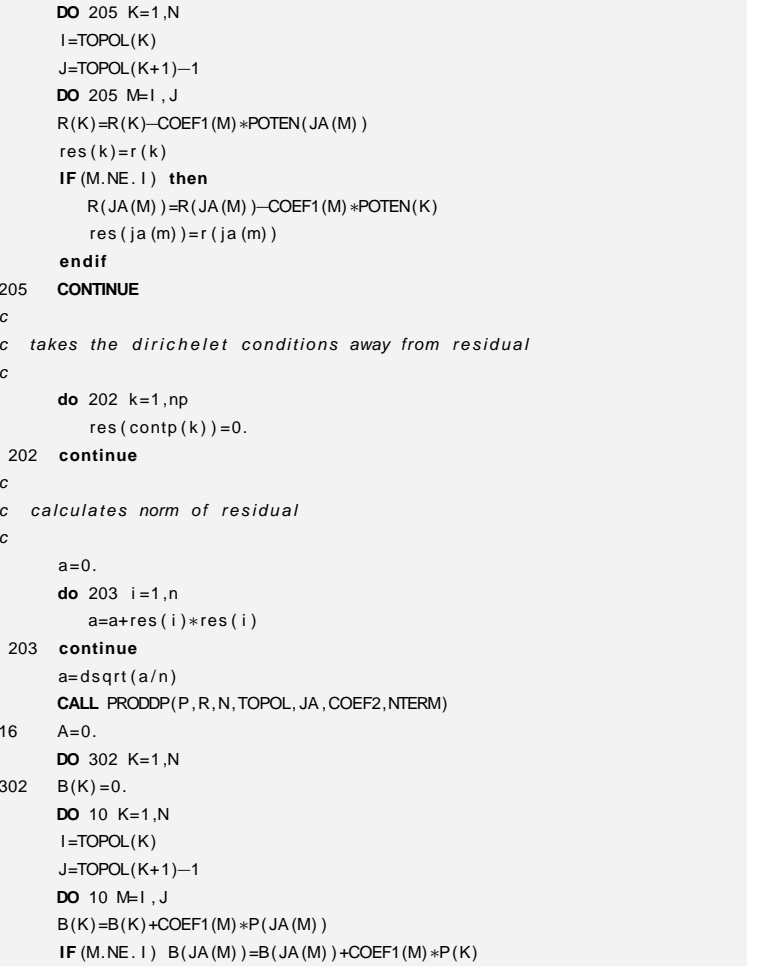

"Isə1" "tesi" — 2007/4/24 — 18:43 — page 244 — #264  $-$  2007/4/24  $-$  18:43  $-$  page 244  $-$  #264

✐

 $\oplus$ 

 $\oplus$ 

✐

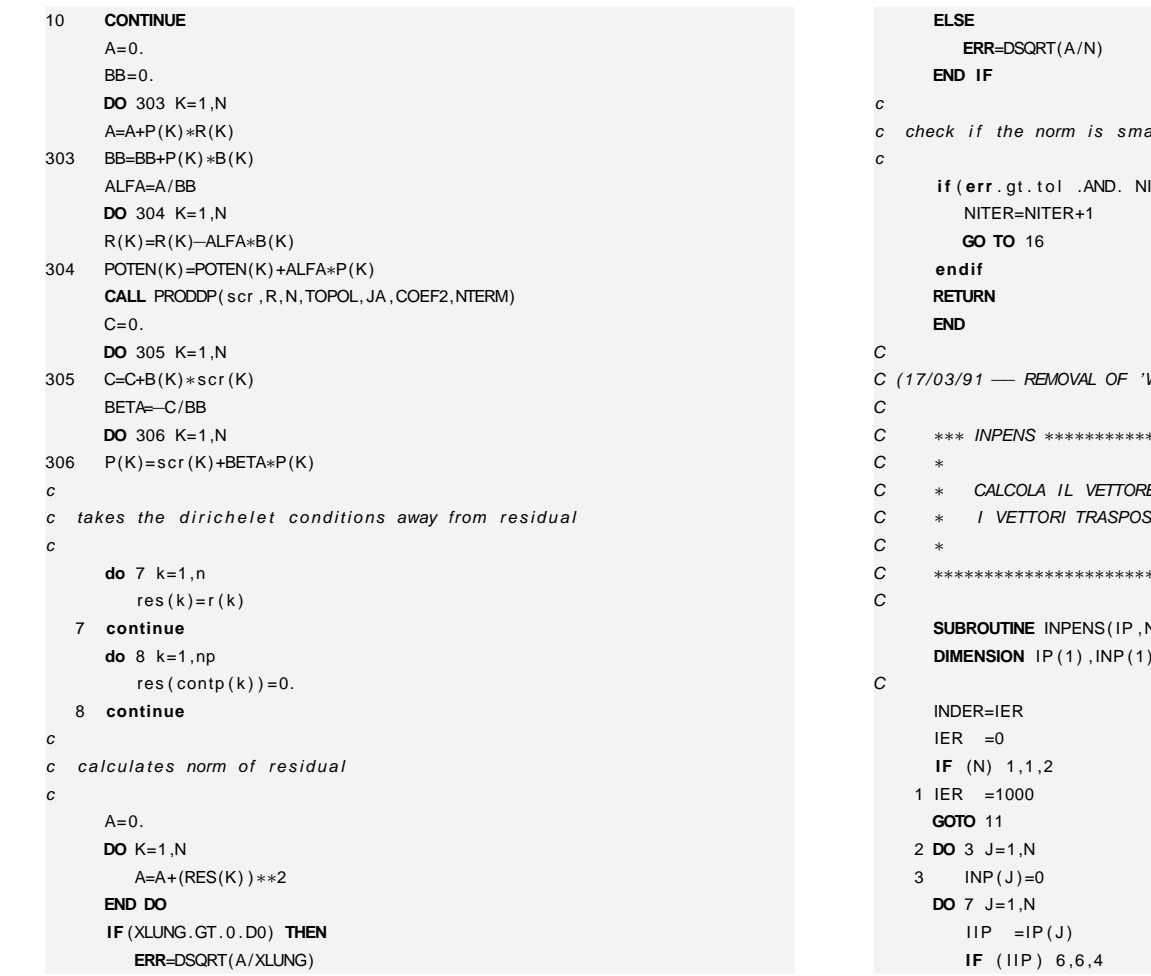

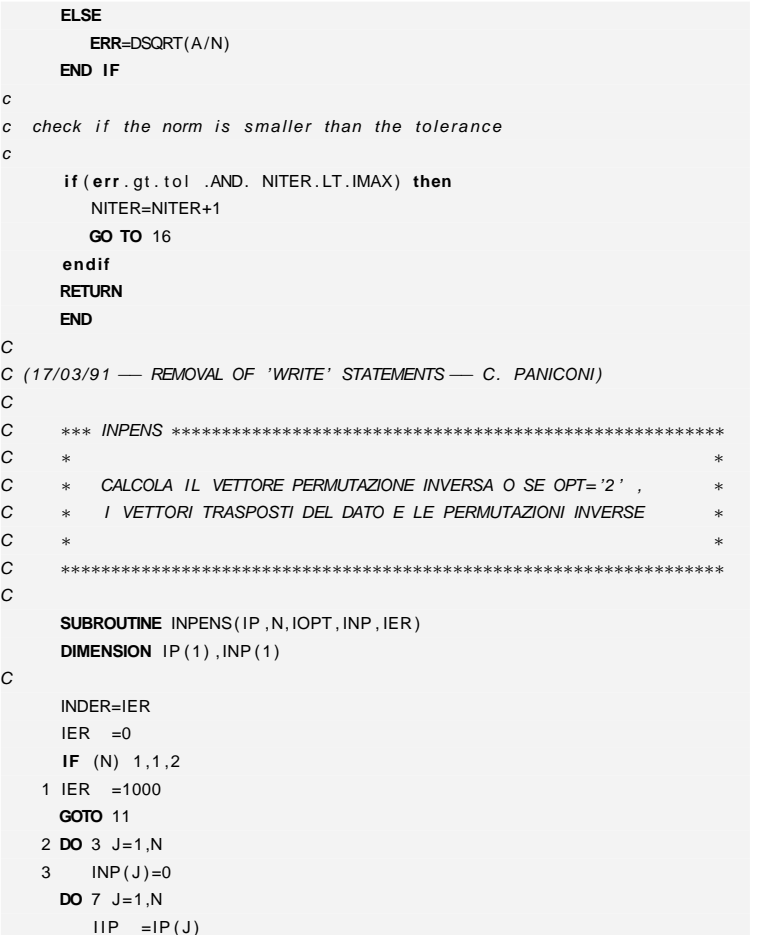

# "iesi" — 2007/4/24 — 18:43 — page 245 "tesi" — 2007/4/24 — 18:43 — page 245 — #265

**D. Codice numerico**

D. Codice numerico

 $\oplus$ 

 $\bigoplus$ 

M. Cigagna

M. Cigagna

 $\oplus$ 

 $\bigoplus$ 

 $\bigoplus$ 

 $\bigoplus$ 

 $\oplus$ 

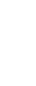

**246**

 $\bigoplus$ 

 $\oplus$ 

 $\oplus$ 

 $\oplus$ 

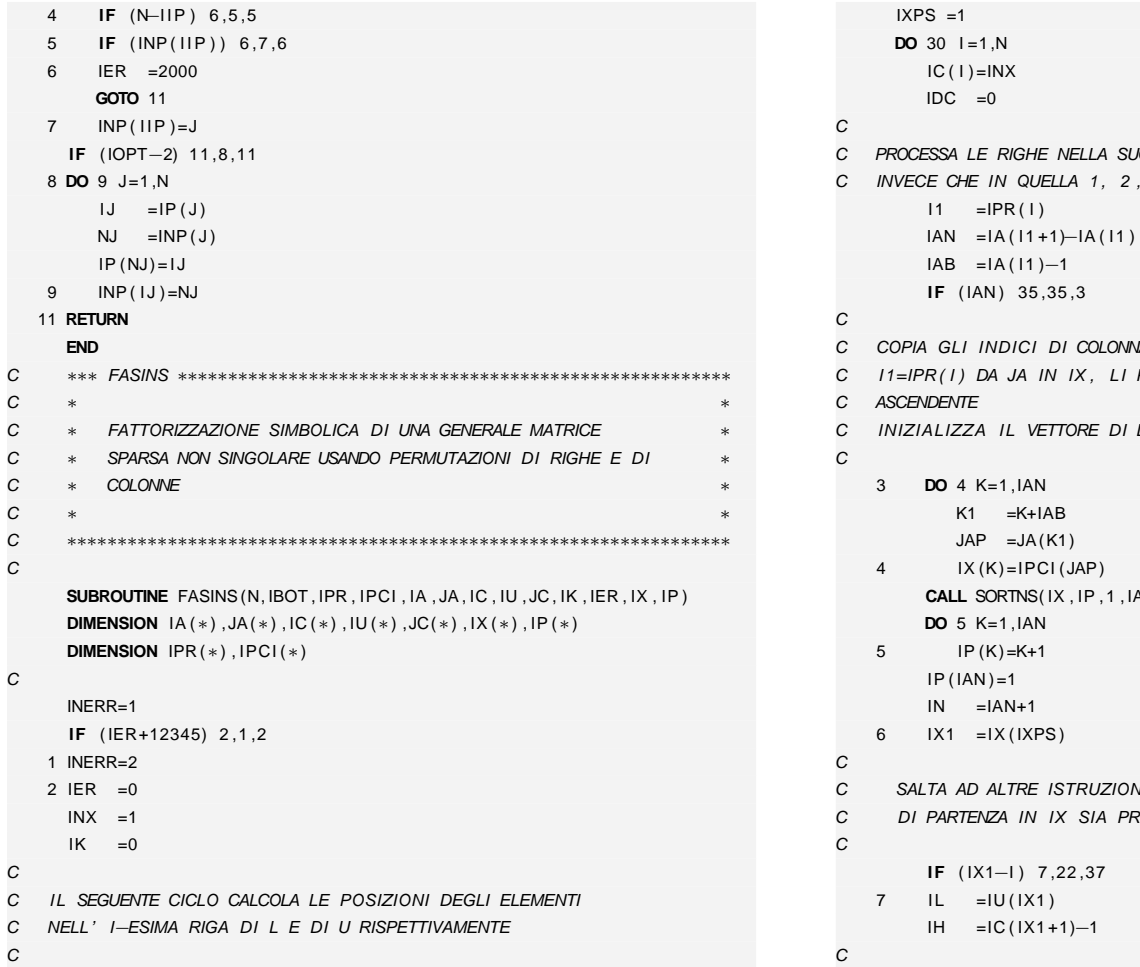

 $UCC \text{ESSIONE}$  IPR(1),..., IPR(N)  $, \ldots, N$ IAN =IA ( I1 +1)−IA ( I1 )VA PER GLI ELEMENTI NELLA RIGA C I1=IPR(I) DA JA IN IX, LI PERMUTA, E LI ORDINA IN ORDINE  $LAVORO$  IP CON I PUNTATORI 2, 3, ..., N-1,1 AN, IER) NI A SECONDA CHE LA POSIZIONE CORRENTE C DI PARTENZA IN IX SIA PRIMA, SULLA, O DOPO (ERRORE) LA DIAGONALE

✐

 $\bigoplus$ 

 $\oplus$ 

```
\leqM. Cigagna . Cigagna
```
 $\oplus$ 

✐

✐

✐

```
C SALTA SE LA RIGA IX1 DI U CONTIENE SOLO L 'ELEMENTO DIAGONALECIF ( IL−IH ) 8 ,8 ,21
   8 IK =IK+IH−IL +1IXPB =IXPSIXP = IP (IXPB)IX1 = IX(IXP)9 IC1 =JC(IL)
   10 IF ( IX1−IC1 ) 11 ,13 ,15
C\boldsymbol{C}C L ' INDICE DI COLONNA DI IX E ' MINORE DELL ' INDICE DI COLONNA DI UC11 IXPB =IXPIXP = IP (IXPB)CC
     SALTA SE IX E' FINITO PRIMA DI U ALTRIMENTI
C CONFRONTA IL PROSSIMO INDICE DI COLONNA DI IX CON L ' INDICEC DI COLONNA DI UCIF ( IXP−1) 38 ,17 ,12
  12 IX1 = IX (IXP)GOTO 10
C\boldsymbol{C}C L ' INDICE DI COLONNA DI IX=INDICE DI COLONNA DI UC SALTA SE E' RAGGIUNTA LA FINE DELLA RIGA IN U
C13 IF ( IL−IH ) 14 ,21 ,38
  14 IL =IL+1
         IC1 = JC(IL)GOTO 11
C\mathsf{C}L'INDICE DI COLONNA DI IX E' MAGGIORE DELL'INDICE DI COLONNA

C DI U, AGGIUNGE ELEMENTI DI U A IX IN ORDINE CRESCENTE; INOLTREC AGGIORNA IPC
```

```
15 IX(1N) = JC(1L)IP( IN)=IXP
IP ( IXPB ) =INC\mathcal{C}SALTA SE LA RIGA IN U E' FINITA PRIMA DI IX
CIF ( IL−IH ) 16 ,20 ,38
   16 1L = 1L + 1IXPB =ININ = IN+1GOTO 9
\mathcal{C}\mathcal{C}C COPIA IL RESTO DI U IN IXC17 IX (IN) = JC (IL)IP (IXPB) =IN
IF ( IL−IH ) 18 ,19 ,38
   18 IL = IL +1IXPB =ININ = IN+1GOTO 17
C\mathcal{C}AGGIORNA L'INDICATORE DI FINE DI IP E FA PARTIRE L'INDICATORE
C IXPS\mathcal{C}19 IP ( IN ) = 120 IN = IN + 121 IXPS =IP (IXPS)
         IDC = IDC + 1GOTO 6
C\boldsymbol{C}DIAGONALE RAGGIUNTA
C22 IXPS =1C
```
✐

✐

✐

✐

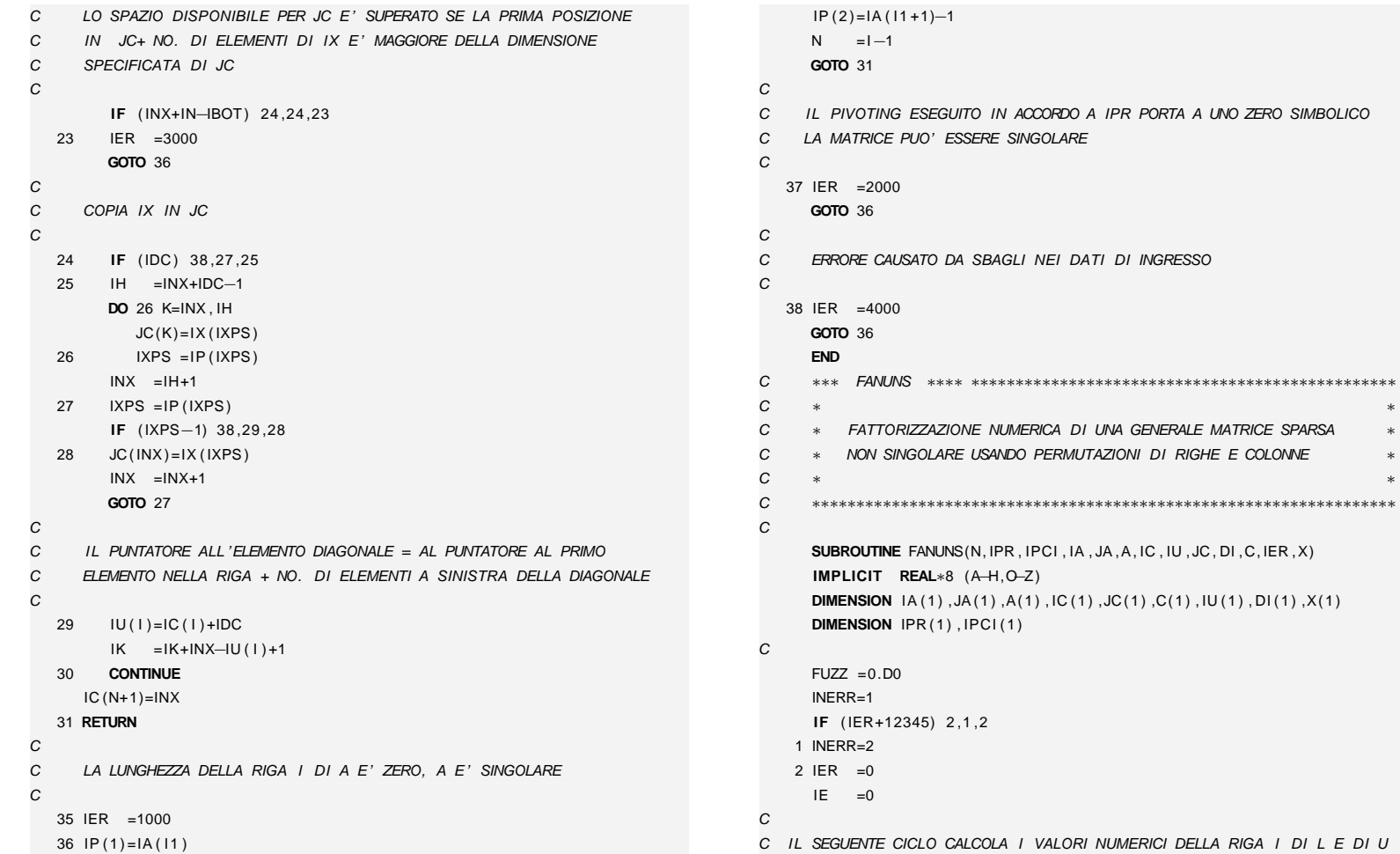

**248**

 $\bigoplus$ 

 $\oplus$ 

 $\bigoplus$ 

 $\oplus$ 

"tesi" — 2007/4/24 — 18:43 — page 248 "tesi" — 2007/4/24 — 18:43 — page 248 — #268

 $\oplus$ 

 $\oplus$ 

 $\oplus$ 

```
C\boldsymbol{C}CC\boldsymbol{C}C
```
M. Cigagna

M. Cigagna

C $\boldsymbol{C}$ 

C

C $\boldsymbol{C}$ 

C

 $JCI = JC(J)$ 

C

C

C

**DO** <sup>14</sup> <sup>I</sup> =1 ,<sup>N</sup>  $IL = IE+1$ 

 $\oplus$ 

✐

```
IE = IC ( 1 + 1) - 1IH = IU(1)-1C PROCESSA LE RIGE NELLA SEQUENZA IPR(1),..., IPR(N) INVECE DI 1,..., N
        I1 = IPR(I)IAL = IA(11)IAH = IA (11 + 1) - 1C INIZIALIZZA LO SPAZIO DI LAVORO X CON ZERI NELLE POSIZIONI
C RISULTANTI (RIGA I DI JC)X(1) = 0.D0

DO 3 K=IL , IE
           JCI = JC(K)3 X(JCI) = 0.00C COPIA LA RIGA I DI A, IN ORDINE PERMUTATO, IN XDO 4 K=IAL , IAH
           JAP =JA(K)JAP =IPCI (JAP)4 X(JAP) = A(K)SALTA SE LA RIGA I DI L CONTIENE SOLO L'ELEMENTO DIAGONALE
         IF ( IL−IH ) 5 ,5 ,9
     CALCOLA I VALORI NELLA RIGA I DELLA MATRICE TRIANGOLARE BASSA L
    5 DO 8 J=IL , IH
```

```
C(J) = XJIJL = IU (JCI)JH = IC ( JCI + 1) - 1
IF ( JL−JH) 6 ,6 ,8
   6 DO 7 K=JL , JH
             JCI = JC(K)7 X( JCI ) =X( JCI )−XJI∗C(K)
   8 CONTINUEMEMORIZZA IL RECIPROCO DELL'ELEMENTO DIAGONALE L(II)
   9 XD =X(1)IF (XD−FUZZ) 10 ,10 ,11
   10 IF (XD+FUZZ) 11 ,18 ,18
  11 XD =1.D0/XDDI(1)=XDJL = IU(1)C SALTA SE LA RIGA I DI U CONTIENE SOLO L 'ELEM. DIAGONALE U( I I ) =1IF ( JL−IE ) 12 ,12 ,14
    C CALCOLA I VALORI NELLA RIGA I DELLA TRIANGOLARE ALTA U12 DO 13 J=JL , IE
          JCI = JC(J)13 C(J) = XD*X(JCI)14 CONTINUE15 RETURNIL VALORE NUMERICO DEL PIVOT E' QUASI ZERO
  18 IER =5000N = I -1
```
 $XJI = X(JCI)$ 

C $\overline{C}$ 

C

CC

C

C $\boldsymbol{C}$ 

C

CC

C

✐

**D. Codice numerico**

D. Codice numerico

✐

✐

✐

**249**

✐

✐

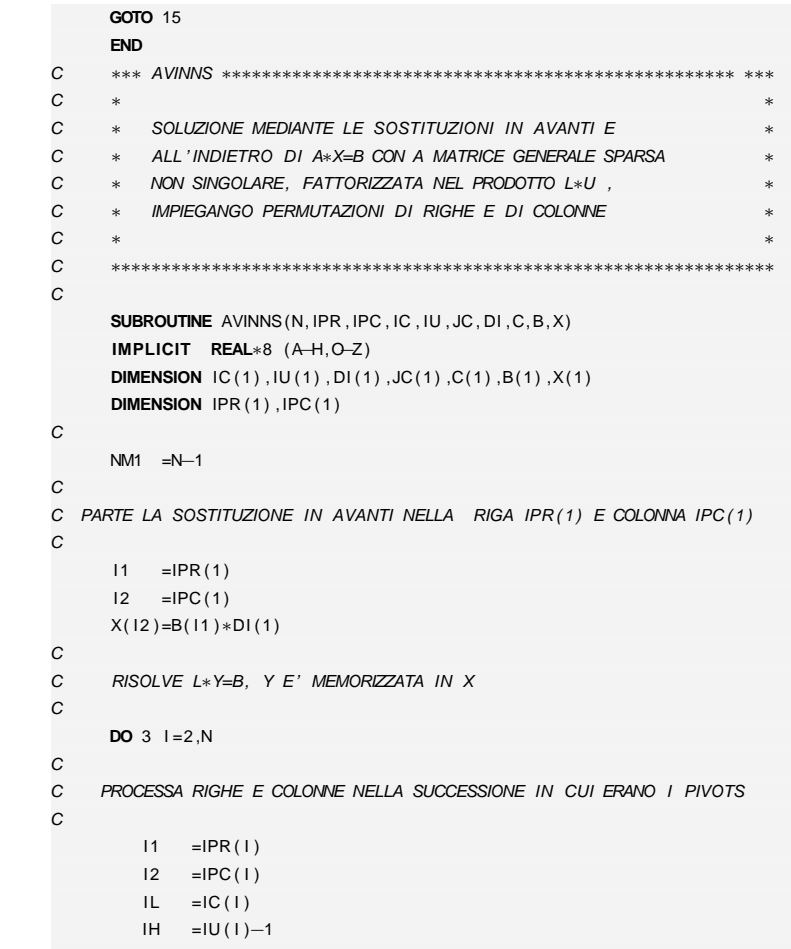

 $SUM = B(11)$ 

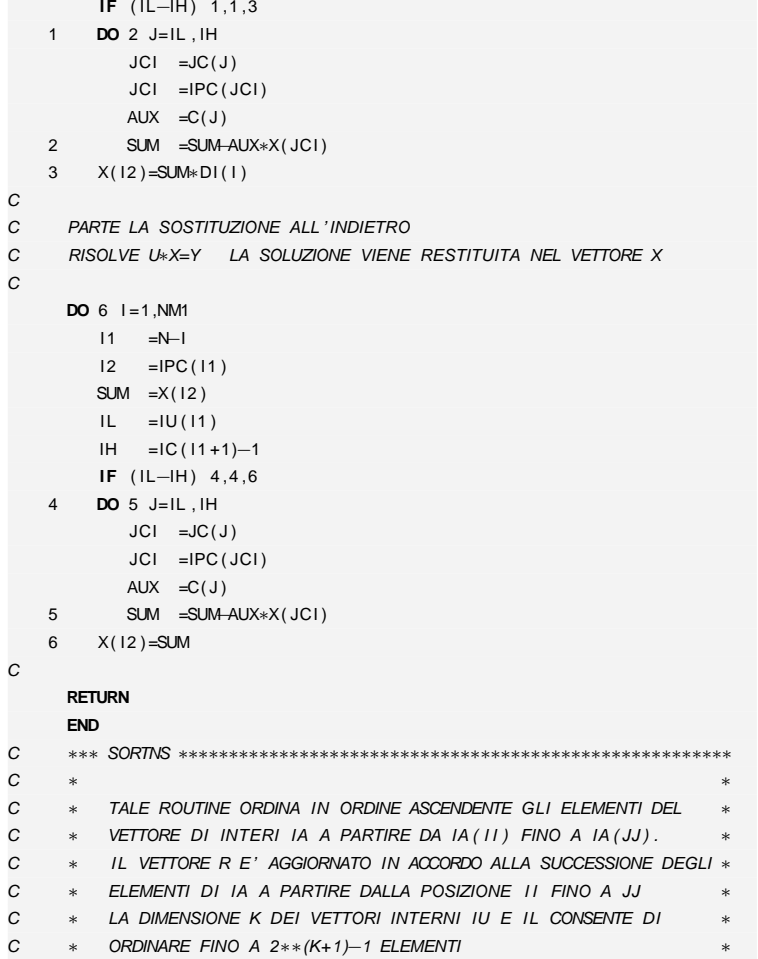

**250**

 $\bigoplus$ 

 $\oplus$ 

M. Cigagna M. Cigagna

 $\oplus$ 

 $\oplus$ 

✐

 $\bigoplus$ 

 $\oplus$ 

```
C ∗ QUI K=16 , COSI SORTNS PUO' ORDINARE 131071 ELEMETI ∗
C ∗ ∗
C ∗∗∗∗∗∗∗∗∗∗∗∗∗∗∗∗∗∗∗∗∗∗∗∗∗∗∗∗∗∗∗∗∗∗∗∗∗∗∗∗∗∗∗∗∗∗∗∗∗∗∗∗∗∗∗∗∗∗∗∗∗∗∗∗∗∗
CSUBROUTINE SORTNS(IA, R, II, JJ, IER)
      DIMENSION IA ( 1 ) , IU (16) , IL (16)
      INTEGER R( 1 )
CINERR=1IF ( IER+12345) 2 ,1 ,2
   1 INERR=22 IER = 0IF (11) 4,4,3
    3 IF ( I I−JJ ) 5 ,4 ,4
   4 IER =1000GOTO 29
C\boldsymbol{C}C INIZIALIZZA M= NO. DI SEGMENTI
C I = INIZIO CORRENTE DEL SEGMENTO INFERIOREC J = FINE CORRENTE DEL SEMENTO SUPERIOREC5 M = 1I = IIJ = JJC\mathcal{C}C NESSUNA AZIONE E ' ESEGUITA PER I SEGMENTI DI LUNGHEZZA NON POSITIVAC6 IF ( I−J ) 7 ,19 ,19
C\boldsymbol{C}L'INDICE CORRENTE DEL SEGMENTO INFERIORE PARTE DA I
C IT = VALORE (LOCAZIONE) CHE SEPARA I SEGMENTI
C SCEGLIE IT PER RIORDINARE IA(1), IA(J), E IA(1+J/2)C SE NECESSARIO, IN MODO TALE CHEC IA(I) LE. IA(I+J/2) LE. IA(J) E SI PONE IT = IA(I+J/2)C
```
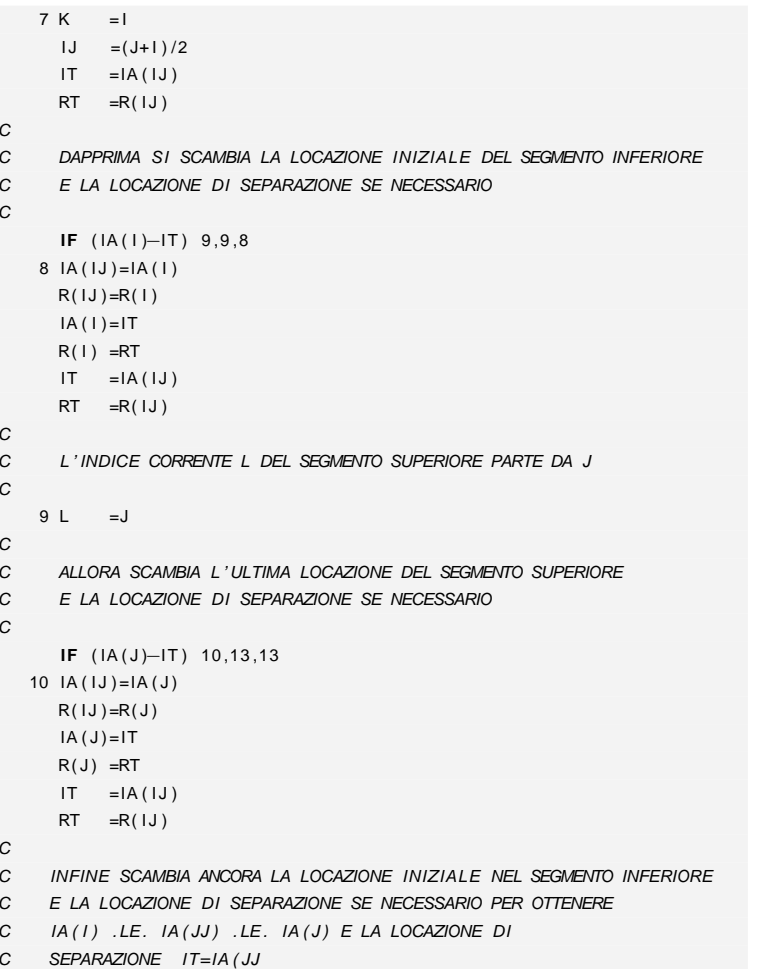

 $\oplus$ 

✐

**251**

✐

✐

✐

**D. Codice numerico**

D. Codice numerico

✐

✐

✐

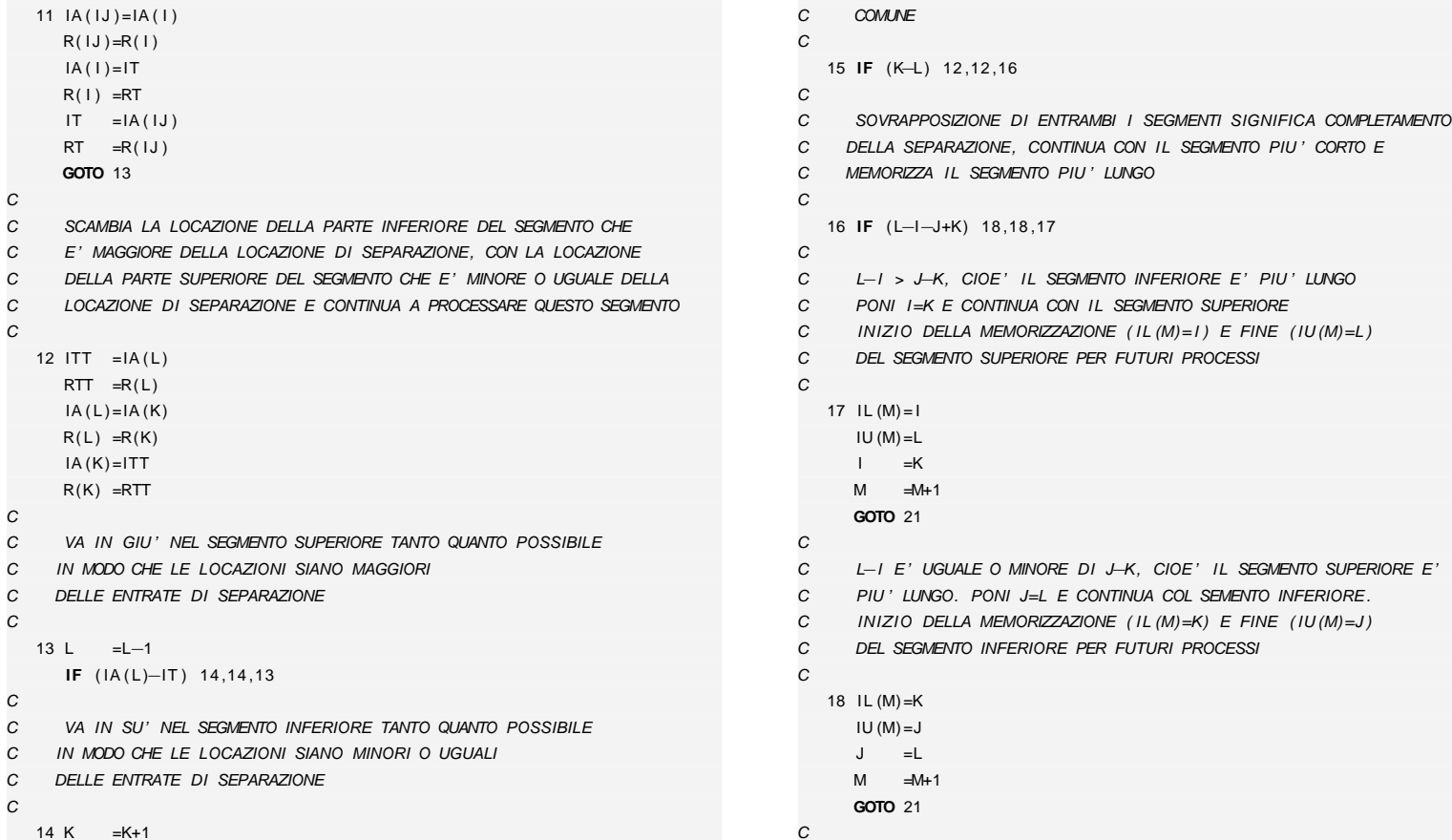

 $\overline{C}$ 

C $\mathcal{C}$ 

SALTA SE ENTRAMBI I SEGMENTI HAMNO AL PIU' UNA LOCAZIONE IN

RIDUCE DI 1 IL NUMERO DEI SEGMENTI DA PROCESSARE

## M. Cigagna

### **252**

C

C $\boldsymbol{C}$ 

C

C $\boldsymbol{C}$ 

C

C $\boldsymbol{C}$ 

C

**IF** ( IA ( <sup>I</sup> )−IT ) <sup>13</sup> ,<sup>13</sup> ,<sup>11</sup>

SCAMBIA LA LOCAZIONE DELLA

C LOCAZIONE DI SEPARAZIONE E

12 ITT  $=IA(L)$  $RTT = R(L)$  $IA(L)=IA(K)$  $R(L) = R(K)$  $IA(K)=ITT$  $R(K) = RTT$ 

13 L =L−1

14 K  $=K+1$ 

**IF** ( IA ( L)−IT ) 14,14,13

**IF** ( IA (K)−IT ) <sup>14</sup> ,<sup>15</sup> ,<sup>15</sup>

11  $IA (1J) = IA (1)$  $R(1J) = R(1)$  $IA(1)=IT$  $R(I) = RT$  $I = IA ( I J )$  $RT = R(1J)$ **GOTO** <sup>13</sup>

 $\oplus$ 

✐

✐

✐

✐

 $\oplus$ 

 $\oplus$ 

```
C RETURN SE NON CI SONO PIU' SEGMENTI DA PROCESSARE
C19 M =M−1
IF (M) 20 ,29 ,20
\overline{C}\boldsymbol{C}PASSA AL PROSSIMO SEGMENTO DA PROCESSARE

C CONTINUA IL PROCESSO DI SEGMENTAZION PURCHE' LA LUNGHEZZA DEI
C SEGMENTI SIA MAGGIORE DI 11C20 \text{ } I = IL (M)J = IU(M)21 IF ( J−I −11) 22 ,7 ,7
   22 IF ( I−I I ) 24 ,6 ,24
CC
     C ORDINA GLI ELEMENTI DENTRO AL SEGMENTO PER MEZZO DI UN
C INTERSCAMBIO DI COPPIE ADIACENTI SE IT NON PARTE DA I I .
\overline{C}23 \mid = |+1|
24 IF ( I−J ) 25 ,19 ,25
  25 IT =IA(1+1)
     RT = R(1 + 1)IF ( IA ( I )−IT ) 23 ,23 ,26
  26 K = I27 IA(K+1)=IA(K)R(K+1)=R(K)K = K-1
IF ( IT−IA (K) ) 27 ,28 ,28
  28 IA (K+1)=ITR(K+1)=RTGOTO 23
   29 RETURNEND
C∗∗∗∗∗∗∗∗∗∗∗∗∗∗∗∗∗∗∗∗∗∗∗∗∗∗∗∗∗∗∗∗∗∗∗∗∗∗∗∗∗∗∗∗∗∗∗∗∗∗∗∗∗∗∗∗∗∗∗c versione per SOLSCAL su risc
C Transpose—Free QMR Algorithm for non —Hermitian linear
```
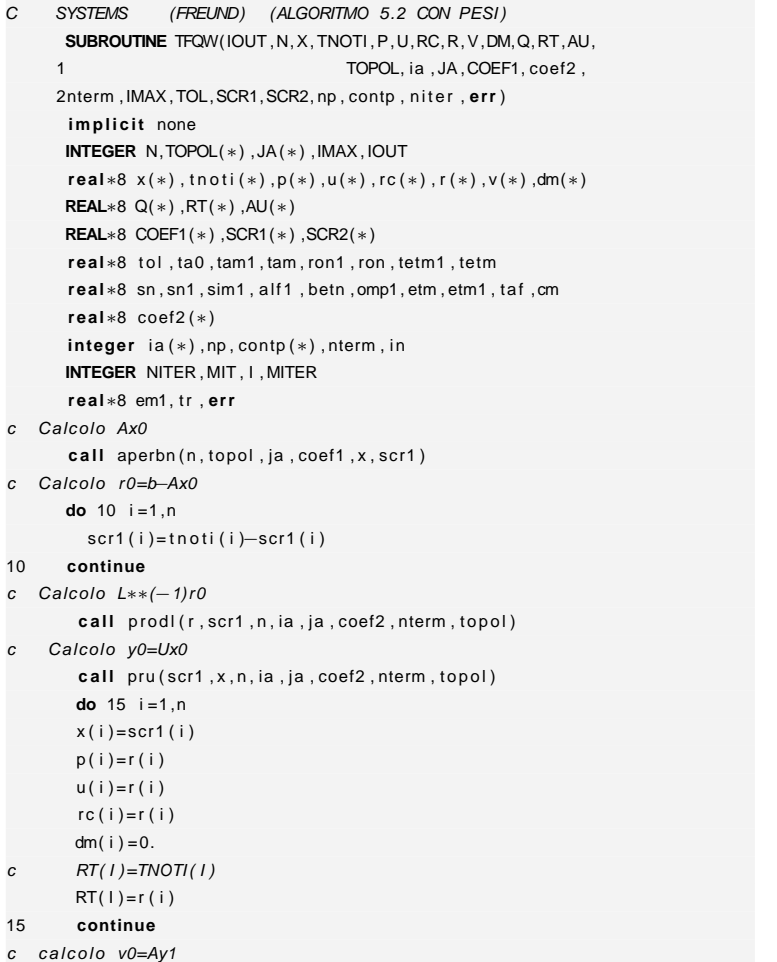

 $\oplus$ 

✐

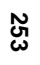

✐

✐

✐

**D. Codice numerico**

D. Codice numerico

 $\oplus$ 

✐

✐

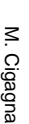

 $\oplus$ 

 $\oplus$ 

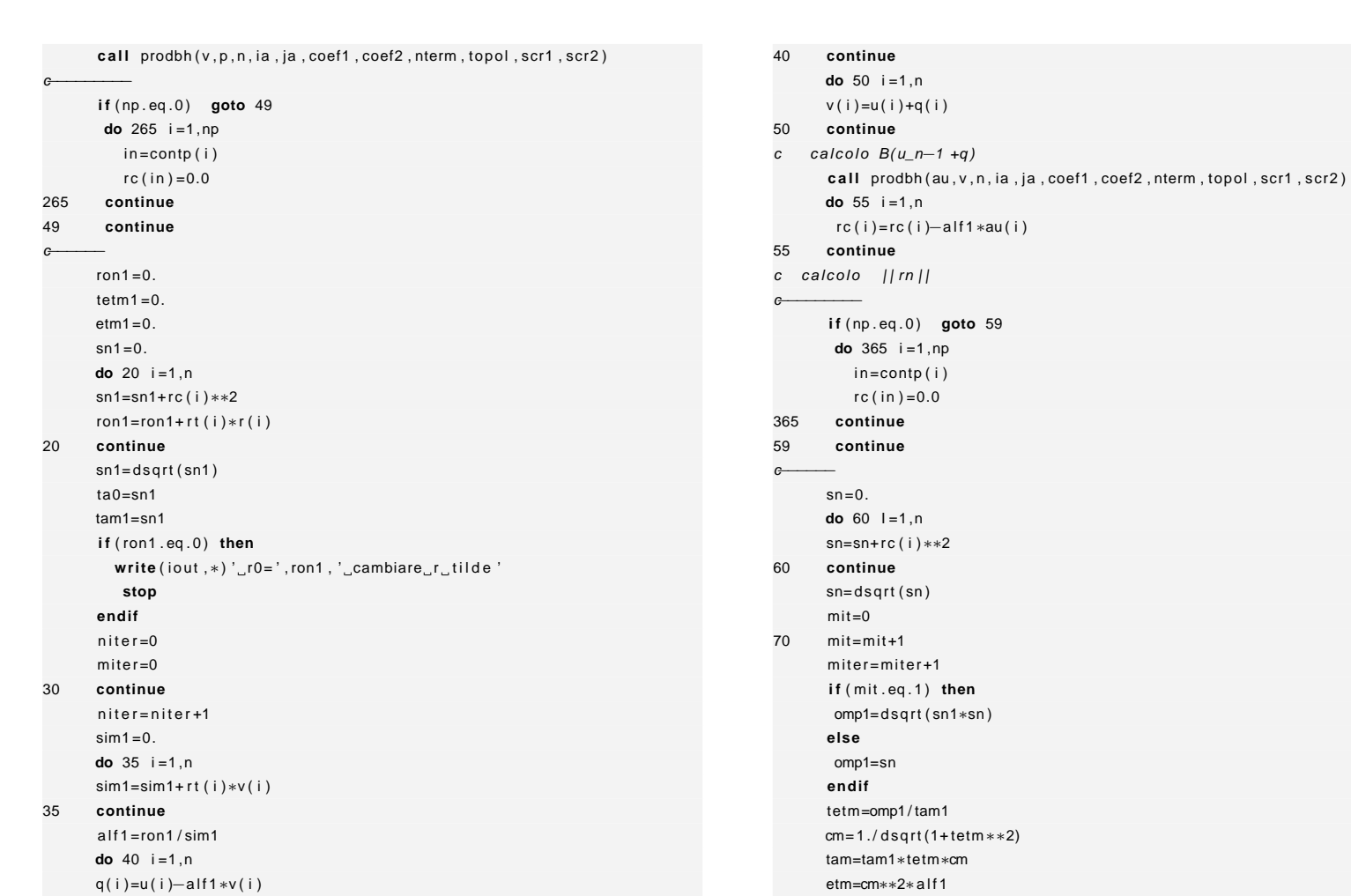

"tesi" — 2007/4/24 — 18:43 — page 254 — #274 "tesi" — 2007/4/24 — 18:43 — page 254 — #274

 $\oplus$ 

 $\oplus$ 

 $\oplus$ 

 $\bigoplus$ 

**254**

 $\bigoplus$ 

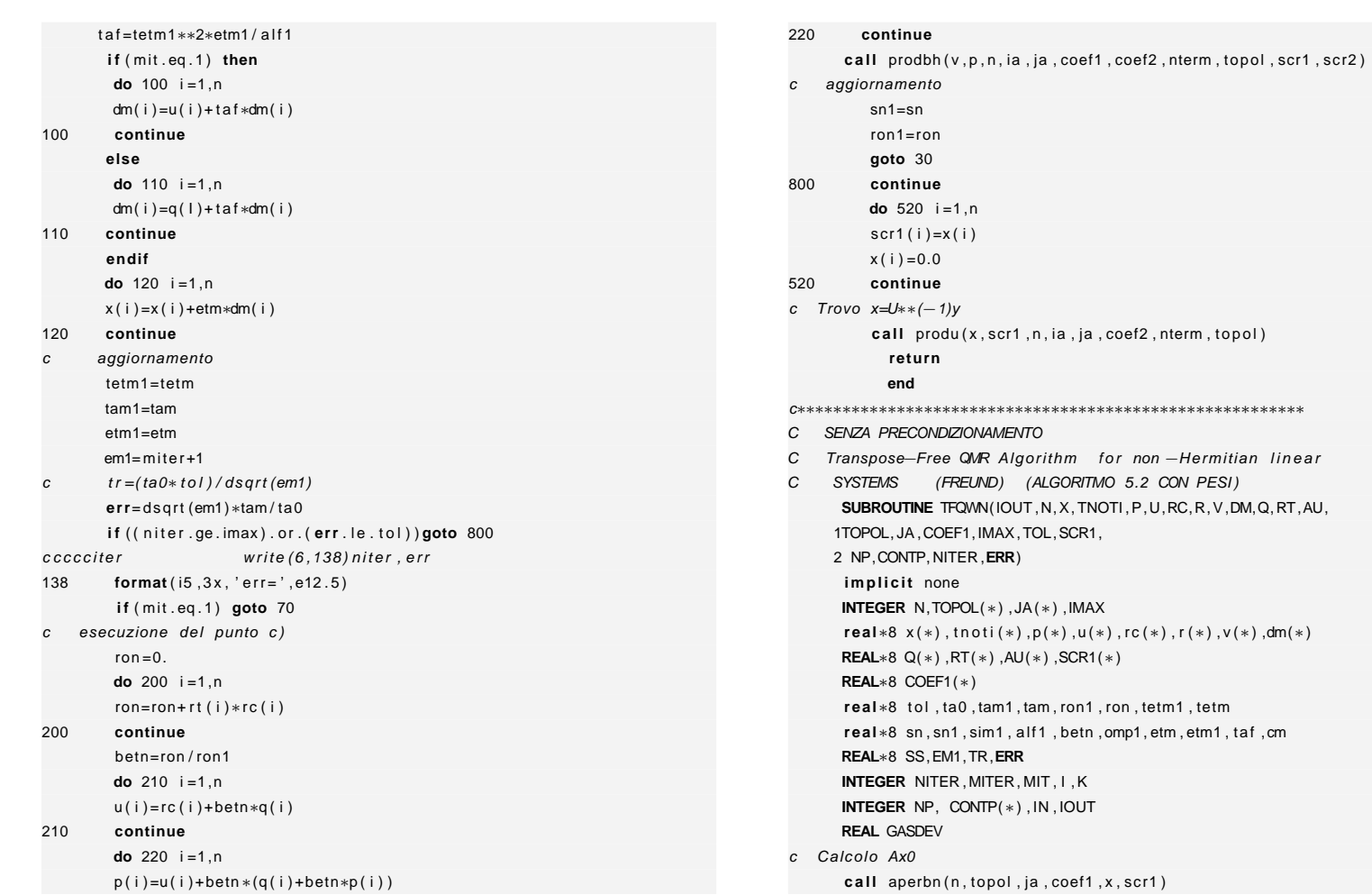

 $\bigoplus$ 

 $\oplus$ 

M. Cigagna

M. Cigagna

**255**

 $\oplus$ 

 $\bigoplus$ 

 $\oplus$ 

 $\bigoplus$ 

"tesi" — 2007/4/24 — 18:43 — page 255 — #275

"iesi" — 2007/4/24 — 18:43 — page 255 — #275

 $\oplus$ 

 $\bigoplus$ 

D. Codice numerico **D. Codice numerico**

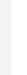

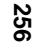

<sup>c</sup> Calcolo r0=b−Ax0

 $\bigoplus$ 

 $\bigoplus$ 

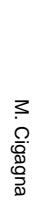

 $\oplus$ 

 $\oplus$ 

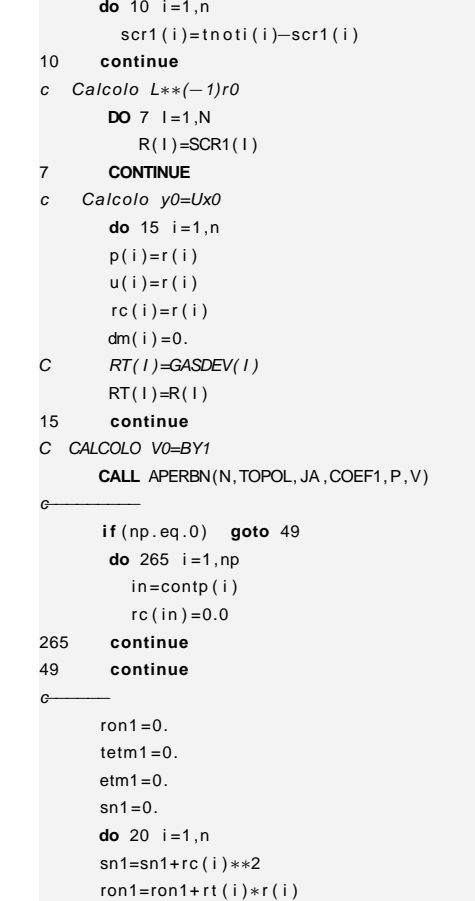

20**continue**

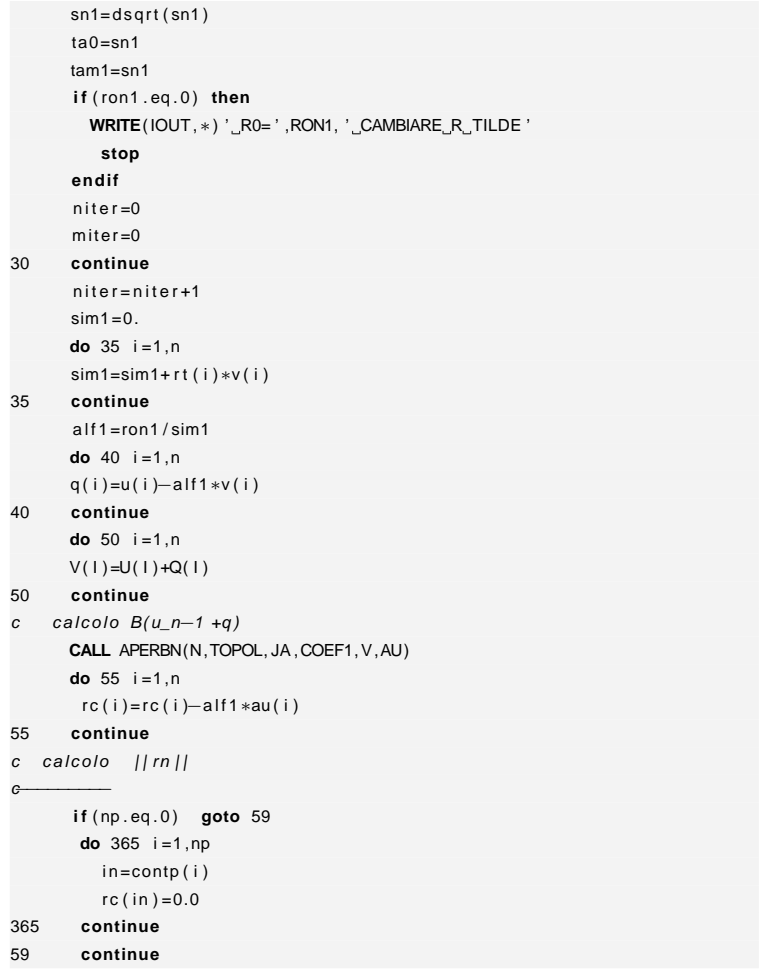

c−−−−−−−−−

"iesi" — 2007/4/24 — 18:43 — page 256 — #276 "tesi" — 2007/4/24 — 18:43 — page 256 — #276

 $\oplus$ 

 $\oplus$ 

 $\oplus$ 

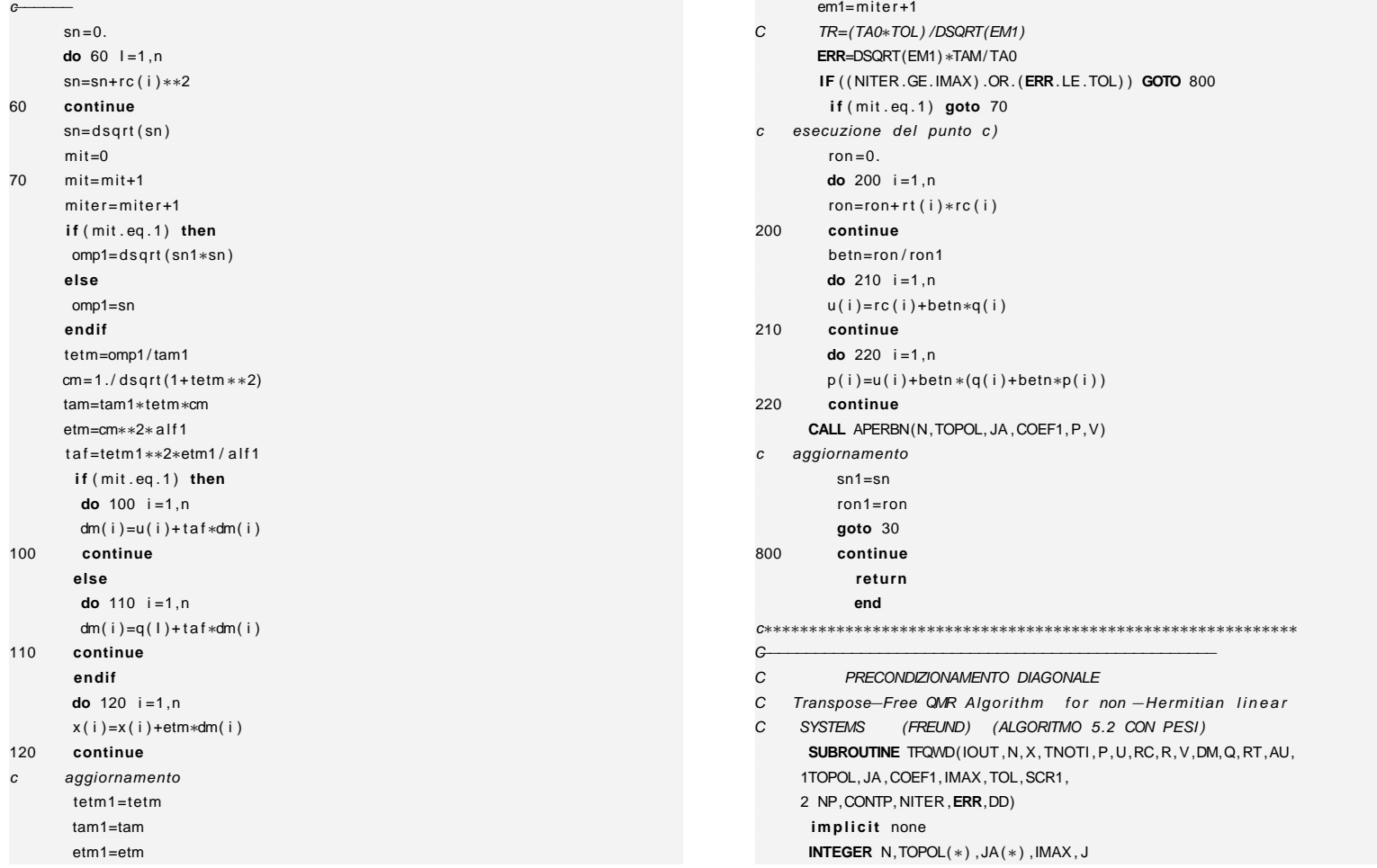

 $\bigoplus$ 

 $\bigoplus$ 

"iesi" — 2007/4/24 — 18:43 — page 257 — #277 "tesi" — 2007/4/24 — 18:43 — page 257 — #277

 $\oplus$ 

**D. Codice numerico**

D. Codice numerico

 $\bigoplus$ 

 $\oplus$ 

 $\bigoplus$ 

 $\oplus$ 

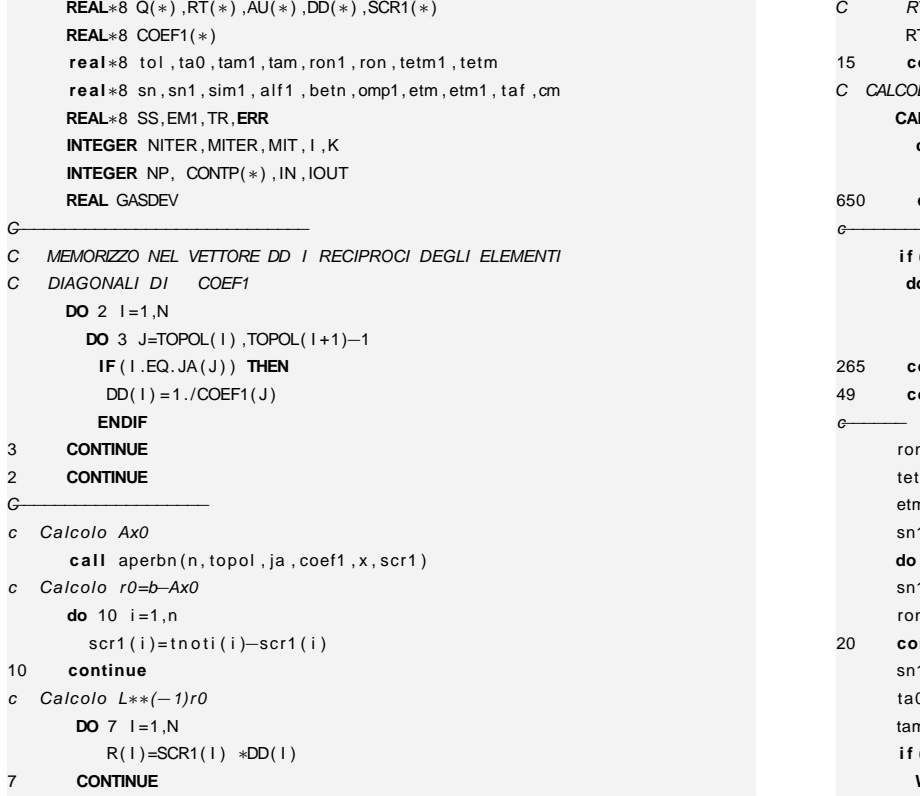

30

**real**\*8 x(\*),tnoti(\*),p(\*),u(\*),rc(\*),r(\*),v(\*),dm(\*)

dm( $i$ ) = 0.  $RT(1)$ =GASDEV(1) RT( I ) =R( I ) **continue** LO V0=BY1 **CALL** APERBN(N,TOPOL, JA ,COEF1, P,V) **do** <sup>650</sup> <sup>i</sup> =1 ,<sup>n</sup> <sup>v</sup> ( I ) =v ( I )∗dd ( I ) **continue** c−−−−−−−−− **i f** ( np . eq . <sup>0</sup> ) **goto** <sup>49</sup> **do** <sup>265</sup> <sup>i</sup> =1 ,np in=contp(i)  $rc ( in ) = 0.0$  **continue continue**  $n1 = 0.$  $tm1 = 0.$  $n1=0.$  $1 = 0.$  $20 i = 1, n$ sn1=sn1+rc ( i )∗∗<sup>2</sup> ron1=ron1+ <sup>r</sup> <sup>t</sup> ( i )∗<sup>r</sup> ( i ) **continue** sn1=dsqrt ( sn1 )  $0 = sn1$  tam1=sn1 **i f** ( ron1 . eq . <sup>0</sup> ) **then WRITE**(IOUT,∗) ' R0= ' ,RON1, ' CAMBIARE <sup>R</sup> TILDE ' **stopendif** $n$  it e  $r = 0$  miter =0**continue**

**258**

3

2

C−−−−−−−−−−−−−−−−−−−

10

7

c Cal

 C CALCOLO Y0=Ux0=Ix0**do** <sup>15</sup> <sup>i</sup> =1 ,<sup>n</sup> p ( i ) <sup>=</sup> <sup>r</sup> ( i ) <sup>u</sup> ( i ) <sup>=</sup> <sup>r</sup> ( i )rc ( i ) = r ( i )

✐

 $\oplus$ 

 $\oplus$ 

 $\oplus$ 

 $\oplus$ 

 $\oplus$ 

✐

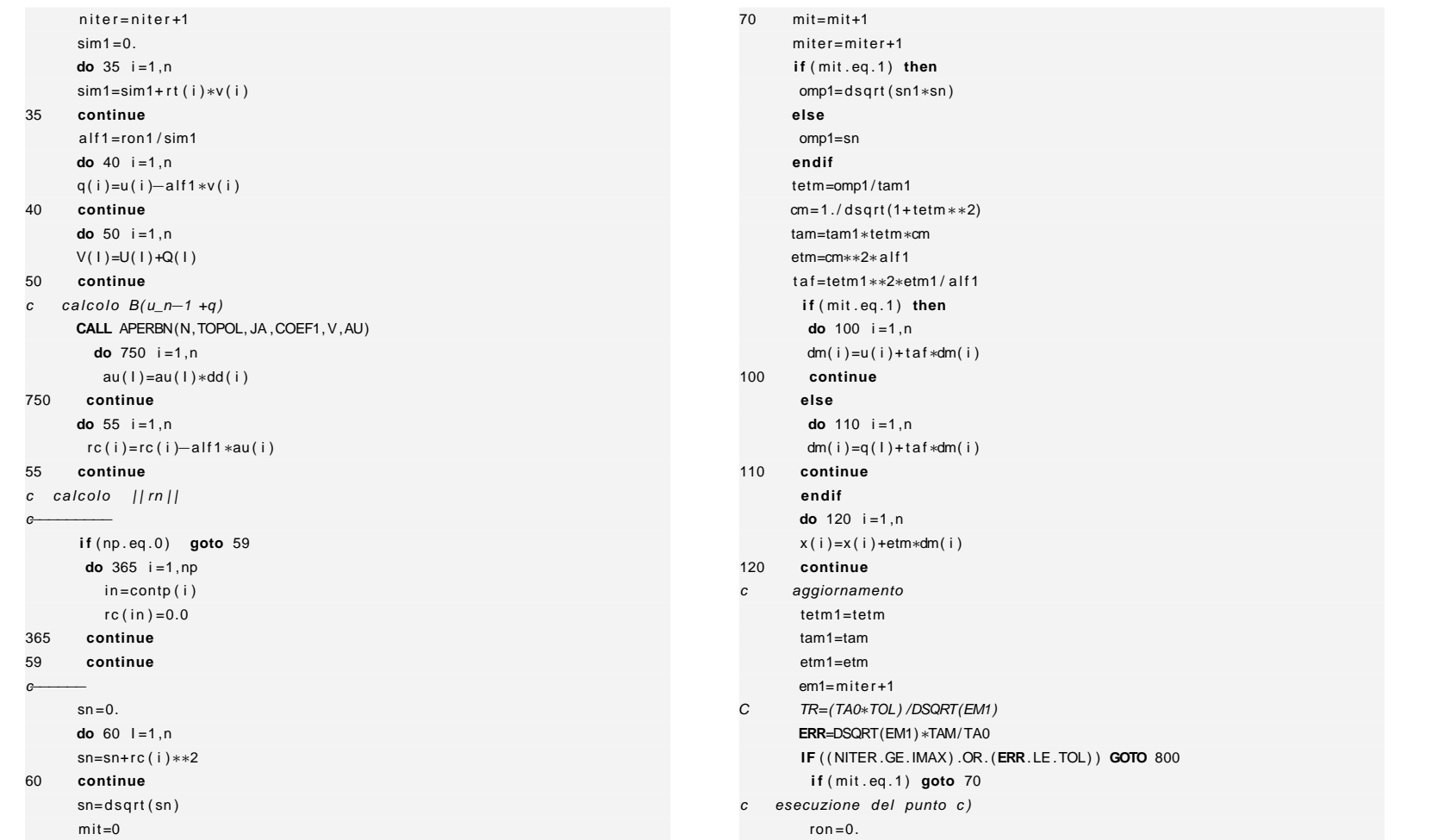

 $\bigoplus$ 

 $\bigoplus$ 

 $\oplus$ 

 $\oplus$ 

"iesi" — 2007/4/24 — 18:43 — page 259 — #279 "tesi" — 2007/4/24 — 18:43 — page 259 — #279

 $\oplus$ 

**D. Codice numerico**

D. Codice numerico

 $\bigoplus$ 

 $\oplus$ 

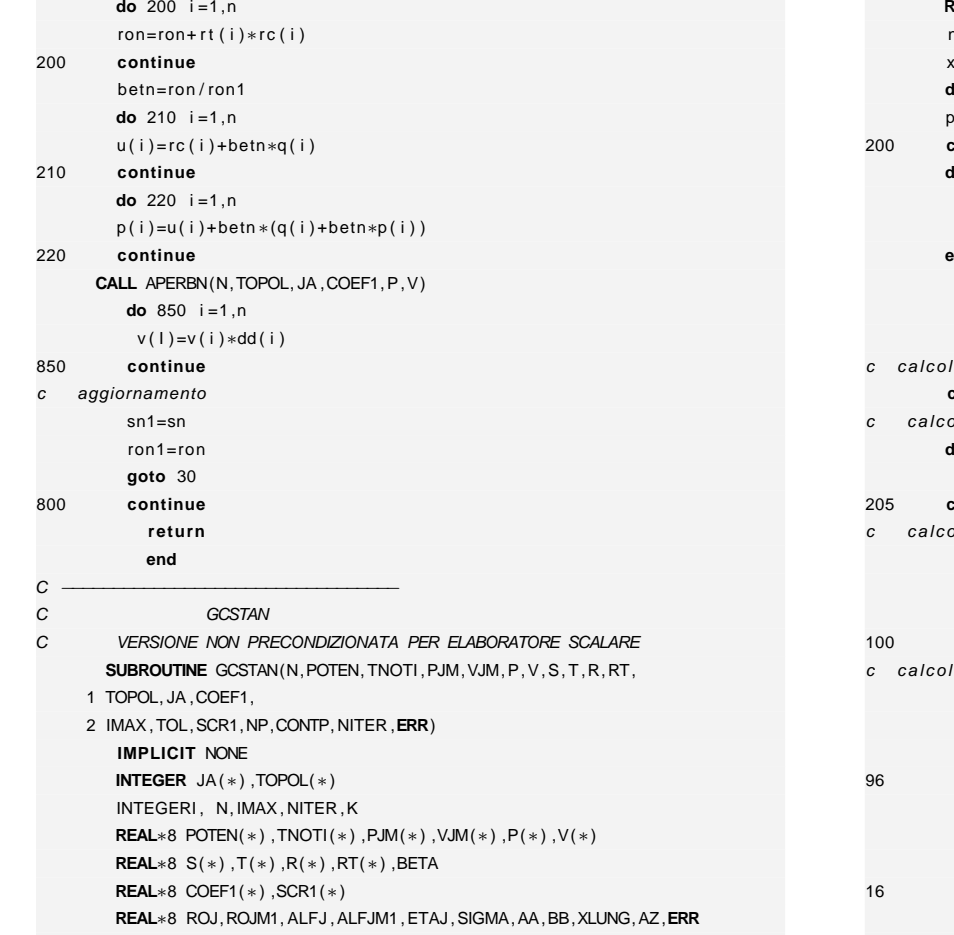

**INTEGER** NP,CONTP(∗) , IN

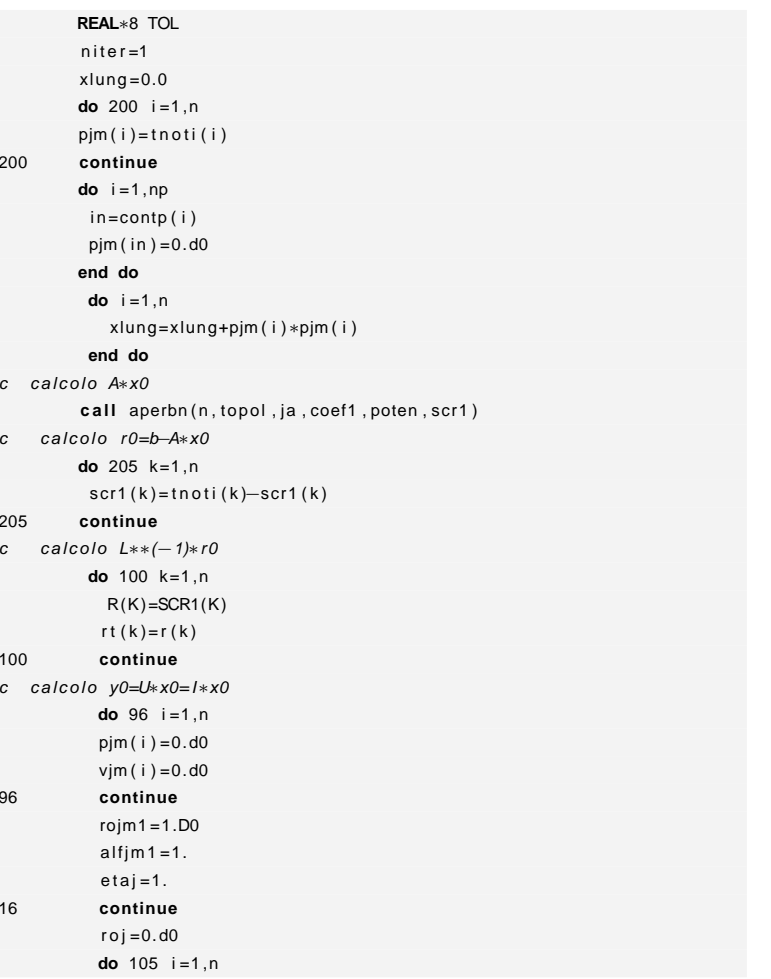

M. Cigagna M. Cigagna

 $\oplus$ 

 $\oplus$ 

 $\oplus$ 

 $\bigoplus$ 

 $\oplus$ 

 $\bigoplus$ 

 $\bigoplus$ 

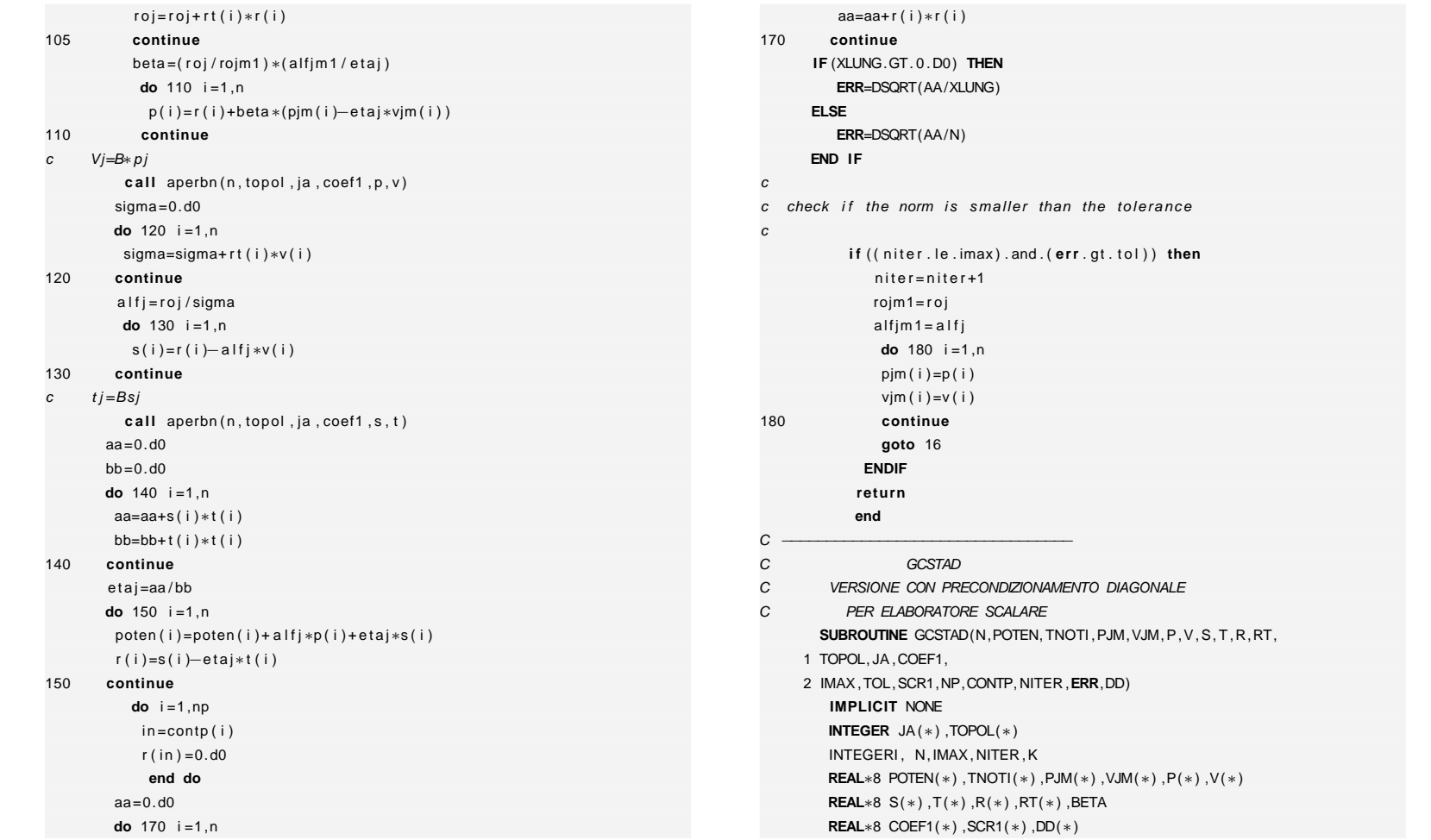

 $\oplus$ 

 $\oplus$ 

✐

 $\oplus$ 

✐

**D. Codice numerico**

D. Codice numerico

 $\bigoplus$ 

✐

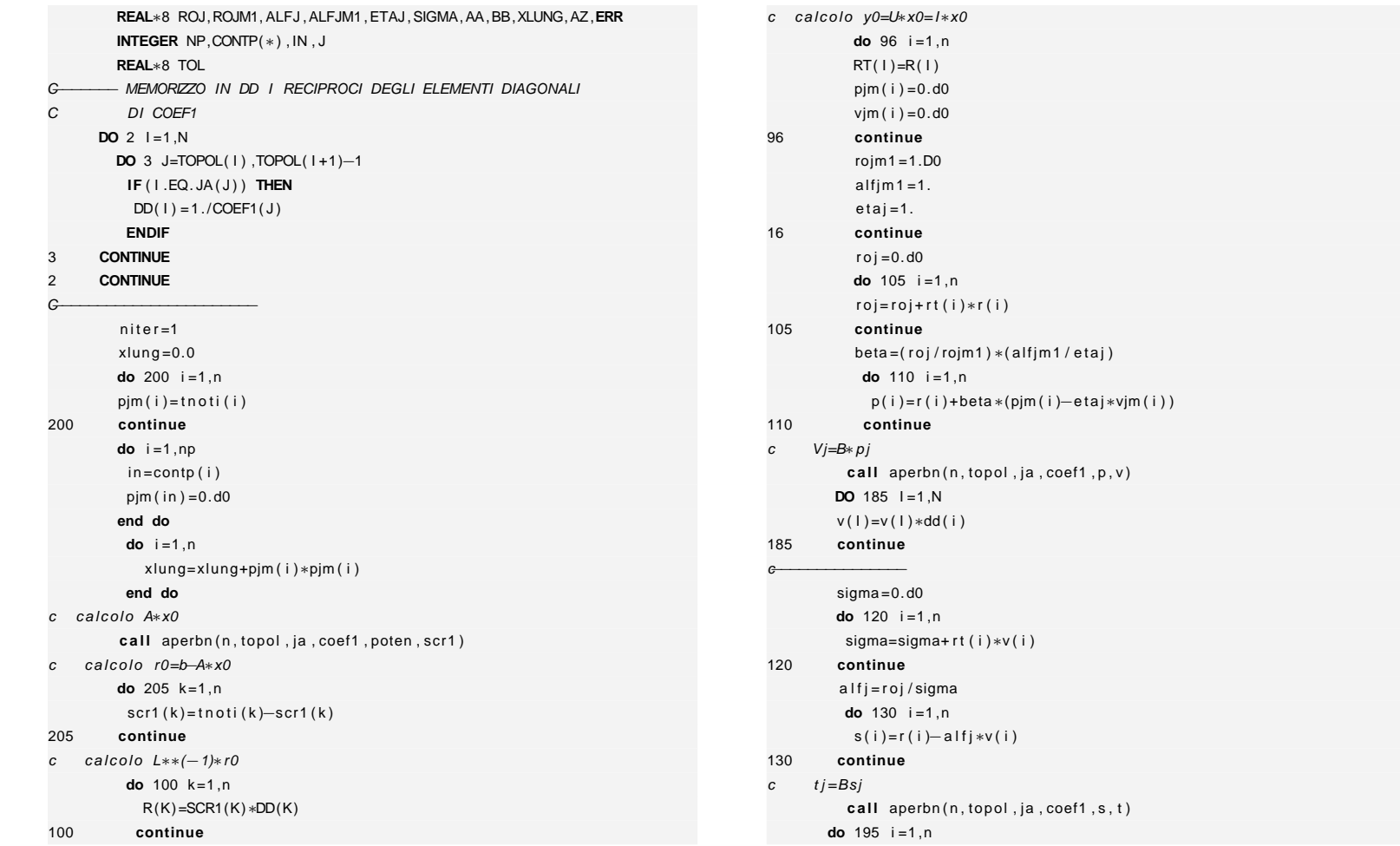

**262**

 $\bigoplus$ 

 $\bigoplus$ 

 $\bigoplus$ 

 $\bigoplus$ 

"iesi" — 2007/4/24 — 18:43 — page 262 — #282 "tesi" — 2007/4/24 — 18:43 — page 262 — #282

 $\oplus$ 

 $\bigoplus$ 

 $\oplus$ 

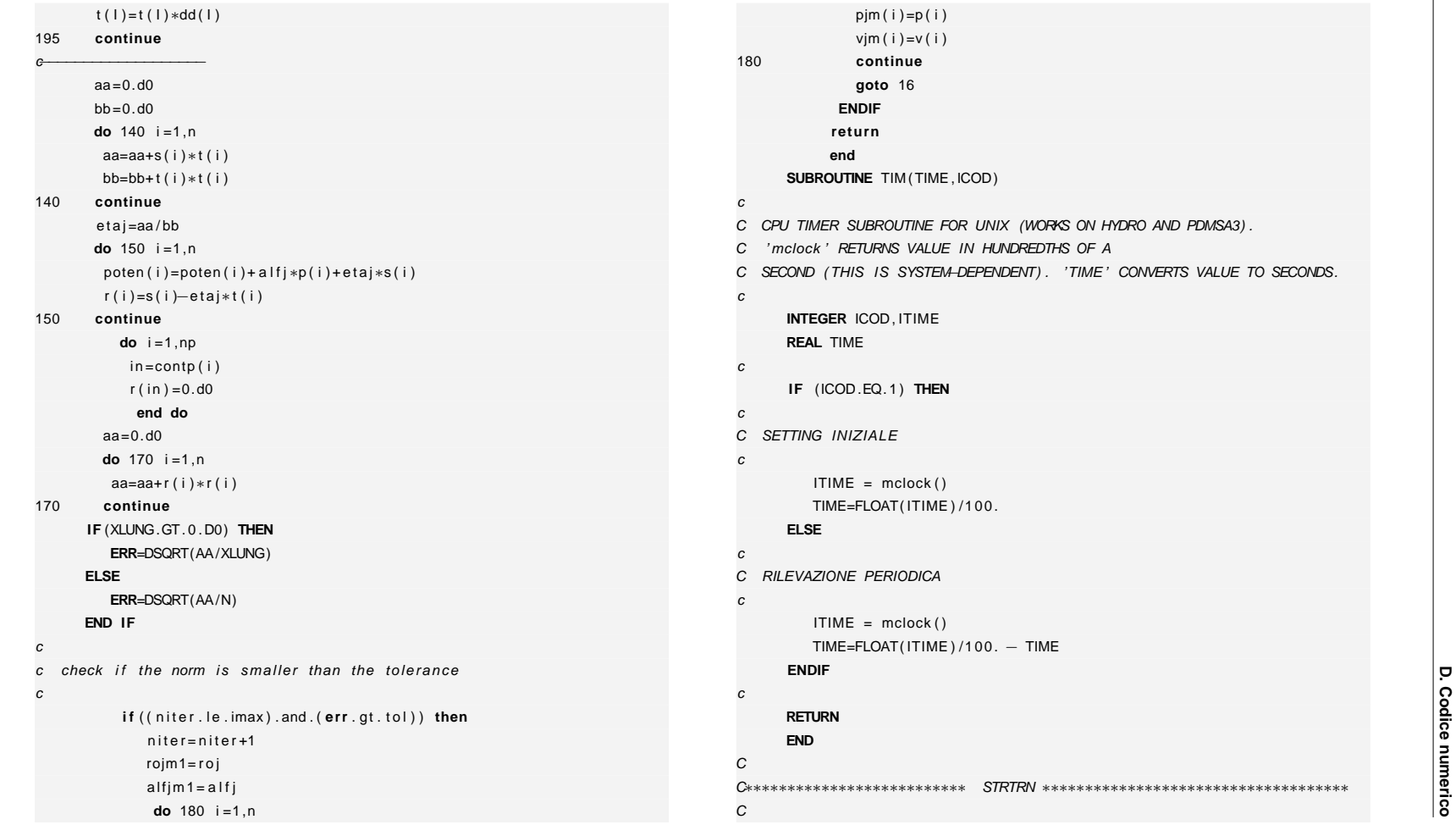

 $\bigoplus$ 

 $\bigoplus$ 

 $\bigoplus$ 

 $\bigoplus$ 

"tesi" — 2007/4/24 — 18:43 — page 263 — #283 "tesi" — 2007/4/24 — 18:43 — page 263 — #283

 $\oplus$ 

 $\bigoplus$ 

 $\oplus$ 

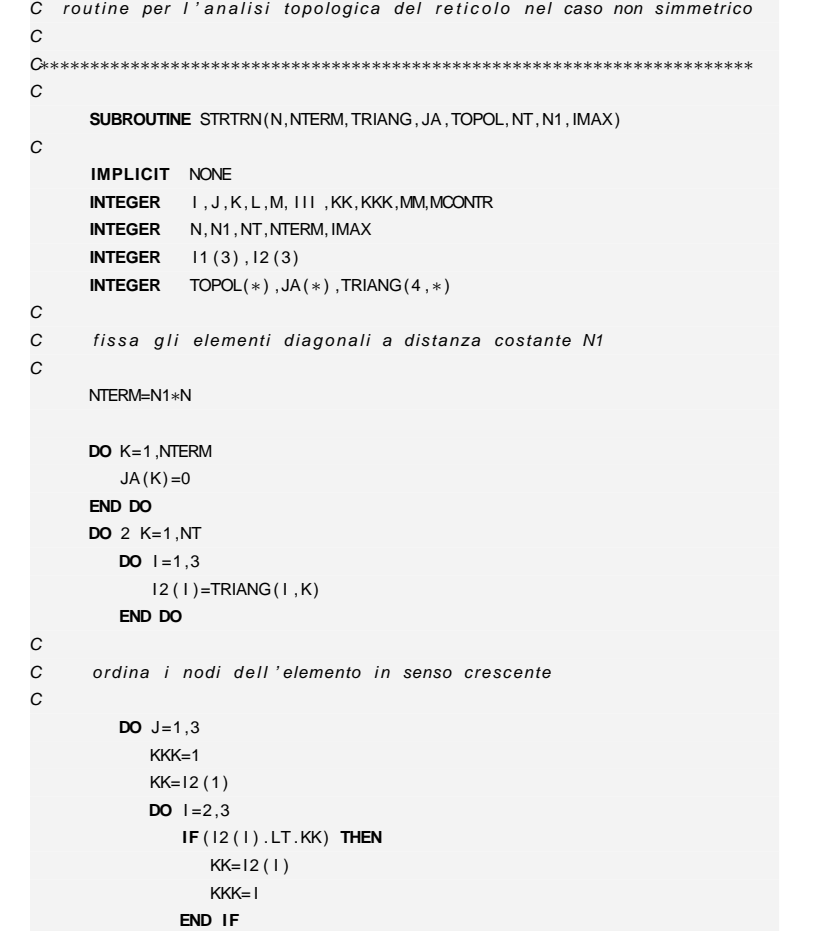

**END DO**

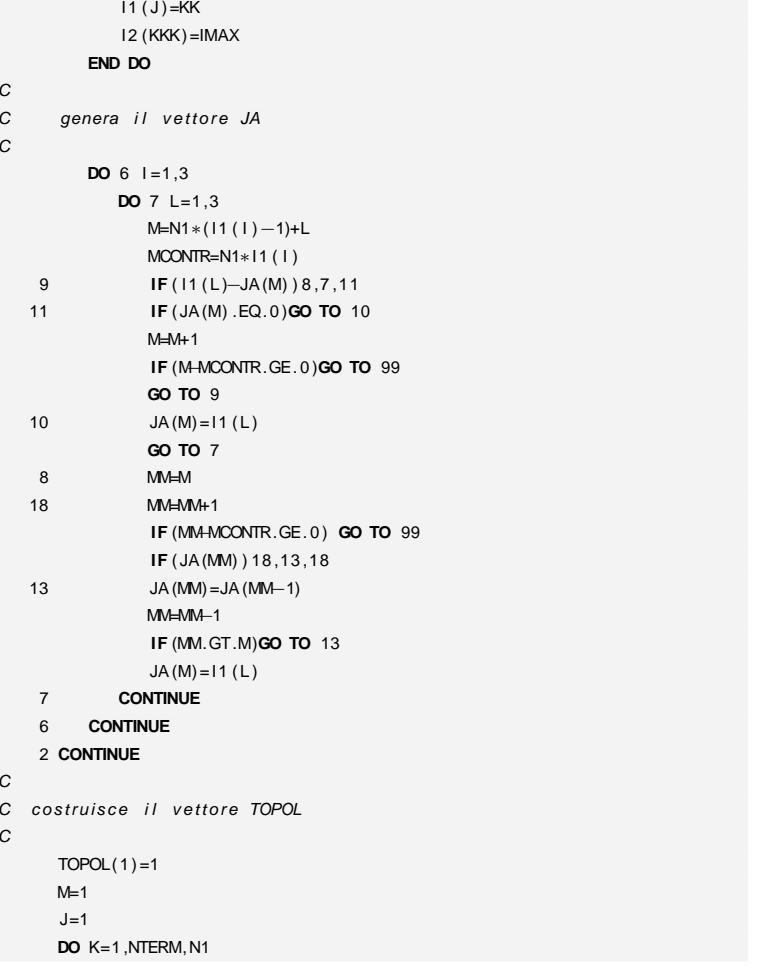

C

C

C

C

**264**

 $\bigoplus$ 

 $\bigoplus$ 

 $\oplus$ 

 $\oplus$ 

 $\oplus$ 

 $\bigoplus$ 

 $\oplus$ 

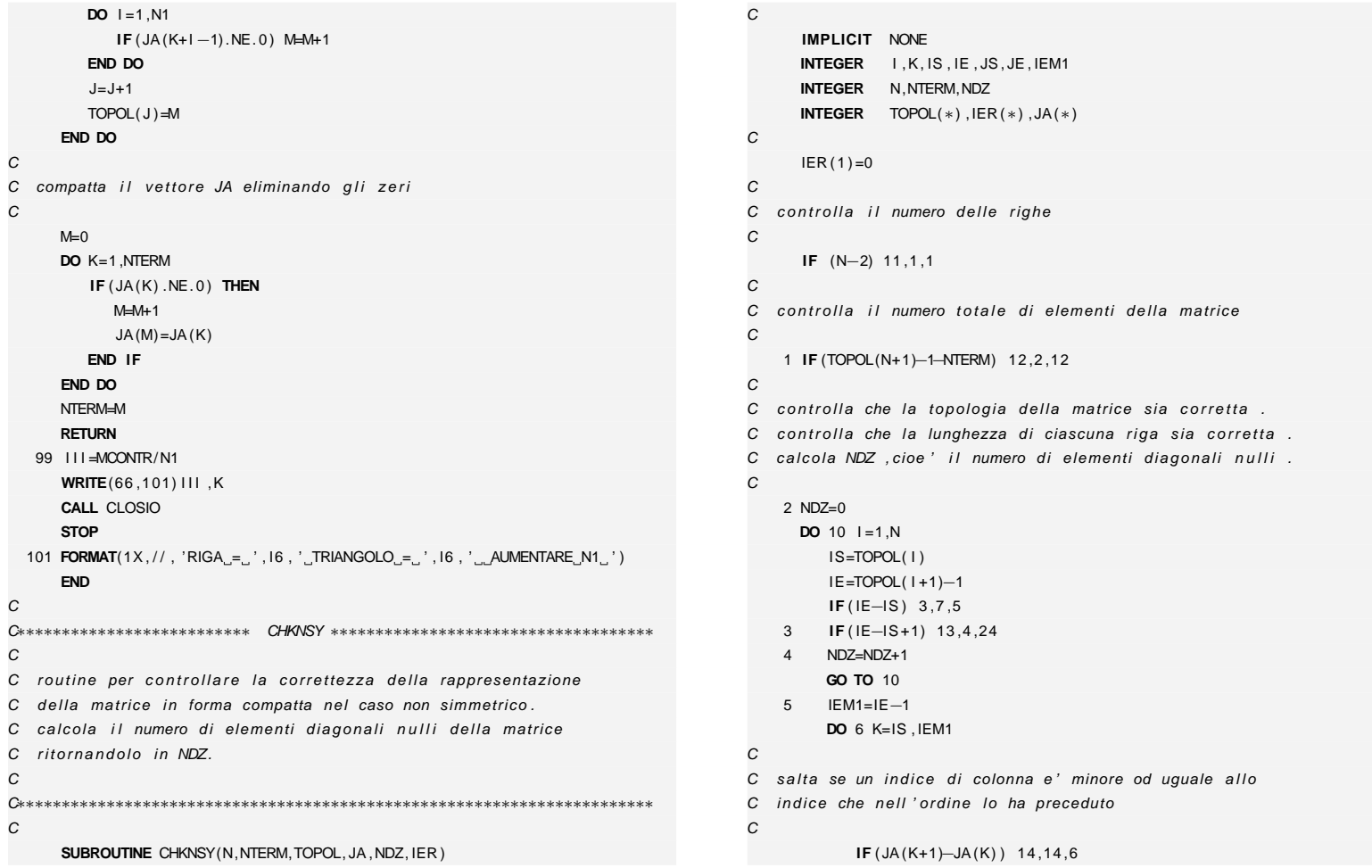

C

C

C

C

C

C

 $\bigoplus$ 

 $\bigoplus$ 

 $\oplus$ 

 $\oplus$ 

D. Codice numerico **D. Codice numerico**

 $\oplus$ 

 $\oplus$ 

"tesi" — 2007/4/24 — 18:43 — page 265 — #285

"iesi" — 2007/4/24 — 18:43 — page 265 — #285

✐

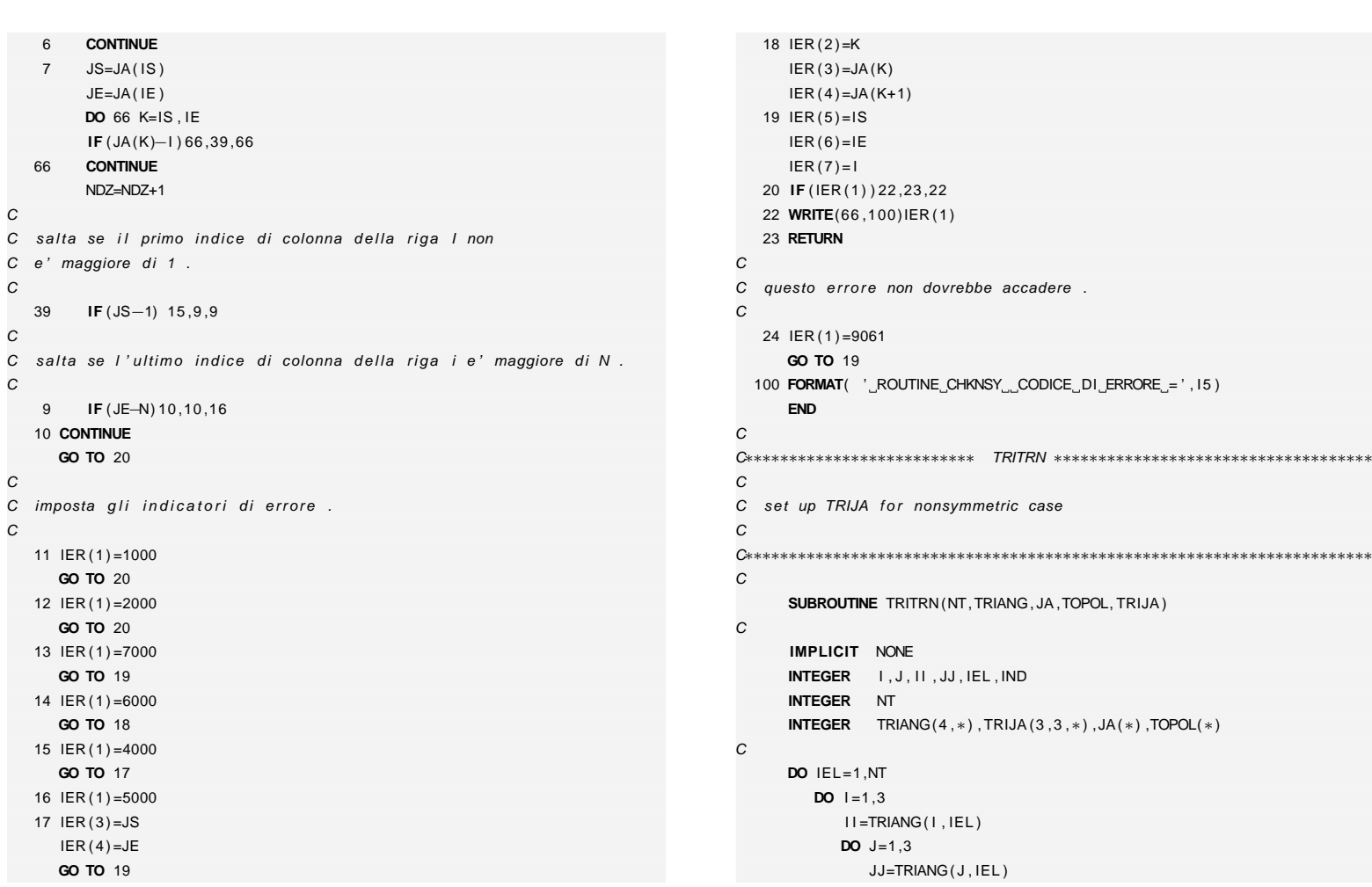

 $\oplus$ 

 $\bigoplus$ 

"tesi" — 2007/4/24 — 18:43 — page 266 — #286 "tesi" — 2007/4/24 — 18:43 — page 266 — #286

 $\oplus$ 

 $\bigoplus$ 

 $\oplus$ 

 $\bigoplus$ 

**266**

 $\bigoplus$ 

```
\leqM. Cigagna Cigagna
```
**END DOEND DO**

**RETURNEND**

**DO** K=1 ,<sup>N</sup>

**END DO**

**RETURNEND**

C

C

C

C

C

C

C

C

C

 $\oplus$ 

✐

✐

✐

```
IND=TOPOL(11)-1100 IND=IND+1
IF ( JA ( IND ) .NE. JJ ) GO TO 100
              TRIJA ( I , J , IEL ) = INDEND DO
C∗∗∗∗∗∗∗∗∗∗∗∗∗∗∗∗∗∗∗∗∗∗∗∗∗∗ TOPIA ∗∗∗∗∗∗∗∗∗∗∗∗∗∗∗∗∗∗∗∗∗∗∗∗∗∗∗∗∗∗∗∗∗∗∗∗
C calcola l'indice di riga IA da TOPOL

C∗∗∗∗∗∗∗∗∗∗∗∗∗∗∗∗∗∗∗∗∗∗∗∗∗∗∗∗∗∗∗∗∗∗∗∗∗∗∗∗∗∗∗∗∗∗∗∗∗∗∗∗∗∗∗∗∗∗∗∗∗∗∗∗∗∗∗∗∗∗∗SUBROUTINE TOPIA(N,TOPOL, IA )
      IMPLICIT NONE
INTEGER I , J , K,MINTEGER N
      INTEGER TOPOL(∗) , IA (∗)
        I = TOPOL(K)J=TOPOL(K+1)−1DO M=I , J
           IA(M)=KEND DOC∗∗∗∗∗∗∗∗∗∗∗∗∗∗∗∗∗∗∗∗∗∗∗∗∗∗∗∗ STR4M ∗∗∗∗∗∗∗∗∗∗∗∗∗∗∗∗∗∗∗∗∗∗∗∗∗∗∗∗∗∗∗∗∗∗∗
                                                                                    CC set up pointers and indices for storage of a 2Nx2N matrix
                                                                                    C formed by putting together 4 NxN nonsymmetric matrices
                                                                                   \mathcal{C}
C∗∗∗∗∗∗∗∗∗∗∗∗∗∗∗∗∗∗∗∗∗∗∗∗∗∗∗∗∗∗∗∗∗∗∗∗∗∗∗∗∗∗∗∗∗∗∗∗∗∗∗∗∗∗∗∗∗∗∗∗∗∗∗∗∗∗∗∗∗∗∗CSUBROUTINE STR4M(N,NTERM4, JAC,TOPOLC,JA4M,TOP4M)
                                                                                   CIMPLICIT NONE
INTEGER I , J , K,M, I I , JJ ,KTERM,KROW,NUMROW, JSHIFT
                                                                                          INTEGER N,NTERM4
                                                                                          INTEGER JAC(∗) ,TOPOLC(∗) ,JA4M(∗) ,TOP4M(∗)
                                                                                   CKTERM=0TOP4M(1) = 1KROW=0DO |1|=1,2DO K=1 ,N
                                                                                               KROW=KROW+1

I =TOPOLC(K)J=TOPOLC(K+1)−1NUNROW=TOPOLC(K+1) - TOPOLC(K)TOP4M(KROW+1)=TOP4M(KROW) + 2∗NUMROWDO JJ=1 ,2
                                                                                                  JSHIFT=( JJ−1)∗NDO M=I , J
                                                                                                     KTERM=KTERM+1
JA4M(KTERM) =JAC(M) + JSHIFTEND DOEND DOEND DOEND DO
NTERM4=KTERMC
```
"Isə1" "tesi" — 2007/4/24 — 18:43 — page 267 — #287  $-2007/4/24 18:43$  $-$  page 267 187#

✐

**D. Codice numerico**

D. Codice numerico

 $\oplus$ 

✐

✐

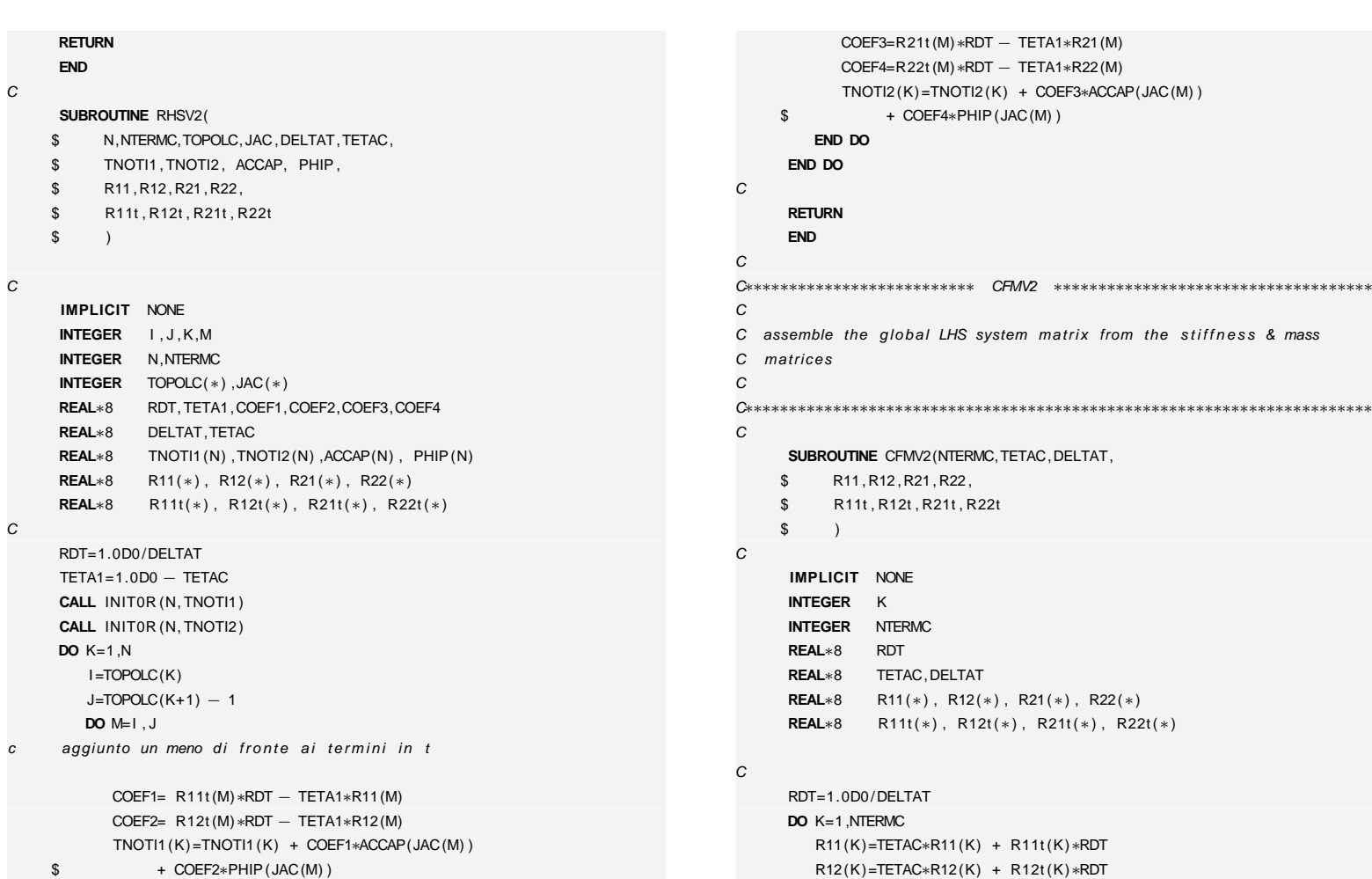

**268**

 $\bigoplus$ 

 $\bigoplus$ 

M. Cigagna M. Cigagna

 $\bigoplus$ 

 $\bigoplus$ 

"iesi" — 2007/4/24 — 18:43 — page 268 — #288 "tesi" — 2007/4/24 — 18:43 — page 268 — #288

 $\oplus$ 

 $\bigoplus$ 

 $\oplus$
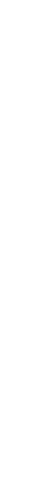

**D. Codice numerico**

D. Codice numerico

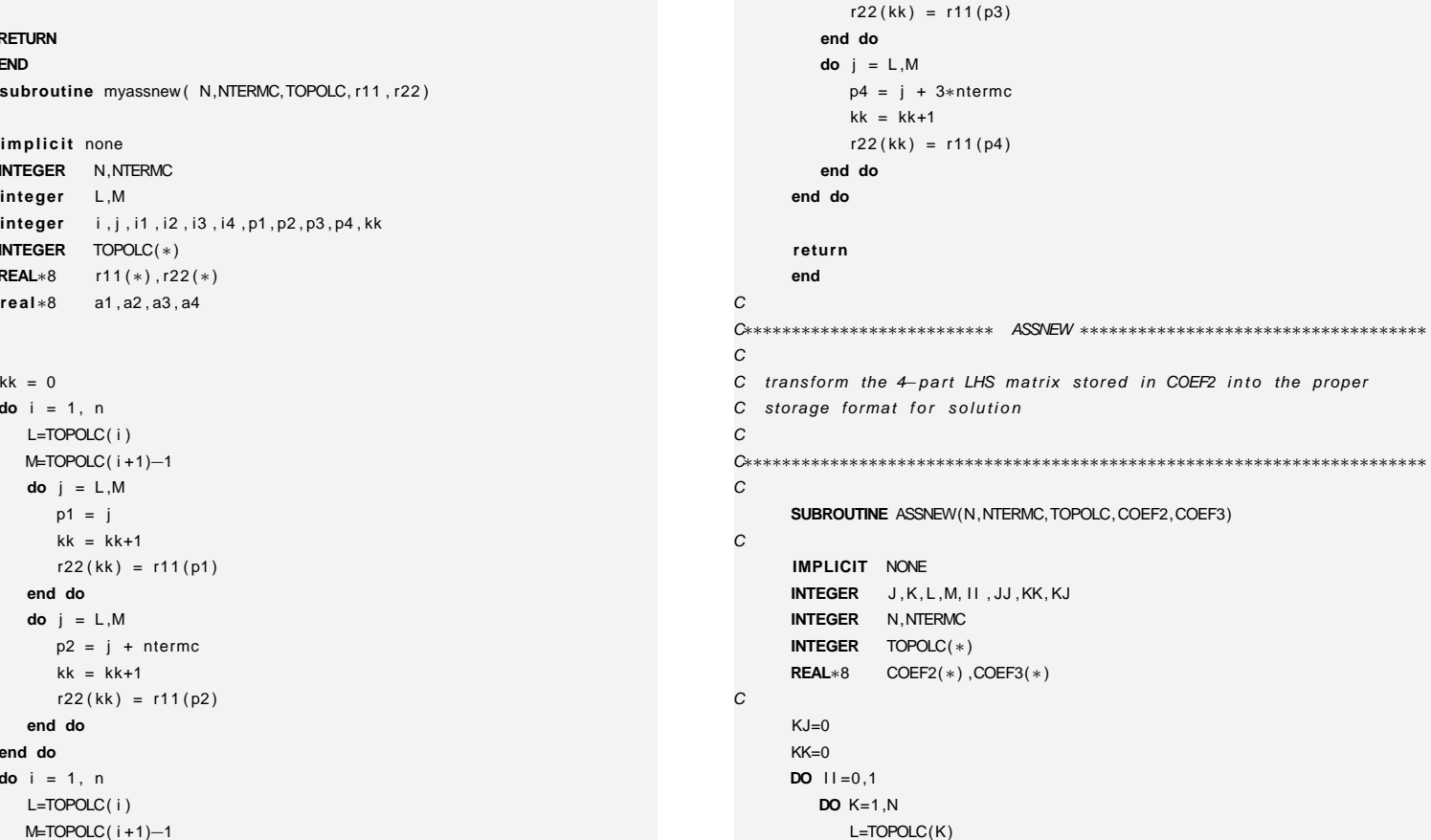

**do** <sup>j</sup> <sup>=</sup> <sup>L</sup> ,<sup>M</sup>

 p3 <sup>=</sup> j <sup>+</sup> 2∗ntermc $kk = kk+1$ 

M. Cigagna M. Cigagna

R21(K) =TETAC∗R21(K) <sup>+</sup> R21t (K)∗RDTR22(K) =TETAC∗R22(K) <sup>+</sup> R22t (K)∗RDT

**END DO**

**RETURNEND**

 $kk = 0$  **do** <sup>i</sup> <sup>=</sup> <sup>1</sup> , <sup>n</sup> L=TOPOLC( i )M=TOPOLC( i +1)−<sup>1</sup>**do** <sup>j</sup> <sup>=</sup> <sup>L</sup> ,<sup>M</sup> p1 <sup>=</sup> j  $kk = kk+1$ 

> **end dodo** <sup>j</sup> <sup>=</sup> <sup>L</sup> ,<sup>M</sup>

**end doend do do** <sup>i</sup> <sup>=</sup> <sup>1</sup> , <sup>n</sup> L=TOPOLC( i )M=TOPOLC(i+1)-1

**i <sup>m</sup> p l i <sup>c</sup> i <sup>t</sup>** none**INTEGER** N, NTERMC **integer** <sup>L</sup> ,<sup>M</sup>

**INTEGER** TOPOLC(∗) **REAL**∗8 r11 (∗) , r22 (∗)**real**∗8 a1 , a2 , a3 , a4

 $r22 ( kk ) = r11 ( p1 )$ 

 p2 <sup>=</sup> j <sup>+</sup> ntermc $kk = kk+1$ 

 $r22 ( kk) = r11 ( p2)$ 

C

 $\oplus$ 

 $\oplus$ 

**269**

✐

 $\oplus$ 

"tesi" — 2007/4/24 — 18:43 — page 269 — #289 "tesi" — 2007/4/24 — 18:43 — page 269 — #289

✐

 $\bigoplus$ 

 $\oplus$ 

 $\oplus$ 

```
M=TOPOLC(K+1)-1
           DO JJ=0 ,1
              DO J=L ,M
KK=KK+1
COEF3(KK) =COEF2( J + ( KJ+JJ )∗NTERMC)END DOEND DOEND DO
KJ=KJ+2END DOCRETURNENDC
C∗∗∗∗∗∗∗∗∗∗∗∗∗∗∗∗∗∗∗∗∗∗∗∗∗∗ SHLNSY ∗∗∗∗∗∗∗∗∗∗∗∗∗∗∗∗∗∗∗∗∗∗∗∗∗∗∗∗∗∗∗∗∗∗∗∗
C
C restore diagonal elements of LHS system matrix corresponding toC Dirichlet nodes.
C Also, set solution at Dirichlet nodes to the prescribed
C values. This is done since the solved solution at
C Dirichlet nodes may not be exactly equal to the presribed
C values, due to inaccuracies and roundoff errors which could
C arise from the way we imposed Dirichlet conditions (by multiplying
C diagonal and RHS terms by a 'large' number).
C
C∗∗∗∗∗∗∗∗∗∗∗∗∗∗∗∗∗∗∗∗∗∗∗∗∗∗∗∗∗∗∗∗∗∗∗∗∗∗∗∗∗∗∗∗∗∗∗∗∗∗∗∗∗∗∗∗∗∗∗∗∗∗∗∗∗∗∗∗∗∗∗CSUBROUTINE SHLNSY(NPC, NNPC, TOPOLC, JAC, CCUR, PC,
    $ COEF1C,LHSC)C CALL SHLNSY(NPC4, NNPC4, TOP4M, JA4M, ACCAPHI, PRESC4,
C r22, LHSP)
      IMPLICIT NONE
INTEGER K, J , IND
      INTEGER NPC
      INTEGER NNPC(∗) ,TOPOLC(∗) ,JAC(∗)
                                                                              CEND DOCRETURNENDC\mathcal{C}CCCC
```

```
REAL∗8 CCUR(∗) ,PC(∗) ,COEF1C(∗) ,LHSC(∗)DO K=1 ,NPC
        J=NNPC(K)CCUR(J)=PC(K)IND=TOPOLC( J )−1100 IND=IND+1
IF (JAC( IND ) .NE. J ) GO TO 100
        COEF1C( IND) = LHSC(K)
C∗∗∗∗∗∗∗∗∗∗∗∗∗∗∗∗∗∗∗∗∗∗∗∗∗∗ DETOUTVEL
     ∗∗∗∗∗∗∗∗∗∗∗∗∗∗∗∗∗∗∗∗∗∗∗∗∗∗∗∗∗∗∗∗∗∗∗∗C stampa su file i valori delle velocità

C∗∗∗∗∗∗∗∗∗∗∗∗∗∗∗∗∗∗∗∗∗∗∗∗∗∗∗∗∗∗∗∗∗∗∗∗∗∗∗∗∗∗∗∗∗∗∗∗∗∗∗∗∗∗∗∗∗∗∗∗∗∗∗∗∗∗∗∗∗∗∗SUBROUTINE DETOUTVEL( IPRT ,N,NSTEP, TIME ,PNEW,
    $ PEL,UNOD,WNOD,
    1 NT, UU, WW
      IMPLICIT NONEINTEGER I
      INTEGER IPRT ,N,NSTEP,NT
     REAL∗8 TIME
REAL∗8 PNEW(∗) ,PEL(∗) ,UNOD(∗) ,WNOD(∗) ,UU(∗) ,WW(∗)IF ( IPRT .GE. 3) THEN
WRITE(41 ,1000) NSTEP, TIME
WRITE(41 ,1040) (UNOD( I ) ,WNOD( I ) , I =1 ,N)IF ( IPRT .GE. 4) THEN
```
M. Cigagna M. Cigagna

✐

✐

✐

 $\oplus$ 

✐

✐

 $\oplus$ 

✐

 $\bigoplus$ 

 $\oplus$ 

 $\oplus$ 

M. Cigagna M. Cigagna

**WRITE**(51 ,1010) TIME

1000 **FORMAT**(16 ,1PE12.4 , 'أَصل NSTEP الكاتب 1010 **FORMAT**(1PE15.6 , 'عصاف ال

**subroutine** stamp ( acca , phi , nstep )

**END IFEND IF**

1020 **FORMAT**(5(1PE15 . <sup>6</sup> ) ) 1040 **FORMAT**(2(1PE15 . <sup>6</sup> ) )

**i <sup>m</sup> p l i <sup>c</sup> i <sup>t</sup>** none

**integer** <sup>i</sup> , nstep , wuni **real**∗8 acca (∗) , phi (∗)**character**∗18 filename

**RETURN**

**END**

C

 **WRITE**(51 ,1020) (UU( I ) , I =1 ,NT)**WRITE**(51,1020) (WW(1), I=1, NT)

 $\oplus$ 

 $\oplus$ 

**271**

✐

✐

## **write** ( filename , ' ( a10 , <sup>i</sup> <sup>4</sup> .4 , a4 ) ' ) ' stamp / acca ' , nstep , ' . <sup>t</sup> <sup>x</sup> <sup>t</sup> ' wuni <sup>=</sup> 90**do** <sup>i</sup> <sup>=</sup> <sup>5</sup> ,<sup>245</sup> ,<sup>10</sup> **end doclose** ( wuni )

 **open**( wuni , **f i l <sup>e</sup>** =filename ) **write** ( wuni ,<sup>∗</sup>) acca ( <sup>i</sup> ) **write** ( filename , ' ( a10 , <sup>i</sup> <sup>4</sup> .4 , a4 ) ' ) ' stamp / phi\_ ' , nstep , ' . <sup>t</sup> <sup>x</sup> <sup>t</sup> ' **open**( wuni , **f i l <sup>e</sup>** =filename ) **do** <sup>i</sup> <sup>=</sup> <sup>5</sup> ,<sup>245</sup> ,<sup>10</sup> **write** ( wuni ,<sup>∗</sup>) phi ( <sup>i</sup> ) **end do**

# **close** ( wuni )

**returnend**

> D. Codice numerico **D. Codice numerico**

"tesi" — 2007/4/24 — 18:43 — page 272 — #292

 $\bigoplus$ 

 $\bigoplus$ 

 $\oplus$ 

 $\oplus$ 

 $\bigoplus$ 

 $\bigoplus$ 

 $\bigoplus$ 

 $\bigoplus$ 

## **BIBLIOGRAFIA**

✐

✐

- Abdel-Meguid, M., M. El Naggar, and J. Shang (1999). Axial response of piles in electrically treated clay. Canadian Geotechnical Journal 36, 418–429.
- Acar, Y. (1992). Electrokinetic cleanups. Civil Engineering 0, 58-60.

✐

✐

✐

✐

- Acar, Y. and A. Alshawabkeh (1993). Principles of electrokinetic remediation. Environmental Science and Technology 27(13), 2638–2647.
- Acar, Y., G. Gale, R.J.and Putnam, J. Hamed, and R. Wong (1990). Electrochemical processing of soils: Theory of ph gradient development by diffusion, migration, and linear convection. Journal of Environmental Science and Health, Part (a) - Environmental Science and Engineering 25(6), 687–714.
- Acar, Y. B. and R. Alshawabkeh (1996). Electrokinetic remediation. ii: Theoretical model. Geotec and Geoenv. Engrg, ASCE 122(3), 173–185.
- Alshawabkeh, A. and Y. Acar (1992). Removal of contaminants from soils by electrokinetics: A theoretical treatise. Journal of Environrnental Science and Health, Part (a) - Environmental Science and Engineering 27(7), 1835– 1861.
- Alshawabkeh, A., R. Gale, E. Ozsu-Acar, and R. Bricka (1999). Optimization of 2-d electrode configuration for electrokinetic remediation. Journal of Soil Contamination 8(6), 617–635.
- Alshawabkeh, A., A. Yeung, and R. Bricka (1999). Practical aspects of in situ electrokinetic remediation. J. Environ. Eng. ASCE 125(1), 68–83.
- Atkins, P. (1990). Physical Chemistry. Oxford University Press, Oxford (UK).
- Ballou, E. (1951). Electroosmotic flow in homoionic kaolinite. Journal of Colloid Science 10(5), 450-460.
- Banarjee, S. and J. Mitchell (1980). In situ volume-change properties by electro-osmosis theory. Journal of the Geotechical Engineering Division 106, 347–365.
- Bjerrum, L., J. Moum, and O. Eide (1967). Application of electro-osmosis to a foundation problem in norwegian quick clay. Geotechnique 17, 214–235.
- Bruell, C., B. Segall, and M. Walsh (1992). Electroosmotic removal of gasoline hydrocarbons and tce from clay. Journal of Environmental Engineering 118(1), 68–83.

✐

✐

 $\bigoplus$ 

✐

✐

#### **BIBLIOGRAFIA**

✐

✐

- Camberfort, H. and C. Caron (1962). Electro-osmose et consolidation electro-chimique des argiles. Geotechnique 11(3), 203–223.
- Casagrande, L. (1948). Electro-Osmosis in soil. Geotecnique, London, England.
- Casagrande, L. (1953). Review of past and current work on electro-osmotic stabilization of soil, Volume 45. Harward Soil Mech. Series.
- Casagrande, L., N. Wade, M. Wakely, and R. Loughney (1981). Electro-osmosis projects, british columbia, canada. In 10th International Conference on Soil Mechanics and Foundation Engineering, Stockholm, pp. 607–610.
- Ciccu, R., M. Ghiani, P. Manca, G. Massacci, and G. Rossi (1988). Attività mineraria e territorio: i bacini di decantazione sterili. In Attività estrattiva, pianificazione delle risorse e salvaguardia dell'ambiente., Piancavallo (PN), pp. 184–191.
- Corapcioglu, M. (1991). Formulation of electro-osmotic processes in soils. Transport in porous media 6(4), 435–444.
- Esrig, M. I. (1968). Pore pressure, consolidation and eletrokinetics. Journal of the soil mechanics and foundations division SM3, 899–921.
- Esrig, M. I. and J. P. Gemeinhardt (1967). Electrokinetic stabilization of an illitic clay. Journal of the soil mechanics and foundations division SM3, 109–128.
- Evans, H. E. and R. W. Lewis (1966). Application of electro-osmosis to the direct measurement of negative pore pressure during triaxial compression testing of soils. In Civil Engineering, London, England.
- Eykholt, G. and D. Daniel (1991). Electrokinetic decontamination of soils. Journal of Hazardous Materials 28(1-2), 208–209.
- Eykholt, G. and D. Daniel (1994). Impact of system chemistry on electroosmosis in contaminated soil. ASCE Journal of Geotechnical Engineering 120(5), 797–815.
- Fetzer, C. (1967). Electro-osmotic stabilization of west branch dam. Soil Mechanics and Foundations Division, Proceedings of the American Society of Civil Engineers 93(SM4), 86–106.
- Gambolati, G., G., M. Putti, C. Paniconi, and S. Ferraris (1994). Codici 2-D e 3-D agli elementi finiti per la dispersione ed il trasporto di polveri di carbone in terreni saturi ed insaturi. Relazione tecnica finale. Rapporti Tecnici, Dipartimento di Metodi e Modelli Matematici per le Scienze Applicate, Università di Padova, Padova, Italy.
- Gray, D. and K. Mitchell (1967). Fundamental aspect of electro-osmosis in soils. Journal of the soil mechanics and foundations division SM6(1), 209–236.

Gray, D. and J. Schlocker (1969). Electrochemical alteration of clay soils. Clays and Clay Minerals 17, 309–322.

- Helmholtz, H. (1879). Wiedemann's Annalen der Physik, Volume 7. .
- Hunter, R. (1981). Zeta potential in colloid science: principles and applications. Academic Press. London.
- Koryta, J. (1982). Ions, Electrodes, und Membranes. John Wiley and Sons. New York.
- Kruyt, H. (1952). Colloid Science(I): Irreversible Systems. Elsevier, Amsterdam.
- Lageman, R., W. Pool, and G. Seffinga (1989). Electro-reclamation: Theory and practice. Chemistry & Industry 0, 585–590.

Lambe, T. and R. Whitman (1969). Soil mechanics. John Wiley and sons. New York.

✐

✐

 $\oplus$ 

✐

✐

✐

✐

- Lewis, R. W. (1967). Effects of electro-kinetic phenomenon on soil stabilization. In Twentieth Canadian Soil Mechanics Conference, Quebec City, Canada.
- Lewis, R. W. and R. W. Garner (1972). A finite element solution of coupled electrokinetic and hydrodynamic flow in porous media. Intemational journal for numerical methods in engineering 5(1), 41–55.
- Lewis, R. W. and C. Humpheson (1973). Numerical analysis of electro-osmotic flow in soils. Journal of the soil mechanics and foundations division SM8, 603–616.
- Lo, K., I. Inculet, and K. Ho (1991a). Electroosmotic strengthening of soft sensitive clays. Canadian Geotech. J. 28(1), 62–73.
- Lo, K., I. Inculet, and K. Ho (1991b). Field test of electroosmotic strengthening of soft sensitive clays. Canadian Geotech. J. 28(1), 74–83.
- Lorenz, P. (1969). Surface conductance and electrokinetic properties of kaolinite beds. Clay and Clay Minerals 17, 223–231.
- Maini, G., A. Sharman, C. Knowles, G. Sunderland, and S. Jackman (2000). Electrokinetic remediation of metals and organics from historically contaminated soil. Journal of Chemical Technology and Biotechnology 75(8), 657–664.
- Micic, S., J. Shang, K. Lo, Y. Lee, and S. Lee (2001). Electrokinetic strengthening of a marine sediment using intermittent current. Canadian Geotechnical Journal 38, 287–302.
- Milligan, V. (1995). First application of electroosmosis to improve friction pile capacity three decades later. In Proceedings of the Institution of Civil Engineers (UK) - Geotechnical Engineering, (UK), pp. 112–116.
- Mitchell, J. (1993). Fundamentais of Soil Behaviour 2. John Wiley and Sons. New York.
- Onsager, L. (1931). Reciprocal relations in irreversible processes i and ii. Phisical Review 37-38, 405–2265.
- Pamucku, S. and J. Wittle (1993). Electrokinetic removal of selected heavy metals from soil. Environmental Progress 11(3), 241–250.
- Probstein, R. and R. Hicks (1993). Removal of contaminants from soils by electric fields. Science 260, 498-503.
- Quincke, G. (1960). Annalz Physik, Volume 113. Leipzig, Germany.
- Renaud, P. and R. Probstein (1987). Electroosmotic control of hazardous wastes. PhysicoChemical Hydrodynamics 9(112), 345–360.
- Reuss, F. (1809). Sur un nouvel effet de l'électricité galvanique. Mémoires de la Société Impériale des Naturalistes de Moscow 2, 327–336.
- Ryan, C. (1987). Vertical barriers in soil for pollution containment. In Geotechnical practice for waste disposal '87. Americal Society of Civil Engineers., pp. 182–204.
- Schmid, G. (1950). Zur elektrochemie feinporiger kapillarsystems. Zhurnal für Elektrochemie 54, 424.
- Schmid, G. (1951). Zur elektrochemie feinporiger kapillarsystems. Zhurnal für Elektrochemie 55, 684.
- Smoluchowski, M. (1921). Elektrische Endosmose und Strömungsströme. Handbuch der Elektrizität und des Magnetismus. L. Graetz Leipzig, Germany.
- Tamagnini, C. (1995). Applicazione del metodo degli elementi finiti alla teoria della consolidazione elettrocinetica. In XIX convegno nazionale di geotecnica, pp. 479–488. Associazione Geotecnica Italiana.

 $\bigoplus$ 

 $\oplus$ 

 $\bigoplus$ 

 $\oplus$ 

✐

### BIBLIOGRAFIA

✐

✐

Tamagnini, C. and G. Calabresi (1991). Esperienze sul consolidamento elettrosmotico dei terreni argillosi teneri. Rivista Italiana di Geotecnica 25, 115–136.

Terzaghi, K. (1925). Erdbanmechanik auf bodenphysikalischer, Deuticke. Vienna. Austria.

- Wang, N. and E. Vey (1953). Stesses in a saturated soil mass during electro-osmosis. In 3rd International conference on soil mechanics and foundation engineering, Zurich, Switzerland.
- Yeung, A. (1994). Electrokinetic flow processes in porous media and their applications. Advances in Porous Media 2, 309–395.

Yeung, A. and J. Mitchell (1993). Coupled fluid, electrical and chernical flows in soil. Geotechnique 43(1), 121-134.

Yeung, A. T., H. Cheng-non, and R. Menon (1997). Physicochemical soil-contaminant interactions during electrokinetic extraction. Journal of Hazardous Materials 55, 221–237.

✐